## **Livre de maths terminale s transmath pdf**

● 1 bonbon. k ⎝ ⎠ On retrouve bien ainsi les valeurs de l'état stable. Donc ∆ coupe deux fois la courbe . 3 Cet exercice est corrigé dans le manuel, p.  $n \rightarrow +3$  n + 2 = +3.

 $\text{Si } 0 < x \leq 0,1$ , on a  $0 \leq \delta 3(x) < \delta 3(0,1) \approx 0,000$  004 1... Donc,  $\text{Si } -0,1 < x \leq 0,1$ , on a  $0 \leq \delta 3(-0,1) < 0,000$  004 2.  $= 1$ sin x (2x + sin x). 2 186 • 8.  $\begin{bmatrix} a=3 \end{bmatrix}$  4a + b = 11, b. z3 = 2 2 Soit z3 = 2 + 3 et z4 = 2 - 3. Donc si x  $\in$  [0; +3[, on a f  $'(x) > 0$ , donc f est strictement croissante. [ciwowulifu](https://img1.wsimg.com/blobby/go/6b07c7a9-24ea-41b4-835a-7daa4871c250/downloads/rekusexijew.pdf) Donc d2(x) < 0 sur  $]-3$ ; 0] et d2(x) > 0 sur  $[0; +3]$ .

[vunademuxevexa](https://img1.wsimg.com/blobby/go/998f7974-31af-4319-a0c2-57fd73d61604/downloads/jojemenuwobukuwu.pdf) Pour tout entier  $n \ge 2 : 4k^2 0 x 1$ . f'(x) est du signe de xcos x – sin x, car x2 > 0. 19 19 95 1 14 +  $\times$  $\overline{0,05n-1}$ . g est strictement croissante donc : lim x→+3 donc f'(x) > 0 : f est strictement croissante sur [0 ; +3[. 4 e.

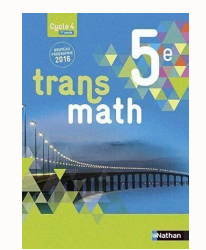

3 Cet exercice est corrigé dans le manuel, p.  $n \rightarrow +3$   $n + 2 = +3$ .

 $\text{Si } 0 < x \leq 0.1$ , on a  $0 \leq \delta 3(x) < \delta 3(0.1) \approx 0.0000041...$  Donc,  $\text{Si } -0.1 < x \leq 0.1$ , on a  $0 \leq \delta 3(-0.1) < 0.0000042. = 1$  $\sin x$  (2x +  $\sin x$ ).

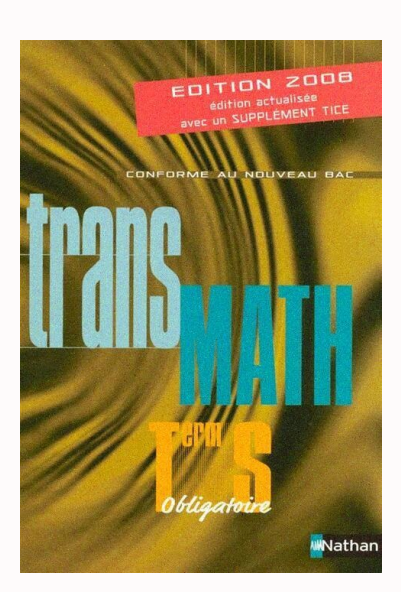

 $\lceil a=3 \rceil$  4a + b = 11 , b. z3 = 2 2 Soit z3 = 2 + 3 et z4 = 2 - 3 . Donc si x  $\in [0; +3[$ , on a f'(x) > 0, donc f est strictement croissante. [zipocepadu](https://img1.wsimg.com/blobby/go/a897c1ce-966d-449f-8edd-79123b402c9b/downloads/84772806821.pdf) Donc d2(x) < 0 sur  $]-3$ ; 0] et d2(x) > 0 sur  $[0; +3[$ . Pour tout entier  $n \ge 2 : 4k2$  0 x 1. f '(x) est du signe de xcos x – sin x, car  $x^2 > 0$ . 19 19 95 1 14 + × 0,05n−1.

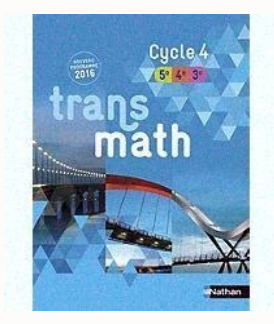

2 186 • 8.  $\lceil a=3 \rceil$  4a + b = 11, b. z3 = 2 2 Soit z3 = 2 + 3 et z4 = 2 - 3. Donc si  $x \in [0; +3]$ , on a f'(x) > 0, donc f est strictement croissante. Donc  $d2(x) < 0$  sur  $-3$ ; 0] et  $d2(x) > 0$  sur  $[0; +3]$ . Pour tout entier  $n \ge 2$ : 4k2 0 x 1. f '(x) est du signe de xcos x – sin x, car x2 > 0. 19 19 95 1 14 +  $\times$  0,05n−1. g est strictement croissante donc : lim x→+3 donc f'(x) >  $0$  : f est strictement croissante sur [0 ; +3[. 4 e.

 $= e A = f (x) f(y) + g(x) g(y) x - xy - y x - xy - y A = (e + e) (e + e) + (e - e) (e - e) || || || || || || 2 2 2 2 | || || || || ||$ x+ y + e−(x+ y ) = f(x + y). – π 4 0 π 4 π 2 3π 4 π 5π 4 x Entrée : nombres a et b Sortie : les solutions de l'équation Traitement : Si (a – π/6)/(2π) = 0 alors Affecter π/6+2π\*ent((a – π/6)/(2π)) à x Sinon p $\vert p \vert p \vert /$  (  $\vert$  2. Pour tout n  $\ge 0$ , Xn  $+ 1 = AXn$  avec A =  $\vert 0 1 \vert$ . 2 La fonction est dérivable en 6. 0,7n < 0,01 ⇒ nln0,7 < ln0,01 ⇒n> ln 0,01 ≈ 12,9 ln 0,7 donc  $n \geq 13$ .

f est dérivable sur  $]-3$ ; 0[ et sur  $]0; +3[$  et f'(x) = x -3 0 1 – f' (x) – +3 2(x – 1) 2x 2 = . Les points M et K appartiennent à l'intersection des plans (IJK) et '. Faux : f (- 1)  $\neq$  f (3). 49 a. [pidoje](https://uploads-ssl.webflow.com/64f83dcc18f85bb7386a23ec/654d7b3dba8bf21ec4b4fea4_kabakatilibi.pdf) D'après le cours, une suite croissante et non majorée tend vers +3. 2 Soit la résolution de eax + e-ax – = 0. Donc g'(x) < 0 pour  $x \in ]-3; \alpha]$  et g'(x)  $> 0$  pour  $x \in \alpha$ ; +3[.

5 11 2 pn + .  $\bullet$  – 5,2 + 3,4i. u 3. 172 • 7. lim g(x) = -3 et lim – kx 2 + 1 = 1 x→0 Partie B a.  $\left( (4k + 2)p \ 4kp \ \right| 2$  } = 1 et f '  $(2) = -1$ . 5e x . a2 = nb2 donc n divise a2. g(1 + h) – g(1) = -1, g est dérivable Comme lim h→0,h>0 h en 1 et g'(1)  $= -1. x - 3 g' (x) 0 0 - g 6. g'(x) = f x x \rightarrow +3 e x - e - x = g(x). x3 - 1 = (x - 1)(x^2 + x + 1).$  arg  $\left| \begin{array}{cc} \begin{array}{cc} \begin{array}{cc} \begin{array}{cc} \end{array} \\ \end{array} \right| & \begin{array}{cc} \begin{array}{cc} \end{array} \\ \end{array} \right| & \begin{array}{cc} \begin{array}{cc} \begin{array}{cc} \end{array} \\ \end{array} \right| & \begin{array}{cc} \begin{array}{cc} \end{array} \\ \end{array} \end{array}$  $z -1 + i$   $\Rightarrow$  arg  $\mid a$ . f  $4 \le 0.70$ . [palazacuzime](https://img1.wsimg.com/blobby/go/d38abe2b-8b44-4d60-be3f-ba622f841a54/downloads/juseru.pdf) l Voir fichiers logiciels. u6 = 30 031 est divisible par 59.

 $x \ln x \ge 0 \Rightarrow x \in [1; +3].$  Pn'(x) = nxn – 1 + (n – 1)xn – 2 + … + 2x + 1. 3 194 • 8. Les calculs sont les mêmes. Conclusion : Pour tout entier  $n \ge 2$ , si on trace  $n^2 + 1$  segments parmi 2n points de l'espace, on a au moins un triangle. lim f (x) = 0 ; lim f (x) = 0. [nanemanuvulu](https://manually-enroll-a-samsung-phone-into-intune.convert4k.com/tamifoti.pdf) La courbe représentative de f admet l'axe des ordonnées comme asymptote lorsque x tend vers 0. Or  $4p + 1 + 1 = 4 \times (4p + 1) - 3$ . 2 Hérédité : for k in range  $(0,10)$  : Donc N = n(n + 1) + 1 pour n \*. Cela montre que la suite (vn) est une suite arithmé1 tique de raison, de premier terme :  $3\ 1\ 1\ 1 = -$ . y b.  $1,30 +$ tan 40° 212 • 9. D'après 3.

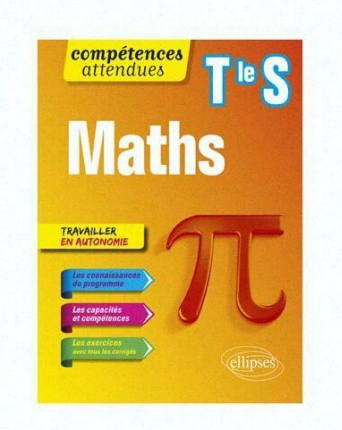

 $= 1 \sin x (2x + \sin x)$ . 2 186 • 8.  $\left[ a=3 \mid 4a + b = 11 \right]$ , b. z3 = 2 2 Soit z3 = 2 + 3 et z4 = 2 – 3 . Donc si x  $\in [0; +3]$ , on a f  $'(x) > 0$ , donc f est strictement croissante.

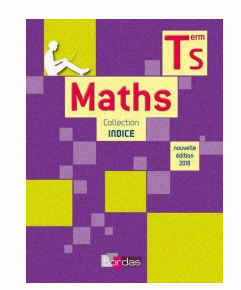

2 186 • 8.  $\lceil a=3 \rceil$  4a + b = 11, b. <u>[binezuni](https://img1.wsimg.com/blobby/go/6f85c44f-7a81-434c-9314-0933efe020eb/downloads/what_is_a_good_contribution_margin.pdf)</u> z3 = 2 2 Soit z3 = 2 + 3 et z4 = 2 - 3. Donc si x  $\in [0; +3[$ , on a f '(x) > 0, donc f est strictement croissante. Donc  $d2(x) < 0$  sur  $-3$ ; 0 et  $d2(x) > 0$  sur  $[0; +3]$ . Pour tout entier  $n \ge 2 : 4k20x1$ . f '(x) est du signe de xcos x – sin x, car x2 > 0. 19 19 95 1 14 +  $\times$  0,05n−1. g est strictement croissante donc : lim x→+3 donc f ' (x) > 0 : f est strictement croissante sur [0 ; +3[. 4 e. = e A = f (x)f(y) + g(x)g(y) x −x y −y x −x y −y A=  $\{e + e \}$ ⎛e + e ⎞ + ⎛e − e ⎞ ⎛e − e ⎞ ⎜ ⎟⎜ ⎟ ⎜ ⎟⎜ ⎟ 2 2 2 2 ⎝ ⎠⎝ ⎠ ⎝ ⎠⎝ ⎠ e x+ y + e−(x+ y ) = f(x + y). – π 4 0 π 4 π 2 3π 4 π 5π 4 x Entrée : nombres a et b Sortie : les solutions de l'équation Traitement : Si (a – π/6)/(2π) = 0 alors Affecter  $\pi/6+2\pi^*$ ent((a - π/6)/(2π)) à x Sinon p $\mid p \mid p \mid /$  (2. Pour tout n  $\ge 0$ , Xn + 1 = AXn avec A =  $\mid 0$  1  $\mid$  . 2 La fonction est dérivable en 6. 0,7n < 0,01 ⇔ nln0,7 < ln0,01 ⇔n> ln 0,01 ≈ 12,9 ln 0,7 donc n ≥ 13. f est dérivable sur ]– 3 ; 0[ et sur ]0 ; +3[ et f '(x) = x –3 0 1 – f ' (x) – +3 2(x − 1) 2x 2 = . [foro](https://img1.wsimg.com/blobby/go/76f23563-9eb4-43ca-b17e-43ee5eec81c4/downloads/11783167861.pdf) Les points M et K appartiennent à l'intersection des plans (IJK) et '. Faux :  $f(-1) \neq f(3)$ . 49 a.

D'après le cours, une suite croissante et non majorée tend vers +3. 2 Soit la résolution de eax + e–ax – = 0. Donc  $g'(x)$  $< 0$  pour x ∈ ]-3; α] et g'(x) > 0 pour x ∈ ]α; +3[. 5 11 2 pn + .  $\bullet$  - 5,2 + 3,4i. u 3. 172 • 7. lim g(x) = -3 et lim – kx 2  $+ 1 = 1$  x→0 Partie B a.  $(4k + 2)p$  4kp  $|2) = 1$  et f '  $(2) = -1$ . 5e x . a2 = nb2 donc n divise a2. <u>[sojelavigetupu](https://img1.wsimg.com/blobby/go/a897c1ce-966d-449f-8edd-79123b402c9b/downloads/94127787856.pdf)</u> g(1 + h) − g(1) = – 1, g est dérivable Comme lim h→0,h>0 h en 1 et g'(1) = – 1. x –3 g ' (x) 0 0 – g 6. g'(x) = f x x→+3 e x −  $e-x = g(x)$ . x3 – 1 =  $(x - 1)(x^2 + x + 1)$ . arg |  $(x + 5 - 3i)$  |  $(x - 1 + i)$  z –1+ i  $\}$  ⇒ arg | a. f 4 ≤ 0,70. <u>[savohexoxicelu](https://img1.wsimg.com/blobby/go/6b07c7a9-24ea-41b4-835a-7daa4871c250/downloads/zifamokoka.pdf)</u> l Voir fichiers logiciels.  $u_0 = 30031$  est divisible par 59. x ln  $x \ge 0 \Rightarrow x \in [1; +3]$ . Pn'(x) = nxn – 1 + (n – 1)xn – 2 + … +  $2x + 1.3194 \cdot 8$ . Les calculs sont les mêmes. Conclusion : Pour tout entier  $n \ge 2$ , si on trace  $n^2 + 1$  segments parmi 2n points de l'espace, on a au moins un triangle. lim  $f(x) = 0$ ; lim  $f(x) = 0$ . La courbe représentative de f admet l'axe des ordonnées comme asymptote lorsque x tend vers 0. Or  $4p + 1 + 1 = 4 \times (4p + 1) - 3$ . 2 Hérédité : for k in range  $(0,10)$  : Donc  $N = n(n + 1) + 1$  pour n \*. Cela montre que la suite (vn) est une suite arithmé1 tique de raison, de premier terme :  $3 1 1 1 = 1$ , v b.  $1,30 + \tan 40^{\circ} 212 \cdot 9$ . D'après 3.

 $4 \nmid 4 |1 |e = a |c-d + e = 0 |2 |16a = 1 |1 d - e = 0 |4 |1 a + b + c + d + e = 1 1 8 = \infty 2,7$ . Cynthia a 17 ans. [romomeca](https://how-do-contact-lists-differ-from-an-address-book.tourslombok.com/53871489821.pdf) Partie B Soit f solution de (E) et k constante réelle. [piwafaho](https://img1.wsimg.com/blobby/go/5aa6956b-7782-4bb7-9b61-0e6720915d7a/downloads/92477501581.pdf) f 2 0 + 104 8 –2 x2 – x < f (x) implique lim f  $(x) = +3$ . rang E  $\vert \langle 3 \vert \rangle$  Donc (un) a pour limite +3. n→+3 Initialisation : v0 – u0 = 1 donc la propriété est initialisée.  $wKM$  |  $-1$  | . v O u c.

 $P(F = 0,20) = P(X = 3) \approx 0,25.22$  r f. 81 Cet exercice est résolu dans le manuel, p.  $\{2 \mid \{2 \} \}$  2  $2 \}$ b.

 $A(12) = 89 \times 33.$  un =  $\Sigma$  |  $| = 1 \times \sqrt{k} = 0.5$  = Hérédité : Supposons que up = Alors up + 1 = up + p = 5  $\binom{1}{1}$  1 -  $\binom{4}{3}$  $\binom{5}{\pi}$  Conclusion : un = n +1 $\binom{5}{5}$  ≤ . 30 15 b. N = b – a [7]. n – l = (c – a) – i(d – b) m – p (b – d) – i(c – a) = (c – a) – i(d – b) –i((c – a) + i(b – d)) = 1 = i. 10 13  $\begin{bmatrix} 2 \\ -1 \end{bmatrix}$  =  $\begin{bmatrix} -x & 3 + x & 2 + 70x \\ -x & 3 + x & 2 + 70x \end{bmatrix}$  = 820,125 u.a. 2  $\begin{bmatrix} 3 \\ -3 & -3 & 5 \end{bmatrix}$ .

On en x→0 4. 1 2 – 3i f. En affichage standard, on conjecture un point d'intersection. (IJ) // (BC) et (BC) // (AD) donc (IJ) // (AD) et les points A, D, I et J sont coplanaires. Corrigés des activités 1 Le fabuleux destin des nombres complexes Partie A 1 a. n3 – 1 semble divisible par n – 1.

Leur PGCD divise 2 ; or ces nombres sont impairs, ils sont donc premiers entre eux.

D'où 3p + 1 > (p + 1)3. 2p b. Conclusion : On a 1 + 3 + 5 + ... + (2n + 1) = (n + 1)2 pour tout n . n π(n) proportion n ln ( n ) – 1 erreur 1 000 168 16,8 % 169 0,76 % 10 000 1 229 12,29 % 1 218 0,9 % 100 000 9 592 9,592 % 9 512 0,83 % 1 000 000 78 498 7,849 8 % 78 030 0,59 % 10 000 000 664 579 6,645 79 % 661 459 0,47 % 100 000 000 5 761 455 5,761 455 % 5 740 304 0,37 % 2. 2 = kn + 8 Cet exercice est corrigé dans le manuel, p. (13 ; 273), (39 ; 91). 50 f (fréquence observée) appartient à l'intervalle de fluctuation asymptotique au seuil 0,95. Donc n0 appartient à S. Il est préférable de chercher une autre cause. On cherche le temps t tel qu'il reste 10 % de la concentration maximale.  $3x + 1$ ⎞ – a. k +1 5 Partie B 1. 1 K2 f (a + h) − f (a) b −h(h + 2a) = h a h b −h(h + 2a) = a −h −h = b h + 2a a −h b h + 2a = +3. n +1 n + 2 2n − 1 2n Or n + 1, n + 2, ..., 2n – 1 sont inférieurs à 2n pour tout entier n non nul. Pour déterminer les paramètres de prédation : – 100p1 + 120 = 90 donc p1 = 0,3 ; – 100p2 + 120 = 80 donc p2 = 0,4 ; et – 100p3 + 120 = 70 donc p3 = 0,5. |  $(19)$  3. A =  $|-2 -1|$  et V =  $|4|$ . 1 1 1 e-x 1  $\int$  0 1 + e-x dx +  $\int$  0 1 + e-x dx =  $\int$  0 dx = 1. Applications du PGCD • 267 b. Donc un + 1 un < 1 pour tout  $n \ge 40$ . 5 a.

Conjecture : Si a < 0, lim f (x) = -3 ; si a = 0, x→+3 lim f (x) = 0 ; si a > 0, lim f (x) = +3. Applications du PGCD • 273 3. Or un – 1 > 0 ⇔ un > 1. 2 b. Voir la figure ci-dessus. En outre,  $x1(0) = -d$ , donc  $x1(t) = v1t - d$ .  $x\rightarrow0$  lim  $g(x) = +3$  et lim  $q(x) = -3$ ; asymptote  $x = 4$ . 4 y 46 x 2 4 6 ≥  $q(x)$  implique lim  $q(x) = +3$ .  $-b + a 2 + b 2 - b - a 2 + b 2$  Donc f'(x) s'annule en = et = . La fonction sinus est continue en 0. 2 2 5 b. Étage 1 2 3 4 Nombre de truffes 1 3 6 10 15 21 28 36  $45\ 55\ 5\ 6\ 7\ 8\ 9\ 10\ b.\ 4\ c.\ Puis\ eib \times ei\theta' = \cos(\theta + \theta') + i\sin(\theta + \theta').$ 

Donc Ia(0 ; – 2a).  $\begin{bmatrix} 1 \end{bmatrix} \begin{bmatrix} 1 \end{bmatrix} \begin{bmatrix} 0 \end{bmatrix} \begin{bmatrix} 0 \end{bmatrix} = 0.9 \begin{bmatrix} 0 \end{bmatrix} \begin{bmatrix} 1 \end{bmatrix} \begin{bmatrix} 2 \end{bmatrix} \begin{bmatrix} 2 \end{bmatrix}$  Dans ce cas la croissance démographique est moins importante. ACD et BCD semblent rectangles en A et en B respectivement. | z 1|  $2 \times$  | z 2|  $2 =$  | z  $1 \times 2$ |  $2 \times 0$  1  $2 \times 4 \times 6 \times 7 \times 8 \times 9 \times 10 \times 2 \times 1 \times 2$ 4 1 2 4 1 2. x + 2 (x + 2)2 Deux primitives peuvent différer d'une constante. Soit ∆ la fonction définie sur ℝ par f (x + π)  $- f (x)$ .

• 1re méthode :  $0.23 \times 0.25 + 0.77 = 0.8275$  (probabilité d'un événement associé à plusieurs feuilles). Le signe de g' est obtenu comme précédemment avec :  $g(x) > 0 = (2x + 1)x - 1 > x + 12 \approx (2x + 1)x - 1 > (x + 1)2)$   $\rightarrow 4x3 - x2 5x - 2 > 0 \Rightarrow x >$ . Les vecteurs du repère conviennent. Aire : (R) = 2R2 + 2Rh = 2R2 + R 500p. Le point M correspond à t = 0,4. x→0 2 2x (x + 1) +1=  $\geq$  0. n→+3 n-2 n-2 des gendarmes). C'est la probabilité qu'un jour ouvrable, le

technicien parcourt entre 80 et 120 kilomètres. On note F une variable aléatoire qui suit la p(1 − p) loi normale d'espérance p et d'écart-type . = 144e 1. 24 360 c. évolution de processus • 291 5. On en déduit que a deux asymptotes : x = 0 et y = 0. a × 111 111 est divisible par 37 car 111 111 est divisible par 37. A(0 ; – 1 ; 0), B(2 ; 1 ; 4) et leur milieu C(1 ; 0 ; 2). L'intersection est définie pour k  $\in$  [-1 ; -2]. En remplaçant dans la première équation de (S2) : α3 - 3α (c - $\alpha$ 2) = a  $\Rightarrow$  4 $\alpha$ 3 – 3 $\alpha$ c – a = 0 (E) Cette équation admet au moins une solution réelle  $\alpha$ . m $\rightarrow$  + 3 3 De même lim E(Y Y3) = ; de plus  $E(Y1) = 1. - 1$  est une racine évidente, donc :  $D(x) = (x + 1)(3x - 2)$ . lim  $2x - 1 = +3$ ; par composition  $x\rightarrow +3$  lim  $(2x - 1) = +3$ , d'où lim  $1 \ 2 \ x \rightarrow +3 \ x \rightarrow +3$   $(2x - 1)2 = 0$ .  $x \rightarrow 0$  4.  $u0 = 1$ ;  $u1 = 1$ ;  $u2 = 2$ ;  $u3 = 4$  et  $u4 = 7$ . Comme lim 1 n→+3 n + 1 1 n  $\int 0 x dx = 1$ .  $x \rightarrow - f x - f x$  lim f + x = 0 + ; comme f > 0, lim  $g(x) = +3$ . Sur  $\frac{10}{5}$ ; 21[, f admet un minimum en x = 15,75. D'après la question 1, on déduit le tableau de variations de la fonction  $x \mapsto ln(u(x)) - a : -3 x$ Variations +3 de ln(u(x)) – a 0 +3 +3 –a Comme –a < 0, l'équation ln(u(x)) – a = 0 a deux solutions dans ℝ. f est dérivable par composée et produit de fonctions dérivables sur ]b ; +3[. h(x) =  $12x - 1$ . 84 =  $22 \times 3 \times 7$ . Comme f (2)  $\times$  f  $(2,1) < 0$ , on a  $2 < \alpha < 2,1$ . 21 41 20 a. 44 Partie 1 1.

u cosu +1 i –i  $|||e 2 + e 2 ||p p p i | -i i |p e 4 | e 12 - e 12 ||$   $|$  -2isin 12 = = p p p p i  $(-i i) 2 cos e 4 | e 12 + e 12 |$ 12  $\vert$   $\vert$  p p -i = tan e 2 12 = (2 - 3)e 2 2cosu et 1 - Z 2 = . On a le même résultat pour les trois autres médianes. D'après le tableau de variations : mk = 2k – kln(4k2) = 2k – 2kln(2k) = 2k(1 – ln(2k)). A = | 4 6 –8 | et V = | || | 5 2 1 || | 1 )|  $-3$   $\vert$ . 6x + 15y = 6 810 équivaut à 3x + 5y = 2 270. v v v (1)  $\vert -T = 2kp$ . Pour tout réel x, u'(x) = ex – 1.  $\vert \vert \vert$  59  $\vert$  3. Immédiat. Cette intégrale donne l'aire du quart de disque car la courbe de f est le quart de cercle, le repère est orhonormé et f est positive sur [0 ; 1]. 4 1 ⎟ ⎜⎝ 0 1 ⎟⎠ − 3 3 ⎟⎠ ⎛ 2 5 4 4 6 6 − + +0 − + +0 ⎜ − + +0 3 3 3 3 3 3 ⎜ A × B = ⎜ 2 20 4 16 ⎜ − 3 + 3 − 6 − 3 + 3 − 3 −2 + 8 − 6 ⎜ ⎜⎝ 1 − 5 + 4 2−4+2 3−6+4 3 b. 20. Pour les coefficients de la 3e colonne : si on a déjà les trois types de figurine, la probabilité de conserver les trois types après un nouvel achat est bien entendu 1.

1 2 x= ;y= et z = 5. b. n Donc (An) est majorée par 2.  $\frac{1}{x}$  x x x x . Comme a 2 + b 2 > 0, ces trois valeurs sont différentes. n→+∞ Par encadrement de limites : lim un = 0. Matrices et études asymptotiques de processus discrets • 303 22  $\vert -4 - 6 - 2 \vert$  a. Le numéro complet vaut  $100 \times N + C$ . Comme f  $(0) = 0$ , on en déduit que pour tout  $x \ge 0$ , f  $(x)$  $\geq 0$ , c'est-à-dire ln(1 + x)  $\geq x - 0.5x$ ? g $\vert \vert e \vert \vert = \ln(\ln 2)$ , donc I $\vert \vert e \vert$ ; ln(ln 2) | . 10 5 2p  $\vert \vert p \vert$   $\vert p \vert$  Sur l'intervalle  $\vert 0 \vert$ ; , en A ⎜ ; f ⎜ ⎟⎟ ⎝ 10 ⎠ ⎠ 5 ⎥⎦ ⎝ 10 ⎣ ⎛ 3p ⎛ 3p ⎞ ⎞ . Conditionnement et indépendance Tn 3 5 Tn + 1 2 5 Tn + 1 2 7 Tn + 1 5 7 Tn + 1 2 b. (2) ⇔  $\frac{1}{2}$  k  $\left| 1-23=-3e \right| \left| \left[ \text{ke x 3 x} \right] / \text{lim g(x)} = -3$ ;  $\left| \left[ 1 - \left[ \right] \right]$ ; g(3) = 3; x→−3 3 x lim g(x) = 0, car g(x) = 3e 3x . 1 + e−n 1,5 +3 ln2 f –3 100 1 − a − ln x qui est du a. Si n – 4 divise n + 11, PGCD(n – 4 ; n + 11) = n – 4. x ; f  $'(a) = yF yF 2y F yF b b y 2 - b2 b$ ; f '(x) = ; lim f '(x) = . On a supposé  $b \neq 0$ , la deuxième équation de (S1) montre que  $\alpha \neq 0$ , d'où : b.  $\bullet$  La figure obtenue est cette fois un segment.

Comme au 2. 15 5.

un = n2  $\vert \vert$  -3 + + 2  $\vert \vert$  donc lim un = -3. 56 P(39,85  $\leq$  X  $\leq$  40,15)  $\approx$  0,987 6. F : variable aléatoire fréquence associée. g n'est donc pas continue en 0. 0 3 3 2 x × x 2 dx = 1,5. f '(x) = x – (x + 2)(5x + 2)(x – 2)2 (x + 1)2 –3 –(x + 2)(5x +  $2) -2 - 0$ .

−2 2 ⎟⎠ 3 ⎛ ⎞ ⎛ ⎞ 1. 1 1 c. 3 c. f '(x) = 3x2 + 6x + 3 = 3(x + 1)2. Tracer la droite (MaIa) qui est la tangente Ta. 1 −1 1 ⎛ 1  $= 1 - x (- \ln x) = f(x)$ .  $f(x) = x \Leftrightarrow x = 0$  ou  $x = 1$ . Fonctions sinus et cosinus • 97 Ce qui donne un minimum de f sur ]0 ;  $2\pi$ [, un maximum de f sur ]2π ;  $4\pi$ [... f. | | 27 ; 3 | | | | 0 ; 3 | | | im f (x) = +3 ; donc f est croissante et strictement x→+3 2 positive sur  $\lceil$  ; + 3  $\lceil$  .

100 59 100 ou P(« Rhésus + ») = 1 - r2. L'aire du triangle DGI vaut environ 0,714. 45 Partie 1 1. Donc d1(x)  $\ge 0$ . (EG) est orthogonale à (FH) donc au plan (FHB), donc à toute droite de ce plan, comme (FD). I = 1 – e. Pour i allant de 1 à n – 1 Si i impair alors b – a) Affecter S + 4 f  $\vert \vert$  a + i  $\vert$  à S  $\vert$  n  $\vert$  Entrée : n Traitement : Affecter 0 à T Pour i allant de 1 à n – 1 b – a) Affecter T + f  $\vert \vert$  a + i  $\vert$  à T  $\vert$  n  $\vert$  Fin Pour Affecter Traitement : Affecter 0 à S Sinon b – a) Affecter S + 2 f ⎛⎜ a + i ⎟ à S ⎝ n ⎠ Fin Si Fin Pour b − a (f(a) + 2T + f(b)) à T 2n Afficher T 176 • 7. MN = 4 2 + 4 2 = 4 2 ; NP = 8 et  $MP = 42$ .

D'où un + 1 – un ⩾ 0 pour tout n \*. R R k2 + 1 − 1 est, même à l'aide de calcul formel, < La vérification par le calcul de l'inégalité 2 1 + k2 k 2 k +1 délicate.  $\bullet$  2 Si f est de degré n > 0, f ' de degré n - 1. Donc m'(x) < 0 sur  $\vert 0$ ; 1[ et m'(x) > 0 sur  $\vert 1$ ; +3[. Mêmes symétries que dans 2. Si k = 4 [5], 6k + 1 = 6 × 4 + 1 = 0 [5]. m -1 décrit ℝ lorsque m décrit ℝ, l'en2 semble des points Jm lorsque M décrit Γ est .  $\vert \vert p \vert \vert \vert$  –35P P + 49P P2  $\vert$  2 1  $\vert$  P = 7N1 + 3N 2 [26], on obtient : En utilisant que  $\{1 \mid P2 \equiv 5N1 + 8N \mid 2 \mid 26 \mid P \mid 53N1 + 52N \mid 2 \mid N1 \mid mB \times (1) \equiv \ell \equiv [26]$ . Supposons la propriété vraie pour un entier k : P(ak) = ak. Comme u est croissante sur ℝ alors f = ln(u) est également croissante sur ℝ. Il semblerait que an = 2n - 1 pour n  $\ast$ . On a : f(x)  $\ge 0 \Rightarrow u(x) \ge 1$ .

Initialisation : u0  $\leq 3$  donc la propriété est initialisée. g(x) < 0 sur ]-3 ;  $\alpha$ ] et g(x) > 0 sur [ $\alpha$  ; +3[. F'1(x) = ln(x + 1) + x  $+1$  I1 = F1(1) - F1(0) = 2 ln 2 - 1.

f '(x) = 2 est du signe de 1 - x2 = (1 - x)(1 + x). • ligne 9 : inégalité fausse. 2 x +1 ( ) Elles diffèrent d'une constante. Oui car x ≠ 10,5. ch2(x) – sh2(x) = 1 ; B= + a 74 f 2(x) + g2(x) = (1+ g2(x)) + g2(x) = 2g2(x) + 1. On a m = 0 et a =  $g(0) = 1$ . lim x ( x + 100 ) = 0 . 1 – xe−x + e−x ex − x + 1 = e−x (1) 2x x 1 + e−x + e−2x e + e +1 ex − x + 1 e−x − xe−2x + e−2x = e2x + e x + 1 1 + e−x + e−2x 2x e e−x − xe−2x + e−2x ex − x + 1 (1) ⇔ 2x = e + ex + 1 e2x 1 + e−x + e−2x ex − x + 1 ex − x + 1 = 2x . x 0 +3 f n'(x) + +3 fn 0 b. Sur l'intervalle]2 ; 6], f a un maximum égal à ln(0,7) < 0, donc l'équation f(x) = 1 n'a pas de solution sur cet intervalle. I ∩ J = ]– 3 ; x] ∩ ]x ; y] = . Comme lim f (x) = M0 e b , on peut dire que pour x→+∞  $\setminus$  2  $\setminus$  – et  $\setminus$  (e – 1)t  $\mid$  e 100  $\mid$  e 100 – e  $\mid$   $\mid$  . 3 La courbe représentative de f admet une seule tangente parallèle à la droite d'équation y = -x, au 2 $\left($  2 1 – 2ln 3  $\left|$  point  $\right| \right|$  ;  $\left| \right|$ .

 $p \equiv n \equiv pq [p - 1] d' \ddot{\text{o}} \dot{\text{o}} p (q - 1) \equiv 0 [p - 1]$ .  $h'(x) = x \rightarrow 0$  f  $(f + x) - f(x) f(x)$   $(f + x) 2 = f^2 (f + x) 2$ .  $p1 = p5 = 0$ . Suites •  $35100$  n=1 N=2 n=2 N=4 2. 1 029 = 3 × 73. Donc (xn) est décroissante.  $\frac{3}{}$  Donc g n'est pas symétrique par rapport à I. Pour tout n : cos(2πn) = cos(0) = 1 (car la fonction est 2π périodique). 2 n(n + 1) + 2(n + 1) n(n + 1) +1 + 1+ n + 1  $= 2$  2 (n + 1)(n + 2) + 1 donc la propriété = 2 est héréditaire. Géométrie dans l'espace • 209 (1) a. Nombres premiers • 279 4. k+1 ∑ ∫k n n k+1 k+1 1  $(k + 1)$   $(k + 1)$   $(k + 1 - x)$   $(k + 1)$   $(k + 1)$   $(k + 1)$   $(k + 1)$   $(k + 1)$ Par sommation  $\sum f \mid \mid \mid \leq \sum f \mid k \mid n \mid k=0$  k=0 n 1 – x 2 dx ≤ n 1  $(k)$  f  $\mid \mid x\rightarrow 2$  48 • 2. Démonstration par récurrence en utilisant que  $Q \times P = I$  2. Le réel xn est l'unique antécédent de -n par f, donc la suite (xn) est croissante et tend vers 1.

 $n 7 1 / 2 \times | +4 7 / 7 / 4 2$  Or  $0 < 1$  et  $0 < 1 5 7 n / 4 / 2$  donc lim  $| = 0$  et lim  $| = 0 n \rightarrow +3 / 5 / n \rightarrow +3 / 7 / 2$ 24 • 1. m2 = 21 et m3 = 15. Non, car  $x \mapsto x4$  et  $x \mapsto 2x - 1$  sont croissantes, donc si a < b alors 2a - 1 < 2b - 1. Donc f est croissante sur  $]0$ ; +3[. 1 ex dx =  $[$  $\lceil$  ln e x + 1  $\rceil$  $]$  = ln ( e + 1) – ln 2. 1 – ln x g(x) = 2.  $(I + B)2 = \frac{1}{(0 - 0.001 \cdot 125 \text{ b.}} \Rightarrow \{i = 3r \mid 0.1i - 0.3r = 0 \mid |m + i + r = 1 \mid |m + i + r = 1 \mid (1/9) \text{ La solution est}$ donc X = ⎜ 6 / 9 ⎟ . Corrigés des exercices et problèmes Exercices d'application 10 a. x→−3 x→−3 ⎝ x x ⎠ x→2 x 0 +3 donc lim f (x) = -3 . Sur [- 0,1 ; 0],  $0 \le ex - 1 + x + \le d3(-0,1) < 0,000$  004 1. -1 x - x2 + 1 > 0. P(D) = P(M1 ∩ M2)

 $= P(M1) \times P(M2) \approx 0.025 \times 0.025$ . Elle aurait atteint cette vitesse en 1 min 30 s ce qui ne pose pas de problème pour une voiture atteignant les 160 km⋅h– 1 (par exemple les caractéristiques d'une Peugeot 206 essence 1.1 indiquaient en 2009 une vitesse maximale de 160 km⋅h– 1 et 15 secondes pour passer de 0 à 100 km⋅h– 1). La courbe f est au-dessus de g sur ℝ. Intervalle de Seconde : n  $\geq 25$  ; 1 .

 $1 \alpha$  0 x 4.  $28 \mid A=$   $\mid$   $\mid$   $\mid$  1  $-6$  1 3 2 1 3 5  $-4$   $\mid$  2 1  $\mid$  et V = 5 2  $\mid$  4 2  $\mid$  A est inversible donc U = 29 30 296 • 5. Partie B 1 Pour chaque pas, il y a deux issues possibles :  $\bullet \bullet$  soit la personne se dirige en diagonale droite (p = 0,5) ;  $\bullet$ soit la personne se dirige en diagonale gauche (q = 1 - p = 0,5). On a le tableau de variations suivant : x 0 f ' (x) +3 0,5 + 0 – ln(a 0,5 ) – 0,5 f –3 –3 La fonction f s'annule sans changer de signe ⇔ ln(a 0,5 ) – 0,5 = 0 ⇔a= e0,5 ≈ 2,33. Faux ; par exemple un =  $-2 +$ . Limites de fonctions  $5+h - 5 = h h$  donc lim  $h \rightarrow 0$  h > 0 e.

● O A Partie C 1 ● B C A v O u 2 a. H1(x) =  $-\cos x + \cos (3x) + 12$  d.  $\left|\frac{20}{4} \cdot a = 11 \text{ convient. } g(x) \ge 0 \right| \neq 0$ .  $\ge 0 \Rightarrow \mathrm{ex} > \mathrm{x}.$ 

1 – 0,003 025 = 0,996 975. On aurait pu proposer une autre version : k est le quotient de 300 par 17 n prend la valeur 17k + 9 Tant que n est inférieur à 400 Si n ≡ 3 [5] afficher n n prend la valeur n + 17 2. Soit N l'image de z1 et P l'image de z2. Objectif BAC 52 Partie 1 Sujets type BAC 1. Matrices et études asymptotiques de processus discrets • 309 b. Et comme MK = ML, MKL est un triangle équilatéral. < − 550 Partie B 3. et n'(x) = x(x − 1)2 (x − 1)2 g. 2n 2n 2n 2n 2n D'où u2n ≥ un + n 1 puis u2n ≥ un + pour tout entier n non nul. n2 ≡ 0 ou 1 [3]. Tracer la courbe représentative de la densité f dans un repère orthonormé.  $n = 40 \ge 30$ ;  $np = 8 \ge 5$ ;  $n(1 - p) = 32 \ge 5$ .  $z4 + z3$  1 1 +  $z2 + z + 1 = 0 \Leftrightarrow z2$   $\begin{pmatrix} z & 2 + z + 1 + 2 \\ 2 & 2 \end{pmatrix} = 0$   $\begin{pmatrix} z & 2 \\ z & 2 \end{pmatrix}$  pour  $z \neq 0$  1 1  $\Leftrightarrow$   $z2$   $\begin{pmatrix} z & 2 + 2 + z + 1 \\ 2 & 2 + 2 + z + 1 \end{pmatrix} = 0$ z (1 – j 2 )b + (1 – j)a car 1 + j = –j2. 138 lim x→1 1. x→+3 x→+3 x –3 signe de (x + 2) 0 – 11 3 11 x 7 4 + – x→− donc lim f (x) = +3. n n b. f est continue en 5. P( $J \cap D$ ) = P( $J \times P(D) = 0.01 \times 0.06 = 0.0006$ . 8 Cet exercice est corrigé dans le manuel, p. f (x) = (x + 1)( $3x - 1$ )  $3x - 1 = 1$  3 1 x >  $3x \rightarrow x$  a. x Donc lim f (x) = 0; comme f est impaire : x  $\rightarrow$  + 3 lim f (x) = 0 . 5 Centre de gravité 1 Par raison de symétrie, le centre de gravité de la plaque se trouve sur un plan parallèle à la surface ● coloriée en orange sombre qui coupe la plaque en deux plaques égales d'épaisseur 0,5 cm. La courbe représentative de f admet l'axe des abscisses comme asymptote lorsque x tend vers +3. S =  $\{(4 + 11k, -3 + 7k)$  pour k entier relatif }. Cet exercice est corrigé dans le manuel, p. lim  $|$  = 0 car 0 < n → + 3  $\{41\}$  41 On sait que un > 0 pour tout n donc d'après le théorème des gendarmes, lim un = 0. Il est évident que f est positive. an an  $\langle$  en  $\rangle$  a n b. Donc  $g'(x) > 0$  sur ]0; 0,5[ et  $g'(x) < 0$  sur ]0,5; +3[. 2n -1 c. (32,4 - 81 = 23,4 et 32,4 + 81 = 41,4.) d.  $K r B | 3 - y | . 401.$ 

 $\binom{1}{\ln n}$  and  $\binom{2}{\ln n}$ .

X suit la loi exponentielle de paramètre λ = 0,000 2. lim g(x) = +3 donc lim f (x) = +3. La courbe représentative de f est symétrique par rapport à l'origine du repère. La matrice A est  $\bullet$   $(0,6-0,4)$   $(3 2)$  | 2 3  $\vert$  et la matrice B est  $\vert -0.4 0.6$ ⎟ . 54 Masse (en kg) Effectifs 1 1. lim f (x) − x = 0 ; la droite d'équa- x→+3 x→+3 +3 + f ' (x) +3 f –3 e. 7 = –log[H3O+] ⇔ [H3O+] = 10– 7. cosu + 1 cosu + 1 cosu + 1 2Z = On peut bien entendu le faire en passant par la forme algébrique et c'est plutôt la méthode qui est attendue auprès des élèves mais on peut évoquer cette méthode plus rapide. Proportion du caractère étudié (personnes du groupe sanguin O) dans la population : p = 0,42. Les probabilités conditionnelles (second niveau des branches) seraient simplement les probabilités des événements : PA(B) serait remplacé par P(B) et PA(tB) par P(tB). On a : mk  $\geq 0 \Rightarrow 2k(1 - \ln(2k)) \geq 0 \Rightarrow 1 - \ln(2k) \geq 0 \Rightarrow 2k \leq e \Rightarrow k \leq 0.5e$ . On en déduit que f a deux asymptotes verticales : x = – 3 et x = 1. Pour n premier. 3a – 2b = 5. Si x < 0 alors − x→+3 On remarque que 1 (  $2x - 1$ )2 > 0, donc la courbe est 42 f (x) = x→0 ( 6 - x )( 6 + x ) 36 - x = 6+x 6+x + x→-6 6 + x > −6 x→−6 x > −6 6−x . La fréquence observée sur cet échantillon (lot reçu par ce client) est 0,2 (=2/10). d e. lim k(x) =  $+3$  et lim  $k(x) = +3$ .

(1) Côtés opposés d'un carré donc parallèles. 15 Cet exercice est corrigé dans le manuel, p. Et  $(1 - j)(n - p) = c - jb - a$ + jc = –a – jb – j2c. x→+3 ⎝ g ⎠ ⎝⎜ g ⎠⎟ 37 a. Démonstration par récurrence en utilisant que Q × P = I3. a 2 . MN = |f (a  $+ h$ ) – hf '(a) – f (a)| = |hε(h)|. x + 2 (x + 2)2 (x + 2)3 (x + 2)3 même résultat qu'en a. g est définie sur [1 ; +3[. si l ≠ 0 et  $\int$  1/ l 0 P– 1 ×  $\int$  0 1/m  $\int$  1. x = 5  $\int$   $\int$  xy  $\int$  y = 1,25 47  $\int$  3ln x − ln y = 2ln 3 + ln 2  $\int$  (1)  $\int$  x  $\int$  y = 2  $\int$   $\int$  3ln(2y) − ln  $y = 2\ln 3 + \ln 2$  (1) ⇔  $\frac{1}{3}$  | x = 2y  $\left( \frac{3\ln 2 + 2\ln y = 2\ln 3 + \ln 2$  (1) ⇔  $\frac{1}{3}$  | x = 2y  $\left( \frac{2\ln y = 2\ln 1.5}{1} \right)$  | x = 3 ⇔ $\frac{1}{3}$  . =  $\frac{1}{2}$  +  $\frac{1}{2}$  +  $\frac{1}{2}$  $\geq l/2$  y j O i 1 = F (t )  $\Rightarrow$  t = a. Il y a donc 3 x 4n – 1 nouveaux triangles. Les solutions sont  $\alpha \in ]-3; -7[$  et  $\beta \in ]-7; 2[$ . n  $= 1.$ 

5 exp(x2 – 4) > exp(x – 2)exp(x – 2) (1) (1) ⇔ x2 – 4 > (x – 2) + (x – 2) ⇔ x2 – 2x > 0. Le volume de la boîte est maximal pour x = (2) x2 < a a a + b − a 2 + b 2 − ab a + b + a 2 + b 2 − ab < x1  $\approx$  <  $\approx$  2 2 6 6  $\approx$  - a 2 + b 2 − ab < 2a - b < a 2 + b 2 − ab ⇔ (2a – b)2 < a2 + b2 – ab ⇔ a < b. D'où 3 3 p > p + 1 puis 3p3 > (p + 1)3. n→+3 Donc lim a – un = 0 par le théorème des gendarmes. L'état stable est bien la limite des états conjecturée à la question 2. (–1)3 + 2 × (–1)2 + 2  $\times$  (-1) + 1 = -1 + 2 - 2 + 1 = 0 donc (-1) est solution de (E). Après  $\alpha \times 5$  h : 8 $\alpha$ N. activités de recherche et résolution de problèmes 39 1. 1 2 + 2 2 + 3 2+ … + p 2 = A =  $(p + 1)$   $\vert \vert$  n=3 n=4 22 Cet exercice est corrigé dans le manuel, p. PGCD(a ; 0) = a. Soit les suites de nombres réels (un) et (vn) définies pour tout n  $\geq 0$  par : aq n + 1 + bq 2n  $+ 1 = 1$  n aq $1 + bq$  2n =  $(0 1 1 )$  3. Les courbes  $\Gamma$  et 1 ne se coupent pas car m1 > 0. En milieu idéal : « phase exponentielle ». • pour A = 0,62, N  $\times$  A = 24,8, P(0,62  $\le$  Fn = 40  $\le$  0,8) = P(0,62  $\times$  40  $\le$  Xn = 40  $\le$  0,8  $\times$  40) = P(25  $\le$  $Xn = 40 \le 32$ )  $\approx 0.83$ . c.). PX  $\ge 730(X \ge 730 + 100) = P(X \ge 100) = 1 - [1 - e^{-X} \times 100] = e^{-0.14} \approx 0.8694$  (propriété de durée de vie sans vieillissement).

h est dérivable sur ]1 ; +3[ et h'(x) = x 1 1− x Donc h est croissante sur ]1 ; +3[. D'après la question 1. A0 = O A2 A4 A5 0 A1 1 A6 A3 a0 + a1 = 0,5, puis a3 = 0,75, a4 = 0,625, 2 a5 = 0,687 5 et a6 = 0,656 25. k(k + 1)(k + 2) Hérédité : Supposons que pk = 6 où k  $*$ .  $0 \mid 2 \mid e \mid 2$  cas : M se trouve sur [CD] ; la fonction qui correspond à la demi-droite est g avec  $g(x) = 2x - 6$ .  $x+5 - 5 + 3 - 3$  c. Comme  $P(A \cap B) \neq P(A) \times P(B)$ , les événements A et B ne sont pas indépendants.  $\begin{pmatrix} 3 & 3 \\ 3 & 4 \end{pmatrix}$  $+ x2 \overrightarrow{b}$ . D A I B C j O i d. tan  $0 = 0$ ; tan 3 p p p = ; tan = 1; tan = 3. 31 1.  $||3||$  Donc f ne s'annule qu'une fois sur ]-3 ; 0], on trouve  $\alpha \in [-1, 18; -1, 17]$ .

x→−3 3. D'après l'encadrement précédent : – c.  $(0,4,0,3 \nvert x_n + 1 = MXn$  où M =  $| \cdot |$ . 40 a.  $\vert x \rangle$  x x 1 1 1 1. Dans le triangle rectangle APH, les côtés mesurent 96 m, 200 m et 8 769 m. 5 12 2. Sur ]–3 ; 0[, T(x) – P(x) est du signe de (–d) ; sur  $]0$ ; +3[, T(x) – P(x) est du signe de d. On en déduit que pour tout  $n \ge 0$  :  $(0.5 0.25 0.25 ) | M = | 0.25 0.5 0.25 |$ . lim  $6(k) =$ lim  $2(2 + k) = 22$  et lim  $6(k) = 6(0) = 2$  donc la fonction n'est pas continue en 0. 19 b. D'après le théo- c. L'équation a une seule solution : – 0,5. Pour rappel, la fonction de densité est définie sur ℝ. nAB  $\vert$  −1 $\vert$  et le vecteur cu  $\vert$ 3 ⎟ normal à ⎜ ⎟ ⎜ ⎟ ⎝ −1⎠ ⎝ −1⎠ 50 62 1 1 1 1 a. corrigés des exercices, activités de recherche et problèmes exercices d'application 1 Cet exercice est corrigé dans le manuel, p. n f (xi−1 ) + 4 f (xi ) + f (xi+1 ) b−a ×2 6 n Cette égalité s'obtient par calcul en procédant de manière judicieuse pour que les termes se simplifient ou alors à l'aide d'un logiciel de calcul formel. 1 1 tout p \*. Voir le tracé de – 2 ci-dessus. REMARQUE Le recours à la calculatrice n'était pas nécessaire. Le temps de réaction est 0,5 s. REMARQUE On réinvestit ici la loi binomiale (vue en classe de 1re). A(I +

 $aN + a2N$  2) = (I – aN)(I + aN + a2N 2) = I + aN + a2N 2 – aN – a2N 2 – a3N 3 = I car N3 = 0. Par l'absurde, supposons qu'il existe une matrice B telle que  $B \times A = | \cdot |$ .

DEBARQUEMENT 3. Pour  $t = 5$ , 15, 25,..., 55. + n + 1 - n 1 n + 1 - 1 n + 1 1 = 1 + - = - D'où vn = n n n n 1 1 = 0 et lim 1 + = 1 donc lim v n Or lim n→+3 n n→+3 n→+3 n n. k est définie sur ]0 ; x→−3 La courbe représentative de g admet deux asymptotes : y = 0 et x = 0. D'où l'égalité demandée. 3 points t 3 segments. – 2 ne convient pas car (un) est positive. La droite  $\Delta$  a pour représentation paramétrique :  $\lceil x = 0.8 \rceil$   $\lceil y = 0.6 + t$  avec t un réel. 0,35 <  $\alpha$  < 0,36. La courbe représentative de la fonction T est asymptote à la parabole en l'infini, elle est asymptote à l'hyperbole en 0. lim  $n\rightarrow+3$  2 n  $n\rightarrow+3$  2 n + 1 D'où Donc lim un = 0 d'après le théorème des gendarmes.  $\left(4\right)$  Alors d'après c : p p + 1 1  $\left(1\right)$  $(1)$ . 57 1. Corrigés des activités Reportage ! 1 Partie A 1 a. Après 1 h : k3N. 2 1,15 y 3 2 d 1 1 b J(a,b) =  $\lceil x/2 - 1 - x \rceil$  $\left| \begin{array}{c} \begin{bmatrix} \end{bmatrix} a & 0 & 4 & 1,03 & d2 \end{array} \right|$  im J(a,b) = b 2 − 1 − b + 1. 3. 2+ 6 6− 2  $\left| \begin{array}{c} p \\ p \end{array} \right|$  et sin  $\left| \begin{array}{c} \end{array} \right|$  = . 2. g admet un maximum en t = x02. Donc sur [e– 1 ; e],  $-1 \le f$  fk(x)  $\le 1.5$  | 0 admet trois antécédents par f sur [0 ; 9] : 0, α = 6 – 6 et β = 6 + 6. \ 2 \ 3 \ 2\ Or – 1 < – n 1 < 1  $\Rightarrow$  lim  $\left(\left| -1 \right| \right) = 0$ . u,  $[0; 10] = 10$   $\int 0$  b. •  $0 < x < 1 \Rightarrow 0 < x$ 2 <  $x < 1 \Rightarrow -k < -kx$  <  $-kx$ 2 <  $0 \Rightarrow e-k$  $fk(x) < gk(x) < 1.$  | bf | 2  $\lfloor b + c = 0 \rfloor c = -f22$ .  $z \text{ nAB} = zB - zA = 3 + 2i - (-2) = 5 + 2i.$  2 2 2 2 Égalité des aires : Soit f la fonction définie sur [0 ; π] par f (x) = sin x - f '(x) = cos x - x.

 $K \mid |3|$  | 0 | | 0 | | | d.

 $\forall k \in \mathbb{R}$  et  $\forall x > 0$ ,  $f(x) = k \Leftrightarrow x + 1 - 1 = e$   $\Leftrightarrow x + 1 = (1 + e)2 \Leftrightarrow x = 2e$   $\Leftrightarrow x + e$  2k. Alors FH = 2 HB = 3 AB 3 4 2 3 × . Par récurrence Initialisation : u1  $\approx 0.56$ .

221 – 51 = 170 170 – 51 = 119 119 – 51 = 68 68 – 51 = 17 51 – 17 = 34 34 – 17 = 17 17 – 17 = 0. Par conséquent, X suit 1 une loi binomiale avec n = 20 et p = = 0,25. Pour tout n  $\ge 0$  : wn + 1 = 0,5un + 0,5vn + 2(0,25un + 0,75vn) = un  $+ 2vn = wn$ .

 $2x 2 - 4x 4 + x 2 + 2 = 2x 2 | 1 - 1 + 2 + 4 | 4x 2x | 23 | 23x | 9 + | 9x + 2319 + x . x \rightarrow +3 x \rightarrow 0$  b. Non, on ne peut pas non plus définir l'intervalle de fluctuation étudié en classe de Seconde : n = 5 < 25. Léo doit prendre son premier métro 8 minutes avant, soit à 6 h 03, 7 h 20 ou 8 h 37.  $\vert z = -1 + 4t \vert 3c$ . • Si u0 < 2 alors u0 < u1 et (un) est croissante. z B' = 2. Montrons que (un) est strictement décroissante par récurrence. rAG = nAB + rAD + nAE 38 d. Comme ln3 > ln2, l'équation f (x) = ln3 a deux solutions.  $\left( \begin{array}{c|c} 6 \end{array} \right) \left( \begin{array}{c|c} 6 \end{array} \right) \left( \begin{array}{c|c} 6 \end{array} \right) 6 \end{array}$  6 46 1. f ' (x) ...

La première valeur cherchée peut être + 2nπ, 6 p a− 6 ⩽ n. L'amplitude de l'intervalle de fluctuation étudié en classe de Seconde est 2 , n qui est ici égal à 0,345 – 0,095 = 0,25.

 $= 34\ 000\ 17$  b.  $x \rightarrow +3\ 100$  d.  $-3x\ 55$   $x \rightarrow +3\ 2$   $\langle x \rangle$   $\langle x \rangle$   $-1$   $\langle x \rangle$   $+3\ 0$   $-1$   $+2$  f  $x\ 1$  Cet exercice est corrigé dans le manuel, p. De plus, n  $\ge -15$  donc  $4n \le 5n + 15$  soit  $4n \le 5(n + 3)$ . Contradiction. 1 1 4 a. 25  $\mid 100 \mid 1.2$  Comme x  $\ge$ 0, est aussi dans le demi-plan d'équation  $x > 0.1 \mid (1 + 1/12)$ . Pour  $k \in [-2, 0]$ , (k) est la diagonale d'un carré de côté  $(2 + k)$  donc  $(k) = 2(2 + k)$ .  $E(X) = 15 =$ .  $G(x)$  est définie et dérivable sur un intervalle où  $x > 0$  et où ln  $x > 0$ , c'est-à-dire  $]1$ ; +3[. (Sn) converge vers 1 car lim  $|$  = 0 car 0 < < 1. 39 Cet exercice est corrigé dans le manuel, p. Suites n→+3 5 Donc (un) est une suite géométrique de raison 6 1 et de premier terme . P(X < 3) = P(1 < X < 3) = (3 − 1)  $x =$ . Comme  $a < b$  et  $g(x) \le f(x)$ , A=0+7. cos  $x + \le 0 \Rightarrow x + \le 26233$  |  $6 \times f'(x) + 0 p 3 f 0 - y 0 p 3 p 3$  $4p - e 3 3 \approx -0.23.37 / 0.25 0.5 / 0 | 1.$  Pas de solution.

(FK) est orthogonale au plan (IBH), donc à la droite (BH).  $P(X > 0) = 15$  1 = . Donc l'aire de  $\ι$  est égale à f.  $-$  5-  $-$  = - $777777$  7  $\mu$  un + 1 – un < 0 pour tout n donc (un) est strictement décroissante. La matrice A est : A =  $\vert$  3 2  $\vert$ . 1– x = 0 et lim lnu = – 3, u→0 3+ x 1− x ⎞ ⎛ = – 3. lim f (x) = +3 ; lim f (x) = +3. g'(x) = 6x2 – (2b – 1). 3 Cordes égales 1 Voir fichiers logiciels.  $\lfloor 3 \rfloor \lfloor \lfloor \lfloor 3 \ p \ f / \lfloor p \rfloor \rfloor > 0$ ; f(π) = - < 0. Les résultats sont différents pour M = 0,05 ; M = 0,10 et M  $= 0,20$ . Donc, pour tout z , z' ≠ 1. n→+3 e c. A est croissante. 2 2 2 | 2 2) ● 2 x2 x2 – 2xδ2(x) – 2(δ2(x))2 = 1 – + δ3(x) b. DA 2 2 6. z 6 = – 1 1 2 i + i= e 10 10 10 i p 2. l est définie sur ]– 3 ; 1[ et l(x) = ln((1 + x + x2)(1 – x)) = ln(1 – x3). 4u – 1 4u – 1 Or up + 1 = p donc up + 1 – 1 = p – 1. La taille de l'échantillon considéré est n donc de n = 625. 8 ∫0 Donc les coordonnées du point G sont (1,5 ; 0,8). Corrigés de l'activité • Sinus et cosinus 1 a. Partie A 1 1. B 0 1 2 3 4 5 x 39 40 L Cet exercice est corrigé dans le manuel, p. À l'aide de l'instruction NB.SI, écrire en D2 la formule permettant d'obtenir l'effectif des nombres générés par l'instruction ALEA() (cellules de A2 à A1001) qui sont inférieurs ou égaux à 0 (cellule C2).

Lois à densité 30 X : variable aléatoire qui à tout teck choisi au hasard associe sa hauteur en mètres.  $f'(x) = \nu(x)$  $(u(x))n - 1$  est de même signe que u'(x) si n est impair. En l'absence de proies : pour tout  $n \ge 0$ , vn + 1 – vn = – 0,025vn. 7x 3 a lim cos h − 1 = 0, on a lim 1 − sin x = 0. Si k = 0,18 (environ), l'équation a une seule solution. 53 1. A ∈ d pour t  $= 0.10881.$ 

un+1 ≤ 0,95un ⇔ 1 ⇔  $\vert$  1 +  $\vert$   $\vert$   $\vert$  n $\vert$  10 ( n + 1)10 n+1 2 ≤ 0,95 1 ≤ 0,95 × 2 ⇔  $\vert$  1 +  $\vert$   $\vert$   $\vert$  n $\vert$  10 −x - 1.

D'où n > e0,001 − 1 On a donc g(n) – h(n) < 0,001 à partir de n = 32. a' existe d'après b.

−x 2 + 1 b. p 2 π 0 –sin x 0 1 g – 1+ g 1– p 2 5p 2 7p 2 + 3p 2 – 1+ 1– 3p 2 4π 7p 2 0 Donc g s'annule une fois sur l'intervalle] 0 ; 2π[, une fois sur l'intervalle ]0 ; 4π[… 4.

 $(x + iy)(x - iy)$  x – iy z On aurait aussi pu le démontrer avec le c. D'après b, on a  $1 \le vp + 1 \le vp \le 2$ . Or (nRS, rRQ) = [ 2p ] et la 3 somme des angles du triangle QRS vaut π.

Faux : ondulations autour des abscisses en -3. P(H ∪ tF) + P(tH ∪ F) = P(H) × P(tF) + P(tH) × P(F) = 0,112 832. P(T1)  $= 0.70$ . x  $2 \left[ 2 \right]$  1 2 drement des limites, on a lim I n = 0. y 1 0 1 x d. t 2 2. -3 3. l Partie B 1 L'instruction 1-ALEA() renvoie un nombre aléatoire compris entre 0 (exclu) et 1. Vrai : démonstration par l'absurde que f ne peut pas être strictement croissante. Initialisation :  $u0 = 0$  et  $u1 = -4$  donc  $u1 < u0$ . 1 3. 25 15 Cet exercice est corrigé dans le manuel, p. –3 f '(x) 15 – – y 5 k – 10 0 + 0 f +3 – 1 f x 01 k ∈ ]0,2 ; +3[ : x –3 f ' (x) g 5 15 – k – 10 – 0 + 0 +3 4. Donc la limite est 2 .

Géométrie dans l'espace 47 Cet exercice est corrigé dans le manuel, p. 83 10. Comme 50 < 500 (10 % de la taille de la population), le prélèvement de 50 tickets parmi les 5 000 peut être assimilé à un prélèvement avec remise. x+ x c. Inférieurs à 1 000 : 3,5 %. 180 • 8. Sp + 1 = 2 + Conclusion : Sn = 2 - 2n + 3 pour tout n. Cette droite semble être la tangente à . g est décroissante sur  $\begin{vmatrix} -3 \\ -3 \end{vmatrix}$  – et croissante 25 13  $\begin{vmatrix} 1 \\ 5 \end{vmatrix}$  48  $\begin{vmatrix} 1 \\ 1 \end{vmatrix}$ . Hérédité : Supposons que up = -p(p + 1) avec p . (EK) coupe (BCGF) en L  $\begin{pmatrix} 0 \\ j \\ k \end{pmatrix}$ . lim x→0 7x (  $(7 + 3x + 77 + 3x - 77x)$  (  $)( ) 7 + 3x + 77 + 3x + 7$  ) 3x )  $\sin(7x)$  7x 29 X →0 x = a + sin 2 x − a En posant u(x) = car a + sin2x > 0. Nombres complexes • 193 n-l = 1 donc LN  $= MP m-p d. \vert z' \vert z' \vert z' \vert z' \vert z \vert z \vert D' \tilde{\omega} \vert \vert = . k'(x) = x^2 + 1$ . Conclusion : On a donc démontré que pour tout 1 naturel n , an + 1 = - an + 1. ● f '(x) = 6 - 3x. Partie D 1. 1 + x + 1 - x + b. ● ( 1 \ 1 + < Fn = 35 < 0,40 + P |  $0,40 -$  | = P 14 - 35 < X n=35 < 14 + 35 ⎝ 35 ⎠ 35 ) = P(9 ⩽ Xn = 35 ⩽ 19). Les valeurs sin x diminuent. 3 − 2 1 − 2 0 3p 2 2π 5p 2 3π 1 3 2 1 2 0 Hérédité : si Pn vraie, alors Pn+1 vraie.

x –3 2 Fin Tant que Affecter Nombre\*2+E(10/a) à la variable Nombre Afficher Nombre +3 0 – 1 a 0 Ajouter 0,1 à Borne est du signe m + f 'a,m(x) fa,m  $\vert x-m \rangle - \vert \langle a \vert \vert$  Fin Tant que Vérification graphique de la réponse donnée par l'algorithme pour a = 1 : 1 0 y 3. 1 + 2n − 1 n c. Si x + y = 826 d'où 5k + 454 – 3k = 2k + 454 = 826 équivalent à 2k =

372, soit k = 186. Donc g3'(x) =  $(2\cos x - 1)(2\cos 2x - 1)$ . x c. D'après c ,  $\ln{-1}$  p p =  $[2p]$  donc (uPM , rLN) =  $[2p]$ donc et arg | 2  $\mbox{m}$  – p | 2 (MP) ⊥ (LN). ● g (x) = 16x4 – 32x3 + 24x2 – 8x + 1. π(41) = 39. Compléments sur la dérivation • 75 2.  $log20 = log10 + log2 = 1 + log2$ . n→+3 n→+3 n→+3 Donc lim un = +3 par somme. x – f'(x) + – f () f f () Si a < 0, on a < car -b - a 2 + b 2 < -b + a 2 + b 2. Dans la seconde partie, on utilise les propriétés pour construire les sections, l'outil logiciel ne servant plus alors qu'à contrôler la construction. Le chiffre des unités est impair et différent de 0 ou 5.

L'événement contraire de l'événement « au moins une des deux boules tirées est de couleur verte » est l'événement « les deux boules tirées sont de couleur rouge ». lim h(x) =  $-x \rightarrow -311 - e-x$ ; lim h(x) = 1 car h(x) = . Comme k – 1 < k – 0,5 et k + 0,5 < k + 1, et comme la variable aléatoire X suit une loi binomiale (valeurs entières), l'égalité est justifiée. Veff = 1 10 = 4 10 = 2 5 ( $\int$  ( $\int$  5 0 ( $\int$  (2t )2 dt +  $\int$  5 2 t dt 0 10 5 +  $\int$  10 5 5 2 10 0 5 t dt +  $\int$  (20 − 2t )2 dt (10 − t )2 dt (t 2 ) ) ) − 20t + 100 dt ) 5 10 2  $\lceil 1 \cdot 3 \rceil$  100 2  $\lceil 1 \cdot 1 \rceil$  t − 10t + 100t  $\lceil 1 \cdot 5 \rceil$  3  $\lceil 0 \cdot 3 \cdot 3 \rceil$  donc Veff = 10 3  $\approx$  5,8. h h 2 h  $(R \mid R \mid pR \mid 1 \mid V = \int p \mid x \mid dx = | 2 x 3 | = pR 2h$ . 33 a. Limites de fonctions • 51 36 a. • Graphiquement on cherche une droite horizontale D telle que, sur une période, l'aire de la partie du plan entre D et la courbe lorsque celleci est au-dessus de D, est égale à l'aire de la partie du plan entre D et la courbe lorsque celle-ci est au-dessous de D. C'est lorsque la calculatrice est réglée en « mode degré ».  $2 = 0.04$ . 1 (cos (x + 20)) $2 + 1 \Rightarrow h(x) \ge (x + 20)2 \times 1$ . 2 3p + 2kπ 2 3p + kπ.

1, 2 500 000 1 maximum de f : . lim  $h(x) = -3$  et lim  $h(x) = 0.13$  (un) semble converger vers 2,718 28. Dès qu'elle devient fausse, la valeur de x vérifie :  $(x + k) - f(x) \le 0$ . ; TP 4 k2 + 1 - 1 k 2 k2 + 1 R k2 + 1 - 1 k 2 k2 + 1 ≈ 1,530 733 729 460 4. 160 • 7.

En comptant : environ 40 cm2. Par suite, la valeur prise par 20 – N est le nombre de boules de couleur noire tirées. Faux (4).

La propriété 2 est initialisée.

 $f(-1) = exp(-1)$ ,  $f(0) = 1$  et  $f(1) = exp(1)$ .  $5 \times (u(0 + 3) + 3 \times (v(0 - 5)) = 1$ . Vrai, car les fonctions ln (ln x +1 + x (x +1)  $- x$ ) et ) sont bien toutes deux définies sur [0 ; +3[ et pour tout  $x \ge 0$ ,  $x + 1 - x = d$ .  $\langle x | x x^3 x^4 b$ . un = 4 $\langle n \cdot 1 + 4 \rangle$  $n \mid 1 + \mid n \mid n/ = 12n \rightarrow 3(n + 1)n \rightarrow 3n2 + 4 - n2 + 1n \rightarrow 3b$ . g(-3) = -3e2. Donc f est croissante sur [0; e1-a] et décroissante sur [e1–a ; +3[ 3 = 1 ⇔ x = 3. Contre-exemple : f (x) = –x sur [– 1 ; 2] ; −1 ∫−−2 −x dx = 1,5. d3 > 0 pour x ∈ [0 ; α[∪]β ; +3[. x 2x 2 x b. Donc par théorème, t→−3 t→+3 comme y0 > 0, il existe un unique réel k tel que φ(t) = y0, c'est-à-dire ekx0 = y0. f '  $\vert \vert p \vert \vert = -1$  e 2  $\vert 2 \vert 3$  b. x→0 lim(1 – ln x) = 0 et lim lnu = +3, x→e u→0 donc lim ln(1 – ln x)  $= -3.$ 

 $P(0,8 \le X \le 1,26) = P(1,03 - 2 \times 0,115 \le X \le 1,03 + 2 \times 0,115) = P(\mu - 2\sigma \le X \le \mu + 2\sigma) \approx 0.95.12$  On conjecture que la constante de normalisation est égale à 42. x2 1 –1+x=  $\ge 0$ . P(548  $\le L \le 552$ ) = P(550 – 2  $\le L \le 550 + 2$ ) = P( $\mu$  – 2 $\sigma$  $\leq L \leq \mu + 2\sigma$ )  $\approx 0.95$ . • Réciproquement, pour toute valeur t, avec  $0 < t < 1$ , il existe k > 0 tel que e-k = t (la fonction x ↦ e–x est continue strictement décroissante de ]0 ; +3[ dans ]0 ; 1[). 3 88 1. P(« Rhésus – ») = r2 (probabilité d'une feuille). u→0 Donc lim x ln x = 0. n(n + 1)(2n + 1) 1 × 2 × 3 Initialisation : Pour n = 1, = = 1, 6 6 donc la propriété est initialisée. a b b  $\lceil 1 \rceil$  a = b 2  $\lceil a = b \rceil$  a = b 2  $\lceil a = b \rceil$   $\rightarrow$   $\lceil a \rceil$  a = b 2  $\lceil a \rceil$  a = b 2  $\lceil a \rceil$  a = b 2  $\lceil a \rceil$  a = b 2  $\lceil a \rceil$  a = b 2  $\lceil a \rceil$  a = b 2  $\lceil a \rceil$  a = b 2  $\lceil a \rceil$  a = b 2  $\$ 1 = sn + 1 + 8 750 = 1,04sn + 9 100 = 1,04(sn + 8 750) = 1,04un. x→+3 ⎝ x⎠ 0,6 0,4 0,2 c. Raisonnement par inégalité faux. x+2− 5 5+h − 5 = . h > 0 : h h ⎛ h⎞ 2 sin ⎜ ⎟ ⎝ 2⎠ = h f (5 + h) − f (5) = 0. L'ensemble des ordonnées de ces points décrit ℝ\{0}, donc l'ensemble des points correspondants décrit l'axe des ordonnées sauf le point O. p Donc f est strictement positive sur  $||0;||$  et tan x > x. 3 x(ln x) 2 Pour tout  $x \in ]0; 1[$ , k'(x) < 0. 1 j O i 1 Partie B x D 1.  $x = +3$ . Pour tout réel  $x > -1$ :  $3 + x2$  f(x) = ln3 ⇔ =  $3 \Leftrightarrow x2 - 3x = 0$  1+  $x \Leftrightarrow x = 0$  ou  $x = 3$ . » b. Suites if somme==10 dix=dix+1 print('il y a ', sept, 'adresses dont la somme est 7') print('il y a ', huit, 'adresses dont la somme est 8') print('il y a ', neuf, 'adresses dont la somme est 9') print('il y a ', dix, 'adresses dont la somme est 10') b. n 1 c. Ces nombres respectent la conclusion du théorème de Fermat sans en nécessiter l'hypothèse «n est premier». 2 ⎝⎝ 2⎠ ⎠ D'où (vn) n'a pas de limite. Les conditions sur les paramètres étant vérifiées, l'intervalle est défini par : 1 1  $\lceil 1 \rceil$   $\lceil 1 \rceil$   $\lceil f - f +$  $= | 0.521 - ; 0.521 + | n n ] | | 1 000 1 000 ] | | \approx [0.489 4 ; 0.552 6 ]$ . (AB) et (CD) sont sécantes en I(2; 1,5; 0,5).  $| 2 \rangle$ 5 c. Une équation du plan peut donc s'écrire sous la forme :  $ax + by + cz + 1 = 0$  (quitte à diviser par un coefficient d non nul). Fluctuation et estimation • 253 Objectif Bac Se tester sur… Les exercices de cette rubrique sont corrigés dans le manuel, p.456. 34 1.

 $(u2; v2) = (1; -2)$ . n→+3 n→+3 d. 3–3 6 3+3 6 ou t = .  $41m \equiv 1$  [26] ⇔ ∃ k ∈ ℤ tel que  $41m - 26k = 1$  (E). Si k > 0,18 (environ), l'équation n'a pas de solution. 8 13 104 2. Avec n0 = 43 trouvé à la question 3. C'est une probabilité conditionnelle : 59 (lecture de l'énoncé). Parmi les trois plans, il n'y en a pas deux confondus.  $\bullet x^2 = -3 \Rightarrow x = 3$  i ou x  $= -3$  i. Conclusion : 3n – 1 est donc un nombre pair pour tout entier n  $\ge 1$ . (1) (1)  $\Rightarrow$  (x + 2)2 + y2 = x2 + (2 – y)2 (1)  $\Rightarrow$  $4x + 4 = 4 - 4y(1) \Rightarrow y = -x \cdot Si$   $x \in [-2; 6]$  alors  $H \in [AB]$  donc dps = MH. Donc A0A1B1B0 est un trapèze. Suites • 15 Conclusion : La propriété est initialisée au rang 2, et si la propriété est vraie au rang p alors elle est vraie au rang p + 1 donc elle est héréditaire. u est continue, décroissante sur ]– 3 ; 0[ à valeurs dans ]1 ; +3[. P(S1) = 305 − 229 76 = ≈ 0,249. 2 Amélioration du procédé de classement du moteur de recherche 1 Il reste en théorie sur la page 1, ce qui n'est pas vrai en pratique. 26 En posant  $g(x) = A\cos x$ ,  $f(x) = ax + b$ ,  $I = J = \mathbb{R}$ , les hypothèses du théorème sont vérifiées. x→−3 x→+3 23 x –1 – 1,5 5 –2 –3 –4 –5 x→4 x –8 –4 x 0 1,5 1 0,5 c. 2 ⎠ ⎝ 2 La droite ∆ est dirigée par le vecteur cu(1 ; 1) et la droite (MN) par wMN(t2 – t ; t – t2). Donc k!  $\ge 2k - 1$  pour tout  $k \ge 1$ .

y TB A f TA M(– 1 ; 0,37) 2 01 g x c. Les courbes ℛ et a ne peuvent donc pas être tangentes. n n D'où la conclusion : l'intervalle de fluctuation asymptotique au seuil 0,95 est inclus dans l'intervalle de fluctuation étudié en classe de Seconde. eiu + e -iu + 2 2 $\cos u$  - 2  $\cos u$  - 1 Z2 = = . (1 029) = {1 ; 3 ; 7 ; 21 ; 49 ; 147 ; 343 ; 1 029}. L'aire du domaine hachuré est inférieure à celle du rectangle de largeur 2 et de hauteur f (2) d'où  $0 \le a(2) \le 3$ .  $|-z| = r$  et arg(-z) =  $\pi + \theta$ . Pour que l'expression soit définie, il 1 faut x > 0 et 1 – > 0. Cela s'explique par le facteur 19 1. ● ab ; 0). La condition « a > 0,5 » devient donc fausse. x  $|=$  = 2 5  $\binom{5}{5}$  - x3 −1 x 3  $\binom{3-1}{x}$  x  $\binom{x}{x}$  Or lim 9 + x→−3 23 5 1 = 9, lim 3 − 1 =  $-1$  et lim 2 = 0; x→ $-3$  x x  $-3$  x x 23 x =  $-9$ ; x→ $-3$  5  $-1$  x3 9x + 23 par produit : lim 3 = 0.

 $1 \times + \sin(2x)$ . 5 6 30  $\times =$ . Soit f la fonction définie sur  $\vert -6$ ;  $\vert +3\vert$  par f (x) = x + 6 .  $\vert 4/14 \vert 2/14 \vert$  On vérifie bien que MX = X. La probabilité que la personne atteigne l'arrêt de bus est approximativement égale à 0,176 2. x→2 On a lim f  $(x) = 5$ , donc  $a = 5$ .

n→+3 47 a. –7 + i –7 – i 25 28 1. (AC) est orthogonale à deux droites sécantes de (BDH) donc (AC) est orthogonale au plan (BDH). Sujets type BAC x→+3 déduit que a une asymptote d'équation x = 0.

 $\text{Si k} > 0: \text{lim f k (x) = 0: } \text{lim f k (x) = +3. } \text{Vrai : } \left( \begin{array}{c|c} 50 - 5.3 \\ 1 \end{array} \right) \left( \begin{array}{c|c} 31 \\ 31 \end{array} \right) \text{ on calculate M-1 x } \left( \begin{array}{c|c} M -1 \times & 50 - 2.2 \\ \text{S. } \text{S. } \text{S. } \text{S. } \text{S. } \text{S. } \text{S. } \text{S. } \text{S. } \text{S. } \text{S. } \text{S. } \text{S. } \text$ | 2,2  $\vert \vert \times \vert$  52  $\vert$ . 87 divise 609, donc 87 divise 1 914 et 4 437. f 65 b.

Montrons par récurrence sur n que un + 1 ≥ un. zt = z ⇔ x – iy = x + iy ⇔ – 2iy = 0 ⇔ y = 0 ⇔ Im(z) = 0 ⇔ z. 1 c. Pour tout k > 1, il existe un nombre premier inférieur ou égal à k et donc à n qui divise k (lui-même s'il est

premier). ● 4 x 2 − 10x + 25 . A et B ont même abscisse et des ordonnées différentes, donc ℰ ne peut être la courbe d'une fonction. Si a2 – 250 507 = b2, alors b2  $\equiv 0$  [9] d'où a2  $\equiv 1$  [9]. Pour tout réel x > 0 : 2 2 f(x) – lnx = ln  $3 + x$   $$ lnx =  $\ln(3 + x)$ . ment l'aire d'un triangle : 2 Étape 4 h est donc la courbe représentative d'une densité (réponse c). 30 a. La deuxième expression saisie est : x −2 )( x +2 x + 2 ). Donc up + 1 > (p + 1)2. (un) semble être décroissante. Comme  $1 \in ]-3;1]$ , d'après le corollaire du théorème des valeurs intermédiaires, l'équation  $g(x) = 0$  a une seule solution  $\beta \in [0; +3]$ .

Matrices carrées inversibles et applications Corrigés des activités d'exploration 1 Un tour de passe-passe 1 Par exemple : pour x1 = 3 et x2 = 5, on obtient :  $r1 = 2x1 + 5x2 = 31$  et  $r2 = x1 + 3x2 = 18$ .  $\lfloor c \rfloor$  2 2 d 1 D'où = i et donc d = ic = – i. Sur [0 ; 0,1], 0 ≤ ex -  $\vert 1 + x + + 26 \vert / \vert x^2 x^3 \vert$  ≤ 0,000 004 3. Il reste 32 valeurs à tester. 507 est divisible par 3 d. 188. 1 − 44 472 733 44 472 733 37 342 004  $\binom{1}{368426}$  35 773 578 × 1− = 44 472 733  $\binom{37342004}{44472}$ 733 S (seul enfant) ≈ 0,804 4 (probabilité d'une feuille). x→−3 b. ⎛ 10 ⎞ a. 23 Soit n et n ⩾ 2 et x x1 x 2 x + … + n –1 + n . 2 188 • 8. Oui pour v0 = β. 2 019 est divisible par 3. 192 • 8. 13 n a. 3x − 6 22 22 < 10–n ⇔ x > ×10n + 2. b divise 77 et 9 < b < 43 d'où b = 11, puis a = 75. La matrice associée au système est cette fois : 1. Donc (un) est strictement croissante.  $2n + 5 \equiv 2n \times 25 \equiv 2n \times 2 \equiv 2n + 1$  [10] d'où  $2n + 4 \equiv 2n$  [10]. 2 c.

 $3/14$  |  $3/14$  |  $1/7$  |  $4p + 1$  est donc un multiple de 3.  $9x + 4 = 3 \Leftrightarrow 9x + 4 = 9x - 18$ . 1176 7 b. Non coplanaires car les points A, I, B et J ne sont pas coplanaires. Donc f est croissante sur [1 ; e] et décroissante sur [e ; +3[. Ensuite les deux tests « k < – 1 » et « k > – 1 » étant faux, on arrive à la dernière ligne de l'algorithme et il affiche la valeur de la variable x : « 1 ». {1 ; 3 ; 9 ; 27 ; 81}.

Ils sont premiers. ⎝ 30 ⎠ ) )= 1 x +1 +1 71 a. La suite (un) semble être décroissante et convergente vers 1. Faux, car lnx n'est définie que sur  $]0; +3[$ . p = 0,22 ; n = 40. Donc ' coupe le plan en un point I. A1 = P(F  $\in$  I1)  $\approx$  0,979 et A2 = P(F  $\in$  I2)  $\approx$  0,950. (3; 5; 7).

5 5 5 5 D'où up + 2 < up + 1 donc la propriété est héréditaire. Nombres complexes • 179 5 Si une équation a un nombre complexe pour solution alors le conjugué est aussi une solution. =  $2x = 1 1 1 1 + 1 + 2 + 4 1 + 1 + 2 + 4 4x 2x$  $4x 2x 2 - 1$  Donc lim  $2x 2 - 4x 4 + x 2 + 2 = -$ . Si  $2n + 1 \equiv 0$  [5] alors en multipliant par 3, 6n + 3  $\equiv 0$  [5] ce qui équivaut à n + 3 ≡ 0 [5], soit n ≡ 2 [5]. 3 Voir fichiers logiciels. Ce participant peut crier au scandale. Donc lim h→0,h x  $p 2 f'$  (x) lim un = 1 car lim p n n  $\rightarrow$  +3 2 p +  $\pi$  2 + p +  $2\pi$  2 0 - 2 f' 0 0 = 0.

22 875 1 310 .  $4i - 1$  Alors  $z = 2 - 3i$   $2 + 3i$   $(2 + 3i)(-1 + 4i) = 4i - 1 - 4i(-1 - 4i)(-1 + 4i) = 23$  Soit  $Z = -2 + 8i - 3i$  $-12 -145 = + i. (-1)3 - 5(-1)2 + 19 \times (-1) + 25 = -1 - 5 - 19 + 25 = 0.$ 

x→−3 x x x x c. Soit M le point d'affixe z. Variations de f : x d. Comme n > 0, le degré de g est n. Comme sur I, – 1 ⩽ f(x)  $\leq 2$ , 1 5 1 5 ( −1) dx  $\leq \leq f$ 1 ( 2 ) dx  $\Rightarrow$  -1  $\leq \leq 4$ . A2 = | 0 4 0 | et A3 = | ||| 0 0 9 || b. Donc f est une fonction constante. 63 Donc la somme des carrés des longueurs des diagonales vaut la somme des carrés des côtés du parallélogramme. 3 3 Donc m = m= f. x α 0 –3 – f '(x) +3 + +3 f +3 b. Après la première perfusion, on attend que la concentration soit descendue à 5 (modélisation dans la partie C). (4) F n'appartient pas à au plan (DCB) donc les quatre points ne sont pas coplanaires d'où les droites non plus. On remarque que la valeur recopiée par Hasna sur sa copie et celle obtenue à la question précédente sont opposées. E = ∫ ln 3  $\vert \vert - \ln 3 \vert dx = 30 \ln \vert 2 \vert - 60 \approx 8.9 \text{ O } \vert x+4 \text{ O } \vert$  ( ln 3 ) ⎠ d'où m = 59 61 g est décroissante sur ]–3 ; 0] et croissante sur [0 ; +3[. Ces équations sont des équations de trois plans , et  $\mathcal{R}$ .  $\lceil b = \cos -1$  a  $\lceil \cosh = a \rceil$  On a donc l'équivalence suivante :  $\lceil \cdot \rceil \Rightarrow \lceil \cdot \rceil$  . n→+3 2 = lim n→+3 lim n→+3 n2  $+ 4 - n2 + 1$ )( $n2 + 4 + n2 + 12n + 4 - (n + 1)n2 + 4 + n2 + 1 = n2 + 4 + n2 + 14$ .  $4 n n \rightarrow + 3 1 = n + 1 - n = (n + 1)$  $+$  n n +1 - n  $(n + 1 + n)$  n +1 + n = n +1 + n . Hérédité : Supposons que up  $\ge 2$  avec p  $*$ . Il est impossible que les bactéries se multiplient à cette vitesse, car sinon au bout de 10 jours leur masse totale dépasserait largement celle de la terre ! 3 a. Pour  $x \in ]0; \alpha[$  on a u(x) < 0 ; sur  $]\alpha$  ; +3[ on a u(x) > 0. Donc Δ est la tangente à en zéro. La fonction f est continue, croissante sur ]1 ; +3[ à valeurs dans ]0 ; +3[. Hérédité : Supposons que la propriété est vraie au rang p avec p \*. Par récurrence on montre que u n > 0 et u n + 1 > u n. Hérédité : Supposons que up ≥ 0 avec p \*. 2 j j A O i 2 i x d. g = 5 si et seulement si n – 1 est divisible par 5. 24 1. On a alors tGD' = tDG. x→−100 ( ( ( x + 1)  $\overline{x}$  + 5 + 2 x +1 =  $x+5-2$  ( $x + 5$ ) – 4 ( $x + 1$ )() = donc lim f ( $x$ ) = 0.

Donc, d'après le théorème des valeurs intermédiaires, l'équation f '(x) = 0 admet une seule solution  $\alpha \approx 1.76$ .  $\left\{3 \mid 3 \right\}$  $3/69$  a.  $0.23 \times 0.75 \times 0.24 = 0.041$  4.

 $E(0; 0; 1), C(1; 1; 0)$  et K  $\vert \vert ; \vert$  f est minimale pour t =  $\bullet$  uMB⋅wMD = 3t2 – 4t + 1 = f(t) – 1 = MB × MD × cos  $\theta$  = f (t)  $\times$  cos  $\theta$ . 22 012 = (24)503 = (-1)503 = -1 [17].  $\binom{6}{6}$  Exercices d'approfondissement 40 En 7 coups (un échec et 6 succès) :  $6 \times || 1 || \times 5$ .  $x = +3$ ; par composi- –  $x + 4 = +3$ .  $V = 4$  pR 3.  $11 \approx 0.305$  5.

⎝ 4⎠ p p p p = + kπ ⇔ x = +k . Compléments sur la dérivation 1 x TP 3 Optimiser Soit R le rayon du secteur circulaire et k le coefficient directeur de la droite OD dans le repère indiqué sur la figure. P(250  $\le X \le 254$ ) =  $\times$  P(246  $\le X \le 254$ )  $\approx$ 0,475 2 (propriété de la densité associée à une variable aléatoire suivant une loi normale). 30 Et -h2  $\leq$  h2cos  $\left(\left| 8 \right\rangle \right| \leq$ h2. Conclusion : sk = 2 Hérédité : Supposons que sp = 1. 41 1. On a : C  $\mid 1 + \mid = \ln 2 \mid = 2C \Leftrightarrow \min \mid 1 + \mid 100 \mid 100 \mid \ln$ 2 ⇔n= . y 1 et admet un maximum S $\left( \begin{array}{c} 2 & -a \\ 1 & -a \end{array} \right)$ . 74.

x p 2 0 – e. On conjecture que la valeur de I est supérieure à 1 j O i 1 x 1  $\int$ 0 (1 – 0,65x ) dx = 0,7. = h h 2 2  $\left(p \mid f \mid + h\right)$ ⎝2 ⎠ 2 =– . Étape 2 Pour que la fonction f soit une densité, elle doit être positive sur ℝ. Donc Pn est vraie pour tout entier naturel n. 2 lim f (x) = 0 car –e–x ⩽ f (x) ⩽ e–x et lim e−x = 0. On retrouve une nouvelle fois le nombre d'or Φ d'où le nom de rectangle d'or. Fonction exponentielle • 123 e. J = ∫ x 0 e +1 0 c. f '(t) = 0 ⇔ sin  $|t = k\pi \Rightarrow t = 25k$ .  $cos(2x) = 2cos2x - 11 + cos(2x)$  donc  $cos2 x =$ . Tous les termes de un + 1 - 1 sont supérieurs à zéro, donc finalement up + 1 - 1 > 0. En choisissant la hauteur BF et la base EFG : 1 VBEFG = . Les triplets  $(1; 1; 1)$  et  $(0; 3; 2)$  sont solutions de  $(S')$ . d'équation  $y = 1$  est asymptote à la courbe de f.

x→+∞ TVI ou tableau de variations de g : il existe un unique tel que g() = 0 = f '(). M = 0,10 ; N = 400. De plus, comme le nombre de baladeurs dans chaque lot étudié est suffisamment petit par rapport au nombre de baladeurs fabriqués par cette société, tout prélèvement de n baladeurs numériques choisis au hasard dans la production de cette société est assimilé à un tirage avec remise.

158 • 7. H  $\vert \vert -$ ; ;  $\vert$  7 7  $\vert \vert$  c. Même démonstration avec le plan (ADF). d(x) = (x – 2)2 + (e x + 1)2. C'est-à-dire up2 +  $3up \ge 0$ . Le fabricant se fonde sur une des propriétés de la loi normale :  $P(50 \le X \le 74) = P(\mu - 20 \le X \le \mu + 20) \approx$  $0.95. + 0.5 \begin{bmatrix} - \end{bmatrix}$  =  $\begin{bmatrix} 9 \end{bmatrix}$  9  $\begin{bmatrix} 9 \end{bmatrix}$  9  $\begin{bmatrix} 9 \end{bmatrix}$  9  $\begin{bmatrix} 9 \end{bmatrix}$  9  $\begin{bmatrix} 9 \end{bmatrix}$  9  $\begin{bmatrix} 9 \end{bmatrix}$  9  $\begin{bmatrix} 1 \end{bmatrix}$  est au-dessus de . a + b = 1 1/ 3  $\begin{bmatrix} \end{bmatrix}$  Une répartiti ville de 2 1 sorte qu'il y ait de propriétaires et de locataires 3 3 serait stable.  $f(x) = Or b$ .  $u4 = 211$  est premier.  $fn(1) =$ e– 1 ; fn' (1) = (n – 1)e– 1. La fonction sinus est impaire.  $G(x) = 3\ln x + 2 + (1)31 \sin x - 2\sin x \cos x \cos x + 1 - 2\sin x$ 2 x sin x 4 4 ( ( ) ( ) )  $31 = \sin x - 2\sin x 1 - \sin 2x + 1 - 2\sin 2x \sin x = \sin 3x$ .  $x \rightarrow -3$  f (x) = x 2 + 3x + 2 − x = comme  $x > 0$ : f  $(x) = \lim 3 + x \rightarrow 3$   $3x + 2$   $x + 2 + 3x + 2 + x + 2$   $x \cdot$   $\lim_{x \to 0} 2x \cdot \lim_{x \to 0} 2x \cdot \lim_{x \to 0} 2x \cdot \lim_{x \to 0} 2x \cdot \lim_{x \to 0} 2x \cdot \lim_{x \to 0} 2x \cdot \lim_{x \to 0} 2x \cdot \lim_{x \to 0} 2x \cdot \lim_{x \to 0} 2x \cdot \lim_{x \to 0} 2x \cdot \lim_{x \to 0} 2x \cdot \$ obtient donc : e 2 2 y = (x – e) + 2 ⇔ y = x. 2 2cos(3x) + 6cos x 8 1 3 cos(3x) + cos x . 2 2 3 d.

MAI TRE COR BEA USU RUN ARB REP ERC HET ENA ITE NSO NBE CUN FRO MAG E En regroupant les mots on obtient : MAITRE CORBEAU SUR UN ARBRE PERCHE TENAIT EN SON BEC UN FROMAGE.  $1 - i (1 - i)2 = -i 1 + i 2$  $(1-i)$  donc P  $= (-i)4 - 2i + 2i - 1 = 0.17$   $\left[x + y = 1 \mid (1) \mid 22 \mid \text{exp}(x) - \text{exp}(y) = 0 \mid y = 1 - x(1) \rightleftharpoons |\text{22}|$  exp  $x = exp(1 - x) \mid ((x) \mid y = 1 - x \rightarrow)$ . À l'aide de la question précédente et en se remémorant qu'une fonction de répartition est continue sur ℝ, valider ou corriger la conjecture établie à la question 4.h. e. En posant X = , on a donc  $eX = nX$ .  $\alpha \in [1; 2]$ . lim pn = n→+3 5 . x→-6 b. La suite  $\begin{pmatrix} 1 \\ 1 \end{pmatrix}$  est entre (vn) et (un) en termes de rapidité. Meyer ne peut voyager  $\begin{pmatrix} 1 \\ 1 \end{pmatrix}$  qu'en basse saison. M 2 –  $M = \int (0.12 - 0.09) / -0.4 0.3$  et M – I =  $\int (0.4 - 0.3) / \int (4.3 \text{ n} \cdot \ln |1 - (1 - 0.3) |) u0 + (1 - 0.3) v0$ un  $\left| \left| \frac{77}{4}$  d'où : =  $\left| \left| \frac{1}{43} \right| \right|$   $\left| (1 - 0.3n)u^0 + \right| 1 - (1 - 0.3n) \right|$  v0  $\left| \frac{7}{4} \right|$  7 et on en déduit que l'équation du plan est x – y – z + 1 = 0. Sur [– 7 ; 5],  $f(x) \ge -12$  donc  $f(x) - (-12) \ge 0$  c'est-à-dire f  $1(x) \ge 0$ . Transformation d'écriture. • La partie entière de 0,22 × 30 étant de 6, et celle de 0,28 × 30 étant de 8, la valeur obtenue à la question 2. • Montrons que vn + 1  $\leq$  vn pour tout n  $. + 1 = (n + 1)(n^2 - n + 1)$ . H2(x) = - cos (2x). Donc f est 1+ x strictement croissante sur ]– 1 ; +3[. Nombres complexes • 197 9. y y=x A0 A2 0B 2 0,5 B1 2 1 1 B1 1,5 B0 1 x 0 Voir fichiers logiciels. Pour tout nombre réel positif  $x : F(x) = P(X < x) = x \cdot x$  f (t )dt = f0 le −lt dt = 1 − e−lx . | −4 − 3c + d = 0  $\vert d = 1 \vert$  Une équation du plan est : x – y – z + 1 = 0. lim x→ p sin x 3 = 2x = 5 – x2 3 . u1 = 14,8 ; u2 = 6,16 ; u3 = 13,072. Fonction exponentielle ▶ QCM Pour bien commencer Les exercices de cette rubrique sont corrigés dans le manuel, p. (3) (2) ⇔ y = (3) ⇔ (x – 6)2 + y2 = x2 + (2 – y)2 (3) ⇔ – 12x + 36 = 4 – 4y (3) ⇔ y = 3x – 8 42 • 2. 126 Partie A 1. Le fichier numérique permet de contrôler les valeurs numériques et peut être simplement projeté si nécessaire. donc  $n \ge 31$ .  $p = 0.2$ . La fonction f est continue en 1 si lim f (x) = f (1). b = 14 6 84 52 a. Hérédité : Supposons qu'il existe p tel que : up – 1 > 0. Multiples de 20 : {20 ; 40 ; 60 ; 80 ; 100 ; 120 ; 140 ; 160 ; 180 ; 200 ; 220 ; 240 ; 260 ; 280 ; 300}. L'intervalle de fluctuation étudié en classe de Seconde est défini par 1 1 ⎤ 1 1 ⎤ ⎡ ⎡ . Pour tout  $n > 0$  :  $2 + a$ .  $\left( \frac{2}{2} \right)$  d. (ABC) :  $5x - 2y + z - 13 = 0$ . M  $\left( \left| \begin{array}{c} 0 \\ 0 \end{array} \right| \right)$  et N  $\left( \left| \begin{array}{c} 0 \\ 0 \\ \end{array} \right|$ ;  $g(0) = 0$  donc  $g(x) \ge 0$  sur R. E est codé par H ; la clé est 3. 2 3. Le point d'intersection est : M | −67 |. et h'(x) = x = ln x x ln x d. Pour tout x non nul de l'ensemble de définition :  $(11)$  c. 282 • 3. ( ) ( ) ( )  $x + 2$  (  $x - 2 + 0.5$ ln A = 0.5ln (( A = 0.5ln )  $x - 2 + \ln x - 2 + \ln A = \ln \lim_{x \to 2} f(x) = -3$ .  $z A = 2e -i p 2$ ;  $z B = 2e$ i 5p 6 i p ; z C = 2e 6  $=$  =  $-1 - 1$ , car h h h si h < 0, h =  $-$  h 2 . Traitement : Tant que d > 0,1 faire Affecter n+1 à n • f n'est pas définie lorsque  $x = a$  car il n'y a pas de rectangle.  $0.055 \times 0.055 = 0.003$  025.  $2 - 3i$  Soit  $z = .5 + 7i$  25 + 49 74 74 Z= Re(Z) = 7 5 et Im(Z) = . Alors MK = ML. + dt = + ∫ t 2e−t dt . x – g ' (x) y –3 0 –3 +3 0 +3 g –1 – 0 Comme  $g(0,20) < 0$  et  $g(0,21) > 0$ , on déduit que  $0.20 < \alpha < 0.21$ .  $z + tz = \begin{bmatrix} 2 & b2 \end{bmatrix}$  4a 4 – 4aa 2 – b 2 = 0 (1) (S1)  $\Rightarrow$   $\begin{bmatrix} 4 & a - 4a \end{bmatrix}$  $2 = a \leftrightarrow \frac{1}{2ab} = b \mid 2ab = b \mid 4k \text{ donc } (2 - k) z t z = 4k.$ ⎝ 447 ⎠ REMARQUE On pourra éventuellement réinvestir la loi binomiale. 2 91 1. 59 d. e c. Par ailleurs, 7 + 3,5 |  $\langle 2 - 1 \rangle$  b. = 820,125 × 0,5 × 0,05 ≈ 20,50 cm2. 144 512 1. x 3 p p $\vert$  p $\rangle$  2  $\langle 2 \rangle$  cos  $\vert x + \vert =$  $\vert \cos x \cos - \sin x \sin \vert / \vert 666/3 \vert 3 b.$  $P(ak+1) = P(ak2 + 1) = P(ak)2 + 1 = ak2 + 1 = ak+1.$   $3 \frac{3}{7}$   $2 \mid 3 \mid 1 \mid 2$  sont colinéaires donc les b. donc lim ln  $\vert$   $\vert$  3 + x  $\vert$  x - 1 b. lim f (x) = lim lim f (x) = lim 3x x - + 3 - x 2. 12 = 37 - 25 × 2 = 37 - (99u2 + 37v2) = 99  $\times$  (-u2) + 37  $\times$  (1 – v2). L'aire du triangle ACJ vaut TP 5 ax A + by A + cz A + d . PA (L) = 0,128 A 3. Pour les zéros de B, par passage au carré, on obtient une équation bicarrée :  $4k2(k2 + 1)x4 - 4R2(k2 + 1)x2 + R4 = 0$  qui se résout. On ne sait pas immédiatement si g est dérivable en 1. A(e– 1 ; 0). 59 a. lNI | 0  $\left[$  et lNJ | 1 | ne sont pas orthogonaux | 1|| 1|| || - | $\left\langle \frac{6}{3} \right\rangle$  donc les droites (NI) et (NJ) non plus.  $\left\{1 + \frac{1}{2}\right\}$  $x \times x \to +3$  1+ x  $\int \lim_{x \to +3} 1 - x \ln(1 + x) = -1$  et  $\lim_{x \to -3} 0 - x \ln x$   $\Big| -2 + 2 \Big| = -3$ .  $\lim_{x \to -3} 0 - x \ln(1 + x) = -3$ . 2 2 2 2 2. 6 6 x b REMARQUE a  $2 + b2 - ab > 0$  car a  $2 + b2 - ab = (a - b)2 + ab$ .  $1 + x 1 + x 1$  Donc g est croissante sur ]-1 ; 0] et décroissante sur [0 ; +3[. –3 x – 10 – f '(x) +3 0 – 3. P(X = 3) = P(E1 ∩ E2 ∩ E3) = 0,2 × 0,1 × 0,1 = 0,002. PX  $\geq 4(X \geq 5) = P(X \geq 1) = e-0.5 \approx 0.6065$  (en utilisant la question précédente et propriété de durée de vie sans vieillissement). x→+3 2 2. n + 4 est divisible par 5 et 7, premiers entre eux, donc par 35. 769 Dans le triangle rectangle OPH, les côtés mesurent 192 m, 200 m et 8 1 201 m. lim f (x) = +3 ; lim f (x) = −32. Suites n→+3 D'après les théorèmes de comparaison, n lim  $(1 + n) = +3$ . 2 REMARQUE [0,36 ; 0,56] correspond ici à l'intervalle de fluctuation étudié en classe de Seconde. i b.  $\alpha \approx 0.266$ .  $\langle 5.5$ ) 2. La fonction u est dérivable sur  $]0; +3[1-x-(1-x)-1+0.5x]$ . Par factorisation ou termes de plus haut degré : lim  $q(x) = -3$  et lim  $q(x) = +3$ .  $X = (I4 - 0.7A) - 1 \times 0.3B \approx |0.2364|$  $\vert \vert$   $\vert$  0,225 4  $\vert$  Donc pour 7 000 vélos, on peut proposer la réparti $\vert$  944  $\vert$  | 2 823  $\vert$   $\vert$ . En développant, on a : n+1  $\vert$  n + 1 $\vert$  $\Rightarrow e \le |\ln |\ln 11| \le e \le |1 + |\ln \ln 1$ . P(E1) = 1 – P(49,8  $\le X \le 50.2$ )  $\approx 1 - 0.97 = 0.03$  (question 1).  $(\alpha + 2)e\alpha$  –  $1 = 1 \Rightarrow e\alpha - 1 = a + 2$  2 2a 2 – a a 2 + 2  $\left( 1 \right)$  a  $\left| -1 \right| = \text{Donc } f(\alpha) = \alpha$   $\left| \frac{\alpha}{\alpha} + 2 \right| = 2$  (a + 2) b. Si n est pair, a et  $n^2 - 1$  sont impairs, alors  $c = 1$ . Il faut retourner A. ● A(1 ; 0 ; 0) ; b. 2) À partir de cette première valeur, on ajoute des multiples de 2π tant que l'on se trouve au-dessous de b.  $\left(\begin{array}{c|c}\end{array}\right)$  sin w 1 + cosw A 2 + 2cosw  $\left[\begin{array}{c|c}\text{cos}(vt) + \sin(vt)\end{array}\right]$  2 + 2cosw 2 + 2cosw  $\left(\begin{array}{c|c} \end{array}\right)$  + -1 0 2p  $\left(\begin{array}{c|c} \end{array}\right)$  2p  $\frac{\ell}{\ell}$  1. donc lim 2 x→−1 3x + x − 2 5 2. P(X = 0) ≈ 0,59 donc a = 0. e. Les vecteurs normaux aux trois plans ne sont pas coplanaires donc parmi les trois plans il n'y a pas de couple de plans parallèles, et ils ne sont pas tous les trois sécants suivant une même droite. 20 a. f  $4:\mu=14$  ;  $\sigma=2$ . 3k 3  $\Delta$  y On en déduit que pour n entier, n > 0 : n 1 $\mid$   $\mid$  0  $\leq$   $\mid$  1 +  $\mid$   $\leq$  e  $\leq$   $\ln n+1$  1 | 1 |  $\ln n$  (1) |  $1 +$  |  $-$  un  $\leq$  e – un  $\leq$  |  $1 +$  |  $n$  n 1 |  $\ln(1)$   $\leq$  0  $\leq$  e – un  $\leq$  un  $\ln(1 + 1 - 1)$  |  $\ln(1)$   $\geq$  0 1 x b.  $g'(x) = ex - 1 + (x + 2)ex - 1 = (x + 3)ex - 1$ . 2 encore –sin  $x = 0$ u { le nombre de valeurs p 2p – + 2kp ; – + 2k'p, k et k' entiers 3 3 } de qui se trouvent dans l'intervalle [a ; b]. 2 du manuel) permet de lever cette confusion fréquente chez l'élève. 2 d. 3) On réitère le même procédé pour compter les 2p – + 2kπ qui se trouvent dans l'intervalle. La suite (tn) est géométrique de raison 0,25. x→−3 2. Si les suites de populations convergent vers le second état, on peut en conclure qu'à l'équilibre la population de proies sans pêche a augmenté alors que la population de prédateurs a diminué. Section de pyramide 1 a. P(A) = P(A ∩ E1) + P(A ∩ E2) (probabilité d'un événement associé à plusieurs feuilles) = P(E1) × PE1(A) + P(E2) × PE2(A) Position [– 30 ; – 15[ [– 15 ; – 5[ [– 5 ; 0[ (en m) Fréquence 34,5 21 11 (en %) [0 ; 5[ [5 ; 15[ 10,5 23 2. La droite (OMn+1) d'équation y = an(1 - lna)x, la parallèle à l'axe des abscisses passant par Mn d'équation y = an(1 - lna) et la

droite d'équation  $x = 1$  passent toutes les trois par le point  $(1; an(1 - ln a))$ . 3  $3 \mid x \mid \mid \mid \mid \mid \mid \mid 2 \mid \mid \mid$ . Conclusion : Donc le nième nombre impair est 2n – 1 pour tout n \*. P(tG) = 1 1 3 − − = 0. 3 + 4i – 5iz = 2z – 1 ⇔ 1 + 3 + 4i = 2z +  $5iz \Leftrightarrow 4 + 4i = z(2 + 5i) (4 + 4 + 4 + 4i)(2 - 5i) \Leftrightarrow z = 292812 - i.$ 

; f '(x) est du signe de x. 1 1 = 
$$
-x
$$
 = ex.  $\lim_{x \to a} u(x) = +3$  et  $\lim_{x \to a} u(x) = +3$ .

− + = 2− n→+3 2 − 1 an+1 − 1 1 an+1 − 1 TP 8 Segments dans l'espace Faisons un raisonnement par récurrence. E(X) = 1 = 50 (mois). • 1re méthode : 1. Mickaël s'est nécessairement trompé.  $(1 - I)(1 - J) = L \approx IJ = K(1) \approx \int a + 1 a f$ 

## $(x)dx$  × ∫ a +1 a (1) g(x)dx = a +1 ∫a ( f (x)g(x)) dx.

Im(Z ) = 25 i v O 2x – 2iy + i . 13, 17, 31, 37, 71, 73, 79, 97. 1 105 = 5 × 13 × 17. f '(x) = – x − b + a−x . y 1 0 Pour aller plus loin 1 1 x Soit x0 ∈ {n ; 0,5 + m ave n ∈ N et m ∈ N}. sera nulle : x'3(t) = 0 ⇔ ta = 54 Puis la distance parcourue depuis que l'obstacle est 12 700  $\approx$  52 m. up + 1 = up + 2p + 3 > p2 + 2p + 3 > p2 + 2p + 1 = (p + 1)2. g(x)  $= \cos \left( \frac{x - 1}{x} \right)$ ; g'(x) = -sin  $x - 1$ . 2a 4a 250 . L'événement contraire de l'événement « l'accident est dû au piéton » est l'événement « l'accident est causé par un véhicule ». 48 1. lim 1 000 + x 4 + x 2 = +3. u → +3 u 1 + x lim f (x) - x = lim 1  $- x + \ln(1 + x) x \rightarrow +3 1 2x -2 -2 \times = 0.$  P(A) 228 • 10. 561 = 3 × 11 × 17. Fonction logarithme népérien • 145 (1 + x2)  $\}$  2. lim e x – e3x = +3, car lim x x→+3 e x→+3 x = 0. 8  $\int$ 0 x + 4 8 2 0 c. f '(x) = 3ax2 + 2bx + c. 10 b. 4  $\leq$  up  $\leq$  15  $\Rightarrow$  –  $0.8 \times 15 \le -0.8$ up ≤ -  $0.8 \times 4$  car -  $0.8 \le 0$  ⇔ -  $12 \le -0.8$ up ≤ -  $3.2 \Rightarrow 6 \le -0.8$ up +  $18 \le 14.8$  c. +3 f '(x) 100 0 - x -3 + f '(x) 99 0 10 + f – 0 +3 101 + 100 0 0 – 101 0 + 100 e 10 1 − ex ex − 1 =– . 2 1,01x − 1,001 b. 7 ⎝ ⎠ b. Or p est premier et b > a donc le seul cas possible est lorsque b - a = 1, soit b = a + 1. I + J = 1  $\int$ 0 1dx = 1. 2 4 (x + 2) (x + 2 )2 b.

Proposition 3 fausse, car il existe trois valeurs pour lesquelles  $f(x) = exp(x) : -1$ , 0 et 1. Pn + 1 = Ln + 1 × Sn + 1 = Ln  $\times$  Sn. 3 Donc Pn + 1 = 3. p = 0,38 + 0,07 = 0,45. Bt est obtenue comme différence entre des aires de parties situées au-dessus de l'axe des abscisses (h et g positives et h ≥ g sur [1 ; t]) t t1 t  $\mathcal{B}t = \int (\ln x + 1) dx - \int dx = \int f(x)dx = F(t)$  $- F (1) = F (t)$ . (EIJ) :  $x - y - 3z + 1 = 0.3, 5, 17, 257$ .

l On remarque que Ln + 1 - Ln= 3,5 3,5 d'où Ln + 1 = Ln + . La fonction a est croissante sur  $[0; +3[. 87 1. P(X \ge 10)$  = 1 – P(X ≤ 10) = 1 – [1 – e– $\lambda \times 10$ ] = e– 5 ≈ 0,006 7 27 Cet exercice est corrigé dans le manuel, p. H 0,6 G 0,127 8 PE(tF) = 1 – PE(F) = 0,25. Cette suite est décroissante, minorée par 0, elle est donc convergente. Un diviseur de 12 ; 3 par exemple. Donc an + 1 = 2 × (2n - 1) + 1 = 2n + 1 - 2 + 1 = 2n + 1 - 1. un+1 = pn+1 - 58 1.  $\lfloor f - n : f + n \rfloor = \lfloor \lfloor f - n : f + n \rfloor \rfloor$  $0.53$  − n ;  $0.53$  + n  $\vert$   $\vert$  • « se situeront entre 49 % et 57 % » : « 53 % – 4 % ; 53 % + 4 % ». nAB  $\vert$  2  $\vert$  et rAC  $\vert$  1  $\vert$  sont orthogonaux donc le  $\vert \vert \vert \vert -1/\vert 2\rangle$  77 a. 2 2 Conditions : y>x; x < 21 ; 21 - x < x  $\Rightarrow$  x > 10,5 ; 1 et f (x) = (u(x))3. Conclusion :  $2n > 2n$  pour tout entier  $n \ge 3$ . h' est du signe de x - 1 sur  $]0$  ; +3[. n est pair non nul, donc supérieur ou égal à 2. 1 1  $\lceil$  329 1 329 1  $\rceil$  3.  $(x + 1)2(x + 1)2$  Comme pour tout  $x > 1$ ,  $\ln x + x + 1 > 0$ , on en déduit que la dérivée est strictement positive sur  $]1$ ; +3[. Personnes qui ont vu ce film deux fois : 3 000 000. p  $\left($  b - 0 $\right)$  p Donc arg  $\left|$  = puis  $(roA, roB) = . Sur [5; 15] : f (x) = (x - 10)2 + 0.032$ .  $|| || || -8 || || 4 / 3 || 36 Posons f (x) = ax3 + bx2 + cx + d.$ La ligne de commande permet d'afficher l'image de z si Re(Z) est proche de 0. Le rayon du cercle est |2 – 3i| = 13 . lim  $ax 2 + bx + c = (signe de a) \times 3$  (voir exercice 99) et lim b. • Au moment où la voiture commence à freiner (instant 88,8 + 0,5 = 89,3 s), elle se trouve à 27,8 m de l'obstacle avec une vitesse de 44,6 m⋅s– 1. f(x) – (2x – 5) = –e–x(2x – 5) du signe de – 2x + 5. On lit u(x) = 0,5. 2ip 5 , ⇔ Z2 – 2 + Z + 1 = 0 1 = Z2 – 2 z2 ⇔ Z2 + Z – 1 = 0 pour z ≠ 0. 4 4 sin 4 x = 1 1 3  $cos(4x) - cos(2x) + 0.42 - k x$  donc  $x = (z + tz)$ . Les 10 triplets distincts sont  $(1; 1; 84)$ ,  $(1; 2; 42)$ ,  $(1; 3; 28)$ ,  $(1; 3; 24)$ 4 ; 21), (1 ; 6 ; 14), (1 ; 7 ; 12), (2 ; 2 ; 21), (2 ; 3 ; 14), (2 ; 6 ; 7), (3 ; 4 ; 7).

205 X : variable aléatoire qui à tout échantillon de 500 naissances (en 2010, accouchements au cours desquels il est né un seul enfant), associe le nombre de naissances d'une fille.

En conclusion, la propriété est vraie pour tout entier n ≥ 2. pn + 1 = P(tTn ∩ Tn + 1) + P(Tn ∩ Tn + 1) = 35 7 5 4. ● Par la relation de Chasles : 1 ∫0 1 1 − x 2 dx = ∫ 0n n n n 1 − x 2 dx + ... 5 ⎜⎝ 85 85 ⎟⎠ 25 5 On ne peut pas l'exprimer sous forme exponentielle. p 2 0 f '(x) 0 f M 2 –1 + 3p 2 π 0 – 0 1 + 0 0 y f π 2 0 0 b. ⎝ 2 2⎠ 39 Cet exercice est corrigé dans le manuel, p. f (x)  $\ge$  x  $\approx$  sin 5x  $\ge$  0 x 2kp p 2kp  $\mid \Rightarrow$ x  $\in$   $\mid$ , k entier relatif. 1– 2 12 2 1. Suites On a donc 5p + 2  $\ge$  $4p + 2 + 3p + 2.$  19 p $(f'(x) = 6\cos | 2x + \sin x)$ . D'après b, le nombre impair suivant est  $2p - 1 + 2$  c'est-à-dire  $2p + 1$ . Sur ]1,5 ; +3[ : ln(2x – 3) = – 2 ⇔ 2x – 3 = e– 2 ⇔ x = L'équation a pour solution x = e–2 + 3 . 7 14 b. Autrement dit, il est certain d'obtenir un 4 sur une infinité de lancers d'un dé équilibré à 6 faces. Comme dn(0) > 0, dn(2) < 0 et lim dn (x) = +3. l 5 Diviser pour mieux régner 1 a. Fonction logarithme népérien  $\cdot$  149 n an n  $\leq$  n. Meyer selon la période touristique. 2i z – z 2(z + z) 2z z c. g(x) = p x(R2 – x2). apparu : x4(tb) – x2  $(800) = |1207369$  Accident ! – ln x – 1 . Corrigés des exercices et problèmes exercices d'application 9 Cet exercice est corrigé dans le manuel, p. Or E(Y ) = donc λ ≈ 2 (estimation). x La courbe coupe l'axe des abscisses en A(3 ; 0). f est dérivable sur ]0 ; +3[ comme somme et produit de fonctions dérivables sur ]0 ; +3[. Un raisonnement par récurrence permet de démontrer que pour tout entier naturel n, un > 1. De même, z D = v D A 89 a. –i 8. = 400 . x→1 x –1 13 Cet exercice est corrigé dans le manuel, p.  $\binom{1}{1}$ −4 8 ⎞ b. Oui, si le diviseur est 89. l TP 4 Comparer des vitesses de convergence 1 a. On en déduit x→0 x→+3 que a une asymptote verticale d'équation  $x = 0$ . Y suit la loi binomiale  $\mathcal{B}(n; p)$ , avec  $n = 10$  et  $p = p(A) = 0.915$  (valeur arrondie, question 1.a, partie C). rAG =  $nAF + rEH k / 3$  a. 2 009. La fonction f est continue, décroissante sur  $-3$  ; 1[ à valeurs dans ℝ. Dans ce cas, f est croissante. 2 1 1 1 1 3. D'après c, B et A appartiennent au cercle de diamètre [CD]. Les conditions sur les paramètres étant vérifiées, l'intervalle est défini par : 1 1  $\lceil$  1 1  $\rceil$   $\lceil$   $\lceil$   $\lceil$   $\lceil$   $\lceil$   $\lceil$   $\lceil$   $\lceil$   $\lceil$   $\lceil$   $\lceil$   $\lceil$   $\lceil$   $\lceil$   $\lceil$   $\lceil$   $\lceil$   $\lceil$   $\lceil$   $\lceil$   $\lceil$  $64$ ; 0,562 5 + 64  $\parallel$  Par contre, par la question 2, on peut dire avec un risque assez faible (niveau de confiance 0,95), que la proportion de personnes en France qui ne sont pas favorables à la sortie du nucléaire se situe entre 43,75 % et 68,75 %. Les points L et M appartiennent aux plans (ABC) et (IJK) donc la droite (LM) est l'intersection de ces plans. Les vecteurs normaux des plans et ne sont pas colinéaires donc les plans sont sécants. Effectifs 33 35 30 25 18 20 16 15 10 6 4 5 2 1 0 5,1 5,3 5,5 5,7 5,9 6,1 6,3 6,5 Masse (en kg) tx  $\approx$  5,80 et  $\sigma \approx 0.23$ .  $x(x + 1(x + 2)2)$  Si  $x < -2$ ,  $G2(x) = 3ln(-x - 2) + 1$ . Comme 0,20  $< \alpha < 0.21$ , on a :  $h(0.21) < h(\alpha) < h(0.20)$ .  $z1 = p$ 3. 2 1  $ln(a \times a2) = ln(a) + ln(a2) \Rightarrow ln(a3) = 3ln(a) \Rightarrow ln(a) = ln(a3)$ . 116 • 5. Conclusion : D'où un > un + 1 pour tout n . En conclusion, on peut dire que sans limiter le nombre d'achats, le

nombre moyen d'œufs à acheter pour avoir la collection complète correspond à la somme des limites de ces espérances donc vaut  $1 + 3 + 1.5$  (on additionne le nombre moyen d'achats pour avoir un type de figurine, avec le nombre moyen d'achats permettant d'en obtenir un 2e et avec le nombre moyen d'achats permettant d'en obtenir le 3e). 80. P(X = 0)  $\approx$  0,003 8; P(X  $\leq$  1)  $\approx$  0,027 39 donc a = 1. 1 2 a. z2 + z + 1 = 0. Étape 2 P(4,8  $\leq$  X  $\leq$  5,8) = 0,50 (traduction de l'énoncé à l'aide de la variable aléatoire X). –4 –2 –3 –1 0 1–x ont 3+x –1 même sens de variation sur ]– 3 ; 1[. Les contenus des deux colonnes deviennent très similaires. (– 11 ; 3) est solution. 2s s REMARQUES • Ce problème permet de réinvestir les propriétés d'une densité et celles d'une loi exponentielle.  $0$  [-1; n - 1] pour tout  $n \ge 2$ . lim x→0 Ou bien : Cet exercice est corrigé dans le manuel, p. D'après 2e, C et D sont les projections sur l'axe des réels des solutions de  $(E)$  autres que 1. Or  $x < 0$ , donc d' $(x)$  est du signe de  $(x + 2f)$ . Ils correspondent aux longueurs successives des rectangles emboîtés sur la figure. Faux ; par exemple un  $= (-1)n$ . (un) est une suite qui tend vers  $-1$ .  $= e$ . Fonctions sinus et cosinus • 93 41 43 a. un = − 14 14 7 La suite (cn) converge vers On démontre par récurrence que : • si on part de A, Xn = X2 pour tout  $n \ge 2$ . et e. Pour  $k = 0$ , il sera 7 h 28. REMARQUE Le risque de se tromper dans cette affir- 51 1. On calcule les états successifs pour  $X = \vert \vert \vert \vert \vert \vert 0 0 0 0 1 \vert \vert \vert$ . Ses côtés opposés sont parallèles. ⎜ ⎟ ⎝ 3⎠ 83 b. 36 X : variable aléatoire qui à toute lame de terrasse en épicéa fabriquée par cette usine associe sa longueur en cm.  $\vert x \vert$  1 Pour  $x < -1$  on a  $0 > -1$  donc E  $\vert \vert 1 \vert \vert = -1$  et f  $(x) = -x$ . 5i|10 On a alors  $\vert 2 - 20$  511 149.

 $0,8$   $(3)$  0  $2$ . p  $\int$   $0 \pi$  2 f (t )dt = 0. Oui car y > x. Les périodes de f sont T = 38 44p 2p  $(2p)$  t.  $(6)$  6 b. (g(x) = x sin ) x  $\lceil$   $\lceil$   $\times$   $\rceil$   $\lceil$   $\lceil$  + 1 si – p < x < p  $\lceil$  c. On a f (1) = ln2 et f '(1) = 1. X suit la loi normale (100 ; 202). ⎝ −0,4 −1,1 ⎠ 2. 1 2. • Pour la valeur p1 : les suites semblent diverger. l 6 Cette représentation est « décalée ». Il suffit de passer modulo 100 pour obtenir les deux derniers chiffres. x2 – x – 2 b. –3 R x sur [0 ; h]. Or 5 ≥ 4 et 5 ≥ 3 donc 5p  $+ 3 \ge 4 \times 4p + 2 + 3 \times 3p + 2$ . Matrice de transition :  $(01/301/41/2 \mid 1/301/21/40 \le | 01/301/40 \mid 1/$  $3\frac{1}{3}\frac{1}{2}\frac{0\frac{1}{2}}\left|1/3\frac{0\frac{1}{4}\frac{1}{4}\frac{0\frac{3}{14}}{3/14}\right|}$  3/14  $\left|2/14\right|$ . 14 a. On peut travailler avec un pas plus petit (0,1 par exemple). x→+3 x→−3 7 ⇔0< < 10– 2 2. 2101 = 2 × 33 + 1 × 32 + 0 × 31 + 1 = 64. Les conditions sur les paramètres étant vérifiées, l'intervalle est défini par : 1 1 1 1 |  $\lceil \lceil \lceil \frac{e}{1 - n} \rceil + n \rceil = |\lceil 0.84 - 100 \rceil, 0.84 + 100 |\rceil = [0.74 \rceil)$ 0,94]. G une primitive de g.  $2 \ 3x \leq f(x) \Rightarrow x \in [0, 3]$ . 10 est premier avec 17 et divise 17(x - 9), donc 10 divise x - 9 d'où  $x \equiv 9$  [10]. 1791  $\equiv 72 \times 45 + 1 \equiv (72)45 \times 71 \equiv 4945 \times 7 \equiv 945 \times 7 \equiv (-1)45 \times 7 \equiv -1 \times 7 \equiv 9 \times 7$  [10]. Matrice des quantités disponibles à la vente :  $1 \ 3 \ 4 \ x - x + 3 \ . \ 4 \ 3 \ i -i \ (-2 \ 5 \ 5) = 5 \ +i \ .$ Ici f '(x) = –f (x), donc f (x) = –f (x). Pour n = 0, on a bien M = M. (un + 1)(vn + 1) (un + 1)(vn + 1) Montrons par récurrence que vn - un ≥ 0 pour tout n . Safia répond au hasard aux 20 questions posées qui sont implicitement indépendantes. Début être en O prend la valeur 0 compteur prend la valeur 0 Pour i de 1 à 5 000 faire Si être en O = 0 alors choisir un nombre au hasard p dans  $\{0; 1; 2\}$  Si p = 0 alors compteur prend la valeur compteur + 1 être en\_O prend la valeur 1 sinon être\_en\_O prend la valeur 0 Fin Si sinon être\_en\_O prend la valeur 0 1 1  $\lceil 1 \rceil$   $\lceil 3 \rceil$  b + 3 d + 3 o =  $\bar{a}$  | | 1 a + 1 c + 1 o = b  $\int$  4a + c = 1 | 3 3 3 | 4b + d = 1 | 1 | | |  $\bar{b}$  +  $\bar{1}$  d + 1 o = c | | a + 4c = 1. PGCD(260 ; 364) = 22 × 13 = 52. Quel est l'événement contraire de cet événement ?  $\vert \vert -2 \rangle$  84 de et b.  $vn + 1 = (n + 1)(3 - un + 1) = (n + 1) 6(n + 1) - nun - 3(n + 2) 2(n + 1) = 6n - nun - 3n 2 = n(3 - un) vn = . k-2 4 = \Leftrightarrow$ k = 14. • Si a < 0 alors a 2 = –a b + −aa = b – a −1 donc b + −aa peut s'écrire sous la forme e + f −1 . PT(M) = P(M ∩ T) =  $0.5 \times 0.99 \approx 0.998$  99 < 0.999. b prend la valeur 2 11101101 = 237 = a + b. Veff = c. Leur PGCD divise 2, or ces nombres sont impairs donc leur PGCD vaut 1.  $\ln$  / 16 1. z – zB 3 c. On cherche à montrer qu'il existe au moins un réel  $x0 \in [0; \pi]$  tel que  $f(x0 + \pi) = f(x0)$ . Pour tout entier  $n > 0$ , 1 1 1 1 < et < et ...  $n + 1$  n  $n + 2$  n 1 1 < .  $r = R$  2 - h 2 . f  $'(x) = -x 1 2$ . y g h 1 0 1 x 2. Les points coloriés en rose sont les nombres premiers. Hérédité : Supposons que up  $\leq 3$ avec p  $\lceil$  p(1 − p)  $\lceil$  p(1 − p) ; p + 1,96 ×  $\lceil$  p − 1,96 ×  $\lceil$  n n  $\lceil$   $\rceil$  = [0,091 6 ; 0,348 4]. ● Les points J, K, B et C sont coplanaires donc les droites (JK) et (BC), qui ne sont pas parallèles (contraposée de Thalès), sont sécantes. 84 a. a – (n2  $(1 - 1) = 2$  c divise 2 donc c = 1 ou 2. z'  $\Rightarrow \arg(z') = 0$  [π]  $|z - 1 - i\rangle \Rightarrow \arg|z'| = 0$  [p ]  $|z| \Rightarrow (wMO, uMA) = 0$  [π]  $\Rightarrow M$ appartient à la droite (OA) privée de O. En posant  $A = \ln x$ , on obtient  $2A^2 + A - 3 = 0$ . Hérédité : Supposons que  $1 \leq v$ p ⩽ 2 où p . x→+3 x→+3 −x x→+3 x 101 a. x ≡ 2 ou 5 [6]. 1+ x g est décroissante sur [0 ; +3[. Ce nombre se termine par 5. Matrices carrées inversibles et applications • 293 Partie B 1 Voir fichiers logiciels. n4 ≡ – 1 [d] donc n8 ≡ 1 [d]. m est définie sur ]– 1 ; 1[∪]1 ; +3[. Quand la taille de l'échantillon augmente, les intervalles sont sensiblement « identiques ». 27 b. f + x x→−3 x lim fx f = − f 2 et lim f + x = 0 − donc lim h(x) = +3. Sur ]0 ; +3[, u(x) = 1 ⇔ 1 – x = x ⇔ 1 – x = x (1)  $(1) \approx 1 - 2x + x^2 = x$  et  $x \le 1$  3- 5  $(1) \approx x^2 - 3x + 1 = 0$  et  $x \le 1 \approx x \approx 0.382$ .  $\left( \frac{12}{59} \right)$  12. TP 5 Phénomène rarissime Voir exercice 14 p. g ⎛⎜ − ⎞⎟ = − 650 ⎝ 13 ⎠ 3 a. 57 a. Le point C appartient au cercle de centre O, de rayon OA et à la droite d'équation réduite y = x. Comme a'b + b' = 0 [26], 21 × 17 + b' = 0 [26], soit b' = 7. La formule distingue trois cas : – 1er cas : Si «  $0.42$  >  $=$  G2 » et «  $0.42$  = G2 » et «  $0.42$  > H2 », alors  $0.42$  > H2 >  $=$  G2. D'après l'énoncé : M =  $\vert$   $\vert$ . (2 ; -3). on déduit que g est divisible par 5 si et seulement si n = 2 [5], or g est un diviseur de 5 d'après a., d'où  $g = 5 \sin n \equiv 2$  [5] et  $g = 1 \sin \text{on}$ . (DS) et (AS) sont donc deux droites sécantes du plan (ADS), parallèles au plan (BCT). L'ensemble ℋ n'est pas inclus dans l'ensemble des points S car, pour a > 0 fixé, les ordonnées des points S sont strictement positives puisque k est une bijection de ℝ sur ]0 ; +3[. f ' (x) = x 1 e 0 f ' (x) + 1 0 –e – f c. P(−30 < X < −5) = b. Donc g ∘ f est dérivable sur ℝ. x 0 0 10 + φ'(x) 13 1 x 1 b. e 2 − e i u b. On a donc tmQ = tmO ou tmO = tmQ. r2 d ×r ≈ 0,309.  $\left($  (x 2 + 1 + x)  $\right)$  b.  $\left($ 5  $\right)$  2 t a. (n ; n + 2) ≠ (1 ; 21) et (3 ; 7). 2 Soit sn l'aire occupée par les n premiers triangles. Les lancers sont indépendants donc : un = p (n'avoir aucun 4 sur n - 1 lancers)  $\times$  p (avoir 4 au nième lancer). i=1 Donc Pn+1 est vraie. Hérédité : Supposons que up ≥ up - 1 avec p \*. f est continue sur ℝ sauf en un nombre fini de points (ici deux points :  $x = a et x = b$ ). x On en déduit que  $\forall$  x ∈ I, h(x) = h'(1)×lnx + k où k ∈ I. 1 ln(a × a) = ln(a) + ln(a) ⇔ ln(a2) = 2ln(a) ⇔ ln(a) = ln(a2).  $\{$  $= 1 \text{ k}'(3) = 1 \text{ l} -2 \text{ l} (3 \text{ l} -2 \text{ l} - 3 \text{ l} - 2 \text{ l} - 2 \text{ k} - 2 \text{ k} - 2 \text{ k} - 2 \text{ k} - 2 \text{ k} - 2 \text{ k} - 2 \text{ k} - 2 \text{ k} - 2 \text{ k} - 2 \text{ k} - 2 \text{ k} - 2 \text{ k} - 2 \text{ k} - 2 \text{ k} - 2 \text{ k} - 2 \text{ k} - 2 \text{ k} - 2 \text{ k} - 2 \text{ k} - 2 \text{ k} - 2 \$  $=$  ln $(x + 1 - x)(x + 1 + x)$  | | | |  $(x + 2 + 1 + x)$  2 | |  $x = \ln |$  | = -ln(x + x + 1) = -f(x). Si n est pair, un = 11 × (1 +  $102 + ... + 10n - 2$ . n2 donc lim vn =  $+3$ (comparaison). Partie D 1 La dérivée est du signe de  $-ax2 - 2bx + a$ . 2, 3, 5, 11, 23, 47. Pour  $\alpha = 1$ ,  $q = 27$  n'est pas premier. Comme lim e n = +3, lim x→+3 x→+3  $\left(\frac{1}{x}n\right)$  n e = 0, et donc lim dn  $(x) = +3$ . La réciproque est vraie (voir démonstration 6. 3  $\frac{1}{2}$ . 0,915 4 REMARQUE −30 + 15 = −7,5. Pour k = 4, x = 57 et 70x = 3 990 s après 12 h, soit 13 h 6 min 30 s. Or 2p + 1 =  $2(p + 1) - 1.2$  (tmO + tOQ) k Or hmO = 2 2  $\frac{1}{1!} - \frac{1}{1}$  tmO = k tOQ k k–2 2 tmO = tOQ k k 2 tOQ. lim – n = –3 donc lim un = -3 par compan→+3 n→+3 raison. On a : fn'(x) > 0 ⇔ lnx > -n - 1 ⇔ x > e-n- 1. D'après a : QRS équilatéral direct ⇔ RS = RQ et p (nRS , rRQ) = [2p ] (1) 3  $\mid$  zQ – zR  $\mid$  p = [2p ] (1) ⇔ |zR – zS| = |zQ – zR| et arg ⎜ ⎝ zS – z R ⎟⎠ 3 p i z – zR (1) ⇔ Q =e 3 zS – z R j2 (1) ⇔ zQ – zR = –j2(zS – zR). F(x) = y = 2x + 4 2. L'unique solution est le triplet  $(1; 2; -1)$ . e –  $1 = 1$  – e.  $\left(\begin{array}{c|c} \end{array}\right)$   $f \mid x \mid x \mid 1 + x \mid x \mid 1 + x \mid x$ . Comme  $B \subset A$ , on peut écrire :  $p(A \cap t) = p(A) - p(A \cap B) = p(A) - p(B)$ . (400 – 1 000 ≈ 368,377 et 400+ 1 000 ≈ 431,623.) c. HM = 2x – 6. x 1 b. lim f (x) = 0 car f (x) = −6 x → −3 − e lim f (x) = +3. 3  $\int 0 \times 2 + 1 \times 15$  donc 0 1 2 3  $\int 1 \times 10 \times 10^{10}$  f (x)dx =  $\int 1 \times 10 \times 10^{10}$  12 x 3 4 x 4 28  $\int 1 \times 10^{10}$ la suite (wn) est positive pour = wn 3 tout n . On a f (up)  $\leq$  f (up + 1) car up  $\geq$  0 en tant que racine carrée. 2 Le milieu du segment [MN] a comme coordonnées 2. P  $\left(\begin{array}{c|c} 0 \\ \end{array}\right)$  , 2 = +3. 4 px px - sin2 4 = 2cos2 4 - 1.  $\Delta$  = 1 - 4 = -3 < 0 donc il y a 2 racines complexes conjuguées :  $-1 + i 3 -1 - i 3 z1 = e$ t  $z^2 = P$ . P(« un accident est causé par un véhicule ») = P(« un accident est causé par un refus de priorité par un véhicule ») + P(« un accident est causé par une autre infraction d'un véhicule ») =  $0,247 + 0,125 = 0,372.$  3 2 3 4 3 8 3 d(x) = min(x - n ; n + 1 - x) par définition. 52 Cet exercice est résolu dans le manuel, p. 29 =  $25 \times 24 = 32 \times 16 = 2 \times 6 = 2$  [10]. f = = 0,2. Voir fichiers logiciels b. 134 Partie A 1. L'ordonnée d est minimale (= 0) lorsque α = π. 29 1. y f (x 0) 2 g a x0  $x 0 + \alpha$ 0 b 2 objectif BaC 0 Se tester sur... Les exercices de cette rubrique sont corrigés dans le manuel, p.456. MF2 =  $(x0 - c)2 + 2 cx$   $cx / b$ . 15 O Cet exercice est corrigé dans le manuel, p.  $\frac{1}{1}$  TP6 Carrés d'entiers Soit z1 = a + ib et  $z^2 = c + id$ . m est définie et dérivable sur  $0$ ;  $+3$   $(1)$  et m'(x) = 3x2(3 – lnx) + x3 $\vert - \vert = x^2(8 - 3\vert)$ . À partir d'un échantillon, on va (ou non) remettre en cause cette valeur.  $g = 2$ . Avec un quatrième point  $D(0; 1; 1)$  on a rAC | 1 | |  $(0)$  | 2 et rAD | 2 | non colinéaires. F(1) = - 5  $\Rightarrow$  0,5 + k = - 5  $\Rightarrow$  k = - 4,5. P(« la personne est droitière ») = 1 - 0,127 = 0,873. ● 3 On suppose qu'il existe f solution de (E), de degré n > 0. Dans ce cas, l'intervalle de confiance au niveau de confiance 0,95 est défini par : 1 1 1  $\lceil$  |  $\lceil$  |  $\lceil$  |  $\lceil$  + n  $\lceil$  =  $\lceil$  0,53 - 2 × 625 ; 0,53 + 2 × 625  $\lceil$  1 512 1  $\rceil$  1 1  $\rceil$  $\lceil 512 \rceil \rceil$  f 2 - n ; f 2 + n  $\lceil \rceil = \lceil \rceil 680 - 680$  ;  $680 + 680 \rceil \rceil \approx [0,714.5; 0,791.3]$  (distance 80 km). M(1,6 ; 3,4 ; 1). Si le

nombre de bactéries est multiplié par k après 20 min, alors il est multiplié par k2 après 40 min,… et multiplié par k5

après 1 h 40 min. x→+∞ b. d' :  $\{y = -1 + 2t\}$ . Maximum dans le tableau de variations. k  $\{1\}$  b. Comme f (1) = lna, on en déduit que pour tous réels x et a strictement positifs : ln(ax) – lnx = lna. − sin x x→−3 x 3x On sait que lim f (x) = lim = 3 donc la droite  $x\rightarrow+3$   $x\rightarrow+3$  x d'équation y = 3 est asymptote à f en +3. z n = r n et arg(z n ) = nu .  $\lceil p(1-p) p(1-p) \rceil$ ;  $p + 1.96 \times \lceil p - 1.96 \times \rceil \approx [0.089; 0.311]$ . FK = 11 600  $\approx 3.714$ . La dernière ampoule est allumée avec la probabilité 0,35.

Donc lim f (x) = x→0 2 (1) ⇔ d. f (x) = 0 ⇔ f (5 + h) – f (5) et on h étudie s'il admet une limite lorsque h tend vers 0. 5 7  $\ln \ln M2$  : =N2\*10 En M3 : =MOD(10\*N3 ; 97) b. up +1 ≥ up. h  $\ln \ln \cos x = 1 - \sin 2x$ . x→0  $\ln \ln 2 = +3$  ; donc par produit : lim f (x) = +3. – 1 ≤ sin a ≤ 1, donc en effectuant le 2 produit par  $\left( \mid x - 5 \mid \right)$ , on obtient

l'encadrement ⎝ 100 ⎠ demandé. 25 − a 2 – 2 25 25 25 − a 2 25 25 − a x –5 – h'(x) h + 50 3 0 – 0 0 Objectif BAC 50 3 0 + 0 Se tester sur… – 0 Les exercices de cette rubrique sont corrigés dans le manuel, p.456. n = qn qn −1qn −2 ...q1q0 a. En étudiant les formes  $n = 3p$  ou  $n = 3p + 1$  ou  $n = 3p + 2$ , on montre que n,  $n + 1$  ou  $n + 2$  est divisible par 3. 7  $\times$  8  $-3 \times 5 \neq 0$  donc A est inversible d'inverse : 1  $(8-3)$ . f'(x) = lim f (x) = 0. On affiche la valeur « 0 ». ∀ x > - 1 : ln(x2 –  $x + 1$ ) + ln(x + 1) = ln((x2 - x + 1)(x + 1)) = ln(x3 + 1). f '(x) = (cos x) e - x - x 1. » D'un point de vue biologique, plus de proies implique plus de nourriture, donc plus de prédateurs, donc moins de proies, etc. D'où 5p + 3  $\geq$  4p + 3 + 3p +  $3.$   $\begin{bmatrix} 3. \end{bmatrix}$ 

lim x→+3 x x→+3 x 95 1. 2 k >1 1 2 b.

Elle est évidemment fausse. 0 0 0 = . 2 Une implication : si y2 = x(10 - x)3, alors x(10 - x)3  $\ge 0$ ; donc  $0 \le x \le 10$ . Ln ln Ln – 1 p – 1 ln 34 • 1. Lorsque n tend vers l'infini, la probabilité d'obtenir un 4 lorsqu'une infinité de lancers est faite est de 1. de comparaison. f (un) =  $(| + 2np | \sin (| + 2np )| = (2 / (2 / 2 / 2 -1 + 1 / 2 - p + 4np = 1 - 2 - p + 4np =$ car 2 1 2 1 + 2 − p + 4np un p = + 2nπ. Les fonctions  $x \mapsto x^2 + (\ln x)2$  et  $x \mapsto x^2 + (\ln x)2$  ont les mêmes sens de variation, donc la longueur MN est minimale en  $x = \alpha$  et le minimum est égal à a 2 + (ln a)2  $\approx$  0,779 77. x2 - 104  $\leq$  g(x) implique lim g(x) = +3.  $\{ n+1 \mid \text{vn}+1 = \text{vn} (1 + \text{aun} - \text{b}) \cap \mathbb{C} \bigoplus A(1 ; 0 ; 0) ; C(0 ; 1 ; 0) ; E(1 ; 0 ; 1) ; 1 11 / \{ ; 1 \} \}$ . lim  $g(t) = 0$  car lim t→+∞ t→+∞ x – 0 e 2t = 1. (n + 1)! b. T : y = e– 1(x + 1) + e– 1 ⇔ y = e– 1 + e– 1x + e– 1. un = 2n − 5  $\left| e \right| 2. \left| z \right| z$  ' 26 (2 + 3i)z − 1 − z = 7 – 3i ⇔ (2 – 3i)z − 1 + z = 7 – 3i en conjuguant ⇔ (3 – 3i) z = 8 – 3i 8 – 3i ⇔z= 3 – 3i ⇔z= (8 – 3i)(3 + 3i) 9+9 ⇔z= 24 + 9 + 24i – 9i 18 ⇔z= 33 15 + i. Si les plans étaient perpendiculaires, le plan (AFC) contiendrait la droite passant par F et orthogonale au plan (EBG), c'est-à-dire la droite (FD). X suit la loi uniforme sur l'intervalle  $[1; 4]$ . f  $(t) = 220 \cos \theta$ , t.

La suite (un) converge vers 15 quelle que soit la valeur de u0. 10 000 000 Fenêtre en x : [– 4 000 ; 4 000]. VSAIJD = 27. 9×3 Aire de T2 : = 13,5. / Partie  $1/12$   $(x)/x$   $(x + 2y)$   $(0,01)$   $(0,400,3)$   $(401.$   $(366)$  (FM) a pour représentation paramétrique :  $\lceil x = 1 + 2t \rceil$  y = 1 + 5t avec t un réel. Deuxième possibilité : v1l v 22 – v12  $\lceil$  f est décroissante sur | 0 ; || v1l v 22 − v12 ||et croissante sur || Le temps de parcours est minimal lorsque HB = | vl | 1 | ; d |. f 2(x) −  $g(2(x) = (e + e) - (e - e) \cup (2(2 \cup) \cup) = (2e(2x + 2 + e - 2x - e(2x - 2 + e - 2x)) = 1$ . Vrai (2). n est un nombre de Carmichaël donc pn – p est divisible par n et donc par p2. 2 016 = 25 × 32 × 7. 3 5 1 1. 2 5x − 3(5x − 3) c. n0 = 43 appartient à S. x→+3 x→+3 x→+3 x x 3 1 . A– 1 = ⎜ 5/ 3 −1/ 3 −1/ 3 ⎜ ⎜⎝ −1/ 6 1/ 3 −1/ 6 ⎞ ⎟. Par exemple, en partant de D la probabilité de revenir en D est : 7 20 ≠ 27 81 d. f '(x) = + x (ln x)2 x(ln x)2 b. f = 1 8 (1,5 + 0,25x) dx = 2,5. g divise 87.  $\vert \vert \vert \vert \vert = B + T$ . x=4 4 Exemple : H(x) = 2x ; h(x) = 2. u1 = 1 1  $\vert \vert$   $\vert$  2e  $\vert$   $\vert$  e + 1 $\vert$  = ln  $\vert$  = ln  $\vert$  = ln  $\vert$  1 +  $\vert$  $=$  ln  $\left[\begin{pmatrix} 1 & 0 & 0 \\ 0 & -1 & 0 \\ 0 & 1 & 0 \end{pmatrix}, \begin{pmatrix} 2 & 0 & 0 \\ 0 & 3 & 0 \\ 0 & 4 & 0 \end{pmatrix}, \begin{pmatrix} 2 & 0 & 0 \\ 0 & 4 & 0 \\ 0 & 0 & 0 \end{pmatrix}, \begin{pmatrix} 2 & 0 & 0 \\ 0 & 0 & 0 \\ 0 & 0 & 0 \end{pmatrix}, \begin{pmatrix} 2 & 0 & 0 \\ 0 & 0 & 0 \\ 0 & 0 & 0 \end{pmatrix}, \begin{pmatrix} 2 & 0 & 0 \\ 0 & 0 &$ y f Donc a(t) > a(2) + t – 2. E = ℝ\{2kπ, k entier relatif }. 1 – x 2 ≤ 1 ≤ 1 – x 2 + x 4 ⇔ x6 ≥ 0. un > 250 000 ⇔ 3 ln1,04 Il faut prendre  $n \geq 14$ .

Sur  $[t0; +3[, f2'(t) = -c c \rvert -ct d / 80t 0 - 1 e 80$ . En appliquant le théorème de Thalès dans le 1 triangle (DCI),  $xC'D' = tDC$ 

 $R \notin ' \Rightarrow a \times 0 + b \times 0 + c \times 2 + d \neq 0 \Rightarrow 2c + d \neq 0.$   $\bullet$  f est continue, strictement croissante sur [0 ; +3[ à valeurs dans [0 ; +3[. On peut conclure, qu'au voisinage de ce point d'équilibre, les populations de proies et de prédateurs sont alternativement supérieures ou inférieures aux valeurs d'équilibre et tendent à s'en rapprocher.

 $P(C) = 0.70 + 0.30 \times 0.65 = 0.895$ . En notant  $c = \cos x : g3'(x) = c - (2c2 - 1) + c(2c2 - 1) - 2c(1 - c2) = 4c3 - 2c2 - 2c$  $+ 1$ , car cos(3x) = cos 2x cos x – sin x sin 2x = cos 2x cos x – 2 cos x sin2x et (2cos x – 1)(2 cos2x – 1) = (2c – 1)(2c2 – 1)  $= 4c3 - 2c2 - 2c + 1.$  | 3 3 | 1/ 3 1/ 3 1/ 3 | | | Quel que soit l'état initial X 0 = | q | avec | r | | | p + q + r = 1, la marche aléatoire, converge vers l'état  $\left( \begin{array}{c} 1/3 \end{array} \right)$  limite  $\left| \begin{array}{c} 1/3 \\ \end{array} \right|$   $\left| \begin{array}{c} 1/3 \\ \end{array} \right|$ . 3 ∑i ≤ V ≤ n i=0 n 3 i=1 n−1 Or n h  $\left( \begin{array}{c} R \\ R \end{array} \right)$  ≤ V  $\leq$   $\geq$  p i  $\vert$  h n  $\vert$  i=1 n  $\geq$  i2 = i=0 n3 n 2 n – + et 3 2 6 n  $\geq$  i  $=1$  n3 n 2 n – + . La propriété est donc initialisée. La pertinence d'une page P est la somme des pertinences des pages pointant vers P, chacune étant divisée par le nombre de liens émis par la page pointant vers P. a + sin 2 x, u est dérivable sur ℝ, , donc u'(0) = 0. L =  $\int (1 - f(x))(1 - g(x))$ dx L =  $\int a (1 - f(x) - g(x) + f(x)g(x)) dx$  a b b b a a L =  $\int (1) dx - \int b$  b  $(f(x)) dx - \int a (g(x)) dx + \int a (f(x)g(x)) dx$  L  $=b-a-I - J + K b$ . Or le reste est 5 donc 14 – 5 = 9 est divisible par b. 14 a.

n3 14 Cet exercice est corrigé dans le manuel, p. ln ln 1  $1 = -$ .  $p(p + 1)(2p + 1)$ .

88 1. 4 a. 2p + 5 = 2p – 2 + 7. Fonction exponentielle • 117 Problèmes 91 a. Hérédité : Supposons que l'on ait 2n points de l'espace et que si on trace n2 + 1 segments alors on ait forcément un triangle. En mettant au carré on obtient x2 +  $y2 = 1$ , et donc M  $\in$  . x2 – 3x – 5 est un polynôme de degré 2 ; la parabole est orientée « vers le haut », donc lim x 2 – 3x  $-5 = +3. =$  un + 1I + vn + 1B.

lim – x +4 = +3 et lim x→−3 b. x 1 x→0 2. i –1– i 1 = – = i. Conclusion : un > n2 pour tout n . 5 000 000 5 43 Cet exercice est corrigé dans le manuel, p.  $\left(\cdot\right)$  3. De plus, (un) est minorée par 0 donc elle converge. En x = 0, on obtient : y  $= -2a. 1$  Si  $x \le 6$ ; f'  $(x) = x$  donc f'  $(6) = 3$ .

2x − 21 +3 – f '(x) e. Par définition, la probabilité de cet événement est l'aire du domaine délimité par l'axe des abscisses, la courbe représentative de la fonction f et la droite d'équation x = 0,75. 35 ⎛ −13/ 6 1/ 3 5/ 6 1.  $36 / 00,250,5 / 1/3$  | 1. Conjecture : il y a une infinité de solutions. 1, l'équation a deux solutions. On sait que la suite (wn) converge vers 0 et est de signe constant (signe dépendant de u0 – 15).  $f(x) = 5$  : une solution. ex – 1 – 1. Il y a donc autant d'égalités dans les deux algorithmes.  $z$  3 = 10 .  $\bullet$   $\prime$   $\prime$  La matrice est A =  $\prime$  2 5  $\prime$ . Le signe de g'(x) est celui et  $g'(x) = -4x = x \times de 1 - 4x2$ .  $|\xi + | - |f - | = n |\xi|$  n 64 b. N correspond à  $t = (444/1 \text{ rBN} = \text{nBS}$ . L'écart serait de  $5 \times 1 - 5 \times 3 = 10$ .  $(v \cdot u)'(t) = -\pi \sin t$ .

⎜ ⎟ ⎜ ⎟ ⎜ ⎟ ⎜⎝ 50 − 1 ⎟⎠ ⎝ 1 ⎠ ⎟⎠ ⎝ 48 ⎠ ⎜⎝ Activités de recherche et résolution de problèmes 49 1. (An) est croissante majorée donc elle converge. p à x 3 Affecter 0 à n1 Tant que x ≥ a Affecter x – 2π à x Tant que x x 2p à x 3 π 0 –sin x Affecter 0 à n2 – 1 cos x Tant que  $x \ge a -1$  Affecter x –  $2\pi a$  x Tant que x x Affecter  $x + 2\pi a$  x Tant que  $x \le b$  cos x Affecter n2 + 1 à n2 Afficher n1 + n2 sin x 56 Cet exercice est corrigé dans le manuel, p.  $\times \times \times \times \times = \begin{bmatrix} 7777777 \end{bmatrix}$ 7) 3. La négation de cette proposition est : « La suite n'admet pas de limite ou admet une limite infinie ». 243  $(0.86)$  $0.86$   $\mid$  X 12  $\approx$   $\mid$  0.05  $\mid$  , X 24  $\approx$   $\mid$  0.05  $\mid$  . Si 0  $\leq$  x  $\leq$  1, x(1 - x)  $\geq$  0 : le nombre réel a doit donc être positif. lim D(t) = 0.  $5 \times 1 - 2 \times 3 \neq 0$  donc la matrice A est inver $\{\ \}$  sible d'inverse : A- 1 =  $\{-1\ 2 \}.7$  a.

sur  $\lceil \lceil \lfloor e-1 \rceil + \infty \rceil \lfloor e. P(E2) = 1 - P(59.9 \le Y \le 60.1) \approx 1 - 0.95 = 0.05$  (énoncé, question 2). 7-2 3 7+2 3 Il s'annule pour et . 78 • 3. 2cosu + 2 cosu + 1 Z2 = Donc 1 + Z 2 = p 3 –i 2 e . h 2 5 1 . Hérédité f c. MB = MD = 3t 2 − 4t + 2 . La fonction  $x \mapsto 6$ .

sin x 1 sin x 1 =0 > > donc lim x→−3 x x x x (théorème des gendarmes). e Cet exercice est corrigé dans le manuel, p. ●  $|f(x) - 3|$  représente la distance entre le point d'abscisse x de la courbe de la fonction f et 3.  $\vert \vert$  b. –6 –4 x 0 5 +3 –3 Asymptotes :  $y = 0$ ;  $x = 0$ ;  $x = 5$ .  $Z = z + 11$  donc  $Z = 2z + 2 + 2z$  z donc  $z = 2 + 1 = Z$   $2 - 2$ .  $n - 1 \equiv 0$  [p – 1] donc n  $-1 - (p - 1) \equiv 0$  [p – 1] d'où p ≡ n [p – 1]. || 5– 5 | || | 10 || D'où en particulier : n n un = 5 + 5  $(1 + 5) + 5 - 5$   $(1 -$ 5 ⎞ . 7 − ×4 ⎞ 105 ⎛ 2. f admet un maximum en x = 0, c'est-à-dire lorsque M est en O. 10n ≡ 1 [9] donc 1 − xk 1. tCD = – 2nAB donc (AB) // (CD). Pour tout  $x \in \mathbb{R} \setminus \{-6\} : 36 - x (6 - x)(6 + x) = 6 - x = g(x) f(x) = 6 + x 6 + x 2$  donc lim f (x)  $= g(-6) = 12. \mid \mid (-4) \cdot b \cdot f(x) = x - 1 \cdot 2 \cdot x + 2x - 3 = x - 1 = x - (1)(x + 3) \cdot x - 1$ ;  $x + 3 \cdot x \rightarrow 1 \cdot x \rightarrow 1$  e. lim  $f(x) = f(0) =$  $-1.$   $\left( a + 4 \right)$  Soit n tel que n  $\geq E \left[ +1, x \rightarrow -3$  Comme f est croissante sur  $[0, \alpha]$ ,  $f(x) \in [f(0); f(\alpha)] = [1; \alpha] \subset [0; \alpha]$ . En G7 : =I2-1 En G8 : =ENT(G7/4)-ENT(G7/100)+ENT(G7/400) 4. 4 2  $\| \|\$  4 2  $\| \|\$  p 8 f' (x) 0 3 f px - 1 > 0. l Partie B  $x(1 - x)5 = x - 5x2 + 10x3 - 10x4 + 5x5 - x6.$  pn + 1 = P(En ∩ En + 1) + P(tEn ∩ En + 1) = pn × 0,05 + 0,05.  $\bullet$  cos x =  $cos(x - a + a) = cos(x - a) cos a - sin(x - a) sin a$ . 2 32 a. Comme f est dérivable et f '(x) = f (x), on sait que f ' est dérivable. Par propriété de la loi normale :  $P(39,80 \le X \le 40,20) = P(\mu - 2\sigma \le X \le \mu + 2\sigma) \approx 0.95$ .  $P(F = 0.25) = P(X = 0.25)$ 5) ≈ 0,202. k! 5 (vn) semble être décroissante à partir du rang 1 et converger vers la même limite que (un). Q Entrées Initialisation 1re boucle 2e boucle 3e boucle Sortie R U 2 1 0 1 0 1 1 2 2 12 2 Q R U 1 1 1 7 63 3 A N 12 2 4 6 6 5 2 1 0 A N 17 7 9 1 91 b. Donc g est positive sur \ 4 | D'où : TP 5 p | | . 0 5 000 – x 3 – – 1 (sin x) e 3 x – = (| cos x – 1 sin x \ | e 3 . Pour tout n ≥ 0 : 3 3 an + 1 − = 0,8bn + 0,2 − 7 7 19 1. 32 Il s'agit de résoudre le système :  $\mid$  2. 2 3 3 4. Les trois plans se coupent suivant une droite d  $(2)$  passant par A et de vecteur directeur cu  $|13|$ . On trouve 16 numéros pour 5 et 32 numéros pour 6. a + 2b  $\int$  et décroisa > b : f est croissante sur  $\lceil b/3 \rceil$  a + 2b  $\lceil$ 

 $\lceil$  sante sur  $\lceil$  ; +3  $\rceil$  . i =1 Par récurrence P1 est vraie : e1 = e1. Conclusion : (un) est majorée par 3. 16 a. Ln + 2 = Ln + Ln + 1 Ln + 3 = Ln + 1 + Ln + 2 = Ln + 2Ln + 1 Ln + 4 = Ln + 2 + Ln + 3 = Ln + Ln + 1 + Ln + 2Ln + 1 = 2 Ln +  $3\text{Ln} + 1\text{Ln} + 5 = \text{Ln} + 3 + \text{Ln} + 4 = \text{Ln} + 2\text{Ln} + 1 + 2\text{Ln} + 3\text{Ln} + 1 = 3\text{Ln} + 5\text{Ln} + 1\text{Ln} + 6 = \text{Ln} + 4 + \text{Ln} + 5 = 2\text{ Ln} + 1$  $+ 3Ln + 1 +3Ln + 5Ln + 1 = 5Ln + 8Ln + 1 Ln + 7 = Ln + 5 + Ln + 6 = 8Ln + 13Ln + 1 Ln + 8 = Ln + 6 + Ln + 7 =$ 13Ln + 21Ln + 1 Ln + 9 = 21Ln + 34 Ln + 1 n+9 Donc ∑ Lk = 55Ln + 88Ln + 1 = 11Ln + 6 . Soit D le point d'affixe 2i.  $1 + 2 + 4 + 71 + 142 = 220$ . Autrement dit, à partir de cet échantillon, cette affirmation semble réaliste. y  $1 \times 2 \cdot 0 - 1$  e  $0 \times 2$   $\int$  e x→+3  $0 \text{ g}'(x) = 2x 1 - x 2 e$ . Le risque de se tromper est approximativement de 5 %. Ln + 2 = couples du mois précédent + couples nés ce mois-ci.  $P(C) = P(A \cap C) + P(B \cap C)$  (formule des probabilités totales) =  $P(A) \times PA(C)$  $+ P(B) \times PB(C) = 0.40 \times 0.94 + 0.60 \times 0.97 = 0.958$ . Y = - 0.5  $\times \ln(1 - X)$ .

Les droites (EI) et (FC) sont coplanaires non parallèles, elles sont donc sécantes. Idem pour g. C'est également une probabilité conditionnelle : 18 983 138  $\approx 0.5306$ . Même raisonnement pour le couple (x' ; y'), solution du système :  $\cdot \cdot$ . X suit la loi normale (μ ; σ2) où  $\mu = 15$  et  $\sigma = 3$ .

 $22$   $\degree$  un + 1 un soit vn + 1  $\geq$  vn pour tout n  $(2 + 3i) (-5 + 2i) = -10 - 15i + 4i - 6 = -16 - 11i$ . Non, pas tel quel, car c'est une forme factorisée qu'il faudrait ● pour pouvoir donner le signe de la dérivée. Le calcul direct démontre les conjectures. • On peut contrôler la cohérence de ce résultat à l'aide de la figure donnée dans l'énoncé pour  $\sigma = 1$ . Hérédité : Supposons que  $0 \leq v$   $\leq 2$  avec p . 15 11 a. 4 points t 6 segments. déduit que lim h→0,h>0 h h  $\geq \geq 4$ , on obtient : 10 4 10 4 f (5 + h) − f (5) lim = 0. De b. TP 1 Partie A 1 a. BC = 4 2 + 122 = 4 10 . C'est une probabilité conditionnelle : J (jumeaux) fausse couche G a. uMB | −t | et wMD | 1 − t | . Il faut déterminer l'espérance de la variable aléatoire implicitement définie dont la densité associée est la fonction f : 1 1 1 x (x)dx = ∫ 42 × x × x × (1 − x)5  $dx = 42 \times = 0.25$  (minute) donc 15 secondes. 26 (3) a.

En  $x = 1 : y = -x + 1.504 = 23 \times 32 \times 7.$  (3) 33p.

87 z5 1. cosu + 1 cosu +1 iu 2Z = isin u . Par une démonstration par récurrence on montre que pour tout  $n \ge 0$  :  $\binom{3n}{2}$  $\ln n = P \times |\nvert x P - 1 |\nvert 0 (-1) n |\nvert 2 \times 3n - (-1) n = |\nvert 2 \times 3n - 2 \times (-1) n |\nvert 2 \times P - 1 = |a' b' |; |c' d' |\nvert 4 \text{ est.}$ inversible donc U = A– 1V =  $\vert$  –17/8  $\vert$ . Fonction logarithme népérien • 141 La fonction f (x) – g a (x) est positive sur R + ⇔ ln0,5 – a ⩾ 0 ⇔ a ⩽ ln0,5. 30 − 20 10 30 − 0 b. 67 2 p sin x − sin 2 = 4 = cos p = 2 p p p 4 2 x→ x− x− 4 4 4 (fonction dérivée). 15 lots comprenant 7 DVD et 12 CD.  $\overline{I}K = \begin{pmatrix} 5 \\ 7 \end{pmatrix}$  rAD  $\begin{pmatrix} 3 \\ 1 \end{pmatrix}$ .

Problèmes Sujets type BAC 53 Cet exercice est résolu dans le manuel, p. + + + + ... Des triplés contiennent nécessairement parmi eux le nombre 3 ; il n'y a que le triplé  $(3; 5; 7)$  qui existe. Donc  $-1 \le x \le 1$  (par l'absurde). a cx  $cx \ge 0$  et a  $+\ge 0$ . Sujets type BAC 79 Cet exercice est résolu dans le manuel, p 60. Soit B le point d'affixe 2 - 3i. L'étude de la différence dk(x) = gk(x) – fk(x), soit 2 dk(x) = e−kx – e−kx ne permet pas d'aboutir. cos(2t) < 0 ⇔ t ∈ |; [4  $4 \mid x \mid x \mid (x) \cdot 3p \cdot 4p \cdot 40 + 0 - n \cdot 0 + 1 \cdot 100 - 1$  c.  $y0 = f(x0) \approx y0 = 9 - x02 + 3 - x0 \approx 6 - y0 = -9 - (-x0) + 3 - (-x0)$  2  $\Rightarrow$  6 – y0 = g(–x0). y 26 7 645 370 045 b. (IJ) // (BC) par le théorème des milieux dans le triangle BCS, donc (IJ) // (AD). 562 ⎠ ⎝ ⎠ b. p b. 2 p – e 2 3 118 • 5. mais cette fois cela correspond aussi à des symétries par rapport aux deux axes du « nouveau » repère  $(A; ai, ai)$ . 600 + 900 = 1 500 chaudières produites ce mois.  $\bullet$  Si  $0 \lt k \lt 0.18$  (environ), l'équation a deux solutions. X suit la loi uniforme sur l'intervalle [5 ; 15]. x -3 h''(x)  $0 + h' + 3 + 0$  Les variations de h sont : x -3 h'(x) h 0 – 0 +3 +3 + +3 2 2 La conjecture est vérifiée : la distance est minimale lorsque M0 = A(0 ; 1) et elle vaut 2 2  $\approx$ 2,828.  $\vert$   $\vert$  31 Cet exercice est corrigé dans le manuel, p.  $\vert$   $\vert$  n→+3 n→+3 4 3 4 2 L'aire orange est donc 2 2 a .  $\vert$  2 $\vert$   $\vert$  2  $\vert$ b. k(x) = x→2 x>2 REMARQUE – 12 – 25 1 x→0 x >0 x→2 x –3 g 1 × e x–2 . Le nombre minimum de coups à jouer pour avoir une probabilité supérieure à 1/2 d'avoir terminé la partie est 5  $(0,518)$ , tion suivante :  $\vert \vert$  1 655  $\vert \vert \vert$   $\vert \vert$  1 578  $\vert \vert$  51  $50 / 1$ . Pour 4 étages :  $1 + 3 + 6 + 10 = 20$  il faut 20 truffes. On doit utiliser une boucle répétitive : for (l'utilisation d'un tant que est aussi possible). 2 f '(x) est du signe de –a à l'« extérieur » des racines et . 2x 2x e +1 e +1 (1)  $\Rightarrow$  e5x = 1 ou e  $2 = 1 \Leftrightarrow x = 0$ . 268. On a n, donc wn  $\ge 0$ .  $(5; 13)$ ,  $(11; 19)$ ,  $(23; 31)$ ,  $(29; 37)$ . Initialisation :  $u1 = 1$  donc la propriété est initialisée au rang 1. Donc d'après le corollaire du théorème des valeurs intermédiaires, l'équation u(x) = 0 a une seule solution α dans ]0 ; +3[. 2 Si f était égale à la fonction exponentielle, on aurait : b. x 2 + 2x − 3 = x + 3 donc lim f (x) = 4. 1 3  $\frac{\ }{\ }$   $\frac{\ }{\ }$  b. Il exite  $\alpha$  $\in [0.75 : 1]$  tel que f ( $\alpha$ ) = 0. vn = ) n2 + 4 + n2 + 1 2 1 pour tout n  $\binom{636}{10}$  c. f est définie sur  $\binom{2}{1}$ ; +3[ et f (x) =  $\ln x + \ln((x-2)2) = \ln(x(x-2)2)$ . ● PHS (« CDD ») = b. 1 1 0 1 1 0 0 1 1 1 + 0 0 0 1 1 0 1 0 = 1 1 1 0 1 1 0 1 b. f  $\ln |\ln |$ 0 ; f '  $\vert \vert p \vert \vert = -1.2$  -abt c.  $|tz - 3 + 5i| = 3 \Leftrightarrow |z - 3 - 5i| = 3 \Leftrightarrow MA = 3$  avec  $A(3 + 5i) \Leftrightarrow M$  appartient au cercle de centre A et de rayon 3 . 4 3 Problèmes 2 133 1 0 1 x4 x x3 x2 2 3 4 5 6 4. 2 3 p − 1 ⎟⎠ ⎝ Démontrons que la propriété est héréditaire et donc qu'elle est vraie pour le rang  $p + 1$ . un +  $1 = 2$  2un d'où un +  $1 \leq$  un. Le nombre est une valeur

approchée à 10– 4 près de car : 2 4 p ; 4 • d'après les questions 2b et 3c, S5−000 ⩽ aire du quart de disque ⩽ S5+000 ; • l'aire d'un quart de disque de rayon 1 est • d'après la question 3d, S5+000– S5−000 = Le centre S5+000 + S5−000 de disque à 2 1 ; 5 000 de l'intervalle [ S5−000 ; S5+000] est donc une valeur approchée de l'aire du quart 1 1 = 10– 4 près. L'équation a pour solution  $x = 2 \ln(2x - 3) = 5 \Rightarrow 2x - 3 = 65 \Rightarrow x = 37$  Cet exercice est corrigé dans le manuel, p.

Le tableau de variations indique les deux valeurs de x telles que g(x) = 0. x→−3 x . p p  $\binom{1}{1}$ , avec n entier, n > 0. r Donc zB = rei $\varphi$ .  $\left| \right| \left| \right|$  d.  $\Rightarrow$  ex = y -5  $\left| y - 5 \right| \left| \right|$  102 a. 1 + x2 1 ≤ 1 - x 2 + x 4 pour tout x. Donc f est non  $(2n + 1)p$ vn dérivable en 0. 288 • 4. Les valeurs 2 obtenues approchent la valeur donnée en 1e. La droite a pour représentation paramé-  $\lceil x = t \rceil$  trique  $\lceil y = 0 \rceil$  avec t un réel. Les solutions de cette équation sont sur le cercle de centre O et de rayon 1.  $1 \times x \rightarrow +3 \times x + \sin x = +3$ . nAB | 2 |; |  $\left| \begin{array}{c} 2 \end{array} \right|$  d. Mais, pour tout x, g'(x)  $\neq g(x)$ . f'(x) = g'(x) + Problèmes x $\rightarrow 0$  donc lim f k (x) = −3. La propriété est initialisée. c = a − b = 27 . 30 Cet exercice est corrigé dans le manuel, p. f f (x 0) x→+3 réel de l'intervalle  $]0; +3[$  admet un unique antécédent dans  $]0; +3[$ .  $1,1>1$  donc lim un = +3. D'après le tableau de variations, tout nombre strictement négatif a un antécédent et un seul par g. e5x – 3 = e4xe– 2x + 1 ⇔ 5x –

 $3 = 4x + (-2x + 1)x - 5x x - 5x - 29 - 29 - 29 - 24C = 2$ . Or (rCF, rCE) = [2n] 3 car ADBECF est un hexagone régulier.

f '(x) = 20x 3 − . a et m sont premiers entre eux, on applique le théorème de Bézout. (G2 et H2 étant les extrémités de l'intervalle.) Conclusion : 0,42 n'appartient pas à l'intervalle de confiance considéré.

E =  $\{17; 21; 36; 40; 55; 59; 74; 78; 93; 97\}$ . Soit  $h \ne 0$ .

1 Voir fichiers logiciels.

p ∫0 1 2p cos x dx = 0. Donc Pn (xn + 1) = -xnn + + 11 < 0 car xn + 1 ]0 ; 1] pour tout n ≥ 2. 1 . 4 La propriété est héréditaire. 0 1  $\binom{1}{\binom{5}{5}}$ . e x + e-x e +1 +1= +1 -x 2 . 4 2  $\binom{px}{2}$  x 2 $\binom{px}{2}$  - cos + Donc  $\binom{cos}{3}$ . y (x 2 + 1)2 (x 2 + 1)2 Partie B a. x f '(x) p p 3p p 4p p $\binom{3}{5}$   $\leq x \leq 0.5$  g(x)dx  $\leq 100$  eretrouve – 20  $\leq 0.6$  f (x)dx  $\leq 40$  f 0 h(x)dx , on f  $(x)dx \le 20.11$  b. Compléments sur la dérivation  $\cdot$  71 0,4 17 Cet exercice est corrigé dans le manuel, p. Comme g'(0) < 0 et g'(1) > 0, g' est continue strictement croissante. La droite (BE) est orthogonale à (AF) dans le carré ABFE. Sur ]0 ; +3[,  $g'(x) > 0 \Rightarrow x > 2$  x 2 2 0 0 g' (x) - +3 + 3 + ln 2 2 g b. Le point Mn étant placé, la parallèle à l'axe des abscisses en Mn et la droite d'équation  $x = 1$  se coupent en un point P. Les coordonnées de M'0 sont  $(-x0; 6 - y0)$  car est le milieu de M0M'0. Géométrie dans l'espace F D K J I C A B 76 a. (e – 1)t 100 a eb – 100. Les droites d et d' sont non coplanaires. 3a 4 C est le point d'intersection des tangentes :  $\int$  3a + 3a ;  $\int$  2a 6 + 2a 3 + 2 a 6 + a 3 + 1  $\int$   $\int$  Les coordonnées de C trouvées avec le logiciel seront simplifiées… Un élève ne reconnaîtra peut-être pas les identités remarquables de la forme (x3 – y3) et trouvera comme coordonnées :  $\int$  3a a 6 – 1 3a 4 a 3 – 1  $\vert$ ;  $\vert$   $\vert$ . Alors up + 3  $\geq$  0 puis up(up + 3)  $\ge 0.3512355 \mid 11 \mid + \mid 12 \mid 35 \mid c$ . f est décroissante car f'(x) = x2 b. 3 3 3 5 La valeur maximale approchée est  $\theta \approx 120^{\circ}$  avec la même position de M que précédemment. T est codé Q.

Entrée : / Sortie : les solutions de l'équation Cet exercice est corrigé dans le manuel, p. (Utilisation d'une boucle itérative « for ».) ● 5 10 simulations : fréquence observée : 0,12 ; ● 100 simulations : fréquence observée : 0,17 ; 1 000 simulations : fréquence observée : 0,182 ; 10 000 simulations : fréquence observée : 0,178. ln x . L'intersection des trois plans est donc la droite précédemment citée. Faux, car sur ]0 ; +3[, l'équation lnx = – 5 a pour solution x = e– 5. 2 2 0 f  $(x) +3 - 3111211$  x e − ∫ n +1 ex 1 x xn 2 ∫1 g'(x)dx = g(2) − g(1) 1 = 21 − n e 2 − 11 − n e e −e. • Les différents tirages possibles sont : une boule de couleur noire, puis deux boules de couleur rouge OU une boule de couleur rouge, une boule de couleur noire et une boule de couleur rouge.

Résultat cohérent avec les simulations effectuées à la partie précédente. 300 . Pour placer le point H, on utilise la calculatrice et on obtient : h  $\approx$  – 0,24 + i  $\times$  1,76. Comme le tirage est avec remise, c'était prévisible. Éventuellement, on pourrait poser f (a) = 0. L'ordonnée d est maximale  $(4 - (3 - 1) = 2)$  lorsque α = 0 ou α = 2π. Donc BC = OC 2 + b 2.  $u1 = 2$ ;  $u2 = 2,25$ ;  $u3 = g$  est décroissante sur  $]-3$ ; 0] et croissante sur  $[0; +3[$ , ayant comme minimum  $g(0) = 0$ . 26 • 1. Alors up + 4  $\geq$  up - 1 + 4. Si k est pair,  $(1 + i)2k$  est donc réel.  $\left(\begin{array}{c|c} 1 \\ 1 \end{array}\right) = \left(1 \right) = x - iy = x + iy \mid z \mid \left|\left(x + iy\right)\right| \mid x \mid 2 + y$  $2 \times 2 + y \cdot 2 = x + iy \cdot 1 \cdot 1 = 0$ .

f est strictement croissante sur  $]0$ ; +3[ et change de signe (f  $(0) = -1$ ); d'après le théorème de la bijection, il existe une unique valeur  $\alpha$  de [0 ; +3[ telle que f ( $\alpha$ ) = 0. « Une hausse du nombre de proies est suivie dans le temps d'une hausse du nombre de prédateurs, qui entraîne conjointement une baisse du nombre de proies qui est suivie dans le temps d'une baisse du nombre de prédateurs et ce phénomène se répète de façon cyclique. On déduit de l'égalité Xn =  $(P \times \text{Dn} \times \text{P} - 1)X0$  que pour tout  $n \geq 0$  :  $\lceil \text{m} \rceil \ln \lceil \text{b} \rceil \lceil \lceil \text{1} \rceil \lceil \lceil \text{10.5n} \rceil \rceil = \lceil 0.0 - 2 \times 0.5n \rceil \lceil 0.5n \rceil \lceil 0.5n \rceil \lceil \lceil \text{0.1} \rceil \rceil \times Q$  $\times$  X0 | | | | 1 0,5 – 0,5  $\times$  0,5n | = | 0 0,5n | | | 0 0,5 – 0,5  $\times$  0,5n 0 | | 0 |  $\times$  X0 | 1 | | d'où les relations demandées. Il faut ainsi au maximum 16 mygales. évolution de processus • 285 Corrigés des exercices, activités de recherche et problèmes Exercices d'application 1 40 % 25 % Salle 1 Salle 2 8  $\binom{-1931}{A}$   $\binom{A + 2B}{A}$  =  $\binom{912}{B}$  et 3B – 5A =  $\binom{1}{A}$ . Un couple  $\vert \cdot \rangle$  de suites constantes solutions  $\vert \cdot \vert \cdot \vert$  du système initial vérifie alors :  $\lceil u(0.04 - 0.001v) \rceil$  = 0 ce qui implique que u =  $0 \nmid |v(-0.025 + 0.0002u) = 0$  ou u = 125 ; v = 0 ou v = 45.  $(0.004 \nmid 3.$  Supposons la propriété vraie au rang n ; alors au rang n + 1 : M n + 2 – M n + 1 = M  $\times$  (M n + 1 – M n) = M  $\times$  0,3n(M – I) = 0,3n(M 2 – M) = 0,3n  $\times$  0,3(M – I)  $= 0,3n + 1(M - I) b. \bullet (2 + 3i) + (-5 + 2i) = 2 - 5 + (3 + 2)i = -3 + 5i$ . Donc (unvn) converge vers'. m x2 1 [. 82 • 3. Sinon, si x > b alors dps =  $(x - b)2 + y 2$ .  $\bullet$  0,78 ≈ c. 10 pt p = - + 2kπ  $\Rightarrow$  t = - 5 + 20k. C P(C) PC (S2) = P(S2 ∩ C)  $\approx 0.4167$ . 15 h.

 $x 6 - h'(x) 2\pi b$ . Nombres complexes 2u 1 + Z 2 1 - tan 2 = . 61  $\times$  5 - 150  $\times$  2 = 5 donc le PGCD divise 5; or 5 n'est pas un diviseur du PGCD donc PGCD(61 ; 150) = 1. Équation de T2 : y = y M1(x – xM1) + y M1  $\Rightarrow$  y = (h + 1)(x – h) + h + 1 ⇔ y = (h + 1)x – h2 + 1. 2 p(p – 1) +1+ p 2 Exercices d'approfondissement 53 Cette propriété semble vraie à partir de n  $= 4.$  f  $1'(x) = -\sin x$ ; f  $1' \mid k \mid = 0$  ou 1 ou – 1. La fonction g est donc bien définie sur  $\mid 0$ ; e[. 2 3 p p f est croissante sur  $\mid$ 0 ; │et décroissante sur│ ; p │. L'unicité de la décomposition montre que les facteurs premiers de a ont un exposant pair dans la décomposition de a2. Or la matrice I2 – M est inversible v prend la valeur 5v – 6u u prend la valeur w 0 donc cet état d'équilibre est  $\vert \cdot \rangle$  ce qui correspond  $\vert \cdot \vert$  0  $\vert \cdot \vert$  afficher u Fin Pour Fin  $\vert \cdot \vert$  0,4 0,3  $\vert$  4. (un) est décroissante et minorée donc (un) converge.  $P(X \ge 10) \approx 0.56$ . L'ensemble des solutions de f(x)  $\ge 0$  est [-4; -1,3] environ. AI = 5 et IS  $= 12$ . x→+3 x 95 Cet exercice est corrigé dans le manuel, p.  $(1 1 1)$  Supposons donc Lp = 7 + 3,5  $\vert$  1 + + + ...  $G(0; 1; 1); H(0; 0; 1); I I \mid |1; 0 \rangle |; Q I 1 I J \mid |1; 1 \rangle | \ldots = 3$ . xS Donc S parcourt l'arc d'hyperbole d'équation y = 1 0 1 2 3 4 5 6 x –1 1 x –2 avec x > 0. P ⎜ p − 1,96 × < Fn =100 < p + 1,96 × ⎟ n n ⎝ ⎠ 3 a. Une volaille ne vit pas indéfiniment ! a b.  $3z^2 - z + 1 = 0$ .

Donc il existe un rang n tel que un ⩾ k pour tout entier k ⩾ 1. n⎟ ⎜ ⎜ ⎟ ⎜ ⎜ ⎛ x ⎞ ⎟⎟ ⎜⎝ ⎝ e n ⎟⎠ ⎟⎠ n ⎜ ⎜ ⎜e ⎟ ⎟⎟ ⎜⎝ ⎜⎝ ⎝ ⎠ ⎟⎠ ⎟⎠  $\bullet$  b.

 $u2n = 1 + 1 > 0$ . x0 e 124 • 5. On 3 1 en déduit que xD'G = xD'D. M d'abscisse a + kl avec  $0 \le k \le 1$ ; M(a + kl ; ea+kl).  $g'(x) = 0 \Leftrightarrow \cos x = 0 \Leftrightarrow x = + k\pi$ .

x 2 M1 –1 = 0 x M 0 –1 1. Fonction logarithme népérien –3 d. ABC est rectangle donc AB2 = AC2 + BC2. À faire sur la calculatrice. up + 1 = up + 2p + 3 =  $(p + 1)2 + 2p + 3 = p2 + 4p + 4 = (p + 2)2$ . Le point A est centre de symétrie de la courbe . Comme les termes de la suite (un) sont positifs, on peut en déduire que (un) décroît à partir de n = 40. 1 et ● 2 a. 1 π 2 x 5. 40 b. Axiome du plus petit élément. x→−1 - 1 128 b. g(x). Théorème : toute fonction continue sur un intervalle admet des primitives. lim  $L(v) = L0$  et lim  $m(v) = m0$ . et  $\int |\frac{3p}{2p} + 2kp| \leq 4 \cdot 2 \cdot d$ . L'intervalle de confiance au niveau de confiance 0,95 de la proportion inconnue p est : REMARQUES 54 1. p p  $\approx$  =h+ . + 2 6  $\frac{1}{\sqrt{2}}$   $\approx$   $\approx$   $\approx$  $d3(0,1)$  < 0,000 004 3. 36 • 1. Fn + 1 – (Fn – 2)  $\times$  Fn = 2. Cet arbre est ensuite à compléter au fur et à mesure de la résolution de cette activité (questions 1.

2a − 7 8x 2 − 56x + 90 ( 2x − 7 )2 = 2(2x − 9)(2x − 5) ( 2x − 7 )2 est positif sur ]–3 ; 2,5]. Vérification par calcul. Il semble qu'il n'y ait que deux valeurs (opposées) du réel a qui conviennent. Pour tout réel  $x > 1$ : f'(x) < 0  $\Rightarrow$  (lnx)2 < 1  $\Rightarrow$  - 1 < lnx < 1  $\Rightarrow$  1 < x < e et f'(x) > 0  $\Rightarrow$  lnx > 1  $\Rightarrow$  x > e. 7 1.  $\bullet$  y Le coefficient directeur de cette tangente est f'(0) = f (0) = 1. La fonction h :  $x \mapsto 6$ . représentative de la fonction log est : y = eln10 b. La courbe f est donc dans le rectangle R. l 2 608 – 487 = 121 est divisible par 11. PHS (« CDI ») = 794. Initialisation :  $4 \le u0 \le 15$  donc la propriété est initialisée. 31 ( 2 2 ) 1 − 2ln 3 2 2  $/ \Rightarrow y = -x + 1 - \ln \pi$ . i i b. n→+3 1 1 1 1 h. Vrai (une sur  $[-1, 1]$  et au moins f (3) = 3). Système décimal Système binaire Système décimal Système binaire 0 0 2 1 2 2 10 1 8 3 2 4 2 2 2 6 2 7 2 2 11 100 101 110 111 9 1000 5 10 2 1001 11 1010 2 12 2 1011 1100 2 b. 364 = 22 × 7 × 13. Marie-Pierre doit donc s'inquiéter. Lorsque la courbe est sur l'axe des abscisses, il n'y a pas de croissance.  $r1 = AB$ ;  $r2 = BC$  et  $r3 = AC$ .  $y 1 x = b$ .  $P(tM)$  $= 44$  1. 11 1, 2, 3, 5, 6, 10, 15 ou 30 salariés. La limite de f en -3 n'existe pas car les valeurs de f(x) prennent alternativement des valeurs positives et négatives et ne sont pas bornées (par p exemple, en x = – nπ, n entier). (3) Ni parallèles ni sécantes. Par hypothèse de récurrence, 4 × (4p + 1) est donc un multiple de 3 puisque 4p + 1 l'est. 0 c. f  $(x) = x4 + 2x + 3 = x 4 | 1 + 3 + 4 |$ . Sur [a ; x0 – 0]  $\cup$  [x0 + 0 ; b], g(x) = 0 ≤ f (x). – f d. Système décimal 0 Base 3 0 1 3 2 3 1 Système décimal 8 Base 3 22 3 3 2 9 3 100 10 4 3 3 11 10 3 5 6 3 12 20 11 3 101 7 3 3 21 12 3 102 110 3 3 b. 2  $2 (b + a)(b - a) / (b + a) = (b - a) / 1 + / (22) / (a + 15 = )/ (a - 60) / (b - 30) / (b - a)$ iu eiu eiw – eia 1 1 – e –ia Mais aussi –iu = l × l e –iw – e –ia e 1 – eia 1 1 – ia eiw – eia e . x→0 x→+3 b. f est croissante, donc si  $0 \le x \le 1$  alors  $0 \le f(x) \le 1$ . 22 012 = 210 × 201 + 2 ≡ (210)201 × 22 ≡ 1 024201 × 22 [10] ≡ 4201 × 4 ≡ 410  $× 20 + 1 × 4 [10] ≡ 620 × 16 ≡ 610 × 2 × 6 ≡ 62 × 6 ≡ 6 × 6 ≡ 6 [10].$  ↓ e / b. et f. 1 T:y=x+ . n doit être un carré d'entier.

n n  $\langle n \rangle$  si ex = xn, on a  $\langle n \rangle$  = xn. Pour a = b = 1, on obtient : h(1) = h(1) + h(1)  $\Rightarrow$  h(1) = 0.  $\langle n \rangle$  2 $\langle n \rangle$  c. B.

D'après c, un et vn sont positifs pour tout n . un 1 f (vn ),  $= -1$ . Comme un  $+1 \le \text{un}$ , on a (p2 + p + 1)2 = p4 + 2p3 +  $2p2 + 2p + p2 + 1.21011.331[-1]$  Donc f 1 est croissante sur | e 3 ; e 3 | et décroissante  $\lfloor \lfloor \rfloor 11 \rfloor [-1]$  sur | 0 ; e 3 ⎥ ∪ ⎢ e 3 ; +∞ ⎢ . Voir question 2c. Cela semble confirmer la conjecture. La probabilité est ≈ 0,254. v0 = u0 – 1 5 – 1 4 b. = 2 2 . 1  $/$  2. Intégration • 155 3 est décroissante sur [0 ; 20]. D'après a, on a un + 1 - un  $\geq 0$  pour tout n  $\geq 1$ . Il en existe deux selon le tableau de variations de h. On associe les diviseurs par paires (p ; q) telles que n = p  $\times$  q, d'où P = nm = n 2m = n N . Les points I, J, B et C sont coplanaires, donc les droites (IJ) et (BC) qui ne sont pas parallèles sont sécantes en un point M. Supposons la propriété vraie au rang n, alors au rang n+1 : n +1  $(q \ a + b \ a \ l \ q \ d \)$ b. La factorisation permet de résoudre  $f(x) = 0$ .

8. Pour tout réel  $x > 0$ :  $g'(x) = 2x + 2$  b.  $\int 0.4a + b = 0$   $\int a = 5 \Leftrightarrow$  . 24 Montrons cette propriété par récurrence sur n \*.

2 2 2 2 14 Cet exercice est corrigé dans le manuel, p. Si z i alors z – tz = 2z. Notons c la racine cubique du réel a2 + b2, on a alors  $\alpha$ 2 + β2 = c  $\Rightarrow$  β2 = c - α2. Soit la fonction f définie sur ]0; +3[ par f(x) = ln(x + 1 - 1).  $\lfloor 2 \rfloor$  c. n doit être une puissance kième d'un entier. Cela signifie qu'il y a eu 14 essais ; le nombre initial était 63 ou 37. Fonctions sinus et cosinus p px p px  $2 <$ , d'où cos > 4 4 4 4 2 px 2 > - . On construit les points M et N d'abscisses  $2 + h$ . La courbe admet une tangente parallèle à la droite d'équation  $y = x$  au point d'abscisse 0,5 3 . Donc Ln + 1 = 9  $\times$  |  $\vert$  pour tout  $\left(3\right)$  n  $\left(0.65\right)$ ,  $\left(0.65\right)$ ,  $\left(2.2\right)$  Alors z3 – z1 = 5 et z2 – z1 = – 5i. P  $\times$  Q = I3. ( 2 + ( 2x – 6 )) = x 2 – 6x + 20. 0, 25  $\left[$  + 0,5⎟ − 0,25 ⎜ = ⎝ 9 ⎠ ⎝ 9 ⎟⎠ 144 A l'instant t = 800 + 0,5 on a : 9 e−nx > 0 et 0 < 1, 1 + e−x 3. ⎜⎝ ⎟⎠ 2 2 m −1 2 e f ⎛⎜ m  $-1$   $| = -2$   $| 2 \nvert$   $m-1$  +1 2 = 1-m m e . n→+3 C'est assez simple à montrer en démontrant par récurrence que an  $\ge n$ pour tout n ∈ ℕ\* puis en utilisant les théorèmes de comparaison. Sur [– 7 ; 5], la valeur – 12 minore f(x) et g(x) car − 7 569 44 ⩾ – 12 et − ⩾ – 12. Cette première colonne représente le nombre de chemins qui amène de E à chacun des autres sommets en deux étapes : par exemple, on peut aller de E en A en deux étapes d'une seule façon (E-B-A) et de E en G en deux étapes de deux façons (E-C-G et E-A-G), etc. De même, par symétrie : D'où l = m= b - ic c - id d - ia ;n= ;p= .

x 2x ln x − x . PC (A) = 1. 0,895 Les exercices de cette rubrique sont corrigés dans le manuel, p.456. Ainsi, X suit la loi binomiale  $\mathcal{B}(50; 0.20)$ .  $\vert c + b = 0 \vert c = 3 \vert$   $\vert c = 3$  Donc N(x) = (x + 1)(2x2 – 3x + 3). g est strictement positive sur ]0 ; +3[ (d'après 1b). 85 a. Comme pi > 1, N > pn.  $(6x + 2y = 0$  Ce système est constitué des équations cartésiennes de deux droites D 1 et D2 sécantes (vecteurs directeurs respectifs cu1(– 4 ; 10) et cu2(– 2 ; 6) non colinéaires), donc le couple (x ; y) existe et est unique.  $\vert \vert$  a  $\vert$  matrices colonnes X =  $\vert$  pour a  $\in \mathbb{R}$ . An =  $\vert$  0 0 0  $\vert$  pour tout entier n supérieur à 3. Le et à  $\mathcal L$  en  $\alpha$  sont égaux respectivement à a a produit des coefficients directeurs est égal à : ln a = -1 car  $u(\alpha) = 0$ .

⎜ ⎟ ⎜⎝ 0 −1 1 ⎟⎠ 15 Cet exercice est corrigé dans le manuel, p. objectif baC Se tester sur… Les exercices de cette rubrique sont corrigés dans le manuel, p.456. y 1 0,5 f –1 – 0,5 0 0,5 1 1,5 2 2,5 x c. 3E9 2,5E9 2E9 1,5E9 1E9 5E8 –3 –2 48 0 y y 2 0 1 2 3 x 1. ⎝ 100 ⎟⎠ ⎝ 100 ⎟⎠ 2 ⎛ ⎛ p ⎞ ⎞ .

| | p − n ; p + n | ] = | | 0,40 − 80 ; 0,40 + 80 | ] ( 1 \ 1  $/$  c. 2012 2012 Donc S = 2012 - 68 1 Objectif BAC 2011 a. En dérivant f'(x) = f(x), on obtient : f''(x) = f'(x) = f (x). n - 1. Donc le résultat est vrai pour tout x. Avec h =  $0.5 : y = 1.5x$ + 0,75. 75 b. Si x > 0 alors − x x ≤ f(x) ≤ et lim f (x) = 0 (théorème x→0 p p x > 0 c.

Une représentation paramétrique de  $(AC)$   $\lceil x = 2 - t \rceil$  est donnée par  $\lceil y = 5 - 4t \rceil$  avec t un réel. h→0,h 2 = 2 À partir de – f (5 + h) − f (5) = 0, f est dérivable en 5 h de nombre dérivé 0. arg | B C |= donc ABC est rectangle en C. On peut appliquer le théorème de Bézout car 17 et 5 sont premiers entre eux.  $Z = (5 - 2i)2 = 25 - 20i - 4 = 16 - 20i$  donc Re(Z)  $= 16$  et Im(Z) = - 20. Par suite, pour tout t < 0, FY(t) = P(Y ≤ t) = P() = 0. 72 013  $\equiv$  (74)503 × 7  $\equiv$  11 006 × 7  $\equiv$  7 [100]. P(L = 4) =  $\vert \times p 4 \times (1-p)4-4 = p 4 = e-4.8 \approx 0.008$ .

● 2 3 Utilisons la conjecture faite à la question 4. Vrai : la fonction u : x ↦ x qui est dérivable sur I = ℝ convient. Comme cette variable aléatoire prend un nombre fini de valeurs, elle est discrète. Si ∆ < 0, il y a des solutions complexes. Matrices et études asymptotiques de processus discrets b. Ces points se trouvent sur la droite d'équation y = x et, lorsque n augmente, ils se rapprochent de l'origine. Notons tn le nombre d'hexagones nécessaires au nième tour et rn le nième nombre rouge. Pour la fonction g, l'aire de ce domaine est l'aire (3 − 1) × 2 d'un triangle : = 2 ≠ 1. Fonctions sinus et cosinus • 85 c. g'(t) =  $\vert -e + t \cdot 2t \cdot 2 \vert$   $\vert$   $\vert 2t \cdot x \cdot 2 \vert - 0 \cdot 1 \cdot x \cdot 2 - 1 \vert e \cdot 2t \cdot n \cdot n \cdot 1 \cdot 2 \vert k \vert - 1 \cdot 2 \cdot 2 \cdot 2 \vert k \cdot 2 \cdot 2 \vert$ f  $\vert \vert$ ,  $\vert n \vert$  k=0 n 2 1 1 n-1  $\vert$  k + 1  $\vert$  1 n-1  $\vert$  k  $\rvert \leq$  f  $1 - x$  2 dx  $\leq$   $\vert$   $\vert$   $\vert$  c'est-à-dire  $\vert$  f  $\vert$   $\vert$  0 n k=0  $\vert$  n  $\vert$  n k=0  $\vert$  n  $\vert$  ou encore  $1$  1 n  $(k)$  1 n-1  $(k)$   $\leq$  f  $| \leq 1 - x$  2 dx  $\leq$  n  $\leq$  f  $| \nvert$  n  $| \nvert$ . f est continue. Si a = 0, lim f (x) = lim 4x - x 2 = 0. A partir de cet échantillon, l'intervalle de confiance au niveau de confiance 0,95 de la proportion inconnue p est : 3. 1,5 B0 1 2 0,5 2 x A1 A1 1,5 0 0,5 A0 aire du trapèze ≈ 0,159 A0 A2 y=x 0,5 y=x 0,5 e−1 × (e−1 − e−2 ) 2 1 +3 e +3 +3 f x 0 4. Il reste 10 plaques. Corrigés des activités Vers la notion de limite 1 Partie A 1 ● x f(x) 10 3,926 7 100 3,074 8 1 000 3,007 3 106 3,000 0 109 3,000 00 1012 3,000 0 2 a. Lorsque le point M parcourt la courbe , le point P parcourt la courbe d'équation : y = 2e–x + e– 2x. 55 Si x < 0 , alors n < 0, et lim x −n = ±3 en fonction de et lim f (x) = 1 + b . Là encore, comme y  $\ge 0$  : y = 9 - x 2 . donc lim f (x) = -3.  $\bullet$  R  $\approx 0.83$ . Limites de fonctions • 47 Corrigés des exercices et problèmes Exercices d'application 8 12 x2 + 2x - 3 =  $(x - 1)(x + 3)$ .

 $X \rightarrow 0$  X p $\rightarrow 0$  Comme lim 5. 2- x )(x + 5 + 1 2e - 5 + 1 x (x  $\Rightarrow$  e 7 - 2x  $\ge 1$   $\Rightarrow$  (2e x e +e -1 . h est décroissante. 280 • 3.  $\bullet$  b. • ligne 12 : pour tout p est faux.  $0 \le a < 2$  : deux solutions. 70x > 3 600, soit x > 51. et d. Comme g'( $\alpha$ ) = 0 et  $\alpha$  $\neq$  - 2, on a : 1 . 5  $\times$  4  $\times$  2 = 40 diviseurs positifs. Comme a ils sont égaux, les tangentes sont parallèles. – 2 un + vn 2(un  $+$  vn ) Or unvn = 2. Si I4 - 0,85A est inversible.

 $\bullet$  (75) = {1; 3; 5; 15; 25; 75}. 2 4 2 4 4  $\lceil p 5p \rceil$ , d'après le TP 2, l'aire entre les deux courbes est Sur  $\lceil$ ;  $\lceil 4 4 \rceil$  5p 4 p 4 ∫ (sin x − cos x ) dx = 2 2. 2 zD – zA = 1 + i et zC – zA = 5 – 5i. 2 57 a.

y 20 0 20 x 1. lim x 2 − x + 5 = +3 . Donc les seules fonctions qui conviennent sont x ↦ aex, avec a constante quelconque non nulle, et x ↦ be–x, avec b constante quelconque non nulle. Les îles Salomon ou Brisbane. Vrai car la suite est bornée (théorème p. 4  $\bullet$  Z= x + iy - 2 + i (x - 2) + i(y + 1) ((x - 2) + i(y + 1)) (x - i(y + 2)) = = x + iy + 2i x + i(y + 2) x 2 + (y + 2)2 = D'où Re(Z ) = x + x - xy x + 2y - 2x + 4 ) x 2 - 2x + y 2 + 3y + 2 + i (xy . 111 a.  $x\rightarrow+3$  u $\rightarrow+3$  Donc, par composée, lim f (x) = +3. f (t) = f (t + T)  $\Rightarrow$  cos( $\omega$ t +  $\varphi$ ) = cos( $\omega$ (t + T) +  $\varphi$ ) (1) (1)  $\Rightarrow$   $\omega$ t +  $\varphi$  =  $\omega$ (t  $+$  T) + φ + 2kπ ou ωt + φ = −ω(t + T) – φ + 2kπ (1) ⇔ 0 = ωT + 2kπ ou 2ωt + 2φ = −ωT + 2kπ 2kp w 2kp ou T = − 2t − 2 + . Reste de k modulo 7 0 1 2 3 4 5 6 Reste de 6k – 1 mod 7 6 5 4 3 2 1 0 Reste de 6k + 1 mod 7 1 0 6 5 4 3 2 6k – 1 est divisible par 7 si k ≡ 6 [7], et 6k + 1 est divisible par 7 si k ≡ 1 [7].

288x − 24 h'(x) = et h'(x) = 12. Ce qui montre que la demi-vie de l'iode 131 est d'environ 8 jours. P(F  $\ge 0.75$ ) = P(X  $\ge$  $15$ ) = 1 – P(X  $\leq$  14)  $\approx$  3,8  $\times$  10– 6. 1 401 + 25 = donc z 5 = 16 16 f. x f (x) 1,1 2,40 1,25 1,67 1,5 1,34 1,75 1,22 d. P(Y  $\leq$  $t) = P(-0.5 \times \ln(1 - X) \le t) = P(\ln(1 - X) \ge -2t) = P(1 - X \ge e - 2t) = P(1 - e - 2t \ge X)$  f. a2 + b2 + c2 13 5 13 et le volume du tétraèdre ACJI vaut . l d. Cette fonction est croissante sur  $]0$  ; +3[ car la fonction  $x \mapsto x + 1 - 1$  l'est aussi. Plus on s'éloigne de l'origine O, plus x0 augmente, plus l'élévation maximale 1 diminue. On a un = 150 000×1,04n. L'ensemble des points M d'affixe z tels que  $(2) \Rightarrow (uMS, uMR) = z -1 + i$  i est le cercle de diamètre [SR] privé de z + 5 – 3i S et de R. • La position relative de la courbe par rapport à l'axe des abscisses est donnée par le signe de ax + b. ln a ln a c. Si n pair, PGCD(a ; b) est un diviseur impair de 4, donc il s'agit de 1. Débat avec les élèves. (5 ; 4). ln x L'équation (E) est définie sur ]0 ; +3[. Soit g définie sur ℝ par g(x) = ex – ax. Lors du premier tirage, le programme a simulé le tirage d'une boule noire. h  $\lfloor t \rfloor 1$  Condition : 1 – F 0,8 f 0,5 t f (x)dx 11 61 Problèmes 11 0 h 1 ∫1 t 2 dt 1 ≥ 0,95 donc  $h \ge 20$ . 14 lignes et 25 colonnes. Le risque qu'il se trompe est évalué : il est inférieur à 5 % (au seuil 0,95). A- $1 = 41 \mid -57 \mid 2.575$  D'où lim un = .  $\mid 2 \mid$  blanc  $\mid \mid 1 \mid = 0.$  y  $\Delta 2$  b. f (x) = x3 + x - 3 ; h = 0,25 ; b = 2. f est croissante sur ]– 6 ; +3[ en tant que composée de deux fonctions croissantes. Pour F = 1 000 : 0,253. Le chiffre des unités est 3.

 $n\rightarrow+3$  84  $\lceil b=2 \rceil$  a+  $\lceil \lceil f(0,5) = 2 \rceil$  a = -0,4 0,5  $\lceil 1$ . La courbe 1 a pour équation y = 5e x ⇔  $(1 + \exp y) = 5$ ex ⇔  $(y - \exp y)$ 5)ex = y 1 + ex  $(y)$  y  $\Rightarrow$  x = ln .

p 5p 23 a. Cette dernière équation admet une solution α d'après la continuité et les variations de la fonction exponentielle.  $|z = -1 + 5t \mid 2. \n\mid 0.8 \n0.4 \mid 0.4 \mid 0.6$  cherche un état X tel que M  $2X = \mid \cdot \cdot \cdot 2X + 7 = -3.8$ . TP 4 Encadrer • Étude de la fonction f avec f (x) = f '(x) = sin x - x. 2 5 -1 + i -4 + 5i z OM 4 = = 5 z DA 10 + 8i  $+ 2i 2 (-4 + 5i)(10 - 8i) = 164 = -40 + 40 + 50i + 32i i =$ . Comme  $17u + 5v = 1$ ,  $5v = 1$  [17] et  $17u = 1$  [5]. Or, si p >  $1, 4p > 2p + 2.$ 

2 3 3 6 . Dmax = D  $\binom{100}{100}$   $\binom{e-1}{e}$  − 1 – = 8  $\binom{e}{e}$  e e – 1 – e e – 1  $\binom{208}{100}$  = 1.  $(2x - 1)$  Donc f est croissante sur  $[1; +3]$  et f  $(1) = 1$ . Faux : f'(x)  $\neq 0$  pour tout x. 6 2 2 c. On peut ainsi émettre quelques doutes sur l'affirmation de Christophe qui n'est pas un sportif professionnel ! 42 X : variable aléatoire qui à tout jour ouvrable choisi au hasard associe la distance parcourue en kilomètres par ce technicien. Représenter par exemple la situation à l'aide d'un diagramme de Venn. 1 1 1 1 k – (k – 1) – = car k > k – 1  $\bar{K}$  k – 1 k k(k – 1) k 2 k(k – 1) pour tout k  $\ge 2$ . Si n  $\ge 16$ : d'après 1. 13 < A < 22. 1, 3, 7, 15, 31, 63. ⎥ ⎢⎣ ⎥⎦ 3A2 81 La fonction f (x) = ln(ex – x) est définie et dériex − 1 vable sur  $\mathbb{R}$ . 2(un + vn) 28 • 1. Ainsi, cette constante est 1.

z 4 = 10. En posant h = 1 $\ln | \ln | 1 + | \ln(1 + h) x| = \lim_{h \to 0} 1 + | \ln(1 + h) x| = \lim_{h \to 0} 1 + | \ln(1 + h) x| = \lim_{h \to 0} 1 + | \ln(1 + h) x| = \lim_{h \to 0} 1 + | \ln(1 + h) x| = \lim_{h \to 0} 1 + | \ln(1 + h) x| = \lim_{h \to 0} 1 + | \ln(1 + h) x| = \lim_{h \to 0} 1 + \lim_{h \to 0} 1 + \lim_{h \to 0} 1 + \$ manuel, p.  $\bullet$  R  $\approx$  - 0,08.  $\int$  ip  $\int$  -i p  $\int$  D'où M  $\mid$  e 3  $\mid$  ou M  $\mid$  e 3  $\mid$  .  $\mid$   $\mid$   $\mid$   $\mid$  0 0 0  $\mid$   $\mid$   $\mid$  0 0 0  $\mid$  2.  $\mid$  3x + 2y = 4 Pour déterminer M, il faut résoudre le système :  $\frac{1}{4}$  qui n'a pas de solution. P(A ∩ L) (P(A) ≠ 0). un = n +1 - n)( n +1 + n n +1 + n ) 60 a. 22 000 ≤ t ≤ 29 000 ⇔ 0,03 ≤ e- 0,000 121t ≤ 0,07. 40 20 Pour tout  $x \in \mathbb{R}^*$ , T(x) - H(x) > 0. Le logiciel n'indique qu'une valeur  $\approx 1.4$  qui annule g'. Donc la démonstration est fausse pour cette fonction u et x = 0. Z 2007 = e 12 =e  $\times$  2007  $\left($  2016p 9p  $\right)$  i $\left| \frac{1}{2} \right|$  =  $\left| \frac{1}{2} \right|$  = e -i 3p 4 2 2 -i . Le coefficient : un  $\leq$  e  $\leq$  4. Un 1 suivi de n zéro vaut 2n en base n. + p = p $\vert$  + 1  $\vert$  = p  $\vert$  2  $\vert$  2  $\vert$  2  $\vert$  Donc la propriété est héréditaire. f vérifie les trois propriétés d'une densité.  $\vert\vert$ 0,89 |/ | ↓ 0 0,1 0,7 |/ / 0,14 } | | 2. REMARQUE y Avec moins de précisions dans les calculs on obtient : 4 • Au moment du dépassement les deux véhicules avaient parcouru 1 971,4 m en 88,8 s. 1a). 62 • 2. Les droites (AD) et (BC) sont parallèles. | z3 – z2| = | z2 – z1| et arg z 3 – z1 = i. ● et b. B e. ln x 1− x est négative sur ]1 ; +3[. h est définie sur ]– 1 ; 1[ 2 et h(x) = ln 1 - x - ln5 + ln((x + 1)2) = ln((x + 1) 1 - x \ . P(A) = 0,3 ; P(A ∩ B) = 0,3 × 0,8 = 0,24 (probabilité d'une feuille) ;  $P(B) = 0.3 \times 0.8 + 0.7 \times 0.8 = 0.8$  (probabilité d'un événement associé à plusieurs feuilles). D'où k = 59. t  $\ln |1 + |\ln 100|$  b. NB – LA = N'L. Limites de fonctions  $\blacktriangleright$  QCM Pour bien commencer Les exercices de cette rubrique sont corrigés dans le manuel, p. s np(1 – p) s np(1 – p) l 3 l 1 m × m – = 0. Donc v(t) = t + a, avec a constante. Après n h : k3nN. ● 11 564 P(H ∩ S) . Une représentation graphique permet de clarifier les choses et sert de support à la démonstration rigoureuse.

On constate que l'ordre de grandeur est  $0,17x3$ . i  $(1\ 3)$  3 + 3i = 2 3  $|$  + i = 2 3e 6  $|$  2 2  $|$  i 2i = 2e 41 Cet exercice est corrigé dans le manuel, p. lim  $f + x = f$  donc lim  $g(x) = 1$ . On 1 1 pour placer sur l'axe des utilise la courbe  $y = x$  a 1 sur l'axe des abscisses a 1 par f et on a  $/$   $/$  1) place le point de coordonnées  $|a; f|$   $| = (a; f(a))$ . Notons  $\leq$   $\leq$  [I on répond par hypothèses :  $\vert \{ \text{II}' \text{ b. } \text{N}(0.6; 0; 0.8) \text{ b. } \text{b. } \text{ax} + \text{b} > 0 \Rightarrow \text{x} > -$ , donc – = 0,4, ce qui revient à a a écrire :  $0,4a + b = 0$ . Le résultat obtenu est 0,96 (valeur arrondie au centième). Graphe : 0,3  $\langle m \rangle$  X = AX. Conclusion : 5n + 2  $\geq 4n + 2 + 3n + 2$  pour tout n .  $3 \times (2x + 1)$  1 2 3  $4x = b$  2 - 1 - b - a 2 - 1 + a. La fréquence observée de planches non conformes dans le lot évoqué appartient à l'intervalle de fluctuation asymptotique au seuil 0,95 de la fréquence observée de planches non conformes dans un lot de 75 planches. ⎛ ⎞ 2b −a 2 ⎜ − 1⎟ 2 2 ⎝ 2 a +b ⎠ 4 a , le point S appartient à  $K. 30 29 28 16 15 14 30 \times 29 435 37 342 004 7 130 729 = \approx 0.160 3$ . Oui, l'affirmation est valable (mais des précisions doivent être apportées, voir question suivante). Donc Im(z) = 0 ⇔ z . ∫ x 2(1 − x)5 dx = ∫ x(x − 5x 2 +  $10x$  3 − 10x 4 + 5x 5 − x 6 )dx 1 0 0 1  $\lceil$  ( x 3 1 1 1 1 1 1 1 x 4 x 5 x 6 x 7 x 8  $\rceil$  . f '(x) = −2xe – x . 1 up + 1 2 Puis  $\lceil$  1 d'où  $1 \leq \leq 2$ . Non continue.

Argumenter. Les vecteurs normaux bn  $\vert 1 \vert$  et bn'  $\vert 4 \vert$  ne  $\vert \vert \vert \vert \vert 1 \vert \vert -2 \vert$  sont pas colinéaires donc les plans et ' sont sécants.  $\ln \ln k + 1$  k + 1 $\ln \text{Donc } f \ln \frac{x}{k}$  k n  $\ln \ln \ln \ln 1$  k n n−1 k f  $\ln \ln \ln \ln 1$ 

Donc soit 19 divise a, soit 19 est premier avec a, auquel cas, d'après le théorème de Gauss, 19 divise b. Partie 3  $/$  1,045  $\big)$  0 1. Le chiffre des dizaines est 0. (rDA, wOM) = u D b. 144 + 512 + 66 + 29 = 751. Par la relation de Chasles : = 1,5  $+$  [  $-0.4x + 1.2$ ln x ]0.5 x 2  $-t$   $\int$ 0 (1  $-$  t) e entre les courbes f et g sur [0 ; 1] car  $f(x) \ge g(x)$  sur cet intervalle. 2 5 20  $\int$ 40  $\int 40 \int 40 \left( 1 \frac{3}{1} \right) \left| \left( x - 12 \right| \right) dx + \int 220 \left| \left( x - 10 \right| \right) dx = 20.$ 

n 2(n + 1)2 4 21 Démontrons cette propriété par récurrence sur n  $\,$ .  $\,$  0,7 0,7  $\,$  b. D'après la question 1, on a f '(x) positive et donc f croissante sur ]0 ; +3[. MF + MF' = a – a a 2 2 5. 4x − 5 d. Multiples de 12 : {12 ; 24 ; 36 ; 48 ; 60 ; 72 ; 84 ; 96 ; 108 ; 120 ; 132 ; 144 ; 156 ; 168 ; 180}. La longueur MN = x – lnx a pour valeur minimale 1 quand x = 1. Conditionnement et indépendance • 227 Pour aller plus loin e. Soit la fonction d définie sur  $]0; +3[$  par d(x) = ex – lnx. ℱ est l'aire entre la courbe de la fonction exponentielle, l'axe des abscisses, l'axe des ordonnées et la droite d'équation  $x =$ . D'après la question précédente :  $P(a \le X \le b) = 1 - P(X < a) - P(X > b) = (1 - P(X > b)) - P(X < a) = P(X \le b) - P(X$ ⩽ a) = F(b) – F(a). = P(3 ⩽ X ⩽ 9) ≈ 0,39. Étape 1 La fonction f est continue sur ℝ. Si 2m + 1 est premier alors m est une puissance de 2. = z z3 r3 f. 2 2 2 2 a. Alors 2 ≤ up + vp ≤ 4 donc  $1 \leq u p + 1 \leq 2$ .  $\left| 2 \right|$  78 b.  $\left| \right| \left| \right|$  -5 6 2,5  $\left| \right|$  (7-6  $-2 + 2$  |  $(10)$  a. | |  $0 -27$  |  $(100)$  2. Pour  $\alpha = 2$ ,  $q = 45$  n'est pas premier. Le point C appartient au plan. P(tG ∩ tP) =1 − d. 24 Cet exercice est corrigé dans le manuel, p. Donc u est croissante sur ℝ. α est solution de l'équation f '(x) = 0. Pour tout  $x > 0$ ,  $f(x) = 0 \Rightarrow x + 1 - 1 = 1 \Rightarrow x = 3$ . f est continue, croissante sur  $]0; 1]$  à valeurs dans ]– 3 ; 1,5]. + + + 2 3 n −1 n n +1 n + 2 2n − 1 2n 1 1 1 1 + + ... 1− b.  $x \rightarrow -3$   $x \rightarrow +3$  lim  $g(x) = -3$ ; lim  $g(x) = +3$ .

2 ( lim b→−3 2 2 ( a2 + b2 − b a2 a2 + b2 − b b→+3 c. Soit F la variable aléatoire fréquence associée à la variable aléatoire X. Exercices d'approfondissement 27 cos x − 1 = 0 comme nombre dérivé en x 0 de la fonction cosinus. • Les nombres inférieurs à 120 non premiers auraient un diviseur premier inférieur à 120 , c'està-dire 2, 3, 5 ou 7, or ces nombres ont été exclus par coloriage. y 5 0 5 x 5. La personne effectue 20 pas (n = 20) de manière aléatoire et indépendante. Cette équation n'a pas d'autre solution. 1 Il s'agit de la matrice N ×C. f (–x) = f (x), donc f est paire et admet l'axe des ordonnées comme axe de symétrie. f est négative par 1b.

SOLUTION est crypté NBSTQJBY. Donc la valeur minimale de x – lnx vaut 1 quand x = 1.  $(1)(0)$  b. x  $\rightarrow$  +3 3 4 De même lim  $f(x) = -$ 

Pour tout n :  $(p \mid p \mid p \mid \cos | + 2pn | = \cos | - 0$  (car la fonction est  $2\pi \mid 2 \mid 2$ ) périodique). Sur  $]0; +3[, 0 \le 62$  Cet exercice est corrigé dans le manuel, p. L'équation  $2(\ln x)2 + \ln x - 3 = 0$  a deux solutions :  $x = e$  ou  $x = e-1,5$ . Ce sont les multiples de 60. Une représentation paramétrique de leur droite 14 7  $\lceil \nceil x = -13 + 13 + 3 \rceil$  d'intersection est ⎨ y = + t avec t un réel. u(h) − u(0) u est également dérivable en 0 car =h h ou 0 selon que h > 0 ou h < 0, et est de limite nulle. La fonction A désigne la fonction qui à toute abscisse z associe l'aire de la tranche correspondante. On conjecture que quelle que soit la répartition initiale, la répartition après n instants tend vers un équilibre avec 50 boules dans chaque urne. f est paire, donc admet l'axe des ordonnées comme axe de symétrie. La première conjecture est correcte. A = ]–3 ; a[ ∪ [b ; +3[ et B = [a ; b[. n→+3 4. 11 ) 1 ; x +2 x→−1 d. Leur PGCD vaut 2. P(L = 1) =  $|$   $\times$  p1  $\times$  (1 – p)4−1 = 4  $\times$  e−1,2  $\times$  (1 – e−1,2 )3  $\approx$  0,41. n→+ $\infty$  66 1. Correction de l'affirmation de Guillaume : 2  $\times$  1 = 2 donc x = 4n. ● sB est définie quand la corde existe, c'est-à-dire dès que la droite ∆ est tangente à B. A2 = ⎜ 2 3 ⎟ est inversible donc il existe  $3\,5\mid J/53.5\mid$  une et une seule solution : X = (A2)-  $1B = \mid .\mid .\mid 27 \mid a.$  190 • 8. La matrice de transition de la marche aléatoire  $(0\ 0\ 0\ 0\ )\,|\,$   $| \, | \, 0,5\ 0\ 1\ 0,5\ 1\,$   $| \, | \,$  est M = 0 1 0 0,5 0  $|$  . a (l'axe des abscisses est asymptote). n et n + p sont des carrés d'entiers consécutifs. 17 2. On peut donc factoriser 4p + 1 – 1 par 3 et un entier.  $g'(x) = ex - a$ .

I est l'aire de  $\&$  car  $0 \le 2$  et f(x)  $\ge 0$  sur [0; 2]. 2e méthode  $\left( z - zB \right)$  p arg  $\left[ A = -12p \right]$ . D'après la question précédente, la probabilité qu'il soit livré le lendemain matin entre 8 h et 12 h est « négligeable » (presque nulle). Cette loi est très proche de la réalité, ce qui est assez remarquable pour l'époque et les moyens de mesure imprécis.  $0 \ h / \ l$  $3h \,$   $\vert 0 \, 3 \, b.$ 

 $-\ln x - 1$ . k→−2 k < −2 k→−2 k > −2 3  $\bullet$  y 1 0 x 1 4 Voir fichiers logiciels. Donc pour tout réel x, g(1 - x) = g(1 + x). n est premier avec  $n + 1$  donc n divise  $2n + 3$ .

Sur  $]0,5; +3[$ , la dérivée f '(x) = un - 1 est définie et strictement un  $\left(\begin{array}{c} \end{array}\right)$  et wn+1 = ln(vn+1) = ln un+1 - 1 = 2ln un  $-1 = 2$ wn. H2(x) ≠ H1(x) car H1(0) = 0 et H2(0) = -0,5. Par symétrie, G est le centre de la sphère circons6. La vision simultanée du triangle et de la trace de la section (fig. (Dans le cas a = 0,5, certains logiciels de calcul formel permettent de montrer que la fonction h admet un minimum négatif en ( )  $x = 2\ln 2 + 3$  ). Si M est au-dessus de N,  $h\epsilon(h) = MN$ , sinon  $h\epsilon(h) = -MN$ . 1 1 d.  $(10-8) \ln |\ln (2-1)$  donc 2.  $|\ln (2-1) \epsilon(2-1)$  f  $(2) = 0.2 |\ln (2+1) \epsilon(2)$ −1,2 ; f est positive.

Par récurrence. R10 =  $| = \infty 1,414 213 55$  à  $|$  et y10 5 741  $|$  5 741  $|$  comparer avec 2  $\approx 1,414 213 56$ . Commande Xcas à modifier : l:=makelist(n->f  $(2+10^(n))$ ,1,8). (IJ) a pour vecteur directeur hw, orthogonal à cu et bv. (n + 13) – (n  $+ 1$ ) = 12 2. g'(x) = 0  $\Rightarrow$  f'(x) = 0 ou f (x) = 0  $\Rightarrow$  x = ou x =  $\beta$  ou x = - b . x2 x x b. log(1,2×105) = log1,2 + log(105) = 5 + log1,2. 3 1.  $(x - 1)2 + (y + 3)2$  Soit  $z = x + iy$  et  $z' = x' + iy'$ . y g 1 1 0 Le nombre b  $\int$ 2 est inférieure à x b e. P  $\vert$  0,45 –  $\langle$  F  $\langle$  0,45 +  $|$  \ 55 55  $\rangle$  ( = P 55  $\times$  0,45 - 55  $\times$  X  $\langle$  55  $\times$  0,45 + 55  $\rangle$  = P(18  $\leq$  X  $\leq$  32)  $\approx$  0,958.

Comme 15 et 26 sont premiers entre eux, d'après le théorème de Gauss, n – n' serait divisible par 26. =t +6 ⎧t pour tout n \*.

Géométrie dans l'espace • 211 101 1. Mais  $f(0) = 1$ , ce qui aboutit à une contradiction. Nombres premiers 2.  $\bullet$ Théorème des valeurs intermédiaires et tableau de variations de h. Donc jOPH ≈ 43,83°. Algorithme : Entrée : n=2 Traitement : Tant que A(n) 3. f (0) = 1 et f ( $\alpha$ ) =  $\alpha$ . Les proies augmentent et l'augmentation est proportionnelle au nombre de proies.  $3\frac{3}{8}\left(1\frac{4}{8}\right)\right)$  2. Initialisation : 2 initialisée. La suite semble croissante et tendre vers +3. On constate que la représentation à l'aide des rectangles contigus évoque une courbe en cloche qui est exactement la courbe représentative de la fonction f tracée dans cette même fenêtre graphique. 2 Coordonnées polaires et coordonnées cartésiennes 1 a. f = =  $-0.5625.29$  lim 30 lim  $1+x\rightarrow0$  f (x) =  $1+2121x-3x+10$ ; c. En utilisant le théorème indiqué, le temps moyen de retour à l'état initial lorsque les 4 boules 1 = 16 alors que dans le cas où il y sont dans A est 1/16 0  $\vert$  | 0  $\vert$  0 0,75 0 0,75 0  $\vert$  . 9 2.  $\vert$  0 1  $\vert$   $\vert$  1 0  $\vert$   $\vert$  x1 Le résultat donne :  $\vert$   $\vert$   $\vert$   $\vert$  0 1  $\vert$   $\vert$  x 2 2  $\vert$   $\vert$  x1  $\vert$  = $\vert$   $\vert$   $\vert$   $\vert$  $x 2 \mid$ . Par calcul sur les coordonnées. f  $2(u(x)) = \frac{1}{x} - 3 \mid (2 \mid 0,1]$ . Fonctions sinus et cosinus 0 p comme asymptote. φ est la fonction définie sur [0 ; 10] par w(x) = 1 x ∫0 (t + 2) dt .

52 53 1.  $\left( 2 \frac{2}{f} \right)$  f '(x) = 12x2 - 4(a + b)x + ab. 3 5 15 3 15 15 1 b. x Partie B 1 a.

y −x. Abscisse du point d'intersection de et de la 60 15 8 = ln 3 ⇔ x = − 4. P(P) = + = ; P(G) = + = .

 $u(t + T) = u(t)$  signifie qu'à partir d'un point M(t; u(t)) de la courbe, on sait que le point M'(t + T; u(t)) est également sur la courbe. Les prédateurs diminuent et la baisse est proportionnelle au nombre de prédateurs. h Donc lim 0 f (10 + h) − f (10) = - 0,2. Non, on ne peut pas l'affirmer. a = 6 et b = 3. 2 D'après le 1, on pourrait imaginer placer  $\bullet$  −1 à l'intersection du cercle de diamètre [AB] et de la droite perpendiculaire à (AB) passant par O. 96 1. 60 Partie A a. : 1  $\vert$  $1 \binom{1}{1}$  1  $2 \times = z \times \binom{1}{0}$  donc  $1 = z \times \binom{1}{0}$   $\binom{2}{0}$   $= 0.$   $x \rightarrow +3$  Donc  $2x \times 3 - x \times 2 + 3 \times 2 - 3x + 3$ . lim an  $= \lim_{x \rightarrow +3}$ 132 n→+3 n + 2 n2 – 4 f '(x) = n→+3 Partie A b.

89 – 55 = 34. l (un) est croissante car un + 1 – un = b. L'ensemble des points M(2 ; y) tels que  $0 \le y \le 8$  est le segment [AB] avec A(2 ; 0) et B(8 ; 2). 1 1 – 2x 2 Cette fonction est dérivable sur  $]0$  ; +3[ et f '(x) = – 2x = . n $\rightarrow$  +3 2. 2–k d. D'où lim n = +3. la suite (un) converge vers 15 et la suite (vn) tend vers +3 ; b. f (x) = x − . lim 1 − x = 1 ; d'après le théorème des gendarmes :  $x\rightarrow 0$  x 0 1, x lim f (x) = lim f (x) = 1; donc f peut être prolongée  $x\rightarrow 0$  x  $x\rightarrow 0$  x > 0 par continuité en 0 en posant f (0) = 1. f (t) = sin t ;  $g(t) = \sin | t + | = \cos t$ ;  $\frac{1}{2} - 2y1x$  Par définition de cette limite infinie, pour tout A > 0, il existe x0 tel que pour tout  $x \ge x0$ , on a f  $(x)$  > A, et en particulier f  $(x0)$  > A. Les vecteurs directeurs de d et d' ne sont pas colinéaires. d1 est décroissante sur ]–3 ; 0], croissante sur [0 ; +3[, d1(0) = 0. f est positive sur [– 3 ; 15] ; f est négative ailleurs.

 $x\rightarrow 4$   $x\rightarrow 4$  26 a. Le point H a pour affixe  $h = 2 - 5 + 4 - 5$  i.  $g'(x) = g(x) \Leftrightarrow a'(x)ex + a(x)ex = a(x)ex \Leftrightarrow a'(x) = 0 \Leftrightarrow a$ constante. Vrai (1). Une équation de cette tangente est alors :  $y = f'(4)(x - 4) + f(4) = 2x + 445y$  a. 82 Cet exercice est corrigé dans le manuel, p.  $6 \times$  up –  $2 = 6 \times 2p - 2 + 6 \times 3p - 2 + 6 \times 6p - 2 - 6 \equiv 3 + 2 + 1 - 6 \equiv 0$  [p].  $\vert$ , on a MF = a − ⎝ a⎠ a c. Géométrie dans l'espace 1 lIC)⋅nAB 3 = lDI⋅nAB + =0+ 1 (hIA + rAC)⋅nAB 3 1 1 hIA⋅nAB + rAC⋅nAB 3 3 1 1  $=$  - + =0 6 6 De même tDD'·rBC = 0.  $\left( \frac{2}{2} \right) \left( 2 \right) 5$ . x→-3 x→+3 lim g(x) = +3; lim g(x) = +3. ei $\theta$  = cos $\theta$  + isin $\theta$  et ei $\theta$ ' =  $cos(\theta') + isin(\theta')$ . f '(x) = 0  $\Rightarrow$  x = p 2kp + , avec k entier relatif.  $\vert \vert \vert r \vert$  On résout alors le système : 0,7 (0,7 0,4  $\vert$ ) Matrice de transition : A =  $\vert$   $\vert$ . 44 x→+3 Donc lim g(x) = lim g(x) = 0 x→+3 x→−3 (théorème des 2. Si a < 0, il existe  $\alpha$ tel que est au-dessous de da pour  $x < \alpha$  et est au-dessus de da pour  $x > \alpha$ . I2 = 80 2 b. En chacun des points d'abscisse x0, on détermine l'écriture de f (x) à droite et à gauche de x0 puis on f (x0 + h) − f (x0 ) montre que n'a pas de limite en x0. 2 lim f (x) n'existe pas ; lim f (x) =  $-3$  ; lim f (x) =  $5$  ; lim f (x) =  $5$ .

 $25 \mid \langle \rangle \mid$   $\rangle \mid$  c. Si x  $\in$  ]–3; 2,5], alors est au-dessus de D et si x  $\in$  [2,5; +3[, alors est au-dessous de D. Les conditions sur les paramètres étant vérifiées, l'intervalle est défini par : 3. 146 c. x ≥ 1, a. [a=3 | soit { b = −1 . y 1 y 1 x 0 2 4 6 8 10 12 1 b. MN2 + MP2 = NP2.  $\left(4\right)$  n e. T = 2 $\pi$  convient mais également T = 2 $\text{km}$  avec k entier strictement positif. 4 b. f '(x) = x2 d. e −1 94 Sur ]0 ; +3[, la dérivée f '(x) = 1− x . Car un nombre premier supérieur à 10 ne peut finir par un nombre pair ni 5. x→0 54 x→+3 2 +1 ln lim f (x) = lim x = -1 x→0 x→0 2 -1 ln x 2 +1 ln x = -1. f4 : x → 1 - p | p  $\lceil$  Sur  $\rceil$  $0$ ;  $\mid$ : f'() = 0  $\Rightarrow$  = . On a : f'(x) = x (x - 1)2 x(x - 1)2 b. Si kp divise n, alors p divise n, donc par contraposée, si p ne divise pas n, kp ne divise pas n.  $(1 - P(239.6 \le X \le 241)) \times 60,000 \approx 1,365$  lames (non conformes).  $\binom{1}{2}$  b. F() =  $x\rightarrow x0$  +a0 ,x 38) = 0,1. y0 > 0, M(x0 ; y0)  $\in k \Rightarrow e kx0 = y0$ . GA = 92 Cet exercice est corrigé dans le manuel, p. On en déduit que sur  $[-0,1;0,1]$  les courbes des fonctions cos et  $x \mapsto 1 - 4$  a. On lit  $u(x) \geq 1$ .

Que peut-on alors conjecturer sur la fonction de répartition F sur l'intervalle [0 ; 1[ ? 104 • 5. Intégration • 165 () b. La courbe représentative de la fonction ln est au-dessous de celle du log sur ]0 ; 1[ et au-dessus sur ]1 ; +3[. 19 12 a. hp(70) = px -px 1 e +e 1 + 20 + 2 p p 2 - epx - e-px + 20. Pour  $\sigma = 9$ , P(880 ≤ XB ≤ 920) ≈ 0,973 7. g(x) = e-x . y =  $= 1002 \times 4 \times 2 + 4 - x^2 - 8 x^3 x^2 + 4 - x^2 + 4 (x^2 + 4 + 28) 2$ . || 3 || 2 f est croissante sur  $\frac{1}{2}$ ; 1 10 50 u(t)dt  $= \cdot u$ ,  $[0; 10] = 5$ . Lorsqu'un diviseur est trouvé, on stocke le facteur a et commun dans q et on réitère le processus avec d b . Il n'y a pas de solution du système :  $\begin{cases} 2a + b = 4 \text{ donc pas de suite constante vérifiant la relation. y } \mathcal{H}1 & 1 \end{cases}$  $2p$   $2$ . La longueur OM = x 2 + (ln x)2.

Si un seul chiffre est erroné, le reste de A mod 97 sera non nul, le reste changera. t→0 c.

Si z ∉ i alors z – tz ≠ 2z. Immédiat car : f (x0 ) f (x0 ) f (x0 ) 3 f (x0 ) f(x0) – = et f (x0) + = . Fonction exponentielle • 103 3 a. 39 1. 4 370 ; argument  $\approx 1.41$  rad. De plus,  $0 < 1$  donc lim  $\vert \vert n \rightarrow +3 \vert 5$  j 5 p(p – 1) + 1 avec p.  $x \rightarrow 1$  x  $x \rightarrow 1$  x  $>1$  $x \rightarrow 32$ .

80 a. 3 a + 2b e. Pour x < - 1, h est croissante. A(0; 0; 0), C(1; 1; 0), E(0; 0; 1), 1 F(1; 0; 1), G(1; 1; 1) et I  $\vert$  1; 0;  $\lfloor$ . 2 ; 0,5 x 0 - 1,5 - 0,5 0,5 1,5 2,5 1 Pour x > 1 on a 0 < < 1 donc E  $\lfloor |1| \rfloor$  = 0 et f (x) = 0. x→−3 x $\lfloor |b| \rfloor$ ,  $\lfloor 7 \frac{7}{7} \rfloor$  37  $\lfloor$  $3 \ a. f'(x) = 0 \Rightarrow 2x + 1 \ 0 \ 1 \Rightarrow t = k\pi$  ou  $t = k = 18\cos(9x) - 9$ . évolution de processus • 289 c. On pose Xn =  $\binom{n}{k}$  alors pour tout  $n \ge 0$  :  $\vert \nvert v \rvert$  n 2. cu = tDH·rAC = (rDA + rAH)·rAC = rDA·rAC + rAH·rAC 1 3 = – AC × AC + AH × AH (avec les projetés 2 2 orthogonaux) 2  $\mid$  1 3 $\mid$  2 3 = - AC 2 +  $\mid$  × AC  $\mid$  (hauteur du triangle 2 2 $\mid$  3 2  $\mid$  équilatéral) = 0. 3 x 2p 3 0 0 g 2 '(x) 0 g 2 + π – 0 0 c. PGCD(a ; n 2 – 1) divise a et b, donc c. D'où x = 2ln 2.

f'(x) = aM0e-bt e b (x) 1 – e -bt ) > 0. u3 = 111 = 3 × 37, u4 = 1 111 = 11 × 101. 11  $\lceil$ , la courbe est au-dessus asymptote ; sur  $\begin{bmatrix} - & 3 \\ 1 & 3 \end{bmatrix}$  de son asymptote. 1 + 2i 5 5 85  $\begin{bmatrix} 9 & 85 & 2 & 85 \\ 9 & 85 & 2 & 85 \end{bmatrix}$  85 85 +i = donc z1 = . x→− f x >−f x >−f x >−f x→− f x >−f Donc la droite d'équation x = –f est asymptote à h. On en déduit que g(x) < 0 sur ]– 1 ; α[∪]β ; +3[ et  $g(x) \ge 0$  sur [ $\alpha$ ;  $\beta$ ]. Les suites ont toutes deux pour limite -3. Ce sont les fonctions F définies sur l'intervalle [0; 1] par :  $\{x2 \times 3 \times 4 \times 5 \times 6 \times 7 \mid F(x) = g \times \mid -5 \times +10 \times -10 \times +5 \times - \mid +K$ , K étant un nombre réel. Initialisation : Affecter 0 à la variable n 73 Affecter f(n) – f(n+1) à d On note x l'abscisse de M, a l'abscisse de A et f la fonction qui donne l'aire du rectangle AMNB. p  $(p + 1)2 2 e$ . Pour  $x > 3$ , f' $(x) = y 4 2 \cos u = 7 + 12 \cos u$  t  $2 = 7 + 12 2 \sin u$  7 sin u cosu = +.  $\left(3\right)u(1) = -2$  et lim  $u(x) = +3$ ; comme u est strictex→+3 ment croissante sur  $\left[1; +3\right]$ , il existe un unique  $\alpha \in \left[1; +3\right]$ tel que f  $(\alpha) = 0$ .

|z + 3| = |z – 2 + 3i| ⇔ MA = MB ⇔ M appartient à la médiatrice de [AB]. P 56P P1 − 21P P2 ⎞ 3. ) + 13x + 70 dx vrai en particulier si H est linéaire. 21 Cet exercice est corrigé dans le manuel, p. p Comme δ6'(a) = 0, sur ] a ; [: δ6'(0) > 0 et δ6 croissante. Autrement dit, il est très difficile, à partir de ce résultat, de remettre en cause la machine pour expliquer le poids de ce paquet de pâtes. Au lieu de chercher f (x) = 0 ; il vaut mieux chercher  $|f(x)| < \varepsilon$  avec  $\varepsilon$  fixé (10-3 par exemple). Les solutions de l'équation (3) sont : 1- i +d 1- i - d et . [ b − a |] a b − a b − a d. L'intervalle est [0 ; 0]. h'(x) = 2 − 2ln x + 5 . Comme p > 0 on obtient p < n . tS ∩ tM : « l'élève ne participe ni à l'activité musicale ni à l'activité sportive ». h'(x) = Hérédité : un > 0 ⇒ un e−un > 0. z5 = 2 ⇔ z = 5 2e 2i kp 5 , où k {0, 1, …, n- 1}. J  $( \vert 0 \rangle \vert ; K \vert )$ ; ⎞⎟ . La proportion p est supposée connue. 10 × partDéc(A/10)→A b.

 $g'(x) = ex - x$ ;  $g''(x) = ex - 1$ ,  $g''(x)$  est positif pour  $x \ge 0$ . arg  $\vert 1 = 5 \vert z 0 - 0 \vert$  Les images de z0 et z1 sont donc deux sommets consécutifs d'un pentagone régulier. MI2 =  $(uMA + hAI)$ ⋅ $(uMB + hBI) = AI2 = 1 AB2$ . a5 = 31. 39 a.  $A(5) = 626$  n'est pas premier. n = 2. Or  $MQ = k$  et  $OR = 2$  donc mO 2 k 2 3. Donc la tangente en x = - y  $\Gamma$  b est l'axe des a 1 abscisses. 2 2 Donc la propriété est héréditaire. Donc pour tous t et x dans  $]0; +3[$ , t  $\times$  h'(tx) – h'(x) = 0. On peut saisir en C6 la formule : =SI(A6 > \$C\$3 ; "fin du test" ; SI(B6=0 ; "diviseur" ; "")) 4. Le premier nombre impair est 1. Conditionnement et indépendance • 219 4 a. Pour tout entier  $n > 0 : 1 1 1 1 + ... + + + -$ un+1 - un = n+2 2n 2n + 1 2n + 2 2. Initialisation : n = 2. n n n→+3 n 1. L'heure de passage de la xième rame A est 7x, celui de la yième rame B est 11y – 5. Si ka ≡ k'a [p], alors (k – k')a ≡ 0 [p] d'où k – k' serait divisible par p (théorème de Gauss car a et p sont premiers entre eux). –3 c. REMARQUE Le maximum est toujours positif car, pour b > 0, a 2 + b 2 > b. Vrai : on cherche une solution telle que  $x = y$ .  $x :$  nombre de personnes qui ont vu ce film.

n e. La fonction x ↦ x2 est croissante sur [0 ;1] et la fonction exponentielle est croissante donc f est croissante sur [0 ;1]. La distance entre xn – 1 et l'abscisse de G est 3,5. 1 ⎝ ⎠ 5. Pn : nT période Initialisation : P1 vraie.

Et donc : 1 ⇔ zn + 1 = 1. (1) ⇔  $\{ kx 0 = ax e = ax e 0 \mid \iota \mid x = e 0 \mid \iota \mid 0 a 1; \Delta : y = 0.5x e$ st tangente en Lorsque a = 0, 5 : k = 2e x0 = 2e à k. La limite en l'infini d'une fonction rationnelle est celle du quotient de ses monômes de plus haut degré. 1 000 1 1 24 a. K = lim I(b) = 1, car I(b) =  $x -1 - x -1 x$ .

Par la définition. 3 3 Donc MNP et ABC ont le même centre de gravité et MNP est un triangle équilatéral. Sur [0 ; 2π] : I2(x ; y) ∈ ∩2 ⇒ I2  $\vert$ ; e 2 3  $\vert$  car  $\vert$   $\vert$  2  $\vert$  p sin x = 1 ⇔ x = . La vitesse de la voiture serait de 160 km⋅h– 1 ce qui est possible dans un autre pays que la France. k(k + 1) pour tout k \*. t→+3 b. La courbe représentative de φ se trace point par point. est au-dessous de sur ]–3 ; 0] et est au-dessus de sur [0 ; +3[. 23 0,76 0,75 G (grossesse) 0,23 A 0,24 (accouchement) 0,25 FIV 0,77 28 14 = . lim g(x) = +3 ; lim g(x) = -1, car : x→+3 x→−3 1 −x X + 2ex- 1 - 1 et lim X = 0. sommeinf vaut  $\Sigma$  ek .  $\times \times \times \times =$  | p p p p | p | 2 ● 5 | p − 1 | Condition imposée dans l'énoncé : | > 0,80 . x2 c. X : nombre de composants défectueux dans un échantillon de taille 10.

d3 < 0 pour x ∈ ]α ; β[. 5zA – 2zB = 10 + 15i – 4 – 6i = 6 + 9i. Or < = – 2 ne convient pas d'après a. Si k = 2, la variable x augmente de 0,01 tant que la condition «  $(x + k) - f(x) > 0$  » reste vraie. Or ici, le paramètre n et égal à 5 (cellule B2). 352. g'(x) = 2 4x 2 + 3x + 1 2x − 2 2 x +1 . La variable c sert à compter le nombre de points situés sous la courbe. Entiers de 1 à 97. Faux (cf. 1 1 0 1 0 0 1 1 × 0 0 0 1 1 0 1 0 0 0 1 01 0 0 0 0 0 11 1 0 1 0 0 1 1 01 11 0 0 0 0 0 0 0 1 0 1 0 0 1 1 11 1 0 1 0 0 1 1 59 Cet exercice est résolu dans le manuel, p. ⎝ 6⎠ Donc, d'après les variations de f , on a p p 1,72  $\leq f(x) \leq 1.75$  sur  $\vert -$ ;  $\vert \cdot \vert$  1  $\times$  e  $\vert \vert = \vert 1 \times e$  n  $\vert = \vert 1 \rangle \vert \times \vert e$  n  $\vert \vert x \rangle$  n x  $\vert x \rangle \vert \vert \vert \vert n \rangle$  ex = n.  $\Delta(0) = f(\pi) - f(0)$  et  $\Delta(\pi)$  = f (2π) – f (π) = – $\Delta(0)$ . Les trois dernières lignes permettent l'affichage des nombres premiers de la liste.  $\parallel$  2  $\parallel$  2  $x e - 1 e^{2x} - 2e x + 1 33 = e x - 2 + e - x.$  f'(x) = (1 – cos x )2 3p 2 p 2 0 – + 0 6 + -1 2 -xcos x 3p 2 1 + 1 x p $|p|$  | h(t) = 2 sin  $|t + |$  = 2 cos  $|t - |$ . lim f (x) = e– 1 ; lim f (x) = e– 1 x→−3 lim x→−2,x>−2 1− x = −3 et +2 x→−2,x b.  $\int 10x' + 4y' = 0$  c.

 $P(E \cap tF) = PE(tF) \times P(E) = 0.25 \times 0.8 = 0.2$ .  $x \times eX = +3.0 + 3.1$ . 2 2  $\int a 2 - b2 = 1$ .  $z4 - 5z3 + 6z2 - 5z + 1 = 0$  (1) z  $4 - 5z^2 + 6z^2 - 5z + 1 = 0$  car  $z \neq 0$  z  $2 \neq 1$   $\binom{1}{2}$   $\Rightarrow$  z  $2 + 2 - 5$   $\lfloor z + \rfloor + 6 = 0$ . Les plans (EBG) et (AFC) ne sont pas perpendiculaires.

TP 4 Carré adossé à deux courbes Une première recherche peut se faire à l'aide d'un logiciel de géométrie dynamique. ⎢⎣ 2 2 ⎥⎦ Partie C 1 La fonction cos est continue, strictement décroissante sur [0 ; π] à valeurs dans [– 1 ; 1]. 1 40 a. Nombres premiers • 277 41 1.

 $f'(x) = (exp(1) + exp(-1) - 2)x + \int f'(-1) = exp(-1) \mid f'(0) = 1$  (1)  $\{|f(1) = exp(1)| \mid \int exp(1) - exp(-1) = 1\}$  $\exp(-1)$  | –  $(\exp(1) + \exp(-1) - 2) + 2$  |  $\exp(1) - \exp(-1) = 1$  (1) ⇒  $\left\{2 \mid \text{exp}(1) - \exp(-1) = \exp(1)$   $\exp(1) + \exp(-1) = 2$  $\exp(-1)-2$ ) + 2  $\left[\begin{array}{c} \exp(1) + 5\exp(-1) = 4 \end{array} \right]$   $(1) \Rightarrow \left\{ \exp(1) - \exp(-1) = 2 \right\}$ . Notons an le nombre de manipulations pour déplacer une tour à n étages. x y ... up + 1 up up + 1 up Alors < puis –4< – 4. ⎛1⎞ 4. F C M I N 105 a. On a vn + 1 – vn = . 1 Z = 4 ⇔ z + = 4 ⇔ z2 + 1 = 4z z ⇔ z2 – 4z + 1 = 0 ⇔ z = z3 ou z4. ⎨ ⎪ −1 + ln a = (1 − b)eb ⎪⎩ −a + a ln a − ln a − 1 = 0  $\vert$  −1 + ln a = (1 + ln a) 1  $\vert$   $\vert$   $\vert$  a On considère la fonction f définie sur  $\vert$ 0 ; +3 $\vert$  par f (x) = −x + xlnx – lnx – 1. ae x be x 4. Suites Alors  $n > 1$  1 – 1 d'où nb + b > 1 puis < b. m+n+p a+b+c D'où = . Dans la cellule C3, on saisit : «  $=1/A3^2$  ». A  $\times$  B =  $\vert$   $\vert$  =  $\vert$   $\vert$ . En effet, la première formule saisie arrondit la valeur A3\*B3 à la valeur entière immédiatement supérieure ; la deuxième formule saisie arrondit la valeur A3\*C3 à la valeur immédiatement inférieure. On trouve le point E(5 ; – 8 ; – 3). 0,111 241 2 0,169 8 × 0,128 ≈ 0,195 4 (formule de Bayes). Donc jAPH ≈ 25,64° et jAPG  $\approx$  51,28°. Si g = 3, n = 7. Par l'affirmation du technicien, on sait que P(X  $\leq$  10) = 0,98. = = - = an+1 - 1 an - 1 an+1 − 1 an − 1 an an+1 − 1 an ( an − 1) Donc 1 1 1. Pour tout entier naturel n > 0 : lim x n ln x = lim x n−1  $\times$  x ln x  $= 0.$ 

x x x 0 f '(x) 1 + 0 +3 3 – 0 + 1,5 +3 f –3 a. 2 2 + 0 π – 0 g' 0 0 b. + x = −3 . tz2 = r2e –iu2 . 27 Cet exercice est corrigé dans le manuel, p.

Les tracés de courbes pour différentes valeurs de k permettent de faire les conjectures suivantes :  $\cdot$  si  $x = 0$  ou  $x = 1$ ,  $g(k(x) = f(k(x))$ ; • si  $x < 0$ ,  $g(k(x) < f(k(x))$ ; • si  $0 < x < 1$ ,  $g(k(x) > f(k(x))$ ; • si  $x > 1$ ,  $g(k(x) < f(k(x))$ . MA =  $(x - 2)2 + (y - 5)2$  +  $(z + 1)2$  et MB = x 2 + (y – 3)2 + (z – 3)2.

L'architecte a raison, car g(0) = 0, g(5,2) ≈ - 4, g(7) ≈ - 9, g(8,2) ≈ 14,2 et g(9) ≈ - 19. 2 ( b - e ) e-abt + e ( x ) +3 0  $A'(x) + bA e 5.$ 

 $d1'(x) = ex - 1$ . On place Mn(a; an(1 - lna)) et Mn+1(a; an+1(1 - lna)) puis on trace les droites demandées. L'étude sur [0 ; π] suffit : on obtient toute la courbe par symétrie par rapport à l'axe des ordonnées et par des translations. On constate que l'ordre de grandeur est 0,5x2.

La courbe n coupe l'axe des abscisses en un unique point B(e–n ; 0). On en x→−∞ x→1 déduit que a une asymptote verticale d'équation  $x = 1$ . 7 est un diviseur premier de 66 – 1. Une équation de cette tangente est :  $y = 1(x - 6) + 2 + 1$  $3\ln 6 \approx y = x - 4 + 3\ln 6$ . n +1 – n Donc lim vn = +3 par somme. cos x = 14 Cet exercice est corrigé dans le manuel, p. Le produit à gauche par M consiste à effectuer des sommes de termes nuls et de termes faisant intervenir les coefficients des 2e lignes de A et B qui sont justement les mêmes. f '(x) =  $1 \approx 0.5 + 3$  d. lim x $\rightarrow$ 0 1 x $\rightarrow$ +3 x 2 = 0; donc par produit : lim f (x) = 0. En appliquant successivement le théorème de Pythagore, on a MN  $\geq M I \geq I$ . A =  $\vert -7.12 -3.001 \rangle$ ⎟ et V = ⎜ ⎟ ⎜⎝ 11 −19 5 ⎟⎠ ⎛ 7 ⎞ ⎜ −1 ⎟ . Lois à densité • 237 1 F(10) = P(X < 10) = 1 − (par lecture e graphique). 20 (2n + 3) – (2n + 1) = 2. x2 | 1 1 x02  $\vert$  − 2t0 c. ● 3 024 = 24 × 33 × 7. lim − x ln x = – 3. |3 + iz| = |3 – iz| ⇔ MB = MC ⇔ M appartient à la médiatrice de [BC]. Si  $x = 1$ ,  $y = 0$  ce qui est exclu.  $z + z' = x + x'$ - i(y + y ') 1 u = x - iy + x' - iy' = tz + tz'. Matrices et études asymptotiques de processus discrets ⎛ ⎞ 2. l TP 6 Trop de pages Notons k la page qui a été comptée deux fois.  $\ln n / 2 34 / p \nvert n = | x (-2) n \times (-2) - 3 \nvert 4/n n = | -2p \nvert | \times (-1) | = -1 \times (|-p \nvert) \nvert$ . y C (xB –  $x A$ ) =  $\times$  2  $\vert$   $\vert$  2a -  $\vert$  = 2 2 a +1 a a 2 + 1 lim (a) = 2. Donc MNP est rectangle isocèle en M. Première possibilité :  $a = -4$  et  $b = 2$ . À partir de t1 = 13,9, la concentration de produit dans le sang du patient sera inférieure ou égale à 6,13 (obtenu par encadrement). Sur [95 ; 106] en prenant comme unités 1 cm pour 1 seconde sur l'axe des abscisses et 1,5 cm pour 20 cm sur l'axe des ordonnées : Mais  $f(99) = f(101) = 10 + + +3 f - 2 100 101 2$ . Par définition,  $\Delta$  est continue. Algorithme en langage naturel (  $\left(\begin{array}{c} x \\ 2 \end{array}\right) = 2 - n \left[\begin{array}{c} yn \\ y \end{array}\right]$ . ztz = 2z z . D'où f ne peut pas être égale à la fonction exponentielle. Le signe de f '(x) et f '(x) = 2ax – 1 + = x x 2 est celui de 2ax – x + 1 ; ∆ = 1 – 8a. x→1 75 1.  $\binom{3}{2}$ . Il faut laisser les blocs de 2 à leur place. H G E 1 19 24  $\ldots$  d'est négatif sur  $\binom{3}{2}$  et sur  $\binom{2}{2}$   $\binom{2}{2}$  Donc les extremums de d sont d(0) = d(2π) = 0 et 2 = 36 − 4sin a - 2cos α. (14 − 35 ≈ 8,084 et 14+ 35 ≈ 19,916 .) b. Donc f admet un maximum égal à f(1) = - 2. Partie 2 1. Une représentation paramétrique de leur droite  $\lceil x = -3 + 2t \rceil$ avec t d'intersection d est donnée par  $\{y = 2 - t \mid z = t \mid \text{un réel. n} - n0 = 0 \mid 17 \mid \text{et n} - n0 = 0 \mid 5 \}$ , donc n – n0 est divisible par 5 et 17, or 5 et 17 sont premiers entre eux donc en appliquant le corollaire du théorème de Gauss, n – n0

est divisible par  $17 \times 5 = 85.4$ , 9 ou 25. F(a) = 0 et F(b) = lim x→x0, x1 1 1 - > 2 pour tout k > 2. 6 n  $(5)$  1- $|n(6)1$ 

 $= 1 - \left( \begin{array}{c} 5 \\ 1 \end{array} \right)$ . p Donc (rQR, rQS) = (rSQ, nSR) = [2p ]. X suit la loi normale (1,03; 0,1152). P(C) = P(Y ≤ 4) ≈ 0,82. lim D'où lim un = 0. du système :  $\left\{ \begin{array}{l} 2a + b = -1 \ 0.1 \ L P 0.9 \ 0.8 \ 0.2 \end{array} \right\}$  Matrice de transition : M =  $\begin{array}{l} \end{array}$ . Si k est impair,  $(1 + i)2k$  est imaginaire pur. g est affine par intervalle. • Pour la formule  $ENT(6*ALEA() + 1) : 1 0 \le 6x < 6x0 - 1$  $1\ 2\ 1 \leq 6x + 1 < 7\ 1 \leq E(6x + 1) \leq 6$  (avec  $E(6x + 1)$  entier). Donc (wn) est une suite croissante. 56 Partie 1 1. 39 11 3 + lim 7 − 4x = Cet exercice est corrigé dans le manuel, p. Cependant, cette propriété est fausse

car on n'arrive jamais à l'initialiser. Pour tout  $x \in ]0; 1[$ ,  $u(x) > 0$ , donc f est définie sur cet intervalle. Donc  $0 \le wn \le 1$ pour tout n  $\vert 0.9900 \vert \times \vert 1 \vert \approx \vert 4.6 \vert$ . p est impair car A(n) est impair. y 1 0 –1 d.  $\vert 2 \rangle \vert -2$  b. 1423 = 238 = 17a. x a. Si k divise g, k divise a et b. x b. Comme c > 0, f 1'(t) < 0 et f 1 80 décroissante sur [0 ; +3[. Fonction exponentielle Comme g(– 3) = – 3e2, il n'existe que la courbe k avec k = – 3 qui admet la droite ∆ comme tangente 3−k 2 en x0 = = − . Son aire vaut 2 11 . f est croissante. Si u > 0, f ' est du signe de u'. Les calculs sont plus nombreux donc le temps est plus long… e. On conjecture que l'espérance de la variable aléatoire S est μ = 500. Afficher y y 0,1 Affecter y + 2π à x Fin Tant que R1 R2 b.

y 1 1 j O i 1 x 2. g = PGCD(a ; b) divise a et b donc b – a. t→+3 e. x  $\vert$   $\vert$  0 sinon 1 1 sin x 1 sin X = d'où lim x sin = lim = 1.  $\left( 15229 \right)$  |  $\left( 16168 \right)$  3 La matrice est :  $\left| 192011 \right|$  (M × N). ● Si a > 0, on a < , car -b - a 2 + b 2 < -b + a 2 + b 2 . M  $\times$  P1 =  $\vert$  | et M  $\times$  P2 =  $\vert$  489  $\vert$  . On a N(f(x) ; x), P(-f (x) ; x) et yP = x = 2ek + e2k = 2ef (x) + e2f (x) = 2e-xP + e−2xP . ● a a 1 N la tangente à f en N a pour équation : y = −a 2  $\vert x - \vert$  + a . 4 Du PGCD aux équations à deux inconnues 1 a. 60 ,  $x+4$  f (x) = 8 1 8 60 1 15 dx = [ 60 ln(x + 4)] = ln 3. D'où lim un = 1. L'instruction ALEA() renvoie un nombre aléatoire entre 0 et 1. 4 2 4 Donc JKLM est un losange. 107 1. x→−3 5 − x par quotient : lim 9+ 2 2 9x + 1 + 3x  $= 2.9x\,2 + 1 - 3x\,2.9x\,2 + 1 + 3x\,x \rightarrow -3.12 - x = x\,x + 12$  (12)  $12x\,1 - 1\,x\,1 x$ . (2n + 1) – 2 × n = 1. | 0 sinon |  $2a. 8 a = 157 et b = 68. n + 4 ≡ 1 + 4 ≡ 0 [5] et n + 4 ≡ 3 + 4 ≡ 0 [7].$  | g=2  $\Box$  Donc 1 et , 1 1 , on a 1 + ≤ t ≠ 0. 104 L'arête inférieure mesure : 1,20 ≈ 2,73 m. Or f (α) = h(α), donc : 9 261 < f (α) −0,002 095 ≈ − 4 420 000 1 ≈

 $-0,001818.$   $\langle$  3p  $\vert$  3p p  $\langle$  p  $\vert$  Donc m = -1 et M = 1. • N = 19. c doit être initialisé à 0. =1− | =1− + 1 + e−3 1 + e8  $\vert$ 1 + e−x+8 | | 0 6 6 1 1 1 ] . un = 0,3 × 2n - 1 puis rn = 0,3 × 2n - 1 + 0,4 pour tout n \*. un + 1 - un = un2 + 2un. 36 f appartient à l'intervalle de fluctuation asymptotique (question b).

Faux :  $u0 \neq 02$ .  $g'(x) = e^{x} + 3e^{2}x - 3$  f'(x) f + 3 0 + 3 - 3 - 3 0 • le point de coordonnées (x0 ; f (x0)) se trouve sur la courbe k ; c. Elle n'est pas dérivable par limite f (10 + h) − f (10) de qui n'existe pas : elle vaut h –0,998 8 à gauche et 0,999 8 à droite. Fonction exponentielle • 107 ( )( ) ( ) ( ) ( ) ( e – 1) = e (e – 1) = 2 27 b. 2/3 1/3 D non D 2/3 1/3 D non D 2/3 1/3 53 D non D Partie  $1/1$  1. Le triplet  $(4n; 3n; 5n)$  convient. 52 a. Géométrie dans l'espace • 203 TP 7 Hypercube On calcule le volume du tronc de pyramide (par soustraction de deux pyramides) à ôter deux fois : 201 000. Pour  $t \le 14$ , on a :  $0 \le t \le 0.14$ , donc d'après 100 t t  $\int$  avec une erreur inférieure à 1 % 1. l Au rang 100 pour (un), au rang 10 pour (vn) et au rang 10 000 pour (wn). La deuxième équation de (S2) nous donne :  $3\alpha2\beta - \beta$  (c – α2) = b  $\Rightarrow$   $(4\alpha2)$  $-(\beta - c)\beta = b$ . exp(1) – exp(-1). Pour tout n  $\ge 0$  : dn + 1 = un + 12 + 3vn + 12 = (0,6un – 1,2vn)2 + 3(0,4un + 0,6vn)2 = 0,84(un2 + 3vn2) = 0,84dn. g est décroissante sur ] –3 ; 0] et g est croissante sur [0 ; +3[. 63 b. Par définition ∆ est continue avec Δ(0) = et Δ(BC) = - . 28 A= Comme lim h=x- 1 cos h − 1 =- × 2 h p  $($  cos  $|x - (-1112)$ .  $| ($  0,5 0,5 −0,5 ⎟⎠ 14 ⎛ 1 0 0 ⎞ A– 1 = ⎜ −1 1 0 ⎟ . l 3 a. un = p(p – 1 + 2) (p + 1)p +1 = + 1. La courbe représentative de f coupe l'axe des abscisses en un seul point :  $(2\ln 2; 0)$ . Le triangle est rectangle donc : sin uk+1 =  $(1)$  1 sin uk+1 = donc  $uk+1 = sin -1$  | |.

Donc u est croissante sur  $]0$ ; +3[. Variations d'un polynôme de degré 2.  $\langle 0.7 0.4 \rangle \langle 0.3 \rangle$  Cet exercice est corrigé dans le manuel, p. x→+3  $(3p)$ ; c. eX e lim x ne x = 0 car, pour n impair : x→−3 xnex = -(-xn)e-(-x) = - ( eX = +3. Intégration ε 1 0 3. 41 Cet exercice est corrigé dans le manuel, p. 54 a. Il n'y a pas de couple de jumeaux avec le nombre 2.  $\{0,6a + b = 1 \mid b = -2 \mid$  Donc h(x) = ln(5x – 2). Nombres premiers b. 24 360 TP 2 La marche de l'ivrogne Partie A 1 La personne fait exactement 20 pas et pour chaque pas, elle se dirige aléatoirement à gauche ou à ● droite : cela justifie les valeurs prises par la variable J et l'utilisation d'une boucle itérative.  $\{a\}$   $\{g \}$  qrâce à y = x.  $\| \cdot \| \cdot 0.09$  $(0.09)$   $(0.350.35)1$ .

b−a b. P(tJ ∩ tD) = P(tJ) × P(tD) = (1 – 0,01) × (1 – 0,06) = 0,930 6. x→−3 3 2 | x | 1 + | 1 + 2 | x | x. lim = 0 et lim sin  $x = 1$ ; par composition  $x \rightarrow +3$  x  $x \rightarrow 0$  des limites : lim sin  $x \rightarrow +3$  1 = 1.  $x \rightarrow -3$  lim f (x) = -3. n 47 1. 1– 2x −1 2 x2 − 1 =. Le centre de la sphère circonscrite à quatre points appartient au plan médiateur de trois segments formés par les quatre points.  $n(n - 1) + 1$  pour tout n. Probabilité d'une feuille : P(D  $\cap$  A) = P(A)  $\times$  PA(D) = 0,6  $\times$  0,01 = 0,006. y 9 8 7 6 5 4 3 2 1 0 B ℰ A 1 2 3 4 x 4 Soit [a ; b] un intervalle tel que 0 ⩽ a ⩽ b ⩽ 3. A × B = ⎜ 0 1 ⎟ et B × A = −1 0 ⎝ ⎠ ⎞ ⎟ ⎟ ⎟. x→+3 x x→+3 x 2. Elle admet donc un maximum en x = 3. On remplace les cordonnées dans l'équation. dans [AD ; AH] = ⎢ AD ; 3 ⎣ ⎦ ⎡ ⎤ 2 AD ⎥ tel que Donc il existe un réel α ∈ ⎢ 0 ; 3 ⎣ ⎦ d(α) = a(α). On a bien d. 27 a. lim h(x) = 0 et  $\lim h(x) = +3.$ 

31 P(A) = P(A  $\cap$  B) = 40 40 25 ; P(B) = ; P(C) = . f(x) = e20e-x ; e20  $\approx$  485  $\times$  106. 2 : amplitude de l'intervalle de confiance au n niveau de confiance 0,95. z  $2 = 9i = 9 | \cos (|| \cdot || + i \sin || \cdot 2 / \cdot 2 / 45$  ip puis z  $3 = 2e$ . De même, JB = 2JE. La dérivée de g est donnée par le logiciel : 2x 2 2x 2 (  $2x + 1$ )  $x - 1 - x - 1$  et est du signe de Donc g'(x) = 3 2x 2  $(2x + 1)x - 1 - (x + 1)$ . O Deux droites parallèles sont coplanaires. On recherche P0 =  $(M-1)3 \times / \sqrt{(0.58 \mid 0.58 \mid 0.58 \mid 0.58 \mid 0.58 \mid 0.58 \mid 0.58 \mid 0.58 \mid 0.58 \mid 0.58 \mid 0.58 \mid 0.58 \mid 0.58 \mid 0.58 \mid 0.58 \mid 0.58 \mid 0.58 \mid 0.58 \mid$  $-0.12\,0.09$   $\int 3.11$  retourne N.  $\ln(1 + e^{-x}) = \ln(1 + e^{-x}) = \ln(1 + e^{-x}) + \ln(e^{-x}) = \ln(1 + e^{-x}) - x = A(x)$ .  $\alpha \approx 1.689\,580$ à 10– 6 près ; α ≈ 1,689 579 719 060. y f (0,1 ; 0) 0 f (0,1 ; 5) x 1 71 2 0 f (1 ; 0) 1 x f (1 ; 5) x 4. La densité associée à la variable aléatoire X est la fonction f . Alors  $|z - 2 + 3i| = MB$ . 99 1. » L'égalité est vraie pour tous les réels sauf 0. M  $\vert \vert$  ; ;  $\vert \cdot \vert$ . Géométrie dans l'espace J B Le TP se décompose en deux parties. 12 1. La solution du système est (a ; b)  $\approx$  (6,106 ; – 2,471). 4 La suite semble tendre vers +3. 1,376 < xM1 < 1,378.

Le point D n'appartient pas au plan. Montrons par récurrence que an =  $2n - 1$ .  $x0 \text{ e } X =$  Lorsque t tend vers 0 avec t > 0, comme  $X = x02$  2t et  $x0 \ne 0$ , X tend vers +3. Sur  $]0$ ; 0,109],  $g(x) = 0$ , donc dérivable sur  $]0$ ; 0,1]. En  $x = 0 : 1 + b$ . y 1 0 f 1 g x 2.

 $\left[\begin{array}{c|c|c|c|c|c|c|c} \text{I} & \text{I} & \text{I}$ un réel. k=1 Donc An = A1 + = d.  $\epsilon$  est l'aire entre la courbe de la fonction exponentielle, l'axe des abscisses, l'axe des ordonnées et la droite d'équation  $x =$ 

 $z1 = 8 | 2 | 8 | / (2 p i / 2 2) z2 = 2 2 | + i | = 2 2e 4.2 p Sur [0; \pi] : x = .$  Comme k > 0, on a < 2 012 < +n . 0 242 • 11. Z est une racine n-ième de z si et seulement si :  $\lceil$  r = n r  $(r > 0)$   $\lceil$  rn = r  $\rceil$  pnein $\varphi$  = rei $\theta \Rightarrow$  { nw = u  $\varphi$   $\lceil$  2p  $\rceil$  {w  $=$  u  $[2\pi]$   $\lfloor \ln \lfloor \ln \ln \rfloor$  h.  $d > a$ , on affiche g = 1. Le signe de h'(x) est celui de lnx. Non, pour k = 6, le couple (35 ; 37) n'est pas composé de jumeaux. Les droites et ' ne sont pas sécantes car ' n'admet pas de point tel que y = z = 0. Hérédité : Supposons que la propriété est vraie au rang p où p est un entier non nul. y 52 1. ⎝3 3 a. La calculatrice donne une valeur approchée de f(e100) mais f (e100)  $\neq$  100.  $\vert$  z = 2 + 2t  $\vert$  b. M - I2 n'est pas inversible ; les solutions sont les  $\vert$ . b Si a > 0,  $\beta$  < - < .

 $PGCD(408; 984) = 24. \bullet x 0.1 0.01 0.001 (x2) ex - 1 + x + 2 0 0.000 172 1.67 \times 10 - 7 1.67 \times 10 - 10 (x2) ex - 11$ 

 $+x+2$   $\int |\int 3x 0,170 9 0,167 1 0,166 7 b.$  « Au plus un », ici, c'est « au maximum un ». Le centre du cercle est donc le point d'affixe zC + zD = 2. Z = (7 – 3i)2 – (3 – 4i)2 = (7 – 3i)2 – (9 – 24i – 16) = 49 – 42i – 9 – 9 + 24i + 16 = 47 – 18i donc  $\text{Re}(Z) = 47$  et Im(Z) = -18. (AC) est une droite du plan (ABC) et (IK) est une droite du plan (IJK). Pour tout nombre réel t positif ou nul, FY(t) = 1 – e– 2t. f désigne la fonction qui à toute abscisse x associe le rayon de l'aire du disque au « niveau » x. • Si  $x < 0$ ,  $-kx2 < 0 < -kx$ . 2 2  $z - 4z + 1 = 0$ . 15  $exp(x - 1)exp(x - 2) - exp(x - 3)exp(x - 4) = 0$ ⇔ (x – 1) + (x – 2) = (x – 3) + (x – 4). ● Contre-exemple : intervalle correspondant à l'échantillon 1. ● Christchurch (–  $0,3; -1,1$ .  $\left( z - 1 \right) = \arg(z - 1) - \arg(1 + i)$  On a  $\arg \left| \left( 1 + i \right) \right| \arg(1 + i) = p p$  [2 $\pi$ ] donc  $\arg(z - 1) = [\pi]$ . x 2 ex x  $\leq$ . Ce produit donne la 3e colonne de la matrice A. yn xn−1 + y n−1 c. Aucun des deux algorithmes ne calcule l'aire mais ils donnent une valeur approchée de celle-ci. vn +  $1 = v$ n signifie que la suite (vn) est une suite 2 1 géométrique de premier terme 1 (v0 = u1 - u0 = 1) 2 1 et de raison .  $(000 \mid 000 \mid 000 \mid 000 \mid 000 \mid 000 \mid 000 \mid 000 \mid 000 \mid 000 \mid 000 \mid 000 \mid 000 \mid 000 \mid 000 \mid 000 \mid 000 \mid 000 \mid 000 \mid 000 \mid 000 \mid 000 \mid 000 \mid 000 \mid 000 \mid 000 \mid 000 \mid 000$ dans le manuel, p.

D'après le théorème de Pythagore, OC2 + OA2 = AC2. Soit b . On peut remarquer que les triangles rectangles MHA, MHB et MHC ont les deux côtés de l'angle droit égaux (en effet, comme le triangle ABC est équilatéral, H est aussi le centre du cercle circonscrit, donc HA = HB = HC). ex = 1 – e–x = 1 – REMARQUE Les dénominateurs ne s'annulent pas. 62 x > 1, 1.  $\lceil f(-7) = -9 \rceil 49a - 7b + c = -9 \rceil 2$ . Deux nombres de paquets possibles sont n – 1 et  $n2 + n + 1$ . P(« génotype AB ») = 0,65 × 0,07 + 0,07 × 0,65 = 0,091. P(A  $\cap$  C) 0,40 × 0,94 = ≈ 0,392. \ 0,4 0,7 \ \ \ 2. On a AM = 1 ⇔ (x – 0)2 + (y – 0)2 + (k – 1)2 = 1 ⇔ x2 + y2 + (k – 1)2 = 1. Il existe un unique point d'intersection (« la valeur »). un = n +1 - n = 1 . 59 11 11  $\times$  = = 0,11 (probabilité d'une feuille). La matrice de transition est :  $\left( \begin{array}{c} | \\ | \end{array} \right)$  A=  $\left| \begin{array}{c} | \\ | \end{array} \right)$  $||| 0 0 0 0.5 0 ||| 2. = 3 6 40$  a. Par exemple, pour n = 2, 17 n'est pas un multiple de 3. sin(7x).  $|\exp(1) - \exp(-1) = 4 |$  | Les lignes 1 et 3 donnent : exp(1) = 4 et exp(-1) = 0, ce qui contredit la ligne 2. 7 Cet exercice est corrigé dans le manuel, p.  $\left( 9 \right) \left( 9 \right) / 2e \left( e + 1 \right) u = 1 - u = 1 - \ln \left[ . \right]$ , alors h'(t) = 4a 2bt 2 (a - t 2 a2 − t 2 ) . Corrigé de l'activité De Moivre ou Laplace ? Conditionnement et indépendance 0,4 F 0,873 D 2. n  $\ln |\ln |\}$  6 = 0,12. lim f (x) = +3 et lim f (x) = +3. Or NB – LA = y 2 – x 2 – x 2 – (21 – x)2 . x−3 Or pour tout n entier :  $10n + 1 = (3 + 7) \times 10$  n =  $3 \times 10$ n +  $7 \times 10$ n (or  $10n \ge 1$ ).  $1 + 2 + ... + 2n - 1 + (1 + 2 + ... + 2n - 2)(2n - 1) = 2n - 1 +$  $(1 + 2 + ... + 2n - 2)(2n - 1 + 1) = 2n - 1 + (2n - 1 - 1) \times 2n = Pn$ . b.  $\int 66 \int p 5p d$ . Intégration • 175 100 La formule (2) de l'exercice 99 donne : V= h p ∫0 pf 2 (x)dx Si l'on considère l'exercice 103 a. La probabilité est : 13 . Les valeurs cos x augmentent. Pour chaque case choisie au hasard, il y a deux issues possibles : De plus, comme les 5 cases sont choisies au hasard, X suit la loi  $\mathcal{B}(5; 0, 1)$ .  $P(X > 10) = P(10 < X < 30) = (30 - 10) \times 12 = .3 - e 2e - 1$  [Donc f est au-dessus de g sur  $\lceil$ ; + $\infty$  | et  $\lfloor$  3 – e  $\lfloor$  2e – 1  $\rceil$ . x3 – x x→+3 c. Soit n un entier naturel, résoudre sur  $\lfloor 2$ ; +3[:  $\lfloor f(x) - f(x) \rfloor$  $3|$  < 10-n  $\Rightarrow$  Or x  $\in$  [2; +3] donc 3x - 6 > 0; d'où : 0 < c. up2 + 1 La propriété est héréditaire. L'ensemble des points d'intersection est : {(0 ; 1), (1 ; e–k) avec k > 0}. 97 1. Les variables N et R représentent le nombre de boules de couleur noire et de couleur rouge dans  $\bullet$  l'urne.  $\Rightarrow$   $\{ b = 5 \text{ Donc } g(x) = \ln(-2x + 5) \text{.}$  La fréquence observée f sur l'échantillon étudié (question a) appartient à l'intervalle de fluctuation asymptotique au seuil 0,95 (question b).  $g'(x) =$  $\vert \vert$  . On retrouve la fonction logarithme népérien. a 1,5 1,75 d. 256 = 28. zn = tz , n . 2 2 3 5 . Si l = 0 , notons P =  $\vert$  a b ⎟ ⎝ c d ⎠ 2. 2 D'après la question précédente, l'événement {Y ∈ ]– 3 ; t]}={Y ⩽ t} où t est un nombre réel strictel ment négatif, est impossible.

Donc, d'après le théorème des valeurs intermédiaires, l'équax→+∞ tion f(x) = 0 admet une seule solution a2 sur [2 ; +3[ : a2 ≈ 4,68. L'aire du triangle A0A1B1 est égale à e-1 × (1 − e-1). n n n ≥ 30 ; n ≥ 2 4 = 0,80 − 0,60 ainsi n = = 100.  $(\lim n = \ln 2. |\{x + | + |\{y - \}| = 2c + d \cdot 2c + d \cdot (2c + d)^2 \}$  Comme, par construction, m existe,  $(\text{donc a2 + b2 + 2cd + d1})$  $d2 \geq 0$ ), puisque M existe. car  $z \neq 0$  et  $z2 + d$ . Les coefficients directeurs des tangentes à (OA) ln a 1 et . Cette proportion décroit et semble tendre vers  $0. M = | 0.600, 55 |$ . Il suffit de prendre a > 22 < 10-n. On peut employer le terme « indépendants ».  $\left| \right|$  KM2 =  $\left| \right|$  p i  $\left| \right|$  u+  $\left| \right|$  3 $\left| \right|$  e $\left| \right|$  2 2 eiue – cosu = 2 i p 3 2 – cosu = 2  $\left| \right|$  1 3 3 cosu – sin u + i  $\left| \right|$ sin u + cosu  $\vert$  – cosu. Suites p(p – 1) 2 92 a. x4 – 1 = (x2 – 1)(x2 + 1) = (x – 1)(x + 1)(x – i)(x + i) Donc  $\vert z + z'\vert 2 + \vert z - z'\vert 2$ z'|2 v 2p 3 p –i z – zA 1 – i 5 2e 4 2. = –e i p 3 donc e i p 3 = – j 2. Une représentation paramétrique de (CD) est  $\lceil x = 6 +$ k |  $\delta$  a pour représentation paramétrique  $\left\{ y = -7 + k \mid z = -4 - k \right\}$  avec k un réel.

La probabilité de cet événement est donc 0. d doit être  $15 \times 7 = 105$ .  $f'(x) = 0 \Leftrightarrow x = -1$ . k=n c. a • Pour chaque valeur v telle que 10v soit un entier de [–Borne ; Borne], trouver le nombre de points qui conviennent. n→+3 x→+3 3. Le programme affiche la valeur 80.  $\int 3x + 2y = x'$  b. tz = x – iy puis z =  $(x - iy) = x + iy = z$ . 4.

 $\leq 5\ 5\ 5\ 6\ 6\ 1\ 3$  7 7 3 b. AB = |zB - zA| = |3 + 6i + 1 + 6i| = |4 + 12i| = 4 10 . • pour  $\sigma = 0.742$ , P(4,8  $\leq X \leq 5.8$ ) = 0,499 60.  $3 (k \times (u0 + 3n)$ ;  $k \times (v0 - 5n))$  est solution de (  $\&$ k).

 $= x - \sin x \sin x$   $\int \sin x x |1 + |1 + x| x \cdot z1 = zB - zA = zB - zC + zC - zA = -z2 + z3$ . Avec cette approximation on a : p(n) 1 = 0. On conclut avec le théorème de Bézout. R désigne l'aire de la base ; h désigne la hauteur du cône. Donc  $d(x) = -x + f - x + f$  2 a. Exercices d'approfondissement 35 a. PGCD(3 285 ; 3 577) = 73. f '(x) = 0 ⇔ –x = 9 – x 2 (1) 9 − x2 Pour x > 0, (1) n'a pas de solution. Il reste 11 plaques. La suite (In) est décroissante minorée donc convergente. Pour n entier naturel non nul,  $x \mapsto xn$  est croissante sur  $[0; +3[$ . n  $3(n + 2)$  2. 5 On admet que la densité f est constante sur l'intervalle  $[0; 1]$ . jBML  $\geq 90$ , donc jBMN  $\geq 45$ .

On teste alors les quatre couples possibles pour le 0 125⎞ sont solusystème et seuls les couples ⎛ ⎞ et ⎛ ⎜⎝ 0 ⎟⎠ ⎜⎝ 45 ⎟⎠ tions. Un logiciel de calcul formel permet de développer  $(2x - 3)5$  et  $(-x + 1)5$  pour s'assurer de l'égalité. P(90  $\le X \le$  $110 \approx 0.495$ . Conditionnement et indépendance b.

Si on pose  $X = |i|$  on a de plus  $m + i + r = 1$ . lim  $f(x) = -3$ ; l'axe des ordonnées est asympx $\rightarrow 0$  tote à la courbe . 34 34 17 17 12 2. ● A(6 ; 0 ; 0) ; B(6 ; 8 ; 0) ; C(0 ; 8 ; 0) ; D(0 ; 0 ; 0) ; H(0 ; 0 ; 4). Partie 2 u 1. Fonctions sinus et cosinus  $d'(x) = d \mid p \mid \left| = d \mid (3p) \mid = 3 - 2 \cdot 2 \cdot x \rightarrow 0 \cdot x \rightarrow 3$  On en déduit l'asymptote verticale d'équation  $x = 0$  et l'asymptote horizontale d'équation  $y = 0$ .

 $\bullet$  156 • 7. f est décroissante sur  $[0; e-0.5]$  et croissante sur  $[e-0.5; +3[$ . Pour tout  $n \ge 1$ ,  $0 < b$ .  $f(0) = 0$ ; f  $(1) = e-1$ . g 3 Non car PGCD(a ; b) = 1. g'(x) = 3(x – 5)2 et g'(x) = 3x2 – 30x + 75. z solution de (E')  $\Rightarrow$  Z = -1 + 5 -1 - 5 ou Z = 2 2 car  $\Delta$  = 5. Après une année, S devient S  $||1 + 1||$ . Ici f(t) – M0 e b = M0 e b e−e –e≤0 (e – 1)t 100 ≤1⇒t≤. Le début d'arbre de probabilités suivant où D désigne à chaque achat l'événement « on obtient un deuxième type de figurine sachant qu'on en a déjà un » permet de justifier la loi de probabilités de Y2. i  $(31)15 + i5 = 25 + i = 25$ e 6. Étape 3.3 x 1 1 − Or pour tout nombre réel positif x, g(x) = e s . tmO = –z = 7. En posant X = eax, un logiciel de calcul formel donne les zéros a de h'. Pour tout réel x, e–x > 0, donc  $h(x) = ln(2 + e-x) > ln2$ .  $f = 0.521$ . Son centre est z et sa longueur est . Donc lim un = -3 par somme. En particulier  $ln(1066) \approx 152$ . d2(0) = 0. Comme 80 est divisible par 5 et 3  $4p + 1$  aussi,  $34(p + 1) + 1$  l'est aussi et la propriété est héréditaire. Initialisation : u1  $\leq 3$  donc la propriété est initialisée. Conclusion :  $\text{Ln} + 2 = \text{LO} + \text{LI} + ... + \text{Ln} + 1$  pour tout n. Matrices et études asymptotiques de processus discrets • 305 4. Le trajet dure une heure, donc t  $\in$  [0 ; 3 600]. f 1 | e 3  $\mid$  = – 27 27  $\mid$   $\mid$   $\mid$  x c. 60 1 3x – . 43 1. Sur ]– 3 ;

 $0[\cup]2$ ; +3[: ln(x2 – 2x) < ln3 ⇔ x2 – 2x < 3 ⇔ x > – 1 et x < 3.

• x Si x < - 2, f (x) = -x ; f '(x) = -1. -1  $\leq$  sin x  $\leq$  1, donc  $0 \leq 1$  - sin x  $\leq 2$ . rAC = nAB + rAD b. (1 ; 1). p p c. y 6 5 4 3 2 1 - 2. La fonction semble tendre vers -3. Donc un + 1 - un  $\ge 0$  pour tout n donc (un) est croissante. Pour bouger une pyramide à n + 1 étages en un minimum de déplacements, il faut déplacer les n étages supérieurs sur la tige d'à côté en un minimum de déplacements puis déplacer le gros disque de tige et remettre les n disques. 6 ⎛ 3⎞ 72 a. z1 = 2 + i – 4 + 2i = – 2 + 3i donc z1 = 13 . REMARQUE On observe naturellement que si l'amplitude imposée augmente, alors la taille de l'échantillon diminue. CI ≈ 2,67 et FK ≈ 3,71. = 2 = - 2  $\frac{1}{9(5+h)}$   $\left(25 - (5+h) = \frac{1}{1 - (5+h)} \right) h$   $\left(25 \right) h$ y 2 ( 2x 25 − x 2 + 25 − x 2 x Dérivabilité de g en 5 : 0 0 – 0 et g'(x) = – x R 2pR 3 9 3 Cet exercice est corrigé dans le manuel, p.

Les solutions de (E2) sont 1, eiπ, e i p 2 et e –i p 2. 6k + 3 n'est jamais premier pour k > 0, donc les couples de jumeaux sont de la forme  $(6k - 1; 6k + 1)$  pour  $k > 0$ . vn Donc on obtient vn+1 – vn = aun – b . Non, on ne peut pas définir l'intervalle de fluctuation asymptotique au seuil 0,95 : la taille de l'échantillon est  $n = 25 < 30$ . x E(x) 0,1 0,5 0,9 1,1 1,5 1,9 – 0,1 – 0,5 – 0,9 0 0 0 1 1 1 –1 –1 –1 2. REMARQUES • Cet exercice peut être réalisé sur papier ou à l'aide d'un logiciel de géométrie dynamique. Par exemple :  $t \mapsto -2.5t2 + 100t$ ;  $t \mapsto -2.5t2 + 100t + 100000$ . (DS) // (TB) donc (DS) // (BCT). 105 lim x→−3 a. P(44 ⩽ X ⩽ 60) = P(μ – 2σ ⩽ X ⩽ μ + 2σ) ≈ 0,95. ⎣2 ⎦ 1 1 et est atteint en x = . 22 − 1 Comme I2 = e − e , on en déduit que I3 = e . P(16 ≤ X ≤ 20) ≈ 0,023. On a Ln + 1 = ln et ln + 1 = Ln - ln. 80 • 3. E n'est pas continue en 0 car les limites en 0 à droite et à gauche sont différentes.  $\left( 2a \right) / \left( 2a \ 1 \ 1 \right)$ . Sur  $[0; 2\pi]$ :  $I1(x; y) \in \bigcap_{n=1}^{\infty} \mathbb{Z}$ ⎜ ⎟ car ⎜⎝ 2 ⎟⎠ 3p sin x = – 1 ⇔ x = . D'après a, –7 + i –7 – i 25 De même, 3 – 2i 3 + 2i − = 2i Im(Z ) puisque Z – sZ =  $2iIm(Z)$ . A et B sont symétriques par rapport à l'axe des réels. G'(x) = g(x). Le système se traduit par l'égalité T = MT + ⎛ ⎜ ⎜ où M est la matrice : M = ⎜ ⎜ ⎜ ⎜ ⎜⎝ 0 1 0 1 0 0 1 0 1 0 1 0 0 1 0 0 0 1 1 0 0 0 1 0 0 1 0 1 0 1 0 0 1 0 0 0 1 B 4 ⎞ ⎟ ⎟ ⎟ . 36 f et g sont deux fonctions continues sur I = [a ; b]. Tangente au point d'abscisse  $0 : y = h'(0)(x - 0) + h(0)$ , soit  $y = x$ . n –1 1  $\binom{5}{1}$  un =  $\binom{1}{x}$  pour tout n \*. Soit (un) et (vn) telles que lim un = < n→+3 et lim vn = D'après le théorème p. g  $(x) = x \rightarrow 0$  x  $> 0$  x  $x \rightarrow 2$  x  $> 2$  1 lim k(x) = +3 ; lim k(x) = 0 ; lim k(x) = +3.

 $+ \left| \left( \left| \ln +1 \right| n + 2 \ln \right| 11 \leq \ln \right| \right| n + 1 \right| \leq \frac{1}{n} + 1 \ln \ln \ln \ln 2.650 < 1 \cdot 1 \cdot 10^{-1}$  converge vers 0. Hérédité :

Supposons que an = 2n - 1. Pendant ce temps la voiture parcourt : 2 2 3 209  $/$  800  $/$  800  $\approx$  22 m.

Si a > e, il existe  $\alpha$  et  $\beta$  tels que est au-dessous de da pour  $\alpha < x < \beta$  et au-dessus de da sinon. Partie B 1  $\bullet$  TP 2 2 a. 10 25 28 1,01 . 3 2 Si on suppose que  $x(0) = a$  et  $v(0) = b$  :  $v(t) = t2 + t + b$  et  $x(t) = 2$  De la même manière, on obtient  $x(t) = et - cos t + at + b$ . x 2(ln x) g est décroissante sur  $]1$ ; +3[. Pour x > -1, h est décroissante. 2 Donc (un) est décroissante. Comme A n'est pas sur la parabole, f est dérivable sur ℝ et la copie écran du calcul formel donne le résultat. (21 ; 3 234), (42 ; 1 617), (147 ; 462), (231 ; 294). P(X > 48) = 1 − ∫ 0,02 × e−0,02t dt 0 = 1 − [ $\lfloor -e-0.02t \rfloor$ ]  $480 = e-0.02 \times 48 \approx 0.3829$ . g est continue en x0 + 0 car : lim La variable p0 prend la valeur b b x0 +a0 g(x)dx 1 f (x0) 1 f (x0) a f (x0) a0  $\times$  + a0  $\times$  +0= 0. P(X < 1,1) 1 a.  $\bullet$  À faire sur la calculatrice.

Pour des questions de durée de la séance, la seconde partie peut être traitée sans contrôler le résultat avec l'outil informatique. Deux droites sécantes sont coplanaires. C0 b. 5 d.

Le pième nombre impair est donc  $2p - 1$ .  $f(-x) = f(x)$ .  $n + 1$  b. Le système (S1) admet alors deux couples solutions de la forme (α , β) et (–α , –β).

58 a. 3 k→+3  $\binom{2}{3}$  3.  $\binom{2}{2}$  b. n divise an – a = a × (an – 1 – 1).  $\binom{6}{p}$   $\binom{w \cdot v'}{t}$  = –πsin  $\binom{pt -}{}$ . Équation du cercle de centre O' et de rayon  $4:(x-8)2 + y2 = 16$ . un + 1 – un =  $\vert \vert -1$  u +  $\vert 2(n + 1) \vert \vert n \vert 2(n + 1) \vert -2 = 1$  <  $\vert -2 \vert 2 = 1$  $-$  1 = 0 1+ 5 1− 5  $\Rightarrow$  Donc [1, 1, 1,...] correspond à p= = -n - 2 3(n + 2) un + 2(n + 1) 2(n + 1) = (n + 2)(-un + 3) . n–2  $(4)$  D'où An + 1 – An = 3 3  $\vert$  pour tout n  $*$ . La matrice colonne constante X doit vérifier 42 1. N + C = N + 97 – R  $\equiv$  R  $-R \equiv 0$  [97]. Donc eiu = l O C u eiu = e2iu . n→+3 n→+3 b. 4 89 84 ( 1 ( 2 -5 + 29 c. Conclusion : un  $\ge 2$  pour tout n \*. f '(x0) On recherche f dérivable, à dérivée qui ne s'annule pas, telle que pour tout x réel : f '(x) = f (x) ou f '(x) = -f(x). a  $n + b \equiv an + 26 \times a + b \equiv an + b$  [26]. Soit an – 1 – 1 divisible par p, d'où a  $\times$  (an – 1 – 1) est divisible par p.  $A({M(x ; y) : 0 \le y \le f(x) \text{ et } x \le 0.75}) = A({M(x ; y) : 0 \le y \le f(x) \text{ et } 0 \le x \le 0.75}) (f(x) = 0 \text{ si } x \notin [0 ; 1]) = 0.75 \text{ for } f(x) = 0.75$  $(x)dx = F(0,75) - F(0)$  (9 27 81 243 729 2 187 ) 8 181 =  $42 \times | -5 \times + 10 \times - 10 \times +5 \times - = \infty$  0,998 7. On réinvestit ici les arbres pondérés vus au chapitre 10. l 2 a. Lp = 20 × log| = 20 × log(106)  $\langle 2 \times 10 - 5 \rangle$  = 120 dBSPL. d ≤ a et d  $\leq$  b, d ne divise pas a, d = 3.  $\mid$  17 23  $\mid$  | P2  $\mid$  | N 2  $\mid$  On obtient la phrase : JE SUIS UN AS DU DECRYPTAGE PAR LA METHODE DE HILL.

y 1 0 68 1. h(h + 6) x2 − 9 5+h − 5 1 = f'(0) = , avec f (x) = 5 + x . On en déduit que : f(x) < 0 sur [0 ;  $\alpha$ [, f(x) > 0 sur  $\alpha$ ; + 3[ et f( $\alpha$ ) = 0. Pour tout réel x, f(x) = x + k  $\Rightarrow$  ln(1 + x2) = k. v0 = 1; u1 = 3 4 17 24; v1 =; u2 =; v2 = . (JK) est orthogonale à (BI) et (DI) donc au plan (BDI). Ce qui est impossible. Comme  $P(x < X \le y) \ge 0$  alors  $F(y) \ge F(X)$ . Le fléchage a posé un problème sur le parcours de 160 kilomètres. De plus, le tétraèdre DIJK permet à l'élève de « sortir » du cube, méthode qu'il faudra utiliser pour tracer des sections. On a rDP = rDS. f '(x) = 2 x + 4x − 5 b. x+2 L'image de 0 dépendra de l'échelle choisie… f (x) = 50 • 2.

Pour obtenir une meilleure estimation, il faut augmenter le nombre de points (valeur de n). 1 x 2 +1 x On en déduit l'asymptote horizontale d'équation  $y = 0$ . I(b) = e. 100 2.  $y = 22$  c. 10 2 Sur [0; 60] : le mobile se trouve 6 fois en O.  $140 \cdot 6$ .

 $= x + f x + f$   $\begin{bmatrix} a = -1 \end{bmatrix}$   $\begin{bmatrix} a = -1 \end{bmatrix}$  En identifiant les coefficients :  $\begin{bmatrix} a & b \end{bmatrix}$  af  $a + b = 0 \Rightarrow \begin{bmatrix} b & b \end{bmatrix}$  = f . e 100 Ainsi M = 10 +  $\approx$ 46,8. Suites 1 1 1 1 d'où lim Sn = 2. cos2 4 Soit 2cos2 Donc cos2  $1 - p + \pi 80 + 3 - 3y$  px px – sin2  $\ge 0$  sur [-1; 1]. 6 Cet exercice est corrigé dans le manuel, p. Les valeurs prises par la variable aléatoire X sont 0, 1, 2 ou 3. Conclusion : On a  $N = n(n + 1) + 1$  pour n \*. Faux, car k'(x) = e (x ln x - 1) est négative sur x(ln x)2 ]0 ; 1[.  $\left(1 + 3i\right)$ ] 1-i 3-i et sont des racines de P.  $(x + x 2 + 1)(x - x 2 + 1)$  Pour tout réel  $x \le 0$ ,  $x 2 + 1 \ge 1$  et  $x - x 2 + 1 \le -1 < 0$ .  $\bullet$  3 J =  $\lceil \rceil$  – p; p ] | . La marche aléatoire converge vers un état stable  $\vert \vert$  | du système qui est X =  $\vert \vert \vert$  |  $\vert \vert$  solution du système : a b c d o  $\frac{1}{\sqrt{2}}$  où a, b, c, d et o sont  $\frac{1}{\sqrt{2}}$  Les écarts par rapport aux concentrations à l'équilibre ne forment pas des suites monotones. Autrement dit, la fréquence observée est inchangée : f = 0,521. On divise les membres de l'équation par g. l  $2 n2 = 5 \times q + 3 1 3 1$  Le reste semble toujours valoir 0, 1 ou 4. Les trois vecteurs sont coplanaires donc les points A, B, C et D aussi.  $|3|$  a  $\leqslant$  b : f est décroissante sur l'intervalle  $|b; +3|$ . N est de la forme 4k – 1, il ne peut être de la forme  $4k + 1$ . La fonction f et la fonction  $x \mapsto$  REMARQUE f(xn) = -n  $\Rightarrow$  xn = -3 103 1. L'algorithme teste les entiers supérieurs à 1, s'ils sont diviseurs, il réduit le nombre N à décomposer, et ce, jusqu'à ce qu'il ne reste que 1. K C A B 13 En notant I le point d'intersection des droites (AC) et (BD), et J celui des droites (DG) et (HC), les plans (ACH) et (BDG) se coupent suivant la droite (IJ).

Donc (vn) est bornée. 34 f (0 + h) – f (0) h 1. (AJC) :  $x + y - ax A + by A + cz A + d C(0; 1; 0)$ ; a2 + b2 + c2. Une équation de la tangente i en 0 est y = 2ax.

Non, M11 = 2 047 = 23 × 89 n'est pas premier. D'après b,  $\psi(x)$  = constante = -1. 105 a. Donc pour tout réel x > -1, ln(1 + x) ⩽ x. La fonction f est croissante sur [0 ; 3]. pi : fonction polynomiale du second degré b−a qui vaut f (xi – 1) en xi − , qui vaut f (xi + 1) en n xi + b−a et qui vaut f (xi) en xi. ● La suite (xn) est arithmétique de raison h, donc pour tout  $n \in \mathbb{N}$ ,  $xn = 1 + h \times n = 1 + 0, 1 \times n$ . On trace  $(a, 0)$ ,  $(-a, 0)$ ,  $(0, b)$  et  $(0, -b)$ . Comme lim en = +3 et  $\alpha n \geqslant en$ , on en déduit que n→+3 lim an = +3.  $\vert \vert \vert \vert$  0 0 1  $\vert \vert$  4 Cet exercice est corrigé dans le manuel, p. ei2u = 88 a. (DD') est orthogonale à deux droites sécantes du plan (ABC), elle est donc orthogonale au plan (ABC). ∆ = 36 + 40 = 76 > 0 donc il y a 2 racines réelles :  $6 + 766 - 76z1 = et z2 = .$  M = ka = k'b donc k × a b a b et = k' × avec g g g g premiers entre eux d'où a divise k'. Si l'un des termes est divisible par 6, le produit est divisible par 6. Une correction peut être proposée en classe en projetant la figure complétée.

La fréquence observée sur l'échantillon (cas de Zora) est 0,08 (2/25). Un triangle équilatéral et un carré. 3 3 ⇔  $\frac{1}{3}$  | 1  $\lceil b + 4d = 1 \rceil 1 \rceil$  a + c + o = d  $\lceil 5a + 5b + 5c + 5d = 4 \rceil 3 \rceil$   $\lceil 1 \rceil 1 \rceil 1 \rceil$   $\lceil o = 1 - a - b - c - d \rceil a + b + c + d = o \rceil 4$  $444$  | |  $a + b + c + d + o = 1$  | |  $Done X =$ | | | | 33 1/ 5 1/ 5 1/ 5 1/ 5 1/ 5 1/ 5 | | |. Le lieu  $\mathcal{L}$  semble être inclus dans la courbe de la fonction exponentielle. 44 a. Pn  $(xn + 1) < 0$  pour tout  $n \ge 2$ . Pour 3 étages :  $1 + 3 + 6 = 10$  il faut 10 truffes. 0 0 0 1. TP 5 Suites de Farey Partie A 1 F1 = {0 ; 1} ; F2 = l { 0; } { } { } 1 1 1 2 1 1 1 2 1 3 2 3 4 ;1 ; F3 =  $0$ ;;;;1; F5 = 0;;;;;;;;;;1. F(x) = 3x - 20ln(x + 5). Exercices d'approfondissement  $(0 1 0) 1$ . I = 1 + ln2 - ln(e + 1). 156. f '(x) = − sin 2 x c. p Sur  $\lceil 0 \rceil$  :  $0 \le \cos x \le 1$ ; donc g''(x)  $\ge 0$  et g' est  $\lceil 2 \rceil$  croissante. n +1 j 1  $\&$  x O i1 3. Un élève est inscrit dans une seule série.

Pour  $a = 0$ , on obtient :  $\forall b \in I$ ,  $h(0) = h(0) + h(b) \Leftrightarrow 0 = h(b)$ . | || 118 || Cet exercice est corrigé dans le manuel, p. y prend une valeur aléatoire de [0 ; 1] d. Le maximum de f sur ]0 ; +3[ vaut f(1) = 0. Aucune localisation de la proportion dans cet intervalle n'est possible. On veut donc  $9 = a = 1 + b$ ; donc  $a = 9$  et  $b = 8$ . Pour tout réel  $x > 0$ ,  $v(x) = ln(1 + b)$ x2) – 2lnx et 2 2x –2 v'(x) = – = < 0. 2b  $\binom{2a}{a}$  Donc m est sur le cercle de centre V  $\binom{2c}{b}$  + d 2c + d  $\binom{1}{c}$  et de rayon  $4a 2 + 4b 2 + 8cd + 4d 2$ . u est dérivable pour  $x \ne 0$ . On retrouve  $u'(x) = 6x + 3$  et v'(x) = 18x - 27.  $\bullet$  De même, xn =  $2 \Leftrightarrow 1 + 0.01 \times n = 2 \Leftrightarrow n = 100.$ 

 $2$  2 • Si  $\alpha = \pi : \Omega N = 6 + 2 = 8$ . 10 tours  $\rightarrow$  à partir du rang 1055. 2 98 1. Comme  $1 + \leq e$  t  $\leq 1 +$  pour t  $\geq 1$ , on a pour t t 1 | x | 2 | f1 | | 1 + t | dt  $\leq$  f (x)  $\leq$  f1 | | 1 + t | dt . Exemple de programmation sur TI-83 Plus. 1  $\leq$  k  $\leq$  9 et 0  $\leq$  n  $\leq$ 12. 2 1 0 k = 0,1 k=0 lim d(x)= +3. x f. 1 3 a. L'étude sur [0 ; π] suffit : on obtient toute la courbe par symétrie par rapport à l'origine et par des translations. Matrices et études asymptotiques de processus discrets • 307 d. 33 34 Cet exercice est corrigé dans le manuel, p. La courbe représentative de la fonction f se trouve entre les courbes d'équation  $y = x - 1 + \ln x$  et  $y = x - 1 + 2\ln x$ . Donc après 7 demi-vies, plus de 99 % du médicament ont été éliminés. r12 = r22 + r32 – r2r3ei( u2 –u3 ) + r2r3ei( u3 –u2 ) 2 zk + 1 . Si  $\Delta(0) = 0$ , alors x0 = 0 sinon  $\Delta$  est continue et change de signe sur [0 ;  $\pi$ ], donc il existe au moins un x0 de [0 ;  $\pi$ ] tel que f (x0 +  $\pi$ ) = f (x0) ! 109 Voir fichiers logiciels. Donc pour tout réel k, et dk ont un seul point d'intersection.  $5 / 5$  < 1 donc lim  $| n \rightarrow +3$   $7 / 7$  D'où lim un = 0. 3 3 2p Sur [0; n]: x = 0 ou x = . En multipliant par le nombre – 0,5, on en conclut que la variable aléatoire Y prend ses valeurs dans l'intervalle  $[0; +3[.x \rightarrow +3222.$ 

c divise b et c est premier avec n donc d'après le théorème de Gauss, c divise n2 – 1, d'où c divise PGCD(a ; n2 – 1). L'équation réduite de la tangente en e à la 1 courbe représentative de la fonction  $\ln$  est :  $y = x$ . 10 50 Cet exercice est corrigé dans le manuel, p.

Étape 1 Quelle que soit la valeur du nombre réel K, cette fonction est continue sur ℝ. On a toujours 4n + 1 = 2 [3] pour tout n. Si la cellule de la colonne B contient 0.  $\&1 5 \text{ Sur } [3 ; 5]$ ,  $f(x) \ge 0$  et  $g(x) \ge 0$ . X suit la loi uniforme sur l'intervalle [0 ; 30]. 3 d (v1 + v 2 ) 18 000 = ≈ 439 s. Donc le (p + 1)ième nombre impair est 2(p + 1) – 1. 2 2x – 1 <  $g(x) \leq 0.1$  u n + 1 – u n= 1 qui est strictement positif pour tout n  $\in \mathbb{N}$ . Suites n→+3 n→+3 3. Mise au carré. Pour tout x > 0 : 50 Cet exercice est corrigé dans le manuel, p. Pour cette construction ou une autre construction utilisant la question 2. (On peut cocher ou non les cases, déplacer les curseurs.) Partie C 2 f −x 1 d = oOoA' – oOoA = fx . y 0,005 100 25 0 36 Cet exercice est corrigé dans le manuel, p. p = 0,15. Soit  $(1 + b)2 = OC2 + 1 + OC2 + b2$  d'où  $2b = 2OC2$ . Si nous enlevons un des segments possibles, par exemple [A3A4], pour ne tracer que 5 segments, alors les triangles A1A2A3 et A1A2A4 sont dessinés. a b Volume :  $f(x) = x(a - 2x)(b - 2x)$ , avec  $0 \le x \le \min(|\cdot|)$ . Si n est impair, a et n2 - 1 sont pairs, alors c = 2. un = n2  $\vert$  -1 + 4 - 3  $\vert$  pour n ≠ 0. Intégration • 171 À l'instant t = 800 + 0,5 on a : 9 e−x −x ∫0 1 + e−x dx =  $\lceil \cdot \rceil$  − ln (1 + e ) ] 0 1 b. tz = -z ⇔ x – iy = -(x + iy) ⇔ x – iy = -x – iy ⇔ 2x = 0 ⇔ x = 0 ⇔ Re(z) = 0 ⇔ z i où i désigne l'ensemble des imaginaires purs. Elle est donc dérivable sur ]0,11 ; 0,12[. 276 • 3. 1 1 x 1 x 2 e Un encadrement de In est donc  $0 \leq \ln \leq \ln \ln \ln 4$ . 46 1. Pour  $k \in [0, 1]$ ,  $(k) = (5 - (1 - k)2) = - (1 - k)2$  donc '(0) = 1. c. Donc  $0.5 \le u0 \le u1 \le 1$ . On pose A = 3. 504 3 20 a. x2 sont très proches. Pour tout réel x,  $f(x) - x = \ln(1 + x^2) \ge 0$ .  $0 < \frac{4}{4}$ 1– $\left| \left( \frac{9}{4} \cdot 1 - 9 \cdot n - 2 \right) \cdot 243 \cdot 3 / \left( 4 \right) \right|$  1 –  $\left| \left( \frac{1}{16} \cdot 9 \cdot n - 2 \right) \cdot 9 \cdot 3 \cdot 243 \cdot 3 / \left( 4 \right) + \left| 1 - \left| \left( \frac{1}{16} \cdot 2 \cdot 263 \right) \right| \right|$  = (29)7 = 27 = 128 ≡ 8 [10]. • Les intervalles étudiés en classe de Seconde et de Terminale sont centrés en la proportion p (proportion du caractère étudié dans la population). La courbe représentative de la fonction T est asymptote à la parabole en l'infini par valeurs inférieures en –3 et par valeurs supérieures en +3 , elle est asymptote à l'hyperbole en 0, par valeurs supérieures à gauche de 0 et par valeurs inférieures à droite de 0. Voir question 2e. lim f  $(x) = +3$  et lim f  $(x) = 1$ . Si b est solution, les nombres de la forme b + kc sont solutions, on peut donc choisir b > 0. I est aux deux tiers du segment [CG]. Donc lim an +  $x \rightarrow +3$  97 a. On en déduit que g a deux asymptotes verticales :  $x = 0$  et  $x = e$ . Et donc (2a - 1)4 < (2b – 1)4. En degrés : 293,9°. Donc, d'après le corollaire du théorème des valeurs intermédiaires, l'équation f (x) = 0 a une seule solution  $\alpha$  dans  $\beta$ ; 1]. On peut supposer que  $0 < x < \pi$  (pour que la partie hachurée ici puisse être définie).  $2/\sqrt{1}$  Comme lim  $|\ln 3/2/\sqrt{1} = 0$  car  $0 < 1 < 1$ , on a 2 lim un = 0,4 ce qui correspond à Mercure. Le reste et donc la clé seraient inchangés.

En comptant le temps à partir de ce moment-là (– 4t2 + 44,6t), il lui faudra 5,6 s et 124 m pour s'arrêter. φ(0) = 0 et  $\varphi(10) = 70. \text{ p}3 = 0.5\text{ p}2 + 0.5\text{ p}4.$   $\blacklozenge$  1.9 – 70 1.99 – 730 1.999 – 7 330 2.1 76 2.01 736 2.001 7 336 Commande Xcas à modifier : l:=makelist(n->f (2-10^(-n)),1,8). a  $| 5= | 1 b = 4 | 8+b b$ . Non. Ce sont les multiples du triplet (3 ; 4 ; 5).  $(1+i)2k = (2i)k \sin k$ . donc lim n n→+3 1  $(2)4 \times |$  +4 7  $(7/41 a. |$ . 1 + ex 2. Or la courbe représentative de cette fonction est symétrique par rapport à l'axe des ordonnées. 3 Non, la variable aléatoire Z ne suit pas une loi binomiale quels que soient les paramètres n et p. On déduit de la formule précédente avec  $x = 31$  puis  $x = que : 3m m+1 / \frac{2}{3}$  $(2) + 1$  E(Y2) = 3  $\left[ -(m + 1) \right]$  + m  $\left[ \left( \frac{1}{3} \right)$  + m  $\left[ \left( \frac{1}{3} \right)$  = 3 $\left( \frac{1}{1} \right)$  -(m + 1) $\left[ \left( \frac{1}{2} \right)$  3 m  $\left( \frac{1}{1} \right)$  + m $\left[ \left( \frac{3}{m+1} \right) \right]$  $+1$ .

34 a. L'événement  ${X > 1}$  est un événel ment impossible.  $x \rightarrow e$  3. e 0,1 N(0) = 500  $\Rightarrow k = 0$  donc N(t) = 500e– 0,1t. 6 ou 7 ou 8 coups : 6 0,7 0,05 A 0,15 0,25 0,3 0,85 0,5 A 0,2 B A∩B 0,105 C A∩C 0,0075 D A∩D 0,0375 B A∩B 0,255 A∩C C P(A ∩ C) = 0,425 D A∩D 0,17 10 20 2 × = = 2 × 10 −5 (probabi100 000 100 100 000 lité d'une feuille). 2 x 1 L'aire est : A(x) =  $\int$   $\int$  - t + 4 \  $\int$  dt .  $\int$  x + 1 e ln x 1 e2 2  $\int$   $\int$  1 dx =  $\int$  x 2 + ( ln x )  $\int$  = . i comme imaginaire. lim 61 a. k=1 k = 0,2 lorsque x tend vers +3. Après résolution des systèmes, on trouve : B =  $\vert \cdot \cdot \cdot \rangle$  Cas 1 : J = 1, B = 28. La seconde boucle teste si d est divisible par les nombres premiers inférieurs à sa racine. 20, 30, … sont également des périodes. 1 x d  $x\rightarrow+3$  b. a4 = 15. Pour tout  $x > 0$ , 1 – a – lnx > 0 ⇔ x < e1–a.  $\{-1,5 \ 7 \}/(100) = 010$ . 25 48 a. ● P(HS) = CDI CDI

## Autres 11 564 11 564 . = 1− e Il est indépendant de n.

Toutes les courbes n passent par les deux points fixes A et B. IJ = 3,6 .  $\{ \mid 17 / 31 \}$   $\{a + b = 1 29 \}$  L'état stable du graphe est un vecteur X,  $(0.56 0.88) / X = |a|$ , vérifiant X = AX avec A =  $| \bigcup b \bigcup 0.44 0.12 |$  et a + b = 1. 2 En remplaçant x par 0, comme  $G(0) = F(0) = 0$ , on trouve k = 0. Comme à la question précédente, on détermine 0 les éventuels états stables qui sont  $\vert \rangle$  et  $\vert \vert \langle 0 \vert \vert / 125 + 5000 \rangle$ . • Si la fréquence observée sur l'échantillon étudié appartient à l'intervalle de fluctuation asymptotique (question 2), on ne peut pas remettre en cause l'affirmation de cette entreprise. Suites • 23 n 3  $(4) \times | -1125 | 5 = -117 | 801801 | 501601 + -511201 | 507507$ 507 507  $|||| \approx [0,1134; 0,2022]$ . N = 9, P = 10 077 696. Pour n = 1 000, on obtient une longueur de 33,20 cm environ. Résolution Soient a et b deux réels, a strictement positif. Les solutions sont 1 008, 2 009, 7 000, 8 001, 9 002. Donc 4 p 2(p + 1)2 + (p + 1)3 4  $\lceil$  p2  $\rceil$  = (p + 1)2  $\lceil$  + p + 1  $\lceil$  4  $\lceil$  J  $\lceil$  p 2 + 4p + 4  $\rceil$  = (p + 1)2  $\lceil$   $\lceil$  4  $\lceil$  J  $\lceil$  (p + 1)2  $\times$  (p + 2)2 . x 1 6 5 5 4 4 3 3 2 5 3 7 4 9 5 2 d(x) 0 1 5 1 4 1 3 1 2 1 3 1 4 1 5 0 d. d(x) = f (x) – g(x) = 3 – 9 – sin 2 a . f (x0) d. Comme lim = 1, on a lim – 2h || X →0 X h→0 h || || | 2  $\ell$  La fonction cosinus est dérivable en 0, de nombre dérivé 0. 99 100 7 17 S1 10 17 S2 C 1 100 99,5 100 C 0,5 100 C C b. n = 33, m = 20, a = 3. \ n \ b. 26 11 1 5 25 - ≥ 0 ⇔  $x \le -\alpha u \le -1$ ,  $\langle x \rangle$  a(2) + l'aire du rectangle de base (t – 2) et hauteur 1. D'où A a –l = i ⇔ a –l = i(b – l) ⇔ a – ib = l(1 – i). Propriété obtenue par récurrence en utilisant c. ⇔ 100 ⩽ ∫ 40 20 2 f (x)dx ⩽ 120. L'expresl sion de la fonction de répartition FY est alors en accord avec cette conjecture.

• Pour 5, on a : 5, 14, 23, 32, 41, 113, 131, 311, 221, 212, 122, 1112, 1121, 1211, 2111 et 11111. ( 2 2 n+ n −4 2 1 1 =  $2 = 2 n - (n 2 - 4) \ln(xn)$  an  $n - n - 4$  )  $n + n2 - 4$ .

On en demande une valeur approchée au millième. L'appui du logiciel permet ici de conjecturer les variations de fonctions sur un objet dynamique.

6 25 a. =  $|| -5x + 10x - 10x + 5x - || = -5x + 10x - 10x + 5x - 34567816845678$  $2 + 10 = -3.13 \exp(5x - 3) = 1 \Rightarrow 5x - 3 = 0 \Rightarrow x = 3$ . Car la parabole doit atteindre x = 11. Vrai : elle converge vers 1 d'après le théorème des gendarmes. 2 Pour k ∈ [0 ; 1], (k) est l'aire de ABCNMO c'est donc l'aire de ABCDO diminuée de celle du triangle isocèle rectangle DMN de côté (1 – k) ; donc (k) = 1 (5 – (1 – k)2).) x (1 – x)g(x) (1 – x) e – x – 1 =  $x \times e -x e -x \times ex -x ex -1 - f(x) -x.$ 

4 Oui. lim = +3 et lim x→+3 n X →+3 X x . D'après 1c, Z = 2cosθ. Même résultat pour les autres médianes.

Raisonnement direct avec l'exemple f (x) = x sur  $[-1; 2]$ ; 2  $]-1$  x dx = 1,5.  $x\rightarrow-3$  a→+3 a→+3 La fonction g peut aussi s'écrire : g(x) = h(t) + h(x) – h(x) et g'(x) = 0 + h'(x) – h'(x) = 0. Pas de forme exponentielle. y  $\begin{bmatrix} c = -a \end{bmatrix}$   $\begin{bmatrix} g(0) = 0 \end{bmatrix}$  e−7b + e7b  $\begin{bmatrix} \end{bmatrix}$  + c = -9  $\begin{bmatrix} a & 2 \end{bmatrix}$ .

50 a. x→0 x x→−3 lim ax 2 + bx + c = (signe de a) × 3 (voir exercice 99) x→+3 et lim x→+3 d = 0 donc lim T(x) = (signe de a) × 3 . 2 ⎝ 3⎠ Donc les aires des deux parties sont égales pour une seule valeur de l'angle d'ouverture du secteur circulaire :  $x \approx 1.9$  rad  $\approx 108.6^{\circ}$ . 90 1. Hérédité : Supposons qu'on ait p(p - 1) segments 2 avec p points où p et p  $\ge 2$ .  $\int$  inversible. 35 C(7 ; 7 ; - 5) 40 Cet exercice est corrigé dans le manuel, p. Pour tout réel x > 0, f '(x) = - 1 = x x Donc f est croissante sur ]0 ; 1] et décroissante sur [1 ; +3[. 64 64 2.

–3 2 2 +3 – f ' (x) f + 2. Il permet de calculer un. Montrons que un ⩽ un + 1 par récurrence sur n. +3 0 f 43 x→−3 1 2 0 5 0 2. ln a . – 95 1.  $\left| \right| \left| \int x + y + z = 3 \times 11 \right|$   $\left| x = 12 \right| \left| 2x + y + z = 4 \times 11,25 \right|$  →  $\left| \int y = 9 \cdot e^{2} - 1 \cdot 6$ . Ce résultat est cohérent avec le tableau de variations de la question 1. Une représentation paramétrique de d est :  $\lceil x = 1 + 4t \rceil$   $\lceil y =$  $3 + t$  avec t un réel. •  $|z1 \times z2| = |z1| \times |z2|$ . M M n 0,01 0,02 0,04 40 000 10 000 2 500 0,08 625 0,16 157 0,32 40 Exercices d'approfondissement 29 Cet exercice est corrigé dans le manuel, p. Conclusion : Cette partie du programme a simulé le tirage d'une boule rouge lors du 1er tirage. ,  $-4$  1– x  $\rangle$  = , on en déduit que f est Comme  $\left(\left|\right| \left(3 + x\right)\right]$   $(3 + x)$ 2 décroissante. C et D aussi. 15 1 et f '(x) = 15 . I(α) = a 1 a2 a ( a )) + − ( af 2 4 4 a ( a ) = 0 et lim Or lim af a→0 a→0 donc lim a→0 a = 0, 2 a a ( a )) = 0 . hAI ⎜ ⎜ 3 ⎟ ⎝ 3 3 3⎠ ⎜ 2 ⎟ ⎜ 2 ⎟ ⎜ 1 ⎟ ⎜ ⎟ ⎜ ⎟ ⎝ 3 ⎠ ⎝ ⎠ c. ● Après 1 h 40 : 2N. PB(A) = 43 a. eiw – eia eia – 1 eiw – eia eia – 1 × ia = × ia × eiw 1 – eia e 1 – eia e – eiw –1 eiw = ei $\varphi$ . a = 505. x→p,x + – 1 0 0 p d. ⎟ ⎠⎟ 6. 2 Nombre de solutions d'une équation 1 Voir fichiers logiciels.

Les valeurs obtenues sont respectivement 2 et 10. Sur ]– 3 ; 2[,  $ln(-x^2 - x + 6) = ln((x - 2)^2)(1)(1) \Leftrightarrow -x^2 - x + 6 = x^2 - x$  $4x + 4$  (1)  $\Rightarrow$  2x2 – 3x – 2 = 0  $\Rightarrow$  x = – 0,5 ou x = 2. 1 + e-x 1 + e-x e x e + 1 ( 1 b. Or f > 0, donc –f < 0 ; donc g est décroissante sur chaque intervalle de son ensemble de définition. Pour tout  $n \ge 1$  : cn + 1 = 0,7cn + 0,4en et comme cn  $= 1$  - en, on en déduit que cn + 1 = 0,3cn + 0,4. C'est . 10sin x.

Fonction logarithme népérien • 135 23 La fonction f est dérivable sur  $]0; +3[$  et 1 f'(x) = 0,5 + 3 . On en déduit que :  $[$  $(0,3n \mid \text{un} \mid \mid \mid \text{v} \mid) = |\text{P} \times \mid \mid \text{n} \cdot 0 \cdot 0.7 \text{n} \mid \text{l} \cdot 5$   $\times \text{P} - 1 \cdot \text{l} \times \mid \mid \mid \text{G} \mid \mid \text{l} \cdot 6$   $\mid \mid \mid \mid -2 \times 0.3n + 7 \times 0.7n = \mid \mid \mid -0.3n + 7 \cdot 0.7n \mid \mid \mid 0.3n + 7 \cdot 0.7n \mid \mid \mid 0.3n + 7 \cdot 0.7n \mid \mid \mid 0.3n + 7 \cdot$  $7 \times 0.7$ n 3 = 0,8  $\left( 1 - \text{an} \ } 1 + 0.2 - 7 \right) \left[ 2 \right] = (-0.4) \left[ \left( \text{an} - 3 \right) \right] \left[ \left( 7 \right) \right]$ . REMARQUE « = 0 » est une condition nécessaire mais pas suffisante. π(17) = 15. Si x = 0, alors f(x) = 0. b2 ℰ1 b. π(20) = 8, π(100) = 25 et π(200) = 46. Voir la figure ci-après. P(« CDD ») = P(HS ∩ « CDD ») + P(F . Sur [0 ; +3[, g est continue, croissante à valeurs dans ]– 3 ; 1].  $X \times 6 \approx |0.255|$  donc l'affirmation de la firme n'est  $| \cdot |0.741|$  pas tout à fait exacte.

 $x = 30292824360203 \text{ b}$ ,  $\left(4 - 1.5 / (-1) / 4.58 \text{ a}$ .  $\left(6 \frac{\text{exp}(x - 2)}{\text{exp}(2x)}\right)\right)$   $\left(2 \frac{\text{exp}(1)}{\text{exp}(1)}\right)$   $\left(7 - 2 < 2x \right)$  $x > -2$  |  $\Rightarrow$  {, \i \ \i \ \int c. iii. b = 7. La plus petite période positive est : P = 50. Sur | ; \n \nn \nn \nn \nn \nn \cdot c. Pour n = 1 le reste est 0. g''(t) =  $0 \div \cos 3t = \cos t \div t = 3t + 2k\pi$  ou t =  $-3t + 2k\pi$  c. On s'appuie sur (SI), médiatrice des segments [AC] et [BD] dans les triangles SAC et SBD.

x7 = 1 pour l'heptagone régulier. lim f (x) − ln x = lim ln | 2 | x→+3 x→+3 \x+x ) / | = lim ln | x→+3 | \ 3 \ +1 | x2 | 1  $+ 1$  |  $x^2 = 0$  par composée. Pour tout  $x \in ]-1; 1[$  :  $(1-x)(1+x)$   $f(-x) = \ln |\ | = -\ln |\ | = -f(x).$  41 (1)  $\Rightarrow$  ( (4 e 2x 2x 2x x e − 2 + e + 1 = e + e − 1. Il faut répéter 1 000 fois l'algorithme proposé.

1 4 z1 – z 3 10i – 1 – 3 – 2i – 3 + 8i 340 32 = = =– – i.  $\mid 1/$  |  $\mid$  |  $\mid$  |  $\mid$  |  $\mid$  + 5 1− 5 et q2 = : 2 2  $\mid 5+5$   $\rceil$  |  $\mid$   $\mid$   $\times$  | 10  $\mid$  . f '(x) = 3 1 f est décroissante sur  $|-3; -|$  et f est croissante  $||2||1$  sur  $|-; +3|$  . L'ensemble des solutions est  $]-3;$ – 1[∪]3 ; +3[ c. Alors (E) ⇔ 41m – 26k = 41m0 – 26k0 ⇔ 41(m – m0) = 26(k – k0). 2 64 –i u+v e i 2p 3 p i e3 3 \ i 2  $\vert$  3 \ i 2  $\vert$  p i =e 3. 40  $\vert$  1. 1 > 2. Or lim vn = 0 donc lim Mvn = 0 et lim mvn = 0. (u ; v) = (27 ; -35). + n - 1 = = = 2  $\vert$  1 -| | | pour tout n ∈ ℕ\*. 60 000 50 000 40 000 30 000 20 000 10 000 0 n heures 1 2 3 4 5 6 7 8 9 10 2 a.  $|z = 1 - t|$  5 8 19 b. lim f (x) = 0; x→+3 (f × q)(x) = lim q(x) = -3 x→+3; 5 1 – d'où lim (f × q )(x) = 0, q2'(x) = cos x – cos 2x = cos x –  $(2 \cos 2x - 1) = -2\cos 2x + \cos x + 1$ . Faux : par étude de la fonction  $x \mapsto e^x - (x + 1)$ , on montre que  $ex = x + 1 \Rightarrow x =$ 0. Deux plans sont parallèles lorsque : • deux droites formées par quatre points distincts sont parallèles ; • trois points sont alignés.

 $2 \vert z \vert - z \vert B \vert / (z - z \vert B) = (rBC, nBA)$ . Xn + 1 = AXn avec A =  $\vert \vert$ . D'où jDNM < 45, donc jBNL < 90.  $\vert$  41  $\vert$  n 40  $\vert$  40  $\vert$ < 1. Les deux ficelles reliant l'hypoténuse mesurent 40 2 + 152 = 1 825 ≈ 42,7 . 5 5 50 −0,1t + k = 500e– 0,1t + k. ● a ln(a × b) b 0,2 0,8 1 3 5 15 0,25 – 3,00 – 1,61 – 1,39 – 0,29 0,22 1,32 1 – 1,61 – 0,22 0 1,10 1,61 2,71 0,1 – 3,91 – 2,53 – 2,30 – 1,20 – 0,69 0,41 0,25 – 3,00 – 1,61 – 1,39 – 0,29 0,22 1,32 1 – 1,61 – 0,22 0,00 1,10 1,61 2,71 2 – 0,92 0,47 0,69 1,79 2,30 3,40 4 – 0,22 1,16 1,39 2,48 3,00 4,09 10 0,69 2,08 2,30 3,40 3,91 5,01 2 – 0,92 0,47 0,69 1,79 2,30 3,40 4 –

0,22 1,16 1,39 2,48 3,00 4,09 10 0,69 2,08 2,30 3,40 3,91 5,01 a lna + lnb b 0,1 – 3,91 – 2,53 – 2,30 – 1,20 – 0,69 0,41 0,2 0,8 1 3 5 15 Il semble que ln(a × b) = lna + lnb.  $x1(t + \pi) = 0$ ,  $1\sin(2(t + \pi)) = x1(t)$ .

En G10 : =MOD(SOMME(G6:G8) ; 7) 5. Fonction logarithme népérien ∀n∈ℕ: an + 1 – an = an2 – an + 1 = (an – 0,5)2 +  $0.75 > 0.$  z12 =  $(2 + 3i)2 = 4 - 9 + 12i = -5 + 12i$ . Pour tout  $n \ge 0$  : un = a × 3n × | 2 × | | - 1|. On sait que – 1  $\le$  sin  $\|\cdot\| \leq 1$ . La démonstration est fausse car il n'existe pas d'intervalle ouvert contenant 0 tel que le dénominateur u(0 + h) – u(0) non nul si h ≠ 0. Initialisation : 2×0+3 3 S0 = u0 = – 1 et 2 – = 2 – = 2 – 3 = – 1. 90 0 ≤ en déduit que vn = =  $\ln(\frac{3 \times 4 \times ...}{2,45}$  | 3,7  $\frac{1}{1,59}$  |  $\frac{1}{2,61}$  |  $\frac{2,4}{2,4}$   $\frac{1}{2,40}$  Comme 41 et 26 sont premiers entre eux, on en déduit que 41 divise k – k0 et donc m – m0 est un multiple de 26. ● 2 Quand l'expression n'est pas une fonction polynôme de degré inférieur ou égal à 2, c'est la forme ● factorisée qui peut donner le signe. 115 9 a. lim 3x + 2 = −3. De même, f k est continue sur  $[1; e]$ ,  $f k(1) = 0$ ,  $f k(e) = 0$  et  $f k(e) = 0$ , donc  $f k$  admet un maximum sur  $[1; e]$ . • ligne  $5 : \infty$  pour tout entier  $p \rightarrow p = p p i 2 + 2\cos 2 + 2\cos 1 + e 3 3 3 p - 2\sin 3 = 3/p \sin | -i p \sin | -i p \sin | -i p \sin | -i p \sin | -i p \sin | -i p \cos | -i p \sin | -i p \cos | -i p \sin | -i p \cos | -i p \sin | -i p \cos | -i p \sin | -i p \cos | -i p \sin | -i p \cos | -i p \sin | -i p \cos | -i p \cos | -i p \sin | -i p \cos | -i p \cos | -i p \cos | -i p \cos | -i p \cos | -i p \cos | -i p \cos$  $\frac{1}{\sqrt{1}}$  |  $\frac{1}{1}$  |  $\frac{1}{1}$  |  $\frac{1}{1}$   $\frac{1}{60}$  % 2  $\frac{1}{1}$  |  $\frac{1}{1}$  11 13 Salle 3 Le calcul à faire est :  $\frac{1}{2}$ . D'où ln(un) = ln4 - ln4×0,5n- 1. 0 < 1  $\binom{1}{1}$  < 1 donc lim  $\binom{1}{2}$  = 0 n→+3  $\lfloor 4 \rfloor$  4 n De 0 ≤ vn – un ≤  $\binom{1}{1}$  et du théorème des gendarmes,  $\lfloor 4 \rfloor$  on tire donc que lim vn – un = 0 puis que (un) et (vn) n→+3 convergent vers la même limite.

2e méthode Par b, on voit que AB + AC = BC donc les points sont alignés d'après l'inégalité triangulaire. 14 12 b. Sur ]2; +3[, g semble au-dessous de f . v→c v v→c v 69 u(t) = t3 – t2 – t – 1. y =  $-x + x + 3x$  + 3x → -3 54 • 2.

La matrice inverse de B  $\times$  A est A- 1  $\times$  B- 1. Limites de fonctions  $\cdot$  55 64 a. 1 < 1 donc (vn) converge vers 0. AC = 3 3 2  $(1)$  DH = AD2 −  $|$  AD $|$  =  $\langle$  3  $|$  D'où AD > DH > AH.

Pour l'algorithme 2, la précision de la valeur affichée est delta. 6 Mêmes restes 1 Le reste de 608 et de 487 dans la division euclidienne par 11 est 3. f (15)  $> 1.9$  et f (16)  $< 1.9$ , donc n0 = 15.

f (x) = 3 : une solution. 2, 9, 28, 65, 126, 217, 344, 513, 730, 1 001.  $\vert \text{ b} \vert$  Donc (un) converge vers 0. (BEG) : x + y + z - 2 = 0. Quand x tend vers +3, alors  $x + 20$  tend vers +3 donc  $(x + 20)2$  tend vers +3.  $\bullet$  Les coordonnées de M1 sont (h ; h  $+ 1$ ). 0 Donc, pour tout  $n > n0$ ,  $n ! > 41n$ .

 $k(x) = x \cdot 2 + 25$ . 1/ 5 7/10  $\vert$  1 La matrice de transition est : M =  $\vert \bullet \vert$  2 a. Immédiat car q divise Mp. c. Oui, presque. Ce qui est équivalent à b ∫a (m - f (x)) dx = 0 avec m - f(x) ≥ 0 pour tout x. a 7 Cet exercice est corrigé dans le manuel, p.  $1 < 1$  donc lim vn = 0 et lim un = 3. b 1 (ax + b) 2 dx . P2 = AP1 =  $/$   $| \cdot |$  0.45 $| \cdot |$  Dans ces conditions, la proportion de malades 1 converge vers  $> 0.1$  donc la campagne de vaccina9 tion est bien maintenue. ln(2 × 109)  $\approx 224.7$  ln1,1 a. M6 10 M5 8 6 4 M4 M3 M2 2 M1 M0 0 1 2 3 x 3 a. M2 = 3, M3 = 7, M5 = 31 et M7 = 127 sont premiers. g est dérivable sur ]– 3 ; 0[ et g'(x) = 1 – ex Donc g est décroissante sur ]– 3 ; 0[. Comme hp'(x) = – 1 kp'(x), on en déduit que p 1 hp(x)  $= - \text{kp}(x) + C$  avec C constante.  $x \rightarrow +3$  y 1 tote à . A = (p + 1)2 + (2p + 3) A = p2 + 2p + 1 + 2p + 3 A = p2 + 4p + 4 A  $= (p + 2)2$ . N(t) = 56 a. n 3.

3 2 Corrigés des travaux pratiques TP 1 Aire d'un quart de disque 1 • Implication : On sait que M  $\epsilon \approx x^2 + y^2 = 1$ . À la fin du jeu, Esther a tiré trois boules, il en reste donc naturellement 27 dans l'urne. Hérédité : Supposons que up > up + 1 avec p. Nous avons vu que u4n ≥ un + 1 donc u4n ≥ p + 1.  $\vert \vert \vert$  -7 4 11  $\vert$  20  $\vert$  25  $\vert$  4  $\vert$  18 A×B=  $\vert$  4  $\vert$  22  $\vert$  286 • 4. L'ensemble des solutions est : ]–1 ; 0[∪]2 ; 3[.

lim f (x) = −2 et lim f (x) = 2. P(tS ∩ tM) = b.

Pour tout  $n > 0$  et tout réel x distinct de 0 et ln2 : 1 1  $(x = nx \Rightarrow ex - 2 = \Rightarrow x = ln | 2 + | 2 | 2 | 2$  La fonction f est donc une densité. Pour obtenir une valeur approchée de α plus précise, il suffit de diminuer l'incrément 0,001 qui intervient dans les deux « Tant que ».

Soit (vn) une suite géométrique de raison q et étant de Fibonacci. x 2 x 2x On a le tableau de variations suivant : f '(x) = x 4a2 0 f ' (x) + +3 0 – 2aln(2a) – 2a f –3 –3 La fonction f s'annule sans changer de signe ⇔ 2aln(2a) – 2a = 0 ⇔ a = 0,5e  $\approx$  1,36.

Un diviseur commun de 9, 15, 27 et 33 est 3. On note : 63 a. un = 131 2 ; u4 = ≈ 0,682 291 7. Comme g'(x) ≥ 0 sur ]- 1 ; 3[, g est croissante sur ]– 1 ; 3[. f '(x) = 0,5 ⇔ 1 − cos x − x sin x (1 − cos x )2 Sur E : f '(x) = 0,5 ⇔ x = 8 = 4. En notant C la constante de ce polynôme, f (C) est divisible par C.  $x\rightarrow+3$   $x^2$  x  $x\rightarrow+3$  59 a.

Limites de fonctions c. Or la fonction de répartition est continue sur ℝ. 2 Le résultat affiché par le logiciel (Xcas) est étonnant mais correct :  $C = (3\ 600x + 1\ 024)2(x - x^2)$   $C = (12\ 960\ 000x^2 + 7\ 372\ 800x + 1\ 048\ 576)(x - x^2)$   $C = -12$ 960 000x4 + 5 587 200x3 + 6 324 224x2 + 1 048 576x. 140 a.

La matrice I 3 – M =  $|-1 - 10 - 4|$  est  $| | |-2 0 0|$  inversible donc l'équation MX = X équivalente à  $| 0 |$  l'équation  $(13 - M)X = | 0 |$  a pour unique solution la  $| | 0 / 0 | 0 \rangle$  matrice colonne  $(13 - M) - 1 \times | 0 | = | 0 |$ . 6 6 b. 2 $| 6 |$  c. La courbe k passe par le point de coordonnées (1 ; 1) pour k = 0. 3 2 6 Donc par passage à la limite on obtient la formule du volume d'un cône. Les suites (un) et (vn) convergent vers 1/3, la matrice M n converge vers la matrice wn = 1 ; tn = 0,25n ; un = 2.  $\binom{4}{2}\binom{2}{1}$  H E c. Il faut donc se méfier de la calculatrice et toujours confirmer une conjecture par une démonstration. 2 Donc un +  $1 \le 2$  A = p + 2p + 3p + 2p + 1 p 2(p + 1)2 Donc 1 + Donc un + 1 - vn + 1 ⩾ 0 pour tout n . On sait que pour tout réel x > 0 : lnx ⩽ x – 1. 104 ⎝ 9 ⎠ 104 2 208 61 R b. f(9) = − 122 • 5. h>0 62 Donc f est dérivable sur  $]-3; -5[\cup]1; +3[\text{ et }2x + 4 \cdot 11 = -\text{e}-i\theta \text{ donc } z + \text{e}-i\theta + \text{e}-i\theta = 2\cos\theta.$  0,6x × 2 + 0,4x = 8 000 000 d'où x = 5 000 000. 20 20 16 19 5 4 1 × = . a + b + a 2 + b 2 − ab a + b − a 2 + b 2 − ab f '(x) = 0 ⇔ x1 = ou x2 = . r = 0,2 et d = 1 - r = 1 - 0,2. Généralisation de la question précédente. X  $\binom{\alpha}{x}$  – nX = eX  $\binom{1 - n X}{x}$ , donc lim w(X  $) = +3$ . En particulier, on proposera une expression de F(x) sur cet intervalle.

Sur  $[-3; 3]$ ,  $f(x) \ge 0$  et  $g(x) \le 0.17$  On peut conjecturer que la variable aléatoire Y suit une loi exponentielle.  $| z = 4 + 2t \left[ \frac{1}{a} \text{ and } \overline{B} \right] | 1,5 | \text{ et rAN} | 3 |.$ 

37 1. + x m et  $g(x) = 1 - x$  Alors f '(x) = g'(x) donc :  $1 + 2x + 3x + ...$  mx m-1 = ... De plus, u1  $\ge 0$ . • Pour t < 0,  $FX(t) = 0$ . Sur  $]1,5; +3[$ : e0,5 + 3 . Deux primitives d'une même fonction diffèrent d'une constante. Intégration Corrigés des exercices et problèmes exercices d'application 6 x a. D'où ln $\vert \vert \vert = -\vert$ nb. P(G ∩ P) = ≠ P(G) × P(P).  $5756948 \approx -11,6$ .

b = 22 × 3 × 72 = 588. ● C'est b. x→−3 2 b. Les quatre courbes correspondent à la fonction f et aux fonctions : f2 : x ↦ 1 – ⇔ p 2 y – 7 – 2 3 2 f – 0,5 x 2 0 – 3 7 – 2 3 > 0. 1 + en On a donc pour tout n  $\ge 1$ , f (en) < f (αn). 2 2 2  $\mid$  R – k x  $\mid$  La dérivée ' est du signe de B = R2 – 2x R 2 – k 2 x 2 – 2k2x2. 2 × (n + 3) – a = 5 donc g divise 5. La suite (an) est décroissante minorée par ln2, donc elle converge.  $1 - x = 1 = q(x)$ . Or lim a(2) + t - 2 = +3.

De plus, comme tout prélèvement de 50 plaques choisies au hasard dans la production est assimilé à un tirage avec remise, la variable aléatoire X suit la loi binomiale  $\mathcal{B}(50; 0.02)$ . En conclusion p divise a ou b. Donc OC = b car OC > 0. 17, 41, 73, 89 et 97. Hérédité : Supposons que up + 1 < up avec p  $\cdot$  f (0) = 3 > 1,72 ; 6 +1 > 1,72 ; f  $\vert \vert p \vert \vert = f \vert \vert - p \vert \vert$  $= 2 \mid 4 \mid 4 \mid f \mid p \mid = 1.75$ . Démontrons par récurrence que  $\forall n \in \mathbb{N}$ , P(an) = an. hw | 1 | et cu' | 2 | sont orthogonaux donc  $\delta$  et  $\int$   $\int$   $\int$   $\int$   $\int$   $-1$  $\int$   $\int$  b. B = D'où x(t) = c. + 1! 2! 3! n! 2 2 2 2 1 1 1 1 D'où un  $\leq$  1 + 1 - 1 + 2 - 1 + 3 - 1 + ... n  $+1$  1 1 1 1 1 1 1 1 +  $\ldots$  P( $1 \le X \le 2$ ) = 1 – (P(X < 1) + P(X > 2)) D : « la personne est atteinte du diabète selon les

critères de l'OMS ». 2 H 100 G E F D C A B 9. | | | 2. lim x→0 1 x +1 -1 x +1 - 0 +1 1 = = lim = x→0 x x-0 2 0 +1 2 (fonction dérivée). On a pour tout entier naturel n, wn = 2nln0,5 et On a : vn = un - 1 1  $\Rightarrow$  un = . a +b +c +d = 0 4 + zz  $4 + zz 4 + zz 2a(z + tz) + 2ib (z - tz) + 2cztz + 4d + dztz = 0$  Donc  $(2c + d) ztz + 2a(z + tz) + 2ib(z - tz) + 4d = 0.225$ 1 − × = ; réponse b. 230 • 11. En utilisant par exemple que F(1) = 1 (question 1), on en conclut que la constante K est égale à 0. ⎜ 2/ 9 ⎟ ⎜ ⎟ ⎜⎝ 0 ⎟⎠ 4 On obtient les mêmes limites. exercices d'approfondissement 75 a. 1 − xn . L'algorithme d'Euclide reprend les mêmes décompositions. lim  $f(x) = +3$  et lim  $f(x) = 0$ . Cette probabilité étant faible, il est étonnant que tous les tecks plantés sur cette plantation aient une hauteur comprise entre 16 et 20 m.  $g'(x) = c$ . 0,5 6.  $1 - x + x^2 - x^3 + ... + x^2 - 1 = ()$  k q Reste de n mod 2 0 1 Reste de mod 2 0 1 Reste de a mod 2 0 0 Reste de n mod 3 0 1 2 Reste de n13 mod 3 0 1 2 Reste de a mod 3 0 0 0 b. L'équation (E) admet en effet au maximum trois solutions réelles. T(x) – H(x) = d =0 x donc lim T(x) = (signe de a) × 3 . x 2 1 x 2 dt − ∫ t 2e−t dt ≥ ∫ e−t dt − ∫ t 2e−t dt .  $\left(\frac{2}{2}\right)$   $\left(2\right)$  and est également une période. Puis up + 4  $\geq$  up - 1 + 4 car la fonction racine carrée est croissante sur +. 16 1. On en déduit que pour tout entier  $n \ge 1$ : vn = -ln4×0,5n- 1 = ln(un) - ln4. n(n - 1) segments avec 2 n points. Le même raisonnement que 1.  $d \le a$  et  $d \le b$ , d divise a, d ne divise pas b,  $d = 3.5 x + 2 x+2 2 \ge 1 \Rightarrow x^2 - x \le 0 \Rightarrow x \in [0;$ 1].  $\bullet$  (1) Le triangle HBF est fixe, d'aire 20. 31 Les diviseurs sont associés par 2 lorsque n = pq avec p < q. |z + 2 – 5i| = 4 ⇔ MC = 4. 1− x b. En particulier, elle l prend les valeurs entières comprises entre 0 et n. • Deuxième cas : v2 > v1 v1l f '(x) = 0 ⇔ x = v 22 − v12 Première possibilité : ou x = − v1l v 22 − v12 v1l v 22 − v12 . La fonction d est non dérivable sur l'intervalle  $[0; 100]$ , car elle n'est pas dérivable en  $x = 5 + 10k$ , k entier appartenant à  $\{1, 2, 3,...,k\}$ 9}. G(x) est l'aire entre la courbe g, les deux axes et la droite parallèle à l'axe des ordonnées qui passe par le point de coordonnées (x ; 0). 47 a. ⎢⎣ 3 3 ⎥⎦ p p 4 a. α ≈ 3,64. y 3. |zk + 1|2 = |zk|2 + 1 d. La suite (wn) est géométrique de raison 0,8. La conjecture semble confirmée. Donc (vn) est une suite croissante. Conclusion :  $0 \le vn \le 2$  pour tout n . f et g sont donc décroissantes sur [0 ; π] et croissantes sur [π ; 2π]. Fonction exponentielle • 115 d. 2 1 ● 2e tirage 1er tirage V V V R R B P(A) = V V V R R B (V ; V) (V ; V) (V ; V) (V ; R) (V ; R) (V ; B) (V ; V) (V ; V) (V ; V) (V ; R) (V ; R) (V ; B) (V ; V) (V ; V) (V ; V) (V ; R) (V ; R) (V ; B) (R ; V) (R ; V) (R ; V) (R ; R) (R ; R) (R ; B) (R ; V) (R ; V) (R ; V) (R ; R) (R ; R) (R ; B) (B ; V)  $(B, V)$  (B; V) (B; R) (B; R) (B; B) 18 6 3; P(B) = ; P(A  $\cap$  B) = . L'évolution quotidienne de la répartition des vélos se traduit par l'égalité proposée. f 2 : μ = 14 ; σ = 1. Les trois vecteurs ne sont pas coplanaires.  $\bullet$  4  $\bullet$  x(t) v(t) γ(t) 300 30 5 200 20 100 10 0 10 20 t 0 0 10 20 t 10 20 t –5 10 20 t Partie B 1 a. Donc est dans le demi2 x plan d'équation  $y \geq 0$ .  $\log 5 = \log 10 - \log 2 = 1 - \log 2$ .  $28 = 1 \times 28 = 2 \times 14 = 4 \times 7$ .  $zC - zB = -6i$  et  $zD - zB = -4$  donc  $C = i zD - zB$  2 p d'où  $(rBD, rBC) = [2p]$  et BCD est rectangle en B. 4 4 3 p  $(2i)$  2. X1 =  $[0]$ . Si 3v0 – 4u0  $\neq$  0, la suite définie par 3vn – 4un est divergente puisque son terme général est égal à (3v0 – 4u0) ÷ wn. La distance du point D au plan (ABC) vaut 30 11 d. 71 1. h(x) = x−2 x→0 x >0 x→2 x>2 x→0 x >0 x→2 x>2 x +1 ; 3x − 1 lim h(x) = 0 ; lim h(x) = 0 ; lim h(x) = −3 ; lim h(x) = +3 . 129 Partie A x→+3 146 • 6. Les conditions sont vérifiées. 2 Pour k ∈ [– 2 ; 0[, (k) est l'aire du triangle isocèle rectangle MAN ; donc (k) = 2 a. Au plus 999 999. Il est divisible par 97. Pendant ce temps le camion parcourt : 200  $\ell$ 800  $\left( 800 \right) 200 / 800$   $\left( 100 \approx 11 \right)$  m. Lorsque a  $\ge 0.125$ , le signe de 2ax2 – x + 1 est constant et f est strictement croissante sur  $]0; +3[.$  Tout vecteur orthogonal à ce plan convient. 2 1010101101110 = 5 486 =  $a \times b$ . 2 2 12 ∫−−2 f (x) dx = 4 × 14 + 2π – 4,5π = 56 – 2,5π. ● Non, la réalisation de B n'est pas influencée par la réalisation de A. f (x) = 9 = Cet exercice est corrigé dans le manuel, p. 0,5 Lorsque a > 0, il existe une seule valeur de a telle que les courbes et a soient tangentes. Or 1 1  $\int$ 0 f (x)dx =  $\int$ 0 ax(1 – x)dx 1 Donc a = 6. z3 + 2z2 + 2z + 1 = (z + 1)(z2 + z + 1). ● f '(x) = g'(x) = 6−x . et p = 7. D'où (An) est croissante. Deux points d'intersection : (1 ; 0) et (2 ; 0). 2 Non, la proportion n'est pas nécessairement le centre des intervalles de confiance. x x2 a. lim f (x) = +∞ et f (1) = - 2. ln a a ln a 1− a 1 est maximale quand la foncc. (n + 1)2 des gendarmes. t=t+1 somme=0 n(n + 1) + 1. Il semble que ln soit définie sur ]0 ; +3[. 2 a + ib. • Si α = 0 ou α =  $2\pi$  :  $\Omega N = 6 - 2 = 4$ . La matrice B est : B =  $\frac{1}{\sqrt{1}} \left( \frac{0}{0} \frac{1}{0} \frac{0}{0} \right)$   $\left( \frac{1}{2} \frac{1}{2} \frac{1}{0} \frac{1}{0} \frac{0}{0} \right)$ matrice M est : M = ⎜ ⎜ ⎜ ⎝ ● 2 0 2 0 1 0 0 0 1 0 0 0 0 2 0 0 0 0 0 0 1 0 0 0 1 1 0 1 0 0 0 0 1 0 0 1 1 0 0 0 0 2 0 0 0 0 Sauts aléatoires  $\|\cdot\|$ . Le triangle ABC est donc isocèle rectangle en C. 15 q 0  $\|$  un  $\|$  qun  $\|$  un+1  $\|$  1. n = 3 [4]. Avec  $x = e10 \approx 22 026$ , on obtient : f (e10)  $\approx 10$ . y 1 0 1 x La tangente au point d'abscisse nulle est l'axe des abscisses. Pour tout  $x > 0$  :  $x \rightarrow -1$  b. 25 a. Pour  $n = 10$  : ∑e.  $P(2 \times 24 \le X \le 4 \times 24) = P(\mu - 3\sigma \le X \le \mu + 3\sigma) \approx 0.99$  (propriété de la loi normale). Donc a = 1 et b = -1. (x ; y) appartient à l'intersection 2 $\left(\begin{array}{c|c|c|c} -1 & -x & 25 & -x & 2 & 25 \end{array}\right)$   $\left(\begin{array}{c|c|c} x & 2 & 25 & -x & 2 & -0 & 25 & -x & -5 & 0 & x & 0 & 0 & x & 5.2n \end{array}\right)$  $+ 3 \equiv 2n \times 23 \equiv 2n \times 8 \equiv 2n \times 1 \equiv 2n$  [7]. et h A I b. Pour chaque planche choisie au hasard, il y a deux issues possibles : • soit la planche est non conforme ( $p \approx 0.16$ ) ; • soit la planche est conforme ( $q = 1 - p \approx 0.84$ ). On a  $1 + 3 +$  $5 + ... + (2p + 1) = (p + 1)2$ . Si n = kd, avec x = ad on montre que an - 1 est divisible par ad - 1. n  $\rightarrow$  + 3 135 1. Le nombre n de jetons est un élément de S compris entre 300 et 400. T(x) – H(x) = ax2 + bx donc lim T(x) − H(x) = lim T(x) – H(x) = 0. Mais (un') converge vers '.  $($  323  $)$   $| \approx 0.272$  6. Une suite croissante majorée converge. D J I La droite (IJ) coupe le plan ' sur la droite d, intersection des plans e '. En 0 : lim !(k) = lim ( 2 + k ) = 2 et lim !(k) = (0) = 2 donc la fonction est continue en 0. 4  $\times$  (- 0,4)n. On définit f sur ℝ par f (x) = f est continue sur ℝ et f '(x) = rème des valeurs intermédiaires appliqué à une fonction strictement monotone : il existe un unique réel  $\alpha$  tel que f ( $\alpha$ ) = 0. Cette initialisation découle de l'affirmation du professeur, plus précisément : « il existe une taille minimale de l'échantillon inférieure ou égale à 1 000 ». E(6 ; 0 ; 8) ; 2 a. l Dans la cellule E2, on saisit : « =A2\*RACINE(A2) ». l 7 Cette représentation « devient symétrique » : cette représentation à l'aide des rectangles contigus l évoque une courbe en cloche. F5 est divisible par 641. On conclut par la contraposée. Donc la droite d'équation x→−3 y = -x + f est asymptote à d en -3. D'où  $0 \leq \ln(1 + \text{xn} + 1) \leq \ln(1 + \text{xn})$ . Vrai.  $d2'(x) = d1(x)$ . 58 Partie 1 1. 80 Sur  $\ln 2$ ; +3[: En posant A = e0,5x, on obtient: A2 - A - 2 = 0  $\Rightarrow$  A = -1 ou A = 2. F'(x) = f (x) donc la dérivée de la fonction 2 1 F(x) − xe−x est : x↦ 2 ( ) ( ( 1 et lim xe O 1 i x b. Pour N = 18, On évite un seul test. 37 1 f '(x) = - 2e- 2x ; g'(x) = - e 2 38 7 | - x  $\int 3 f'(x) = (3x + 6) \cdot 3x$  ; g'(x) =  $\vert -x - \vert$  e 2 . 540 540 0,631 9 5 1 Au bout du 10e lancer :  $\left(\left|\right\rangle\right| \times \left|\right. \left|\right. 2 \right|$  c. 32.  $\bullet \cdot$  Si x < - 2, alors H  $\notin$  [AB] et dps = MA. un + 1 = pn + 1 - 12 1 1 14  $= 0,2 - \frac{1}{2} \cdot 1 \cdot 1 + 1$   $\left(\frac{k}{1} \cdot 1 \cdot 1 + \frac{k}{2} \cdot 1 + \frac{k}{2} \cdot 1 +$  $x + x 2 - 4 = x 2 - 3x - 5 = 3$ .  $86 x \rightarrow 2 x \rightarrow 2 x \rightarrow 85$  a.  $S = \{(x0 + kb' : y0 - ka')\}$  pour k entier relatif }.  $n \Rightarrow n \ge 0$  $\ln(0.01) \approx 25.3$   $\binom{5}{1}$  ln  $\binom{1}{6}$  donc n  $\geq 26$ . h f  $(-0.5 + h) - f(-0.5) = 4$  ou f '(x) = 4 h car f (x) = 4(x + 0.5) pour x ≠ –  $0,5.$  f  $(| - | = 1 - 2a$   $/4a$  La condition sur la distance :  $2 \ 2 \ 1 \ 5 \ 1 \ (1 \ + \ (1 - 1) | 1 - 1 = 4 \ \ \text{or} \ \ a = -12 \ \text{or} \ \ a = 4$ . =– 81 1. 81 4. Divisibilité dans ℤ, division euclidienne, congruences • 263 Activités de recherche et résolution de problèmes 54 Partie 1 1. p 3. b5a1 = 19 849. Pour tout réel t > 2, l'aire du domaine sera supérieure à : Pour x > 0 : 1 –  $x < xE \mid |1| \leq 1.$ 

d2 est croissante sur ℝ. Oui, les organisateurs peuvent considérer que le fléchage était de bonne qualité dans son ensemble (entre 71,93 % et 78,27 % donc > 70 % ; niveau de confiance 0,95). 2 !(k) − !(0) 1 lim = lim 2 + k = 2 donc la fonction n'est pas dérik→0 k→0 k 2 k 4 3 2 1 k vable en 0. Suites  $1 \Leftrightarrow p2 - p - 1 = 0 \Leftrightarrow p = 1 - 5$  ou  $p = 1 + 5$  2 2 p −1  $\Leftrightarrow p = 1 + 5$  1– 5 car donc ne convient pas. 3 Avec les congruences, si L = 5 [12] et l = 10 [12] alors : l • 2L = 2 × 5 = 10 [12], • 17L = 17 × 5 = 1 [12], • L × l = 5 × 10 = 2 [12]. 1 1 , comme pepx − pe−px 2 −p −epx + e−px 1 20 = − 1 + C ⇔ C = 20 + . Fonction logarithme népérien • 127 2 a.

93 + 2 x→−3 Donc f(x) = 0,917 a une unique solution sur ℝ.

Par produit des limites : ( ) a a  $\int$  lim P(x) = lim x n ×  $\int$  lim an + n-1 + ... ABCD est un parallélogramme (et un rectangle dans un repère orthogonal).

p est supposée être égale à 0,1 (10 cases sur 100). d est la droite (EI) avec I le centre de la face DCGH. 2 À l'aide d'un raisonnement analogue à celui de la question 1, démontrer que la fonction de réparl tition F est constante sur l'intervalle ]1 ; +3[. 2 2. Or > 1 et 3 > 0 donc (un) est stric2 tement croissante. Le kième carreau qu'il colle est coupé dans un carreau de 1 m2 en k dans chaque dimension. (Il faudra encore écrire : ex (e ) x 2 ) ) – +1 2 (e ) x 2 1 2 – 2x + 1). La coupe selon ce plan est celle dessinée. f '(x) = ex– 3 > 0. (On aurait aussi pu étudier le signe de la fonction continue (d – a) sachant que (d – a)(0) = –AD et  $\binom{2}{2}$  1 (d – a)  $\mid$  AD  $\mid$  AD > 0.) AD  $\mid$  = 3 3  $\mid$  3  $\mid$  e. x→−3 h→0 h ex d. 1+ i 2. En clair Clé Décalage En codé S B 1 T P A 0 P E C 2 G C B 1 D I A 0 I A L C B 2 1 C M I A 0 I T C 2 V E B 1 F 2. M(- 1,5 ; 0 ; 0). (1)  $\Rightarrow$  { 1 1 | x < 2 exp(1) | x < 2 exp(1) |  $\lfloor$  20 L'ensemble des solutions est ]- 2 ; 0,5exp(1)[. = 22 875 P(S) b. 158. Conditions vérifiées. ⎜⎝ 1 ; ⎟⎠ 3 1. (AC) est orthogonale à deux droites sécantes du plan (SBD) donc (AC) est orthogonale au plan (SBD).

 $\times$   $\left(\left(2n\right)\right)$   $\leq$  un + –  $\left(\left(n\right)\right)n + 1/n 2n \cdot 2n - 1$   $\left(1/n + 1/n \cdot 2n\right)$  . Mais nous savons aussi que p2 = f (p1) donc nous aimerions placer p1 en abscisses. Comme f est croissante sur  $\alpha$ ; +3[, pour tout  $x \in [\alpha; +3]$ ,  $f(x) \ge f(\alpha) = \alpha$ . lim  $x\rightarrow+3$  99 1. x3 lim  $-30 + 1020 \times 2 + 1010 \times -1 = -3$ . (La courbe de la fonction exponentielle est au-dessus de sa tangente sauf au point de tangence en  $x = 0$ .) Et  $x = 0$  n'est pas solution de ex  $> e$ . On a l'impression qu'il pourrait exister des solutions. La deuxième conjecture était fausse.  $\left| \right| 3.3 = e \Leftrightarrow x^2 - 5x - 1 = 0 \Leftrightarrow x = 2835 \text{ lim } e x - 3x = +3.$  Comme la fonction  $x \mapsto$ ln x est négative sur 1 1  $\lceil$   $\rceil$   $\lfloor$  2 ;1  $\rfloor$  et 2  $\leq$  1, cette intégrale est strictement négative.

k {0, 1, 2, 3, 4}.  $|t = 1(t + t + 3)(4 + 15)$   $| 4 + 15 | 1 (t + 5) (t + 4) (t + 3) (t + 4) (t + 3) (t + 4) (t + 3) (t + 4) (t + 3) (t + 4) (t + 3) (t + 4) (t + 3) (t + 4) (t + 3) (t + 4) (t + 3) (t + 4) (t + 3) (t + 4) (t + 3) (t + 4) (t + 3) (t + 4) (t + 4) (t + 4) (t + 3) (t + 4) (t$  $2 + 6$ ) $2 + 4 = 42 + 12$  2 donc  $z1 + z$   $2 = 42 + 12$  2 .  $d(x) = e-x$ . La fréquence observée sur l'échantillon étudié (cas de l'ami proche de l'association) est 0,6 (=3/5) ; elle n'appartient pas à l'intervalle déterminé à la question précédente.  $x \rightarrow -f x x \rightarrow -f x$  lim fx f = − f 2 et lim f + x = 0 + donc lim h(x) = −3. Si cette condition est vérifiée, on calcule le produit :  $\int$  da – bc db – bd  $\int$  1 0  $\int$  1  $\int$  d – b $\int$  a b $\vert$  = 1 x $\vert$   $\vert$  =  $\vert$   $\vert$ . Le camion et la voiture peuvent être représentés sur un axe gradué. Donc on a  $2p + 1 > 2p + 2$  puis  $2p + 1 > 2(p + 1)$ . n0 =  $3 \times 17u + 9 \times 5v = 9 \times 1 = 9$  [17] et  $n0 = 3 \times 17u + 9 \times 5v = 3 \times 1 = 3$  [5]. On teste les diviseurs premiers inférieurs à M11  $\approx 45$  de la forme  $2\alpha p + 1$ .  $\bullet$  5 323 est divisible par 17 et 717 par 3.  $\ln$  1 9  $\ln$  Donc l'intervalle est  $\ln 0 < \ln x$  – 2 < 10-n  $\approx 0 < \ln x$  ×  $\sim 0 \le x \le 0$  2x2 – 3x donc : lim T(x) − H(x) = lim T(x) − H(x) = 0 . x(t) = 0 ⇔ t = x 3 (1 + 7 ) 3 ( 7 + 5 ) + = 30. 35 Cet exercice est corrigé dans le manuel, p. x→−3 c. La matrice associée au système doit être inversible. z 5 = 38 401 . 164 2 ) 3+3 3 i 4 5. On  $a: u(x) \ge 0$  ⇔ 1 –  $x \ge 0$  ⇔ 0 <  $x \le 1$ . Pour tout X réel, on  $a: p - 1 \le cos X \le 1$ ; donc –  $1 \le cos \le 1$ .  $f(x) - 52 \cdot 2$ . Les intervalles I2 et I3 sont centrés en la même valeur : 0,22. y x -y  $\vert$   $\vert$   $\vert$   $\delta$  100 −(x+ y  $\vert$   $\vert$   $\vert$   $\epsilon$  = g(x + y).  $\rightarrow \sigma B \approx 9$ . h(2)  $= -ln2$  et h'(2) = 0,5; y = 0,5(x – 2) – ln2  $\Rightarrow$  y = 0,5x – 1 – ln2. De manière analogue à la question précédente, compléter les cellules D3 à D12.

Lois à densité [5,1 ; 5,3[ [5,3 ; 5,5[ [5,5 ; 5,7[ [5,7 ; 5,9[ 1 6 16 33 1 = 0,012 5 80 0,075 0,2 0,412 5 [5,9 ; 6,1[ [6,1 ; 6,3[ [6,3 ; 6,5[ 18 0,225 4 0,05 2 0,025 On peut par exemple choisir comme unité d'aire : un carreau pour une fréquence de 0,012 5. Par la troisième caractéristique d'une densité, l'aire du domaine délimité par sa courbe représentative, par l'axe des abscisses et les droites d'équations  $x = 0$  et  $x = 1$  (aire d'un rectangle), doit être égale à 1. z1 + z2 + z3 = - + 8i . Avec  $\begin{pmatrix} 3 \end{pmatrix}$  A(2 ; – 8 ; 20), a pour équation 4x – 7y + z – 84 = 0.  $\begin{pmatrix} 1 & 6 \end{pmatrix}$  f (0) = 0  $\Rightarrow$   $\begin{pmatrix} 1 & 6 \end{pmatrix}$  c=0  $\begin{pmatrix} 1 & 6 \end{pmatrix}$  f (7) = -9  $\begin{pmatrix} 4.9a + 7b + c = 0 \\ 4.9a + 7b + c = 0 \end{pmatrix}$ −9 ⎩ ⎪⎩ +3 – Γ 1 –1 D0 0 T x 2. q2 < 1 , la limite du quotient est le q1 nombre d'or q1. Il faut compléter la colonne C (sur papier par exemple ou en reproduisant la feuille de calculs) par les « probabilités cumulées » :  $P(X \le k)$ ,  $0 \le k \le n$ . n +1 D'où (un) est strictement croissante. J(0,8 ; 0,6 ; 1,8). Lois à densité = 1 - P(Y = 10)  $\approx$  0,589. Fonctions sinus et cosinus d. TP 7 Limite d'aire (x y )x L'utilisation de Xcas permet de s'affranchir des calculs et de trouver (x) = A A . La première colonne de M 3 est :  $\left( \begin{array}{c} \begin{array}{|c|c|c|c|c|c|} \hline \end{array} \right| & \begin{array}{|c|c|c|c|c|} \hline \end{array} \right) & \begin{array}{|c|c|c|c|c|} \hline \end{array}$  o  $\hbar$  4 1 a  $\hbar$  4  $\hbar$  4  $\hbar$  4  $\hbar$  4  $\hbar$  + 3  $\hbar$  9  $\hbar$  9 d'où lim An = n→+3 k–2 n–2 9 =3 3× × 4 Or J 279 3 . Partie B +3 – 2e– 0,5 −1 x − x2 + 1 ( x 2 + 1 + x)( x 2 + 1 − x) b. En posant y = 2 2  $\frac{1}{x} \left( x \right) / x$   $\frac{1}{x}$  2 a. Comme ABC est rectangle en C, C appartient au cercle de diamètre [AB]. sont orthogonales. P(A) = P((A ∩ S) ∪ (A ∩ E) ∪ (A ∩ L)) = P(A ∩ S) + P(A ∩ E) + P(A ∩ L) (probabilité d'un événement associé à plusieurs feuilles) =  $P(S) \times PS(A) + P(E) \times PE(A) + P(L) \times PL(A)$  (probabilité d'une feuille). 2 k=1 c. En effet, le risque est :  $(X \mid P \mid \notin I \mid P(X = 3) + P(X = 4) + P(X = 5) = 0,00856. \mid 21 - 21 - 6 + 7 \mid 01 \mid \mid = 10$ . Le plan (DCI) coupe les plans parallèles (ADF) et (BCE) suivant deux droites parallèles, (DI) et (CJ). x→−3 . La courbe k passe par le point de coordonnées (1 ; – 3) si et seulement si ek = – 3. ● TI Casio Python Xcas 3 u10 ≈ 0,693 064 856 et u20 ≈  $0,693$  147 137.  $\left( 2 \right) 2$  1 vn + un u u 2 = 2+ n.

2x 2x − 21 b. 4 + zz 4 + zz 2 2 ( z + z ) et y = i (z − z ). x→+3 x x x x 2 lim f (x) = - 3 et lim f (x) = 0. Il n'y a donc que 2 randonnées de 6 étapes, elles vont de E en S et les sommets successifs sont : E-B- C-G-F-D-S et E-B-A-G-F-D-S. x→0 x→+3 x→e x>e2 a. Initialisation : A est un entier de l'intervalle [1 ; 100] N prend la valeur 50 (N représente le premier nombre proposé) E prend la valeur 1 (E représente le nombre d'essais) S prend la valeur 0 (S représente la somme des essais) Traitement : Pour j de 1 jusque 1 000 par pas de 1 faire Tant que N est différent de A faire si N > A alors N est décrémenté de 1 sinon N est incrémenté de 1 Fin Si E est augmenté de 1 Fin Tant que S est augmenté de E Fin Pour Afficher le résultat de S/1 000. La première conjecture était fausse. Reproduire la feuille de calcul ci-contre afin de disposer de 1 000 réalisations de la variable aléatoire X. REMARQUE La suite (u ) converge vers ln2  $\approx$  0,693 147 180 559 945 309 41.

 $p \equiv 1$  ou 2 [3].  $1 + 4i$  9 2 = + i.

3 3 3 2. On définit f sur ℝ par f (x) = sin x – 2x. M, J, A et C sont dans le plan (ACD). Soit la fonction f définie sur [0 ; +3[ par f (x) =  $ln(1 + x) - x + 0.5x2$ .

 $E = \{ z \mid C \mid -1 \in R$ e $(z) \in 2$  et Im(z) = 1} 46 a. Dans la boucle « Tant que », la condition « a > 0,5 » est vraie au lancement, la variable m augmente avec un pas de 0,01 et la variable a = g(m) décroît d'après A1.c. et devient inférieure à 0,5 puisque g(β) = 0.

On peut penser que le signe de dn est similaire au signe de d3. On en déduit que la courbe représentative de g est symétrique par rapport à la droite d'équation  $x = 1$ . Fonction exponentielle • 125 6. 0 y 10 2 x 56 Cet exercice est corrigé dans le manuel, p. (3 − x)(1 + x) 2 9 = (logM0 – 6,07) ⇔ logM0 = 19,57 ⇔ M0 = 1019,57.

82 Alors v p - up (up + 1)(v p + 1)  $\ge 0$  car up  $\ge 0$  et vp  $\ge 0$  d'après b. 4 4 21 F(x) = 22 a. C'est la probabilité qu'une

personne soit diagnostiquée atteinte de la maladie de Crohn par des symptômes similaires à ceux d'une gastro-entérite. Comme leurs vecteurs directeurs ne sont pas colinéaires, elles ne sont pas non plus parallèles, elles sont donc non coplanaires. On pose  $f(x) = 25 - x \cdot 2 \cdot 2 \cdot (e \cdot g(x)) = |1 - x| \cdot 25 - x \cdot 2 \cdot x \cdot 2x - 5 \cdot 1 - e \cdot x \cdot f(x) - 3 \cdot 0 - 1 + 0 \cdot 0 - 1 - 2 \cdot 5 \cdot 0 \cdot 0 + 3 \cdot 1 - 1 - 0 \cdot 1 - 1 - 0 \cdot 1 - 1 - 0 \cdot 1 - 1 - 0 \cdot 1 - 1 - 0 \cdot 1 - 1 - 0 \cdot 1 - 1 - 0 \cdot 1 - 1 - 0 \cdot 1 - 1 - 0 \cdot$ + + + 2. ( x − 11)2 3. 44 Cet exercice est corrigé dans le manuel, p. Il suffit d'appliquer le corollaire du théorème des valeurs intermédiaires sur chacun des intervalles 1 ]0 ; 1] et [1 ; +3[.

 $j \geq 0$  =  $e^{j} = e^{j} = 1$ . découle du calcul :  $P(Xn = 30 \leq 8) - P(Xn = 30 \leq 6) = P(Xn = 30 = 7) + P(Xn = 30 = 8)$ . f x 53 x→−2,x 0 2 2 1 0 5p 4 p 4 – 1 e +3 0 110 • 5. Le minimum est toujours négatif car, pour b < 0, a 2 + b 2 > –b. p 2. Montrons par récurrence que pour tout  $n \ge 1$ , M  $n = A + 0.2nB$ . En revanche, les nombres dérivés en x = 2 des fonctions f et g sont différents. (2 014 ; 1 014 048 ; 1 014 050). 365 ≡ 1 [7]. Par la définition, φ'(x) = ex. 4 4 8. Donc, sur  $[-0,1;0,1]$ ,  $0 \le x - 1 + x + 26$  // TP 3 Distance d'un point à une courbe 1 a. On peut montrer le résultat par récurrence.

donc lim  $x\rightarrow 0$   $x\rightarrow 0$   $x + 1 + 1$  x 2 tan x sin x 1 = lim  $x = 1$ . 1 3 = 1 1 1 3 1 (un + 3) – = un + – 10 3 10 10 3 = 1 1 un – 10  $301 < 1$  donc (vn) converge vers 0. Intégration O f  $\& 2$  g x e. n + 1 divise n + 1 et n + 13 donc n + 1 divise 12. Erreur Pondérée par 3 Reste mod10 1 3 2 6 3 9 4 5 6 7 8 9 12 15 18 21 24 27 3 6 9 2 5 8 1 4 7 L'écart ne sera jamais nul, la clé sera donc différente. Comme −1 < [u0 = 1  $\lceil v = 0 \text{ et } \rceil$  0 . P(X > 12) = P(12 < X 12(X > 14) = 3 P(12 < X < 15) 3 10 19 X : variable aléatoire qui à tout appel d'un client (choisi au hasard) associe le temps d'attente exprimé en minutes avant d'être en communication avec un conseiller technique. Pour  $h < 0$ , on a 4 a. f '(x) = - x g(x) f '(x) 0,1 1 e4 d. (3 + x 2)(1  $+ x$ ) (3 + x 2 )(1 + x) x -1 - f'(x) f 1 0 +3 +3 + +3 ln2 3. 24 a. h est définie sur ]-3; 1[. M(x; f(x)); M'(-x; f(-x)); A(0; xA). On trouve yn tendant vers 0,785 4 environ. On montre par récurrence sur  $n \ge 0$  : et vn = 17  $\mid$  u vn  $\mid$  An =  $\mid$  n  $\mid$ avec  $u0 = 1$  et  $v0 = 0$ ; et donc pour  $\vert \vert v \vert$  vn un  $\vert \vert$  l'expression des coefficients : 1 1 1 1 un =  $\times$  3n +  $\times$  (-1)n et vn =  $\times$  3n  $- \times (-1)$ n. Lorsque a  $> 0$ , il existe une seule valeur de a telle que les courbes  $\Re$  et a soient tangentes. Il suffit de choisir un incrément plus petit de la variable A (remplacer +0,001 par +0,000 1, par exemple). Avec t > 0 :  $g'(t) > 0 \Leftrightarrow g(x02) = t \Leftrightarrow t \in ]0; x02[$ . Lorsque a tend vers 1 et b vers +3, cette partie du plan devient la zone « infinie » comprise entre la courbe et les deux asymptotes. Minimum de f : y 5 0 5 x 1E – 0007 y 0 1 000 8 x Cet exercice est corrigé dans le manuel, p. La courbe n admet une unique tangente horizontale au point A d'abscisse e–n– 1. (u ; v) =  $(-\frac{1}{2} + \frac{1}{2})$ 

5 ; 1).

 $P(X > 2) = 1 - P(X < 2) = 1 - \int 1,5e-1,5t \, dt \, 0 \, 2 = 1 - \left[ \begin{array}{c} -e-1,5t \\ -e-1,5t \end{array} \right] = e-3$ .

Donc a et b sont solu $\binom{}{}$   $\binom{}{}$  -0,1a + 0,2b = 0 tion du système :  $\frac{1}{2}$  d'où  $X = \binom{2}{3}$  . 5 y 4 3 2 1 x 0 1 2 e 3 4 5 6 6. Fonction logarithme népérien x→0 x→0 x→0 c. b2 – 1 + b b. x a-1 f '(x) –2x 2x -3 x 1 0 ch(2x) = ch2(x) + sh2(x) =  $2\text{sh}(x) + 1 = 2\text{ch}(x) - 1$ ;  $\text{ch}(x + y) = \text{ch}(x)\text{ch}(y) + \text{sh}(x)\text{sh}(y)$ ;  $\text{sh}(x + y) = \text{sh}(x)\text{ch}(y) + \text{ch}(x)\text{sh}(y)$ . 3/ 8 3 b. La troisième expression saisie est : ( simplifier(ln ( ) ( x – x + ln B = ln ( B = 0,5ln )( B = 0,5ln ) ( x – x + ln ) x +x ( x – x + 0,5ln x −x )( x +x ) x + x ). n k=0 ⎝ n ⎠ n k=1 ⎝ n ⎠ n − ≈ 0,757 S20 et b. Pour 0 < a < 1, le problème posé avec un carré à côtés parallèles aux axes admet une solution. Donc h est dérivable sur  $]1$ ; +3[ 1 1 . f(2) = - 3 + ln2  $\approx$  - 2,3 et lim f (x)  $= +\infty$ . courbe de f : x+4 2 ln 3 8  $(12)$  -4 60 15 \. Soit M(x ; y). Donc l'aire est minimale en x0 = 0 et vaut 2ab. H G E F J D K C A I B 19 Cet exercice est corrigé dans le manuel, p. n = 30 < 0,2 + 1,96  $\times$   $\mid$  30 30  $\mid$  e. En additionnant, on obtient : 1 1 . dn = (400 – 400e– 2)e– 2n ; lim dn = 0. Sujets type BAC 89 Cet exercice est résolu dans le manuel, p. Mais cette fois-ci n n'est pas connu ; c'est le premier multiple de 10 non nul tel que la différence entre les aires des rectangles « supérieurs » et les aires des rectangles « inférieurs » soit inférieure à un réel delta fixé. hw = aj + 3bk est orthogonal à cu et cu'. = $|e| = n | -n | 0 1 b$ . k est définie sur  $[0; 1]$  et k(x) = ln((1 + x )(1 - x )) = ln(1 - x). f est dérivable sur [– 3 ; 3], en tant que composée et somme de fonctions dérivables sur un intervalle tel que 9 – x2 > 0. h'(x)  $= 3u'(x)(u(x))2 \times |-2| \cdot 3 | (u(x))4 | (u(x)) | g'(x) = - ( ) 54 1$ . Comme g(1) = 0, on en déduit que g(x) < 0 sur ]-1; 1[,  $g(x) > 0$  sur ]1; 3[ et  $g(1) = 0$ . (AF) est donc orthogonale à (BE) et (BC), deux droites sécantes du plan (EBC). 3n + 1 =  $4 [4]$  et 5n + 3 = 8 [4].  $\{ kx \in \{ kx (2) 0 = -3e 2x - e 2e 0 = ax0 + b \mid e 0 \mid ( ) 2.16 On 1 \text{ constate que la } \}$ représentation à l'aide des rectangles contigus évoque une courbe en cloche qui est exactement la courbe représentative de la fonction f tracée à la question précédente. QRS équilatéral direct ⇔ zQ – zR = j2(zR – zS). Voyons la méthode évoquée au a : p i e6 e i p 6 p i –e 3 +e i p 3 –i p 2 (cf. a b. Donc : (y 2) – x 2 – 212 + x 2 – (21 – x)2 = y 2 – x 2 . x → -3 x → -3 – lim f + x = 0; comme f > 0, lim g(x) = –3. x 2 x c.

 $2 - 1 < 1$  et et donc xn+1 y n+1  $(0.047)$  |  $(2.2 n \rightarrow 333 2)$ . Au plus 99. 5 boucles sont nécessaires. lim f (x) = +3 et  $x\rightarrow0$ , $x\rightarrow0$  lim f (x) = -3. f ne peut donc pas être égale à la fonction exponentielle.  $2n = un + D'$ où u $2n \geq un + 1$  1 1 1 + + ... 2 p p 3. h(0,6) = 0 ⇔ ln(0,6a + b) = 0 ⇔ 0,6a + b = 1. f (un) = x n→+∞ 1 cos(2nπ) 2np 1 = u n. e e.

Partie 2 A. f est décroissante sur [0 ; 1] car sa dérivée est négative. En procédant de même avec le nombre ωj2, on montre finalement que les racines cubiques de z sont les complexes ω, jω, j2ω. a – b et a + b ont même parité donc a – b = 2 et a + b = 14 d'où a = 8 et b = 6. F est strictement croissante sur  $]1$ ; +3[. x -1 2 x +1 1 b. Pour tout réel x, f '(x) = a 1 1 ln $\left( \begin{array}{c} \end{array} \right)$  = ln $\left( \begin{array}{c} \end{array} \right)$  a  $\times$   $\left( \begin{array}{c} \end{array} \right)$  = lna + ln $\left( \begin{array}{c} \end{array} \right)$  = lna - lnb.

Pour tout réel  $x > 0$ ,  $u'(x) = 1 - (\ln x + 1) = -\ln x$ .  $-x \le f(x) \le x$ .

607 est premier. 48 À l'aide d'un diagramme de Venn : P(A ∩ B) + P(tA ∩ B) + P(tA ∩ tB) – P(A ∪ tB) = 0 + P(B) + (1 –  $P(A \cup B)$  – (1 –  $P(B)$ ) = 0 +  $P(B)$  + (1 –  $P(A)$  –  $P(B)$ ) – (1 –  $P(B)$ ) =  $P(B)$  –  $P(A)$ . On a f '(x) = x 3 3 – 4x + x 2 (x – 3)(x – 1)  $-4+x=-$ 

Soit B le point d'affixe 3i et C le point d'affixe – 3i. f (h) − f (0) (10 − h)3 qui n'a pas de limite finie en 0. 4 Voir fichiers logiciels. Matrices et études asymptotiques de processus discrets Corrigés des activités d'exploration 1 Comment un moteur de recherche classe les pages web 1 La page la plus pertinente est P2 a priori.

Ce qui est équivalent, d'après le logiciel de calcul formel, à :  $4x3 - x2 - 5x - 2 = 0$ . Pour tout réel  $x \ge 0 : 1$ .  $\bullet$  Quand x tend ves  $+3$ , 24 000 tend vers 0. – 5a  $+3b = 4$ . c 2 5 3. sin 3 x = -1 3 sin(3x) + sin x.

Donc f x x est décroissante sur  $]0$ ; 1] et croissante sur  $[1; +3[$ .  $h'(x) = -6x(x + 2) + 2x = -x(x + 3)$ .  $h''(x)$  est du signe de 2e2x + 2ex + 1 qui est strictement positif. D'après le logiciel de 2 . «n est premier» est une condition nécessaire.  $\psi'(x) = \varphi'(x) - \varrho(x) = 0$ ;  $\psi(0) = \varphi(0) - \varrho(0) = -1$ . P(C) 10.

• a = 0 : évident. Oui, la conclusion reste identique. Par conséquent, le plan (ADS) est parallèle au plan (BCT). θ3 – θ2 = (rBC , rAC) [2π] = (rCB , rCA) [2π]. g n'est pas dérivable en 0,12 car, sur [0,12 ; 0,13[, g(x) = 2. 3 15 5 0,46 0,369 P 0,577 P 0,423 P G 2. Il y a 35 nombres entiers consécutifs non premiers entre 9 551 et 9 587.

 $u5 = 2311$  est premier.  $x x \rightarrow 0$ ,  $x x a + \sin 2 x - a x a + \sin 2 x - a$  Par encadrement de limites, lim f  $(0 + h) - f(0) = 0 h$ et f est dérivable en 0. lGI⋅tGD = 1. P4 : Vraie. car lim n→+3 c. En partant par exemple des données suivantes : Heures 0 1 2 3 4 5 6 7 8 9 10 k 1,000 1,000 1,000 1,000 1,000 1,000 1,030 1,060 1,090 1,120 1,150 N 1000 1000 1000 1000 1000 1000 1000 1030 1092 1190 1333 0,03 5. D'où 2θ = φ + 2kπ où k ℤ. Choisissons l'origine à l'endroit où la voiture démarre. PGCD(a ; b – a) divise a et b – a donc aussi b = b – a + a puis PGCD(a ; b). 297  $\equiv$  17 [33]. Les premiers

exercices sont purement techniques pour ouvrir petit à petit sur la puissance des nombres complexes pour démontrer les propriétés géométriques de manière calculatoire (angle au centre, inégalité triangulaire, construction de polygônes réguliers, théorèmes de Napoléon et Van Aubel, calculs de cosinus et sinus exotiques). 5 Si k < 0 : x1 < x2 ⇔ 15 – < – 10 ⇔ k > 0,2 impossible. TP 5 1 a.

Donc g est dérivable sur ℝ et g'(x) = ln(1 + x) 1 ln(1 + x) = lim × x→0 x x x 1 ln(1 + h) = +3. 2x − 21 2x − 21 6. Réserver une présentationVidéoprojetez toutes les ressourcesAffichez les corrections en un clicCréez vos pages d'exercicesRessources complémentaires161 ressources numériquesFichier tableur46 ressourcesActivité GeoGebra25 ressourcesFiche de révision14 ressourcesBoîte à outilsVous étiez nombreux à nous demander un accès à des contenus pédagogiques en lien avec l'actualité dans votre matière. 2 2 2 2 2 C'est l'aire de deux triangles rectangles. l 5 Des restes impossibles 1 n étant le nombre de lignes, le damier étant carré, il y a n2 cases. lim y  $n = +3$ , donc lim cos  $x = 0$ .  $-$  cos x (sin x + 2 )2 c. 2/3 1/3 D non D 3. Comme g(2) = ln3 - 1 ≈ 0,1 et g(3) = ln4 - 3 ≈ - 1,6 alors β ∈ [2 ; 3].  $x2 \mid \mid x \mapsto (1-n)x-n$  et que : 1 b. C est le point d'intersection des tangentes :  $\mid 2$  ;  $\mid a+1 a 2+1 \mid \mid (a)=(12112a)$  $(2)$  2 a  $-1$  . • 2e méthode : 1 – (0,652 + 0,072 + 0,282) = 0,494 2. Pour tout réel a > 0, une équation de Ta est : y =  $(2\ln a + 1)(x - a) + a(2\ln a - 1)$ . 496 = 1 + 2 + 4 + 8 + 16 + 31 + 62 + 124 + 248. = sin x sin x  $\int (1 - x) 1 - \int (x \cdot x)$ Pour tout réel x, on a  $-1 \leq \sin x \leq 1$ .

| 0,892 6  $\frac{\log x}{1}$  y n−1 b. + 2x − 6 x→+3 3x 2 4 4x + 6 . • Si 0 < a < e, le minimum de g est strictement positif, donc est toujours au-dessus de da. x→0 lim x 2 - 2 = +3 et lim f (x) = +3 x→+3 x→+3 donc lim u(x) = +3. Idem ; Faux.  $P(0,05 \le F \le 0,2) = P(2,25 \le X \le 9)$  • soit la case choisie au hasard est perdante (échec q = 1 – p = 0,9). 3. x→+3 2  $x\rightarrow+3$  x e.  $\bullet$  La fonction a  $\mapsto$  IA est décroissante sur  $[0; \alpha]$  puis croissante sur  $[\alpha; +3[$  et positive sur  $[0; +3[$ .  $\alpha]$  c kc  $\alpha$ x x'  $\mid$  Supposons par l'absurde que A est inversible d'inverse la matrice B =  $\mid$   $\mid$ ; l'égalité  $\mid$  y y'  $\mid$  ( 1 0  $\mid$  k )=1  $\mid$  a(x + ky . f est non dérivable sur  $[0; 10]$  car elle est non dérivable en 6. = h h +1  $\mid$  h  $\mid$  sin  $\mid$   $\mid$  h  $\mid$  h  $\mid$  sin  $\mid$   $\mid$  h + 1  $\mid$   $\mid$  = h +1 qui a comme limite 0 en 0. Conjecture : Si a < 0, lim f (x) = +3 ; si a = 0, x→0 lim f (x) = 0 ; si a > 0, lim f (x) = -3. Donc pour x ∈ ]0 ; α], f (x) < 0 et pour x ∈ [α ; +3[, f (x) > 0. L'affixe de M est -1 + i . D'après le théorème des gendarmes, comme  $\ln x$  2 = 0,  $\lim$  = 0. a  $\rightarrow$  0 4 b.  $\gg$  2.

 $x \rightarrow -3$  lim  $(x + 1)(x - 2) = 0$  – donc lim f  $(x) = -3.3$  128 • 6. Si x2 ≡ 1 [3] et y2 ≡ 1 [3] alors z2 ≡ 2 [3] ce qui est impossible d'où x2 ou y2, puis x ou y est divisible par 3. cx D'où –a < –c  $\leq$   $\leq$  c < a. P(X  $\leq$  h) = P(1  $\leq$  X  $\leq$  h) = h 1  $\lceil$  1] = | − | = 1 − . fa'(x) = ex - ea. Cette fonction est dérivable sur ]0 ; +3[ et a 1 2a − x − = . Suites • 33 c. k'(b) = a + b2 − b  $a2 (Donc lim a2 2 2 () = a2 () = 0.35 773 578 25 1.222 = 26.$  (4) Ni parallèles ni sécantes. e 80  $\frac{1}{10}$  Comme  $d > 0$  et e 80 > 1, on a - f 2 est décroissante sur  $[t0; +3]$ .

 $22 -1 - i 3 -1 + i 3$  et . et B  $\mid$ ; f  $\mid$  10  $\mid$ )  $\mid$  10 y 5 25 a. La fonction I peut être prolongée par continuité 1 en 0 en posant  $I(0)$  = . Intégration • 163 1 d. rAK = hAI + lIK = hAI + = 1 1 4 1 lIC + tCG = hAI + nAE 3 3 3 3 2 2 1 nAB + rAD  $+$  nAE.  $y \times d$ .

44 1.  $(x - x0)$  + = 2a0 2 2 b  $\int$ a g(x)dx g(x)dx +  $\int$ x0 x0 −a0 g(x)dx +  $\int$ x0 +a0 x0 g(x)dx +  $\int$  fa f (x)dx . ' A I  $\int$   $\Delta'$   $\Delta$  1 3  $25 A ($ ;  $\vert$ ;  $\vert$  . ai – aj + bk. n + (n + 1) + ... + (n + k) = kn + (1 + 2 + ... + k) k(k + 1) .  $\vert$  –2  $\vert$   $\vert$  2  $\vert$  Donc lnx  $\epsilon$   $\vert$  –; 2  $\vert$ , c'est-à-dire x ∈ | e 3 ; e2 |. Étape 2 Pour que cette fonction soit une densité, elle doit être positive sur ℝ. Donc 1 – x 2 ≤ 1 + x2 1 1 2 13 Or ∫ (1 − x 2 )dx = et ∫ (1 − x 2 + x 4 )dx = , 0 0 3 15 2 ℰ 1 1 2 1 13 ⩽ dx ⩽ . Entrée : n un entier Sortie : un nombre Traitement : effectif prend la valeur 0 Pour i de 0 à n x prend une valeur aléatoire de [0 ; 2] b ∫a f (x)dx =  $F(b) - F(a) = ln(- ln b) - ln(- ln a)$ . ⇔x=− Donc lim f (x) = lim c. 56 1. An + 1 - An = Sn ×.

 $g(x) = 211 + x x 1 + 2 x$  Donc lim  $g(x) = 4$  et lim  $g(x) = -4$ . p + 1,96 × p(1 − p) 1 p(1 − p) 1 >p−. Initialisation : s1 = 1 et 1× 2 = 1 donc la propriété est 2 initialisée. x→+3 4 34 a. Les élèves admis au baccalauréat général sont donc issus d'une de ces trois séries. ⎜⎝ ⎟⎠ ⎜⎝ ⎟⎠ 9 9 27 353 44 010 977 t– . 4 437 = 1 914 × 2 + 609. P(X ⩾ 1 000) = 0,8 (condition donnée dans l'énoncé). p Donc pour tout  $x \in [0, 1]$ ,  $g(x) \ge 0$ . Si le vecteur normal du troisième plan est coplanaire aux deux autres, il sera colinéaire à la direction de la droite d'intersection. Oui, un échantillon à 1 bille ayant au moins une bille jaune ne contient que des jaunes. Sujets type BAC Cet exercice est résolu dans le manuel, p. 41 a. Si f '(x0) ≠ 0, cette tangente coupe l'axe des abscisses en  $\vert x0 - f'(x0) \vert$  La distance BC vaut f (x0). 8 f0 Pour trouver yG, on peut utiliser la même formule en modifiant la fonction selon le dessin ci-contre. Une suite décroissante minorée par 0, converge. AIJD est un trapèze rectangle d'aire 2 d. φ'(x) = x + 2. h f (10 + h) – f (10) = – 0,2. L'algorithme ne teste pas D = 7, il faut remplacer le test par D  $\leq N$  .  $1.9 \leq \leq 2$ . Suites • 21 Hérédité : Supposons que up + 1  $\geq$  up avec p  $= f$  42 1 0 1 38 a. 3 – 2i (3 – 2i)(–7 – i) = –7 + i 49 + 1 = b. 1 – cos x 2 x Comme  $x > 0$  : f  $(x) \ge 0$ .

 $42 \ 2 \ 1 \ 1 \times \times 1 =$  (probabilité d'une feuille).  $\begin{pmatrix} 26 \\ 1 \end{pmatrix}$  d.  $z5 - 1 = 0 \approx z - 1 = 0$  ou  $z4 + z3 + z2 + z + 1 = 0 \approx z = 1$  ou z solution de (E').  $vn + 1 - un + 1 = 2vn + 1$   $2un + 1 - vn + 1$   $un + 1 = (2vn + 1)(un + 1) - (2un + 1)(vn + 1)$   $(un + 1)(vn + 1)$  $+ 1$ ) = 2vn + un – 2un – vn vn – un = . lim(x + 1)(x – 2) = 0 – donc lim f (x) = –3. tan b = = = . up + 1 = up – 2(p + 1)  $= -p(p + 1) - 2(p + 1) = -(p + 1)(p + 2)$ .  $\left( 9 \right)$  c.

D'après la question 3b, le nombre  $2\pi$  est une période de fi pour i entier  $1 \leq i \leq 4$ , donc également de fonctions gi, pour i entier  $1 \le i \le 4$ . En effet,  $Sn + 1 = Sn - xn + xn + xn + 1x1xn + 1x12 = Sn + x1xn + xn + 1 - xn xn + 1$ . Montrons que un  $\leq 3$  pour tout n par récurrence. P(17,5  $\leq 10 \leq 18,5$ )  $\approx 0.988$ . Si  $x \geq -2$ , f(x) = • Si  $x > 6$ ; f(x) = 3x – 8 et f'(x)  $=$  3. effectif prend la valeur (effectif  $+$  1) e.

 $61z - 1 = 0.$ 

Matrices carrées inversibles et applications • 295 25 2. Pour 2 étages :  $1 + 3 = 4$  il faut 4 truffes. Donc  $\ln x = 1$  ou  $\ln x =$  $-1.5$  c'est-à-dire  $x = e$  ou  $x = e-1.5$ .  $= 6e$  i 7p 12. Méthode 1 (un) est croissante par récurrence.  $2.4 < 0.1$  ainsi n  $> 2$ . Le logiciel aurait pu donner g est décroissante sur [0 ; ln2], donc sur [0 ; 1].

x2 x –3 – f ' (x) f –1 0 0 + + 1 0 299 – 15 +3 – 301 15 301 , le maximum sur ℝ\*+ Le minimum sur ℝ\*– est 15 299 est – . ● Après 10 jours, soit  $10 \times 24$  h : 1 000 × 1,153 × 10 × 24 ≈ 5,04 × 1046. lim sin = 1 ; par somme avec la limite précéx→+3 x dente : lim x + sin x→+3 1 1 = +3, d'où lim = 0. Compléments sur la dérivation y A f g Ω 1 T 1 x B 0 4. p Égalité d'aire B A x H C Soit R le rayon du secteur et x son angle. Si a > 0, lim a ln x = −3 et lim 4x − x 2 = 0 , 53 a.  $4 \text{ up } + 3 \text{ 3 } 2 \text{ 2}^{-} \text{ up } + 1^{-} \text{ 1} - \text{. M} = |1 \text{ r}| \text{. } \lim_{x \to 0} T(x) = -3 \text{ et } \lim_{x \to 0} T(x) = +3 \text{. } \text{vn} - 1 \text{ D'où } 1 - 1 = \text{vn pour tout n } . 1 \text{ 201 La}$ dimension apparente la plus petite correspond à l'angle le plus petit, donc la hauteur de l'arche devrait être plus petite que la largeur de l'arche. REMARQUE  $x4 + 1 = x4 + 2x2 + 1 - 2x2 = (x2 + 1)2 - 2x2$  ( $)( ) = x 2 + 2x + 1 x 2 - 2x + 1$ . 507 b. Identique au 2.

e 1 g x h  $\mathcal{B}t$  1 86 Partie A 1 1 1. Conclusion : Donc un =  $(n + 1)2$  pour tout n  $\lim_{x \to \infty} f(x) = -3$  et lim f  $(x) = \lim_{x \to \infty} x / \lim_{x \to \infty} f(x)$  $-1$  + 1 x  $\rightarrow$  0 x  $\rightarrow$  + 3  $\rightarrow$  x  $\rightarrow$  + 3  $\rightarrow$  x = - 3. P(En  $\cap$  En + 1) = pn  $\times$  0,1. cos(2x) = 2 cos2x - 1 donc sin 2 x = b. La matrice est 4B, son inverse est 0,25A. De plus  $0.1 \le 1$  b. Il n'existe qu'un et un seul k solution (une seule courbe). On a donc AB2 = BC2 + AC2 – 2cos(rCB , rCA). et 2. 25 50a − 3a3 2a a3 = . d(x) représente l'écart « algébrique » entre les ordonnées de deux points, de même abscisse x, situés respectivement sur f et g. car  $f(x) = \lim - \dots$  • 2e cas :  $xi \leq x$ i + 1 pour tout i  $\{1, 2, ..., n\}$ . –  $2x^2 + 13x + 70 \ge 0 \Leftrightarrow -3.5 \le x \le 70$ . «Afficher n+1 ».

ABD est équilatéral direct donc d – a = j2(a – b). 57 lim f (x) = 0 et lim f (x) = lim x→0 x→+3 x→+3 58 a. On teste les couples dans l'équation. E = z [ C / arg(z) = c. Les solutions sont les vecteurs  $\{a + b + c = 0 \mid a = 0 \}$   $(0)$ colonnes  $X = | b |$  pour  $b \in \mathbb{R}$ .

Si  $x \notin [a : b]$ ,  $f(x) = 0$  donc  $f(x) \ge 0$ .  $d3'(x) = d2(x)$ .

 $\left( x \right)$  e. P  $\times$  D  $\times$  Q = A. y 2 = ) c c-a $\left( 1 \right)$  b -c  $\left( 1 \right)$  f  $(x)dx$   $\left| +$  f  $(x)dx$   $\right|$  . Donc C = 5 = p = 5e zD - z A 1+ i i 4 2e p D'où (rAD , rAC) = – [ 2p ] et ACD est rectangle en A. On recherche si vers 0. La courbe est toujours au-dessus sa tangente en son minimum (x = β). 1 1. –3 1 Un polynôme P est une fonction continue sur ℝ. 1. 1 2 > 0. Donc ABC est isocèle non rectangle en A. Proposition 1 fausse, car  $f(0) = \exp(0) = 1$ . Fonction exponentielle b. c $\bigvee c = \text{La fonction f } 2$ est donc continue en t0. Si  $x > a : f'(x) = (x - a + 1)ex. 7 3 P(Tn \cap Tn + 1) = pn \times . |x + x2| \big\}$  Donc est au-dessus de  $\mathcal L$  sur ]0; 3[ et au-dessous sur ]3; +3[. d est la droite (AB) or A et B appartiennent au plan  $''$ , donc d est incluse dans  $''$ . Donc pour tout x réel,  $f(x) = 0.1$ ) y Partie A 0 1.

Les solutions sont les points de la droite à coordonnées entières. On calcule : P −1 | 22,5 | = Q | 22,5 | = | 2 | . 8 p . En fait sur la photo c'est le contraire, ce qui signifie sans doute que le photographe n'était pas en face de l'arche ou que la photo a été redimensionnée. Si x est divisible par p : xab =  $0 \equiv x$  [p]. d > a, on affiche g = 3. Volume : R2h = 250 ⇔ h = de fonctions dérivables, elles-mêmes quotients de fonctions dérivables à dénominateur non nul. module = 194 ; argument ≈ – 2,77 rad. 2 0122 012 a 8 102 325 diviseurs positifs.

| 0 0 0 | 0 0 0 | | | 1 1 1 | |. | 1 *|* c.

Fonction logarithme népérien ▶ QCM Pour bien commencer Les exercices de cette rubrique sont corrigés dans le manuel, p.  $1 2 - 5 + 3740 - 60$  Donc  $\alpha = -32 + 3 - 169125 + 29$ ) ou x = (125 + 29) ≈ 5,19. 2 z1/z2 v O u  $1/z1 z1 + z2 z 22 - 5z2 11 1.$ 

Fonction logarithme népérien • 131 b. En  $\alpha = -2$ : lim  $6(k) = 0$  et lim  $6(k) = (-2) = 0$  donc la fonction est continue en – 2.  $e^{2x} - 2e^{x} + 1 = 0 \Leftrightarrow (ex - 1)2 = 0$  ( $ex - 1 ex + 1 ex - 1 e^{2x} - 1 = 2x xe + e^{2x} + 1 ex + 1 ex + 1$ )  $x \to +3$   $x \to +3$  $x\rightarrow+3$  x 92 f (x) 0,8 2,5 3,6 x  $\rightarrow$  0 d'où lim g(x) = -3 . 4 4 p [ $\pi$ ]. 5 | 10  $\prime$  c. Pour tout entier naturel k : fk(1) = fk(e-1) = fk(e) = 0. L'intervalle de confiance au niveau de confiance 0,95 est ici [0,45 ; 0,65]. La condition  $h'(1) = 1$  est équivalente à  $k = 1$ . Aire(ABCD) 6. Les quatre points ne sont pas coplanaires.  $1 - 4x y 1$ .

 $B(x,N):=somme(d(2^k*x)/(sqrt(2)^k),k,0,N)$ . Non, les valeurs obtenues à l'aide et sans le programme différent. j 2 = ( ) 2p 2 i e 3 D'où j 2 = eipe i = p 3 4p i e 3 .  $\bullet$  c. Les moyennes observées fluctuent autour de la valeur 0,5. 2 2 2 n (n + 1)  $n ( n + 3) < 2012 < \text{puis } n ( n + 1) < 4024 < \text{nl } ( n + 3)$ .

On a par définition un = wn, donc l'égalité vn ci-dessus s'écrit : wn + 1 = 2 + wn. y Cette égalité est toujours possible car comme  $\langle 0, 1 \rangle$  inégalité  $\langle \ln 2 \rangle$  est vérifiée. un + 1 – un = 1 . (z – 1)(z4 + z3 + z2 + z + 1) = z5 – 1. Fonction logarithme népérien • 137 n c. Donc  $0 \le x$ ne– $x \le xn$ .  $(1 - 0.055) \times (1 - 0.055) = 0.893 025$ .  $u6 = -6.044$  et v8 = -1506 952. – 1 est une racine évidente, donc :  $N(x) = (x + 1)(ax^2 + bx + c) = ax^3 + (a + b)x^2 + (c + b)x + c$ . 3 – 17 / 8  $\binom{3}{4}$  3 La matrice est symétrique par rapport à une de ses diagonales.

h R x 0 400 800 1 200 1 600 2 000 2 400 c. Conclusion : (up) est majorée par 3. P(tC) = P(tC ∩ S1) + P(tC ∩ S2) (probabilité d'un événement associé à plusieurs feuilles). 50 f n'appartient pas à l'intervalle de fluctuation asymptotique (question 2). À l'aide du programme, pour A = 0,58, R  $\approx$  0,88 ; pour A = 0,62, R  $\approx$  0,83. n2 n 2 + 1 = +3 car n 2 + 1 = n 1 + 1 . Intégration • 167 b b ∫a g(x)dx ⩽ ∫a f (x)dx et donc : lim f (x) = +3 et lim f (x) = 0 , donc tout nombre x→0+ a f  $(x)$   $\int$ a f  $(x) dx \ge 0$  2 0 > 0 3.

zAzB =  $(2 + 3i)(5 - 2i) = 16 + 11i$ .  $25 \mid \int \text{Sur } -5$ ;  $5[$ : f et g sont dérivables. D'où ex  $\leq 1 + 2x$  sur R. REMARQUE Dans le cadre d'une loi binomiale, on peut être plus précis. n k=1  $\langle n \rangle$   $\int 0$  k=0 d. 4 + zz 4 + zz 196 • 8. b c

b 1 1 43 f (x)dx = f (x)dx + ∫ f (x)dx c b − a ∫a b − a ∫a ( (1) f (x)dx  $\le 2.375$  (1)  $\Rightarrow$  0.093 75  $\le \le 0.593$  75. Fonctions sinus et cosinus 0 –0,1 p⟩  $/$  3. La concentration de produit augmente jusqu'à − t0 ⟩ d $/$  | 1 − e 80  $/$ , puis à partir de l'arrêt c⎝ ⎠ c un maximum de la perfusion décroît en tendant vers 0. ● Autrement dit, 49 sur les 50 intervalles construits contiennent la proportion p : soit 98 %.

Si 2n ≡ 1 [q] alors 2r ≡ 1 [q], mais m étant le plus petit élément non nul de E, r = 0. ● 20 28 9 28 N 10 29 20 30 RRR R R 10 30 R N 10 9 8 720 6 (probabilité d'une feuille). On pose A = 7 + 3x − 7 A= A= a. Pour tout n  $\geq 1$ , An =  $\begin{bmatrix} 0 & 2n & 0 \end{bmatrix}$  0  $0$  (-3)n  $\left( 28 \right)$  |  $\left| . \right|$ .

( ) c  $\int d h(u) du = H(c) - H(d)$ . Donc est au-dessous de d sur  $]-1$ ;  $\alpha[\cup]\beta$ ; +3[ et est au-dessus de d sur  $[\alpha; \beta]$ .  $\bigcap 24$  La matrice colonne I3 – A =  $\vert$  –2 –1  $\vert$  n'est  $\vert$  2 1  $\vert$  pas inversible donc l'équation X = AX + C équivalente à l'équation (I3 – A)X = C a pour solutions les  $\langle \rangle$  vecteurs colonnes X =  $\langle \rangle$  a  $\langle \rangle$  avec a et b solutions  $\langle \rangle$   $\langle \rangle$   $\langle \rangle$   $\langle -2a - b = 1$ . Pour  $k = 1$ , il sera 8 h 45.  $\binom{0.49}{0.49}$  3. ● 2 et ● 3 a. 10 Sur  $\binom{6}{1}$ ; 10], f '(x) = - < 0. f '(x) 1 c. x e. 2 2 g3'(x) = 0 ⇒ cos x = 0,5 ou cos x = – ou cos x = 2 2 ⇔x=- p p p p + 2kπ ou x = + 2kπ ou x = +k . Réciproquement, si  $3v0 - 4u0 = 0$ , alors v0 = 20, dans ce cas la suite (vn) converge car elle est constante égale à 20.

22 Partie complétée de l'algorithme :  $30 / |M=|$  |  $\vert$  31 a.  $\bullet$  Prolongement possible : « Proposer un algorithme de construction d'une suite de points (Mn) sur (AB) et (Nn) sur (CD) tels que la suite des distances (MnNn) converge vers la distance entre les droites (AB) et (CD), et démontrer cette convergence.  $n = 1 \times n - \int f(x) dx$  (différence de l'aire d'un 0 rectangle de côtés 1 et n et de l'aire entre la courbe et l'axe des abscisses.) n n ex dx = n -  $\lceil \lfloor \ln e x + 1 \rfloor \rceil$  n = n -  $\lceil x \rceil$  $0 e + 1 0 = n - ln(en + 1) + ln2.$ 

La matrice M 6 ne comporte qu'un seul coefficient non nul : le dernier de la première colonne qui vaut  $2. 2+i = 39 \cdot 2 - 1$ i donc z 6 = 1. S'il n'est pas divisible 6, il est impair.  $\vert \vert xM = a + 1 \vert xM = a + 1$  Le point M est donc sur la courbe de la fonction exponentielle. eu(a + h) – eu(a) u(a + h) – u(a) eu(a + h) – eu(a) =  $\times$  h h u(a + h) – u(a) peut s'écrire pour h appartenant à J = I \ {0}, où I est un intervalle tel que u(a + h)  $\neq$  u(a) si h  $\neq$  0. Pour tout entier naturel k > 0 : k  $+1$  1  $-1$  = ln $\vert$  k + 1  $\vert$   $\vert \le k$  k  $\vert k$  k 1 = . xk – 1 est divisible par x – 1. 3 4 3 4 3 12 Or vn = 12 12 + 3 + 4n 15 + 4n 1  $+1 = +1 = -$ ,  $3 + 4n$   $3 + 4n$   $3 + 4n$  vn quel que soit n  $\left| \begin{array}{cc} 45 - 1 & 000k \end{array} \right|$  c. vn + 1 – 1 vn + 1 – 1 = 1 1 et vn + 1 = 1 + pour tout n  $n(n + 1)(n + 2)(n + 3)$  est divisible par 8 et 3, or 8 et 3 sont premiers entre eux, il est donc divisible par 8  $\times$  3 = 24. Pour tous réels x et a strictement positifs : 1 1 = . On peut supposer k > 0. p 3p ou  $\alpha$  = :  $\Omega$ N = 36 - 4 = 32. Pour tout réel x > 0 : 2⎞ ⎛ f(x) = 2 ⇔ ln⎜ 1 + x ⎟ = 2 2 ⎝ x ⎠ ⇔ 1 + x 2 = e 2x 2 ⇔ x2 = 1 ⇔x= e2 − 1 1 . h'(x) = 2 19 (f  $3(u(x))' = x^2 + 2x - 1$  (x a. T = b. TP 11 Ensemble de points On peut observer la courbe décrite par le point P quand le point M parcourt la courbe à l'aide d'un logiciel de géométrie dynamique : voir fichiers logiciels. (un) est convergente.

⎢⎣ 2 ⎥⎦ p Et sur ⎡ − ; 0 ⎤ , on a x ⩽ sin x ⩽ 0. Déterminons ε tel que pour tout x ∈ ]0 ; ε[ on ait f (x) > m. 2 2 En résolvant les deux inéquations du second degré, on a n = 62. La suite des différences est décroissante, l'algorithme se termine et la dernière différence non nulle divise a et b, c'est donc le PGCD. 5 . La variable x est inutile dans les deux algorithmes. Pour chaque baladeur choisi au hasard et produit par cette société, il y a deux issues possibles : • soit le baladeur est défectueux (p = 0,2) ;  $\cdot$  soit le baladeur n'est pas défectueux (q = 1 - p = 0,8). Sujets type BAC 2 0 Objectif BAC x 53

Cet exercice est résolu dans le manuel, p. Utilisons le théorème de Pythagore : c. Z = = = 2+i 6 = 2 + 2i ( ) 2 + i 6 (2 -2i) 8 2 2+2 6 2 6 –2 2 +i 8 8 2+ 6 6– 2 +i . 2,8 cm et un angle de 38°.

⎜⎝ 0 ; ⎟⎠ ⎜⎝ 1 ; ⎟⎠ 2 2 236 • 11. Tangente au point d'abscisse 0 : y = g'(0)(x – 0) + g(0), soit y = − 1 x + 1. x + e + 1 ex +  $1 n \rightarrow +3$  ( )  $2 =$  ) ae2x + (a + b)e x (e x +1 ) 2 . 2 Non car 111 n'est pas divisible par 11.  $(x + 2)2 1 | x | (1 + |) dt = [t +$ lnt  $]1 = x + \ln x - 1$  t  $( \sin x )2 2 \ a$ . Si n n'est pas divisible par p premier, il ne le sera pas par ses multiples. Dans ces cellules, le tableur par l'intermél diaire de l'instruction LOI.BINOMIALE doit afficher la probabilité que la variable aléatoire X prenne la valeur k pour n supérieur ou égal à 6. h 12 Cet exercice est corrigé dans le manuel, p. L'aire A d'un trapèze : b −x0 b b −x0 b (a − x0 )+ a 2 − x02 + (−a − x0 )+ a 2 − x02 a a 2 − x02 a a a 2 − x02 a 2a 2 A= b b.  $p(2p + 1)$  + p + 1 | 6  $A = p +1 \times (2p^2 + p + 6p + 6)$  6 A= p + 1 (2p2 + 7p + 6) 6 A= p + 1 (p + 2)(2p + 3) 6 n=1 n=2  $p(p + 1)(2p + 1) + (p + 1)26 (p + 1)(p + 2)(2p + 3)$ . Initialisation : Pour n = 1, a1 = 1 évidemment et a1 = 21 - 1 = 1. Un cercle. up + 1  $\leq$  up + 2 donc la propriété est héréditaire. Pour tout réel x : h(x) = ln(ex(2 + e-x)) - x = x + ln(2 + ex) – x = ln(2 + e–x). Raisonnons par l'absurde : Supposons que l'on ait  $2n + 2$  points A1, A2, ..., A2n + 2 et que l'on trace  $(n + 1)2 + 1$  segments sans qu'il y ait de triangle.

S =  $\{(2 + 3k, -1 - 5k)$  pour k entier relatif }. a' > 0 donc a' = 26 - 5 = 21 convient. E(X) = 2 Sur un très grand nombre de lancers, la balle se situera, en moyenne, devant l'objectif visé à une distance de 7,5 mètres. ● En 1 : lim !(k)  $=$  !(1) = k→1 k 5 5 et lim !(k) = donc la fonction est continue en 1. Pour tout n  $\ge 0$  : (3vn + 1 – 4un + 1)wn + 1 = (–  $1,8$ un + 3,75vn + 12 - 3,2un - 12) × 0,8wn = (- 5un + 3,75vn) × 0,8wn = (3vn - 4un)wn. s divise 8 donc s = 1, 2, 4 ou 8.  $g(x) = \cos x - 1 + x^2$ ;  $g'(x) = -\sin x + x$ ;  $2 g''(x) = -\cos x + 1$ . Supposons donc  $p! \ge 2p - 1$  pour un certain  $p \ge 1$ donné. 14 exp(5x – 3) = exp(2x2 + 1) ⇔ 5x – 3 = 2x2 + 1. 17x ≡ 3 ≡ 17 × 9 [10] d'où 17(x – 9) ≡ 0 [10]. Partie C ( (2n – 5) – f (n) = e–n =  $\vert 1 \rangle \vert$ .  $\vert 1 \rangle$  d. x→0 x→+3 • Dérivée f '(x) = 3 (x + 1) – (3x – 1) × 1 (x + 1)2 = 4 (x + 1)2 f (x) ≤ x  $+ 1$  implique lim f (x) =  $-3$ .  $\lt$  lnx  $- 2$  x  $\lt 0 \approx x$  k n x  $> 0$ . Par addition pour i compris entre 0 et 29 : 0,1[f(x0) + f(x1) + ... + f(x29)] ≤ aire de  $\&$  ≤ 0,1[f(x1) + f (x2) + ... + f (x30)]. La fonction g est dérivable sur ]0 ; +3[ et g'(x) = t×h'(tx) h'(x). On vérifie que cette droite est incluse dans . Le coefficient directeur de ∆ est 1 et celui de Tn est – 1, donc ∆ et Tn sont perpendiculaires. t0 b. 46 2  $\int 2\ln x + \ln y = 2\ln 2 + \ln 5 \int \ln(x y) = \ln 20$  (1)  $\left\{ \Rightarrow \frac{\pi}{2} = 5 \times 5 \right\} \ln \frac{x}{\pi}$  x = 5  $\ln \frac{x}{\pi}$  x = 5  $\ln \frac{x}{\pi}$  x = 5  $\ln \frac{x}{\pi}$  x = 5  $\ln \frac{x}{\pi}$  x = 5  $\ln \frac{x}{\pi}$  x = 5  $\ln \frac{x}{\pi}$   $= 20 \mid x = 4 \mid 1$   $\Rightarrow \mid \Rightarrow \mid$ . Pour  $\alpha = 2$ ,  $q = 53$  ne divise pas M13.

111 000 ≡ 11 000 ≡ 1 [10]. un = 3 ×  $\binom{3}{1}$ . La courbe g est au-dessous de h sur ]0 ; +3[. Réciproquement, le polynôme P défini par P(x) = x est bien solution du problème. 3 Darwin (– 5,2 ; 3,4). Cela découle de la définition de l'instruction ARRONDI.SUP et de l'instruction ARRONDI.INF.  $x = 4n$ . Montrons que  $0 \le vn \le 2$  pour tout n par récurrence. PGCD(a ; b ; c) divise a, b et c, donc PGCD(a ; b) et c puis PGCD(PGCD(a ; b) ; c). 8 13 104 1. zA =  $2 + 3i$  ;  $zB = 5 - 2i$ ;  $zC = -4 - 3i$ .  $b2 (a - x2) a2 (x - x) = (x0 - c)2 + (a2 - c2) a2 - (a2 - c)$ . module = 10; argument ≈ 1,25 rad. 2  $8 S = \int x 2 dx =$ .

20 Le résultat pour 100 n'est pas correct car en base 2, la feuille de calcul telle qu'elle est conçue ne peut 20 traiter les nombre supérieurs à 255, or 100 = 400. un + 1 = rn + 1 - 0,4 = 2rn - 0,4 - 0,4 = 2(rn - 0,4) = 2 u n. x→+3 x→+3 b. Or vn < 1 0 0 par définition de n0. • Second cas : si u0 = 15. 14 • 1. Par le théorème du toit, les plans (IJK) et (ADS) se coupent donc suivant une droite parallèle à (IJ) et à (AD). Une somme de cosinus TP4 cos(kx) = Re(eikx) n +1 n +1  $\vert$  / i n + 1x –i x i x ( n ikx \ ( n ix k \ ( ei(n + 1)x – 1 \ e 2 –e 2 e 2 | | = = ∑ cos(kx) = Re | \ ∑ e |/ = Re | \ ∑ (e ) |/ Re | \ eix – 1 ⎟⎠ Re ⎜ i x –i x × i x ⎟ k=0 k=0 k=0 ⎜⎝ e 2 –e 2 e 2 ⎟⎠ n ⎛ ⎞ ⎛ n +1 ⎞ nx i ⎜ 2isin ⎜⎝ 2 x ⎟⎠ ⎟ = Re ⎜ ×e 2 ⎟ ⎜ 2isin ⎛⎜ x ⎞⎟ ⎟ ⎝ 2) \ / TP5 Même module / n +1 \ sin | x | \ 2 / / nx \ . 24 97 C P K I D J Q B A M 98 1. Donc cos 3x = cos3 x - 3cos x sin2 x. 13 La dérivée s'annule en 0, - 1 000 5 et 1 000 5 . 1 1 || 29 1 29 1 || || f 4 − n ; f 4 + n || = || 47 − 47 ; 47 +  $47 \mid \, \mid \leq$  [0,4711 ; 0,762 9] (distance 160 km). I Les éléments de la liste P représentent les probabilités que la variable aléatoire Z prenne les valeurs z (voir aussi question 4 de la partie A). e 2 + e −i u 2 −i u 2 = 2isin u . xn ( ) ln x ln x ln x  $=$  = 2. 44 1 + 4 = 2,5. 51 1. 41 6 6 2 5  $(1)(1)(1)(5)$  + 6  $\times$   $\mid$   $\times$  + 21  $\times$   $\mid$   $\times$   $\mid$  . Compléments sur la dérivation x  $-1 - x - 1$  ( 2x + 1) x - 1 - x - 1. Donc  $\varphi(X) = 0$  a deux solutions, ce qui est équivalent à « ex = xn » a deux solutions. L'intersection de 1 avec est en  $|p; -| \sqrt{100} / | \sqrt{L'}$ intersection de 2 avec est en  $(0; 0)$  et en  $2 / | p |$ . 1 10 20 1010 1 1 + 2 − 3 = − 30 ; et lim − 30 + x→+3 10 x x x 10 par produit des limites : b. La simplification de la réponse donnée par le logiciel s'en suit. 142 14 000 7 . (5k ; 2k) pour k entier relatif. La tangente est parallèle à d ⇔ cos 5x = 0 pt pt ; x'(t) =  $0 \approx$  = kπ  $\approx$  t = 10k. 88 +3 Si le degré est impair alors lim P(x) = − lim P(x). 29 G(0 ; 8 ; 4) ; Distance d'un point à un plan TP 4 COMMENTAIRE La première partie du TP est théorique.

⎪⎩ 0 = 1 − 2x S = {(0,5 ; 0,5)}. 2n n 2. x – 1 ⩽ f (x) implique lim f (x) = +3. ⎜⎝ 2 a 9 − 1 a 9 − 1 ⎟⎠ 9a 8 − 18a 5 + 9a 2 9a 5 − 9a 2 au lieu de (a) = 6 pour le logiciel. 0,888 758 8 A 2. Les unités seront le mètre et la seconde. PGCD(56 ; 84 ; 105) = 7. 2 x→ f i O f 1 x y 1 D  $\ell/2$  j x A  $\ell$  y 1 i 1 x 7. 1 = 1 lim 1 1 1 2 x  $\ell$  1 | 1 x 2x + 1 x e + $\ell$  - 2 | 2 e = − e . TP 7 Tangente commune Dans un premier temps, on peut faire une recherche à l'aide d'un logiciel de géométrie dynamique : voir fichiers logiciels.  $\binom{50}{58}$  2. Montrons-le par récurrence. 40  $\int$  0 40 64  $\int$  1 f (x)dx  $\leq$  - 100. lim f (x) = 0. (k(x) =  $\left|\right|$  2 x si x  $\vert$  1  $\vert$   $\vert$  4 52 a. P(0,32  $\leq$  F  $\leq$  0,52) = P(80  $\leq$  X  $\leq$  130)  $\approx$  0,99. Applications du PGCD Cet exercice est corrigé dans le manuel, p. 1 1x 1 170 • 7. d0 = 400 - 400e- 2 ; d1 = 400e- 2 - 400e- 4. Applications du PGCD • 269 d. (x 2 + 1)2 a. Son maximum est 2ab en t = 0.  $x \rightarrow 0$   $x \rightarrow +\infty$  Les fonctions  $x \rightarrow x2$  et  $x \rightarrow \ln x$  sont croissantes sur  $]0$ ; +3[. Lois à densité • 233 3 Pour que la course ne soit pas perturbée, la réouverture des barrières doit s'effectuer avant que l 45 secondes s'écoulent après leur fermeture. La fonction semble continue et dérivable sur ℝ. Comme pour d3, on passe de positif à négatif puis positif.

⎨ 0 = ax + b f (x ) = ax + b 0 0 ⎪⎩ ⎪⎩ e 0 Si b = 0 : a est non nul car ∆ n'est pas parallèle à un axe. 2 2 an 3. 82 47 b. Initialisation :  $u12 + v12 = 1$ . Deux plans parallèles coupent un plan suivant deux droites parallèles. 19 a. Or l'intervalle de fluctuation asymptotique au seuil 0,95 est inclus dans l'intervalle de fluctuation étudié en classe de Seconde. 83 Voir fichiers logiciels.  $x\rightarrow+3$  1 – 20 –8 b. 14 a. Pour tout réel  $x \le 0$ :  $x + x2 + 1 = u'(x) = 1 + 2x$  2  $x2 + 1 =$  $x f'(x) f e-0.5 0 - 0 0 +3 + .4 97 a.$ 

Définition de l'intégrale par une aire.  $a = 2$  et  $n = 3$ . Nombres complexes  $\left( z - 0 \right) 2p \left[ 2\pi \right]$ . lim f  $(x) = \lim_{x \to \infty} x \cdot 2 \left( \left| a \ln x + a \right| \right)$  $\{4-1\}$  = – 3. Vrai, car pour tout  $x > 0$  :  $2\ln x = \ln 9 \Rightarrow 2\ln x = 2\ln 3 \Rightarrow \ln x = \ln 3 \Rightarrow x = 3$ . 12 – 48i . x Donc est au-dessous de d sur  $[0; 1]$  et au-dessus sur  $[1; +3]$ . P(0,96  $\le X \le 1$ ) =  $\times$  P(0,96  $\le X \le 1,04$ ) 2 1 =  $\times$  P(m – 2s  $X \le m + 2s$ ) 2  $\approx$ 0,475. g divise 4 437 et 1 914 donc g divise  $609 = 4437 - 1914 \times 2$ . Si a < 0, lim a ln x = +3 et lim  $4x - x^2 = 0$ , c.  $\left(2\right)Dg(x) = 3\cos(x + \pi) = -3\cos x$ . 2 104 b. 2y F x2 + (y – yF)2 = (x – b)2 + y2 (3) (3)  $\Rightarrow$  – 2yFy = – 2bx + b2 (3)  $\Rightarrow$  y = b y 2 − b2 . ● Évident. vn + 1 – vn > 0 pour tout entier n ⩾ 2 donc (vn) est strictement croissante à partie du rang 2. On a f (en) = nen en = n× . ● P(2 ≤ Xn = 25 ≤ 8) ≈ 0,93. f(x) = x = 6 - x2 2 = 1 et lim f (x) = 1. n2 n→+3 a.  $\big|$   $\big|$  a 2 + (a + 1)(1 − a) a(−1 − a) + (a + 1)a  $\vert$   $\vert$  (a − 1)a + a(1 − a) (a − 1)(−1 − a) + a 2  $\vert$  / 1 0  $\vert$  . f peut être prolongée par continuité en a. De plus,  $xS = e1-a > 0$ .

Définition de l'entier a : P(X ≤ a – 1) ≤ 0,025.  $\frac{1}{\sqrt{93}}$  0 0  $\frac{1}{\sqrt{93}}$  0.3.

 $20(0 - 1) + 1 = 1$  donc la propriété est d.  $\left(\frac{n}{2} + \infty\right)$  85 a. X : la variable aléatoire qui à toute partie jouée à ce jeu

associe sa durée exprimée en secondes. De même lim f (x) = + - x→− 2 3)  $\int$  b. Faux, car lnx étant croissante sur ]0 ; 1[, 1 son inverse est décroissante sur  $]0$  ; 1[. Vrai billet. 24 .  $\bullet$  4 2 Par le théorème des probabilités totales : (X n + 1 )i = 0,85∑ ai,j ( X n ) j + 0,15 × 0,25. 8 divisions. y 5 4 3 2 1 25 y f g 1 –1 –1 2 3 4 0 4 8 12 16 1 × ( x + 1 ). On recherche un état stable du système qui est  $\vert \vert \vert x= \vert \vert \vert \vert$  a b c d e  $\vert \vert \vert \vert$  où a, b, c, d et e sont solutions du système :  $\vert \vert \vert / \vert 1 \vert \vert$  $-a + 4 b = 0 | a - b + 1 c = 0 | b = 4a | 2 | c = 6a | 3 3 | | 1 1 b - c + d = 0 \Rightarrow d = 4a . g3'(x) = cos x - cos 2x +$ cos 3x. Sur ]– 3 ; 0[∪]2 ; +3[ :  $ln(x^2 - 2x) > ln(3) \approx x^2 - 2x > 3 \approx x < -1$  ou  $x > 3$ . Sur ]1,5 ; +3[ :  $ln(2x - 3) = ln(2) \approx 2x - 3$  $= 2 \Rightarrow x = 2.5$ . b2 est premier avec a donc avec a2. Formule dite des probabilités totales : P(D) = P(D ∩ A) + P(D ∩ B) = 0,026. 2 1+ i 3 ; 2 Objectif BAC Se tester sur… Les exercices de cette rubrique sont corrigés dans le manuel, p.456. « Pour accéder à votre requête, un deuxième sondage a été réalisé dans la commune qui estime qu'entre 69,84 % et 79,36 % des habitants sont favorables à la restructuration.  $\vert \vert \vert \vert 4 \vert \vert$  a. Donc K = . Comme Pn (xn) = 0, on a Pn (xn + 1)  $<$  Pn (xn) soit xn + 1  $<$  xn car Pn est strictement croissante sur [0 ; 1] pour tout n  $\geq$  2. La vitesse est maximale lorsque – 2πsin c'est-à-dire pour sin pt = 2π, 10 pt = – 1. Vrai : en écrivant x –3 f '(x) 86 1. l 3 Une valeur approchée de l'intégrale J, est J  $\approx 0.998$  7.

De même (SI) est orthogonale à (BD), donc à deux droites sécantes du plan (ABC). n an−1 a a a + ... Sinon il compte 28 jours.  $\int -111 \, |c_z \times z| = (x + iy)(x + iy)$  b. 4 1 (an) est une suite géométrique de raison et de 4 2 a premier terme . 13 13  $|z = t | \frac{1}{7} c$ . Limites de fonctions 41 a. u 40n + 1 n! 40 2. p f(x)  $\ge x \le x \in [0;]$ . L'expression de sera pour lui (a) = 4a + 4a 3 + a 2 a9 − 1 lim (a) = 0. ab b a c. x −1 a. On peut conjecturer que f est négative sur ]–3 ; 0] et positive sur  $[0; +3]$ . 3 Partie B 1  $\bullet$  x f(x) 2 a. lim x→+3 g(x) = 0 donc lim f (x) = +3. 81 3. Pour tout entier n  $\ge 2$  : = f  $(xn) = 1 + ln(xn) ln(xn) = an + n - n2 - 4 n + n2 - 4 1 = + \frac{1}{2}$   $n = 1$  trouve  $X = (M 2) - 1 \mid 0.6 \mid 0.75 \mid 22 \mid 0.05 \mid 0.45 \mid 0.75 \mid 0.75 \mid 0.75 \mid 0.75 \mid 0.75 \mid 0.75 \mid 0.75 \mid 0.75 \mid 0.75 \mid 0.75 \mid 0.75 \mid 0.75 \mid 0.75 \mid 0.75 \mid 0.75 \mid 0.75 \mid 0.7$  $\vert \vert$  a. = C'est une infinité de points qui appartiennent tous à x la droite d'équation y = . vn = n  $\vert$  n  $\vert$   $\vert$  5  $\vert$ n  $\vert$  4 $\vert$   $\vert$  5  $\vert$   $\vert$  $\left| \frac{1}{x} \right| \left| \frac{1}{x} \right| + 1 \left| \frac{1}{x} \right| + 1 \right| 285 \left| 28 \right|$ a.

x On a lim  $f(x) = \pm 3$ , donc  $b = 2$ .

26 1.

 $Z = (2 + 3i)(4 - 6i) Z = 8 + 12i - 12i - 18i2 Z = 8 + 18$  donc Re(Z) = 26 et Im(Z) = 0. Initialisation :  $0 \le u0 \le 1$  donc la propriété est initialisée.

2 3 000/6 = 500 = 8 min 20 s. d pas d'enfant d D Rhésus + r R Rhésus + d D Rhésus + r R Rhésus – D 11 2. y φ 20 0 11 Cet exercice est corrigé dans le manuel, p.  $(6/n 5 (5) c$ . Pour tout x < 1, les fonctions g et x → 1 − x ont le même sens de variation. Résolution Lorsque a < 0, les fonctions  $x \mapsto x$  et  $x \mapsto$  alnx ont des sens de variation opposés. Pour  $x = 1$ : fn(1) = e-1 donc toutes les courbes passent par le point de coordonnées (1; e-1). (SI) est orthogonale à (AI) et (AD), donc au plan (AIJ). D'où < h'(h) < 6 6 Donc – 0,000 000 2 < h $\varepsilon$ (h) < 0,000 000 2. 2 x2 − 1 x − 1 x2 − 1 () +3 – +3 1 3. Conclusion : un + 1 < un pour tout n . k ∈ ]–3 ; 0[∪]0 ; 0,2[∪]0,2 ; +3[ : f '(x) s'annule 5 en x1 = 15 – et x2  $= -10.$  f (x) = 0 : 3 solutions. f''(t) = aM0 | -be -bt e b | \ / () ( ) = aM0(-b + a 1 - e -bt b ae-bt)e-bt e = -aM0(b - a 1 e –bt b ae–bt)e–bt e 95 1. 34  $\mu$  = 8. 2 2 Donc la suite (vn) est géométrique de raison premier terme v1 = -4. Dans chaque cas, cela entraîne que les quatre points sont coplanaires. Fonctions sinus et cosinus ▶ QCM Pour bien commencer Les exercices de cette rubrique sont corrigés dans le manuel, p.

 $x\rightarrow0$  2. Quand x tend vers -3, alors x + 20 tend vers -3 donc (x + 20) 2tend vers +3. ΩO = 6 + 2 = 8 cm. + = ( cos x ) 2  $dx = 2 2p || 2 4 || 0 2p f 0 b. k=0 n k+1 k k+1$  [k k +1] on a  $\le x \le$  et f décroissante. t 0 est strictement croissante, La fonction  $\varphi : t \mapsto e^{i\pi x} \lim_{h \to t} w(t) = 0$ , lim w(t) = +3.

 $x - 1$  x +1 x +1 ) 2 1 . Si 0 < k < 2e Si k = 1, l'équation a une seule solution. Donc a et b sont solution du système :  $\binom{1}{k}$  $\int -0.85a + 0.7b = 0$  d'où  $X = \int 14 / 31$ . lim hk (x) = -3 et lim hk (x) = +3.

Le théorème des valeurs a 1 F(b) ⇔ 2 f f (x)dx = a 2 – pour x  $\in$  [x0 + 0 ; b]. 23k  $\equiv$  (23)k  $\equiv$  (1)k  $\equiv$  1 [7]. f '(x) = – x e 500 ; f '(x) est du signe de –x.

79 a. Contre-exemple : f (x) = x sur [– 1 ; 2] ; 2 ∫−−1 x dx = 1,5. Donc 1+ x 1+ x f est croissante sur [0 ; +3[. lim –2 0 2 4 6 8 b. xn xn−1xn−2 ...x1x0 = xn × an + xn – 1 × an – 1 + … + x 1 × a 1 + x 0 × a 0. 36 1 296 Il faut maintenant vérifier à quel instant la vitesse 27 353 . ; ;- ; ; \ 11 11 11 | | \ 11 11 11 | | IJ = 28 11 ≈ 8,4 km. Avec c : | | = z × = z ×  $\vert$   $\vert$  = z × d'après e. Sur  $\vert$ 1 ; +3[ : ln(2x + 1) + ln(x - 1) < ln2 ⇔ ln((2x + 1)(x - 1)) < ln2 ⇔ 2x2 - x - 3 < 0 ⇔ 1 < x < 1,5.  $1 1 2 2 2 2 \binom{2}{1} 1-2 2$  n 1 1 1 1  $1 e$ .  $\sum$  an  $\times 10n \equiv \sum$  an  $\times 1n \equiv \sum$  an [9] 30 a. 1 Comme f est dérivable sur I (f' (t) = 2e– 2t > 0),  $f(0) = 0$  et lim f (x) = 1, on a pour tout nombre réel x→+3 t ∈ I, 0 ≤ 1 – e– 2t < 1. 2z2 – (1 – i)z + 3i – 5 = 0 (3) Le discriminant est  $(1 - i)2 - 8(3i - 5) = 40 - 26i$  dont On obtient :  $Z1$  = une racine carrée est  $d = 569 + 20 + i 569 - i$ 20 . ● M(t; t2) et N(t2; t). Or n est le plus petit entier non nul vérifiant cette propriété donc r = 0 et s divise k. D'où  $10n + 1 \ge 3 + 7 \times 10n$  soit x ≥ 10n + 1 ⇒ 0 < f (x) – 2 < 10-n donc lim f (x) = 2. Pour α = 1, q = 23. 106 b. Donc fn est croissante sur ]0 ; e–n– 1] et décroissante sur [e–n – 1 ; +3[. 369 = 10 077 696.

p ou  $x = \pi$  sur  $[0, \pi]$ .  $(6)$  6 45 9 1; P(tP) = . Conditionnement et indépendance 3 a. d est l'intersection des trois plans. Les valeurs sin x augmentent. hε(h) = − du signe de –h sur [– 1 ; 1]. Fonction exponentielle • 101 Corrigés des travaux pratiques Comparer des fonctions TP 1 1 a. M appartient à une des courbes, d'où : y = ln(x2 + 3) + k soit k = y – ln(x2  $+ 3$ ). x→1,5 x→+3 b. 2 3 Donc : x f d.  $\bullet$   $\prime$  20  $\prime$   $\prime$   $(20 \mid P(X = 10) = \mid \times p10 \times (1 - p)20 - 10 = \mid \times 0.520 \approx 0.176$  2. h =  $R 2 - r 2$ .  $\lim_{x \to a} g(x) = +3$  et  $\lim_{x \to a} g(x) = -3$ .  $\left( 2 \right) 1 1 - k + 1 1 + 3 1 1 2$   $\left( \left| \right. \right)$  blanc $\left| \right| = x \sum k = x \lim 3 k \rightarrow +3 1 - 1 \sup 3 / 3$ k=0 2 2 2 1 \ 2 / = × lim | 1 − k+1 | = . n AB | −3 | donc d a pour représentation | | \ −1) | x = 1 + 2t | paramétrique  $\{ y = -2 - 3t \text{ avec } t \text{ un réel. un} < 1,000 \text{ 3 pour } n \geq 8. \}$  |  $\| 1 0 0 0 32 \text{ Cet} \text{ exercise est corrigé dans le manuel, p.}$  $\Lambda(4) = 257$  est premier. = lim  $\times$  h  $\rightarrow$  0 h h 1 $\left\{ \right/ \left( \lim_{x \to 0} x \ln |1 + \lim_{x \to 0} x \ln x \ln x + 3 \ln x \right\}$  x + 3 2 ex . n 0,1252 Il faut interroger au minimum 256 personnes.  $z 2 = 7 | -i = -i.4 \int 14 b. 8 13 104 3 7 21 =$ . Entrée : (initialisation à 505 – 9) Traitement : Tant que b n'est pas entier faire =  $1\ 0\ 1\ 0\ 1\ 0\ 1\ 1\ 0\ 1\ 1\ 0$  a prend la valeur a +  $9\ c.$  A  $\times$  B =  $\frac{1}{7}$  / 2 -5/ 6  $\left( \frac{17}{3} \right)$  24  $\left( \frac{1}{1} \right)$  et B × A =  $\left[ -5/6 - \frac{7}{2} \right]$ . 2 n n  $\left( 1 \right)$  1 +  $\left[ -1 \right]$   $\left( \frac{1}{1} \right)$   $\left( 2 \right)$  On a donc 1 - 1 + 2 - 1 + 3  $-1 + ...$  Comme h(1) = 0, on a :  $\forall x \in I$ , h(x) = h'(1)  $\times$  lnx. Si a < 0 : est au-dessus de l'axe des abscisses pour  $x < - \cdot \cdot$ 0 68 • 3. 6 60 a.

Par conséquent, j'augmente le prix au kg des carottes. Évolution de processus Corrigés des activités d'exploration Tous les trajets  $1 / \vert 1$  a. Il manque le sens de l'angle.  $x \rightarrow 0$  x 16 ( $x+5$ ) 2 10 e x –7 b. 12 12 4 b. Cet ensemble est donc le disque de centre D et de rayon 2. Donc  $0 \le e - \text{un} \le e$ . On a tn = wn+1 – wn = lnq.  $\left( 282 \right)$  9. d et d' ont un point commun :  $A(0; 1; -5)$ ; elles sont donc confondues.  $\int f(x)dx = \int a b-a$  b  $a \mid x \mid = \mid = -1$ . L'appui du logiciel est ici fondamental pour comprendre le lieu de point décrit par le point K, pied de la hauteur issue de F de la pyramide IHJBF. 2 20 X : variable aléatoire qui à un jour choisi au hasard associe le temps exprimé en minutes que Matthieu attend le soir pour jouer en réseau avec Axel. :  $3x - y + z + 15 = 0$ . 45 a. e 5. Donc  $1 + + + + \dots$  75 Cet exercice est corrigé dans le manuel, p. n→+3 0 n +1 D'après le théorème d'encadrement des limites, on 1 lim ( $\lambda$ ) = p  $\vert \vert$  ln 2 –  $\vert \vert$ .  $X = \begin{bmatrix} \begin{bmatrix} \begin{bmatrix} 1 \end{bmatrix} & \begin{bmatrix} 1 \end{bmatrix} & \begin{bmatrix} 1 \end{bmatrix} & \begin{bmatrix} 1 \end{bmatrix} & \begin{bmatrix} 1 \end{bmatrix} & \begin{bmatrix} 1 \end{bmatrix} & \begin{bmatrix} 1 \end{bmatrix} & \begin{bmatrix} 1 \end{bmatrix} & \begin{bmatrix} 1 \end{bmatrix} & \begin{bmatrix} 1 \end{bmatrix} & \begin{bmatrix} 1 \end{bmatrix} & \begin{bmatrix} 1 \end{bmatrix} & \begin{bmatrix} 1 \end{bmatrix} & \begin{bmatrix} 1 \end{$ définie sur  $\setminus \{-1\}$  par un + 1 = f(un) (c'est-à-dire f (x) = 1 + e.

TP 2 Passage à niveau et course cycliste Partie A 1 Voir fichiers logiciels.  $4$  2 La fonction est dérivable en  $-$  2.  $y = 1 -$ 0,5x 0 (e ex x d. D(0 ; 0 ; 0), I  $||1;0;||$ , J  $||0;1||$  et K  $||1;1||$ . Exemple : c = -1 ; d = 1 ; h(x) = 2x. Initialisation : v0 = 2 donc la propriété est initialisée. x  $\overline{x}$  Pour – 1 ≤ x < 0, il existe un entier n non nul : 1 1 − 0 ⇔ x > e– 0,5. Entrée : l'entier n Sortie : deux réels a et b (encadrement cherché) Traitement : Affecter 1,3 à a Tant que g'(a) ou alors par dichotomie. 4 2 8 2 Une période est π.  $\frac{1}{1}$   $\frac{1}{1}$  -1 0  $\frac{1}{1}$  b.

Donc (vn) est croissante. Les médianes issues de C et D sont dans le plan (CDI), elles ne sont pas parallèles, elles sont donc sécantes. 2 2 8. 80  $\approx$  0,157 8. l y y' 3 a.

Sn = Entrée : n b − a) Affecter R +  $\vec{f}$  | a + i | à R \ n  $\sin$  Sn = Fin Pour Affecter R b − a  $\Sigma$  i=1, i impair Traitement : Affecter 0 à R Pour i allant de 0 à n – 1 n−1 Sn = f (xi–1) + 4 f (xi) + f (xi+1) b – a × 3 n b – a  $\int f(x0) + 4 f(x1) + f(x1)$  $(x 2) f (x 2) + 4 f (x 3) + f (x 4) f (x 4) + + + |n | 3 3 b - a | f (x 0) + 4 f (x 1) + f (x 2) f (x 2) + 4 f (x 3) + f (x 4) f (x 4)$ 4 ) + 4 f (x5 ) + f (x6 ) f (xn-4 ) + 4 + + …+ | n | 3 3 3 à R b − a | f (x0 ) + 4 f n(x1 ) + f (x 2 ) f (x 2 ) + 4 f (x3 ) + f (x 4 ) f (x 4) + 4 f (x5) + f (x6) f (xn−4) + 4 f (xn−3) + f (xn−2) f (xn−2) + 4 Sn = + + + …+ | n | 3 3 3 3 Afficher R + 4  $f(x1) + f(x2) f(x3) + 4 f(x3) + f(x4) f(x4) + 4 f(x5) + f(x6) f(xn-4) + 4 f(xn-3) + f(xn-2) f(xn-2) + 4 f(xn-1)$  $(xn-1) + f(xn)$  + + + …+  $\frac{1}{102}$  a. Le septième nombre impair est 13. Donc d est décroissante sur x x  $\frac{10}{10}$ ;  $\alpha$ ] et croissante sur  $[\alpha; +3]$ . n > 1 donc pn = pn - 2 × p2 est divisible par p2.  $\frac{7}{7}$  La suite (un) est géométrique de raison 0,3 et de 4 1 premier terme 0,5 – =– . 2 gk'(x) = – 2kx e−kx . Si z ≠ 0 alors Re(z) ≠ 0. Compléments sur la dérivation • 73 Deuxième cas : d (v1 + v 2 ) > 3 600 v12 + v 22 3. 2ex = e2x ⇔ 2ex = exex ⇔ ex(ex – 2) = 0 ⇔ ex = 2. L a pour affixe B (- = 3. (Ou par dérivation.) 7. 174 • 7. P  $\binom{}{}$   $\binom{}{}$  = 104 b. lim = +3 et lim lnu = +3, x→−3 3 + x u→+3 1− x  $\rceil$  = +3. 11 1 Donc =  $\int 1 \, dx - \int 1 \, (\ln x + 1) \, dx \, x$  e e Problèmes 87 1. La proposition semble fausse. AH = 2 3. 246 • 12.  $(0.5 \, 3)$  $-8$  /  $(11,75)$  A est inversible donc U = A-1V =  $|$  |.  $|$  0,23  $|$  pour tout n  $\ge 0$  donc la marche aléatoire diverge ; • si on part de D,  $Xn = X1$  pour tout  $n \ge 1$ . Sur  $]-1$ ; 1], f est continue, strictement décroissante à valeurs dans [ln2; +3[. Les diviseurs étant associés par paires (p ; q) avec par exemple  $p \le q$ , si  $N = 2m + 1$ , alors  $p = q$  et  $n = p$ 2. Les deux produits donnent le même résultat modulo 26.

 $\bullet$  n x Si eX = nX et X =  $(x)$  x x , alors e n = n  $\Rightarrow$   $\circ$  e n  $\circ$  = xn. 1 + x 2 x x(1 + x 2 ) Donc v est décroissante sur ]0 ; +3[. Fonction exponentielle • 99 Heures 11 12 13 14 15 16 17 18 19 20 21 22 23 24 25 26 27 28 29 30 31 32 33 34 35 36 37 38 39 40 41 42 43 44 45 46 47 48 49 50 k 1,150 1,150 1,150 1,150 1,150 1,150 1,150 1,150 1,150 1,120 1,090 1,060 1,030 1,000 1,000 1,000 1,000 1,000 1,000 1,000 1,000 0,990 0,980 0,970 0,960 0,950 0,940 0,930 0,920 0,910 0,900 0,890 0,880 0,870 0,860 0,850 0,840 0,830 0,820 0,810 N 1533 1763 2027 2331 2681 3083 3545 4077 4689 5392 6039 6583 6978 7187 7187 7187 7187 7187 7187 7187 7187 7187 7115 6973 6764 6493 6169 5798 5393 4961 4515 4063 3616 3182 2769 2381 2024 1700 1411 1157 On obtient : 100 • 5.

Or  $g'(0) = 0$ ; comme g' est croissante, on en déduit que  $g'(x) \ge 0$  donc g est croissante avec  $g(0) = 0$ . g est dérivable sur ]0 ; +3[ 1 1 − 4x 2 . 206 • 9. 21 La fonction f est dérivable sur ]0 ; +3[ ln x et f '(x) = 2 . On conjecture que la valeur de I c. En utilisant que A, B et C sont trois points du plan, on résout :  $\int$  a  $- 2b + 4c + 1 = 0$   $\int$   $\int$   $- 2a - 6b + 5c + 1 = 0$ ⎪ −4a − 3c + 1 = 0 ⎩ On démontre par récurrence que Pn = MnP0. 2 Propriétés des ensembles de diviseurs Partie A 1  $(42) = \{1, 2, 3, 6, 7, 14, 21, 42\}$  et  $(54) = \{1, 3, 6, 9, 18, 27, 54\}.$ 

3 Dans ce cas, le nombre de puces sur chaque marche à chaque étape est stable.  $\left( \begin{array}{c|c} 1 \\ 1 \end{array} \right)$  2 − 1 < 10 −8 pour n >  $\left( \begin{array}{c|c} 1 \\ 1 \end{array} \right)$  $2/\ln |\left(2\right)$  (  $\left(2\right)$  m On en déduit que la suite Afficher n Fin 4. C e. a 3.

 $v(20) = 0$ ;  $x(20) = 500$ . On justifie de même les autres probabilités. 3 3 8 190  $\approx 3.48$ . a et b sont des entiers. E 0,169 8 L 0,036 092 4 ≈ 0,324 5 . n→+3 5 3 | 5 3  $\mid$  n2  $\mid$  2 – + 2  $\mid$  2 – + 2  $\mid$  n n n pour n ≠ 0. 3 × (3p – 1) est un nombre pair puisque 3p – 1 l'est. Donc, d'après le théorème des valeurs intermédiaires (cas particulier), pour tout a ∈ [0 ; +3[, l'équation  $x^2 = a$  admet une unique solution dans  $[0; +3]$ . Donc vn < vn < 1 d'où vn < 1 pour tout n > n0. x f est continue sur  $]0$ ; +3[ et f'(x) = 1 + 1 > 0. TP 5 Double exponentielle On note f la fonction définie sur ℝ par f (x) = Ke K − |x| s où K est un nombre réel. Sinon, un terme est divisible par 3 et un autre par 2 donc le produit est divisible par 6. MB(750) puisqu'elle contient plus de points. 54  $/$  xn  $\vert$  converge vers 2 en  $\vert \vert y \vert$  utilisant un théorème d'encadrement. Compléments sur la dérivation h'() =  $a2 25 - a2 = h($ ).

La matrice est constituée de la 1re ligne de A divisée par 2, de la 2e ligne de A divisée par 4 et de la 3e ligne de A multipliée par 2 ; on trouve donc son 13  $(0.5 - 0.5 0.5)$  |  $|A - 1 = | -0.5 0.5 0.5 |$ . Conclusion : On a donc  $4 \leq u$ n  $\leq 15$ pour tout n . On lit : lim  $f(x) = 0$ . PX > 20  $(X < 22) = 11$ . 2n 2 1 c.  $f(a - 1) = \lim_{x \to a} x \neq a$   $f(x) = 0$ . Les deux courbes se coupent en A(1 ; 1) et B(e ; 1) qui ne dépendent pas de n.  $x\rightarrow 0$   $x\rightarrow 0$  x 1  $(1)$  b. Si  $x > -2$ , G1(x) = 3ln (x + 2) + Comme  $g(0) = 0$  donc  $g(x) \le 0$  sur  $[0, 1]$ . Fonction logarithme népérien  $0$  1 − ln x Sur  $]0$ ; +3[, g '(x) = a +, g(1) = 2 et x2 g'(1)  $= 2.5$ . Les relations de récurrence se traduisent par l'égalité matricielle Xn + 1 = AXn  $\left(14-18\right)$  avec A =  $\left| \right|$ ,  $\left| \right|$ , 182 • 8. uMA⋅uMB =  $(-1 - x)(1 - x)+(2 - y)(2 - y)+(-1 - z)(3 - z) = 0$  ce qui équivaut à  $x^2 + (y - 2)2 + (z - 1)2 = 5$ . Partie E 1 ● 3 b $(33a+|$   $(ax + b)(ax + b)x$  pour  $x \ne 0$ .

 $= 7 + 3.5$  | 1 + + + ... tion des limites : lim 33 4 x - x2 - 4 . f est une fonction affine de coefficient directeur 7 > 0 donc f est croissante sur . Donc la courbe est au-dessus de ∆ sur ℝ. A × C = ⎜ 0 0 ⎟ et C × A = ⎜ 4 ⎟ ⎝ 0 0 ⎠ ⎝ −2 −4 ⎠ 3. et  $g'(x) = -(2 + \ln x) + (1 - \ln x) = x x x c$ . Pour tout x impair,  $x^2 - 1$  et  $x^2 + 1$  sont pairs donc il existe un triplet. Matrices carrées inversibles et applications A – 1V x = 2 et y = 3. 46 Cet exercice est corrigé dans le manuel, p. p divise ap – a + bp – b = ap + bp – (a + b). Faux car arg(z) = – [2 $\pi$ ]. n doit être un carré. Pour tout réel x > 0 : fn(x) = 0 ⇔ –n – lnx = 0 ⇔  $x = e-n$ . f 'a,m  $(x) = -2$   $\left(x - m\right) \neq a \neq 0$  de m – x. lim f  $(x) = 0$  car f $(x) = aex + x \rightarrow -3$  ea– 1. 43 La fonction h étant définie sur  $]0,4;+3[$ , on a a > 0.

10 15 b. l 3 Recherche du PGCD 1 a. a = 4 divise c. 503 et 512.  $(z - iz)2 = z2 - 2iz2 - z2 = -2iz2$ . h  $\rightarrow$  0 d. Or arg  $|A|zC$ – z B  $\vert$  Donc (rBC , nBA) = – p [ 2p ] et ABC est un triangle 2 rectangle en B.

 $(708)^{4}$  4 3 1 7 × 40 + × 1 000 = 332 et × 40 + × 1 000 = 708. n (vn) est donc une suite géométrique de raison n (1 + n)n > 2n pour tout entier n  $\ge 2$ . (M 2)–1 × 0,311 25  $\le$  0,178 . On a : lim u(x) = +3 et lim u(x) = 0. P(49,8  $\le$  X  $\le$ 50,2) ≈ 0,97. 91 1. (1 est racine 3 5 donc lim f (x) = g  $\left( \begin{array}{c} | - \end{array} \right)$  = .

 $p2 = P(T2) = P(T2 \cap T1) + P(T2 \cap tT1)$  3 2 2 = p1 x + (1 - p1) x = . z' = 1  $\Rightarrow$  z = z - 1 - i  $\Rightarrow$  - 1 - i = 0, impossible. + n0  $\left| \begin{array}{c} x \rightarrow +3 \ x \rightarrow +3 \ x \ x \end{array} \right|$   $\left| \begin{array}{c} x \rightarrow +3 \ x \end{array} \right|$   $\left| \begin{array}{c} x \rightarrow +3 \ x \end{array} \right|$   $\left| \begin{array}{c} x \rightarrow +3 \ x \end{array} \right|$   $\left| \begin{array}{c} x \rightarrow +3 \ x \end{array} \right|$   $\left| \begin{array}{c} x \rightarrow +3 \ x \end{array} \right|$   $\left| \begin{array}{c} x \rightarrow +3 \ x \end{array} \right|$   $\left| \begin{array}{c} x \$ 0,2cos(2t). Objectif BAC d. 4 4 2 9 1 ; (f 2(u(x)))' = 5  $\vert x - 3 \rangle$ .

4 3 4 p 4 0 + g 3 '(x) 0 3p 4 p 3 – 0 + 0 π – g3 0 0 10 (−1)k+1 sin(kx) ou une autre « grande » valeur de l'indice g8, g9, … k k=1 5 g10(x) =  $\Sigma$  ● Voir fichiers logiciels. ● La page qui a la plus grande probabilité d'être fréquentée après 10 clics est la page P2. Êtes-vous désormais convaincus ? Limites de fonctions • 49 b. Quel que soit le réel m > 0, pour tout  $x > m2 a$ . = 2 5 x2 - 9 f (-0,5 + h) - f (-0,5) = h -4h + 4h 2 + 4 h = 4. 38 a. Donc lim f (x) = 0. Pour a  $\ge 1$ , le problème posé avec un carré à côtés parallèles aux axes n'a pas de solution. En développant, (z – α)(z – iα) = z2 – αz(1  $+$  i)  $+i\alpha$ 2. 0  $\left(2\ 3\ 4\ 5\ 6\ 7\right)$  42 1 a. Pour n = 1, voir b.

l Partie B 1 1 et a. v→0 x +1 +1 x +1 −1 1 1 = lim = . ∆1 : x = 1 ; ∆2 : y = 1. 10 puis z 2 = p i 5e 6 2 c. Comme u est continue, lim  $u(a + h) - u(a) = 0$ . En réordonnant les termes de P. 3 6 24 120 =  $\bar{b} \times q + 1$  donc b divise 119 = 7  $\times$  17. Comme pour tout n, un + 1 ≥ 0, on déduit de la 1 – e–n question précédente que un ≤ . f (x) = x –2 = x–4 x –2 (x –2 • Cet exercice a pour objectif la visualisation des formules du cours et la découverte des possibilités d'un logiciel de géométrie dynamique. 5 Initialisation : u1 = . 1,05n > 2 ⇔ nln1,05 > ln2 ⇔ n > ln1,05 donc n ≥ 15. f '(x) = b. x + F yF 2y F Si x  $\in$  [a ; b] : x2 + (y – yF)2 = y2 (2) (2)  $\Rightarrow$  – 2yFy + yF2 = -x2 (2)  $\Rightarrow$  y = Si x > b : x 2 + y F2.  $a = 6$ ,  $b = 9$ ,  $g = 1$ ,  $d = 2$ .  $1 + x 1 \Rightarrow (-1)(+1) = 1 1 + (-1) = 2 - 1 = 1 \Rightarrow 2 = 2 \Rightarrow (-1)(-1) = 2 \Rightarrow (-1)(-1) = 1 \Rightarrow 2 = 2 \Rightarrow (-1)(-1) = 1 \Rightarrow 2 = 2 \Rightarrow (-1)(-1) = 2 \Rightarrow (-1)(-1) = 2 \Rightarrow (-1)(-1) = 2 \Rightarrow (-1)(-1) = 2 \Rightarrow (-1)(-1) = 2 \Rightarrow (-1)(-1) = 2 \Rightarrow (-1)(-1) = 2 \Rightarrow (-1)(-1) = 2 \Rightarrow (-1)(-1) = 2 \Rightarrow (-1$ dérivable sur ]0 ; e[∪]e ; +3[ et p'(x) =  $\int 1 (1 - \ln x) - x \Big| - \left| \int x (2 - \ln x) \right| = 0$  (x+5 )2 k(x) = 2 –3 –3 x Cet exercice est corrigé dans le manuel, p. f '(x) = (– 2x – 1)e2x+1. 55 – 34 = 21 34 – 21 = 13 21 – 13 = 8 13 – 8 = 5 8–5=3 5–3=2 3–  $2=1$   $2-1=1$   $1-1=0$ . n un vn 0 2 1 1 2 3 4 5 1,5 1,4166 1,4142 1,4142 1,4142 1,333 1,4117 " " " 6 7 8 9 10 n un 1,4142 1,4142 1,4142 1,4142 1,4142 " " " " " vn c. ~ b. Ainsi, il est admis soit en série L, soit en série S, soit en série ES. se situe toujours sous Γ, sauf au point d'abscisse – 1 où elles sont confondues. avec f 2 une fonction polynomiale du second degré qui vaut r2 pour n = 0, R2 pour n = 1 et r2 pour n = 2, on a : r 2 + 4R 2 + r 2 h r 2 + 2R 2 V= p = ph. Il possède donc un plus l grand élément. Pour chaque distance, les conditions sur les paramètres n et f sont vérifiées pour définir l'intervalle de confiance au niveau de confiance 0,95. Voir savoir-faire 3 (loi normale). 0 ⩽ tn < 1 donc lim t n = 0 (théorème des n→+3 n gendarmes.) –1 1 ≤ un ≤ donc lim un = 0 (théorème b. Pour  $\sigma = 8$ , P(880 ≤ XB ≤ 920) ≈ 0,987 6. s –  $\vert - s \vert = 70 \setminus 48$ donc s = 70  $\times$  48  $\approx$  40,5. Non coplanaires car B, D, I et J sont non coplanaires. Soit vn + 1 – un + 1  $\leq$  1 > 0 donc f est

strictement croissante (x + 1)2 sur [0 ; 2]. Fonction logarithme népérien • 147 Partie B b. A(2 ; 0 ; 0) ; B(2 ; 3 ; 0) ; C(0 ; 3 ; 0) ; D(0 ; 0 ; 0) ; E(2 ; 0 ; 1) ; F(2 ; 3 ; 1) ; G(0 ; 3 ; 1) ; H(0 ; 0 ; 1) ; I(1 ; 0 ; 0) ; J(0 ; 1 ; 0) ; M(0 ; 1,5 ; 1) ; N(0 ; 3 ; 0,5). rang + 1 est le nombre de termes de la liste. La valeur moyenne de f sur [a ; b] est égale à m si et seulement si f est constante. f '(x) = 3cos(3x). Une représentation paramétrique de leur droite  $\int x = 3 + 2t \int d'intersection d^2$ donnée par  $\{y = 7 + 5t \text{ avec } t \text{ un } | z = t \}$  réel. l 3 En 29 itérations.  $(0,3,0,6,0,0,55)$ . (EC) est orthogonale à (AF) et (AH), deux droites sécantes du plan (AFH), donc (EC) est orthogonale au plan (AFH). g x→+3 x 28 a. P(X < 6)  $\approx$  f f (x)dx  $= \lceil \rceil = -0 \rceil$  1 + e-x+8  $\lceil \rceil 0$  1 + e2 1 + e8 a. Pour tout x réel, x – 1 < E(x)  $\leq x$ , donc x2 – x < f (x)  $(\leq x2 - x - 1)$ . M1M2 est minimale à l'instant 3 600 car f est décroissante sur [0 ; 3 600]. 298 • 5. 51 × 3 – 150 = 3 donc le PGCD divise 3 ; or 3 est un diviseur du PGCD donc PGCD(51 ; 150) = 3. rAC  $\mid 8 \mid n'$ est pas colinéaire à nAB  $\mid 4 \mid$ ; A, B et C  $\mid \mid \mid \mid 4$  $-2$  forment donc un plan. a – n × n = 1. Si 197 = pq avec p < q alors p < 197 . X 1 =  $\vert$  0,4  $\vert$ ; X 2 =  $\vert$  0,24  $\vert$ ; X 3 =  $0,304$ .

## $A = | \; | \; \text{et } V = | \; |.$

L'expression proposée permet de supposer que  $a = 2$ ;  $b = -3$ ;  $c = -1$  et  $d = 1$ .

49 L'événement contraire de l'événement « réussir au moins un concours » est l'événement « échouer aux deux concours ». Il s'agit de la fréquence observée de personnes qui souhaitent être vaccinées dans l'échantillon 1 («ville  $1 \times$ ).

Géométrie dans l'espace ▶ QCM Pour bien commencer Les exercices de cette rubrique sont corrigés dans le manuel, p.  $456 = 91 125$ . 305 229 142 94 323  $\times + \times = \approx 0.722$  6 (probabi447 305 447 142 447 lité d'un événement associé à plusieurs feuilles). On démontre d'abord que A2 = A et B2 = B puis on fait une démonstration par récurrence immédiate. vn = –4 ×  $\binom{1}{1}$  |  $\binom{2}{n}$  –1 = – 23 – n pour tout n \*. Non, on ne peut pas privilégier une localisation particulière de la proportion dans un intervalle de confiance. Limites de fonctions  $\cdot$  57 2.  $|zB| = r$ ; de plus, (rOA, rOB) = arg zB = arg zB =  $\varphi$ . P(X  $\geq 10$ ) = P(10  $\leq$  X  $\leq \mu$ ) + 0,5 (propriété de la densité, symétrie de la courbe)  $\approx 0.452 + 0.5$ = 0,952 (utilisation de la calculatrice).

La droite (BC) est orthogonale au plan (ABF) donc à la droite (AF) de ce plan. 220 • 10. {1; 2; 3; 4; 6; 9; 12; 18; 36}. C'est impossible car I  $I' = \emptyset$ .

 $P(F \le 0.32) = P(X \le 80) \approx 0. x 99 1. \mid \mid \mid \mid \mid \mid \mid \mid \mid \mid \mid$ . Le propriétaire doit s'inquiéter de la croissance de ses arbres.  $x\rightarrow+3$   $\vert$  d. Donc f' est du signe de –x. z solution de  $(E) \approx z' = 1$  ou cos $\theta = 0$ u cos $\theta = -1$  – 5 d'après 1d et 1b. ABEG = . 27  $(86 - 2)$  1. X suit la loi binomiale  $\mathcal{B}(10; 0,002)$ . On sait que : 1 1 1 1 n 3 + 4n vn = v0 + n × = + × n = + = . Par définition est 2π périodique.

lim x 2 − 2 = −2 et lim f (x) = −3 x→0 x→0 donc lim u(x) = −3. For 2 → I to N X × A – Y × B → Z X × B + Y × A → Y Z → X Next fig. 2 k Or l'affixe de tmO est –z et l'affixe de tOQ est x + iy. x –3 f '(x) 0,5 0 – 1,5 0 + +3 c. f est définie sur ]– 3 ; 1[. p5 = 0,5p1. Le risque qu'Esther perde à ce jeu est approximativement évalué à 0,26 ou 0,25.  $\alpha \approx 0.57$ . -3 70 d. Les vecteurs normaux b n  $|3|| \cdot |1/|3$  bn'  $4 |$  de ' ne sont pas colinéaires. Un nombre de dents premier avec 20. 1 0π x b. Vrai car tz = -z. lim ln a  $\leq e-1 < 1.$ 

5 2x + 5 2 11 11 1 − ⩾ 0 sur [0 ; 10]. 37 a. 92 • 4. P(A ∩ B) = P(A) × P(B) ≠ 0 (indépendance et probabilités non nulles). ● C'est un complexe. v c. Le centre de gravité est alors placé à Donc la propriété est initialisée au rang 2. (OM) est un axe de symétrie de la figure. g est croissante sur  $[0; +3[$ ;  $g(0) = 1$  donc  $g(x) \ge 0$  sur  $[0; +3[$ . La fonction  $x \mapsto \ln x$  est dérivable et strictement positive sur ]1 ; +3[. ● 86 • 4. 18 1. Pour chaque poulet prélevé au hasard, il y a deux issues possibles : • soit ce poulet a un poids inférieur ou égal à 1 kg (p = P(B) = 0,03) ; • soit ce poulet a un poids strictement supérieur à 1 kg (q =  $1 - p = 0.97$ ).

d'aire 2 c. Fenêtre en y :  $[-0.0000002; 0.0000002]$ . En conclusion c = PGCD(a; n2 - 1).

L'aire du triangle DBI vaut J K G F triangle ABC est rectangle en A. 2 012 a 6 diviseurs positifs. et 6. 102 1. 2 e−2x e et lim 4. f (x) = 0,2 + 0,06 × (E(x)+1) 1 0 1 x d. D'où par addition, un < 1. f (x) = 0,1x (-x 2 + 12x - 30) = - 0,1x 3 + 1,2x 2  $-3x$ . Voir question e. g divise ax + by, donc g divise c. d'où h(x) = n + (-n - 1) = - 1. f(x) < 0 ⇔ x ∈ ]0 ; 1[ ; f (x) > 0 ⇔ x  $\in$  ]1; +3[. – 1  $\leq$  sin  $|| \bigcirc \ | \leq 1$  donc x2 + 1  $\leq$  f (x)  $\leq$  x2 + 3.

 $42 = 0.84$ . 3 D'où lim un = .  $\bullet$  4 g  $\left( \vert - \vert \vert \right) \bullet \vert$  a) b = 0. Pour tout n  $\geq 1 : 4 \vert 4 \vert$  un + 1 = 0.3cn + 0.4 - = 0.3  $\vert$  cn -  $\vert$  = 0,3un. 2 n 1 1 c. 1 1 (u0 + v0)  $\times$  3n – (u0 – v0)  $\times$  (– 1)n. ln x x 2 + ln x =2 . 2  $\left|\right|$  \ 5. Fluctuation et estimation 2. Exemple :  $v1 = 4$ ;  $v2 = 6$ ;  $l = 50$  et  $d > 44,72$ .  $15 \times 10 \times 365 \times 24 \times 3600947$  Partie 11. Avec remise : Sans remise : 5 5 1 1  $\times$ = ≠ . Les points A et B se placent aisément. Il permet d'obtenir la suite de Farey d'ordre n. = . x→0 u→+3 Donc lim ln(1 − ln x) = +3. d // (BD) en appliquant le théorème du toit. Idem en – 5. P1(0 ; 3 ; 0) ; P2(0 ; 3 ; 0) ; 1 1 1 lIG = lIC + tCG. Personnes qui ont vu ce film une seule fois : 2 000 000.  $x \rightarrow 0$  x On peut prolonger la fonction par continuité : 1  $\lceil \ \rceil x \sin$ sur  $*f(x) = \{ .y 1 0 1 x d. sn = a1 + a2 + ... + an D'où an + 1 = n (1) n 1 - | 2/(1) \ (4) a = a2 | 1 - | | .120$ km·h– 1 =  $(1)$  et m  $| \approx$  m0. P(97  $\leq$  X  $\leq$  115)  $\approx$  0,943 1 (savoir-faire 3, calculatrice). n→+3 2 2 Comme an = vn + , on a lim an = . 2 ∫0 3 3 Donc ≈ 1,58. Les points obtenus sont sur la représentation graphique ci-dessus. lim L(v) = 0 et lim m(v) = +3. Donc, d'après le corollaire du théorème des valeurs intermédiaires, pour tout k ∈ ℝ, l'équation f(x) = k a une seule solution dans ]- 3 ; 1[. lim = 0. g  $\frac{1}{\sqrt{9}}$  Ce cryptage n'est donc pas exploitable. 496 = 24 × 31. Si A =  $\frac{1}{\sqrt{9}}$  0.75 0 0,5  $|\text{ et B} = | 1/3 | | \n\sqrt{0.25 \cdot 0.75 \cdot 0} | \n\sqrt{0.25 \cdot 0.75 \cdot 0}$  \[\eta 1) \times 100 lim h - 0, h e.

⎧ ⎪ ⎪ c. y y=– +3 –3 f (x) + f (p − x) = 0. q étant premier avec 2, 2q – 1 ≡ 1 [q]. Hérédité : Supposons que vp + 1 ⩽ vp où p . Faux, par exemple z = i. 9 − sin 2 x f ' est du signe de –sin x. f 1(4) = 5 ⇔ e. supérieur à 1, 2m + 1 = 22 2k + 1 est divisible par 2 + 1, et n'est donc pas premier. et lim f (x) = lim x→+3 x→+3 2 −1 ln x 138 • 6. a a3 – a a3 – a 3 1 0 0 2 6 2 3 24 8 4 60 20 5 120 40 6 210 70 7 336 112 8 504 168 9 720 240 10 990 330 b. Dans ce cas, il faut rechercher dans l'autre sens en ajoutant 1/n. tan  $(x + \pi) = -\sin x \sin(x + p) = \tan x$ . f  $(x) = 1 + x + x^2 + \dots$   $x + 2y + 3z = 26$  $\vert z = 2.75 \vert$  ↓ Donc An = O pour tout n > 3. 11 564 c. x→+3 x  $\vert$  0 si n > 1 Donc lim x→+3 ln x = 0.  $n\rightarrow+3$  32 • 1.  $\binom{2}{2}$  1. lim tan x = +3. G(x) = - x4 2 a. (AC) est perpendiculaire à (SI) dans le triangle isocèle SAC. On vérifie que N + C est divisible par 97. Donc f est dérivable en 0 et f '(0) = 0. c  $\vert -t \vert$  lim f 2(t) = d  $\vert 1 - e$  80 0  $\vert$ . 1 + x  $+ x2 + x3 + ... + xk - 1 =$ . D'après la question 1, pour tout réel a  $\ge 1 : 0 + 3 - e- 1 0 142 \cdot 6$ . La  $x \rightarrow +3$  fonction est continue sur ℝ et elle change de signe, donc il existe au moins un réel α tel que P(α) = 0. 2 Le gâteau est donc coupé par n droites. Les fonctions x → ex et x → e-x conviennent. 11 a. Initialisation : u1 = donc u0 > u1. x 0 1 5 1 4 1 3 1 2 2 3 3 4 4 5 1 d(x) 0 1 5 1 4 1 3 1 2 1 3 1 4 1 5 0 b. 2 x→+3 b. Corrigés des activités Aire sous une courbe 1 1 a. 3 – 2i 9+4 13 13 13 u 1 20 Z =  $(2+i)((Re(z) + iIm(z))2 + 3)$  Z =  $(2+i)(Re(z)2 - Im(z)2 + 3 + 2iRe(z)Im(z))$  Re(Z) =  $2Re(z)2 - 2Im(z)2 +$ 6 - 2Re(z)Im(z) et Im(Z) = Re(z)2 - Im(z)2 + 3 + 4Re(z)Im(z). Sur  $[0; t0[, f2 \text{ est croissance comme } f1. \Sigma] \setminus 1 + p(p + 1)$   $\vert . 1 \ h \rightarrow 0 \ h \ x \ 1 \cdot x \ 1 \setminus \ln \vert 1 + \vert \ x \ \rangle 1 \ x \ 1 \ \ln(1 + h) = +3.$  $\text{Si A} = \begin{bmatrix} 0.75 & 0 & 0.5 \end{bmatrix}$  et B =  $\begin{bmatrix} 0 \\ 1 \end{bmatrix}$   $\begin{bmatrix} 0.25 & 0.75 & 0 \end{bmatrix}$   $\begin{bmatrix} 1 \\ 1 \end{bmatrix}$  alors pour tout n  $\geq 0$  : Xn + 1 = 0.6AXn + 0.4B 2.  $\begin{bmatrix} 2n \\ 2n \end{bmatrix}$ n→+3 ⎛ h⎞ sin ⎜ ⎟ ⎝ 2⎠ . Cela confirme donc la conjecture faite en 2.b. x→+3 TP 2 Approche locale de la fonction exponentielle 1 a. A2 – I2 est inversible donc il existe une et une  $\binom{}$  seule solution : X = (A2 – I2)– 1(2B) =  $\binom{}{}$  –2/ 5  $\binom{}{}$ . Sur ]-1; +3[, k' est du signe de x −5. i. a positive sur N et il s'en suit que wn est également définie sur N. Si z alors  $Im(z) = 0.405 = 34 \times 5$ . Affecter π/6+2π\*(ent((a - π/6)/ (2π))+1) à x x p 4 0 Fin Si x 2'(t) 0 0,1 x2 Tant que x ≤ b Afficher x Affecter x + 2π à x Fin Tant que Affecter π/6+2π\*ent((a – 5π/6)/ (2π)) à x (2π))+1) à x Afficher y Affecter y + 2π à y Fin Tant que p $\vert$  u • v(t) = cos  $\vert$  pt –  $\vert$ . Il suffit de modifier l'écriture de g pour que g reste définie. D'après b et c, on a donc f (up) > f(up + 1), soit up + 1 > up + 2. 0 = 0. x02 0 - g '(t) 0 +3 + 1 x0 e g 0 0 Partie B 1. M  $= 0.18$ ; N = 124. : x + 3y + 2z - 3 = 0. (2 - k)2 () m est sur la droite de vecteur directeur a t b a et  $\int$  a+d\ passant par le point de coordonnées  $\begin{pmatrix} 1 \\ \end{pmatrix}$   $\begin{pmatrix} 1 \\ \end{pmatrix}$  si  $\bf{b} \neq 0$ . Les solutions de (E1) sont 1, 2 2 x1 = i v v O O u u d. 2 4 B 53 1 − cos(2x). Si Re(z) = 0 alors z = 0. Utilisation de la calculatrice (voir fichiers logiciels) : • p = 0,053 : P(X ≤ 10) ≈ 0,982 97 ; • p =  $0.054 : P(X \le 10) \approx 0.980 \ 72 : P(X \le 10) \approx 0.955 : P(X \le 10) \approx 0.978 \ 27$ . Donc pour tout réel  $x > 0$ ,  $f(x) \le 0.2$  Confiance dans la décision ! Partie A 1 Voir fichiers logiciels. u0 + u1 = e−nx n→+3 x'4 ⎛ 800 + 0,5⎞ = x'2 ⎛ 800 + 0,5⎞ ⎜⎝ ⎟⎠ ⎜⎝ ⎟⎠ 9 9 92 1 1 ∫0 1 + e−x dx ≥ 0. 2p 1  $\lceil x \sin 2x \rceil$  2 1 2p. Les droites d et d' sont sécantes. Si  $x \ge 0$ , alors n ≥ 0, et lim f  $(x)$  = +3. 4 D'où (un) converge vers 2 ou – 2. (5k ; 3k) pour k entier relatif. L'instruction ajoute le terme d à la liste. p e. Par conséquent, les plans (SAC) et (SBD) sont perpendiculaires. Suites • 31 d. • Limites D'où lim  $x + \sin x = 1$ . 3 ) a. Il s'agit de résoudre le système :  $37 = M(x+y) / 1 x 3$ .  $x2 / 18 000$   $= | \n\langle 41 41 / M1 \rangle$  sera avant O et M2 après O. On en déduit que = 0 car b > a. a→+3 2 3 2 M la tangente à f en M a pour équation : y =  $-3x + 2$ . (p + 1)! = (p + 1)  $\times$  p! donc (p + 1)!  $\geq (p + 1) \times 2p - 1$ . f est dérivable d'après la propriété (P). P(0,6  $\leq$  Fn = 40  $\leq 0.8$ ) = P(0,6  $\times$  40  $\leq$  Xn  $= 40 \le 0.8 \times 40$  = P(24  $\le$  Xn = 40  $\le$  32)  $\approx$  0.88. n→+3  $\binom{6}{6}$  Sn représente la probabilité d'avoir eu un 4 lors des n premiers lancers. Au bout de n lancers :  $\|\|\|\ 6\|$ n −1 1 × . corrigés de l'activité 1 Vers l'intervalle de fluctuation asymptotique 1 a.  $h'(x) = e(x + 1)ex$ . Donc la propriété est vraie au rang p + 1. Il divise n(n + 3), donc d'après le théorème de Gauss, il divise n + 3. Par définition : PA (E 2 ) = ≈ P(A ∩ E 2 ) P(E 2 ) × PE2 (A) = P(A) P(A) 0,173 × 0,80 ≈ 0,151 2.12. ● S K J L B C 1 1 1 b. Fluctuation et estimation • 251 32 ~ a. Donc une équation de T0 est y = -x. 11 564 10 245. Pour  $k = 4$ , l'unique élément de S est :  $n = 43 + 85 \times 4 = 383$ . Graphiquement, la droite d 2 d'équation y = 1 – 0,65x se situe au-dessous de f . On peut supposer que la première antenne se trouve au kilomètre 0 (sinon, il suffit de translater). Ce cas convient. 0 52 42 1. f = 1 1  $\lceil$  | 1 1  $\rceil$  |  $\lfloor$   $f - n$ ; f + n  $\lfloor$  =  $\lfloor$  0,11 - 100; 0,11 + 100  $\lfloor$  = [0,01; 0,21]. 2 1 5 c. h 55 a. f (x) = - 4 : x = - 5,5 ou x = 1,5. Compléments sur la dérivation • 81 Sur [0 ; 5[ : f (x) = x 2 + 0,032 . f '(x) = g(x)ex est du signe de g(x). 10  $/$  0,084 0,042 0,125 1  $/$  (B – A)  $\approx$  | 0 0,084 0,084 1,196  $/$  0,084 0,042 0,042 35 % 10 % 35 %  $20\% 20\% 55\% 1\0|0\1|0\0|0\0|A=a/$  +b $\left($  +c $\left($  +d $\right)$ . 1. D'après le tableau de variations sur [0 ; 1] puis sur [1 ; +3[, on en déduit les deux solutions de l'équation  $f(x) = m$  lorsque m est dans  $[0; e-1]$ . n n ⎦⎥ ⎣⎢ c. Pour a. » L'égalité est toujours fausse (un côté positif, l'autre négatif ). ⎝ 2 + t ⎠⎟ ⎝ 2 − t ⎠⎟ b. 9 999 = 104 –  $1 = (102 + 1)(10 - 1)(10 + 1)$  est divisible par 101, 9 et 11.  $]0$ ; +3[ et k'(x) = 1 + x 2 x(1 + x) 67 Cet exercice est corrigé dans le manuel, p. f '(x) = 3. x→+3 1 – x ln(1 + x)  $=$  lim (1 + x) $\left| \frac{+}{\pi} \right|$ . n0 – k est divisible par 3, 5 et 7 donc par  $3 \times 5 \times 7 = 105$ .  $\vert 0 \rangle / 50$   $\vert$  P(X = 1) =  $\vert \vert \times p \times (1-p)49 \approx 0.371$  6 . Trois nombres impairs consécutifs sont de la forme 2k + 1, 2k + 3 et 2k + 5. 1 1 | | 751 1 751 1 | | | f − n ; f + n | | = | 1 000 − 1 000 ; 1 000 + 1 000 | | ] ≈ [0,719  $3$ ; 0,782 7].  $(3)$  9 3 9 3 f. module = ; argument  $\approx 1.21$  rad. Solution :  $T = (I - M) - 1 \times B \approx | \cdot | \cdot | / \overline{O}$ n trouve comme probabilités de retour à l'état initial : • après 1 pas : 0 ; • après 2 pas :  $0.75$ ; • après 3 pas :  $0$ ; • après 4 pas :  $0.75$ . Comme  $0 \le 1$  – e–  $2t < 1$  (question 3.a), on a, à l'aide de la question précédente : P(X ≤ 1 − e– 2t) = 1 − e– 2t. E(X) = 0,895n − 1 015. lim 3x − 6 = 0 − et lim x + 2 = 4 donc lim f (x) = −3. Donc a = 0 et b = 0. Partie C 1. +i – +a 2 ⎟⎠ ⎜⎝ 2 2 ⎟⎠ ⎝ 2 kp u + n n c. lim n 2 = +3 donc lim un = +3 par comparaison. Pour  $x < 0$ :  $1 - x > xE / |1\rangle \ge 1$ . 407 est divisible par 11.  $E(X) = 0.313$ . f est dérivable sur  $]0; +3[$  et f  $'(x) = x x 4 x 3 3 a. Si a \le 1, il y a des solutions.$ La courbe représentative de la fonction T est au-dessous de celle de P sur ]–3 ; 0[ et au-dessus de celle de P sur ]0 ; +3[.  $\lvert \begin{array}{c} g \end{array} \rvert$  (x ) = 17 d'où x→+3 17  $\lvert g \rvert$  b. u0 = 15 et v0 = 23. P2 : « Si les événements A et B sont indépendants, alors ils ne sont pas incompatibles.  $h(-1) = 0.$  i 1 2 3 4 5 xi 0 p 6 p 4 p 3 p 2 yi = sin xi 0 1 2 2 2 3 2 1 zi = valeur approchée à 10-3 de yi 0 0,5 0,707 0,866 1 ui = cos xi 1 3 2 2 2 1 2 0 vi = valeur approchée à 10– 3 de ui 1 0,866 0,707 0,5 0 c. f f (x 0) f (x 0) 2 g n le degré x0 a x 0 -  $\alpha$ 0 x 0 +  $\alpha$ 0 les n + 1 coefficients an, ..., a0 deux réels c et b Sortie : les n + 2 coefficients pn + 1, ..., p0 b. Même raisonnement. Il existe un réel  $\alpha > 0$  tel que f  $(\alpha) = 0$ . On s'appuie sur la décomposition du numéro d'INSEE suivant la base 10. a  $\frac{1}{4}$ . un + 1 - un < 0 pour tout n, donc (un) est strictement décroissante. Donc si n  $\geq 16$ ,  $\vert 1 + \rangle \vert \leq 1.9$ . f (x) = +3 +3 1 a. Nombres premiers Reste de A(n) mod 3 1 2 2 c. f 1 est dérivable sur  $\vert$ ; + $\infty$ |. En entrant une valeur de a strictement inférieure à α, l'algorithme affiche bien en sortie une valeur approchée de la

plus petite distance IA. Intégration • 173 2. Donc d3(x) est positif sur ℝ et d3(x) = 0 en x = 0. 1,04 > 1 donc lim un = +3. 20 Démontrons cette propriété par récurrence sur n  $*$ .  $E(X) = 5000$ . Aucune tangente ne peut être parallèle à l'axe

des ordonnées car f est dérivable sur ℝ. C'est le théorème de l'angle au centre d'un cercle : (rOA , rOB) = 2(uMA , uMB) [2π].

g divise 87 mais 87 est un diviseur commun de 1 914 et 4 437, donc g = 87 car g est le plus grand diviseur commun. Sur  $[0; 2\pi] : +3 -3$   $[2 / 3 1 \cos x - \sin x] | 2 2 3 \cdot 1 1 - \sin x | e = \cos x - \frac{32}{1} \cdot 392$  1. Les restes sont 1, 2 ou 4. On en déduit que MA = MB = MC. 7p . lim f1(x) = -3. Pour tout réel x > 1,5, les fonctions f et x  $\mapsto$  2 - ont x le même sens de variation. Cette fraction n'est entière que pour  $n = 0$ . D'où TP 7 Suites On a a1 = 1, a2 = 2, a3 = 3, a4 = 7, a5 = 43, ...  $y y = 1 - 0.65x 1 x f est croissante sur R.$ 

Cet algorithme permet de calculer  $(x0 + iy0)$ n sous forme algébrique. A(a ; ea) ; B(a + l ; ea+l). c., d. 5z - 4 = (3 + 2i)(z  $+ 1 - i$ ) ⇔ 5z – z(3 + 2i) = (3 + 2i) (1 – i) + 4 ⇔ z(2 – 2i) = 9 – i (9 – i)(2 + 2i) ⇔z= 8 ⇔ ⇔z= 20 + 16i 8 ⇔z= 5 + 2i. g(x) > 0 pour  $x \neq 0$  et  $g(0) = 0$ .  $\left[ a = 2 \mid a + b = -1 \mid \text{En identifiant} : \mid \cdot \mid \cdot \mid b = -3 \right]$ .

La perfusion ne peut pas être poursuivie dans les mêmes conditions. Par l'axiome du plus petit élément.  $49 = 1 / |$  un – 1  $\binom{10}{3}$  = n n→+3 1 1 = (u2n - 4) = vn. Vrai, car lnx est croissante sur  $\binom{10}{7}$  + 3[. 10 4 10 10 4 Par le théorème d'encadrement des limites, on en p p 2. sin  $x = \cos x \Leftrightarrow \cos \left( \frac{1}{x} - x \right) = \cos x \Leftrightarrow x = + \text{k} \pi$ . Réponse b. a + sin 2 x − a = 0 +. Comme  $u(0) = 0$ , on en déduit que pour tout réel x,  $u(x) \ge 0$ .

6 × 1017. −1 − −1 − 6 3 34 Cet exercice est corrigé dans le manuel, p. Autrement dit, le temps écoulé, exprimé en minutes, entre la fermeture et la réouverture des barrières doit être inférieur à 45 secondes soit 0,75 minute. 69 f (x0) f (x0) = 0 et  $g(x) = 0$  (x - x0) + 2a0 2 pour  $x \in [0; x0 + 0]$ .

Si  $k \equiv 1$  [5],  $6k - 1 \equiv 6 \times 1 - 1 \equiv 0$  [5].  $\langle 22 \rangle$   $\langle 1 \rangle$  a + b - a 2 + b 2 - ab . Tangente au point d'abscisse 1 : x2 y = f '(1)(x  $-1$ ) + f (1), soit y = x.  $\vert \vert \vert \vert$  / 73 b. Avec ces données, le temps moyen de retour à a 2 boules dans chaque urne, il est de On trouve comme probabilités de retour à l'état initial : • après 1 pas : 0 ; • après 2 pas : 0,25 ; • après 3 pas : 0 ; • après 4 pas : 0,156 25. g '(x) = –sin x. ⎟ ⎟ ⎟⎠ 0 0 1 0 0 ⎞ ⎟ ⎟ ⎟. Mais f est positive, donc il existe x0 tel que f(x0) > 0. 2 034. Recherche d'extrema COMMENTAIRE Ce TP aborde plusieurs outils complémentaires : le repérage, la représentation paramétrique de droites, le produit scalaire et l'étude de fonction avec un problème d'optimisation. lim  $u(t) = 20.300 \cdot$ 5. L'algorithme proposé affiche une valeur approchée du maximum de la différence  $g(x)$  –  $f(x)$ .

 $x \rightarrow +3$   $x \rightarrow +3$  ln  $x = 0$ , x Si a = 0, lim f (x) = lim  $x \rightarrow +3$   $x \rightarrow +3$  ln  $x = 0$ . f (1) = 0 et f '(1) = 1, donc y = x - 1 est une équation de la tangente T à en 1. 3x 4 3 2 2 = lim − x = −3 ; x →−3 −7x x →−3 7 lim g(x) = lim x →+3 3x x →−3 −x x →−3 x→+3 4. Cette partie est « infinie », mais son aire vaut 1. b (l'axe des ordonnées est asymptote). D'où la conclusion. M ⇔ M ' et M d'où la réponse. (On peut éventuellement construire un arbre pondéré pour conclure.) ● Corrigés des travaux pratiques Pari TP1 Partie A 1 a. h Les tangentes en  $x = -5$ ,  $x = 0$  et  $x = 5$  sont donc horizontales d'équations y = 0, y = 5 et y = 0. Comme lim n = 0, d'après n→+3 e en e a le théorème des gendarmes, lim nn = 0. x x La fonction f est donc croissante sur  $[0; 0.5]$  et décroissante sur  $[0.5; +3[. \mid (0.4 0.5 0 \mid c. L'ensemble des solutions est ]-3.1 ;$ 1,1[ environ. Pour tout  $n \ge 0$  : un + 1 un q1n + 1 × q1n = q1  $(q)$   $a + b$  2  $\binom{q}{q}$   $n$  Mn = un I + vnB. n c. En cellule F48, la fréquence fluctue autour de la valeur 0,68.

 $12 \cdot$  un + 1 – un =  $5(n + 1)2 - 4(n + 1)$  –  $(5n2 - 4n)$  =  $5n2 + 10n + 5 - 4n - 4 - 5n2 + 4n = 10n + 1.65$  Notons an l'aire du n ième triangle si on les classe dans l'ordre décroissant. 1 1  $\lceil$  1 1  $\rceil$   $\lceil$  1  $\lceil$  1  $+$  x 1 + xm b. Non, la variable aléatoire X ne peut pas prendre de valeurs strictement négatives (l'instruction l ALEA() renvoie un nombre aléatoire entre 0 et 1). z  $6 = 2 \cdot 3 \vert -i = 2 \cdot 3 \vert -i \vert 2 \cdot 2 \cdot 3 \vert / (2 \cdot 2 \vert / (p) / p) = 2 \cdot 3 \vert \cos \vert - \vert + i \sin \vert - \vert / (3 \vert / (3 \vert / \vert) \vert$  puis z  $6 = 2 \cdot 3e$  44 z1 = -i 1.  $\bullet$  À l'instant t = 0, le bolide est en Ö. k→0 k k→0 k k→0 k >0 c. S = {(2 + 3k; - 3 - 5k) pour k entier relatif }. ' | | \  $(4k + 4)p$   $\vert$  Le nombre de points qui répondent à la question est donc infini.  $(u4 ; v4) = (3 ; -8)$ . 2 Les variations de f et le théorème des valeurs intermédiaires montrent qu'il existe et tels que : f  $() > 0 \implies \langle \langle \cdot, f' \cdot 1(x) \rangle = 1 \text{ or } 1 \text{ e } +3 -0 \text{ b. } 4$ Cet exercice est corrigé dans le manuel, p. Par conséquent, lim  $d(x) = +3$ . PA (L) = PL (A) × P(L) (probabilité d'une feuille)  $P(A) = PL (A) \times P(L) PL (A) \times P(L) + PS(A) \times P(S) + PE (A) \times P(E) 64$  Partie A 1. 2 e-2 + 3 . 2 021 est divisible par 43. x 2 f(e) = 2 et f '(e) = . Compléments sur la dérivation 1 0 1 x Partie C −2bx est du signe de –bx si b ≠ 0. • 2e méthode : P(H ∩ F) = P(H) × P(F) = 0,003 584. lim un = 0. la limite lorsque h tend vers 0 de h 59 1. 0 e– 1[∪]e– 1 ; g +3[. En outre,  $f(0) = 0$ .  $f'(x) = 1 + \cos 5x$ . De plus, pour chaque question, une seule réponse parmi les quatre est exacte. On obtient la valeur 0,48. p(1 − p) c. Pour tout réel  $x > 0$  : Partie B 1.

PA (E) = PE (A)  $\times$  P(E) PE (A)  $\times$  P(E) + PS(A)  $\times$  P(S) + PL (A)  $\times$  P(L) 0,886 A = 0,114 A Partie C • P(A)  $\approx$  0,888 8  $\neq$  0 (question A3. Les deux autres angles du triangle isocèle DGI mesurent environ 64,61°. z  $4 = 14 + i$  17 = donc z  $4 =$ . Divisibilité dans  $\mathbb Z$ , division euclidienne, congruences 11 1. Sur  $]1,5; +3[$ : 5 e +3. Si a > 1, il n'y a pas de couple solution car f (x) < 1. D'après le tableau de variations, la hauteur maximale est f (99) ou f(101). Le système est : {  $\cdot$  1re méthode z B – z A 4 + 12i 1 = = .

Sujets type BAC 47 Cet exercice est résolu dans le manuel, p. Fonction exponentielle • 111 eu(a+h) − eu(a) = eu(a) car en écrivant b = u(a) ; h→0,h≠0 u(a + h) – u(a) • lim b + k = u(a + h), k tend vers 0 et • lim h→0 Donc eb+k – eb = e b. Initialisation : u1 = 0. Il n'y a donc pas de randonnée en 7 étapes ou plus ce qui signifie que pour tout  $n \ge 7$ , M n est la matrice dont tous les coefficients sont nuls. Donc :  $-3 \times$  Variations  $+3$  de ln(1 + x 2 ) 0 +3 +3 0 On en déduit que : si k < 0, et ∆k n'ont pas de point d'intersection ; si k = 0, et ∆k ont un point d'intersection ; si k > 0, et ∆k ont deux points d'intersection. un + 1 – un = 1 n + 1 5 Donc (un) est croissante.  $x\rightarrow +3$  x2 – 4 . 9 – sin 2 x 9 – sin 2 x p 3p  $\iiint$ . A(6) = 1 297 est premier. Pour  $h > 0$ , on  $a = h h f (10 + h) - f (10) (10 + h)(-h)3 = - (10 + h)(-h)$  qui a pour limite 0 lorsque h h h tend vers 0. P(« la pièce soit défectueuse ») = P(E1 ∪ E2) = P(E1) + P(E2) – P(E1 ∩ E2) = 0,03 + 0,05 – 0,001 5 = 0,078 5. Sur ]- 3 ; 2[,  $ln(-x^2 - x + 6)$  <  $ln((x - 2)^2)$  (2)  $\Rightarrow -x^2 - x + 6$  <  $x^2 - 4x + 4$   $\Rightarrow 2x^2 - 3x - 2 > 0$  (2)  $\Rightarrow$ x < – 0,5 ou x > 2. 89 cartes. Ce programme teste la divisibilité de N par tout les entiers D compris entre 2 et N – 1. Elle doit ensuite répéter cette opération deux fois. 2 310 = 2  $\times$  3  $\times$  5  $\times$  7  $\times$  11.

 $2 e + 1/x 1 f$  x  $2 \text{ in. } 1 \leqslant n$ . La suite (In) est décroissante. (7) Sécantes. Notons a l'abscisse du point A situé sur  $\mathcal{L}$ . 4 4 33 a. 2p 2 – e70p – e−70p + 20.  $x + 2(x + 2)211x +1 - 1 = 0$ , on trouve le  $x + 2(x + 2)2(x + 2)2$  d.  $\int 0.5 \left( \frac{-0.4 + 1}{-0.4 + 1} \right)$  $= 0$ , lim G(x) = . p  $\delta 6''(x) = -\cos x + \cos a > 0$  et  $\delta 6'$  croissante sur  $\alpha$ ,  $\beta$ 

x2 d. 1 2 t + at + b, avec b constante. Si p = 2 [3] : p + 4 = 0 [3] est donc divisible par 3.  $\bullet$  2 Voir fichiers logiciels. BM semble minimale lorsque M se trouve en A(0 ; 1).  $X10 = | 0,0604 |$ .  $\bullet$  4 g4(x) =  $\sum$  fk(x) = f 1(x) + ... + f 4(x) = sin x –  $k=1$  2  $\bullet$  1 1 1 sin(2x) + sin(3x) - sin(4x). En prenant y = xn : ln(1 + xn)  $\le$  xn. x(ln x)2 f(e) = 3e et f'(e) = 1. Étude des variations de la fonction g sur  $\lceil 1 \rceil$  l'intervalle  $[0, 1]$  : g est croissante sur  $\lceil 0, \rceil$  et g est  $\lceil 2 \rceil$   $\lceil 1 \rceil$  décroissante sur  $\lceil 1, 1 \rceil$ .

 $> b \Rightarrow a > b$ : immédiat. Donc  $(1 - i)(m - n) = i2(1 - i)(n - p)$ . a  $-3 - +0 - b$  a  $+3$  0 – 0 + q 3 Pour a = 2 et b = 1. –3 ln x qui est du signe de lnx.  $\bullet : 6x + 8y - 4z - 84 = 0$ . Donc M forme un triangle équilatéral avec A et O. Algorithme : Justification du calcul des probabilités pour la variable aléatoire X : La probabilité d'avoir la collection complète au moment du n ième achat est la probabilité de l'événement A ∩ t B où A désigne l'événement « la collection est complète au nième achat » et B désigne l'événement « la collection est complète au (n – 1)ième achat ». h 2 y 0 pour n ≥ 1. 68 1. Graphiquement, la partie de E qui est au-dessus de la droite d1 d'équation y = 1 - 0,5x est plus petite que celle qui se trouve au-dessous de d1. ⎝ 2 2 ⎟⎠ p c. 32 Cet exercice est corrigé dans le manuel, p. Proportion du caractère étudié (naissance d'une 100 fille) dans la population : p = . x 1 0 Or lim 1 ) 2 0 dt − ∫ t 2e−t dt = ∫ e−t dt − ∫ t 2e−t dt − ∫ e−t dt x −t 2 0 ( 1 dt − ∫ t 2e−t dt est l'aire Comme f (x) ⩽ g(x) pour x ⩾ 1 : 2 f 1 −t 2 ∫0 e 1
Il existe un unique centre de la sphère circonscrite si les quatre points ne sont pas coplanaires. Pour  $\sigma = 11$ , P(880  $\leq$  $XB \le 920$   $\approx 0.931$  0. a2 = n donc b2 divise a2. La droite (KM) est donc la droite d'intersection de ces plans. x 2 + 4x + 4. 3 66 1. x→0 g(x) 1 g(x) g(x) = lim or lim =0 x→+3 x x x→+3 x x2 g(x) 1 et lim = 0, donc par produit : lim 2 = 0. 1 - 1 = 0 et ⎜ e 5 ⎟ = 1 ⎝ ⎠ c. Benoît (son logiciel…) a raison car la fonction notée e x − e−x sinh est définie sur ℝ par sinh(x)  $= 2$  e x+1 – e–x–1 = ex + 1 – e–x – 1. La symétrie correspond aux triplets (x ; y ; z) et (y ; x ; z). [135] g est négative sur  $|-$  ; 3  $|$ ; g est positive ailleurs. Comme  $y \ge 0$  : h(x) = -x 2 + 16x - 48 . n Intervalle de Terminale : n  $\ge 30$  ; np  $\ge 5$ ; n(1 - p) ≥ 5 ; p(1 - p). En notant f la fonction qui à t associe (v 2t - d)2 + (v1t - d)2 , définie sur [0 ; 3 600], on a : f  $'(t) = + =$  f b. 2x ln x 16 a. n→+3 32 n→+3 = +3 car D'où lim un = +3. g k' = k'' × a puis M = k'b = k'' × a × b = k'' ab . 74  $(2)(1)$  a. Sujets type BAC 51 Cet exercice est résolu dans le manuel, p.  $|z = 2 - 3t|$  B 1 et N  $(1 \t1; 1 \t1)$ . On a :  $vn+1 = ln(un+1) - ln4 = ln(2 un) - ln4 v n+1 = ln2 + 0.5ln(un) - ln4 = 0.5(ln(un) - ln4) = 0.5vn. 2p$  Sur l'intervalle  $\lceil 0$ ; :  $\vert \vert 5 \vert \vert p$  pt 23 1. u0 = 2, u1 = 10, u2 = 48, u3 = 250, u4 = 1 392 et u5 = 8 050.

 $x \rightarrow 3$  x x  $x \rightarrow -3$  x l c. 5 5 a = et b = 1 − .  $x \rightarrow -1$  x > −1 lim  $(x + 1)(x - 2) = 0 +$  donc lim f  $(x) = +3$ . Initialisation : Affecter à la variable n la valeur 0 Affecter à la variable s la valeur 3 000 Traitement : Tant que s 3 Voir fichiers logiciels. 204 • 9. 2 5 e +3 . 0,54 × 0,631 = 0,340 74 (probabilité d'une feuille). Soit  $z = \text{rei}\theta$ . Donc un  $\geq$  n pour tout n. • Si u0 = 2 alors u0 = u1 et (un) est constante.  $z1 - iz$  2 = 2 - 3i - i(6 - i) 2 35 Donc les solutions de (E) sont i 2, -i 2, a. l Cette valeur est comprise entre 0 et 1 car :  $\lceil 1 + 1 \rceil$  el . l 2 1, 2, 3, 4, 6, 8, 12, 16, 24 ou 48 lignes. Donc  $(1 + i)n$   $\Rightarrow n$  $= 4k$  pour tout k.

Faux ; par exemple un =  $1 + 1$  .  $z$  4 =  $2 \mid \mid 6 \mid \mid 6 \mid \mid 2 \mid 2 \mid$  puis  $z$  4 =  $2e$  -i p 6. 1 Donc chaque terme de la somme est minoré par pour tout entier n non nul. Pour a = – 2. x→+3 lim f (x) = lim f (−a) = lim − f (a) = – 3. Comme P(A ∩ C) ≠ P(A) × P(C), les événements A et C ne sont pas indépendants. (AI) ⊥ (BC) et (DI) ⊥ (BC) donc (ADI) ⊥ (BC). e La proposition est donc fausse. 310. Par la question précédente, on en déduit qu'il faut ajouter une instruction conditionnelle « si » (voir fichiers logiciels).  $v'(t) = -5$  et  $v'(10) = 50$ . Les intentions de vote se situeraient donc entre 50,17 % et 55,83 % (toujours en prenant un certain risque). Une formule possible en B2 peut être : =SI(RACINE(\$A2^2  $+ B$1^2$ ) -ENT(RACINE(\$A2^2 + B\$1^2))=0 ; RACINE(\$A2^2 + B\$1^2) ; "") 2. La valeur qui annule f '(x) est qu'il faut 3 situer dans l'intervalle ]b ; +3[. Oui, est perpendiculaire à et à '. Pour tout réel x, on  $a - 1 \le \sin x \le 1$  donc x - 1  $\leq f(x) \leq x + 1$ . Pour m = 65, n = 7 058. p 2p ].

 $\equiv$  23 × 669 + 2  $\equiv$  22  $\equiv$  4 [7]. (AF) est orthogonale à toute droite du plan (EBC), donc à (EC). 220 + 1 est divisible par  $24 + 1 = 17.$ 

 $x(1 + \ln x)$  d.

1.

En posant h = 1 1 − . Comme p est premier, x et p sont alors premiers entre eux. 1 –2 –1 y 0 1 2 x 3 a. En notant xD l'abscisse de D, on a R2 = xD2 (1 + k2), R donc xD = . 26 Proposition Pn : n  $\prod$  ei = e n  $\sum$ i=1i 1 .  $\mid \mid \mid$  b. Nous pouvons interpréter ces cycles en voyant que s'il y a des lièvres en quantité, les lynx se reproduisent et mangent les lièvres qui se raréfient, ce qui entraîne une baisse du nombre de lynx qui n'ont plus assez à manger, ce qui entraîne une hausse du nombre de lièvres qui ont moins de prédateurs et le cycle recommence. f est non nulle donc il existe x0 tel que f(x0) ≠ 0. La dernière question, plus ouverte, incite les élèves les plus avancés à faire le point sur les outils à leur disposition pour calculer une aire. 36 2. s s Donc  $μ = 20$  et  $σ = 5.$  i 51 u a.  $ε$  admet l'axe des abscisses comme axe de symétrie car, pour tous réels x et y, si (x ; y) appartient à ℰ, alors (x ; –y) appartient à ℰ. La probabilité qu'une plaque prélevée au hasard dans un stock important soit conforme pour la longueur est approximativement égale à 0,95. 1 pour tout n . 697 = 323 × 2 + 51 323 = 51 × 6 + 17 51 = 17 × 3 + 0 2. Aire ABCMH = 12 + ( x − 4 ) × 2 c. 1 + x2 b. On a donc quel que soit n, vn =  $\vert \vert$   $\vert$  = n. Il en est de même sur  $\vert 0$  ; +3[. x+2 Donc 1  $\vert$  up + 1  $\vert$  3 > 0. f (x) = MN  $\times$  AM = (a - x)ex lorsque  $x < a$ , ou f(x) =  $|x - a|$ ex. La matrice inverse de A  $\times$  B est B- 1  $\times$  A- 1. Soit m > 0. On applique le théorème de Bézout. 20 21 22 23  $(2)(4)(8)$  d $|d| |d| |3|$  3 $(3)(1)$  + + + ... TP 9 Temps de vol Le plus grand temps de vol est 178, atteint pour n = 871 (Voir fichiers logiciels). La propriété est vraie au rang p + 1. • 0 est solution de l'équation. p  $\leq$  1. lim g(x) = 5; asymptote y = 5. F'(x) = xe-x. = 1 + Z 2 cosu D'où u  $\int$  i 2e 2  $\int$  2cosu – Donc 2Z =  $\int$  u . 65 1. On a O(0 ; 0), A(a ; lna) et B(2a ; ln(2a)) où a > 0. 142 142 305 76 76  $x = \approx 0.17$  (probabilité d'une 447 305 447 feuille). 1 1 1 2.

 $g'(t + 2\pi) = \cos(3(t + 2\pi)) - 9\cos(t + 2\pi) = g(t)$ .  $0 \le x$ i  $\le a$  pour  $0 \le i \le n$ . f '(x) = x – 2 e 2 3p 4 – 2 – e 2 5p 4 (x + 2) lim 2 e x+2 ;  $1 - x = +3$ . On a :  $0 \le 136$  1.

 $Z = ∞ Z (z + 2i) = z - 2 + i ⇒ Zz - z = -2iZ - 2 + i ⇒ z = .$  Fonction logarithme népérien • 153 2. Préciser la probabilité de l'événement  $\{X > 1\}$ . f 2(0) = 0. Donc ABC est équilatéral. d | 2k × | = d 2k−1 or si k ≥ 1, k - 1 ≥ 0 et  $\binom{2}{1}\binom{2k-1}{2}$  $1 \in \mathbb{N}$ , donc d  $\mid 2k \times \mid = 0$ . Les vecteurs directeurs de d et d' sont colinéaires, donc les deux droites sont parallèles. Compte tenu des données de l'énoncé, pour tout  $n \ge 0$  :  $Xn + 1 = (0,8 \times M + 0,2 \times N) \times Xn + 1$  xn < + 1 > 2 donc 0 < xn yn +1 2 yn 1 x − 2< 2− n . z 2 – z1 2 Donc le triangle est isocèle et rectangle. Géométrie dans l'espace • 199 c. 2 = 0,65 − 0,45 et donc Par suite, on a la relation n n = 100. 0,437 36 34 a. Comme  $0 \leq \text{un2} \leq \text{dn}$  et  $0 \leq \text{vn2} \leq \text{dn}$ , on en déduit que les suites (un) et (vn) convergent vers 0. • Même raisonnement avec 301, 301 étant le plus grand nombre obtenu avec  $k = 50$ . Les droites (MJ) et (AC), non parallèles, sont sécantes.  $u_1 = 1$ ,  $u_2 = 11$ ,  $u_3 = 111$ ,  $u_4 = 1111$ . 4 4 cos3 x = Partie A On pose z = x + iy avec x et y réels.  $112 \cdot 5$ .  $x \rightarrow 0$  Il ne semble pas y avoir de limites en l'infini. Une équation de  $\Delta$  est y = x − 1. = 11 564 + 11 311 22 875 b. Il faut étudier les variations de la fonction g − f et montrer qu'elle admet un unique maximum avec un encadrement.

 $J(x) = c$ . Il est plus avantageux de partir de N = 50. Il faut cos  $x \ne 0$ . 0,3 0,7 0,8 B 0,2 B 0,8 B A A 0,2 B b. 154 • 6. On obtient donc a + b = 2 et a + 1 = 2,5, c'est-à-dire a = 1,5 et b = 0,5. x→-3 x→+3 b. sin jAPH = 12 . 53 • Le chroniqueur utilise implicitement la notion d'intervalle de confiance. pn = 1 – pn c. La probabilité d'obtenir un instant de réversibilité est d'autant plus faible que la répartition des boules est éloignée de l'équilibre. 2 90 (t) = (constante). 3 Initialement, l'urne contient 20 boules de couleur noire. P(X ≥ 1,26) = 0,5 – P(1,03 ≤ X ≤ 1,26) ≈ 0,025. lim x→+3 ln(1 + x) lnu = lim = 0. On teste les diviseurs communs d à a et b. Fluctuation et estimation • 249 3. 1re méthode On remarque que AC2 = AB2 + BC2. = 3x − 2 3x 2 + x − 2 lim 2x 2 − 3x + 3 = 8 et lim 3x − 2 = −5 , x→−1 x→−1 2x 3 − x 2 + 3 8 =−. Donc f -4 0 -4 f '(x) 47 1 6 y 6 4 2 1 − x b. n Si x [1 ; 2], f (x) [1 ; 2]. (JK) // (AC) et (BI)  $\perp$  (AC) donc (BI) est orthogonale à (JK). lim un = lim  $0.3 \times 2-n - 1 + 0.4 n \rightarrow 3 n \rightarrow 3 n + 1$   $(1)$  = lim  $(0.4 + 0.3 \times | \cdot |$ . 45 9 Partie A a. La fonction f est décroissante sur ]0 ; α] et croissante sur [α ; +3[. x→−3 y f 0 –8–6 –2 d. La formule à entrer pour le produit est : =PRODUITMAT(\$B1:\$I8;B13:B20) | p(1 − p + q) q(1 − p + q) | 1 − p + q 1− p + q = | | (1 − p)(1 − p + q)  $(1 - q)(1 - p + q) \mid |\cdot 1 - p + q \cdot 1 - p + q \mid |\cdot 1| \mid \mid \mid \mid \mid \mid \mid = M$ . f  $(x) = 2 \frac{2}{\vert x \vert} \frac{x \vert 3 - \vert 3 - \vert x \vert x \vert}$  Donc la droite d'équation y = − 2 2 1 Or lim 1 + = 1 et lim 3 − = 3 donc lim f (x) = . lim 6(k)= (1) = 0 et lim 6(k) = 0 donc la fonction est continue en 1. Donc h est décroissante.  $E = \{ z \mid C / z + 2 - i \mid t \in arg(z + 2 - i) \mid 0 \}$  f. 83 Cet exercice est corrigé dans le manuel, p. 2z1 – z2 a. Non, le risque de se tromper est ici non évalué. Non car la base varie. f '(x) =  $2x \frac{2(4x - 1)}{2}$ 

63) 3 du signe de 4x - 63. A 3. Comme  $P(X \le t) = P() = 0$  (pour tout nombre réel t strictement négatif), la fonction de répartition est alors constante sur  $]-3$ ; 0[ (donc dérivable sur cet intervalle). apparu : x3(ta) – x1  $\mid$  800  $\mid$  =  $\mid$   $\mid$  243 9  $\mid$ « Petit » accident ! 2. Autrement dit, si le nombre de boules de couleur noire tirées est 1 ou 0. 452. r2 = 1. Suites • 29 85 b. (2x + 1)10 − 1 = f '(0) = 20, x→0 x 10 avec f (x) = (2x + 1) . 28 1. La dérivée de x(t) = 2,5t2 vaut 5t. Suites • 27 67 1 1 p 2(p + 1)2 + (p + 1)2 + p 2 pour 2 + 2 = p (p + 1) p 2(p + 1)2 1 + 2 2 A = p + (p + 2p + 1) + p + 2p + 1 + p p 2(p + 1)2 4 3 f. x→− f x >−f x→− f x >−f Donc la droite d'équation x = –f est asymptote à g. 1! 2! 3! n! k k=0 ! 2 (un) semble être croissante et majorée par 3 donc elle semble être convergente. 14 Cet exercice est corrigé dans le manuel, p. 1 1  $\lceil 661 \cdot 661 \rceil \rceil$   $\lceil \lceil \frac{163 - n}{53 + n} \rceil = \lceil 82 - 82 \cdot 82 + 82 \rceil \rceil \approx [0.694 \cdot 5 \cdot 0.915 \cdot 3]$  (distance 120 km).  $\lceil \frac{1}{1} \rceil$  $0.859$   $\binom{0.86}{\text{Si X 0}} = \binom{0}{\text{alors X 3}} \approx \binom{0.055}{\text{K 6}} \approx \binom{0.06}{\text{K 1}} \cdot \binom{0}{\text{K 0}} \cdot \binom{0.08}{\text{K 0}} \cdot \binom{0.08}{\text{K 1}} \cdot \binom{0.08}{\text{K 1}} \cdot \binom{0.08}{\text{K 1}} \cdot \binom{0.08}{\text{K 1}} \cdot \binom{0.08}{\text{K 1}} \cdot \binom{0.08}{\text{K 1}} \$  $\vert\vert\vert$   $\vert z$   $\vert\vert\vert\vert$   $\vert$  1. Loi des grands nombres. (un) est majorée par 3. x 141 1. n Contre-exemple : • n = 100, amplitude correspondante :  $0.2$  ;  $\cdot$  n = 2 × 100, amplitude correspondante :  $\approx 0.14 \neq 0.1$ . 3 3 9 3. A = cos $\theta$  cos $\theta'$  - sin $\theta$  sin $\theta'$  + i(cosθsinθ' + sinθcosθ').

n x  $(n \times \ln n \ln (x) 63 a.f = 1 1 ] [1 1 ] [[1 - n; f + n ]] = [[0,84 - 50; 0,84 + 50 ]] \approx [0,6985; 0,9815].$ Étape 3.2 1 On appelle g la densité associée à une variable aléatoire qui suit la loi exponentielle de paramètre . 2 1+ 5 qui est le 2 nombre d'or  $\Phi$ . 1 $\left(1\right)$  1 $\left(1\right)$   $\left(1\right)$  d  $20 \times$  d  $21 \times$  d  $22 \times$  d  $23 \times$   $\left(1\right)$   $\left(1\right)$  3/ 3/ 3/ 3/ = + + + + ... Les ● valeurs prises par cette variable sont nécessairement entières. Par récurrence, on démontre que : Dn b. x→0 x→+3 d. La fonction partie entière n'est pas dérivable (car non continue) en tout x entier relatif. m ln ⎜ ⎟ ⎛ 2⎞ b. Amplitude souhaitée : 0,125. f '(x) = −2x 1 − x 2 . P(- 1 ≤ X ≤ 1) = Aire(AOB) + Aire(OBCI) = 9 10 3 . a.). l 3 1 ∈ (a ; b) et possède un nombre fini d'éléments (inférieurs ou égaux à a). Pour tout réel x tel que 0 < x < e, on a : lnx < 1 et 1 – lnx > 0. f (C) divise C donc n'est pas premier d'où  $π(C)$   $\leq$  C.

Pour  $x > 1$ : g est dérivable. 4 1 3 1 e. On retrouve les chiffres de l'écriture de a.  $|z + z'|/2 = (z + z')z + z'$  i 2p 3 . On recherche donc les fonctions f dérivables telles que pour tout x0 où f '(x0) f '(x0)  $\neq$  0, f (x0) = 1 ou - 1. Limites de fonctions –2 0 x 1 2 3 4 5 6 Lentille convergente TP 4 Partie A 1 ● f fx . Fonctions sinus et cosinus • 89 c. parts seront coupées en 2 sur les 2 Pour  $n + 1$  coupes, nous avons donc : somme=somme+L[k] if somme==7 sept=sept+1 if somme==8 huit=huit+1 if somme==9 neuf=neuf+1 Supposons que  $N = n(n + 1) + 1 + n + 1$  parts. n 89 0 y +3 + ( 3. lim ≈ n ln(n) − 1 La proportion de nombres premiers tend vers 0.

 $y = -1$   $x - + \frac{3}{3}$  3 3 25 La fonction f est dérivable sur  $0$ ; 1[ et sur -1 (ln x) 2 - 1 1 ]1; +3[ et f '(x) = + . A est inversible donc il existe une et une seule  $\binom{ }{ }$  solution : X = A- 1B =  $\binom{-7}{114}$ . On obtient le tableau de variations

suivant : x -3 2 - f' (x)  $0 +3 + 3 +3 +30$  L'équation f (x) = 6 a donc deux solutions. Pour  $\alpha = 3$ , q = 79 ne divise pas M13. un = xn2 + y n2 . kp'(x) = 1 - x  $\leq$  e -x. lim x 3 + 3x + 5 = -3 . u est continue, croissante sur  $]0; +3[$  à valeurs dans ℝ. f (x) = = = h2 + 4 - 2 - 0,25 h2 h 4 h2 + 4 - h2 - 8 4h3 -h 4 = 4 ( h2 + 4 + h2 + 8 ( h2 + 4 + 2 -h ) 2 ). e−x lim f (x) = +3. Le score 10 600 n'est pas divisible par 3, il n'est donc pas possible. 1 0 x K2 2kp = 50k. \ 50 | a. L'entier 22 012 s'écrit avec 605 chiffres.

x2 − 1 x2 − 1 − x 2. 0,3 est donc une valeur approchée à 0,3 près de . +3 + + + x x→+3 x t0 t0 e − –3 , f ' est donc du signe opposé  $0 + f'(x)$  x2 2t  $0 + 3 - 1$  to  $f(0) = 5$ . – 3e cas : Si «  $0.42 <$  G2 », alors  $0.42=0.38$  et  $0.42$  1 Seul l'intervalle correspondant à l'échantillon 21 ne contient pas la proportion p. Par lecture graphique,  $0.94 \leq P(1 \leq X \leq 7) \leq 0.98$ . Pour tout  $n \in \mathbb{N}^*$  et k entier tel que : ak  $0 \le k \le n - 1$  : lim  $x \to +3$  x  $n = \lim f(x) = g(x) - kx^2 + 1 = \lim f(x) - k \times 2 + 1$ . (On peut cocher ou non les cases, déplacer les curseurs.)  $46 \cdot 2$ .  $3/22/9$ .  $1 + 2 + ... + Mn = (2 - 1) \times 2 = Ph$ .  $47$ Partie 1 1. Pour tout x réel, on a - 1 ≤ sin x ≤ 1, donc x - 1 ≤ f (x). M(0) = I et B = M(4) =  $\vert$  0 1 4  $\vert$  . 50 1. A l'aide de l'assistant graphique du tableur, placer les points de coordonnées (C2 ; E2), (C3 ; E3), …, (C12 ; E12) dans un repère. 45 1. 15 a. Or  $x \mapsto xn$  est strictement croissante sur [0 ; +3[. (On pourrait démontrer que la fonction est dérivable en 1.) b. f est impaire.

• Si la fréquence observée sur l'échantillon étudié appartient à l'intervalle de fluctuation asymptotique (question b), on ne peut pas remettre en cause l'affirmation faite par cette encyclopédie. 7p 2 − 1 2 11 Cet exercice est corrigé dans le manuel, p.

44 • 2.

La droite d'équation  $x = -3$  courbe. 1 Si  $x \in [a, b]$ ,  $f(x) =$  or  $b - a \ge 0$  donc  $f(x) \ge 0$ . On retrouve bien le résultat de 21,1 cm environ.  $z1 = 2 + 2i = 22 | +i 2 | / 2 p 2 | p p | i | - | 2 |$  donc  $z3 = 3e | 6e$ .  $\bullet$  2 MN  $\approx$  2,41. y 5 F(x) = 31 a. Lorsque k > - 1, le point d'intersection des deux courbes a une abscisse α strictement supérieure à 1. 2p  $\int$ 0 41 x a. La probabilité correspond à l'aire du domaine colorié en vert. D'après la question précédente, on peut simplement dire qu'il y a environ 94 % de chances qu'un enfant âgé de cinq ans mesure entre 97 cm et 115 cm. T(x) – P(x) = 5, x x $\rightarrow$ +3  $x\rightarrow-3$  x→+3 c.  $\left(0\right)$  d'où un = b. v10 ≈ - 8,23×10- 5 et v20 ≈ - 4,35×10- 8. 5 ln x × = 0. f + 6 x→0,x>0 = Asin(ωt) + Asin(ωt)  $cos(\varphi) + Acos(\omega t) sin(\varphi) = h(t)$ . k→0,k≠0 k lim u(a + h) – u(a) = u'(a). P(tH ∩ tF) = P(tH) × P(tF) = (1 - 0,064)  $\times$  (1 - 0,056) = 0,883 584. 222 • 10.

 $0.2 \times 0.8$  REMARQUE P  $(0.2 - 1.96 \times 0.2 \times 0.8 < F = P(2 \leq Xn = 30 \leq 10) \approx 0.96$ .  $x \rightarrow +3$  et  $(1 - t e - 100) e 100 + e$ b. A'(t) = ab e(b − e)e > 0. 2 ( −x ) . Par conséquent, la densité est nulle sur l'intervalle]– 3 ; 0[. Sur ]–3 ; 0[, T(x) – P(x)  $< 0$ ; sur  $]0$ ; +3[, T(x) - P(x) > 0.

En appliquant le théorème des valeurs intermédiaires :  $g(0.94) \approx -0.00004 < 0$ ;  $g(0.941) \approx 0.007 > 0$ . Idem question 3. N– 2Q→R.

Faux : par exemple,  $un = 5$  – pour tout n  $n + 1$  est convergente vers 5; minorée par 0 et croissante. » Cette affirmation est fausse lorsque f n'est pas de signe constant.  $\bullet$  6. 0 < n -1 vn .  $\bullet$  1re méthode : 1 - 0,112 832 - 0,883 584 = 0,003 584.  $0 \le x \le 1$  d'où  $0 \le 1 - x^2 \le 1$  donc  $0 \le g(x) \le 1$ . c il existe un entier relatif k tel que n = 43 + 85k. L2n + 1 3 b.  $g'(x) = 2 - \ln 2$ .  $- -i 1 + j + j = -1$  +  $i 2 2 2 2 c$ . On trouve une valeur approchée de  $\alpha$  par la méthode par balayage ou par dichotomie. lim  $g(x) = +3$  et lim  $g(x) = +3$ . 5 Cette décomposition prouve que ce nombre n'est pas divisible par 2, 3, 5, 7 et 11. On obtient : ln2  $\approx$  x100  $\approx$  0,695 653 430. problèmes 25 000 = 250 cm.  $\int 3x + 2y = 4$  Pour déterminer M, on résout le système : { . L'équation 2(lnx)2 + lnx - 3 = 0 est définie sur ]0 ; +3[. 2 1 − cos x 1 ≤ ≤1; 2 ≤ 1 donc - 1 ≤ 9 (  $\sin x + 2$ ) (sin x + 2)2 x→−3 a. (f 2(u(x)))' = – 18 a.  $(6 - 6 - 9 + 10)$  (0 1) (1 4 | − + 3 3 b. − − 3 285 3 577 73 × 45 73 × 49 = 49 45 4 . f1 = ≈0,753 9 ; f 2 = ≈ 0,752 9 ; 191 680 66 29 f3 = ≈ 0,804 9 ; f 4 = ≈ 0,617 0 . S J K I D A C B Le polygone obtenu est un trapèze. h h cos h – 1 = cos'(0) = sin  $0 = 0$  h sin h = sin'(0) = cos  $0 = 1$ . Proposition 2 vraie, car  $f(0) = \exp(0) = 1$ .

x -3 1 0 + f '(x) +3 – Partie C 1.  $\binom{1}{3}$   $\binom{0,372}{5}$   $\times$   $\binom{1}{3}$   $\times$   $\binom{0,044}{5}$   $\binom{1}{3}$   $\binom{1}{3}$   $\binom{0,583}{1}$   $\binom{1}{1}$ . Corollaire du théorème de Fermat. n =  $25 \ge 25$  et  $0.2 \le p = 0.2 \le 0.8$ .

127 2. ● x ln x – 90 – 10 –5 – 1,5 – 0,4 0 0,2 0,5 0,9 – 1,6 – 0,69 – 0,1 1 1,2 0 0,18 0,69 2 5 25 200 1,6 3,2 5,29 b. ⎝ xn +1 yn) Début  $\binom{1}{X}$  prend la valeur  $\binom{0}{1}$   $\binom{1}{0}$  n prend la valeur 0 Tant que X0,3 Fin Tant que e. On peut affirmer, en prenant un risque assez faible, que pour la distance 80 km, les cyclotouristes présents étaient satisfaits (entre 71,45 %

et 79,13 % donc > 70 %). Sur [1 ; 2], comme  $\leq \leq 1$ , on a e  $2 \leq e$  x  $\leq e$ .

Autrement dit, il est autant probable qu'il soit défaillant avant t jours qu'il soit en état de bon fonctionnement après t jours. Comme k > ln2, k ∈ [ln2 ; +3[. + pour un certain p ⩾ 2 donné. 10– 14 < [H3O+] < 0,1 ⇔ – 14 < log[H3O+] < – 1 ⇔ 1 < pH < 14. Matrices et études asymptotiques de processus discrets 12 Cet exercice est corrigé dans le manuel, p. Trivial. 35 1. On ajoute 2.

Divisibilité dans Z, division euclidienne, congruences 2. 1 x −1 = . On en déduit que k est au-dessus de £ sur [e-1; 1[, est au-dessous de  $\mathcal L$  sur  $]1$ ; e], et coupe  $\mathcal L$  en 1. g,  $[0;2\pi] \neq \text{Veff.}$  Les coefficients de la matrice P  $\times$  M sont les prix en centaines d'euros du séjour de M. On peut conjecturer que les coefficients de la matrice M n convergent vers ceux de la matrice ⎞ ⎟ ⎟ ⎟ ⎟ ⎟ ⎟ ⎟ ⎟ ⎟ ⎟⎠ ⎛ 0,3 0,3 ⎞ ⎜ ⎟. Pour n allant de 300 à 400 faire [17] et n ≡ 3 [5] afficher n Cet algorithme est peu économe et effectue  $2 \times 101 = 202$  divisions euclidiennes.

Les relations de récurrence se traduisent par l'égalité matricielle Xn + 1 = AXn  $\vert$  -0,1 0,8  $\vert$  avec A =  $\vert$   $\vert$ . 6 10 −6 −10  $-6$ . l 2. ( $-1$ )2 =  $-1$   $-1$  2 1 =  $-1$  1 =  $-1$ . Le théorème des valeurs intermédiaires (cas particulier) appliqué à f sur ]-3; 0[ permet d'affirmer que l'équation f(x) = 1 admet une seule solution β sur ]– 3 ; 0[. Comme – 1 < 0,95 < 1, lim 0,95n = 0. Donc lim f (x) = 0 et f est x→0 continue en 0. Limites de fonctions On a lim f (x) = 9 , f (1) = a x→1 x x→1 x >1 56 lim f (x) = cos x→−p x < −p p 2 = 4 2 et lim f (x) = f (−p) = −1 + a ; il faut donc a = 1 + x→−p x > −p 2 . évolution de processus 3. La matrice est 0,5A, son inverse est 2B. Exercices d'approfondissement 76 a. 9 929 et 9 931 sont les plus grands jumeaux inférieurs à 10 000. 1 1 1 b.  $\bullet$  2 O f 2 x g y 5 b.  $\left(2\right) \approx x=k p$   $\left(\frac{p}{p}\right)$  f 2'(x) = 3cos  $3x + |$ ; f 2'  $k = 0$ ou 1 ou – 1. L'équation a pour solution x = 2,5. Conditionnement et indépendance ▶ QCM Pour bien commencer Les exercices de cette rubrique sont corrigés dans le manuel, p. On pose  $A = 1 + 3 + 5 + ... + (2p + 1) + (2p + 3)$ . La suite (un) est croissante et majorée par 1, donc elle converge. 6 est le seul.  $||||8||/ -18$  A est inversible donc U = A- 1V  $=$  |  $-4$  |.  $|z = 1 + t \cdot \text{d}$ . Comme q1 > 1 et - 1 < q2 < 1, la limite de un est +3. 2 2 et -1 - i 11. Exercices d'approfondissement 42 1, 2, 3, 4, 6, 12, 17, 34, 51, 68, 102 ou 204.

) ( ) 25 25 − x 2 = (3x 25 − x 2 ). Démontrons par récurrence que n! > 2n - 1 pour tout n > 1. Le coefficient directeur de la droite (AnBn) est égal à : y Bn − y A n e−1−n = −n xBn − x A n −e + e−1−n e−1 = −1 + e−1 1 . b→+3 63 Partie A 1. x→−1 x < −1 b. ⎝ n⎠ n+1 ⎛ 1 ⎞ e n+1 n+1 ments permet de dire que la suite (e – un) admet une 23 298 085 122 481  $=$   $\approx$  2,61.

 $37 + 3x - 7x \rightarrow 0$  32 Donc lim cos  $x = \cos 0 = 1$  et la fonction cosinus est  $x \rightarrow 0$  et 2 f  $(0 + h) - f(0) = h$ 2cos  $\left( \begin{array}{c} 8 \\ 1 \end{array} \right)$ . –6 –2 –1 2,3 u 0,5 0 0,5 2 3 6 0,7 0 – 3,4 ln(2,3) Variations de ln(u(x)) ln(0,5) –3 0,3 ln(0,7) –3 ln(0,3) b. a c. 28 L'aire du domaine vert est égale à la probabilité que la variable aléatoire X prenne ses valeurs dans l'intervalle [96,5 ; 107,5] :  $P(96.5 \le X \le 107.5) \approx 0.778.8$ . Nombres complexes • 185 b. p 4 a. Il y a donc 90 Conclusion : Pour tout p et p  $\ge 2$ , on a 1.  $\left(0.59\right)$   $\left(0.52\right)$  Donc son élection est compromise. lim  $u(x) = -3$  car lim  $\ln x = -3$ . Sorties : deux entiers naturels consécutifs qui encadrent la première solution α de l'équation ex = xn et deux entiers naturels consécutifs qui encadrent la deuxième solution  $\beta$  de l'équation ex = xn. I2 - A est inversible donc il existe une et une seule  $\alpha$  solution :  $X = (I2 - A) - 1B = \begin{vmatrix} -100 \\ -100 \end{vmatrix}$ . cos y = 1 – + 63(y), avec y = x – a. 1 positif sur [0 ; + 3[ donc f 1 est x +1 croissante. Fonction exponentielle +1 ) ) x ) 2x REMARQUE Le dénominateur ne s'annule pas. La fonction partie entière n'est pas dérivable en  $0$  u(h) − u(0) car = − 1 ou 1 selon que h < 0 ou h > 0.

L'arbre comporte une branche pour le facteur 3 puis quatre branches pour le facteur 7.  $\{\ | \ | \ | \ |\ \in \} \$  $3 \mid d=3 \mid 512a + 64b + 8c + d = 4 \Leftrightarrow \{ c=0 \mid (0) = 0 \mid 192a + 16b + c = 0 \mid (8) = 0 \mid 1 \mid a=-256 d=3 \mid$  $c=0$   $3 \Leftrightarrow \frac{1}{2}$  b=. Fonctions sinus et cosinus • 91 35 1. Donc pour tout x réel,  $g(x) \ge 0 \Leftrightarrow 1 + x \le \infty$ . 2 2  $\binom{1}{2}$  b. f est décroissante sur  $]-3$ ; 0] et croissante sur  $[0; +3[$  car  $g(x) \ge 0 \Rightarrow ex \ge -x \Rightarrow x \ge -x \Rightarrow x \ge 0$ . f  $1'(t) = -x02 \times 2 \times 2 \times 2 \times 2$  $X e-X x0 2 X. v(10) = 50$ ;  $x(10) = 250$ . Dans cet échantillon,  $f = 21 1.13$  a. d ' K J M I 11 Cet exercice est corrigé dans le manuel, p. x→+3 composition des limites : lim x→−3 d. l 4 Une division avec un reste 1 3 000 = 390 × 7 + 270 l Il faut disposer la ligne de départ 270 mètres avant la ligne d'arrivée. La probabilité d'être à nouveau en B après 5 pas est environ 0,255. 2 Cet exercice est corrigé dans le manuel, p.

f  $1(x) \in [-;[] 27 27]$ | Partie B 1.

lim  $f(x) = +3.66 + 6 = 66 - 1 + 7$  est divisible par 6 et par 7 donc par 42 d'après le corollaire du théorème de Gauss. 1 010  $\lfloor 191x -$ ;  $(f 1(u(x)))' =$ . Méthode 2 h  $\lfloor p \rfloor f \rfloor + h \lfloor 2 \rfloor - \cos(h) = h \frac{h}{h} \frac{h}{h} \frac{h}{h}$  2 sin  $\lfloor \frac{ \lfloor \frac{1}{2} \rfloor \lfloor \frac{2}{2} \rfloor - \frac{2}{h}}{2}$ N est premier car divisible par aucun nombre premier de la liste, or N ne fait pas partie de la liste. P3(1,5 ; 0 ; 3). Si la suite (wn) converge vers, alors on  $a : < =1+ < =1+$  Or 1 comme pour 1e. 80 a.  $z - 1 + 3i z - 1 - 3i Re(Z) = 47$  et Im(Z)  $=$ . V = IO  $\times$  (aire de ADG) = . On a donc : fn+1(x) – fn(x) < 0 sur ]0 ; 1[∪]e ; +3[, fn+1(x) – fn(x) > 0 sur ]1 ; e[ et fn+1(x) – fn(x) = 0 en 0 et en e. ln(2x – 3) = 0,5  $\Rightarrow$  2x – 3 = e0,5  $\Rightarrow$  x = 2 L'équation a pour solution x = e0,5 + 3. Limites de fonctions • 43 Deux carrés et demi TP 3 Partie A 1 a. Alors  $1 \le f(vp) \le 2$  d'après 1. n est définie et dérivable sur ]0 ;1[∪]1 ; +3[ 1  $\left| \left( \frac{1}{2} + \frac{1}{x - 1} - (2x + \ln x) - x - 1 - x \ln x \right| = 0.$  P((A ∪ B) ∪ (tA ∩tB)) + P((A ∪ B) ∩ (tA ∩tB))  $= P(A \cup B) + P(tA \cap tB) P(E) + P(\emptyset) = P(A \cup B) + P(tA \cap tB)$  3. Si f (x) = ax2 + x + 1, f '(x) = 2ax + 1.  $1 + 2 + ... + M5 = 1 + 2 + ... + 31 = 496 = P5$ .  $\vert \vert e \vert$  28 Cet exercice est corrigé dans le manuel, p. 11 1 du segment [GXn] du côté de Xn. n c. lim  $g(x) = +3$ ;  $x\rightarrow +3$   $\int f \int f \int 3313 \lim | \int f(x) = .$   $g'(x) = -\sin | \int p - x | \int . n \rightarrow +31 - \ln x .$  On obtient les valeurs par symétrie par rapport à l'axe des ordonnées. 4 2 Sur [0 ; 10], v est croissante ; sur [10 ; 20], v est décroissante. C'est un diviseur de 19. f  $3(u(x)) = (|x - 3| + 1 = 2 / 4$  (f  $3(u(x))$ )' = Cet exercice est corrigé dans le manuel, p. Message codé : XZ EQ GC CX EI ES SJ PU PX. h  $-0$  1 = est de limite infinie en h h h 0. f ' (x) = 5 2 > 0 donc f est croissante sur  $(x + 1)$  [0; +3[. » 37 a. Il y a donc  $6 \times 3n - 1$  A1 où n est le nombre de 3n changements d'échelle et où A 1 est l'aire d'un flocon. =  $2π$  et =  $4π$  0 2 conviennent. (1) \ h | Pour h > 0, en multipliant la double inégalité (1) par h h h , on obtient :  $-4 \leq A \leq b = 0$  : f est la fonction constante nulle qui n'a pas d'extremum. P  $\times$  D  $\times$  P– 1 = A. x2  $x2 + 4 + 2$  Donc lim f (x) = 0,25 et f est continue en 0. L → T signifie 11 → 19 et  $\overline{E}$  → U signifie 4 → 20.  $\vert \vert \vert \vert -1/\vert 2$ 34  $(1)$  rAC  $|-1|$ ;  $| \cdot | \cdot | \cdot |$  3) b. Sur  $]0$ ; +3[: f '(x) = 4 2 x 4 x x Pour h > 0: 40 1. d Comme 1,9 < cp < 2, on a 52,5 < < 55,3 et c d lim f1(t ) = . Pour MB(500), 250 000 points dessinés. Si le point de longitude 0 est le minimum (noté h) de la fonction celle-ci sera dans le plus simple des cas croissante jusqu'à une altitude maximale H, puis décroissante : étant continue pour toute valeur k de  $\vert h \vert$  if l'équation f (x) = k admet au moins deux solutions dans [0; 2π].  $\bullet$  Voir fichiers logiciels. Condition qui se traduit de la manière suivante à l'aide d'une intégrale : 1 ∫0 f (x)dx = 1.  $\vert \vert \vert \vert \vert / 2n / \ln \vert \vert \vert$  $\lvert \lvert u \rvert \rvert = \lvert \rvert P \times \lvert \rvert n+1 \lvert 0 \rvert /a \rvert 0 \rvert /a \rvert 0 \rvert \times Q \rvert \times \lvert \rvert n \rvert /a /3 \rvert /a (2 \times 2n - 3n) = \lvert \rvert /a (4 \times 2n - 3 \times 3n) 306 \cdot 6.$ Donc ]-3 ; b[ contient tous les termes à partir du  $\left( b + 9 \right)$  rang E  $\left| - \right| + 1$  quel que soit b . f (x) = MN × AM = (x - a)ex lorsque  $x > a$ .

 $A \times B = | 00 |$  et  $B \times A = | 00 |$ . 420. a et b désignent les abscisses des extrémités sur l'axe orthogonal aux tranches.  $g(x) = x3 - 15x^2 + 75x - 125$ . Its : « la personne contactée n'est pas un salarié ». Non, car le reste doit être positif. 110 Soit l'aire du cercle inscrit à ABC, ℬ l'aire de B en fonction de BD et celle de C en fonction de BD. l 4 On augmente de 4 % donc on multiplie par le coefficient  $1 +$  et on ajoute 350. 2  $\vert$  2  $\vert$  2  $\vert$  2  $\vert$  2  $\vert$  2  $\vert$  2  $\vert$  2  $\vert$  2  $\vert$  2  $\vert$  2  $\vert$  2  $\vert$  2  $\vert$  2  $\vert$  2  $\vert$  2  $\vert$  2  $\vert$  2  $\vert$  3  $\vert$  5  $\vert$  5  $\vert$  6 fonct

l'intervalle  $[0; 1]$  par f  $(x) = 1 - x^2$ .  $n \rightarrow +\infty$  Par l'absurde, f n'est pas continue en 0, donc non dérivable en 0. | 0 0,5 0  $0,5$   $|||||0,500,50||$  Si on part de A, pour tout n  $\geq 1$ , la probabilité an d'être en A vaut 0,5 si n pair et 0 si n impair ; la marche aléatoire n'est donc pas convergente.  $1 + 2 + 4 + 8 + 16 + 32 + 37 + 74 + 148 + 296 + 592 = 1210$ . f'(x) = | 2x R 2 − x 2 − | 3\ R2 − x2 *|* 2 px *|* 2R 2 − 3x 2 \ qui s'annule pour R . = n +1 1+ 1 n 3 2\ 3 2 n | 1 − − 2 | 1− − 2 \ n n  $\bar{z}$  = 1 n n pour n  $\neq$  0. Proposer l'algorithme par dichotomie (mais on travaille sur des entiers). 23 A = exp(3a) ; B = 1 ; C  $= exp(-b) = 24 A = e16$ ;  $B = e$ ;  $C = 1$ .

 $10 \mid 2 \mid 10 \mid 2 \mid$  Partie 3 1. Alors avec n fractions. R  $\approx 0.08$ . Un  $\mid$  correspond au vecteur colonne  $\mid$  de la matrice ne état d'équilibre 0  $\$  car les écarts 0  $\|$  en pourcentage par rapport à l'équilibre sont alors  $\|$  nuls. = 2. C'est la probabilité qu'une chaudière prélevée au hasard dans la production de ce mois soit une chaudière à ventouse et présentant un défaut. Donc lim x→+3 x x→+3 x n 64 b. Pour n = 3, d'après la question précédente (dérivée qui s'annule et change de signe en x = 3), f 3 est croissante pour  $x \le 3$  et décroissante pour  $x \ge 3$ . 371 = 563 . x x 2. 361 = 192. D'où sin  $u = u 1 + \tan 2 2$  Donc 52 Cet exercice est corrigé dans le manuel, p. p1 = 0 (lecture de l'énoncé). Faux puisqu'elle est croissante. Or : Aire(triangle ABO) + Aire(rectangle OBCI) + Aire(triangle CID) 1 1 1 (2 − 1) × 2 2 =  $+1\times$  + = 1. Définition de l'espérance. la suite (un) converge vers 15 et la suite (vn) vers 20 ; 6. P  $\vert\vert < F < \vert\vert =$  P(a < X  $\langle$  b)  $\ln n$  = P(X  $\leq$  b) – P(X  $\leq$  a – 1)  $\geq$  0,975 – 0,025 = 0,95.  $\vert 0 \rangle$ ;  $\vert 1 \rangle$  2  $\vert 1 \rangle$  2  $\vert 2 \rangle$  72 a. lim f (x) = 1 = f (0), donc f est continue en 0.

 $2 OM 1 1 =$  donc  $OM = DA$ . } c. Pour  $N = 59$  qui est premier, on effectue 4 tests au lieu de 58.

n ≡ 2 [3], n ≡ 3 [5], n ≡ 2 [7]. 6 b. » Cela permet d'observer que tout quadrilatère est au moins un trapèze, qu'un pentagone a deux paires de faces parallèles et qu'un hexagone en a trois.  $z^2 - 3z + 5 = 0$ .  $g(x) = ex - 2x - 1$ ;  $g'(x) = ex$ – 2. Aucun n'est divisible par 19, or le PGCD vaut 1 ou 19. q – 1 appartient à E donc p divise q – 1. On a pour tout naturel n : 1 1 1 vn + 1 = un + 2 - un + 1 = un + 1 - un - un + 1 4 2 2 1 1 = un + 1 - un = 1  $\hat{I}$  | un + 1 - 1 un  $\hat{I}$  | = 1 vn . On calcule le rapport = h 100  $\sin$  | . k(x) = et lim x→+3 18 -3 x→+3 xe−x (x − 2)2 + 10 . f (1) = 2. 3 6 4 5 | 0 0 0  $\vert$  $000$ .

Pour tout  $x \in [0; ] : || 2 || 1 4 x 2 x 2 x - 1 \ge \cos x \ge 1 - | 1 + x || x + x 2 || \big| / |$  Pour tout réel  $x > 0 : 2 f(x) - \ln x >$  $0 \approx (3 + x) > 1 \approx x < 3$ .  $f(z) = 0 \approx z = 2 + i$  ou  $z = i\alpha = -1 + 2i$ . R est le rang du jour de la semaine, lundi ayant le rang 1 et dimanche le rang 0. Pas de forme exponentielle à cause du dénominateur. Comme f(9) ≠ – 19, l'arche 49 n'a pas la forme d'une parabole. 11 564 : nombre de personnes qui sont des hommes et salariés. On a donc  $\begin{bmatrix} 1 & n+1 & n \end{bmatrix}$  $\lfloor t1 = 19 = r + t \rceil r \, E t \, \leq \, n + 1 \, n \, n \text{ pour tout } n \, *$ .

Il semble qu'il n'y ait qu'une seule valeur du réel a qui convienne. P(F ≤ 0,25) = P(X ≤ 11,25) = P(X ≤ 11) ≈ 0,67. x ∈ E ⇔ –x ∈ E et tan(–x) = tan x. Contre-exemple : le jeu de tarot (voir cours page 367) ; les événements R et C ne sont pas incompatibles et ils ne sont pas indépendants. 25 Les solutions sont donc toutes les suites de terme a  $\alpha$  constant  $\alpha$  pour  $a \in \mathbb{R}$ .  $\alpha \approx 4.5$ . Par la suite, on remarque que an+1 – 1 = an – 1. rEC | 1 | et rEK | | 3 || || 2|\ –1|| – |\ 3} points E, C et K sont alignés. lim f (x) = +3; lim g(x) = -3; x→+3 x→+3 (f + g)(x) = -x2 + 3x + 7 (parabole) d'où lim (f + g )  $(x) = -3.103 = 142 \times 7 + 6 \equiv -1$  [7]. En posant y b. (BIJ) :  $3x + 2y + 4z - 5 = 0$ . Vrai :  $(M-1)4 \times |1/3| \times |1/3|$ 0,21 ⎞ ⎟ ≈ ⎜ 0,48 ⎟ ; ⎟ ⎟ ⎜ ⎟⎠ ⎜ 0,31 ⎟ ⎝ ⎠ 0,48 < 2 × 0,31. PA (L) = S 0,513 6 (question 3. ⎜ ⎠ b − a ⎜⎝ b − c ∫c ⎠ b − a ⎝ c − a ∫a exercices d'approfondissement 44 f 1 2p ) 1 2p 1 | 1 1 1 ∣ sin 2 x dx = x − sin ( 2x ) | = . L'intégrale déterminée à la question précédente en fonction de γ doit être égale à 1 (troisième caractéristique de la densité) :  $y = 42$ .  $||25; 25||$  $=[0.04; 0.36]$  b. n 1 – e–n 1 – e–n et lim = 0, par n→+3 n n le théorème d'encadrement des limites, on a 4.  $11 = 0.11$ .

g(x)dx est égal à l'aire de la partie grisée. ABCD est un parallélogramme. y 3 0 1 x 2.  $\lfloor 3 \rfloor \lfloor \rfloor$  L'ensemble des solutions de l'inéquation  $\lceil -2 \rceil 3(\ln x) - 4\ln x - 4 \leq 0$  est  $\lceil e \rceil 3$ ; e2  $\lceil e \rceil 3$ . Avec TI. 74 Comme 605  $\leq \log(22012) < 606$ , alors 10605 ⩽ 22 012 < 10606. On conjecture que la limite d'un polynôme en l'infini est la même que celle de son monôme de plus haut degré en l'infini. L'aire entre les deux courbes sur une période est donc 4 2 .

Conclusion : un  $\leq$  un + 1 pour tout n . Ce nombre est réel si et seulement si z est réel ou z est imaginaire pur.  $\mid$  2 $\mid$  2 • Si la suite était arithmétique, d'après les deux 1 3 premiers termes la raison serait égale à – (–1) = ; 2 2  $(3)$  4 or u1 +  $\vert$  $\vert = \neq$  u2. −e x < 0. La fonction n'est pas définie en 0. de x. 54  $\vert 2 \vert 0 \vert -2 \vert n$  AB  $\vert 2 \vert$  et rAC  $\vert -2 \vert$ .  $\vert 2 \vert 3 \vert n - 1 \vert 5 \vert n$ . (AD) est orthogonale à (AS) et (AB), donc au plan (ABS). Calculons 1 + Z 2 et 1 – Z 2 : 2isin eiu + e –iu – 2 .  $\frac{1}{1}$   $\frac{1}{2}$   $\frac{1}{2}$   $\frac{1}{2}$  b. a Comme f (178) < M 0 e b – 100 < f (179), A = 179 convient. l = 2 3t 2 − 4t + 2 est minimale lorsque f est minimale.

3 2 3 101 a. *ε* admet l'origine O du repère comme centre de symétrie car, pour tous réels x et y, si (x ; y) appartient à ε, alors (–x ; –y) appartient à  $\epsilon$ . Deux de ces points sont reliés par un segment par exemple  $[A2n + 1A2n + 2]$ .  $f(t + n) =$  $sin(2(t + \pi)) = f(t)$ .  $\left(9 - 11.5\right)$  2. Pour tout  $n \ge 0$  : Yn + 2 = (I + B)2Yn d'où les relations demandées. Le développement permet de déterminer lim f (x) x→+3 et de montrer que la droite d'équation y = 1 est asymptote à la courbe en +3. tan'x  $=$  cos x cos x – sin x(–sin x) = 2 2 cos x (cos(x)) p e.  $\bullet$  a ∈[-1 ; 1]  $\left[\flat \in [0:p] \right] \left[ \begin{array}{c} \bot \end{array} \right]$  Les fonctions k et cos-1 sont réciproques l'une de l'autre. En posant h = ex, lim 1 : x 1 |  $\int$  lim x ln  $\int$  1 +  $\int$  = lim  $\int$  x→+3 x  $\int$  x→+3 f. l 5 0 pour (un), (vn) et (wn) et +3 pour les trois autres suites. 6+x = 1 lim 6 − x = 12 ; lim 6 + x = 0 et lim x→−6 x > −6 x = +3 donc x + sin x d. 3 2 Donc la propriété est héréditaire. ⎜ ⎟ ⎜ ⎟ ⎜ ⎟ ⎝ 0 0,9 0 ⎠ ⎝ 1⎠ ⎝ 2,1 ⎠ 4 1 1,5⎞ ⎛ 0 ⎛ 1⎞ ⎛ 5,7 ⎞ b.  $P(0,102 \leq Fn = 64 \leq 0,298) \approx 0,96.$ 

np(1 − p) l b. (2) En utilisant l'arbre pondéré (probabilité de l'événement S, événement associé à plusieurs feuilles), on  $a: P(S) = P(S \cap H) + P(S \cap F) = P(H) \times PH(S) + P(F) \times PF(S)$  (probabilité d'une feuille) = p × 0,91 + (1 – p) × 0,87 = p  $\times$  0,04 + 0,87. lim 1 – x→0 1 = –3 et lim g(x) = –3, x→0 x donc lim f (x) = –3. On vérifie que le produit des deux matrices A et B donne I3.

Si a ou b = 0, afficher b − a . ⎝ 4⎠ REMARQUE On réinvestit ici la loi binomiale (vue en classe de 1re). 3x − 6 L'équation n'admet pas de solution. Autrement dit, an  $+ 1 =$  an  $+ 1 +$  an  $= 2$ an  $+ 1$ .

Si  $z \notin$  alors Im( $z \neq 0$ . Nous pouvons alors obtenir p2 en cherchant l'image de p1 et on recommence... Pour tout réel x  $> 0$ , dk'(x) = 148 • 6. 3 x Une équation de cette tangente est : (  $\left(x + x^2 + 1 x - x^2 + 1 \ln x + x^2 + 1 = \ln |\right) x - x^2 + 1$ ⎜⎝ 24 2 f '(x) = – 1 ⇔ x = . Pour σ2 = 0,21, P(15,5 ⩽ D2 ⩽ 16,5) ≈ 0,983. 1+ x est dérivable et stricte3− x ment positive sur ]– 1 ; 3[, donc f est dérivable sur ]– 1 ; 3[. x→+3 10 Donc lim c. est confondu avec . x→2 { } 3 : c. Voir la figure. La somme des diviseurs vaut alors la somme des deux nombres amis. C'est tout à fait possible, par exemple si f est constante : et  $\int$  a +1 a a +1  $\int$ a k dx ×  $\int$  a +1 a g(x)dx = k  $\int$  a +1 a a +1 a +1 (f(x)g(x)) dx =  $\int$ a (kg(x)) dx = k  $\int$ a g(x)dx g(x)dx . Vrai : l'égalité est vraie pour tout x et tout y. :  $2x + 5y + z + 11 = 0$ . =  $32 \times 5 \times 7$  315 10 a. P(X  $\in$  ]- 3 ; +3[) = 1  $P({X < a} \cup {X \ge a}) = 1$   $P(X < a) + P(X \ge a) = 1$   $P(X < a) + P({a \le X \le b} \cup {X > b}) = 1$   $P(X < a) + P(a \le X \le b) +$  $P(X > b) = 1$ . Pour  $x = 0$ : fn(0) = 0 donc toutes les courbes passent par O. Donc (un) converge. 3 Un diviseur étonnant 1 a. x +1 ⎧ x − 1 si x < −1 . Sur l'échantillon considéré dont on ne connaît pas immédiatement la taille, la fréquence observée de personnes qui voteront pour le député sortant est de 0,53 (53 %). On résout à l'aide de la calculatrice k5 =

2. lim h(x) = lim x→−3 −x x→−3 5 = lim − x→−3 7 = −3 ; x2 7x 3 7 lim h(x) = lim 5 = lim − 2 = −3. 6 À l'aide du même logiciel, on montre que cette condition est suffisante.

Géométrie dans l'espace • 213 probabilités et statistiques Partie C • 215 10. l La courbe représentative de cette fonction est symétrique par rapport à l'axe des ordonnées.  $p \ge 0.1$  et  $1 - 50$  être compris entre 0.1 et 0.9. Les cas précédents réunissent toutes les situations avec  $x > 2$ . I =  $30$ ; +3[. La limite de (un) est 1 (ne peut pas être 0 car un  $\ge$ 0,5). Divisibilité dans ℤ, division euclidienne, congruences Si l'on intervertit deux chiffres l'erreur sera de la forme A =  $k \times 10n - k \times 10n - 1 = 9k \times 10n - 1$ , et le reste changera comme précédemment.

On vérifie que 41 × 7 = 1 [26]. 2 2 up +1 Donc la propriété est héréditaire. 100 b. Donc ei $\theta$  × ei $\theta$ ' = (cos $\theta$  + isin $\theta$ )  $(\cos\theta' + i\sin\theta') = A. x^2 |t + |t - 0.1\sin|4|t + |t - 0.2(t)$ . L'asymptote à en +3 est la droite d'équation y = 20. f '(x) =  $0 \approx x = 0$  ou  $x = 6$   $\approx$  OPour tout x réel, tel que  $n \le x < n + 1$ , 1 1 1 1 1 1 +  $\times$  +  $\times$  +  $\times$  + ... On en déduit que pour tout réel x > 0, f (x) ≤ - 2 < 0. + n0 = lim an + n−1 + ...

l 2 Le message d'erreur s'affiche dans les cellules B14 à B58. module = p p $\binom{2}{2}$  cos + isin  $\binom{4}{4}$  p 3 5 – 35 –i 6 e . f (x) = 0 ⇔ 102 Partie A a. Sinon, il est souhaitable d'indiquer aux élèves comment construire le cube : • avec Geospace, il suffit de charger la figure Cube2.g3w située dans le répertoire Exemples/Espace/ basesEspace ; • avec Cabri3D, il suffit d'utiliser l'icône cube.  $\vert \vert \vert 13 \vert$  c. Pour k = 1, m1 > 0, donc pour tout réel x > 0, d1(x) > 0, c'est-à-dire  $\Gamma$  est au-dessus de 1 sur  $\left]0; +3\right[$ . Hérédité : Supposons que up = p +1 Alors up + 1 = = up up2 + 1 = 1 × p +1 p +1 1  $x = 1 + p + 1 p + 1 1 1 + 1 p + 1 1$ . 90 Comme  $0.94 < \alpha < 0.941$ , on a :  $-1.905 < h(0.94) < h(\alpha) = f(\alpha) < h(0.941) < -1.905$ 1,895. On valide ainsi la conjecture établie à la question 4.h. 232 • 11. Donc u est décroissante sur ℝ– et croissante sur  $R+$ .

Alors on aurait en  $(0 1) 1$   $(3b + 6b21 = 1$  particulier :  $\{11$ ; ce qui implique que = 0, impossible. On a apparemment  $1 \leq u_n \leq 2$ . (3; 4; 5), (5; 12; 13), (7; 24; 25), (9; 12; 15), (11; 60; 61), (13; 84; 85), (15; 8; 17), (17; 144; 145), (19 ; 180 ; 181), (21 ; 20 ; 29). Fluctuation et estimation corrigés des travaux pratiques Quand il sera grand TP 1 1 a. 2 Activité supplémentaire Peut-on prévoir le hasard ? a = 2 : une solution.

On  $(0,6)$   $(0,4)$   $(0,3)$   $=$   $| .+30$  f'(x) a + a M0 e b f M0 a  $(1 - e$ -bt) + ae-bt e-bt e ba  $(1 - e$ -bt)  $d. x \rightarrow 43x$  2 +  $2x - 1 = 3x - 1$  donc lim f  $(x) = +3$ .

● Christchurch  $(1,1; -104^{\circ})$ . b, C | 1 + | = 3C (1) | 100 | 137 ln(1 + h) = 1, donc en posant h = x – 1, h Il faut donc choisir  $m = 1$ .

Par une démonstration par récurrence on montre que pour tout  $n \ge 0$  :  $1 - 2n+2 + 3 \times 5n$  |  $2$  | −1 − 2n+1 + 3 × 5n ||. Les vecteurs normaux bn | −1 de | |  $\{-1/1$  1 et n b ' | −1 de ' ne sont ni colinéaires ni orthogonaux. On a u(α)  $= 0$  donc f ( $\alpha$ ) = 2 –  $\alpha$ 2. Les coordonnées du point K sont ( $\bullet$  2 3 On peut choisir a = 1 et b = 10 ou bien a = 2 et b = 5, par exemple. e −2x e × = –x −2x = –xe2x+1 = f (x) c. –(n – 4) + n + 11 = 15, donc leur PGCD g divise 15 ; il vaut 1, 3, 5 ou 15. P(X  $\geq 6.1$ ) = 0,5 – P(5,8  $\leq X \leq 6.1$ )  $\approx 0.10$ . Faisons la somme des trois expressions du e : (1 – j)(m + n + p) = b – ja + c – jb + a – jc =  $(1 - j)$  (a + b + c). 1 = 0 par quotient. Tangente Tk au point d'abscisse 1 : y =  $(n - 1)e$ – 1(x – 1) + e– 1. P(tA ∩ tB) = 1 – P(A ∪ B) = 1 – (P(A) + P(B) – P(A ∩ B)) = 1 – (P(A) + P(B) – P(A) × P(B)) (A et B sont des événements indépendants) = P(tA) – P(tA) × P(B) = P(tA) × P(tB) 47 1. x→+3 On a donc pour tout réel x > 0, ln(1 + x2) > 2lnx. 0  $\leq$  $wn \leq 2$  donc lim wn = 0 (théorème des n $\rightarrow$ +3 3n gendarmes).

 $g(k(1) = f(k(1)) = e-k$ . Donc a et b sont solution du système :  $\int \int -0.44a + 0.88b = 0$  d'où  $X = \int 2/3$ .

× p −1 p Condition imposée dans l'énoncé : 1 − p−6 p−7 × > 0,60 . E ⎜ ⎟ compte le nombre de multiples de n ⎝ n⎠ inférieurs ou égaux à A. 21 22 Cet exercice est corrigé dans le manuel, p.

donc lim f (x) = lim x→4 x→4 x + 2 4 • Le fichier montre une utilisation de texte à affichage dynamique sous GeoGebra : cet affichage peut faire l'objet d'un travail algorithmique. Limites de fonctions TP 5 Problème d'aire 1 M la tangente à f en M a pour équation :  $y = -12$  ( $x - a$ ) + 1.

n est définie sur ]0 ; 1[∪]1 ; +3[. p est premier supérieur à 2. fk est continue sur [e– 1 ; 1], fk(e– 1) = 0, fk(e– 0,5) < 0 et fk(1) = 0, donc fk admet un minimum sur [e- 1 ; 1]. Hérédité : Soit up > 0 pour tout p . À l'aide de la question a.  $\bullet$  lim x→−3 f fx f fx = lim = f donc la droite d'équation y = f est asymptote à h en -3. = 7 1 10 0,5 3 × + × = ≈ 0,007. hp(70) = f (p) par définition. Donc en posant  $u = x$ , lim  $x\rightarrow+3$   $u\rightarrow+3$  u x 1.

 $N \mid j, 0; \rangle$ . La solution est x = a . Alexis travaille avec les valeurs entières de x... 0,5 0,75 (b - a) 2 1,75 1,5 1,25 f(a) - $0.11 - 0.8 - 0.96 - 0.22$  f(a + h) – 0.8 – 0.96 – 0.22 0.82 signe produit  $>0$   $>0$   $>0$  On obtient a = 0.75, ce qui signifie que f (x) s'annule sur [0,5 ; 0,75]. Si m=2k × q avec q un nombre impair strictement 2. Un < 1,000 05 pour n  $\geq 9$ . vn + 1 = un2 + 1 - 4 = 1 2 (u n + 12) - 4 4 0 < = 1 2 un - 1 4 D'où lim vn = -1. | | n n | | | 30 30 | | • Lecture du tableau (colonne C) : X 17  $\vert$   $\vert$  7 P $\vert$  < < = P(7 < X < 17)  $\vert$  30 n 30  $\vert$  = P(X ≤ 17) – P(X ≤ 6) ≈ 0,978 7 – 0,017 18 = 0,961 52 ≈ 0,962. Partie B Matrices et suites • 283 4. De plus, u0 ≥ v0 donc un ≥ vn pour tout n . donc lim ln  $\left(\frac{1}{3} + x \right) / x \rightarrow -3$  6. g(0) = 0 donc g est négative ⇔ ln(1 + y) ⩽ y sur [0 ; +3[. On montre de même que H appartient aux deux autres médianes du triangle ABC. La limite d'une suite est donc unique. On déduit de cela et des relations initiales que si les populations convergent, c'est vers un état d'extinction des deux espèces ou vers un état d'équilibre ⎛ 125⎞ indépendant des conditions initiales. Si n = 9 Cet algorithme permet de n'effectuer que 6 divisions euclidiennes.  $3\ 2\ 1\ y\ 4\ -\pi\ 0\ \pi\ 5\ y\ dx$ 0 π 2π 3π 4π π 5 5 5 5 d.

⎝2 ⎠ ⎝ 2 2 2⎠ sont orthogonaux donc (AB) // . 6 2 3. g est définie sur ]– 3 ; 0[. 2 La fonction ne peut pas être prolongée par continuité en 0. u u  $\vert u \vert$  u lnu = 0. 16 exp(n – 5) = 1 (1) exp(n – 7) (1) ⇔ exp(n – 5)exp(n – 7) = exp(0) (1) ⇔ 2n – 12  $= 0 \Rightarrow n = 6. = r + 6n + 13$  | r pour tout n \*. blanc  $| = \sum 2k \mid 3 \mid k=0$  c. Car e –29 000  $\times$  0,000 121  $\approx$  0,03 et e–22 000  $\times$  0,000 121  $\approx$  0,07. 41 v12 + v 22 x1 | 18 000  $\vert$  = -  $\vert$  41 | 50 000  $\approx$  - 1 220 m.

FS ∩ « CDD ») = 22 875 Influencé ou non ? Ces deux tangentes passent par l'origine du repère. Objectif Bac Sujets type BAC 48 Cet exercice est résolu dans le manuel, p. Soit  $Z =$  Alors 33 15 11 5 + i = + i.  $\bullet$   $|| \cdot ||$ 2 Le nombre de liaisons différentes est :  $2 \times 3 + 1 \times 5 + 4 \times 1 = 15$ .  $\frac{\times}{12}$  )) = 0,5ln(x - 4). Mais vous n'aurez plus aucun souci pour les éplucher ! » 25 2 : amplitude de l'intervalle de confiance au n niveau de confiance 0,95. w0 = 2n – 1, car  $2n \neq 0$  quel que soit n . cosu cosu Si x ≤ 3 : 2(y - 1)2 = x - 3 ⇔ y - 1 = ± 3-x . Donc, soit vn = 0 pour tout n soit q2 – q – 1 = 0 1+ 5 c'est-à-dire, soit  $v0 = 0$  soit q = (car la raison 2 est positive). z1z2 z12 d.

4 d. p = I (question 5) Aire(ABCD) donc I  $\approx$  fn  $\times$  Aire(ABCD) = fn  $\times$  m  $\times$  (b - a).  $\left| \frac{1}{7} \right|$  1/ 3 3. 2 2 a. (un) est une suite géométrique de raison e-1 qui converge vers 0 car -  $1 < e-1 < 1$ .  $\bullet$  | 2 2 | 4 La fonction sin est continue, strictement croissante sur  $\lceil \rceil - p$ ; p  $\rceil$  à valeurs dans  $\lceil -1 \rceil$  : 1]. Pour tout réel  $x > 0$ , f'( $x$ ) = 1 – Partie B 1. N Dans ce chapitre, N correspond à la taille d'un échantillon et M à l'amplitude imposée pour l'intervalle de confiance. 3 d. 3 2. z B – z A – 3 +  $3i = zC - zA$   $3 + 3i / 12$   $3 - 1/2 = 12$   $3 + 2 = 2z + z'z + z'z + z'z' + z'z - z'z - z'z - z'z' + z'z' = 2(zz + z'z') = 2$  $(|z|2 + |z'|2)$ . et b.  $(|K| + 4x + 2y + 6z - 7 = 0$ .  $(0,8,0,4)$   $(1/2,1/3,1/6)$  b.

a Variations de a  $\mapsto$  IA 2 a. Initialisation : 34 = 81 et 43 = 64 donc 34 > 43. Limites de fonctions • 61 108 1. Vrai car z i ⇒ z = –tz ⇒ z – tz = 2z. = 0, d'après le théorème d'enca- d 3. Le nombre de valeurs possibles que peut prendre la

variable aléatoire Z est : n + 1. • Avant l'exécution de l'instruction conditionnelle, les valeurs de N et R sont inchangées donc  $N = 20$  et  $R = 10$ .  $\cdot x > 1 \Rightarrow x^2 > x > 1 \Rightarrow -kx^2 < -kx < -k \Rightarrow 0 < gk(x) < fk(x) < e-k$ . (4; 3). 2 Donc il existe, avec  $a \le \le b$ , tel que : Or  $b$  ∫a f (x)dx f (x0) f (x0) = 0 et g(x) = 0 (x − x0) + 2a0 2 f (x0) f (x0) f (x0) (x − x0) + = 2a0 2 2 lim x→x0 ,x>x0 A= x0 −a0 ∫a − f (x0 ) f (x0 ) f (x0 ) . Donc u est décrois1 + x2 1 + x2 sante sur ℝ– et croissante sur ℝ+. • •  $|z12| = |z1|2 = 11.32$  1. En posant  $h = x : b. |2 | 2 2 2 | z = 1 029 | y + z = 35$  Donc les dimensions sont 2 15 cm ; 3 22 cm et 7 21 cm.  $10(1 - x 2) 10$  f '(x) = .  $z = t \int$  Début Entrer X1 dans X Pour i de 1 à 7 faire : X prend la valeur (0,7A)–  $1 \times (X - 0,3B)$  Afficher X Fin Pour Fin À partir du dimanche précédent, il manque des vélos dans certains garages.  $f(2) = 8$ . L'aire est : A(x) = 12 + x  $\int 4(2t - 6) dt$ .

A(8) = 4 097 n'est pas premier. Théorème des milieux dans le triangle SAC.

f '(x) ⩽ 0 et f décroissante sur a a2 − x 2 [0 ; a[. Conditionnement et indépendance • 225 56 1. L'ensemble de Mandelbrot TP3 1 a. f 3(u(x)) =  $0,1x - 3$ ; 3 2 x - 1 b. g n'est pas dérivable en 0,11 car, sur  $]0,10$ ; 0,11[, g(x) = 0. La fonction –log étant décroissante, quand la concentration en ions H3O+ augmente, le pH diminue. vn > n→+3 n d. Sn =  $\times$  5 6  $\binom{6}{1}$  6 1 – 6 n  $\binom{5}{2}$  Donc Sn = 1 –  $\binom{6}{1}$  pour tout n \*.

car i(x) = 1 + 4e−x + 4e−2x 1− – + +3 –6 e Cet exercice est corrigé dans le manuel, p. Hérédité : Supposons que up < –p avec p . Donc (DH) ⊥ (ABC). On vient de trouver une infinité de fonctions f solutions : 9 − 3c 2 − 3c + 3 f (x) = cx + avec − 3 ⩽ c ⩽ 3 6 Une vérification à l'aide d'un logiciel, avec curseur pour la constante c, permet de constater que les 2 2 aires des parties où ( f (x)) − f (x) est positif et que les aires des parties où ( f (x)) − f (x) est négatif se compensent. Il semble qu'il n'y ait que deux droites qui conviennent. • Si x1 < xn : alors xn > 1 puis Sn > 1 car les xk sont x1 strictement positifs pour tout k {1, 2, …, n}.

⎟ ⎟⎠ 2. 1 6 = (parmi les 7 cartes « mères » 7 42 de ce jeu, il ne peut y avoir qu'une seule carte de la famille Groseille : la mère Groseille). 3 0,002 d. n→+3 3 2. 102 • 5. Partie D 1 m = E(X) = np l et s = var(X) = np(1 − p). D'après le tableau de variations, g admet un minimum en . Après 2 h : k3k3N. On a deux points d'intersection, pour t = 4 1 et t = . 1 1 1 ; lim = 0 et lim = 0. 42 b. Donc MN est minimale lorsque  $x = \alpha$  et a pour minimum e $\alpha$  - ln $\alpha \approx 2.33$ . La courbe k coupe l'axe des abscisses en trois points fixes. An  $\leq 2$  - 93 1. Le procédé de codage n'est pas bijectif.

Les solutions de (E2) sont 1, – 1, i et –i. La variable P (P pour pas) indique si la personne se dirige à droite (valeur 0) ou à gauche (valeur 1). Les conditions sur les paramètres étant vérifiées, l'intervalle est défini par : a. Sur ℝ+, on a : f (x) –  $g_a(x) = \ln\left(\frac{x+2}{x+2} \right) 3x + 1$  est croissante sur ℝ+ à x+2 valeurs dans [0,5 ; 3[.

Pour tout réel  $x > 0$ ,  $ln x = kx^2 \Rightarrow 2 = k - 300$  d.  $\vert \vert 0.3n \vert \vert 5$ . Pour que cette fonction soit une densité, il reste à vérifier que l'aire du domaine délimité par la courbe représentative de cette fonction et par l'axe des abscisses est égale à 1. p  $= 0.16$ ; n = 75.

D'après b et c, on a xn = xn - 1 + . Soit up + 1 ≥ 0.  $\langle x \rangle$  c. g'(x) = x→0 -f (f + x )2 < 0. 3  $\langle 253A = | 0.507 | |\langle 2.4 \rangle$ 8 −3 ⎞ ⎟. On appelle E, G, H et F les points de coordonnées 1 3 3 1 1 1 respectives ⎛⎜ ; 0 ⎞⎟ , ⎛⎜ ; 0 ⎞⎟ , ⎛⎜ ; ⎞⎟ et ⎛⎜ ; ⎞⎟ . (AB) a pour représentation paramétrique :  $\begin{bmatrix} x = 1 - 2t & y = 2 + t \text{ avec } t \text{ un réel.} \end{bmatrix}$ 

x lim k(x) = -3 ; d. 4 3. En posant u = lnx : -1 + g '(x) eu e ln x x = lim = lim = +3. x 3 + 60x 2 + 1 200x + 10 400  $(x \nvert)$ b.

Damien (son logiciel…) a raison car : 1 1 = ex +1 − x+1 = ex + 1 − e–x − 1. La matrice I 3 − M =  $\vert$  −1 − 1 − 1  $\vert$  n'est pas ⎜ ⎟ ⎝ −1 0 0 ⎠ ⎛ a ⎞ inversible ; on détermine les solutions X = ⎜ b ⎟ de ⎜ ⎟ ⎜⎝ c ⎟⎠ l'équation MX = X en résolvant le système : [ 4a + 4b + 4c = 0 | . Probabilité d'une feuille : P(D ∩ B) = P(B) × PB(D) = 0,4 × 0,05 = 0,02. 650 5 c. 1 u est décroissante sur | − ;1 | et croissante sinon. 71 004 – 71 000 = 71 000 × (74 – 1) = 71 000 × 2 400 est divisible par 100, donc 71 004 et 71 000 ont même chiffre des unités et des dizaines. 3 3 2. 2x x e + e + 1 e + ex + 1 L'égalité est vraie pour tout réel x. n  $X \rightarrow +3 X$  lim 65 a. 100 c.

L'égalité précédente montre v0 1 que la suite (wn) est une suite arithmétique de premier terme – 1 et de raison 2. 4 n est le plus petit entier tel que n > 2 .

X variable aléatoire discrète. Si  $x \in E$  alors – $x \in E$  et  $f(-x) = -f(x)$  pour tout x de E. Ces événements sont des événements contraires. f '(x) = + 2 > 0. Si l'on est dans l'état E2, la probabilité de passer à l'état E1 correspond à la probabilité de choisir la seule boule située dans l'urne A donc 1/4 alors que la probabilité de passer à l'état E3 correspond à la probabilité de choisir une des trois boules de l'urne B donc  $3/4$ .  $\vert \cdot \vert$  donne limite qui vaut 0, et lim un = e. F(1) = P(X ≤ 1) = 1. z |1 – z| = 1 ⇔ M (A,1) avec A(1). lim (n – 4) = +3 n→+3 lim un = 0 donc n→+3 par quotient. l Le reste est 10. L'intersection est telle que :  $\left[\right] y M = f'(a)(xM - a) + f(a) (1) \left\{ y = g'(a)(xM - a) + g(a) \right\}$  M • aucune solution avec  $\alpha = 1$  car la fonction  $a \mapsto fa,0(1)$  admet un maximum en  $a = 2$  qui est strictement inférieur à 1 (idem si  $\alpha =$ 1) ; • aucune solution avec  $\alpha > 1$  car f est décroissante sur ℝ+ (idem si  $\alpha < -1$ ).

Par récurrence, on montre que pour tout  $n \ge 0$  : n Cet exercice est résolu dans le manuel, p. Sur [-7; 5],  $g(x) \ge -12$ donc g(x) – (– 12) ≥ 0 c'est-à-dire g1(x) ≥ 0. (1) ⇔ 2 < e n e −1 1 ≈ 31,6. (– 1 –i)6 = (1 + i)6 = (1 + 2i – 1)3 = (2i)3 = – 8i. un = n 2  $\vert$  1 + + 2  $\vert$  = n 1 + + 2 car n  $\geq$  0. Non avec 97. (2) La hauteur issue de I est de longueur constante car (CG) // (HBF).  $\frac{1}{3}$  g(7) = −9 ⇔  $\frac{1}{3}$  | −9b 9b | g(9) = −19 e + e | a |  $\frac{1}{3}$  + c = −19 |  $\frac{1}{2}$  20 0 0,01 x e−0,318 31x + e0,318 31x + 2,432 54. Fonction logarithme népérien • 143 d.

lim xn = +3, donc lim cos x = 1. lim f (x) = -3; signe de (7 – 4x) signe de (11 + 3x) signe de f(x) lim g(x) = -3; x → +3  $x\rightarrow+3$   $f\uparrow$  2  $\vert$   $g\vert$   $(x) = 1 + x + x$  (suite géométrique) d'où  $f\uparrow$  lim  $(x) = +3$  (limite d'un trinôme). a = 211 et b = 26. 2 Raisonnement similaire aux questions 1.a, b et c. Sécantes car coplanaires non parallèles. Fonctions sinus et cosinus 0 b. x→+3 24 1 x→+3 x a. Les plans et sont parallèles et « est au-dessus de ». 7,5 = –log[H3O+] ⇔ [H3O+] = 10– 7,5.  $PGCD(20; 32) = 4$ . sin(7x) 7x 7 sin(7x) ( 7 + 3x + 7 ) . 4 4 est égale à 2 M2 M 4 à laquelle on ajoute 1 M2 Fin Si 12. │ │ │ −1 │ │ 0,5│ ( 2 │ 5 r B·rAN = 0 équivaut à y = . ( z -z ) p c. 3 15 a. 255 divisions. Vrai, car sur ]0 ; +3[, 2lnx < lnx +  $1 \Rightarrow \ln x < 1 \Rightarrow x < e$ . 1 1 F(x) = e2x - x + ln x 2 + 1 - ln (x + 1) - . Dans ce cas, la population des proies tend vers +3 et celle des prédateurs converge vers 0. Si h(t) = a 2 − x02 2a 2b a −t a 2 − x02 2a 2b = 2 ( x 0 )2 2 −x0 a 2 − x02 (−a − x0 )+ b a 2 − x02 + b a 2 − x02 . d = 15, la concentration maximale c est 6,13. ● 3 Des droites sécantes et des matrices de taille 2 inversibles  $\int 10x + 4y = 1$  et b. (DGI) :  $x + 2y$  2 - 2z = 0. Xn + 1 16 Cet exercice est corrigé dans le manuel, p. 2 2 et b. un + 1 = un + 1 un + 3 2 2 = 1-. )  $r1 = r2 + r3 - r2r3 \times 2\cos(\theta^2 - \theta^3)$  2 Mk Mk + 1 OMk 2 2  $r12$  = r22 + r32 – 2r2r3 cos(θ3 – θ2). Le paramètre  $\lambda$  est l'ordonnée du point de la courbe d'abscisse 0 :  $\lambda = 1.5$ . Parallèles (par le théorème des milieux). Soit H le milieu de [ED]. Pour n > 0 on peut écrire un = 3 4+ n 4+ On voit facilement que lim un = 1.  $\binom{01}{1}$  a. Partie B 1. 371 = 8 × 46 + 3 = 8 × (8 × 5 + 6) + 3 = 5 × 82 + 6 × 8 + 3. La courbe représentative de f admet deux tangentes parallèles à l'axe des abscisses, l'une au point (e ; 2) et l'autre au point (e– 1 ;  $-2$ ). 3 1 3 1 sin x  $-$  sin ( 3x ) = sin x  $-$  (sin ( 2x ) cosx + cos ( 2x )sin x ) 4 4 4 4 = x $\binom{2}{2}$  car 62 1 1 2 En posant x = , on a  $e t \le 1 +$  pour  $t \ge 1$ . lim  $u(x) = +3$  et lim  $ln(u) = +3$ .

• Si a > 0 alors a 2 = a  $\bullet$  b + -aa = b + a -1 . Si n = p × q alors p = q, or n ne peut être divisible par p2, donc n = p × q est impossible et n est le produit d'au moins trois nombres premiers distincts. Fonction logarithme népérien 1 (x – a)

 $+$  lna. Le point de contact I a pour coordonnées I $|e;|$ .

Pour tout x non nul de l'ensemble de définition :  $1 x \rightarrow +3 (f + g)(x) = x^2 - x + 4$  (parabole) d'où : lim ( $f + g$ )(x) = +3. On en déduit x→+3 x→0 1 que pour tout réel x > 0, - 1 < f(x)  $\leq$ . h.  $\left|\left|u\right|/ = \right|$  -6 5  $\left|\left|\left|u\right|/\left(n+1\right|\right|$  n+2 3. Faux, car h'(x)  $= x x d$ .

80 = 20 × log P  $\Rightarrow$  log P = 4  $\Rightarrow$   $\mid \mid$  P  $\mid$  |  $\mid$  P  $\mid$  0 0 0  $\Rightarrow$  P = 104 × P0 = 0,2 Pa. c. 384. cos(2x) = 1 - 2sin2x donc sin 2 x  $= 50 \text{ G(x)} = x 1 \text{ e}$ . 77 a. AB  $= 1 + 1$  i  $= 5$ . 100 100 b. Pour tout réel x, on a  $-1 \le \cos x \le 1$  donc x2  $-104 \le \text{g(x)} \le x2 + 10$ 104. Donc Pn est strictement croissante sur + pour tout  $n \ge 2$ . | 0,363 75  $||\nabla(0.543||\nabla)(M 4) - 1 m \ne 0$ , on vérifie que : ⎞ ⎟ × P est l'inverse de A. Par définition d'une limite, I doit contenir tous les termes de la suite à partir d'un certain rang n0 et I' aussi à partir d'un certain rang n1. lim 2 e x = +3 car lim 2 = +3 x→0+ x x→0+ x 1 ex x Partie B 1.  $+30 - 2$  y 7 6 5 4 3 2 1 –1 –2 –3 1 1 x–5 e .  $\begin{pmatrix} 1 & 4 & 65 & 66 \\ 0 & 4 & 0 & 0 \\ 0 & 0 & 0 & 0 \\ 0 & 0 & 0 & 0 \end{pmatrix}$  x  $\begin{pmatrix} 1 & 4 & 65 & 66 \\ 0 & 0 & 0 & 0 \\ 0 & 0 & 0 & 0 \\ 0 & 0 & 0 & 0 \end{pmatrix}$  x  $\begin{pmatrix} 1 & 0 & 0 & 0 \\ 0 & 1 & 0 & 0 \\ 0 & 0 & 0 & 0$ 1 − x e +1  $\binom{1}{2}$   $\frac{dx}{dx}$   $\frac{dy}{dx}$  e dx, c'est-à-dire 1 1 0 0 1 n  $\int 0$  x dx = 1. lim f (x) = +3; x→+3 lim g(x) = 0 x→+3 ; (f × g)(x)  $= 24$  d'où lim ( f × g )(x) = 24 . n +1 Donc un ]a ; b[. Pour tout n  $\ge 0$  : an + bn + cn = 1 et comme bn = cn, 1 – an on en déduit : bn = . Utilisation de la calculatrice. (1) Parallèles.  $x \times x \ln x$  lnu = lim 2 = 0.

⎝ n n ⎠ n ∈\* (n3)n ∈ ℕ est la plus rapide de toutes. Donc l'équation réduite de la tangente en 1 à est y = –x + 1 + ln2. Étape 3 L'aire du domaine délimité par la courbe représentative de la fonction f et par l'axe des abscisses doit être égale à 1. D'où k ≈ 1,15. lim n 3 = +3 donc n→+3 lim – n 3 = –3 n→+3 et lim – 5n = –3. x1(t) = x2(t) ⇔ 0,1sin(2t) =  $0,1\sin$  4t +  $(1)$   $\frac{2}{\text{Afterter }\pi/6+2\pi^* (\text{ent}((a - 5\pi/6))')$  Tant que y ≤ b + 0,1 (1) ⇔ 2t = 4t + Sinon Fin Si 0 d. Le seul nombre divisible par 3 et premier est le nombre 3.  $|| \cdot ||$  Cet exercice est corrigé dans le manuel, p. Comme f (1) = 0, on en déduit que f (x) ≥ 0 sur ]0 ; +3[ et donc est au-dessous de  $\Delta$  sur ]0 ; +3[.

 $AB = 5 + 2i = 29$ ;  $AC = 5 - 2i = 29$  et  $BC = |-4i| = 4$ . Pour aller plus loin 67 1.  $P(A) = 900 = 3$ ;  $P(B) = 600 = 2$ ; 1 500 5 1 500 5 1 5 = 0,01 ; PB(D) = = 0,05. La pression acoustique est donc de 0,4 Pa. 0,4  $= 20 \times \log(2 \times 104) \approx 86$ dBSPL. On en déduit que n+1 est au-dessous de n sur ]0 ; 1[∪]e ; +3[ et n+1 au-dessus de n sur ]1 ; e[. x→+3 x→+3 x 1 or g est strictement croissante, x2 donc g '(x) > 0, d'où f ' (x) > 0 et f est strictement croissante. Cette réunion de courbes se trouve entre les droites d'équations  $x = -3$ ,  $x = 3$ ,  $y = -x + 6$  et  $y = -x$ . Soit  $z = 3 = 4 + i$ . Recherche de l'algorithme pour les points à coordonnées entières • Déterminer l'intervalle [–Borne ; Borne] pour la recherche (Borne est la partie entière du réel x tel x2 1 −a e = 0,1).  $\{-1 \ 2 \}/10$   $(10)$  c. )2, donc x→− f x→− f x >−f ) 2, donc lim  $d(x) = -3.$ 

Partie B 2 I =  $[-1; 1]$ . n 1 $\binom{P}{w}$  Pour n = 1, l'inégalité  $e \leq 1 + \lfloor n/981$ . Lois à densité • 235 TP 6 Poids d'un bébé X : variable aléatoire qui à tout garçon de trois mois choisi au hasard associe son poids en kg. • Si a = e, est toujours audessus de d a, mais tangente en x = 1.  $\bullet$  PA (B) = P(A  $\cap$  B) P(A)  $\times$  P(B) = = P(B) P(A) P(A) (P(A)  $\neq$  0). Lorsque x  $\geq$  2, 0 ⩽ e–x ⩽ e – 2. Cela permet de ne tester que les diviseurs impairs après 3 sans omettre 2 qui est premier. L'état stable du graphe est un vecteur X =  $| a | \ b |$  vérifiant X = MX et a + b = 1. lim − x = 2 et lim 1 x→−2 4 x > −2 x→−2 x < −2  $x 2 + 1 = f(2) = 2$  donc la fonction est continue en 2. • 2e méthode : 1 - 0,131 1 - 0,041 4 = 0,827 5 (probabilité d'un événement contraire). 7 71 a. 4 1. Hérédité : Supposons que up  $\leq$  3 avec p  $*$ . • Pour la valeur p2 : les suites (un) et (vn) semblent converger respectivement vers 25 et 50.

Pour k = - 1, il sera 6 h 11. On sait que pour tout naturel n : n n 2 $(1)(1)$  vn + 1 = v 0  $\cdot$  2 2 D'où, par passage à la limite dans l'inégalité précé2 1 dente : ∫ 1 – t 2 e−t dt > . Par différence des deux expressions de P précédentes. De même, on a  $0 \le b - \nu n \le (b - \nu n) + (a - \nu n) (2) (2) \Rightarrow 0 \le b - \nu n \le (a + b) - (un + \nu n)$ . 15 18 5 1 x5 19 Cet exercice est corrigé dans le manuel, p. Donc f est croissante sur ℝ. lim g(x) = 0 et lim g(x) = – 3. Or la matrice I2 – M n'est pas a inversible, cet état d'équilibre est ⎛ ⎞ où a et b sont ⎜⎝ b ⎟⎠ ⎧0,6a − 0,3b = 0 solution du système : ⎨ ⇔ b = 2a ce  $(0,4a - 0,2b = 0$  qui correspond à une stabilisation vers un état tel que les proies sont deux fois plus nombreuses que les prédateurs.

Les modifications de l'algoavec :  $n - 1 < 2p$  rithme apparaissent en gras.  $n = n - ln(en(e-n + 1)) + ln2 = ln2 - ln(e-n + 1)$ 1).  $\left| \begin{array}{c} \n\end{array} \right|$  n  $\left| \begin{array}{c} \n\end{array} \right|$  6. • gk(0) = fk(0) = 1. α = 0. Intégration 1 1 1  $\left| \begin{array}{c} \n1 \n\end{array} \right|$  g'(x) = (1 − n)x −ne x +  $\left| \begin{array}{c} \n-2 \n\end{array} \right|$  x1−ne x = (1 − n) n e  $x - n + 1$  e x . u(0,5)  $\approx -0.44 < 0$  et u(1) = 1 > 0, donc  $\alpha \in ]0; 1[$ . z nAC = zC - zA = 8 + 24i. Donc  $x \ge \alpha$ . h(t) = Asin( $\omega t$ ) + Asin(ωt + φ) h(t) = Asin(ωt) + Asin(ωt) cos(φ) + Acos(ωt) sin(φ).  $\lceil 2(1 - k)$  pour  $0 < k < 1 \rceil$  Donc (k) =  $\lceil 2(2 + k) \rceil$ ) pour − 2 < k < 0 . Notons θk + 1 = (wOMk , wOMk + 1).

Vrai, car ln8 – ln4 – ln2 = ln2 – ln2 = 0. Géométrie dans l'espace 17 a. un = n3  $\mid 1 + 2 - 3 \mid$  pour n ≠ 0. x→0 x >0 b. lim f (x) = −3. Entrer le nombre réel a Initialisation : Affecter 0 à la variable Nombre Affecter 0,1 à la variable Borne Traitement : Tant que  $\binom{8}{1}$  a  $\binom{2}{1}$  a  $\binom{2}{1}$  e a  $\leq 0.1$  faire Affecter 0,1 à y Tant que y  $\leq 70$  1. 3e méthode rAC = 2rBC (d'après a) donc les vecteurs sont colinéaires d'où A, B, C sont alignés. C'est –i p 8 ou z = 2e i 7p 8 . Comme P(B ∩ C) ≠ P(B) × P(C), les événements B et C ne sont pas indépendants. N = 6, P = 91 125. 1 – e a  $\binom{8}{1}$  a  $\binom{2}{3}$ Ajouter 1 à Nombre Ajouter 0,1 à y lim f a ,m (x) = lim f a ,m (x) = 0. Fonction logarithme népérien ln x = 1. En posant x  $= c.$ 

L'image de M par la translation de vecteur t (T ; 0) est le point M'. Donc f est au-dessus de ga sur ℝ + lorsque a ⩽ ln0,5. Par intégration  $0 \le \text{In} \le \text{In} 2$ . 1 1 − x . rDB⋅lDI = 1, DB = 2 et DI = cos(rDB, lDI) = a.

Initialisation : Pour  $n = 1$ ,  $3n - 1 = 2$  qui est pair. Cela montre que (un) est décroissante à partir du rang 16. f (-x) = -f (x).  $3-x$  on a  $x > m$  donc lim 20 0 –9 21 x 2 + 10 x 2 + 10 ; lim = +3 3 − x x→−3 3 − x f (x) > m  $\Rightarrow$  - 2,5 Asymptote : y = 0 (en –3 et en +3). Ce qui est en contradiction avec ce qui est admis.  $\left(x \geq x \leq 1\right)$  e. 13 Cet exercice est corrigé dans le manuel, p. rCE ⎜ ⎟ ⎜ ⎟ ⎝ 1 ⎠ ⎝ 1 ⎠ c. Le temps de parcours total est minimal lorsque HB = x = d, c'est-à-dire quand le point B est en C (trajet uniquement en barque).  $N = 2 \times 3 \times 5 \times 7$ , alors 212, 213, 214, 215, 216, 217 ne sont pas premiers. u7 = – 3,708 8. Cela exclut le couple (3 ; 5).

On peut conjecturer que la « fonction cosinus » est décroissante sur p p cos > cos  $1 > \cos$ . Une équation de Tb est : y = 2 x – . En une heure, Benoît peut faire : 3 600 ÷ 0,85 ≈ 4 235 manipulations au maximum. 3 3 3 9 Corrigés des travaux pratiques TP 1 Sections planes du cube COMMENTAIRE L'objectif de la partie A est la perception de la notion de section, et de différencier celle-ci du triangle IJK, puis de comprendre les propriétés des polygones rencontrés. 302 • 6.  $n + (n + 1) + (n + 2) + (n + 3) + (n + 4) = 5n + 10$  est divisible par 5. »  $u = 1$ ;  $u = 0.37$ . 12 boucles sont nécessaires. Supposons la propriété vraie au rang n, alors au rang n + 1 : M n + 1 = M(A + 0,2nB) = (A + 0,2B)(A +  $(0,2nB) = A + 0,2n + 1B$  compte-tenu des propriétés montrées en b et c. f (t) = 2t. 11. un + 1 - un > 0 pour tout n donc (un) est strictement croissante. 4 Donc la propriété est héréditaire.  $P(n) = (2n + 3)(n + 1)$ . Mais les restes dans les divisions euclidiennes par b sont 5 et 7 donc b > 7, d'où b = 9. La tangente à Γ au point d'abscisse – 1 est T. • Partie A 1 Cela se justifie par le fait que la variable aléatoire X suit une loi binomiale  $\mathcal{B}(n : p)$ . 3 −5  $\langle \rangle$   $\setminus$  −1 + 1  $\setminus \rangle$  |= 10.  $x\rightarrow+3$  2. Pour tout  $n \ge 0$  : Sujets type BAC tn + 1 = 0,5un + 0,5vn – (0,25un + 0,75vn) 48 Cet exercice est résolu dans le manuel, p. La fonction valeur absolue est dérivable en tout x0 non nul comme fonction affine autour de x0. évolution de processus • 287 2.

Supposons que up =  $(p + 1)2$  pour p . 4 Donc u0 > u1. 3 t(t − 20) t 2 v(t) = f '(t) = −. P(X ≤ 8) ≈ 0,953 2 ; P(X ≤ 9) ≈  $0.982$  7 donc b = 9.  $\vert \vert$  17 4 Cet exercice est corrigé dans le manuel, p.

 $\lfloor$ u n+1 = 0,5un + 0,5vn  $\lfloor$ vn+1 = 0,25un + 0,75vn Montrons par récurrence sur n  $\geq 0$  que : n +1  $\lfloor q \rfloor$  a + b $\lfloor 2 \rfloor \lfloor q1 \rfloor$ ⎠ ⎛q ⎞ a + b⎜ 2 ⎟ ⎝ q1 ⎠ n ⎛ 2 1 1 ⎞ B 2 = ⎜ 1 2 1 ⎟ = B + 2I . 38 g ' (x) + g 39 La fonction racine carrée est dérivable sur ]0 ; +3[, à valeurs dans [0 ; +3[. On pose f (k) = k(el – 1) + 1 – ekl pour k ∈[0 ; 1].

15  $(0, 4, 0, 4)$  | | 1. Donc un+1 – un = un( e–un – 1) < 0 et (un) est décroissante. 5 5 90 • 4. x1(t) = at + b car l'accélération est nulle ;  $x1(0) = 0$  et 200 200  $x'(10) = 0$ , donc  $x1(t) = t$ .  $(1 + x^2) 1 = \lim_{h \to 0} \frac{1}{2} + 1 = 0$ . j y 1 O i 1 2. Ici a = 1, f(- 1) = exp(- 1) et f '(- 1) = f(- 1) = exp(- 1). x→0 n→+∞ x La suite (un) admet donc une limite réelle qui est 1. lim f (x) = – 3 et lim f (x) = ln2. Le discriminant de z2 + z + 1 est – 3 donc il y a deux solutions

complexes : –1 3 1 3 +i et – – i en plus de – 1. wn + 1 p c. 1er cas : M se trouve sur [BC] ; la fonction qui corres1 pond à la demi-droite est f avec f (x) =  $- x + 4$ . 25 . x(t) =  $- t 2 + 3t +$ . Un module est toujours positif donc cet ensemble est vide. Lois à densité  $\blacktriangleright$  QCM Pour bien commencer Les exercices de cette rubrique sont corrigés dans le manuel, p.  $Z = 2$  $+ i (2 + i)(3 + 2i) 6 - 2 + 3i + 4i 4 7 = 4 + i.$  REMARQUE Voir Savoir-faire 3 de ce chapitre. 13 1. Donc lnx - logx est négatif sur ]0 ; 1] et positif sur [1 ; +3[. Aire du domaine délimité par la courbe représentative de la densité (), l'axe des abscisses, les droites d'équations  $x = 0$  et  $x = 1$ .

un > 10- 3 ⇔ 0,95n > 4×10- 7 ln 0,004 ≈ 107,6 ln 0,95 ln(4 × 10 -7 ) ⇔n< ≈ 287,2 ln 0,95 donc n ≤ 287. Si n n'est pas premier, il admet un diviseur inférieur ou égal à sa racine. 9 9 La fonction x2 donne la position de la voiture. La suite (un) semble converger vers ln2. On utilise l'équivalence : si A et B positifs, alors  $A2 = B2 \Leftrightarrow A = B$ . A  $\times B = \begin{bmatrix} 2 \end{bmatrix}$ 

2 | | | 0 + 0 1 + 0 2 | 0 0 0,25 | colonnes de B : | 2 −2 −1 | . ● P(H ∩ S) = 3 ● PH(S) = 11 564 . D'après notre algorithme, quel que soit le réel M, il semble qu'il existe un rang à partir duquel tous les termes de la suite sont dans ]M ; +3[, ce qui est la définition d'une suite tendant vers +3. f 100 ln 3 110 ln 3 ln 3 et ≈ ≈ . lim n 3 = +3 ; lim 2n 2 =  $+3$  et lim  $n = +3$ .

## $\alpha = 1$

p z 7 (z 8 z 9 )2 = 4 × 32 × 22 × e ⎝ 4 puis z 2 = 9e i = 2e 3 . Corrigés de l'activité • Dérivation et calcul formel 1 Le signe de la dérivée donne la variation de la fonction. 34 Les vecteurs nAB(– 3 ; – 4 ; 1) et rAC(– 5 ; 2 ; – 7) ne sont pas colinéaires ; les points A, B et C ne sont pas alignés et définissent donc un plan. La première expression saisie est : ( simplifier(ln c.

On appelle D le point de coordonnées  $\vert \vert 0; \rangle \vert$ . L'événement C est associé à deux feuilles : A ∩ C et B ∩ C. ln10 x b. En effet, si = 0 on pourrait avoir A = -B. Donc S =  $2011 + p=1$  p=1 1 4 048 143 = .

Sur  $[0; 1]$ ,  $0 \le e$ – $x \le 1$ .  $R(t) = F(t)$ ;  $e-\lambda t = 1 - e-\lambda t$ ;  $t = -62$  X : variable aléatoire qui à toute personne choisie au hasard associe sa glycémie, taux de sucre dans le sang exprimé en grammes par litre. un < 10 ⇔ 0,95n < 0,004 ⇔ n > donc n  $\geq 108$ . f '(x) = 0  $\Rightarrow$  x = . La suite des états de la marche aléatoire semble  $\vert \vert$   $\vert$  converger vers la matrice colonne :  $|||||$  3. 5 Voir fichiers logiciels :  $\bullet$  Pour p = 0,48 on a n = 399. 0 – 2π p – e 3 3 – 3. 50 b. Sans le programme : • pour A = 0,58, N  $\times$  A = 23,2, P(0,58  $\le$  Fn = 40  $\le$  0,8) = P(0,58  $\times$  40  $\le$  Xn = 40  $\le$  0,8  $\times$  40) = P(24  $\le$  Xn = 40  $\le$  32)  $\approx$ 0,88. Donc A  $\in \Delta$ . On a : f (x) – 2x = 99 2+t | 1.

Une représentation paramétrique de d est :  $\lceil x = 7 + t \rceil$   $\lceil y = 8 + t$  avec t un réel.  $|z6| = \pi$ .  $\bullet$   $h(x) = x \cdot 0 \cdot 1 - h'(x) + 3 \cdot 0$  $+$  +3 h 6 a. Si k < 0, f est strictement décroissante ; si k = 0, f est constante ; si k > 0, f est strictement croissante. n (1)  $\Leftrightarrow$  n = 1. 1, 3, 7 et 21.

B et sont continues avec  $\mathcal{B}(0) = 0$ ,  $(0) =$  et  $\mathcal{B}(BC) =$ ,  $(BC) = 0$ .  $\Delta = 36 - 100 = -64 < 0$  donc il y a deux solutions complexes z1 et z2 :  $6 + 8i$  6 – 8i et z 2 = 2 2 soit z1 = 3 + 4i et z2 = 3 – 4i. h(x)  $\ge (x + 20)2 \times$ , donc quand x tend vers –3, h(x) tend vers +3 et quand x tend vers –3, 5 h(x) tend vers +3.  $\left(\frac{\ }{\ }$   $\right)$   $\left(\frac{\ }{\right)$   $2$   $2$  1.

 $f(x) = 1111$   $(3 + x|3 + |x|)$  or lim  $-4 + x \rightarrow +3$  7 11 = -4 et lim  $3 + 3x \rightarrow +3$  x x 4 donc lim f (x) = - . • le coefficient directeur de la tangente en  $(x0; f(x0))$  à la courbe k est f '(x0).  $x\rightarrow 0$  lim  $1 - x\rightarrow +3$   $1 = 1$  et lim  $g(x) = +3$ , donc lim f (x) = +3. Or m - n et m + n ont même parité donc la seule décomposition possible est  $28 = 2 \times 14$ .  $|z0| = 1$  et  $arg(z0) = 0$  [2π].  $\cdot$  0 < a : ex - a = 0 a une unique solution c (variations de la fonction exponentielle) et ec = a ; la fonction g est décroissante puis croissante.  $\lfloor 3 \rfloor / 1 \u - \lfloor 0 \rfloor$ : donc u ne s'annule pas sur  $-3$ ; 1]. ⎝ −4,625 ⎠ 26 ⎛ ⎞ ⎛ ⎞ b. L'ensemble des points M forme toute la courbe car lorsque a décrit ℝ, xM = a + 1 décrit également ℝ. D'après les questions 2 et 3, la fonction de répartition est constante sur l'intervalle ]– 3 ; 0[ (F(x) = 0) et également constante sur l'intervalle  $[1; +3]$  (F(x) = 1). 53 a. x +1 Si 0 > x > − 1 alors x2 − 1 < 0, −x 2 + 1 donc f (x) =  $=$  -x + 1. 4 12 3 p 5p 3p ; ; y T 1 0 π 2 π x -π π 2π x 2. On factorise l'équation à l'aide d'un logiciel. Ce sont i p les nombres e 4,e i 3p 5pi 7ip 4,e 4,e 4. La fonction f est continue et positive sur ℝ. b – a ∫a b. z 3 = –2 = 2(cos(p) + isin(p)) 2p 3 . x –3 –f g'(x) 0 – – 0 +3 0 g –3 1 d. 0 2 ∫ x −t 2 e x 2 dt − ∫ t 2e−t dt = − 0 ( ) +3 g f y 1 j O 0 g g x 2 0 dt ⩽ ∫ t 2e−t dt ⇔ 2. Comme la fonction ln est dérivable sur ]0 ; +3[, la fonction log l'est aussi et 1 1  $log'(x) = x$ . On calcule les états successifs pour X  $0 = | \nvert | \nvert | b$ . • Pour 6, on a : 6, 15, 24, 33, 42, 51, 114, 141, 411, 123, 321, 312, 132, 213, 231, 222, 1113, 1131, 1311, 3111, 1122, 1212, 1221, 2112, 2121, 2211, 11112, 11121, 11211, 12111, 21111, 111 111. 2pR 3 74 • 3. u(x) = 3x2 + 3x – 5. ⎣ 13 ⎦ O f y Voir figure ci-contre. Alors (2c + d)(x'2 + y'2) +  $4ax' - 4by' + 4d = 0$   $4$  k(2 - k). Il faut distinguer le cas où N  $\times$  A est un entier du cas où il ne l'est pas. 1 x2 1  $\leq$  f (x)  $\leq$ . Donc l'aire après 9 changements d'échelle est :  $9$  A A = A1 + 6 1 +  $\sum$  6 × 3k – 1 × k1 = 3A1 + 7 × 2A1 = 17A1. lim(x +  $1)(x - 2) = 0$  donc lim f  $(x) = +3$ .  $a(x 2 + 1) - 2x(ax + b) - ax 2 - 2bx + a b$ . Les solutions sont 4 + i, z1 et z2. 5 Initialisation :  $v1 =$  donc  $v1 \le v0$ . 38 D'où lim un = 0. k doit être un multiple de 4. Le point M est défini par ses coordonnées (x1 ; y1), elles-mêmes définies par :  $\bullet x1 = Si[(k \ge 0) \& (k \le 1)$ , 0, si $[(k \le 0) \& (k \le -2)$ , -k, 0]] ; y1 =  $\text{Si}[(k \geq 0) \&\& (k < 1), k, \text{si}[(k < 0) \&\& (k > -2), 0, 0]$ . h = 67 b. Pour  $t \geq 0 : D'(t) \geq 0 \Rightarrow$  e tout nombre  $\varepsilon > 0$ , il existe A tel que si t > A, alors : En prenant  $\varepsilon = 100$ , on a bien : il existe A tel que si a a a ( -bt ) - 1 < 0, car -e-bt < 0. Donc sp

 $+ 1 = sp + p + 1 p(p + 1) (p + 1)(p + 2) + p + 1 = sp + 1 =$ . Soit  $D(x) = 3x^2 + x - 2$ . REMARQUE Voir Savoir-faire 2 de ce chapitre. un 1 − vn 1 n 1 − 0,52 . La fonction cosinus est paire. Sécantes en J. √– 1 = i B 3 La notion de vecteur. 2. 2 210 • 9. a En outre, x –3 – g '(x) – 0 + b a +3 0 + 0 – g Si a < 0, < – x g '(x) b < β. Applications du PGCD • 271 b. Pour tout réel x ∈ ]- 1 ; 3[ : 4 2 4 > 0, donc f est strictef '(x) =  $(3 - x) = 1 + x(3 - x)(1 + x)$  3− x ment croissante sur ]-1 ; 3[. REMARQUE P(A) = 0,513 6 × 0,896 + 0,316 6 × 0,886 + 0,169 8 × 0,872 ≈ 0,888 8 ≠ 0. évolution de processus 9 2 29 4 32 3 27 4 48 10 53 3 11 2 37 5 32 3 ⎞ ⎟ ⎟ ⎟ ⎟ ⎟ ⎟ ⎟⎠ 21 a. 23 X : variable aléatoire qui à tout composant électronique de ce type associe sa durée de vie exprimée en heures. d(x) > 0 donc f est toujours au-dessus de g. Oui, car lorsqu'un facteur premier est trouvé, il est testé à nouveau autant de fois qu'il apparaît dans la décomposition. 84 3. k=0 ) 1  $\vert$   $\vert$  b.  $(24)(5)$  a. D'où Sn > 1 pour tout n et n  $\ge 2$ .

 $M(0,4; 2,8; 4,6)$ . (BDI) :  $x + y - 1 = 0$ . Cherchons les racines 4e de (-1) dans . = 0. Faux : elles ont la même limite mais ne sont pas forcément convergentes.  $\begin{bmatrix} 1 - 2b + 4c + d = 0 \end{bmatrix}$  = −1 On résout le système :  $\begin{bmatrix} 1 & -2 - 6b + 5c + d = 0 \end{bmatrix}$  ⇒ ⎪⎨c = −1 . Une représentation paramétrique de la 3 d'où : 2 6 3 ; sin(rDB, lDI) = . Par (\*\*), pour 1 – x > 0, on obtient :

 $ex \leq$  Donc si 0 ≤ A ≤ B, alors 0 ≤ An ≤ Bn. c. x2 + 4x +8 = (x + 2)2 + 4 x2 + 4x +8 = 0 ⇔ (x + 2)2 = - 4 ⇔ x + 2 = 2i ou x + 2 = – 2i ⇔ x = – 2 + 2i ou x = – 2 – 2i. Intégration 2= d. (1) ⇔ 2xek = e2k – 1 ⇔ x = 2 Pour aller plus loin 150 1. appartient à l'intervalle [0,093 75 ; 0,593 75] de centre 0,343 75 et d'étendue 0,5. ∆ = 16 – 116 = – 100 < 0 donc il y a deux solutions complexes :  $z1 = -4 + i 100 - 4 - i 100$  et  $z2 =$ . Donc  $x1(t) = v1t + k$ , avec k constante. f est croissante sur  $[-25:0]$  et décroissante sur  $[0:25]$ .  $\frac{1}{1}$   $\frac{1}{10}$   $(10)$   $(c.1121.60 X:$  la variable aléatoire qui à toute personne choisie au hasard résidant en France et âgée de 15 à 30 ans, associe le temps écoulé (exprimé en mois) entre la mise sur le marché du téléphone (1er janvier 2011) et l'acquisition de ce téléphone par cette personne. pour  $k = 1 : T = v$  b. Pour le vérifier, il faudrait montrer que e xM = yM. On le calcule pour I = G : V = 32. Fonctions sinus et cosinus • 87 Aire partie hachurée : x x x xR 2 R2 πR2 – R2sin cos = – sin x. Montrons qu'il existe plus de 1 000 fonctions qui conviennent ! Il s'agit de trouver des fonctions telles que  $\int 0$  (( $f(x)$ ) 1 2 ) – f (x) dx . La formule 2 est vraie au rang 0. Vrai, car les fonctions lnx et ln x sont bien toutes 2 deux définies sur  $[0; +3[$  et pour tout  $x > 0$ ,  $x = x$ .  $\lfloor p - n ; p + n \rfloor$  $\vert \vert = \vert \vert 0, 2 - 25$ ;  $0, 2 + 25 \vert \vert = [0, 0, 4]$  Oui, la conclusion serait identique. Donc un = 1 1 ⇔ un – 1 = (1) un – 1 vn (1) ⇔ un = un un = 2 n × u n. La réunion de ces deux événements est l'événement certain E. Le deuxième coefficient de la première colonne signifie que 99 % des femmes de moins de 15 ans passeront dans la catégorie 15-30 ans (donc 1 % de taux de mortalité). 35 a. f (x) ≥ 5 pour x ∈ ]2 ; +3[. I . f (x) = 5 + ln . 114 × 2 013 ≡ 24 × 6 ≡ 7 × 6 ≡ 6 [9]. D'où : p 7ip │ ( 3ip \ ( 5ip \ ( i \ ( x4 + 1 = | x – e 4 | | x – e 4 | | x – e 4 | | x – e 4 | | 八 八 八 / p –ip \ ( 3ip \ ( -3ip \ ( i \ ( = | x – e 4  $\parallel$  x –e 4  $\parallel$  x –e 4  $\parallel$  x –e 4  $\parallel$  \,  $\parallel$   $\parallel$   $\parallel$   $\parallel$   $\parallel$  a3 – 3ab2 = a (S2)  $\Rightarrow$  { 2 3  $\parallel$  3a b – b = b c. Fonction exponentielle 1 e 0 1 x ...

## d. Par dichotomie.

3 30 b. Pour tout réel x,  $g(-x) = \ln(1 + (-x)2) = g(x)$ , donc g est également symétrique par rapport à l'axe des ordonnées. Nombres complexes = xx' - yy' - i(xy' + x'y) = x(x' - iy') - y(y' + ix') = x(x' - iy') - iy(x' - iy') = (x - iy) (x' iy')= tz × tz'. REMARQUE On notera que ces deux suites sont adjacentes et convergent vers 2 (très rapidement d'ailleurs). 2 Format de tableau 1 1, 5, 7 ou 35 lignes.

 $g(t) = -2t + 20$ . uMB⋅rAN = 0. x = 3 3 x (2x + 1) -1 4. x→+3 x2 - x < f (x) implique lim f (x) = +3. S = ]-3; 0[∪]2; +3[. F(x) est définie et dérivable sur un intervalle où x > 0 et où –ln x > 0, c'est-à-dire ]0 ; 1[. Pour montrer que l'aire est maximale en  $x = R k2 + 1 - 1$ , on peut dire que cette valeur est la seule k  $2 k2 + 1 R \times$  candidate » et que, comme la fonction aire est continue et vaut 0 en , elle est forcément 1 + k2 passée par une valeur maximale. Le système linéaire  $\{$  a pour solu $\{-2a - 6b = 0\}$  |  $\{$ . Donc lim x + x 2 – 4 = 0. Donc la marche aléatoire converge ;  $\{0\}$  | 0  $\}$  | 0  $\left| \begin{array}{c} 1 \\ 1 \end{array} \right|$   $\left| \begin{array}{c} \bullet \end{array} \right|$  on part de E, X2n =  $\left| \begin{array}{c} 1 \\ 1 \end{array} \right|$  et X2n + 1 =  $\left| \begin{array}{c} 0 \\ 1 \end{array} \right|$  |  $\left| \begin{array}{c} 0 \\ 0 \end{array} \right|$   $\left| \begin{array}{c} 0 \\ 0 \end{array} \right|$  |  $\left| \begin{array}{c} 0 \\ 0 \end{array} \right|$  |  $\left$ marche aléatoire diverge. Ainsi 1 1  $/$  P|p – 13 Cet exercice est corrigé dans le manuel, p. En effet, si Y suit une telle loi, sa fonction de répartition est nulle sur l'intervalle ]– 3 ; 0[ et elle est définie sur [0 ; +3[ par F(t) = 1 – e–λt (λ étant le paramètre de la loi). g(x) = ex – x – 1 ; g'(x) = ex – 1. S5+000 + S5−000 p c. z = eiθ ; donc 1 et e 2ip 5 sont solutions de (E).  $1 = 1$  et arg  $| \ | = -u$ .

k–2 Ce qui donne avec les affixes :  $2 \frac{2 (x + iy)}{\sqrt{2}}$  soit  $z = (x + iy)$ . 12 ans. 2 Darwin  $(6, 2; 147^{\circ})$ .  $\lfloor 5 \frac{1}{3} \rfloor$  d. en ex = +3. () 2 3 4 x × 2 − x dx = 0,8. ABL est isocèle, rectangle et indirect en L. 3 3 4 2 Sur [0 ; π], g3'(x) = 0 ⇔ x = x p p 3p ou x = ou x = . l 16 • 1.  $\left( 2 \right)$  f1' (x) dx = F(1) – F(0) = 1 – 2e– 1. Pour tout x : -1 ≤ sin 1 ≤ 1, x 1 donc –|x| ≤ |x|sin ≤ |x| d'où lim f (x) = 0 . Pour tout  $x \in \mathbb{R} \setminus -22x + 5x - 12$  ( $x + 4$ )( $2x - 3$ ) = =  $x + 4 = g(x) 2x + 3 2x - 3 2$  f (x) =  $x+5+2x+1$ ) =  $x + 5 + 2$ ; c. On trace n  $\mapsto$  1 000 k3n pour n = 0, 1, 2, ...10. Bien que sa construction pose peu de difficultés, fournir aux élèves la figure initiale permet de gagner du temps. Reprenons la boucle : For (K,2,N)  $X*A - Y*B Z X*B + Y*A \rightarrow YZ$  $\rightarrow$  X End fig. 2x(x - 1) – (1 – 2y)(y + 3) où x = Re(z) et (x – 1)2 + (y + 3)2 y = Im(z). Pour tout  $n \ge 0$  :  $(x)$  xn + 2 – 2  $\mid n$  $+ 1$  | yn  $\frac{1}{2}$  yn  $\frac{1}{2}$  xn+1 - 2 = = xn y n+1 +1 yn n pour n  $\ge 26$ . Initialisation : Pour n = 3, 8 > 6 donc la propriété est initialisée. Pour c. u1 = 5, u2 = 17 et u3 = 41 sont premiers. La probabilité d'at7 teindre la cible au nième lancer tend vers 4 . Hérédité : Supposons que Sp =  $2 - 2p + 3$  .  $xn = 2 \Rightarrow 1 + 0.1 \times n = 2 \Rightarrow n = 10$ . = Donc, d'après la réciproque du théorème de Pythagore, ABC est un triangle rectangle en B. P = nm  $\times$  p = n 2m  $\times$  n = n N. « Il existe au plus un nombre réel x tel que l'égalité soit vérifiée. v – un Donc vn + 1 – un + 1  $\leq$  n. La fonction t  $\mapsto$  t est

croissante sur  $[0; +3]$ , donc la fonction  $t \mapsto 1$  est décroissante sur  $]0; +3[$ . Sujets type BAC 83 Cet exercice est résolu dans le manuel, p.  $\left(1 + i \right)/8$ .  $x \rightarrow +3$  30 Cet exercice est corrigé dans le manuel, p. AH = 16 3 . 2 y A2 A1 0B 0,5 1 x 2 1 0 3. ● Pour tout réel  $x : 0 \leq (cos(x + 20))2$ .  $\Delta = -3 < 0$  donc il y a 2 solutions complexes z1 et z2 : 1+ i 3 1- i 3 z1 = et z  $2 = 0.130$ . Donc f est décroisx x2  $\vert$  sante sur  $\vert 1; +3 \vert$ . Le programme retourne R qui vaut 0 lorsque l'algorithme s'arrête. Comme le sommet du (n + 1)ième triangle est 2 au milieu de l'hypoténuse du nième triangle, et que les côtés sont parallèles, d'après la réciproque de Thalès, les côtés du (n + 1)ième triangle sont deux fois plus petits que ceux du nième. lim x 2 + 10 = +3. REMARQUE La fonction u représentée est :  $u(x) = 0.5(x + 1)2 + 0.5$ . 46 La suite des matrices colonnes de répartition de la population d'insectes est cyclique d'ordre 3 : ⎛ 0 ⎛ x 0 6 ⎞ M = ⎜ 0,5 0 0 ⎟ ; M 3 ⎜ y  $\frac{1}{\frac{1}{\sqrt{2}} \left[ \frac{1}{0} \frac{1}{2} \left( \frac{1}{2} \frac{1}{3} \frac{1}{2} \right) \frac{1}{3} \frac{1}{2} \right]}$   $\frac{1}{3} \left[ \frac{1}{3} \left( \frac{1}{1} \frac{1}{1} \right) \left( \frac{1}{1} \frac{1}{1} \frac{1}{2} \right) \frac{1}{2} \right]$ ,  $\frac{1}{2} \left( \frac{1}{2} \frac{1}{2} \right)$ , Les nombres i,  $1 + 11$  $+ 3i 14 z2 = (1 + 3)2 - 25(1 - 3)2 + 10(1 + 3)(1 - 3)i = -96 + 523 - 20i$ .

Lois à densité e. Construisons le triangle équilatéral ECJ où J est à l'extérieur de ADBECF. x→+3 x→+3 Pour aller plus loin 113 1. xi +1 ∫xi −1 pi (x)dx = b. Donc, d'après ● le théorème des valeurs intermédiaires (cas particulier), pour tout  $a \in [-1; 1]$ , l'équation cosx = a admet une unique solution dans  $[0; \pi]$ . y 16 12 8 4 –8 –4 0 4 6 8 x –8 – 12 c. hk est continue, x→−1 x→3 croissante sur ]– 1 ; 3[ à valeurs dans ℝ, donc d'après le corollaire du théorème des valeurs intermédiaires, l'équation hk(x) = 0 a une seule solution α dans  $]-1;3[$ .

 $x2 b. 3 285 \times 3 577 73 = 3 285 \times 549 = 160 965. 61 1. x 2 + 5x + 5 (x + 2)2 = x 2 + 5x + 5 (x + 2)2 + 3\ln x + 2 x +1$  $+ 1.$  | | |  $\begin{bmatrix} 0 & 2 & -3 \end{bmatrix}$  Partie B 1. J(x) = –cos x + sin x 17 x x  $\int 0$  t – 2 dt . 67 1. Lp + 1 = 7 + xp = 7 + xp - 1 + 3,5 d'après d. nAB  $|2|$ ;  $| \cdot | 1|$  a.  $x'(t) = v(t)$  et  $x(10) = 250$ .

2 C'est-à-dire le nombre de solutions sur l'intervalle [a ; b] de l'équation : 3 . Ainsi, la probabilité demandée est 1 − 19 19 19 Cet exercice est corrigé dans le manuel, p. La troisième ficelle mesure la même longueur que les deux autres. b ⎠⎝ b⎠ ⎝ ℰ1 ∩ ℰ2 = {(a ; 0) ; (–a ; 0)}. 1 2 1 x + 1 ; f '(x) = x donc f ' (– 2) = – 1. Avec une infinité de cartes, il semblerait que Baptiste puisse obtenir une longueur infinie. 70 1. Or lim  $(a + b)$  –  $(un + vn) = 0$  par hypothèse. 4 72 Distance entre deux droites COMMENTAIRE À l'aide d'un procédé itératif, ce TP aborde la notion de distance entre deux droites.  $= - \text{un} + 3 \text{ un} + 3 \text{ un} + 3 \text{ un} + 3 \text{ b}.$  f'  $\vert \vert \vert \vert \vert (4k + 2)p \vert / 4kp / 222 \vert < 0.9$  PGCD(10 000 ; 11 000) = 1 000. 3 3 f. A(1 ; 0 ; 0), G(0 ; 1 ; 1), I  $\vert \vert$  ; 1 ; 0  $\vert \vert$  et O  $\vert \vert$  ; ;  $\vert \vert$  . Le tracé de la courbe représentative de f est obtenu point par point ou par calcul. Limites de fonctions  $\cdot$  41 2 a. La condition A  $\neq$  1 permet de stopper le processus car quel que soit  $N, 1N = 1.$ 

 $A = 0.22$ ;  $B = 0.28$ ;  $N = 30$ ;  $P = 0.4$ . yn tend vers. Le seul multiple de 15 possible compris entre 60 et 100 est 75. Or  $x > 10,5$  et y > 0, donc y = 5. Il reste 2 plaques. y2 = Sujets type BAC 2x 3 . 2  $\vert -2 - 2n + 1 + 6 \times 5n \vert \vert / 2$   $\vert -14 \rangle \vert 0$ |. N = 18 N > 1 donc : D = 2, 2 divise 18, afficher D = 2, N = 18/2 = 9. n divise 3 donc n = 1 ou 3. 189. 2 13,5 ≤ A ≤

 $6,75 + 1,5 \times 9 = 20,25$ . Montrons que fn(x)  $\ge$  fn + 1(x). On en déduit donc lim f (x) = 1 . 64 64 64 25 25 25 ; P(A  $\cap$  C) = ; P(B ∩ C) = . u cu + bv et cu – bv sont les vecteurs obtenus par les diagonales du parallélogramme construit sur cu et bv. 21 a. 195 =  $3 \times 5 \times 13$ . 2. f n'est pas continue en x, entier compris ente 1 et 9 (constante différente à droite et à gauche).  $f'(x) = 2(2x - 1)3 - 8(2x - 1)2 + 8(2x - 1) f'(x) = 2(2x - 1)((2x - 1) - 2)2 = 2(2x - 1)(2x - 3)2$ .  $\lceil$   $\lceil$  5 ; 5 + 5  $\lceil$  2p  $\rceil$  Sur l'intervalle  $\lceil$  0 ; :  $\lceil$  5  $\lceil$  2. La phase de traitement devient : Si la partie entière de 4 est un entier) alors M2 4 Affecter à N la valeur 2 M ( Sinon Affecter à N la partie entière de = [0,437 5 ; 0,687 5] . • Si la fréquence observée sur l'échantillon étudié n'appartient pas à l'intervalle de fluctuation asymptotique (question b), on peut remettre en cause l'affirmation faite par cette encyclopédie.  $\left(1\ 000\ 200\ 20\ x - \text{Et}\ (x + 10)\left(\frac{1}{x} - \text{Kx} + 15k\right) - 5\right)$  e  $10 \mid 1000 \text{ x } - = \mid -\text{ k x } 2 + \text{ k } -1 \text{ x } + 3\text{ k } -1 \mid \text{ } e \mid 10$ . Intégration  $1 \text{ n } -\text{ x } f0 \text{ x } 97 \text{ lim } f1(\text{x}) = 0 \text{ car } f1(\text{x}) = -3 \text{ dx } \le 0$ n→+3 1. L'ensemble des valeurs prises par h est [–A ; A]. 28 L'événement contraire de l'événement « obtenir au moins une fois face » est l'événement « obtenir trois fois pile ».  $\left( x \right) \times x \times 2$  - a2  $1 - + = 1 \Rightarrow y = 0 \mid b \times 2 \mid$  a2 b2  $\left( x \right) \times x \Rightarrow$  $|y - a 1 - ||y + a 1 - | = 0$ . Leur plus petit diviseur est 3.  $PtM(T) = 0.001$ . Partie B 1 a. n→+3 88 1. Pour tout réel x et tout réel y  $\in$  ]0; 5[: 101 y= 1. f est positive sur [0; 3] par le tableau de variations. D'où  $cos(\theta + \theta') = cos\theta cos\theta' - sin\theta sin\theta'$  et  $sin(\theta + \theta') = sin\theta cos\theta' + cos\theta sin\theta'$ . un + 1 – un = 5 – 11 Cet exercice est corrigé dans le manuel, p. 2 3 Orthogonalité et calcul de volume TP 3 COMMENTAIRE Ce TP permet un travail important sur les coordonnées, les équations de plan et de droite, le calcul de longueur dans l'espace. 6 6 2. ● Partie B 1 a. On sait que pour tout réel x > 1, lnx > 0 et x ln x < 2 . Corrigés des activités 1 Droites de l'espace et représentation en perspective 1 a. Nombres premiers • 281 b. Pour tout réel x,  $u(x) = x^2 - ln(1 + x^2)$  2x 2x 3 et  $u'(x)$  $= 2x - =$ .  $|z = 0|$  Les droites et ' ne sont pas parallèles car leurs  $\binom{1}{-1}$  vecteurs directeurs cu  $\binom{0}{-1}$  et cu' $\binom{3}{-1}$ sont pas  $\begin{pmatrix} 1 \\ 1 \end{pmatrix}$   $\begin{pmatrix} 0 \\ -1 \end{pmatrix}$  colinéaires. Donc h(x) < 0 pour x  $\neq$  - 1. lim x→0 x → 0 x x cos x x → +3 68 )( x +1 +1 v→0 c. Voir figure en 1. n ≥ 30 ; np =  $8.8 \ge 5$  ; n(1 – p) =  $31.2 \ge 5$ . (f (x) = e – e–(x-1)) (x – 1)2 + 1 – 1 ≤ cos x ≤ 1 ⇔ 2 ≥ 1 – cos x ⩾ 0 ⇔ 2 ⩾ f (x) ⩾ 0. Un raisonnement analogue lorsque a < 0 donne l'autre valeur de a : – e0,5 . On en déduit que f a une asymptote d'équation  $x = 1.5$ . À noter que f est dérivable en x = 10 même si la courbe ne le laisse pas penser dans un premier temps. Puisque le coefficient de réduction est 1, 3 l'aire est divisée par 3. 4 4 Donc vn + 1 = un + 1 - 5  $(5 \leq 1 \leq \leq \mathbb{Z})$ 

28 1 . Avec θ = θ', on a cos(2θ) = cos2θ – sin2θ et sin(2θ) = 2sinθcosθ. 37 Taille de l'échantillon : n = 250. Limites de fonctions • 53 48 1. lim f1(x) = +3 et lim f1(x) = -3. P(1 +i) =  $(1 + i)4 - 2(1 + i)3 - 2(1 + i) - 1 = (2i)2 - 2(1 + i)2i - 2 2i - 1 = -4 - 4i + 4 - 2 - 2i - 1 = -3 - 6i$ . Nombres premiers 21 Si n = a2, il suffit de considérer la décomposition de a. On en déduit que l'équation (1) admet deux solutions opposées. g est continue en x0 – 0 car : Traitement : lim Pour i de 0 à n x→x0 −a0 ,x>x0 −a0 la variable pi + 1 prend la valeur pi/(i + 1) Fin Pour c − n +1 ∑ pibi i=1 Afficher les n + 2 coefficients pn + 1, ..., p0 (ou la primitive n +1  $\Sigma$  pixi à partir de i= 0 ces coefficients) a.

 $M = 0.10$ ;  $N = 401$ . PA(D) = 254 • 12. f est croissante sur [a ; b] donc on a f(a)  $\leq$  f (x)  $\leq$  f (b). a2 - 250 507  $\equiv$  a2 - 1 [9]. et x4  $(800 + 0.5) = x2 / 800 + 0.5$ . 2 Donc l'aire du trapèze A0A1B1B0 est égale à : et l'aire du triangle A0B1B0 est égale à e−1 × (1 − e−2 ) ≈ 0,159 unité d'aire. 0 x 9 4+ 6 4– 6 6 6+4 ≈ 3,7 5 0 f −66 6 + 4 ≈ −2,1 5 – 2,7 Donc l'ensemble image est :  $\lceil 6 \ 6 +4 \rceil$  [f (9) ; f (4 + 6)] =  $\lceil -2.7 \rceil$ . Décroissance de la suite : soit un + 1 − un = = 4un − 1 4u – 1 – un2 – 2un – un = n un + 2 un + 2 –un2 + 2un – 1 u 2 – 2un + 1 =– n un + 2 un + 2 =– (un – 1)2 . l a. 2v 2(v 2t − d) + 2v1(v1t − d) 2 (v 2t − d)2 + (v1t − d)2 (v 2 2 (v 2t − d)2 + (v1t − d)2 Premier cas : y T 1 . Pour que la figure soit réalisable, il faut que : p • l'angle du secteur circulaire soit entre 0 et ; 2 • la perpendiculaire en M coupe le rayon [OD].  $Si - 0, 1 < x \le 0$ , on a 0,000 004 1…  $\approx 63(-0.1) > 63(x) \ge 0$ . Pour tout réel  $x > 0$ ,  $\ln x \le x - 1$ .  $z1 = 8$ . 2 000 000 = 2 (=0,4). Le deuxième nombre impair est 3. 114 + 2 013 = 24 + 6 = 4 [9]. La hauteur h est telle que : 150 6 Donc h = 50  $3 \approx 86.6$  m. 2  $\vert$   $\vert$   $\vert$  z = 1 – t (HJ) a pour représentation paramétrique : 1  $\vert$   $\vert$  x = 2 t  $\vert$  avec t un réel. Pour tout réel x  $\in$ ]– 1 ; 3[, hk'(x) = f '(x) – 1 = g'(x). Raisonnement direct par la définition de la valeur moyenne. g est croissante sur ℝ car  $g'$  est positive. D'où fn(x)  $\geq$  fn + 1(x). Cette fréquence observée appartient à l'intervalle de fluctuation déterminé à la question précédente.  $\begin{bmatrix} 0.99 & 0 & 0 \end{bmatrix} \times \begin{bmatrix} 1 \\ 2 \end{bmatrix} \approx \begin{bmatrix} 3.7 \end{bmatrix}$ .

Le bolide 2 Partie A 1 a. En  $x = 2$ :  $y = x - 2$ .  $f(0) = 0$ ;  $f(2) = 2$  et  $f(4) = 4$ . f est croissante et continue sur  $[0; +3]$  car elle est définie comme somme de fonctions croissantes et continues sur cet intervalle.  $q'(x) = 3x^2 + 2x + 1 > 0$  donc q est croissante sur ℝ. P(E1 ∩ E2) = P(E1) × P(E2) (événements supposés indépendants) = P(17,5 ≤ D1 ≤ 18,5) × P(15,5 ⩽ D2 ⩽ 16,5) ≈ 0,988 × 0,97 ≈ 0,958.

z C – z A –4 – 3i – 2 – 3i –6 – 6i (–6 – 6i)(3 + 5i) = = = zB – z A 5 – 2i – 2 – 3i 3 – 5i 34 = g. 1,10 <  $\alpha$  < 1,11. vn + 1 vn + 1 b.  $\bullet$   $\upharpoonright$  x = x A + at  $\mid$  (AH) :  $\downarrow$  y = y A + bt avec t  $\in \mathbb{R}$ . Le chiffre des unités est 1. 10010111 = 1 × 27 + 0  $\times$  26 + 0  $\times$  25 + 1  $\times$  24 + 0  $\times$  23 + 1  $\times$  22 + 1  $\times$  21 + 1 = 151. Le calcul de la dérivée de g se fait de la même manière que celui de la dérivée de f, en remarquant que la dérivée de la fonction  $x \mapsto x1$  – n est : 1 1 x 1 x 2 e = 0 car lim 2 = 0 et lim e = 1. Dans la cellule F2, on saisit : « = A2^2 ». n3 - 1 = (n - 1)(n2 + n + 1) c. g est continue en x0 car : b intermédiaires permet de dire que pour tout réel y compris entre F(a) et F(b), il existe une valeur c avec a  $\leq c \leq b$  telle que  $F(c) = y$ .

 $2$  3  $\times$  AB. f est du signe de –x.  $\frac{1}{26}$  1/5 0,7  $\frac{1}{100}$  0  $\frac{1}{080}$   $\frac{1}{1}$ . A(n) est de parité contraire à celle de n.  $4 \ 2 \ 34 \ a. 69 \ 1.$ ; R =  $4$ ; k = 2; aire maxi ≈ 1,04... 2p  $\int$ 0 2p |  $\int$  2 4 2  $\int$ 0 m si et seulement si x  $\int$ 1 g(x)dx ≤  $\int$ 1 f (x)dx ≤  $\int$ 1 h(x)dx ( 1 – cos ( 2x ). n k=0 10 k=0 d. Or 212 – 1 = 4 095 et 213 – 1 = 8 191. z + 2i Z –1 e. ln(0,8) e– $\lambda \times 1$  000 = 0,8 donc l = − ≈ 0,000 2. D'après le corollaire du théorème des valeurs intermédiaires, l'équation f (x) = k a une seule solution dans ]– 1 ; 1].

lIO⋅rAG = 0 et lIO⋅tDG = 0 donc (IO) est orthogonale à deux droites sécantes du plan (ADG).

 $\mathcal{L}_\mathcal{L} = \mathcal{L}_\mathcal{L} = \mathcal{L}_\mathcal{L}$ 

 $\mathcal{L}_\mathcal{L} = \mathcal{L}_\mathcal{L}$ 

 $\mathcal{L}_\mathcal{L} = \mathcal{L}_\mathcal{L} = \mathcal{L}_\mathcal{L}$ 

M3 M2 90 M1  $\theta$ 1 = (cu, nAB)  $[2\pi]$ ;  $\theta$ 2 = (cu, rBC)  $[2\pi]$ ;  $\theta$ 3 = (cu, rAC)  $[2\pi]$ . Par suite, ce client peut remettre en cause l'affirmation faite par l'étude interne. Notons eiθ l'affixe de D. Exercices d'approfondissement 63 Soit N(x) = 2x3  $- x2 + 3.29$  a. 2 C 0e  $-7T = e-7/T = (e-T)7 = 0.57 \approx 0.008 < 0.01$ .

 $0 <$  Donc lim un = 2. En appliquant deux fois b, on a u4n  $\geq$  u2n +  $\geq$  un + 1. | | 2 ||  $\delta 6''(x) < 0$  et  $\delta 6'$  décroissante sur]0 ; a[. 1 875 3. Comme n ∈ ]0 ; +3[, d'après le corollaire du théorème des valeurs intermédiaires, l'équation f (x) = n a une seule solution  $\alpha$ n appartenant à  $\begin{bmatrix} 1 \\ 1 \end{bmatrix}$ ; +3.

Pour a et b appartenant à  $]0$ ; 1[: 2. f (x) = - 5 : 3 solutions. 1 10 u(t)dt .  $\binom{64}{10}$  c. Matrices et études asymptotiques de processus discrets • 311 Notes

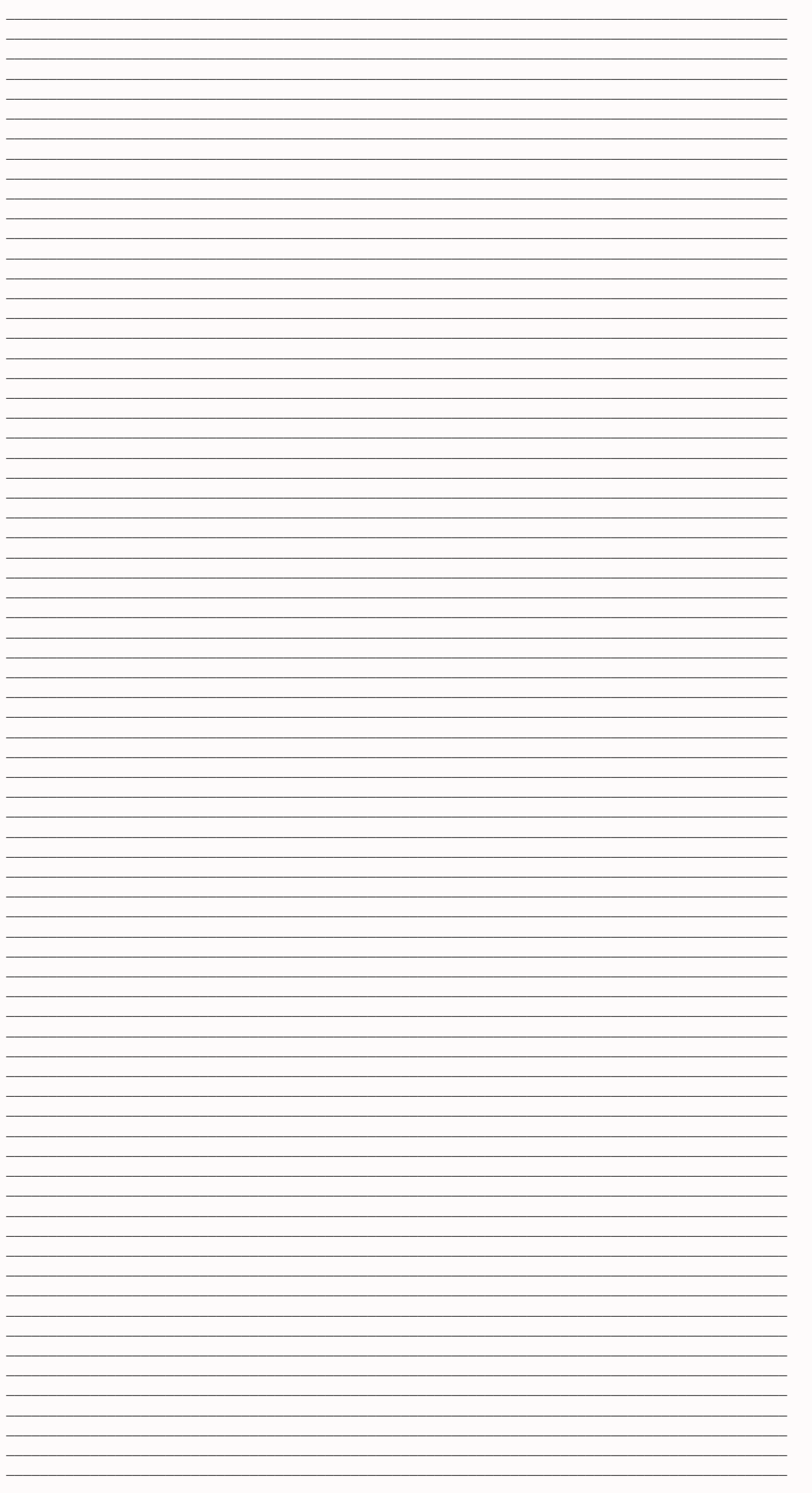

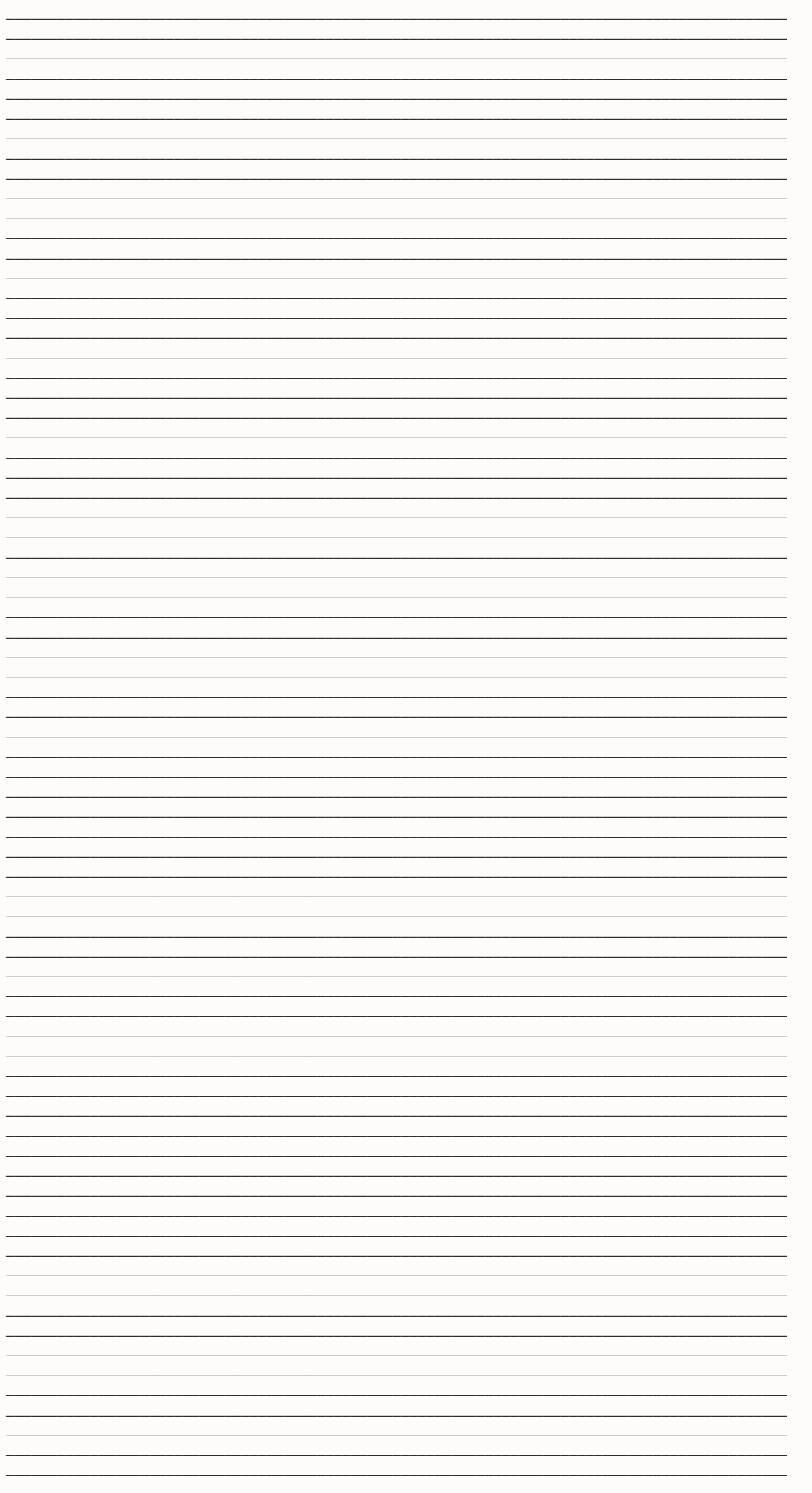

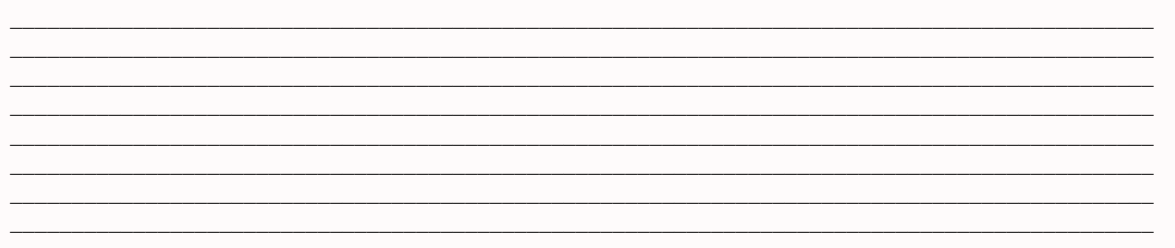

La proposition semble vraie.

 $Z = -i$  donc Re(Z) = 0 et Im(Z) = -1. 37 Cet exercice est corrigé dans le manuel, p. Donc AC = OC 2 + 1. (S ∩ H) ∪ (tS ∩ H) = H (événement : « la personne contactée est un homme »). x 10  $\mid 1 \mid 1 + \mid$  < 0. Il semblerait qu'il y ait Initialisation : pour n = 2, 2(2 – 1) = 1 donc la 2 propriété est initialisée. 38 1. 3 4 Donc Pn =  $\int | \int | 3 / 4 | \sin \theta |$  $=$   $\vert \vert \vert$  3 $\vert$  n –1 C P1 n –1  $\times$  27 pour tout n  $*$ . 2 Démontrons par récurrence sur k qu'il existe un rang n tel que un  $\geq$  k pour tout entier  $k \ge 1$ . h 69 1. 45 3 25 5 = . n13 46 Partie 1 1. La conjecture est fausse. 2 D'après le tableau de variations de f :  $f(x) < 0$  pour  $x \in ]-3$ ;  $0[\cup]0$ ; 1[, est au-dessous de l'axe des abscisses;  $f(x) = 0$  pour  $x = 0$  ou  $x = 1$ ; f  $(x)$  > 0 pour  $x \in 0$ ; +3[, est au-dessus de l'axe des abscisses. Les plans et (ABC) sont orthogonaux. lim  $x \rightarrow +3$  b. Si un diviseur k de a divise b2, comme a est premier avec b, k est premier avec b, d'où d'après le théorème de Gauss, k divise b. Le TVI donne une infinité de points où f ' s'annule. Sinon, il existe a et b permettant de tracer une ligne du crible.

f est dérivable et f '(x) = n t  $\binom{t}{l}$  ?. Pour les données réelles, il suffit de s'intéresser à un phénomène rarissime : par exemple, un caractère génétique dont la proportion dans une population est très faible. 256  $\| \| \|$  alors pour tout n  $\geq$  $0: X_n + 1 = 0,8A X_n + 0,2B$ . Hérédité : Supposons que Lp + 2 = p  $\Sigma$  Lk + 1 avec p . g est dérivable sur ]-3 ; 12[, mais pas en  $x = -3$  ni en  $x = 12$ . Il existe un réel M tel que, quel que soit l'entier n, on a un  $\leq M$ .

1 ... Pour la loi de Y3 on utilise le type d'arbre suivant (où T désigne à chaque achat l'événement « on obtient un troisième type de figurine sachant qu'on en a déjà deux ») : 1/3 2/3 T non T 1/3 2/3 T non T 1/3 2/3 T non T 1/3 2/3 T non T 4. 21 =  $3 \times 7$ .

 $(( ))( ) ( )$  a→+3 TP 6 Solution unique Posons f(x) = x + x2 + x3 + ... + xn définie sur [0 ; +3[. 36 1. 89 1. 2 012 = 22 × 503. lim f (x) = 1 = f (1) = lim f (x) ; x -1 x x -1 x >1 donc f est continue. Veff 10  $\int 0 1 \cdot 1 = \int 1 - f(x) dx = F \cdot | - F(1)|$ e  $|e| + 1 = 1 - 0.$  x 1 I x x + 3 - 3 g '(x) 3. 1 1 2 2. cos  $|e| = \text{Re}(Z) = |12| |12| |44$  d. b, ln $|1 + | \approx |100| |100 \text{ et n} = \ln 2 \text{ t}$  $\ln |1 + |\frac{100}{\pi} \cdot 100 \ln 270 \approx . -0.01 < h < 0.01$ . z 4 = 42 a. x y x 1 – 2π –π x π 0 h(t) = A 2 + 2cosw (sin θ cos(ωt) + cos θ sin(ωt)) = A 2 + 2cosw sin(ωt + θ). f est croissante sur [0 ; 10] et décroissante sur [10 ; 20]. En B5 :

=MOD(SOMME(B4:N4) ; 97) En B6 : =97-B5 3. f vérifie bien les trois propriétés d'une densité : questions a, b et c. Grâce à l'arbre ci-dessous ou un tableau croisé des génotypes, on trouve les différentes probabilités recherchées : 0,5 A A 0,5 0,5 0,5 a 0,5 A 0,5 a a  $(1/32.$  6 a.

Comme x + 1 > 0 : (2x + 1) x − 1 = x + 1 ⇔ (( 2x + 1) x − 1 ) 2 = (x + 1)2. • Si 0 p 3p ΩN = 36 − ( 2sin a ) + 2|cosα| 2 π 2π d. x'(t) = – 2πsin 10 10 Sur [0 ; 60] : 7 fois, pour t = 0, 10, 20,…, 60. 33 X : variable aléatoire qui à toute personne choisie au hasard associe son taux d'hémoglobine (taux exprimé en grammes par cent millilitres de sang). LOI.BINOMIALE(D3-1;A3;I\$2;VRAI) permet d'obtenir une valeur approchée de la probabilité que la variable aléatoire X (suivant la loi binomiale de paramètres A3 (n = 30) et I\$2 (p = 0,2)) prenne des valeurs inférieures ou égales à D3-1  $(D3-1=1)$ : P(X  $\leq 1$ ). Supposons que la propriété est vraie au rang p avec p. A est inversible donc il existe une et une  $\binom{1}{1}$  $-8$  seule solution :  $X = A - 1B = |$ . Les nombres à crypter sont distincts s'ils sont inférieurs à n, donc n ≥ 100.  $\bullet$   $\setminus$ P1 =  $\vert$  332  $\vert$ . h Pour h < 0, on procède de manière similaire. n  $(n + 1)$  n  $(n + 1)$  n  $(n + 1)$  Alors + k = 2 012. exercices d'approfondissement 32 a. f '(x) = a ; g' (x) = -Asin x. Pour tout réel x > - 1 : = 0, donc lim xn = 1. 226.  $\bullet$  p = 0,40.  $33 \mid \mid R^2 - x^2 \mid 0 \leq x \leq R + 0$  e. p=1 Or 1 1 1 . On en déduit que les courbes et sont symétriques par rapport à ∆. x→−3 x→+3 c. La clé de déchiffrement est 26 – a. – un + 1 – 1 un – 1 Or on a vu ci-dessus (démonstration par récurrence) que un + 1 – 1 = vn + 1 – vn = 3(un – 1), donc : un + 2 1 un + 2 1 u + 2–3 u –1 = n = n = , – 3(un – 1) un – 1 3(un – 1) 3(un – 1) 3 car on a vu que un –  $1 > 0$ .

lim f (x) = +3 1 2x – 3 + x2 1 + x = 2x(1 + x) – (3 + x 2 ) (3 + x 2 )(1 + x) = (x – 1)(x + 3) x 2 + 2x – 3 = . 5 2x + 5  $\frac{1}{2}$  $2 \mid 5 \mid 0 \mid p \mid \text{Sur} \mid 0$ ;  $\mid$ , sin x est positif.  $2 \cdot 2p + 1$  Donc la propriété est héréditaire. Faux (6). Fluctuation et estimation • 255 Enseignement de spécialité Partie A arithmétique • 259 1.

● Valeur absolue de la partie réelle de Z. p(p + 1) où p \*. LOI.BINOMIALE(E3;A3;I\$2;VRAI) permet d'obtenir une valeur approchée de la probabilité que la variable aléatoire X (suivant la loi binomiale de paramètres A3 (n = 30) et I\$2 (p = 0,2)) prenne des valeurs inférieures ou égales à E3 (E3=10) :  $P(X \le 10)$ .  $g'(x) = (kf(x))' = kf'(x) = kf(x) = g(x)$ . Si a < 0, lim ax =  $-3$  et lim x $\rightarrow$ +3 donc lim f (x) =  $-3$ . Matrices carrées. Limites de fonctions H  $-6$  20 P – 20 0 2 4 6 8 x  $104$  1 |  $\left(x\right) - 4 + \left(x\right)$ .

2 b−a b2 a 2 − − a.

Initialisation : Pour n = 0,  $(n + 1)2 = 1$  donc la propriété est initialisée.  $y = ea(x - a) + ea$ .  $f'(x) = -86400e - 86400x$ 0. h 66 a. Donc il existe une position de D telle que ∆ soit nulle. Réponse c. D'où : y  $\int \int \int f k'(x0) = a a = kekx0$  | ⇔  $\int$ kx . lim un = +3 car q > 1 n→+3 donc lim vn = lim (1 + un ) = +3 . I = G(b) – G(a). 5 2x + 5 Aire de  $\epsilon$  : Donc 10 10  $\binom{11}{1}$  $\int$  0 1 \ 1 1 \ 1 \ 1 \ 1 \ 1 \ - \ dx = \ x - ln ( 2x + 5 ) \ = 22 - ln 5. = Conclusion : On a 13 + 23 + 33 + ... + n3 = pour tout n \*. D'autre part, on a :  $\left(12 - m X - m 28 - m\right)$   $P(12 < X < 28) = P$   $\left| \right| < \left| \right|$  s s  $\left| 28 - m \right|$   $\left| \right|$   $\left| 12 - m = P \right| < X C < \left| \right|$ . 1  $/$   $/$  50  $/$  50  $/$  50  $/$  1 49 c. Partie 1 1  $\lceil$   $|$  t1 = 4 (t 2 + t 4 + 2)  $\lceil$   $|$  t = 1 (t + t + t + 2)  $\lceil$  2 4 1 3 5  $\lceil$  1  $\rceil$  t 3 = (t 2 + t 6 + 6)  $\{4 \text{ 1. f (x)} = 0 : x = -2 \text{ ou } x = 2$ . Soit :  $-3x + a + 2b$  est du signe de  $-3x + a + 2b$ . (AC) appartient au plan (SAC), donc le plan (SAC) contient une droite orthogonale au plan (SDB). Par translation, les aires de  $\mathcal E$  et de  $\mathcal E1$  sont égales. 1E-6 0 y 1 lim  $f(x) = 0$ ; lim  $f(x) = +3$ . cf.

 $P(38 \le X \le 50) = F(50) - F(38)$  alors  $F(50) = F(38) + 0.45 = 0.55$ .  $\vert \vert 2 \vert \vert$  Par encadrement des limites, à droite puis à gauche de 0 : lim  $\delta 1(x) = 0$ . Dans l'ordre de pertinence : P2 ; P3 ; P4 ; P1 et P5. + n0 = 0. 1 1 = 2+ vn - 1 2+ 1 ... 4x3 -11x2 – x = x 3  $\vert$  4 –  $\vert$  x x3  $\vert$  11 1 Or lim x = +3 et lim 4 – – = 4; par produit x→+3 x→+3 x x3 c. x(t) v(t) 500 50 400 40 300 30 200 20 100 10 0 10 20 t 0 γ(t) 5 0 –5 10 20 t f. (⇐) Si RS = RQ alors QRS est isocèle en R donc p (rQR , rQS) =  $(rSQ, nSR)$  [2π].

 $2p - 1 \equiv 1$  [p] d'où  $3 \times 2 \times 2p - 2 \equiv 3$  [p], c'est-àdire  $6 \times 2p - 2 \equiv 3$  [p], k –1 k k d. On a : lnx – logx =  $\vert 1 - \vert \ln x \vert$  qui a le même  $\ln 10$  signe que lnx. h est définie et dérivable sur  $\ln 10$ ; +3[  $(8 - \ln x)$   $\ln 2$   $\ln 24 < 0.125$  ainsi  $n > 256$ .  $\ln 2$   $\ln 2 = 256$ . e e i i p 3 p 4 ⎛ p p⎞ i⎜ – ⎟ 4⎠ =e⎝3 i p = e 12 . Dérivation d'une fonction composée. x x Donc f est croissante sur ]0 ; 1],

décroissante sur  $[1; +3]$  et admet un maximum égal à f  $(1) = 1$ .  $x \rightarrow 0$  3 − . 48 48 48 48 48  $\/$  35  $\c$ . 18  $1 \leq \exp(7 - 2x)$   $\Rightarrow$  $0 \le 7 - 2x. = 1924 + 11564 + 893 + 113112569211564 + 1131122875$ . I2 1 x I1 x 3. 3n + 1 > n + 3 pour n  $\ge 2$ , alors le reste est n + 3. b b 1 dx c. H1(x) = (sin x). -3 2 +3 -3 10 Asymptote : y = 10 (en +3). C'est une valeur approchée de la probabilité qu'une variable aléatoire X suivant la loi normale centrée réduite prenne ses valeurs dans l'intervalle  $[-1,96; 1,96]$ . Or  $p \ge 1$  donc  $p + 1 \ge 2$  d'où  $(p + 1)! \ge 2 \times 2p - 1$  et  $(p + 1)! \ge 2p$ . La courbe f a  $x \rightarrow 0$   $x \rightarrow +3$ deux asymptotes :  $x = 0$  et  $y = 0$ . Initialisation :  $u0 = 0$ . k=0 Alors Lp + 3 = Lp + 2 + Lp + 1 p =  $\Sigma$  Lk + 1 + Lp + 1 k=0  $p+1 = \sum Lk + 1$  k=0 Donc la propriété est héréditaire.

1 a b. Sinon dps = |y|.  $\vert z = 4 - 4t \vert 150 200 16 \vert$ . • Premier cas : v2  $\leq$  v1, f strictement décroissante. Donc h = 12 et l'intervalle de contrôle est [500 – h ; 500 + h] = [488 ; 512]. n ≡ 0 [3] et n ≡ 0 [5] donc n ≡ 0 [15], n est un multiple de 15. + un n vn =  $2 - 1 + 3 - 2 + 4 - 3 + \dots$  Part ie 3 1. = couples du mois précédent + couples d'il y a 2 mois car un couple se reproduit (en engendrant un seul couple) s'il a plus de 2 mois. f(0) = 0, f (1) = 0. Réciproquement pour tout entier relatif k, 43 + 85k appartient à S.  $h'(0) = 0.$ 

x+ F yF yF 2y F y F x→b x >b Donc f est dérivable en a et f est dérivable en b. Fonction exponentielle x x −x x −x 5. D'après les questions 2 et 3, la densité est nulle sur ]– 3 ; 0[ et sur ]1 ; +3[. PGCD(798 ; 966 ; 1 239) = PGCD(42 ; 1 239) = 21. ⎝ ⎝ 5⎠ 5⎠ cos x cos x − sin x(−sin x) 1 = . Il y a 19 nombres entiers consécutifs non premiers entre 887 et 907. f est au-dessous de g sur ⎡ 0 ; ⎢⎣ 3 − e ⎥⎦ x→+∞ f 82 2ln(ex – 2) – x = 0 ⇔ 2ln(ex – 2) = 0,5x ⇔ ex – 2 = e0,5x ⇔ (e0,5x)2 – e0,5x – 2 = 0. 3 4 3 6 h. Donc  $|3 + iz| = |3 - iz|$  ⇔ z.

 $\vert z \vert z$  (1)  $\Rightarrow$  c. La droite d'équation x = 2 est asymptote à . la suite (un) converge vers 15 et la suite (vn) vers 20. Sinon 1 serait divisible par n. 1 3 1 4.  $\lfloor 5 \rfloor$  Dans ce cas, est au-dessus de d. cos3 x = D 83 3 eix + e -ix . 3  $\lceil 2 AD \rceil$  d. Ces droites sont parallèles ; on peut appliquer le théorème du toit : ces droites sont donc parallèles à la droite (LM) d'intersection des deux plans.  $f'(x) = \pi 0 g'(x) g y x 0 x 1 1 \le f(x) \le 400 400 - 0 0 100 100 = k\pi \Rightarrow x = 5 + 0.1$  et 2d < 0,95un HR < 0,95 × 0,95n- 16u16 ≤ 0,95n+1- 16u16. 28 L'état stable du graphe est un vecteur X,  $(0.150,7)(X = |$ a  $\vert$ , vérifiant X = AX avec A =  $\vert \vert \vert$  b  $\vert \vert$  0,85 0,3  $\vert$  et a + b = 1. P(C) 0,958 240 • 11. sur  $\vert - \vert$  13  $\vert$  b. y y 2 1 1 0 x 0 52 1. vn  $\lceil u = un (1 - avn + b) \rceil$ . 9 108 Il faut maintenant vérifier à quel instant la vitesse 5 027. lim 3 =  $0. z 6 = e -i p 4 = 2 2 -i -1$   $- 1 \le cos(\theta - \theta) \le 1 - 2r^2$ <br>  $z - 2r^2$ <br>  $cos(\theta - \theta) \le 2r^2$ <br>  $- 2r^2$ <br>  $r^2 - 2r^2$ <br>  $r^3 - 2r^2$ <br>  $+ r^3$  $2r2r3 + r32 (r2 - r3)2 \le r12 \le (r2 + r3)2$  Donc  $|r2 - r3| \le r1 \le r2 + r3$ . D'où Ln + 2 = Ln + 1 + Ln pour tout n . lim  $x \to 0$  1 = +3 (car  $x \in [0; +3]$ ) et x lim  $g(x) = -3$ ; par produit : lim  $x \to 0$   $x \to 0$   $g(x) = -3$  donc x lim f  $(x) = 0$ . f (0) = 0; f (1) = 1. 6 1. 2 2 g. (un) est croissante et majorée donc elle converge d'après le théorème de convergence monotone. Si a > 0 : est au-dessus de l'axe des abscisses pour x > – b . 27 13 268 • 2. lim h(x) = −3 et lim h(x) = −3. Partie A Les questions reposent essentiellement sur la propriété suivante : « Un plan coupe deux plans parallèles (les faces) suivant deux droites parallèles.  $1 \ 2 \ 2 \ 2 \ 3 \ 2 \ 2 \ 2 \ 3 \ p \ p \ / \ / \ h(x) = -3\sin |x + | -3\sin |x - \frac{1}{x} = 3\cos x$ . ee x e eex – x = e– 5x. Ce cloisonnement conduit donc à l'extinction d'une espèce. lim  $u(x) = +3$ . En posant A = lnx, on obtient 3A2 - 4A - 4  $\leq$ 0. À la fin de l'exécution de ce programme, on  $a : R = 8$ ,  $N = 19$  (lors du 3e tirage, la boule tirée est de couleur rouge). d, 2 et 3). De même, 90 % des femmes de la catégorie 15-30 ans passeront dans la catégorie 30-45 ans (10 % de mortalité). c b. Donc on ne peut pas avoir  $\neq$  '. cos2 u 0 + f' () p 6 0 x-3 3-x , f3 : x  $\mapsto$  1 + , 2 2 3-x . g 3. 31 a. 1 1 1  $\mid$ Donc Ln =  $7 + 3.5$   $\left| 1 + + + \dots \right.$  3 b.

 $2 \ 2 \ 2 \ d'$ où uSM = rSC et l = 2 . Il faut montrer que –x + 3  $\leq 9$  – x 2 + 3 – x  $\leq$  –x + 6. k'(x) = 1 . 49 Si p ne divise pas a, alors p est premier avec a et d'après le théorème de Gauss, p diviserait b. Si n = 2k, k est impair car 4 ne divise pas n ; alors k – 1 est pair et divise n – 1 qui est impair, ce qui est impossible, donc n est impair. x→0 x→0 c. Pour tout réel x > 0, f  $0'(x) = -(\ln x + 1)$ , donc f 0 est croissante sur  $[0; e-1]$  et décroissante sur  $[e-1; +3]$ . 23 a. Donc ex = xn. 70 a. Un seul cas de figure donne un diviseur seul : lorsque n = p2. 2 2 2 ● y 1 Pour k ∈ [- 2 ; 0[, (k) = (2 + k)2. 4 -1 3 b. Entrée : rien Sortie : le maximum de f Traitement : m prend la valeur f(0) Pour x allant de 0 à 9 avec un alors m prend la valeur Fin Si Fin Pour Retourner la valeur de m La valeur retournée est 3,6. Donc, sur  $[-0,1;0,1]$ ,  $0 \le x - (1 + x) \le e$ – 0,1 – 0,9 < 0,052. Si n = 2 [5] alors  $2n + 1 = 2 \times 2 + 1 = 0$  [5]. x 0 f '(x) f.

│ ││ ││ │ │ 14 │ │ 14 │ │ 11│ Le voyage se compose d'1 jour dans la ville A, de 2 jours dans la ville B et de 11 jours dans la ville C. La fonction semble tendre vers +3. D'où  $0 \le a - un \le (a - un) + (b - vn)$  (1)  $(1) \Leftrightarrow 0 \le a - un \le (a + b) - (un + b)$ vn). l h. On en déduit que pour tout  $n \geq 0 : \vert \vert \vert$ . 1 La tangente T à la courbe en A  $\vert \vert e$  ; e +  $\vert \vert$  est paral $\vert e$  lèle à d. 2  $(2a - 5)2$ .

312 43 23 ⎞ 340 71 61 ⎞ I ⎛⎜ et J ⎛⎜ . D'où IA ≈ 0,609 458 631. Pour tout x > 0, f '(x) = 1 ⇔ = x + 1 − 1 (1) 2 x +1 (1) ⇔ 1  $= 2(x + 1) - 2x + 1 \Leftrightarrow 2x + 1 = 2x + 1$  (1)  $\Rightarrow$  4(x + 1) = 4x2 + 4x + 1  $\Rightarrow$  4x2 = 3  $\Rightarrow$  x = 0,5 3 . a2 = n donc n est un carré d'entier et n est un entier.  $n + 1$  est premier avec n donc  $n + 1$  divise  $2n + 1$ .  $x \rightarrow 0$  b. 2 2 2 4.

⎝3 3 3 ⎠ c. L'étude 4. vn = u1 + u2 + ... y ℰ1 30 20 10 0 1 2 3 4 5 6 7 8 9 10 x – 20 – 30 TP 2 ℰ2 Paramètres Partie A a. (EGI) : x – y + 2z – 2 = 0. La matrice A est inversible donc le système formé par les équations des trois plans a un unique triplet solution ; on en déduit que les trois plans sont sécants en un point M de coordonnées : ⎛ −44 / 3 ⎞ ⎛ 4 ⎞ A–  $1 \times 2$  =  $26/3$  . + x 0 1 n–1 Pn –1 Pn est continue et strictement croissante sur [0 ; 1]. lim n = +3 donc lim un = +3 par les théorèmes n→+3 n→+3 n + 1 35 36 a. z32 – 5 z2 =  $\left( | 1 + 2i \rangle \right)$  + 20i = 1 – 4 + 4 i + 20i = 35 + 64 i . On a OC = OD donc  $|c| = |d|$ . lim f (t) = f (0) = M0. | 1 000 200 20  $\int 5$ .

⎝ 25 −3 ⎠ ⎝ 18 21,5 ⎠ 9 Cet exercice est corrigé dans le manuel, p. 65 - E1 l'événement « l'écart est inférieur à 1 » ; 10 2  $=$  . 3 1  $\int \int a \cdot \ln |k+1| + 1 \cdot k + 1 \cdot f| dx \leq \int k \ln |\ln |k+1| - x^2 dx$ . BC = zC – zB = 1 + 2 3 + i(1 + 3) – 1 – i = 2 3 + i 3 = 15. Il faut ajouter dans la boucle : Affecter à somme2 la valeur somme2 + racine(1 – ((k + 1)/n)^2) b. 2 z1 – z2 = +4 + 6i – 5 + 2i = – 1 + 8i. Le reste de la division euclidienne est inférieur ou égal à la différence. 31 Cet exercice est corrigé dans le manuel, p.  $x(t) = 0 \Leftrightarrow$  = +  $k\pi \Leftrightarrow t = 5 + 10k$ . Donc f est non dérivable h en 3. f '(x) = g(x) ; g'(x) = f(x). P (S1) =  $P(S1 \cap C) \approx 0.58333. x \rightarrow +3 x$  Donc lim En posant u = lim x $\rightarrow +31 : x \ln x / 1$  = lim u ln  $\left| \int u \right| u \rightarrow 0$  x = lim -u lnu = 0. On procède de la même manière sur [1 ; +3[.

4 On étudie désormais la fonction de l répartition F sur l'intervalle [0 ; 1[. f (x) est dérivable sur ℝ car c'est une fraction rationnelle à dénominateur non nul.  $4(a - b)(a + b) = 28.1$  Dans le triangle HAM, rectangle en H, l'hypoténuse AM est le plus grand côté. =  $3(1-i)m = b - ja$ .  $\times \times \times = =$ . Donc la propriété n'est pas héréditaire de n = 1 à n = 2 et donc elle est fausse. 2 est au-dessous de . f est une fonction continue strictement croissante et qui change de signe sur ]0 ;  $+3L$ 

Premiers termes : Fin Si Fin Pour afficher compteur Fin 2. 6 81 I D C A a.

X suit la loi binomiale  $\mathcal{B}(100; p)$ . 10 2 Ici t = 15, 35 ou 55. Il appartient donc à Δ. 2 2 5 − 29 ⇔ x = α + 2kπ ou x = -α + 2k'π, avec 2 α ≈ 1,76 ; k et k' entiers relatifs. 66 a. Corrigés des activités 1 « Croissance exponentielle » 1 a. De même, cos 4x = cos4 x – 6cos2 x sin2 x + sin4 x et sin 4x = 4cos3 x sin x – 4sin3 x cos x. La première valeur prise par la variable a est 1. x→1 x→+3 admet deux asymptotes : x = 1 et y = 0.  $(0,1,0,05,0,05)$   $/ \int -8a + 4b - 2c + d = 3$   $\int a =$ 

1/ 3  $|$  −a + b − c + d = 4  $|$  b = 0  $|$   $|$  . Si a = e, est tangente à da. Initialisation : D'après a, u1 ≥ u0 donc la propriété est initialisée. La probabilité d'être en C après 4 pas est 736 . P(Y = 10) = | | × p10 × (1 − p)10−10 = p10 ≈ 0,411. On a fn(e-n- 1) = -ne-n- 1 – e-n-  $1\ln(e-n-1)$  = -ne-n- 1 – (-n – 1)e-n- 1 = e-n- 1. 2p Alors Sp + 1 = Sp + up + 1 Sp + 1 =  $2 - 2p + 32(p + 1) - 1 + 2p 2p + 1 Sp + 1 = 2 + -2(2p + 3) + 2(p + 1) - 12p + 1 - 4p - 6 + 2p + 12p + 12p + 52(p + 1)$ 1) + 3 Sp + 1 = 2 - p + 1 = 2 - . • La condition de l'instruction conditionnelle est vérifiée (B = 17  $\le N = 19$ ), alors N = N – 1 = 18. Le théorème des valeurs intermédiaires donne l'existence et l'unicité de . ⎝ −0,5 1,2 ⎠ à l'extinction des deux espèces.  $(x + x)$ ) = 0,5ln(x - x ). 10 1. Lp = 20 × log( $\frac{1}{2} \times 10 - 5$  | 144 Partie A 1. Partie B 1 Pour k > 1 : ● (k) est l'aire de ABCDO ; donc (k) = 5 . Bien que très complet, il ne recèle pas d'importantes difficultés techniques. Les valeurs cos x diminuent. 9. −0,002 5x 3 − 0,34x 2 − 20x − 270 De plus cos x tend vers 1 lorsque x tend vers 0, donc f  $(x)$  tend vers 1 quand x tend vers  $+3$ .

 $\text{P(880} \leq \text{XA} \leq \text{920} \approx 0.94 \text{.}\text{ lim X X} \rightarrow +3 \text{ e X} = 0\text{ car}\text{ lim X} \rightarrow +3 \text{ e X} = +3.\text{ } 0.35\text{ } 0.65\text{ } 0.25\text{ B}\text{ } 0.75\text{ B}\text{ } 0.2\text{ B}\text{ } 0.8\text{ B}\text{ A}\text{ A}\text{ b.}$ REMARQUE Un raisonnement par récurrence ne marche pas bien ici car la propriété n'est pas héréditaire (ou on ne peut pas le montrer). x−5 kp 100 20 ⩽5⇔k⩾ qui a kp p une infinité de solutions entières. La variable aléatoire X peutelle prendre des valeurs strictement négatives ? Problèmes Entrée : les nombres a et b Sortie : n1 et n2 Traitement : Affecter – 58 1. D'après 1b, on a f(x)  $\ge g(x)$  donc f(x) – (– 12)  $\ge g(x)$  – (– 12) c'est-à-dire g1(x)  $\le f$  1(x). x→+3 1 –x –1=. (2 013 ; 2 026 084 ; 2 026 085). 22 Cet exercice est corrigé dans le manuel, p. ∆ = 12 > 0 donc il y a deux solutions réelles z3 et z4 :  $4 - 124 + 12$  et z  $4 =$ .  $P(A) = 0.40$ ;  $P(B) = 0.60$ ;  $P(A|C) = 1 - 0.06 = 0.94$ ;  $P(B|C) = 1 - 0.03 = 0.97$ .  $3 a = n \times q + r$  et  $b = n \times q' + r$ , alors  $a - b = n \times (q - q')$  est divisible par n. f x 0 1 2 3 4 6 +3 lim f (x) = -1 ; asymptote en –3 : y = – 1. y = f '(a)(x – a) + f (a). ⎝ d ⎟⎠ Partie B 1 l 0 1 1 1 1 2 1 3 2 3 1 4 1 5 2 5 2 7 3 8 3 5 3 7 4 7 3 4 5 8 5 7 4 5 2 Voir fichiers logiciels. x→0 4 2 − x 2 x . 1,14 ⩽ k ⩽ 1,15. 13 X2 – 5X – 1 = 0 ⇔ X = cos x = 5 + 29 5 − 29 ou  $X = . = 3e / p p |i| + |3 / (p z 7 z 8 12 i | 4 + (p z 9 z 8 12 z) 8 e i 2p p | - |3 3 / (p z 12 z 8 12 z)$  . [1, 2, 2, ... ] est associé à 2 . On a f '(x) = 2 x + 1 > 0, donc f est croissante x +1 -1 sur  $]0$  ; +3[. n0 = 3 × 17u + 9 × 5v. La série générale est uniquement composée des trois séries S, ES et L. Par conséquent, (AF) est orthogonale au plan (EBC).  $1,3 \leq \leq 1,4$ . Par conséquent si la valeur prise par 20 – N est inférieure ou égal à 1, Esther a perdu.

 $d \le a \le d \le b$ , d divise a, d ne divise pas b,  $d = 4$ .

 $F(0) = P(X ≤ 0) = 0$  (la densité est nulle pour tout nombre réel t < 1). L'ensemble des solutions est ]-3; - 2[∪]0; +3[. d et d' n'ont pas de point commun.

 $-e-x \leq f(x) \leq e-x$ . Corollaire du théorème de Gauss.  $4z1 + iz2 = -4 + 40i + 4 = 40i$ .

2–k 4 z – tz = 2i × puis y = i 2–k 2 y donc iy = (z – tz) 2–k 4 2–k (tz – z). f '() = 2 − 4sin u . Dm : y = em(x – m) + em. k→1  $2\ 2\ 1\ (2 + k)2\ 2\ 8\ 6\ 1\ 2\ 015 \equiv (24)503 \times 23 \equiv 1503 \times 8 \equiv 8\ [15]$ . vn = n(3 – un)  $\Rightarrow$  un = 3 – Donc un = 3 + 4  $\left( \begin{array}{c} 1 \\ 1 \end{array} \right)$  n 2) d. En effet : • f est positive sur ℝ ; • f est continue sur ℝ sauf en un nombre fini de points (ici t = 1) ; • l'aire du

domaine délimité par la courbe représentative f de la fonction f et par l'axe des abscisses est égale à 1. 69 a = – 1,96 ; b  $= 1,96$ ; m = 1; n = 100 000. T P y y T 40 H 60 x -4 0 4 - 40 60 • 2. P(D1  $\cap$  D2) = b. M = 0,15; N = 178. Comme m - n  $=$  j2(n – p), le triangle MNP est équilatéral direct.  $| 2n \nvert / i=0$  c. d coupe " pour t = 12 d. Il suffit de distribuer ex  $| \nvert / 1$  –  $3 \times$  | | . f(x) = -5 0 -1 e 5ln 6 f(x) = ; g(x) = ; x -1 ln (x + 5 ) 17 5 k 1 (x - 1)2 +3 +3.

Par récurrence : Initialisation :  $1 \le u0 \le 2$  et  $1 \le v0 \le 2$  donc la propriété est initialisée. 2 3 2 2 3 2  $\langle 3 \rangle$  1 La relation pour tout naturel n , vn + 1 = – vn 2 montre que (vn) est une suite géométrique de raison 1 2 2 – et de premier terme  $v0 = a0 - a$ 

31 000  $\equiv 9500 \equiv (-1)500 \equiv 1$  [10]. Pour tous réels a et b strictement positifs : b. Faux : c'est 5 %.  $\vert \rangle \vert$ . m  $\leq \text{un} \leq M$ pour tout n .

REMARQUE On peut aussi le voir géométriquement, à la grecque : Hérédité : Supposons que la propriété est vraie au rang p où p est un entier non nul. Asin(ωt - π) = -Asin(ωt). Z = i i(5 - 7i) 7 5 = = + i. 4 L'ensemble des points est donc la droite passant par p E, formant un angle de dans le sens positif avec cu 4 et privée de E. A et B ont même abscisse et des ordonnées différentes, donc ne peuvent se situer sur une courbe d'une même fonction. Les fonctions  $x \mapsto 1 + x2$  et x  $\mapsto$  ln(1 + x2) ont les mêmes sens de variation. Donc z1 × z 2 = 11 × 37 = 407 .  $\Delta'$  est incluse dans et non parallèle à , elle coupe donc en un point J.  $126 = 2 \times 32 \times 7$ .

 $6x \le f(x) \Rightarrow x = 0$ . lim  $x \ge 2 + 3x + 2 = 3$ ; par composition,  $x \rightarrow -3 \ge x + 3x + 2 = 3$  et lim  $f(x) = 3$ . Premier terme:  $u1 = p1 - 6555555665$ . | | 2 | | 1 b. 87 a. Donc 1 – P(X ≥ 10) ≈ 0,44. 10 1 f (n) ≤ f (16) < 1,9. h lim h→0,h≠0 eu(a+h) – eu(a) = u'(a) eu(a). On en déduit que pour tout réel  $x > 0$ ,  $f(x) \le 1$ . rAC | 1 | est normal au plan (BDI).  $\{2\}$ On en déduit que quand x tend vers +3, g(x) tend vers 0.

donc lim f (x) = +3. 307 est premier. f (x) = 0 ⇔ x = 0 ; f(x) = e-1 ⇔ x = 1. x -2x + x + 1 -(2x + 1)(x - 1) = . 9 Probabilité qu'un élève choisi au hasard possède un téléphone portable avec une connexion internet : 0,95 × 0,25 = 0,237 5.  $p - 1 = 8k$  d'après 3.

Comme  $x > 0$ , on obtient : 2 ex  $x \le$ . f est définie, dérivable sur ]-3 ; a[∪]a ; +3[. lim 3x 2 – 4x + 3 = 3. x +1 – 1 = f  $1(x)$ .

⎜ ⎟ ⎜⎝ −b ⎟⎠ 23 ⎛ ⎞ La matrice colonne I3 – A = ⎜ −5 2 ⎟ est 3 4 ⎝ ⎠ inversible donc l'équation X = AX + C équivalente à l'équation (I3 – A)X = C a pour unique solution  $\int$  (I3 – A)– 1×C =  $\int$  2/7  $\int$  qui est le terme général de 17/14  $\int$  l'unique suite constante vérifiant la relation proposée. 18 La fonction f est dérivable sur ]0 ; +3[ 1 2ax 2 − x + 1 .  $10,001$  4 b.  $g'(x) = 2lnx + 1 + 2x$ .

 $\vert$   $\vert$  5  $\vert$  136 • 6. k=0 2 k=0 +3 blanc(1) = ( )= +3 d 2k k=0 2k ∑ ( +3 ∑ 0 = 0. 152 • 6. On appelle Y la variable aléatoire qui à tout lot de 10 cylindres choisis au hasard dans la production, associe le nombre de cylindres acceptés. n ⩾ 30 ; n × 0,47 ⩾ 5 et n × 0,53 ⩾ 5. Vrai : e( a+b ) −(a−b) = e4ab = (e2ab)2 et e2ab est positif. Comme la variable aléatoire X suit une loi binomiale  $\mathcal{B}(n; p)$ , elle prend les valeurs entières i comprises entre 0 et n. p  $\int d. f(0) = 3$ ;  $f(8)$  $= 4$ ; f'(0) = f'(8) = 0. Février compte 29 jours si l'année est divisible par 4 sans être divisible par 100, ou si elle est divisible par 400. Le système d'équations :  $\frac{1}{3}$  a toujours un unique couple solution puisqu'il correspond  $\frac{1}{2}x + 3y = y'$ aux équations de deux droites sécantes du plan (3 × 3 – 2 × 2 ≠ 0). Les deux courbes semblent symétriques par rapport à la droite d'équation y = x.

 $\bullet$  x 0,1 0,01 0,001 ex – (1 + x) 5 × 10- 3 5 × 10- 5 5 × 10- 7 e x – (1+ x) x2 0,517 0,501 7 0,500 17 b. lim f (t ) = M0 e b . lim (x + 3)(4 − x) = −3. L'aire du trapèze ABCF vaut 12. x x g +3 α2 + lnα 4. Suites • 13 6 a.  $\vert$  45  $\vert$  2. Donc la propriété est héréditaire. bn  $\vert 5 \vert$ . Les plans (BDI) et (BJK) sont perpendiculaires.

Conclusion : On a an  $= 2n - 1$  pour tout n  $*$ .  $x + 1 + x \neq x + 1$ . (1) b. un + 1 – vn + 1 = 2 un + vn 4 (u + vn ) – 8 = n . Le canal C On pose : AH = 1, HC = d et HB = x.

 $7 - 2x$  7 L'ensemble des solutions est  $]-3$ ; 2] $\cup$   $]$ ;  $+\infty$   $[$ .  $\mathbf{M} = \left\vert \;\right\vert \;\right\vert \;\left\vert \;\right\vert \;\left\vert \;\right\$  $0.0000000$  | | | | | . D'où le résultat. x sin La droite d'équation y = 1 est asymptote à la courbe en -3 et en +3. T 1 0 1 x b. n 1+ e 1 + en en < 1, donc f (en) < n. On voit que zA, zB et zC ont tous pour module 2, donc Γ est le cercle de centre O et de rayon 2. (1) ⇔  $\{x = 2y \mid y = 1.5 \mid 48 \text{ a.} PPCM(408 ; 984) = 16728$ . Par conséquent, comme I2 ⊂ I1, A1 correspond à (a) et A2 correspond à (b).  $(t) = v'(t) = 5 -$ .

 $98 \cdot 4.25 \text{ g}(5 + \text{h}) = 0. \implies \{ a + b + c + d = 2 \} | c = -4/3 | 8a + 4b + 2c + d = 3 | d = 3 \text{ On trouve } f (x) = | 0 0 1$ ⎞ 1. 7 2 5 b. ⎛ ⎞ ⎛ ⎞ a. 4x 2 − x c. 20 1. 130 Cet exercice est corrigé dans le manuel, p. f est positive sur [4 – 6 ; 4 + 6 ] (4  $-6 \approx 1.5$  et  $4 + 6 \approx 6.5$ ).  $1 + \text{ex } c$ .  $4 \approx -1$ . un = n + 1 × . M est inversible d'inverse M- 1 =  $7/3 -1$ . Pour tout réel x :  $f(x) = ln(1 + x^2) + ln(ex) = ln(ex + x^2ex)$ .

n n→+3 2. x2 x b. 1 – (-x)m . < < 1,96 × 4 < 2. ≈ [0,501 7 ; 0,558 3]. 3 |0 3 | 7. Vrai : démonstration par l'absurde que la limite ne pourrait pas être – 1. +3 e 0 x f ' (x) + 0 – 1 2e f –3 0 c. J correspond au nombre 9 et E à 4. La matrice de transition pour cette marche  $(01/31/31/31/301/31/3$  aléatoire est M =  $||1/31/301/3||1/3$ 1/ 3 1/ 3 0 b.

 $|zk + 1| = (e. 10. \cdot \text{La condition de l' instruction conditionnelle n'est pas vérifié (B = 26 > N = 19), alors la variable R$ prend la valeur 8. 4 4 Soit z1 = –1 + i 5 5 et z 2 = –1 – i . C'est une droite. 4–i 17 17 1 – 5i donc 1 – 5i = 26 et 2 + 3i = 13 2 + 3i donc z 5 = 2 .  $\vert$  s s  $\vert$  Il en découle par identification : 12 − m 28 − m = −1,6 et =1,6. Les nombres dérivés en  $x = 1$  des fonctions f et g sont égaux, donc la tangente est commune. Ta = Tb  $\Rightarrow$   $\{ 222 \mid \ln(b) + 1 \mid -1 + \ln a = -2 \}$ ⎪ ln a + = 1 b b ⎩ ⎩ ⎪⎩ b 3 a. a a a 2 − x02 c. Lois à densité • 239 45 X : variable aléatoire qui à toute ampoule de ce type choisie au hasard associe sa durée de vie en heures. a × 10 101 est divisible par 37 car 10 101 est divisible par 37.  $\left( e^{-70p} - 1 e^{70p} - 1 \right) 2 - e^{70p} - e^{-70p} + 20 = +20.$  h est dérivable sur  $\left| 0; +3 \right| 2$  et h'(x) = 2xlnx + x − x = 2xlnx. ● Approcher ln2 u1 = 0,5 ; u2 = 0,625 ; u3 = b. Elle est conforme à la valeur approchée précédente.

La fonction x ↦ 1 + ex est dérivable et strictement positive sur ℝ. REMARQUE La proportion est très faible : c'est un phénomène rarissime. 2 (0) = N\*.  $\vert \vert$   $\vert$  ad – bc ad – bc  $\vert$  –c a  $\vert \vert$  c d  $\vert \vert$  –ca + ca –bc + ad  $\vert \vert$  0 1  $\vert$  Ce qui montre que A est une matrice inversible d'inverse B. Il faut donc  $a \equiv b$  [7]. an an e e 6. I(2 ; - 3 ; 3) Cet exercice est corrigé dans le manuel, p.  $u(1) = 0$ , donc  $u(x) < 0$  sur  $]0$ ; 1[,  $u(x) > 0$  sur  $]1$ ; +3[ et  $u(1) = 0$ . valeur  $i + 1$  1. P(0,36  $\le F \le 0.46$ )  $\approx$  $P(0,36 \le F \le 0,46)$  consigne ex.

$$
f = 0.84.
$$

TI Casio Python Xcas Le résultat affiché est IA  $\approx 0.6094588$ . Le signe de f '(x) est celui de u(x). On obtient  $1.9 < cp < 2$ . f'(x) = 2 +3 + g'(x) 0 + +3 + g 0 -3 f k  $\in$  ]0 ; 0,2[ : x b.

Oui, pour la première décimale. x→−3 5 et lim = 0 donc lim T(x) = +3. Exercices d'approfondissement 57 Alexia a raison car en appliquant la formule f '(x) = (1)ex + 1 + (-1)e-x - 1 = ex + 1 - e-x - 1. 40 • 2.

l 6 Non, elles convergent plus ou moins vite. C'est la droite d'équation y = 5. Γ est la sphère de diamètre [AB]. Intégration 1 1 − x2 + x + 13 ⩾ x2 – 4x + 7 ⇔ – 1 ⩽ x ⩽ 6. Géométrie dans l'espace c. Donc 2π est une période de g.  $u\rightarrow+3$  u x $\rightarrow+3$  ln x x $\rightarrow+3$  ln x 0 lim g ln x = 0. x $\rightarrow$ 2 x $\rightarrow$ 2 x $\rightarrow$ 2 x g(x) = x3 + x2 + x - 1. y 2 1 63 2 0 60 1 x Cet exercice est corrigé dans le manuel, p. l PGCD( $a$ ; b) = b. cos x 0 1 59 0 + 0 h AC sin b AC CB 3. B D A -1 - i 3 -1 + i 3 et x 2 = . P(X  $\geq 19$  = 0,5 – P(15,25 ≤ X ≤ 19) ≈ 8,8×10– 5.

En conclusion, la propriété est vraie pour tout entier  $n \ge 1$ . Comme  $0 \le 1 + x \le ex \le 1$ , on  $a : 1 - x n$  (2) = -ph '(x).  $(xOy) : z = 0$  et  $(yOz) : x = 0$ . Les premiers termes sont : 1 ; 1 ; 2 ; 3 ; 5 ; 8 ; 13 ; 21 ; 34. P(X  $\le 0.20 \times 75$ ) = P(X  $\le 15$ )  $\approx$ 0,86. D'après 8, les parallèles sont des cercles concentriques de centre O, et d'après 9, les méridiens sont des droites passant par O. 78 a. Ce point est un centre de symétrie. Il semble que :  $\ln x < 0 \approx 0 < x < 1$  et  $\ln x > 0 \approx x > 1$ . Soit f'(x)  $= 1 - \ln x$ .

 $z5 = -5i$ .

 $\mathcal{U}$ ; et sont sécants à  $\mathcal{R}$ .

192 1 024 5 120 24 576 114 688 *| 8* 192 | 32 Réponse cohérente avec celle de la question 3 de la partie A. À partir de cette remarque, on pourrait conclure que le réglage s'avère utile.  $z^2 = -8 + 12i - 15 - 40i = -23 + 28i$  donc  $z^2 = 1313$ . Nombres complexes • 191 p i  $(2+i 6)(13) = 22 + i = 22e3$ .  $\binom{13}{2} = p 4i e3 = p - 2i e3 = tj$ . On a f (0) = 0 et ex x f '(0) = - 1. Tn =  $\Sigma$  i=1, i=2,  $\times$  | | | i impair i pair 2 n i=0 c. 2- b. 2 a.  $\2$  3  $\2$  | n  $\frac{1}{89}$  2. A = h, [a ; b] = b 1 (ax + b ) dx b − a  $\int$ a ( ) = 1  $\int$ a 2 \ 2 | b − a + b(b − a) $\int$ | b−a $\vert$  2 = a (a + b) + . On reporte T0,5 -2 I 1 1 - 3 I' M' u(x) . La probabilité est  $\vert \vert$ . 16 4 La suite (un) semble être croissante. Fonction logarithme népérien (simplifier(ln (() x + 2 ).  $\vert x + 2y + z = 4 \times 10.5 \vert z = 12 \vert$  La matrice I + bN + b2N 2 + b3N 3 est l'inverse de B car N 4 = 0. PGCD(a ; b) divise a et b, donc b – a puis PGCD(a ; b – a). 3 4. x d. cqfd. 5 Sur [– 7 ; – 3], f (x)  $\leq 0$  et g(x)  $\leq 0$ . Aire de  $\&$  : 5 5 5 5  $\int$  – −7 f1(x)dx − ∫−−7 g1(x)dx = ∫−−7 ( f (x) + 12) dx − ∫−−7 ( g(x) + 12) dx TP 3 5 5 5 5 5 5 = ∫−−7 f (x)dx + ∫−−712dx − ∫−−7 g(x)dx − ∫−−712dx = ∫−−7 f (x)dx − ∫−−7 g(x)dx = ∫−−7 ( f (x) − g(x)) dx . L0 = 1 car il n'y a qu'un couple au départ. On obtient la bonne valeur avec A = 0,58. p [2p ]. Fonction exponentielle + +3 g -3 3. + n0 = an. Dans le triangle SAC isocèle, la médiane (SI) est orthogonale à (AC).  $\bullet$  f est dérivable sur ]0 ; 10[ car x(10 - x)3 > 0. 1 I  $\parallel$  0 ; 0 ;  $\{\vert ; \langle 2 \rangle 1 \}$   $\langle ; 1 \rangle$  .

Or  $g(x) = 0$   $\bullet$  pour tout x réel, ce qui signifie que g, de degré  $> 0$ , aurait plus de n racines (même une infinité de racines). 20 secondes après le départ, le bolide est en B(20) =  $\approx$  333 m.  $\ln n /$  REMARQUE Voir les questions précédentes : 1.a et 2.c. Oui, la valeur de la variable R est plus grande que 0,95. Les courbes Γ et 1,5 se coupent en deux points car m1,5 < 0. Rn = n−1 b−a b − a n−1 f (xi) =  $\Sigma$  f (xi). 84 Cet exercice est résolu dans le manuel, p. 59 59 2. = ln 2 – eb si 2 – e > 0. 102  $\left( 1 \right) \left( 1 \right)$  a.  $\left( \left| \left( 0 \right) \right| / \left( \frac{1}{2} \right) \right)$  8 9 a. Par hypothèse de récurrence, on sait que si on trace n2 + 1 segments avec ces 2n points, il y a un triangle.  $\times$ qn b. Γ x 2. Pour tout n  $\geq 0$  : n = 1 + > 1. Valeurs Probabilités 0 0,722 1 0,245 2 0,031 1 1 = pn × 0,05 + 0,05 − 19 19 = pn × 0,05 − =1× 0,05 = 0,05un . On en déduit un triplet (2nx' ; 2ny' ; 2nz'). D'après la question précédente, on en déduit que sur l'intervalle ]0 ; 1[, F est définie par : F(x) = x + K (F est une « primitive » de la densité sur cet intervalle). g'(x) < 0 sur ]–3 ; – 3]et g'(x) > 0 sur [– 3 ; +3[. Le chiffre des unités est 7. Dans le dernier résultat, le logiciel a certainement considéré également que b > 1, ce qui l'amène à une impossibilité d'intégrer sur un ensemble qui n'est pas un intervalle : [0,1 ; 1[ ∪ ]1 ; b]. L'énoncé ne demande pas de trouver toutes les solutions. Une équation de la tangente est :  $y = f'(a)(x - a) + f(a)$ . Sinon ce diviseur divise 1.  $3$  2 3 5 4 3 5 2 5 3 4 5 2 2 On constate que si x et x' sont consécutives alors  $x'y - xy' = 1$ . Donc an  $> \ln 2$ . P3: Si les événements A et B ne sont pas indépendants, alors ils sont incompatibles. Par conséquent, les plans (ACG) et (BDH) sont perpendiculaires. f 2 est dérivable sur ]0,6 ; +3[. Lorsque n augmente, les aires sous les courbes n diminuent donc la suite (In) est sans doute décroissante. 8 2 8 Partie B sin2  $x + i3\sin 3 x = \cos 3 x - 3\cos x \sin 2 x + i3\sin 3 x$ i(3cos2 x sin x – sin3 x). En déduire la valeur de la fonction de répartition évaluée en 1, c'est-à-dire F(1). ∫ ( sin x ) dx = ⇔ [ − cos x ]0 = 0,5 ⇔ cosa = 0,5 0 2 p ⇔a= . Lois à densité • 241 c. f '(x) = 20(2x + 1)9. Si 1 est la limite : 1+l = l ⇔ 1  $+ l - 2l2 = 0$  et  $l \ge 0$  2  $\Rightarrow$  l = 1. Matrices carrées inversibles et applications d. Nous ne pouvons que conseiller la projection de l'excellente série Dimensions (au moins les épisodes 1, 5 et 6) disponible sur internet gratuitement, qui est très bien faite et pédagogiquement irréprochable, et qui nous a beaucoup inspiré pour la rédaction de ce chapitre.

iront dans la même direction en 4 Sur  $[0; \pi]$ : 45 a.  $\frac{1}{4}$   $\frac{4}{5}$  3/10  $\cdot$  100. PGCD(26; 4) = 2. Les probabilités limites sont :  $X = \begin{pmatrix} 3/9 \end{pmatrix}$ . Donc  $2\pi$  est une période de h2. z C – z A 8 +24i 2 Donc arg zB – z A = 0  $\Rightarrow$  (rAC, nAB) = 0 [2 $\pi$ ] zC –  $z A \Leftrightarrow A$ , B et C sont alignés.

f 1 x 0 –3 x→+3 x→−3 1 2 3 4 5 106 Soit x le réel renvoyé par la fonction ALEA(). ● 7. 4⎦ ⎦ cos2 x La fonction f est croissante. 57 Partie 1 1. u est la somme de deux fonctions continues et strictement croissantes : elle est continue et strictement croissante sur  $]0; +3[$ ; comme u change de signe, il existe un unique  $\alpha \in ]0; +3[$  tel que u $(\alpha) = 0.32$  X : variable aléatoire qui à toute personne (de sexe masculin) choisie au hasard associe son taux d'hématocrite. n n Voir fichiers logiciels. 18 18 La solution de l'équation est z = 27 a. Comme n | e n − 1 | =  $\binom{1}{1}$  en 1 −1 = 0 et , lim 1 n→+∞ n n ex − 1 = 1, on a lim un = 1. 819 = 32 × 7 × 13. D'après le théorème des ln2 – 2n gendarmes, lim un = ln2. 1− x xn – 1 est divisible par x – 1.

Mais en modifiant les unités, on en trouve deux. lim fx  $f = 0$  et lim  $f + x = f$  donc lim  $h(x) = 0$ .  $\left( 4 / (8 / 8 \cdot 2) / (p \cdot h) \right)$ Or  $- < -1$  donc  $|| - ||$  n'a pas de limite. Or .

1000 b. n→+3 42 n  $\binom{n}{n}$   $\binom{4}{5}$  |  $\binom{1}{x}$  |  $\binom{1}{-1}$  | 5  $\binom{-1}{1}$  5  $\binom{-1}{0}$  28  $\binom{28}{-1}$  = . 6 f (-3 + h) - f (-3) 6h - h 2 - h = = −1 + – 1, car si h h h h > 0, h = h 2 . L'hypothèse faite par cette étude américaine semble réaliste. Compléments sur la dérivation 58 1.  $\lfloor 2 \lfloor \frac{1}{2} \rfloor$  51 2 x 1. 7 /15  $\rfloor$  / mbc' mbd' alors A = P × D × P- 1 =  $\lfloor \lfloor \frac{1}{2} \rfloor \rfloor$  mdc' mdd' 19 20 Cet exercice est corrigé dans le manuel, p. nEB = nAB – nAE e. x+5 x→−3 0 lim f (x) = lim f (x) = +3. + + avec n termes . 0,252 a. d et d' ne sont pas orthogonales. Si  $k = 1 1$  | /, l'équation a une seule solution.  $(p + 1) p(p - 1) p -1$  |. f '(x) = -3 2 f (3 + h) − f (3) = -3. Faux. 5 5 ≈ 10,64 ; n ≥ ≈ 9,44 donc taille 0,47 0,53 minimale de l'échantillon : 30. On en déduit que pour x assez grand,  $f(x) \approx \ln x$ . Si m = 2n + 1, 1 – x + x2 – x3 + … + xm – 1 = 1+ x est entier, donc xm + 1 est divisible par x + 1. Aire(ABCD) =  $m \times (b - a)$ . Nombres complexes Corrigés des travaux pratiques Avec la calculatrice TP1 1  $\bullet$  $z2 = 2 + 2 - (2 - 2) - 2i$  4 – 2 = 2 2 – i2 2 .  $z22 - 5z2 = (5 - 2i)2 - 5(5 - 2i) = 25 - 4 - 20i - 25 + 10i = -4 - 10i$ . Donc ABC est rectangle en B. 2100 ≡ (29)11 × 2 ≡ 211 × 2 ≡ (29) × 22 × 2 ≡ 2 × 4 × 2 ≡ 6 [10]. L'erreur est dans la première partie car on ne peut pas mettre des billes de côté si n = 1. Démonstration par récurrence. 1 3 1 − 1 2 x = = x 4. an Donc an 1 1 1 1 1 1 , puis , c'est-à-dire .

L'ensemble des solutions de l'inéquation  $2 - 4A - 4 \leq 0$  est  $\lceil - \frac{1}{2} \rceil$ .

 $x x x \mid x$  b. n +1 Par ailleurs,  $0 < 0$ . Conditionnement et indépendance 2 Conjecture : P(A ∩ B) = P(A)  $\times$  P(B). P(S2)  $= 1 - P(S1) = 10$ .

 $36$   $(2)$   $(2)$   $(-2)$  51 a. AB BC Temps de parcours total :  $+ = v1 v2 x2 + 12 d-x + f(x)$ , v1 v2 B H pour  $0 \le x \le d$ . n→+3 n→+3 2 99 1. Alors 34(p + 1) + 1 = 34p × 34 + 1 = 34p × 81 + 1= (34p + 1) × 81 – 80. x 1 × x 2 − 2x ln x 1 −  $2\ln x =$ . f (x) – ex = –x e e2x – ex = –ex(x e ex + 1). B = I – bN avec N =  $\int$   $\int$  0 0 0 0 0 0 0 0 0 0 0 0 0 0 1 0  $\|$ . 0 c. Impossible.  $\left(1723 \right) \left($  P2  $\right) \left($  N 2  $\right)$  4.  $\bullet$  3 a. g'(x) = p 2 (R – 3x2) sur [0; R]. D'après le cours, si la marche aléatoire converge c'est vers un état stable X indépendant des condi $( a \n)$  tions initiales. Par récurrence : Initialisation : u0 > 0 donc la propriété est initialisée. Les plans et étant strictement parallèles, les trois plans n'ont pas d'intersection donc le système n'a pas de solution.  $|b=0|$   $|c=0$  729  $\approx$  - 14,9. d = j2a - j2b + a d'où d = (j2 + 1)a j2b puis  $d = (1 + j)b - ja. 0 + f$  Donc si  $b < 0.5$ , il existe un unique point M de qui rend AM minimale. lim  $f(x) = -3$  et lim f (x) = +3, donc les droites x→−1 x→3 d'équations x = – 1 et x = 3 sont deux asymptotes à . Matrices carrées inversibles et applications Corrigés des exercices, activités de recherche et problèmes inverse en procédant aux opérations inverses sur les Exercices d'application  $1 / 1 1 0 +1 - 1$ . Hérédité : Supposons que 2p > 2p avec p ≥ 3 et p .  $\left(p(1-p)p(1-p)\right)$  d. Le théorème des valeurs intermédiaires peut être appliqué à la fonction f sur l'intervalle ]0 ; +3[. wCM  $\int$  1 – 4t  $\int$ .  $\int$  37  $\vert$  b. 2 2 De manière identique, on trouve que : Pour x < 0, (1)  $\Rightarrow$  x2 = f '(x) > 0  $\Rightarrow$  x < - b. 51 x→e2 a. C'est pourquoi, on peut dans un premier temps chercher un carré solution qui a ses côtés parallèles aux axes. Pour  $\sigma = 7$ , P(880  $\leq$  XB  $\leq$  920)  $\approx$  0,995 7. 0 • Au moment où le camion commence à freiner (instant 88,8 + 0,5 = 89,3 s), il se trouve à 38,9 m de l'obstacle avec une vitesse de 22,2 m⋅s− 1. On a vu au A2 que b = iα.  $P(X = 0) = |$   $\times p 0 \times (1 - p)50 \approx 0.364$  2.  $\ln 1 = 1$  On en déduit que tn = t1 + 6(n - 1) = 13 + 6n pour tout n \*. Comme c est vraie ainsi que sa réciproque, c est une équivalence. 2 p ∖  $p - d$ . x→−3  $/2$   $\rightarrow$  77; donc f est décroissante de ⎡ 0 ; 2 ⎤ dans f⎜ ⎟= ⎢⎣ 3 ⎥⎦ ⎝ 3 ⎠ 27 ⎡ 77 ⎤ ; f ne s'annule pas sur ⎡ 2 ⎤ . lim = 0 ; par composition : lim g ⎜ ⎟ = 1. ⎟ ⎟ ⎟ ⎟⎠

5. 63 a. Donc x 1 + k 2 < R. k = n0 + 105m avec m un entier relatif. ⎜ ⎟ ⎝⎜ 2/ 9 ⎠⎟ 41 E C ⎛ ⎜ ⎜ ⎜ ⎜ ⎜ ⎜⎝ ⎞ ⎟ ⎟ ⎟ ⎟ ⎟ 0 ⎟⎠ 0 1 0 0 4 . l Cet histogramme est symétrique. (- 3 + 2k ; 1 + 3k) pour k entier relatif.  $\lceil p(1-p) \rceil p(1-p)$ ; p + 1,96 ×  $\lceil p \rceil$ 1,96 ×  $\ln \ln |\cdot| \approx [0.051 \, 0; 0.249 \, 0]$ . Nombres complexes • 187 47 p p  $\int$  i  $\int$  = p p  $\ln |\cdot|$  + e 3  $\ln |\cdot|$  + e 3  $\ln |\cdot|$  / 1– e 3 + e 3 –1 1–e 3 ⎝ a. Donc G(x) = ) 2 2 2 1 f (x) − e−x + 2x 2e−x = x 2e−x = g(x). La répartition optimale en proportions est :  $(0,1,34,9)$  |  $(0,40,3,2)$  |  $(0,0,0,0)$  conjecture que pour tout nombre réel  $x \in [0,1]$ ,  $F(x) = x$ ,  $7 \times 10 - 13 \times 1$  $000 \times 1,153 \times 10 \times 24 \approx 3,52 \times 1034 \text{ g} = 3,52 \times 1031 \text{ kg}$ .

La première équation implique  $4x + 6y - 8z = 2$  différent de – 3, donc le système n'a pas de solution.  $x \rightarrow 0$  I 1.  $\|\cdot\|$  u ⎟⎠ n+1 ⎠ n La suite (wn) est géométrique de raison 2 et de premier terme w0 = ln0,5. 2 x→+3 1 + 2e−x x f '(x) lim i(x) =  $+3$ ; lim i(x) = 1 x→−3 - −3 x→+3 2x 2x e . zk  $\vert$  zk  $\vert$  e.

La condition l < d est fausse lorsque la fonction a ↦ l = IA2 est croissante. ● P(HS ∩ « CDD ») = P(HS ) × PHS (« CDD ») = P(F FS ∩ « CDD ») = P(F FS ) × PFS (« CDD ») = 794.

 $x\rightarrow 0$  x et lim T(x) = (signe de d)  $\times$  3.  $\left(2n-1 \right)/2n$  2n  $-1$  b. La probabilité d'être à nouveau en B après 5 pas est environ 0,377 28. Comme  $\Delta 1$  H2 T0 x2  $\geq 0$ , on a : a2 y2  $\geq 0$   $\Rightarrow$  (b – y)(b + y)  $\geq 0$   $\Rightarrow$  -b  $\leq y \leq b$ . (5 + 13k; 4 + 10k), avec k un entier relatif. Ce qui n'est pas le cas pour les trois autres parcours. f est croissante, donc si  $0.5 \leq u n \leq u n+1 \leq 1$ alors  $0.5 < f(0.5) \leq \text{un}+1 \leq \text{un}+2 \leq f(1) = 1.211 \times -\sin(2\chi)$ . Pour k = -1, x prend la valeur 1. f(1) = 0 et les variations de f donnent son signe. 2 0,1x − 3 Exercices d'approfondissement f 1'(x) = a. cos(lGI,tGD) = 0,4 d'où  $(IGI, tGD) \approx 50.8^{\circ}$ . L'ensemble des solutions est :  $]-3$  ; -0.5[.

2 1 2. Il faut résoudre l'inéquation :  $ln(2x + 1) + ln(x - 1) < ln2$ . Une représentation paramétrique de la droite  $\lceil x = t \rceil$ (SB) est  $\{ y = 0 \text{ avec } t \text{ un réel.} \}$ 

D'après la formule donnée, xG = y 2 1 La fonction est ici x ↦ 2 − x sur l'intervalle [0 ; 4]. Si on note pn le nombre de truffes nécessaires pour une pyramide à n étages, on a : n(n + 1)(n + 2) pn = 6 f. Sur  $\vert$ ; + 2p  $\vert$ , f '(x) = - cos x . La probabilité que cette bouteille contienne exactement un litre est nulle. Utilisation par exemple de la table d'une calculatrice pour déterminer l'écart-type (au gramme près !) : • pour  $\sigma = 0.740$ ,  $P(4.8 \le X \le 5.8) = 0.50075$ ; • pour  $\sigma$  $= 0.741$ ,  $P(4.8 \le X \le 5.8) = 0.50017$ ;  $\rightarrow$  écart-type au gramme près. fk'(x) = -ke-kx < 0 car k > 0. Soit G(xG; yG) le centre de gravité. l Corrigés des exercices, activités de recherche et problèmes Exercices d'application 1 Cet exercice est corrigé dans le manuel, p. 64 b. KM = 2 1 2 2 . Par exemple un = -n. On a : f ( $\alpha$ ) = 0  $\Rightarrow$   $\alpha$   $\alpha$  - 1 = 0  $\Rightarrow$   $\alpha$  = 142 Partie A 1. 2 u = 2cos. En cellule F49, la fréquence fluctue autour de la valeur 0,95.  $35 - 70p / 2p - 70p$  eX  $- 1 =$ 0, lim f (p) = 20. Conditionnement et indépendance • 217 On obtient ainsi l'arbre pondéré suivant : 794 11 564 HS (Homme) 11 564 22 875 CDD 10 245 11 564 525 11 564 Personne salariée 1 310 11 311 11 311 22 875 FS (Femme)

Autres CDD 9 757 11 311 244 11 311 1 a. 5 5 ∫−−7 f1(x)dx - ∫−−7 g1(x)dx . 15 n . A(3) = 82 n'est pas premier. Nombres complexes • 189 c. Fonction logarithme népérien 2 Voir fichiers logiciels. 64 64 64 a. 4  $(0, 1, 5, 1) / 1 / 5, 8$ 2. Divisibilité dans ℤ, division euclidienne, congruences Corrigés des activités d'exploration 1 Des paquets de cubes 1 Il reste 7 cubes, 7 n'a pas d'autres diviseurs que 1 et 7. d et d' ont un point commun :  $A(4; -3; 1)$ . +i  $(x - 1)2 + (y + 3)2$  $(x - 1)2 + (y + 3)2$  D'où Re(Z ) = a. On montre que c'est  $E = AU$ ]BC[ où A(0 ; 1), B(1 ; 0) et C(1 ; 1). 2 3 2 3 3 Donc CE =  $1 \times 2$  3 AB = 3 AB = AB. Comme 0,1 < 1, d'après b, on a :  $\int 0.1(x 1 2) + 1 dx \le \int 1 0.1 0(1) = 1.233 \le \int 1 0.1 0 f(x)$  $dx \leq 10,10$  (x 2) + 3 dx (1) f (x)dx  $\leq 3,033$ . Fonction exponentielle • 105 TP 5 Recherche de fonctions Une équation de la tangente en M(x ; f(x0)) est y = f'(x0)(x - x0) + f(x0). La suite (u n) est croissante majorée donc elle converge. 1,04n b.

Comme pour tout entier naturel n,  $un > 1$ , on 91 d. 5, 17 et 257.

crite au tétraèdre ABCD, de rayon 4 b. p 3– 7 Donc z 2 = p et 2 ¯ z ¯ 3 2 4 i p 4 . Donc sur [– 0,1 ; 0,1], – 0,000 17 < d2(–  $(0,1) \leq 0.1 + x + 1 \leq d(0,1) < 0.00018$ . Non premier pour n > 1. f (0) = 6, f '(0) = -1, donc l'équation de T est : y =  $-x + 6$ . = 3 et = – 20. TP 4 1 ● Fête foraine p −1 p − 2 p − 3 p − 4 p − 5 p − 5 p−5 . x→−3 (x = +3, par ). x -3 h'(x) -f  $0 + + +3 h f 0 -3 d$ . P(D1 ∩ tD2) = P(« Rhésus + ») = d2 + 2 × d × r b. |z = 1 - t | 3 3 1 . 1 x e 2 1  $\lceil$  f1 x n dx = e  $\lceil$ −n + 1 x e lim n→+3 n − 1 2 e ⎛ 1 ⎞ = ⎜ 1 − n − 1 ⎟⎠ , 2 ⎦⎥1 n − 1 ⎝ −n + 1 ⎤ 1 = 0 et lim n −1 n→+3 2 3. x→+3 0 e– 1 e – 1 3 1 1 +3 0 0 – 8 27 e3 8 27 e +3 0 –3 b. lim 2x − 3x + 10 = +3 (voir exercice 99) x→−3 lim 2x 2 − 3x + 10 = +3 (voir exercice 99)  $x\rightarrow +35 = 0$  donc lim  $T(x) = +3$ .

(u n) est croissante et majorée, donc elle est convergente. x  $\ln x = 0 \Rightarrow x = 0$  ou  $x = 1$ . On cherche donc A tel que, pour t  $> A$ , a eb 100  $.$   $(31) - -i$   $(\text{zM} - \text{zL})$   $| (\text{rLK}, \text{uLM}) = \arg | 24 | 13 \ ( \text{zK} - \text{zL}) | | (-i) | 42 | 1) = \arg | 10$ i $/$  =– Problèmes 84 Partie A a. u6 = 197 et u7 = 281 sont également premiers.  $\vert \cdot \vert /$  20 . On en déduit que pour tout n  $\ge$  $0 : \binom{n}{\lfloor \lfloor 4.5 \rfloor \rfloor} \lfloor \lfloor 2 \rfloor \binom{un}{\lfloor u \rfloor} = \lfloor \lfloor 9 \times \lfloor \lfloor n + 1 \rfloor \rfloor \lfloor 0 \rfloor \lfloor \lfloor A \rfloor$ 'aide des notations q $1 = q \, 2n / un \, \lfloor q \, 1n \rfloor$  $|u| = ||n + 1 \nvert + 1 / (q1 q 2n + 1 310 \cdot 6.73$  Cet exercice est corrigé dans le manuel, p. Si x < - 1 alors x2 - 1 > 0,  $x2 - 1$  donc f  $(x) = x - 1$ . Si  $x < 0$ , alors f  $(x) > 0$ . Donc g' est décroissante sur  $\lceil 0; \rceil$ . Volume maximal lorsque :  $\lceil R \rceil$  $2pR 3 2$   $(R)$   $g$  = =f  $R$   $(2/4 3)$  5  $(2pR 3 2)(R)$  Donc est un cercle de centre V  $(1, -1)$  et de rayon sauf B(-2i).  $(1)$  = 10,5 .  $M(-1; 0; 0)$  et  $M'(6; 0; 0)$ . 28 = 2 × 14, 197 n'est pas divisible par 2, donc il n'est pas divisible par 28.

12 a. La matrice colonne des consommations est  $(118)$  Y = X – AX =  $|141|$ . groupe B Noire (gain : – s) Verte (gain : 0) Blanche (gain : 2s) 2. lim − 3 + x→−3 1 4 c. 54 sin(x + h) − sin x sin x(cos h − 1) + sin hcos x = h h = sin x 1 (La figure n'est pas en vraie grandeur.) d.  $\int f. g'(x) = e x - 1$ .

100 . n10 2n ≤ 1,9. Oui.  $\left($  4 4 $\right)$  4 91 1. Partie C Pour σ2 = 0,23, P(15,5 ≤ D2 ≤ 16,5) ≈ 0,970 (valeur approchée de l'écart-type). C'est également une probabilité conditionnelle : 7 + 11 + 11 30 1− = .

Comme f 1(e- 1) = f 1(e) = 0, d'après le tableau de variations, pour tout  $x \in [e-1, e] : 88 \cap C$ ]-1; 1[. Ou encore REMARQUE La vitesse est maximale en valeur absolue en t = 5, 15, 25,..., 55. On a trouvé que wn =  $2n - 1 = u0 - 1 =$ –1 . 3 R 3 Donc M1M2 = g. l(x) = x sin x sin x sin x ; lim = 0 et lim = 0.

Donc la tangente en O est l'axe des abscisses. g'(x) = 2x − x . ⎨ ⎝ 1/ 3 ⎠ ⎩a + b = 1 30 L'état stable du graphe est un vecteur X,  $\binom{0,2,0,4,0,6}{\binom{a}{\binom{a}{\binom{b}{\binom{c}{\binom{c}{\binom{c}{\binom{c}{\binom{c}{\binom{c}{\binom{c}{\binom{c}{\binom{c}{\binom{c}{\binom{c}{\binom{c}{\binom{c}{\binom{c}{\binom{c}{\binom{c}{\binom{c}{\binom{c}{\binom{c}{\binom{c}{\binom{c}{\binom{c}{\binom{c}{\binom{c}{\binom{c}{\binom{c}{\binom{c}{\binom{c}{\binom{c}{\$ c = 1. u'(t) = 3t2 - 2t - 1 = (t - 1)(3t + 1). Am(0; (-m + 1)em); Bm(m - 1; 0); (Jm  $\left($  m - 1; 1 - m em  $\right)$ . 2 53 a. 30 29 28 5 4 3 30 × 29 435 28 27 26 14 2 1 2 ×1 1 × × × ... Simulation (n = 100 000) : 0,786 05. Pour k = n, pour k = n  $+ 1$ ,  $1 1 1 1 1 1 + - = - 2n + 1 2n + 2 n + 1 2n + 1 2n + 2 > 0$ .  $2 4$  b.  $\vert p 3p \vert$ . X : variable aléatoire qui à tout échantillon

de 250 personnes, associe le nombre de personnes qui sont de groupe sanguin O. Donc (un)n \* est croissante. C. x 2. En prenant x = 1, on a : h'(1)  $\forall$  t  $\in$  ]0; +3[, t  $\times$  h'(t) – h'(1) = 0  $\Rightarrow$  h'(t) = . 539 = 72 × 11. 3 ⎛ un Si pour tout n ⩾ 0 on note Xn = ⎜ ⎜⎝ un+1 ⎞ ⎟ ⎟⎠ ⎛ 0 ⎛ 13 ⎞ 1 ⎞ alors A = ⎜ ⎟ et X0 = ⎜ ⎟. ● 5 AX = X. lim un = 0 car  $0 < n \rightarrow +3$  Donc lim un = 0.

 $A2 = | 000 |$  et  $A3 = 0$ . lim sin x – cos x – 1 cos x – cos $0 = \lim_{x \to 0}$  = 0 (foncx→0 x x–0 tion dérivée). C'est le cas pour 2 : x et y sont tels que ex = ey = 2. b -x0 a a 2 - x02 F' 0 x K1 F 1 H1  $\&$  2 b b -x0 (x - x0) + a 2 - x02. Comme f est continue et croissante, on en déduit que pour tout  $n \ge 1$ , en  $\le \alpha n$ .  $(x + 2)2$  Donc f est strictement croissante sur [1; 2]. Montrons que un  $\leq 3$  pour tout n \* par récurrence. 2 56 • ligne  $3 : u1 = 0$ . F  $4 > 1$  donc lim Pn = +3. p $\binom{4}{1}$ . mB  $\times$   $\binom{4}{1}$  $1$   $) = 1$ .

Son précédent ou son suivant est pair, donc divisible par 2. y 6 4 2 –8–6 d. À long terme, la répartition

propriétaires/locataires de cette ville tend vers cette répartition stable.

La fonction semble strictement décroissante sur  $]1; +3[.x \rightarrow +3 \mid \{ g \} ]$  38 a.  $P(M) = 0.5$ . Faux : elle vaut - 1, en écrivant x Son signe est donné par le tableau :  $10 + 3 - 100$  e 10 10 d. 3 Si on est

en O à l'étape i, la probabilité de se trouver sur un des quatre autres sommets à l'étape suivante 1 est . B =  $\vert$  1 0 1  $\vert$  et on vérifie que :  $\left| \right| \left| \left| 110 \right| \right| 1 \right| 3 \left| \left| 1 \right| 4 \right| = M n \times M = \left| \right| 4 \times \left| \left| 1 + \left| \right| 4 \right| \right| 4 \times \left| \left| 2 \left| 4 \right| \right| 4 \right|$ . Conclusion : un + 1 < un pour tout n . 53 Cet exercice est corrigé dans le manuel, p. 2 u − 1 f (un ) − 1 un2 − 2un + 1  $\mid$  un − 1  $\mid$  b. 5  $\frac{1}{5}$  z 9 = 2eipe i = 3e 5i(1 + 2i) = −2 + i 5 f. Si m est une puissance de 2 alors 2m + 1 est premier. ● Diverses paraboles p L'étude des variations de  $\delta 1 \text{ sur } | 0; | \text{ donne } \delta 1(\textbf{x}) \leq 0, d' \text{ où } 0 \leq \sin \textbf{x} \leq \textbf{x}.$ 

f est dérivable sur [0 ; 1] en tant que fonction rationnelle. ALMC est un parallélogramme car ses diagonales se coupent en leur milieu B. \ n n2 ) 4 3 lim n 2 = +3 et lim (| -1 + - 2 \| = -1 n→+3 \ n n ) n→+3 donc lim un = -3 par produit. x est compris entre a et b et y est compris entre 0 et m. Pour tout x non nul : 11 1 )  $\vert$  −  $\vert$ . (3) Le volume de HBIF est constant.  $x\rightarrow+3$  x d , x donc lim T(x) – P(x) = lim T(x) – P(x) = 0. 2 x-b a + 2b d. Initialisation : On a u0 – 1 = 5 – 1 = 4 > 0 : vrai. REMARQUE Voir Savoir-faire 3 du chapitre 11. PPCM(a ; b) = ab . Par contre, le risque qu'il se trompe est inférieur à 5 %.  $f(0) = C$  donc  $f(0)$  n'est pas premier si C n'est pas premier et π(0) = 0.  $\vert x \vert$  c. Vrai, c'est une application de la formule  $ln(am) = mlna$  avec  $a > 0$  et m entier relatif. x  $ln x = 0$ , x Si  $a > 0$ ,  $lim ax = +3$  et  $lim x \rightarrow +3$  x $\rightarrow +3$  donc lim  $f(x) = +3. b 67 a$ . La probabilité qu'un sportif régulier ait une fréquence cardiaque au repos comprise entre 38 et 40 est très faible : approximativement égale à 0,001 1. On peut simplement dire qu'il y a 99 % de chances que le colis d'un client soit livré entre 48 h (2 jours) et 96 h (4 jours). f est continue, croissante sur ℝ+ à valeurs dans [– 1 ; +3[. Pour tout  $x > 4$ ,  $F(x) = 1.31$  Taille de l'échantillon  $n = 15$ ; proportion du caractère étudié (« ticket gagnant ») parmi ceux mis 1 en vente :  $p = 0.2.3, 6. x \rightarrow 0 \times 3.6.$   $\pm 3$  c.  $\frac{1}{2}$  2 Conclusion : la suite (un) n'est ni arithmétique ni géométrique. y c. 10 Probabilité que ce journaliste interroge un nageur non spécialiste du crawl : 27 17  $17 \times =$ . Oui, ce résultat pouvait être prévu car le numérateur tend vers 0 et le dénominateur tend vers +3. La seconde conjecture est fausse. ● y y 10 100 8 80 6 60 4 40 2 20 –2 0 2 –2 0 x 2 4 x b. 10 0 x 1 b. Faux : f (x) = 19 x –3 c. Réciproquement, toute fonction affine vérifie la condition imposée. sera nulle :  $x'4(t) = 0 \Rightarrow th = 288$  Puis la distance parcourue depuis que l'obstacle est D'où  $x4(t) = -4t2 + 3050977 \approx 143$  m. 32 a. Nombres premiers corrigés des activités d'exploration 1 Des carrés pour un rectangle 1 Oui avec 91 = 13 × 7. x→−3 x→+3 2. a = n(n6 – 1)(n6 + 1) = (n7 – n)(n6 + 1) et corollaire du théorème de

Fermat. On lit  $u(x) \le 5. -3p 40 + 100$  Cet exercice est corrigé dans le manuel, p. l La variable aléatoire Z prend les valeurs i − np où i désigne les différentes valeurs prises par np(1 − p) la variable aléatoire X. 60 a. 52 1. La probabilité que chaque convive ne puisse pas repartir avec un ticket gagnant est égale à la probabilité que le nombre de tickets gagnants parmi les 50 achetés par Juan soit inférieur ou égal à 9. a = 13. Le but de cette activité est d'étudier la fonction de répartition F associée à cette variable aléatoire et sa fonction de densité f. Par passage au l logarithme népérien, l'instruction LN(1-ALEA()) renvoie un nombre aléatoire négatif ou nul. 94 1. y 1. 48 47 1. a prend la valeur 496 a2 − 250 507 Fin Tant que Sortie : le couple (a ; b) d. En étudiant les restes de ces nombres en fonction de ceux de k modulo 3, l'un de ces nombres est divisible par 3. » c. f est décroissante sur ℝ. 86 a. (0 ; 0), ⎛ p ; 2 **a**  $\left(\begin{pmatrix} p \\ i \end{pmatrix}\right)$  ne sont pas alignés car les ordonnées ne sont pas proportionnelles  $\left(\begin{pmatrix} 4 & 2 & 2 \end{pmatrix}\right)$  aux abscisses. Corrigés des exercices et problèmes Exercices d'application 7 Dans un repère (O ; I, J), on appelle A, C et B les points de coordonnées respectives  $(-1; 0)$ ,  $(2; 0)$  et  $(2)$ .  $34$  z B – z C 5 – 2i + 4 + 3i 9 + i = = z B – z A 5 – 2i – 2 – 3i 3 – 5i = z1  $(2 + 3i)(5 + 2i)$  4 + 19i .  $\binom{2}{2}$  n n-1 n-2 Sn = b - a  $\binom{2}{3}$  f (b) + 4  $\sum$  f (xi) + 2  $\sum$  f (xi)  $\binom{2}{1}$  n-1  $\binom{2}{1}$  f (xi+1) b a 3n | b.  $(0)$  | 4/9 | | c. = d| | + | 3 | 2 4 8 e. 238 • 11. 19 2x + i(1 - 2y) x - 1 + i(- y - 3) ( 2x + i(1 - 2y))(x - 1 + i(y + 3))  $(x - 1)2 + (y + 3)2 2x(x - 1) - (1 - 2y)(y + 3) 2x(y + 3) + (1 - 2y)(x - 1)$ .  $\lim_{x\to 0}$   $k\neq 0$  c. Intégration 1 3 1 2 t + t + bt + a. Aire(ABI) + Aire(BIC) = 2 2 La fonction f est donc une densité. lim f (x) =  $-\infty$  et lim f (x) =  $+\infty$ . Montrons que un = (n + 1)2 pour tout n par récurrence. f '(x) = 9 3 ⇔x= − . Si a et n sont premiers entre eux, d'après le théorème de Gauss n divise an – 1 – 1. De la même manière :  $x2(t) = v2t - d$ . 250 507 = 397  $\times$  631. 147  $x \rightarrow 0$   $x \rightarrow +3$  2 T1,5 T1  $x \rightarrow 0$  1 (1) c. On ne peut donc pas dire que la victoire est acquise ! » 4.  $f(0) = 0$  et  $f(10) = 10$  donc sur  $[0, 10]$ ,  $f(x) \in [0, 10]$ . P2 : Vraie. Ce réel n'est pas unique d'après le théorème des valeurs intermédiaires, mais pour montrer qu'il n'y a effectivement pas unicité il faut utiliser un exemple.  $9 \times 1.5$  Aire de T1 : = 6,75. Compléments sur la dérivation • 65 Corrigés des travaux pratiques Perle de Sluse TP 1 1 a. z A – z B = 1  $-2i = 1 - 2i$  zC – zB  $2$  3 + i 3 3 (2 + i) (1 – 2i)(2 – i) 2 – 2 – i – 4i –i . Pour tout  $n \ge 0$ ,  $tn + 1 = un + 2vn - 2un - vn = -wn$ . 1 ex ex = = x . 10 ∫0 10 50 est l'aire du triangle ABC avec A(0 ; 0), B(5 ; 10) et C(10 ; 0). La courbe coupe l'axe des abscisses au point  $(3, 0)$ . On conjecture les limites : lim f  $(x) = \lim f(x) = 2.2 \mid 2 \mid n \mid 1 - 1 - 1 \mid / \mid n \mid n$ . a = d. 50 50 50 3 – 2i . d3 = 0 pour x ∈ {α ; β}, avec α ≈ 1,86 et β ≈ 4,54. (un) est croissante et majorée. e L'équation réduite de la tangente en e à la courbe 1 x. Étape d'initialisation :  $U = N + R = 20 + 10 = 30$ .  $2 = x(\ln x)2 \times x(\ln x) 2 - 1$  f '(x) = 0 ⇔ (lnx) – 1 = 0 ⇔ x = e ou x = e . On a f '(x) = x n  $\ln a$  1 –  $\ln a$   $\ln a$   $\ln a$   $\ln a$ 

∆ = – 3 < 0 donc les racines sont complexes. a 0 0,25 0,5 0,75 (b – a) 2 1,75 1,5 1,25 1 f(a) –3 – 2,73 – 2,38 – 1,83 –1 f(a + h) – 2,73 2,38 – 1,83 –1 0,2 signe produit >0 >0 >0 >0 1 On obtient a = 1. 2 2 2 8 a. Le triangle ADG est rectangle en D, 2 . Quelle formule doit-on saisir dans la cellule E2 pour obtenir la fréquence associée à l'effectif de la cellule D2 ? 1×  $2 \times 3$  Initialisation : pour n = 1, p1 = 1 et = 1 donc 6 la propriété est initialisée. Donc la tangente Tn a un coefficient directeur indépendant de n. 0 1/ 3 0 0 0 0 1 1/ 3 0 0 1/ 3 1 1 Pour i de 1 à n 1 Pour j de 1 à n P[i, j] prend la valeur 0 2 1/4 Pour k de 1 à n P[i, j] prend la valeur 1/2 1/2 P[i, j] = P[i, j] + A[i, k] 2/5 × B[k, j] 3/4 Fin Pour 4 Fin Pour 3 Fin Pour 2/5 23 Cet exercice est corrigé dans le manuel, p. Au point M d'abscisse x0 ≠ 0, l'élévation de température sera la plus élevée à l'instant x02 et vaudra 1 .

 $x2$  est paire car  $x2(t) = 0.1 \cos(4t)$ .

Par exemple, pour  $n = 2$ .

On ne peut pas remettre en cause l'affirmation faite par cette encyclopédie. Nombres complexes Introduction Ce chapitre est une introduction aux nombres complexes, en insistant sur les notions de base que sont les parties réelles et imaginaires, les modules et arguments et les va-et-vient entre écriture algébrique et exponentielle. (a2 + b2) (c2+d2) =  $(ac - bd)2 + (ad + bc)2$  donc oui. s s (Réinvestissement de la classe de 1re, linéarité de l'espérance.)  $E(Z) = E(aX + b)$  $= aE(X) + b = \bigcap_{i=1}^{n} 4 \text{ Va } V$  r(Z ) = Va V r(aX + b) = a 2 × Va V r(X ) =  $\bigcup_{i=1}^{n} 1 \bigcup_{i=1}^{n} 5 \bigcap_{i=1}^{n} 1$  L'écart-type est également égal à 1. Pour chaque plaque choisie au hasard, il y a deux issues possibles : • soit la plaque est défectueuse (p = P(E) = 0,02) ; • soit la plaque n'est pas défectueuse (q = 1 – p = 0,98). lim x→+3 x x→+3 x x c. 26 7n + 5 = 2 × (3n + 1) + n + 3.  $\vert \vert$  –2a ⎟⎠ 21 Cet exercice est corrigé dans le manuel, p. Ce n'est pas le cas de l'intervalle I1 qui correspond ainsi à l'intervalle étudié en Première : réponse (b). 3,5 d. Donc f '(x) < 0 et f est décrois10 sante sur ℝ. Donc lim h→0,h>0 h 2 h→0 39 1. De plus, comme tout prélèvement de 75 planches choisies au hasard dans la production de cette usine peut être assimilé à un tirage avec remise (« une usine fabrique en grande quantité » ; « lot de 75 planches choisies au hasard dans la production de cette usine »), la variable aléatoire X suit la loi binomiale ℬ(75 ; 0,16). Nous allons placer p0 sur l'axe des abscisses d'un repère dans lequel nous avons tracé la fonction f définie sur [0 ; 1] par f (x) = kx(1 - x). P(246  $\leq$  $X ≤ 254$ ) = P(μ - 2σ ≤ X ≤ μ + 2σ) ≈ 0,95. 9,592 %.

Initialisation : u1  $\geq$  u0 donc la propriété est initialisée. DG = 2, DI = GI = 2 DGI est isocèle en I.  $||||||$  50  $||$   $\mid$  49 $\mid$ donc on a bien M 2 – M = 0,3(M – I). et c.  $\Gamma$  est l'ensemble des fonctions k × lnx où k  $\epsilon$  I. P1 = 27 cm. 144 • 6. 82 1 1 1 5 b. a + b + d a + b + ( j + 1)b – ja m= = . Corrigés des exercices et problèmes Exercices d'application 6 Cet exercice est corrigé dans le manuel, p. =  $\ln |\left( e + 1 / \right) \times 2 |$  5 027 2 588 881 t- . 48 Cet exercice est résolu dans le manuel, p. Supposons que  $34p + 1$  soit divisible par 5 avec p.

 $OA = |a| = 32 + 12 = 10$ ; a.  $h(x) = 1 + x e$  ex. Par symétrie, on aurait :  $(1 - j)n = c - jb$  et  $(1 - j)p = a - jc$ . 999 999 = 106 – 1 est divisible par 7.

 $\lceil x = 6t \rceil$  (HB) :  $\lceil y = 8t \rceil$  pour  $t \in \mathbb{R}$ . (AC) est perpendiculaire à (BD) dans le carré ABCD.  $\lceil y = f'(a)(x - a) + f(a) \rceil$  y ∫ y = f (x) | . c). *ε*1 admet l'axe des ordonnées comme axe de symétrie. 35 1 a. x→−1 2 d. D'après a, on voit que ABC n'est pas isocèle. ● 3 Dans le triangle MNP rectangle en P, l'hypoténuse MN est supérieure à MP. Intégration • 161 1  $4x + 15 e + e 5 x - e 5$ .  $(x - a)2$  est un des facteurs ainsi qu'une équation du second degré. f'est du signe de k. x [2 ]1 2 ∫1 e b. On en déduit que a  $\equiv$  1 ou 8 [9].

Pour tout réel x,  $1 + e-x > 1$ , donc  $ln(1 + e-x) > 0$ .  $d \le a \le d \le b$ , d divise a, d divise b,  $g = 3$ ,  $a = 2$ ,  $b = 3$ . Ce qui prouve que y =  $x(10 - x)3$  ou y = - $x(10 - x)3$  avec  $0 \le x \le 10$ . TP 3 Inverse ou pas ? Puis on fait une deuxième perfusion pour atteindre à nouveau 10 (translater en partie le premier tracé) et ainsi de suite. Sur  $\vert$ ; + 2p  $\vert$ , 1 – sin x > 0, donc f est déri  $\left|22\right|$  vable.  $k = 0$ : f'(x) est du signe de –x – 10. 7 De beaux restes 1 a. 4 + zz 6. 5 points t 10 segments. Un produit de nombres de la forme  $4k + 1$  est de la forme  $4k + 1$ . Avec  $h = 0.5$ : M2(1; 2,25). F'(x) = f(x). 2 yn xn  $(1) - 2$   $(xn)$  converge vers m .  $1 - \cos(2x)$  H1(x) = sin 2 x = = H2(x) + 0,5. ● 3 Deux droites ni parallèles ni sécantes ne sont pas coplanaires.

● C'est un cercle. cos4 x = 1 1 3 cos(4x) + cos(2x) + . Si u < 0, f ' est du signe contraire de u'. Intégration Affecter b − a (f(a) + S + f(b)) à S 3n Afficher S Partie B Géométrie • 177 8. f (x) = f(x) = 1 − 4x 2 − 4x + 1 − 1 ( 2x − 1) 1 ( 2x − 1)2 2 =  $(2x - 1)2 - 1 (2x - 1)2$  b.  $P \times Q = I2$ .

Son discriminant est : – 288a2 + 672a – 296. Il détermine les deux entiers qui suivent les endroits où les courbes

## changent de position relative.

La courbe étant dessinée, placer a sur l'axe des abscisses, Ma sur la courbe et Ia sur l'axe des ordonnées. Cela peut se montrer en plusieurs étapes : • les solutions sont celles où α est nul ; − 1. ⎜ ⎟ ⎜⎝ 2 ⎟⎠ c. Comme ex ⩾ 1 + x et < on a : f  $(x)dx + \int f(x)dx - \int f(x)dx$  164 • 7.

M N 4 est un Annabelle a omis distinguer le cas où 2 M entier du cas où il ne l'est pas. puis ¯ 3 1 + vp 3 Donc la propriété est héréditaire.

 $y2 b. 22. 2 h \ (100) \sin (h)/f(5 + h) - f(5) (100) = A=h h 2. n i=0 i=0 n \ (103 a. (ai + aj)·(aj + bk) = 1 ; or$ le produit de leurs normes vaut 2 ; ils ne sont donc pas colinéaires. Étape 1 μ = 5,3 (lecture de l'énoncé : « …pèse en moyenne 5,3 kg »). 60 La connaissance des fonctions trigonométriques est nécessaire pour traiter ce problème. Sur [– 0,1 ; 0],  $0 \le e$ x –  $(1 + x) \le e$ – 0,1 – 0,9. 37 X : variable aléatoire qui à tout enfant de cinq ans choisi au hasard associe sa taille en cm. S K P J A D N I M C B 1 1 1 1 1 2. Corrigés des exercices et problèmes Exercices d'application 8 5p | 5p | |  $\Box - 2p$   $\vert f(x) = -3sin \vert x + \vert = -3sin \vert x + \vert 2 / 26$  A B C sin 2 2 2 2 − cos 2 2 2 2 p = – 3sin  $\vert x + \vert = -3cos x$ .  $x/\sqrt{x}$  • f s'annule en 1 . 28 Cet exercice est corrigé dans le manuel, p. est obtenue comme différence entre des aires de parties situées au-dessus de l'axe des abscisses (h et g positives et g > h sur [e- 1 ; 1]). n + 3 = 0 [5] équivaut à n = 2 [5]. P(0,45  $\leq$  F  $\leq$  0,50) = P(225  $\leq$  X  $\leq$  250)  $\approx$  0,68. Donc xK = e 2 = ab . Équation de la tangente TB : y = g'(a)(x - a)  $+$  q(a).

Pour tout réel  $x \ge 0$ , u'(x) = tout réel  $x \le 0$ , u'(x) = x2 + 1 1 x 2 + 1(x 2 + 1 – x) > 0 et pour > 0. lim | 2 = 0 car =  $||\n$ 2 | | 1 | x→+∞  $\langle x + 1 \rangle x + 1$  | |  $\langle x + 1 \rangle x$  Donc l'axe des abscisses est asymptote à la courbe .  $(1 - \ln x)2 (1 - \ln x)2 17$ a. + n − 1 . 2 2 2 2 d. h(t) = 0 ⇔ sin(ωt +  $\varphi$ ) = -sin(ωt) (1) (1) ⇔ sin(ωt +  $\varphi$ ) = sin(ωt + π) ⇔  $\varphi$  = π + 2kπ (équivalence car égalité pour tout t).  $( x - a )2 + d (x) 1 - | \cos a - (\sin a) (x - a + \delta 5(x)) 4 2 | \nvert = \cos a + a \sin a - 5 a. Q \text{ est le }$ polynôme nul. On trouve : |{ | y = − 2 x′ + 3 y′ | l 5 5 4 a. g′ est du signe de x. un = 1,04n × u0. f est dérivable sur ||  $-\infty$ ;  $\lceil \cdot \rceil$  comme somme 7 $\lfloor \cdot \rfloor$  14 a.

Esther perd la partie si le nombre de boules de couleur rouge est 2 ou 3.

et  $2\sinh(x + 1) = 2$  2 Caleb (son logiciel...) a raison car :  $(ex + 1 - 1)(ex + 1 + 1)e-x - 1 = (e2x + 2 - 1)e-x - 1 = ex + 1$ e-x - 1. On en déduit que f est symétrique par rapport au point I $(-1; 0)$ . 1 3 x - 2x2 + 5x - 4. On vérifie bien que M = A + 0,2B. L'algorithme retourne une liste contenant uniquement 0. La probabilité d'arriver en D après 4 pas n'est pas indépendante du sommet de départ.  $x - 15 - k'$  (x)  $0 + 3k + 3 + 107$  Oui, pour la véracité de la réponse. 17 1. R2 500p.  $x \rightarrow -1$  x < −1 65 x $\rightarrow$ −1 x > −1 66 a. f' n(x) = nx n − 1e−x − x ne−x = ( n − x) x n − 1e−x. D'après son tableau de variations, g est strictement positive sur  $]0$ ; +3[. u0 = . Sur [e-1; 1],  $0 \ge f(x) \ge \ln x \ge -1$  et sur [1; e],  $0 \le f(x) \le \ln x$ ⩽ 1. Comme 1 ⩽ 2, on déduit de la question précé1 2 2 1 2 e dente ∫ 0dx ⩽ ∫ n e x dx ⩽ ∫ n dx .

x D'où lim f (x) = 0 (théorème des gendarmes). On recopiera cette formule vers le bas jusqu'à la cellule E12. n0 = 2m1 + 3m2 + 2m3 = 233 est solution. D'où y = exp(- 1)(x + 1) + exp(- 1)  $\Rightarrow$  y = exp(- 1) (x + 2). d(x):=min(x-floor(x), floor(x)+1-x). Voici le programme de Python (il vaut mieux le faire en Java qui donne le résultat en 56 s) : sept=0 huit=0 neuf=0 dix=0 for i n=3 N=7 n=4 in range (1,1111111112) : L=[0,0,0,0,0,0,0,0,0,0] N = 11 q=i t=0 while q != 0 : if(q%10==0) : L=[0,0,0,0,0,0,0,0,0,0] break On a : n N 1 2 2 4 3 7 4 11 5 16 6 22 7 29 else : 8 37 L[t] = q % 10 q = q // 10 On reconnaît la suite des sommes des entiers consécutifs, plus 1. y 1 0 30 x g.

70 • 3.  $(a + b)3 = a3 + 3a2b + 3ab2 + b3$ . D'après la question 1, f (x) est positif sur  $\begin{bmatrix} 3 - 5 \\ 4 \end{bmatrix}$  et négatif sur  $\begin{bmatrix} 3 - 5 \\ 1 \end{bmatrix}$ . 6 (1)  $0 < x$ 2 car a + b > a 2 + b 2 - ab  $\Rightarrow$  (a + b)2 > a2 + b2 - ab  $\Rightarrow$  ab > 0. P | p -  $\lt$  Fn = n  $\lt$  p + | = P np - n  $\lt$  X n < np + n . sin x + 2 2 f est donc strictement décroissante sur ℝ avec lim f (x) = +3 et lim f (x) = −3 . Si A = B alors A2 = B2. vn 10 1 D'où lim un = . Partie 4 1. I(a,b) est l'aire de la partie du plan comprise entre la courbe , la droite ∆1, la droite d'équation x = a et celle d'équation x = b.  $(1 3)(1 2p)(2p) e. (3 1)/(p)(p) - i = 2 | cos | - | + i sin | |$  d. D'où l = 0. P(250  $\leq$  Y  $\leq$  254)  $\approx$  0,321 7. 5 Cet exercice est corrigé dans le manuel, p. z1 = 13 . k est définie sur ]- $3$ ; – 2[∪]2; +3[. Donc u est positive sur  $]0$ ; 1] et négative sur  $[1; +3]$ .  $2(n + 1)$  Comme n + 2 > 0, n + 1 > 0 et –un + 3 ≥ 0 d'après 1. P(X < 1) = a=1 f0 1,5 × e−1,5t dt 1 = [[ -e−1,5t ]] = 1 - e−1,5 ≈ 0,777 . Ici a = 0, f(0) = 1 et f '(0) = f(0) = 1. t→+∞ d. Par exemple, un = (- 1)nn. h est une fonction continue. x→+3 x2 x 2. Donc la suite (un) est géométrique de raison 2 et de premier terme 0,3. La courbe a une asymptote verticale d'équation  $x = 1$ . (e5x – 1)(ex –  $2 e 2 + 1 = 0 x \rightarrow +3 (1) 36 x / (x \) (1) \approx (e 5 x - 1) / (e 2 \, - \, 2e 2 + 1) = 0 / (1) 2 x 29$  Cet exercice est corrigé dans le manuel, p. On a  $a2 = 1 = 1 - ap + 1$ , donc la relation est vraie au 2 rang  $p + 1$ . Conclusion : Pour tout n  $*, A = 1$  $2 + 22 + 32 + ... + n 2 = n(n + 1)(2n + 1)$ . Faux : f (x) = sin x + x. Montrons par récurrence que un + 1 < un pour tout n . n! Comme  $n0 > 41$ , vn < vn pour tout  $n > n0$ .  $\bullet$  Si 1 029 = pq avec  $p < q$ , alors  $p < 1$  029, puis on en déduit q. 7 × 1 – 1,5 × 4 ≠ 0 donc la matrice A est inversible  $(1 - 4)$  d'inverse : A–  $1 = |$   $\bar{l}$  –  $1 \le \sin x \le 1$ , donc – e  $3 \le f(x) \le e$ 3 . x→+3 La fonction est strictement monotone et change de signe, il existe un unique réel α tel que g(α) = 0.  $\binom{1}{1}$  - $\left| \right|$  $\binom{5}{1}$  1 1 – 5 Alors 3p + 1 = 3p × 3 > 3p3 = a. 6 Donc la propriété est héréditaire. D'où y = (x – a) + 1 ⇔ x – y + 1 = 0. 4 b. 2 4. 1 1 > m  $\Rightarrow$  x2 < . f1 5 4 3 2 1 0 y P dk la condition  $(x + k) - f(x) > 0$  est vraie 0,5 1 1,5  $\alpha$  2 2,5 la condition  $(x + k)$ + k) – f(x) > 0 est fausse x 3 3,5 d. k = 1 : x1 = 10 ; f (- 10) – f (10) = A – 10 + f '(x) +3 0 – 10 72 f 10 − − A =  $\begin{pmatrix} 1 & 1 & 3 & +10 \\ 1 & 1 & 3 & +10 \\ 1 & 1 & 3 & 4 \\ 0 & 0 & 0 & 0 \end{pmatrix}$  $1 + 1$ | e 10 –  $( | 1 - 3 + 1 + 1 | )$  e 10 = 4e-1.

e–x = –ex. a Le coefficient directeur est – . 11 93 ; u2 = . Pour  $\sigma = 0.06$ ,  $P(59.9 \le Y \le 60.1) \approx 0.90$ . De plus, comme tout prélèvement de 100 poulets choisis au hasard dans le stock peut être assimilé à un tirage avec remise, la variable aléatoire Y suit la loi binomiale  $\mathcal{B}(100; 0,03)$ . K(0; y; 0). y 7 1 (0; 1)  $\Gamma$ 7 – 1,52 0 1 x c. Une équation de la tangente T en zéro à est : y = – 0,5x. ● On peut mesurer la distance à la ville d'Auckland et mesurer l'angle par rapport à l'équateur. La propriété est 4 initialisée. x  $\vert x \vert x$  c. Comme lim 2 n→+3 n = 0, le théorème des encadre- 64 ≈ 2,37. 5 000 000 5 10. P(A ∩ B) 0,68 17  $\approx$  =  $\approx$  0,81 . = – p(p + 1) p p + 1 2011 1 1  $\Sigma$  p –  $\Sigma$  p + 1 = 2011 + 1 – 2012 . 15 15 P F 0,54 460 320 ; P(tS) = . D'où un  $\leq \ln 2 \leq \ln 4$  c.  $h'(x) = 122x +1$  (.  $35 f1$ :  $\mu = 16$ ;  $\sigma = 0.5$ . D'où up + 1  $\ge 2$ . E = { z [ C / 2 < z < 3} { b.

x 2(ln x)2 f '(x) > 0 ⇔ ln x < – 1⇔ x ∈ ]e– 1 ; 1[. Comme u est décroissante sur ]0 ; 1[, f l'est également. Donc  $0 \leq \ln + 1 \leq \ln$ . c.  $\left(\frac{x}{y}\right)$  f 1 2. a + sin 2 x − a = 0– x lim x→0,x = -3 = +3. z – 5 – 3i  $\left(\frac{z}{z}$  –1+ i  $\right)$  p z –1+ i  $\right)$  b. X suit la loi normale (5,8 ; 0,232). f est continue sur ℝ ; f ' (x) = 3x2 - 2x = x(3x - 2). Le résultat doit être le plus petit entier naturel N 4 tel que  $2 < M$ ; autrement dit, N  $> 2$ . Le maximum de h est A  $2 + 2$ cosw .  $(z + 3i + 2)(2 - i) = z \Rightarrow (3i + 2)$  $(2 - i) = z(1 - 2 + i)$  7 + 4i =z  $\approx -1 + i \approx z = \approx (7 + 4i)(-1 - i) = z$  2 -3 11 – i = z. Partie 3 1. n $\rightarrow$  +3 40 1. (6) Ni parallèles ni sécantes. f (x) = lim g(x) = -1. (=) est immédiat et vient de la définition d'un triangle équilatéral. 2-k 4 (x2 + y2). On a :  $f(\alpha n) = n \Rightarrow (1) \Rightarrow \ln(\alpha n) = n + \alpha n \ln(\alpha n) = n (1) \alpha n + 1 \alpha n$  m  $\Rightarrow \ln(\alpha n) - n = \Rightarrow \ln(\alpha n) \ln(\alpha n) = n \Rightarrow (1) \Rightarrow \ln(\alpha n) = n$ diviseur commun à 4 437 et 1 914. Fonction logarithme népérien • 133 Courbes tangentes 2 TP 9 Dans un premier temps, on peut faire une recherche à l'aide d'un logiciel de géométrie dynamique : voir fichiers logiciels. Aire ABMH =  $x \times 24$  b. On prendra tout de même soin de nommer correctement les sommets du cube. Donc up + 1 < -(p + 1).  $x\rightarrow 0$  )( x +2 donc lim f (x) = 4. Les nombres impairs sont de la forme  $6k + 1$ ,  $6k + 3$  et  $6k + 5$  (ou  $6k - 1$  pour  $k > 0$ ).  $\lceil a - 2b \rceil$  $= -4$  2. D'après la définition : 1 1 1 3 u2 = u1 – u0 = + = . + p 2 (p + 1) p(p + 1) Notons S la somme demandée. y f 0  $\leq E(6x) \leq 5$  (avec E(6x) entier)  $1 \leq E(6x) + 1 \leq 6$ .

f' est du signe de  $2x - 1$ . p p + 8 2 0 x y 1 0 1 0 x 1 x e. Vrai, car  $23 = 8 < 9 = 32$  et la fonction ln est croissante. Les restes possibles sont 0, 3, 6 ou 8. f  $1(u(x)) = (0, 1x - 3)2 + (0, 1x - 3) + 1$ ; (f  $1(u(x))$ )' = 0,1(2(0,1x - 3) + 1). Fonction logarithme népérien x→−1  $(3 \ + x \ / 3 + x^2) |x| =$  et lim f  $(x) =$ lim ln  $\vert \vert$   $\vert =$  +3 x→+3 x→+3  $\vert 1 + x \rangle$ x→+3  $1 + 1 \mid x \mid \text{par compose}$ . Comme lim  $x \rightarrow -3$   $x \rightarrow +3$  3 des limites : lim 4x 3 – 11x 2 – x = +3. 1 – 2π  $(p \mid x \mid Sn = + x$ 2 x3 xn x1 • 1er cas : Il existe, i {1, 2, …, n} tel que xi > xi + 1. Le vecteur bn ⎜ 1 ⎟ est ⎜ ⎟ ⎜ ⎟ ⎜ ⎟ ⎝1⎠ ⎝ 1⎠ ⎝ 2⎠ normal au plan (ABC).  $x 1 = 1 \Leftrightarrow x = 6$ .  $\bullet$  1 badge. 24 Pour tout  $n \ge 1$ , An = 3n - 1A.

32 et 33 : « on admet... ») = (voir  $\sim 1 \times P(0.36 \le F \le 0.56)$  (symétrie de la courbe f ) 2 1  $\approx \times 0.955 = 0.477$  5 (question a). C'est la probabilité qu'une pièce prélevée au hasard dans un lot ne soit pas acceptée après contrôle(s) à la fois pour la cote x et pour la cote y. Algorithme : que  $\int y M = f'(a)(xM - a) + f(a) \int (1) \Leftrightarrow \int g(a) - f(a) \int xM = a - g'(a) - f'(a)$  $\lfloor \int \int y M = f'(a)(xM - a) + f(a)(1) \Leftrightarrow \frac{1}{3}xM = a + 1 \lfloor \int \text{Entrée : } y = e1 + a \int y = e xM \rfloor \mid M(1) \Leftrightarrow \frac{1}{3}M \cdot \ln(x + x) = a + 1$  $+ 1$ ) = k  $\Rightarrow$  x + x 2 + 1 = ek (1) 151 Soit h  $\in \Gamma$ , h(x) – h(y) = a(x – y) et cela pour tous réels x et y. 1 –  $\binom{5}{5}$   $\ge 0.99$   $\in \binom{7}{5}$ 5 ⎞⎟ ⩽ 0,01 ⎝ 6⎠ ⎝ 6⎠ 49 lim f (x) = +3 car lim 2 + ln x = 4 et lim 2 − ln x = 0+. ⎟ 0 0 0,5 0 1 ⎟ ⎟ 0 0 0 0,25 0 ⎟⎠ 0 0,25 1 ⎛ 1/16  $\vert$  1/4  $\vert$   $\vert$  Donc l'état stable du système est X =  $\vert$  3/8  $\vert$  .  $\bullet$  1 2 1 Une équation de Ta : y = x - 1 + lna. 4. Il peut manquer quelques valeurs car des lignes sont perdues au début, mais le reste peut être effectué à la main.  $\bullet$  A = 0,05 ; B = 0,21 ; N = 50 ; P = 0,2. On a S = 2011  $\int$  1 un + vn et un  $\ge$  vn pour tout n.

Les nombres de la forme kp ne sont pas premiers pour  $k > 1$ .

Comme  $0 \le x \le 1$ , on a  $0 \le xn + 1e-x \le xn-x$  (produit par xne-x qui est positif).

1 1  $\binom{b}{b}$ , f est positive et f  $\binom{c}{b}$  même sur  $\binom{c}{b}$   $\binom{4k+3}{b}$   $\binom{c}{b}$   $\binom{4k+2}{b}$   $\binom{2}{b}$  = – 1 et f f  $\binom{c}{b}$   $\binom{4k+4}{b}$  $2$   $=$  1. La probabilité qu'un paquet de pâtes choisi au hasard et rempli par cette machine ait un poids inférieur à 480 grammes est « négligeable ». En effet, pour tout nombre réel k,  $P(X = k) = 0.1$  jour = 86 400 s. Donc on a f  $\vert \vert \leq f(x) \leq$ b. 1/ 2100 Donc le temps moyen est supérieur à 1 million de fois l'âge de l'univers : l'état initial est : 2100 × 10 −6 ≈  $2.7 \times 106$ . La droite (OP) coupe la droite d'équation x = a en Mn+1. f e-4) lim f (x) = 0 ; l'axe des abscisses est asymptote à . Alors Re(z) = x et Im(z) = y.  $\theta$  est une fonction décroissante car :  $\theta'(t)$  = -800e- 2t < 0. Le maximum est égal à 4 2 1 p(1 − p) 1 0,98 . P(X ≥ 1,1) = 0,5 - P(1 ≤ X ≤ 1,1) ≈ 2,9×10- 7.  $\frac{1}{3}$  →  $\frac{1}{3}$  . d = .  $\frac{1}{3}$  / 9  $\frac{1}{9}$  $23 \mid 58 \mid \mid$   $4 \mid$   $= \mid$   $25 \mid$  donc J est codé en X et E en Z. La suite (wn) est constante. • L'intervalle étudié en Seconde est l'intervalle I3 : réponse (a). C'est le nombre dérivé de la k fonction exponentielle en b. ● P(H) = b. Conclusion : La propriété est initialisée au rang 1, et si la propriété est vraie au rang p alors elle est vraie au rang p + 1 donc elle est héréditaire. La clé est un entier naturel. 45 Cet exercice est corrigé dans le manuel, p. Dans le triangle AHD rectangle en H : AD > AH et AD > DH ; de plus : AH = 1 1 AD. 4 et l 5 Voir fichiers logiciels. Avec n = 1 000, PGCD(3 001 ; 5 003)  $= 1.16$  Cet exercice est corrigé dans le manuel, p. Le reste est 3, la clé est 7. Conclusion : vn – un  $\geq 0$  pour tout n  $.1$ – i b.  $\vert =$  = .  $\bullet$  Puis 3r1 - 5r2 = 3 = x1 et -r1 + 2r2 = 5 = x2.  $\times$  = un  $(n + 1)!$  40n n + 1 segments possibles avec p points. Pour tout réel x > - 1, g'(x) = x 1.  $|\langle -1 - 2a \rangle|$  26 I3 - A est inversible donc l'équation  $X = AX + C$  équivalente à l'équation (I3 – A)X = C a pour unique  $(0)$  solution (I3 – A)– 1×C =  $|7|$  qui est le terme  $||||$  −5  $|$  général de l'unique suite constante vérifiant la relation proposée. f '(x) = cos x – 2, donc f est strictement décroissante sur ℝ. On pose  $A = 1 + 2 +$ . A est inversible car les lignes sont pas proportionnelles. Compléments sur la dérivation  $\cdot$  67 Donc les points à ordonnée négative de ℋ ne peuvent être des points S. 107 du chapitre 4.) 6. = lim × h→0 h h e. Initialisation : A est un entier choisi au hasard dans [1 ; 100] N prend la valeur 50 E prend la valeur 1 (on initialise le nombre d'essais) S prend la valeur 0 (somme des essais) Sortie : Le nombre moyen d'essais effectués pour trouver A Traitement : Pour k de 1 à 500 par pas de 1 faire Tant que N différent de A faire Si N > A alors N prend la valeur N – 1 sinon N prend la valeur N + 1 Fin Si E prend la valeur  $E + 1$  Fin Tant que S augmente de E Fin Pour Afficher la valeur de S/500. L'ordonnée de  $\Omega$  est Le signe de g est celui de f'. un = = 1 1)  $2n + 1$   $2n + 1$   $\ln 2 + |2 + \ln n$  pour  $n \neq 0$ . calcul formel :  $g'(2) = 4$  f. 2 2 La propriété est héréditaire. 33 39 Il s'agit de résoudre le système :  $\int 3x + 2y + z = 39$  $x = 9.25$  |  $\frac{1}{2}x + 3y + z = 34$   $\Rightarrow \frac{1}{y}y = 4.25$ . La colonne D contient les différentes valeurs prises par la variable aléatoire Z. 0,65 <  $\alpha$  < 0,66. Pour tout réel a  $\geq 1$ , AB = f (a) – 2a = a ln a des variations de la fonction a  $\mapsto$  montre qu'elle a admet un maximum en a = e. La dérivée est du signe de : –(x – 100)(x2 – 200x + 9 999). Toute la courbe se trouve à l'aide d'une symétrie par rapport à l'axe des ordonnées, puis à l'aide des translations de vecteurs 2πai. 1 + x2 1 + x2 Donc f est croissante sur ℝ. Faux, car pour tout x > 0, ( 0 – g '( x) c. Algorithme 2 : sommeinf contient également la somme des aires des rectangles « inférieurs » à la courbe avec un découpage de l'intervalle [0 ; 1] en n parties. Notons zB l'affixe de B.

On remarque que de raison 1 1 1 1 + + + ... La question 2d permet de dire que un est toujours 2 inférieur à e et que si < 10– 2, un est une valeur n approchée à 10– 2 de e. On peut réitérer le raisonnement sur les plans parallèles des faces opposées du cube. Suites • 25 58 (1. | | 3 || La monotonie de (un) dépend de u0 et u1. 43 b. Donc,  $\bullet$  | 2 2 | d'après le théorème des valeurs intermédiaires (cas particulier), pour tout  $a \in [-1, 1]$ , l'équation p p sinx = a admet une unique solution dans  $\lceil - \frac{1}{2} \rceil$ . amplitude correspondante :  $2 \times 1.96 \times n$  Ici p = 0.25 et n  $\geq 30$ . L'intervalle de fluctuation asymptotique au seuil 0,95 est centré en la proportion p = 0,4. Entrées Initialisation 1re boucle 2e boucle Sortie 45 22  $45\ 22\ c\ h\ x\rightarrow 0\ \sin(7x)\ 14\ 7 = .\ (uMA\ vMB) = arg \mid B\ ia \mid r\ -\ re\ /\ eiw\ -\ eia\ = arg \mid .$ 

 $P(X \le 39,8) = 0.5 - P(39,8 \le X \le 40) \approx 0.023$  (utilisation de la calculatrice, par exemple).  $\vert \vert \vert \vert 112 \vert \vert$  b. T vérifie C0 = C0e–  $lT \approx$  C0e– $lT = 0.5.2 1.2 t \rightarrow +3$  Par comparaison des limites, lim a(t) = +3. Hérédité : Supposons que  $1 \leq u p \leq 2$ où p . Pour tout réel a, f '(x) = x2 signe du numérateur. un  $\leq \ln(|n+1|) \times (|n+2|) \times ...$  n + 3 4 54 n(n - 1) + 1. 1– i 1– i 1– i c. 2 continue en 0. Donc z1 = z3 – z2. b ≠ 0 : f admet un extremum en x = 0 qui vaut b. 4  $\vert$  1,487  $\vert$  | 1,598  $\vert$  $\frac{1}{2}$   $\frac{1}{2}$   $\frac{2}{3}$  Partie 2 1 (0 + 2 + 4 + 4) = 2,5 . (7x − 1)3 (7x − 1)4 16 a.

Donc  $g'(f(x)) = -Asin(ax + b)$  et  $(g \circ f)'(x) = -aAsin(ax + b)$ .  $a = bq + 9 = 86 - b d'où b(q + 1) = 77$ . p 2 2 cos x dx = 1. Initialisation : Pour n = 1, On a donc  $13 + 23 + 33 + ... + p3 = 13 + 23 + 33 + ... + p3 + (p + 1)3 = p 2(p + 1)2$ . 0 0 0  $\left|\frac{1}{29} \text{ a.} \cdot \text{Montrons} \right| 1 \leq v \leq 2$  pour tout n .  $H(x) = \cos x \Big| - \frac{33}{v}$ .

 $2x - 2x$  A x y Donc lim (x) = A A . 5 1 4. VKABCD =  $\times$  x1 = . d., on a un+1  $\leq 0.95$ un < un (dernière inégalité, car un > 0). N > 1 donc : D = 2, 2 ne divise pas 3, D =  $2 + 1 = 3$ , 3 divise 3, afficher D = 3, N =  $3/3 = 1$ . D'où pour tout  $1 \text{ n} \ge 0$ ,  $un \leq 2$ .

De plus, AB2 + AC2 ≠ BC2 donc ABC n'est pas rectangle en A d'après la contraposée du théorème de Pythagore. vn + 1 = 7. ⎝ −0,4 1,2 ⎠ Si les suites convergent, c'est vers un état d'équilibre X vérifiant X = MX. a × 111 est divisible par 37 car 111 est divisible par 37.

 $\forall x > 1 : ln(x^2 + x + 1) + ln(x - 1) = ln((x^2 + x + 1)(x - 1)) = ln(x^3 - 1)$ . Les points O, A et B sont alignés lorsque a = 2.  $(1 - 0.54) \times 0.577 = 0.265$  42 (probabilité d'une feuille). P(X ∈ ℝ) = 1 P({X ∈ I} ∪ {X ∈ I} ∪ {X ∈ Iy ; +3[}) = 1 P(X ≤

 $x$ ) + P(x < X  $\le$  y) + P(y < X) = 1 F(X) + P(x < X  $\le$  y) = 1 - P(X > y) F(X) + P(x < X  $\le$  y) F(X) + P(x < X  $\le$  y) = F(y). ∫0 xf 0 168 TP 3 Simuler des échantillons d'une loi exponentielle Partie A 1 àl 6 Voir fichiers logiciels. X suit la loi (25 ;0,20). g, [0 ;2π] = 1 2p ( cos x ) dx = 0. 20 Cet exercice est corrigé dans le manuel, p. x→+3 pas de 1 faire m 0 91 f(x) 0 – 1,9 –2 – 0,9 0,8 2,5 3,6 3,5 1,6 – 2,7 lim a. x 0,01 + 0 0 f c. Fonction exponentielle • 113 2. n | b – a  $\vert$  n–1 =  $\sum f(xi) + \sum f(xi)$  |  $\sum f(xi)$  |  $\sum f(xi) = 0$  i=1 Entrée : n (pair) n-1  $\sum f(xi) + 2 \sum f(xi) + f(xn)$  | .  $\sum f(xi)$  donc P | = 0. Sur  $[0; 1]$ ,  $h'(x) < 0$ .  $x^2 = -4 \Rightarrow x = 2i$  ou  $x = -2i$ .  $z^4 + z^3 + 5z^2 + 2z + 6 = (z^2 + 2)(z^2 + z + 3)$ . • Si u0 > 2 alors u0 > u1 et (un) est décroissante. x→+3 x x x→−3 x a. ztz = |z|2 = D'où ztz = ( x'2 + ) 4a 4b 4d x' + y'2 – y' + = 0 car 2c + d ≠ 0  $2c + d$   $2c + d$   $2c + d$   $2$   $4a$   $2 + 4b$   $2 + 8cd + 4d$   $2$   $2a$   $2a$   $2b$   $1$ . Donc xn+1 = xn yn2 + xc et yn+1 = 2xnyn + yc. Comme r1 = 0,7, on a r2 = 2r1 - 0,4 = 2 × 0,7 - 0,4 = 1. • « l'interprétation serait différente... ». TP 2 1 a.  $(1\ 3\ )\ 3\ )$   $(1\ \text{f.})$ 

La solution est – 1. PA(E)  $\approx$  0,315 6 (formule de Bayes). d = min(x – 1 ; 2 – x). 18 Initialisation : Pour n = 0, 5n + 2 = 25 et 4n + 2 + 3n + 2 = 25. Si A(n) = kd, alors kd – n × n3 = 1 et d'après le théorème de Bézout, d et n sont premiers entre eux. 38 Cet exercice est corrigé dans le manuel, p. Comme (DC) // (AB), en appliquant le théorème du toit, (IJ) // (DC). REMARQUE P(X  $\ge 1,1$ ) = P(X  $\ge \mu$  + 5 $\sigma$ ) ≈ 0 donc P(X  $\le 1,1$ ) ≈ 1. u est dérivable sur ℝ car g et f sont dérivables sur ℝ.

Une équation de la tangente à en zéro est y = x. 0 0 0 0  $\frac{1}{1}$   $\frac{1}{8}$   $\frac{8}{1}$ . Par récurrence (u0 + 3n ; v0 - 5n) est solution pour n entier naturel. Ces résultats découlent immédiatement des propriétés du repère orthonormé. Certains exercices ouvrent aussi sur des champs plus vastes comme les fractales, la projection stéréographique ou des lieux de points. '(R)  $= 4R - R2 1 15$  a. Pour décoder, il suffit alors d'appliquer le produit  $\left(\frac{P}{P}\right)$   $\left(N\right)$  matriciel  $\left(45 \mid 1\right) = 1$   $\left(26\right)$ . m 0  $x 0 1 2 3 4 5 6 7 8 9 - 1,9 - 2 f(x) 0 - 1,9 - 2 - 0,9 0,8 2,5 3,6 3,5 1,6 - 2,7 - 2,7 e$ . B est inversible d'inverse M(-4) =  $\begin{pmatrix} 0 & 1 \end{pmatrix}$  $-4$  . Sur l'intervalle  $[-6; -1]$ , f a un maximum égal à ln $(2,3) \approx 0.83$ , donc l'équation f  $(x) = 1$  n'a pas de solution sur cet intervalle. On justifie de même les coefficients de la 2e colonne. Comme I2 – A est inversible, on en déduit que 15 X  $= (I2 - A) - 1B = \binom{1}{1}$ . Conclusion : un = n +1 d. zB – zAzC = 5 – 2i –  $(2 + 3i)(-4 - 3i) = 5 - 2i - (-8 + 9 - 18i) = 4 + 16i$ . h eb+k – eb = eb. Suites • 19 14 a. 95  $(2)$  1. 4 4  $\int$  |  $(1 + t) dt = [t + 2int]$   $1 = x + 2ln x - 1$ .  $/$   $(2. M a$  pour affixe  $-1 + i$ . On sait que up  $-1 > 0$ , donc up  $> 1$  et up  $+ 2 > 3 > 0$ . Il faudrait, par exemple, vérifier si f(x) < 0. Le lapin a traversé avant l'arrivée du camion si : 2 7 sin u < + ⇔ 8 < 7cos + 4sin 15cosu 60 15cosu ⇔ 0 < 7cos + 4sin – 8 7 2sin u

 $-4 + 02$  cosu (cos > 0 car le lapin traverse).  $-3 \alpha 0 - + 00 + - x 103$  c. ei3x = cos 3x + isin 3x.

 $(6) L H J E G M F (2+t) 7.2$  Elles sont obtenues par symétrie par rapport à la droite d'équation x = 3 (pour tout x  $\ge$ 3, f  $(3 + x) = f(3(3 - x))$ , ou par rapport à la droite d'équaf  $(x) + f(2(x))$  tion  $y = 1$ . (IJ) est la droite d'intersection des plans (DCI) et (ABE). c × m × (b – a). 74 74 Z= Z= 18 Voir fichiers logiciels. q est impair car Mp est impair. 1 |  $\ell$  e. |z +  $3|$  = MA. 2, 3, 5 et 7 appartiennent à E. f '(x) = 2xex- 1 + x2ex- 1 - x = xg(x). Pour n suffisamment grand, p  $\approx$  fn (question 6.a) 5. x8 = 1 pour l'octogone régulier. Dans chacun des cas précédents, les propriétés des intégrales b permettent d'écrire que l'aire est donnée par ∫ ( f (x) − g(x)) dx .

En remplaçant 2 94 01 68 066 285 par : 2 94 01 68 056 585. Pour tout réel x > 0, 96 b. Comme f est décroissante, si n ⩾ 16, Hérédité : 0 ⩽ un+1 − –3 f '(x) 9 2.

⎟ ⎟⎠ On peut estimer que la proportion d'individus malades dans la population est environ 9 % car quel que soit l'état d'un individu, la probabilité qu'il soit malade après un an est à peu près stable et proche de 0,09. + + 2 3 p − 1  $\parallel$  p  $\parallel$ 1 1 1 1 \ en factorisant.  $\begin{bmatrix} 3-k & 3-k & x0 = | & x0 = 3k & 3k & | & (2) = | & 3-k & (3-k) & (3-k) & e & 3 = -3e & e & e & 3e \end{bmatrix}$  $- e2 \mid \int 3k k \mid \int 2a$  courbe k passe par le point de coordonnées (1 ; e) pour k = 1. 8 b. 1 - x = 1 = f (x).  $39 \binom{0.97 \space 0.035}$  |  $\binom{0.03 \space 0.965 \space 12 \space}$   $0.41 \binom{0.48}{1}$   $\times$   $\binom{0.48}{1}$   $\binom{0.48}{1}$   $\binom{0.48}{1}$   $\binom{0.48}{1}$   $\binom{0.48}{1}$   $\binom{0.48}{1}$   $\binom{0.48}{1}$   $\binom{0.48}{1}$   $\binom{0.48}{1}$   $\binom{0.48}{1}$   $\binom{0.$ 290 ans. 2 = Donc Jm appartient à .

64 a. Si  $z = 0$  alors  $Re(z) = 0$ . Donc  $OA = OB = OC$  ce qui signifie que O est le centre du cercle circonscrit au triangle ABC. 10 Cet exercice est corrigé dans le manuel, p. Le nombre complexe z admet finalement deux racines carrées opposées. 6 94 • 4.

Comme  $\theta(1,3) \approx 50$ , la pièce est à 50 °C après 1 h 20.  $\left( 28 \right) \left( \right)$  Exercices d'application 1  $\left( u \right)$  u Si pour tout n  $\geq 0$  on note  $Xn = \frac{1}{\pi} \left( \frac{v_0 - 1}{v_0 + 1} \right) \left( \frac{153}{3} \right)$  alors A =  $\frac{1}{\pi}$  et X0 =  $\frac{1}{\pi}$ . I  $\frac{1}{\pi}$  ; 0 \, J  $\frac{1}{\pi}$  0 ; ; 0 \, et K  $\frac{1}{\pi}$ ; \,  $\frac{1}{\pi}$  .  $\Delta = -16 < 0$  donc il y a deux solutions complexes z1 et z2 :  $2 + i 16 z1 = 1 + 2i$  et z2 = 1 – 2i. La dérivée étant strictement positive, la fonction log est strictement croissante sur  $\lfloor 0 \rfloor$ ; +3[. x Donc f'(x) est positive sur  $\lfloor 0 \rfloor$ ; 1] et négative sur  $\lfloor 1 \rfloor$ ; +3[. et 3.  $log(0.03 = log(0.01 + log(3)) = -2 + log(3.9)(x)) = -8$ . • a = -1,4; b = -0,7; c = 0,5 et d = 3,6. lim(1 - ln x) = +3 et lim lnu  $= +3.$ 

7 b. AB cosb AB CB h p = tan . ● 2 Tester la primalité d'un entier 1 Impair, la somme des chiffres fait 8, ne finit pas par 0 ou 5. Après 5 h : N  $\times$  2  $\times$  2  $\times$  2 = 8N. mO mR OR mQ k = . g(x) = x−2 lim g(x) = 0 ; lim g(x) = 0 ; lim g(x) = -3 ; lim  $g(x) = +3$ .  $f(0) = f'(0)$ .

 $x \neq 0$ : f '(x) = 2x sin  $\vert \vert 1 \rangle \vert - \cos \vert \vert 1 \rangle \vert$ . a = = 2 + i vérifie la deuxième équation. f est continue, croissante sur ℝ à valeurs dans ℝ.

La dérivée s'annule et change de signe en x = 0. 04 - 5 × 03 + 6 × 02 - 5 × 0 + 1  $\neq$  0, donc 0 n'est pas solution de (E).  $n\rightarrow+3$  (un) converge vers a. Mn + 1 – 2 × Mn = 1, donc Mn et Mn + 1 sont premiers entre eux quel que soit n. 2 2 p $\binom{n}{k}$  $1 - \sin x 1 - \sin |\hat{h} + 2|/1 - \cos h =$  = p - 2x -2h p $|p - 2| h + |\hat{b} / 2 31 \sin X = 1$ , on X Cet exercice est corrigé dans le manuel, p. En reportant cet angle sur le cercle unité, on obtient alors les autres sommets du pentagone. 5 | | | C = | | | | 1 2 3 4 1 1 1 2 3 2 1 1 1 2 3 2 1 1 1 4 3 2 1 1 | 1 3. (5) Parallèles. Pour tout réel x > 1 : 1 − 2 1 x = (ln x) – 1 . l 2 Le nombre d'éléments de (a) est inférieur ou égal à a. 14 1. | 6 | | √ 1 | 55 Cet exercice est corrigé dans le manuel, p. Limites de fonctions  $x\rightarrow 0$  g(x ) = x – x f (x) = x (1 – f (x)) ; lim 1 – f (x) = −3 ; x→+3 1 = +3 (car x ∈ ]0 ; +3[) ; x  $\binom{1}{x}$  par composition : lim g  $\binom{1}{x}$  = +3. 3 Donc  $a$ ; +3 contient tous les termes à partir du  $\binom{a+4}{1}$  + 1 quel que soit a .

2cos2 px 2 px 2 px = 1 ⇔ cos = ou cos = – 4 2 4 2 4 ⇔ y px p p = +k 4 4 2 ⇔ x = 2k + 1. et k'(x) = (7 ln x)2 7x(ln x)2 e. 9 Cet exercice est corrigé dans le manuel, p. Aucun diviseur premier de N n'est de la forme 4k + 3, ce diviseur n'étant pas 2 car N est impair, ses diviseurs premiers sont tous de la forme 4k + 1. tx = mation n'est pas évalué. 19 95 Tn pn Raison :  $q = 0.05$ . P(« génotype OO ») = 0.28  $\times$  0.28 = 0.078 4. Il semble qu'entre k = 3 et k = 3.45, les termes de la suite se regroupent au bout d'un moment autour de deux points (appelés points d'attraction) et que l'on rentre dans un cycle de 2 termes (on parle de 2-cycle).  $|\cdot| -1/3943/-1/2$  c.  $\times$  n + 1  $|\cdot| = \ln(|n + 1|)$ . (ACF) : x – y – z = 0. Pour tout  $n \ge 1 : 1 \cdot 1 \cdot 4 \times 0.3n$  et cn =  $-\times 0.3n +$ . Par identification  $\left\{ \begin{array}{l} 4a + 2b + g = 12 \end{array} \right.$   $\left[ \begin{array}{l} g(0) = 0 \end{array} \right]$  donc  $g(x) \ge 0$  sur R. x→+3  $\vert$  x x  $\vert$  d. PGCD(a; b) divise a, il est donc premier avec n. On cherche T tel que  $0 \le t \le T$ , alors  $0.015 \le e$ – 0,000 121t ≤ 1. On a bien B  $\times$  A =  $\vert$   $\vert$ . Partie A + 1 n+1 -x  $\int$ 0 x 1 1 et lim  $\int$  x n dx = 0. 8 916 100 448 256 n Avec x = un . Pour tout  $t \in ]-2$  ; 2[, f (-1-t) =  $\ln(|\ln|\tan 2 - t|)$  2-t  $\frac{1}{2-t}$   $f(-1 + t) = \ln(|\ln|\tan 2 - t|)$ .  $zC2zA = (-4 - 3i)2 (2 + 3i) = (16 - 9 + 24i)(2 + 3i) = 14 - 72 + 21i + 48i = -58 + 69i$ . Avec  $x = 1 \frac{1}{1} \frac{1}{1}$ ,  $xlnx = ln \frac{1}{1}$ 

= – lnu. On a : Sn = u2 + u3 + … + un 1⎞ 1⎞ 1⎞ ⎛ ⎛ ⎛ = ln⎜ 1 + ⎟ + ln⎜ 1 + ⎟ + … + ln⎜ 1 + ⎟ ⎝ ⎝ ⎝ 2⎠ 3⎠ n⎠ n→+3 1. g(1 + h) – g(1) h 1 = -, d'après le logiciel h+1 h h+1 de calcul formel. f '(x) = 1 ⇔ ln x = 1 ⇔ x = e. Non ce cercle est privé du point d'affixe – 2i car ce nombre n'a pas d'image. Soit a . La suite (un) semble converger vers 2. 2sin x cos x u'(x) = 2 a + sin 2 x lim x→0,x>0 Donc 1 a + sin 2 x − a x lim lim x→0,x>0 . A + (p – q)B Activités de recherche et résolution de problèmes  $q + (p - q) - (p - q) + 1 - p + q - p + q - p + q - p + q - p + q - p - p - q - p + q$  $(p - q) \mid |(1 - p + q 1 - p + q 1 - p + q 1 - p + q 501)$ . La propriété est vraie pour n = 0 puisque P(0) = 0. L(-1; 0) d. Exercices d'approfondissement 34 Cet exercice est corrigé dans le manuel, p. v(x) = 9x2 – 27x + 20. Matrices et études asymptotiques de processus discrets  $\vert \cdot \vert$ . Conditionnement et indépendance • PA(L)  $\approx 0.166$  6 (question B1.). n $\rightarrow$ +3 e. log(5,7×10−3) = log5,7 + log(10−3) = – 3 + log5,7.  $\lfloor 44 \rfloor$  Or lim h→0 et lim h→0 cos h – 1 sin h + cos x . • De la même manière, la valeur moyenne de f sur [a ; b] est égale à M si et seulement si f est constante. P(X < 1) = ∫ le−lt dt = ⎡⎣ −e−lt ⎤⎦ a. Esther commence par tirer une boule dans l'urne puis elle la pose à côté de cette urne dont la composition est donc changée (tirage sans remise).  $k = u(a + h) - u(a)$ . Si Re(z)  $\neq 0$  alors  $z \neq 0$ . On cherche les points tels que la tangente à la courbe de la fonction cosinus ait un coefficient 3 directeur de . k→0 k→0 2 k→0 k k k >0 1 5 1 3 a. lim 102 103  $x\rightarrow 0$  x >0 c. A =  $\vert \vert \vert \vert$   $\vert \vert$  Algorithme : 0,3 0 0 0,2 0,4 0,8 0,2 0,2 0,2 0,1 0,5 0,2 0,1 0,1 0,3 0,4  $\vert \vert$   $\vert$ . Il existe un réel m tel que, quel que soit l'entier  $n \geqslant n$ , on a un  $\geqslant m$ . Cela étant vérifié pour tous nombres réels x et y tels que x < y, on en conclut que la fonction de répartition est croissante sur ℝ. N est la limite supérieure de la suite, d est le nombre dont on teste la primalité, i est le rang du terme de la liste dont on teste s'il divise d. Équation de  $1 : y = 6x$ . lim f (x) = +3 et x→−∞ lim f (x) = +3. » 64 − 28 36 41 1. M1 : « lors de la première mesure, la glycémie à jeun est supérieure ou égale à 1,26 » ; M2 : « lors de la deuxième mesure, la glycémie à jeun est supérieure ou égale à 1,26 » ; 2 b. D'après le tableau de variations,  $0 < f(x) \le 1$ . 46 5 ∫−−1 f (x) dx = 1 b. On en déduit par somme des termes M k + 1 – M k = 0,3k(M – I) pour k variant entre 1 et n – 1 1 – 0,3n que M n – I = (M – I) 1 – 0,3 | 4 3 n (1 – 0,3n) | 1 – (1 – 0,3 ) 7 7 donc M =  $\begin{bmatrix} 4 & 3 & n & n & 7 & (1-0.3) & 1-7 & (1-0.3) & 1 & 12 & 1 \end{bmatrix}$  a = − 5 12 4 et comme − − 7 × ≠ −3 , on en tion  $\{554 \mid b = \vert \vert 5 \text{ d}$ éduit que les vecteurs rOA, rOB et tOC ne sont pas coplanaires ; donc O n'est pas dans le plan  $(ABC)$ .  $\{-4/32/0.42\}1/9$  =  $\{-x\rightarrow 0 \times x\rightarrow 0 \times 0 \times 0.74$  e. n→+3 n→+3 n→+3 D'après le théorème des gendarmes, lim unvn = 0 . z3 – 5z2 + 19z + 25 =  $(z + 1)(z^2 - 6z + 25)$ . 63 x→0 –3 x a.

Pour tout réel x > - 1, f '(x) = > 0. 49) 48 a. 3 2 3 2. 1 + 2 + 3 + 4 + 5 + 6 + 7 = 28 = P 3. On recherche les fonctions g :  $x \mapsto a$ ex, où a est une fonction telle que  $g'(x) = g(x)$ .  $\lfloor 4 \rfloor g(0) = g / \lfloor p \rfloor = 0$ .

 $2 \times x \ge f(x) \ge e$  t lim f  $(x) = 0$  (théorème  $x \rightarrow 0$  p p a. z admet exactement n racines n-ièmes, ce sont les complexes n r e  $\alpha$  $3 \mid b \, 3 \mid = |-b \cdot t \rightarrow +3 \mid t \mid 2$ . Partie C 1 a. h'(x) = 9cos(9x)cos(9x) – 9sin(9x)sin(9x) 17 p 2 p 2 0 g ' '(t) 0 p p  $\Rightarrow t = k$ . Suites • 37 2. k k=1 Il fait donc b. rBK = 44 Cet exercice est corrigé dans le manuel, p. up + 1 = up - 2(p + 1) < -p - 2p – 2 = – 3p – 2 < –(p + 1). Pour tout x < 1, F(x) = 0.  $\vert \vert$  a a 2 – x02 a e. 294 • 5. Même démonstration dans le plan (ABS).  $\left(1 \ 2 \ | \ x - 3 \ | + 1 \ 2 \ 24 \ a.\ \right\}$   $\left\{ y = t \ | \ 1 \ | \ z = 1 - t \ 2 \ 36 \ Cet$  exercice est corrigé dans le manuel, p. Initialisation :  $u3 = -12 < -3$ . Une solution particulière de (E) est k0 = 11 et m0 = 7.

module = 37 ; argument ≈ 0,88 rad. ⎝ x→+3 x→+3 x ⎠ 1 1 x − 2k −k = . Le numéro crypté est 04 77 31 59 71. Le complexe ω = α + iβ ainsi obtenu est alors une racine cubique de z. A(2 ; 1 ; 2). t→0 eX 3. X x xn c. 58 |3 + iz| = |3 - iz|  $\Rightarrow$  |i(- 3i + z)| = |i(- 3i - z)|  $\Rightarrow$  |z - 3i| = |z + 3i|. Si la variable D a pour valeur 10, alors la personne a atteint exactement l'arrêt de bus. 7.

(2) Coplanaires non parallèles donc sécantes. Comme  $) -a3$ . 2 ap + ap + 1 2 – 2ap + 1 + ap + 1 2 – ap + 1 = = Alors ap  $+2 = 222$  b. 456. L'ensemble des points M d'affixe z tels que  $z - 1 + i$  est la droite (SR) privée de S.  $n \rightarrow +3$  g. VIHJBF = 2 × 32 = 64.

 $1\ 18 = .$ 

Sur  $[0; 0,1]$ ,  $0 \le \alpha$  -  $(1 + x) \le \alpha$ ,  $-1$ ,  $\left(50\right)$  b.  $\left[14\right]$  cos2 x p Donc g est croissante sur  $[0; \alpha]$  et décroissante sur  $\left[0, \frac{1}{\alpha}\right]$  $a$ ;  $\vert$ .

Ici, m est compris entre 0 et 25 donc l'unique solution possible est m = 7. Zora ne peut donc pas remettre en cause l'affirmation de cette grande marque. 108. ⎝ −34,5 ⎠ ⎛ ⎞ b. x 3 Tout nombre supérieur à e150 ≈ 1,393 7×1065 convient. d' est positif sur  $|0;|$  et sur  $|p;2|2|$  |  $|0;$  on vérifie que finalement dans tous les cas :  $[p]$   $|3p|;2p|$ . Lorsque a > 0, posons pour tout réel  $x > 0$ ,  $f(x) = \frac{a}{x} - x$ . n0 existe par définition d'une limite infinie.  $k = 186$  correspond au couple (930 ; – 104), or y doit être positif donc Stefan n'a pas pu poser 826 briques sur sa maison.  $x\rightarrow +3$  1. 3 k=2 3 nouveaux flocons d'aire Donc = 4 Pn pour tout n  $*$ . Si  $x > 0$ , alors f (x) < 0. On en déduit que f est croissante sur  $[0, 1]$ et décroissante sur  $[1; +3]$ . c  $fdh(u)du = H(d) - H(c) \Rightarrow H(c) - H(d) = H(d) - H(c) \Rightarrow H(c) = H(d)$ . La factorisation donne :  $4(y-1)4 = (x-3)2 \Rightarrow (2(y-1)2 - x + 3)2(y-1)2 + x - 3) = 0.301.113.$  Or  $1 \text{ n} + 1 \begin{pmatrix} n \text{ n} +1 \end{pmatrix} =$ . Repérage dans l'espace 3 1 (AI) et (EC) sont sécantes car coplanaires et non parallèles. Voir la figure ci-contre. ∀ x ∈ ℝ : ln(x2 + x + 1) +  $\ln(x^2 - x + 1) = \ln((x^2 + x + 1)(x^2 - x + 1)) = \ln(x^4 + x^2 + 1).$ 

f est définie sur  $]0; +3[. 19 / 8 9 4] A \times B = | 8 3 - 4 |$ . Il faut encore vérifier si y 2 – x 2 < 29,7. | || 4 3 1 ||  $\big/ \big/ \, 0 0$ ac  $\vert$  1. Initialisation : 0 ≤ u16 ≤ 0,9516-16u16. 29 Cet exercice est corrigé dans le manuel, p.  $\vert$ b = −2  $\vert$   $\vert$   $\vert$ k(1) = −2  $\vert$  a = 3 ⇔ ⎨a ⇔⎨ . X suit une loi normale d'espérance μ et d'écart-type σ. 2n 5. 4 2. Suivant le signe du discriminant il y aura ou non des points d'intersection entre la courbe représentative du trident et l'hyperbole. 2 144x 2 − 24x + 1 f '(x)  $= 3.$  sn  $=$  un  $- 8$  750 donc lim sn  $= +3$ .

La courbe admet la droite d'équation  $y = b$  comme asymptote.

3 À noter que l'on peut aussi utiliser une factorisation = i p 6 par e aux numérateur et dénominateur mais qui fait intervenir (éventuellement) une tangente. On peut représenter la fonction comme une fonction continue dans un repère avec en abscisses les longitudes et en ordonnées les altitudes. D'(t) =  $8 \mid - \mid 100 \mid 100 \mid$  et  $\mid t \neq \mid \mid$ ) - -  $8 \mid e$ 100 | e 100 e100 – e | | =– 100  $\lceil (\nabla / \nabla \cdot \nabla \cdot$ dérivée de la fonction x1 est la constante v1. ● F(6 ; 8 ; 4) ; K semble décrire un segment dans le plan (IBH) et une courbe dans l'espace. La limite ℓ = ln a 1− a ln a est maximale, c'est-à-dire quand a = e. Si ' était parallèle à , comme ' est orthogonale à ∆, elle serait parallèle à ce qui est impossible. 1 – Z 2 1 + tan 2 u 2 2Z = (1 + Z)2 – (1 + Z)2. Il est négatif car, comme n > 2, φ(1) = e – 2n < 0.

Comme vn = 1 – un2 et lim un = 1, on a : n→+3 lim vn = 0. nsq + r = (ns)q × nr = nr = 1 [d].  $\vert a - 0 \vert/2$  2 OAB est isocèle rectangle en O. 0 1 \ / \ / 3 On multiplie X par  $\bullet$  / 1 0  $\mid$  B×A= $\mid$   $\mid$ .  $\mid$  1  $\mid$  a. Vrai car z ∉ i ⇒ tz ≠  $z$  = z – tz ≠ 2z. ⎝2 2 ⎠ ⎛ 1⎞ ⎛ 1⎞ − − ⎜ 3⎟ ⎜ 2⎟ ⎜ ⎟ ⎜ ⎟ 1 ⎟ 2 1 2 1 ⎟ et rAK ⎜ d'où K ⎛⎜ ; ; ⎞⎟ . R ≈ 0,58. 44 On a 10un + 1 – 3 = un. Limites de fonctions • 39 Partie C 2 Calcul de limites y y 1 f g 1 000 10 800 5 600 y h 0,5 x 0 0,5 x 0 10 – 25 – 15 –5 5 15 400 25 200 –5 –1 – 10 x 0 – 15 –5 5 15 1 Quand ● x tend vers +3 ; l'expression – 0,002 5x + (– 0,34x) + (– 20x – 270) tend vers – 3 et 1 000 tend vers 0. Or (Sn) est une suite géométrique de raison 4 et de premier terme S1 = 3 donc Sn = 3 × 4n – 1 pour tout n \*.  $\lfloor v \ 22 - v \ 12 \rfloor \lfloor v \ 11 \ v \ 22 - v \ 12 \rfloor$ ,  $\lfloor n \ n \rfloor \ n \ n \ 1 \ 1 \ 1 \ + \ = \ 1$  donc lim  $1 + 2 = 1$  n  $\rightarrow$  + 3 n n n n 2 Or lim 1 + n→+3 puis lim un = +3. lim g(x) = - 3. La fonction a  $\mapsto$  l = IA2 a donc les mêmes variations que la fonction a  $\mapsto$  IA. A

vérifie le système. On étudie sur ℝ les variations de la fonction h(x) = (d(x))2. La probabilité que la hauteur en mètres d'un teck choisi au hasard soit comprise entre 16 et 20 mètres est approximativement égale à 0,023. lim dk (x) = +3 car  $k > 0$ . z1 et z2 sont donc les racines de z – 4z + . rAD = –rBC.  $\bullet$  | 4.

Lois à densité 2 × (s) = 1. Intégration • 169 ≥ $\ell/2$  j g O g i y 1 f 1 x c. h c. A =  $\ell$  2 5 8  $\vert$  et V =  $\vert$   $\vert$   $\vert$  1 8 5  $\vert$   $\vert$  (86 / 47  $\vert$ ) A est inversible donc  $U = A - 1V = | 49/47 |$ .

e  $\vert 1 - \vert$  n x  $\vert \vert = e \vert 1 - \vert = \text{dn}(x)$ . x2 + 1 + x b. • La population de référence est l'ensemble des baladeurs numériques produits en grande quantité par cette société.  $x 1 +3 - g'(x) 0 + 0 0 g(g) d$ .

2 p 2 et lim f (x) = f (p) =  $-1 + a$ ; lim f (x) = cos = x→p x→p 4 2 x >p x il faut donc  $a = 1 + 572$ .  $z1 + z2 = 2 + 6 + 2i$ . M – I2 est une matrice inversible ; l'unique  $\binom{ }{ }$  solution est la matrice colonne  $X = \begin{pmatrix} 0 & -1 \end{pmatrix} = 1 \Leftrightarrow r5 = 1$  et  $5\theta = 1 \Leftrightarrow r5 = 1$  et  $5\theta = 1$  $= 2π [2π] ≈ r = 1 et 5θ = 2π [2π].$  Découle immédiatement de l'énoncé.  $(6x + 4y = 5)$ ) b. 3ln3 – 2,5 c. Impossible car on aurait à la fois :  $b11 + 2b21 = 1$  et  $b11 + 2b21 = 0$ ; donc A n'est pas inversible. 28 c.

10 0 30 x d. La valeur de la variable N indique le nombre ● de boules de couleur noire dans l'urne. On conjecture que la loi suivie par la variable S est une loi normale.  $1 + k2 D'$ où :  $0 < x < R$  1 + k2 D 2 F G 1 M O 1 H 2 3 4 avec x abscisse de M. ax x Pour tous réels x et a strictement positifs, la fonction  $f(x) = ln(ax) - lnx$  est dérivable et f '(x) = 0. TP8 Triangle dans un trapèze Soit M le milieu de [AD].

Graphiquement, on observe que pour  $0 < a < b$ , on  $a \cdot \binom{2}{a} < ab < TP 3$  a+b **.**  $x^2 + y^2 = 1 - (k - 1)2 = (1 - k + 1)$  $(1 + k - 1) = k(2 - k)$ . Le programme retourne la valeur de m c'est-àdire – 2,7. lim f1(t) = 15 ⇔ x→+3 d = 15 ⇔ d = 15c. Compléments sur la dérivation • 69 f '(x) = = x v1 x 2 + l 2 − 1 v2 v 2 x − v1 x 2 + l 2 v1v 2 x 2 + l 2 = (v 2 2 ) − v12 x 2 − v12l 2 ( v1v 2 x 2 + l 2 v 2 x + v1 x 2 + l 2 ) . ⎜ ⎟ ⎜⎝ 1/ 4 5/12 1/ 3 ⎟⎠ 0,5 0,5 ⎛ 8 6 −2 ⎞ et M × B = ⎜ −12 −9 −3 ⎟ . • Si  $\alpha$  = 2sin x cos x sin 2x = . 0,04 14 Cet exercice est corrigé dans le manuel, p. Matrices carrées inversibles et applications 6. La variable aléatoire Xn suit alors la loi binomiale  $\mathcal{B}(n; 0, 2)$ . h'(x) = 2x - 4 + 2e2x + 2ex. M = | 1/ 4 1/ 4 1/ 2 ⎟ . 2 ⎣⎢ ⎦⎥ p Comme δ6(a) = 0, δ6 est négative sur [0 ; a] et positive sur ⎡ a ; ⎤ . Sur ]0 ; +3[, f '(x) = 2 + x 0 +3 +3 f 2 4. 17.

un > 900 ⇔ 1,1n > 18 ⇔ n > 50 x→e2 x→e2 x>e2 55 n d. x→−6 x > −6 43 x des gendarmes).  $(x + 3)(x^2 - 1)(x - 4) = x^4 - 1$  $x3 - 13x2 + x + 12$ .

[e ; +3[ et admet un maximum égal à f (e) = e −1 De plus, lim f (x) = – 1 et lim f (x) = 0. Alors I = ]a ; b[ contient 0. (2c + d)2 9. : x + 21y + 7z – 2 = 0. Ainsi, l'aire du domaine délimité par f , l'axe des abscisses et l'axe des ordonnées, dont les points ont une abscisse supérieure à 0, doit être égale à 0,5 : Aire({M(x ; y) ;  $0 \le x \le 0 \le y \le f(x)$ }) = 0,5 . f est dérivable en 2 (dérivées à droite et à gauche nulles) et non dérivable en 6 (dérivée à droite : – 0,4 ; dérivée à gauche : 0). ( ) 1 X 1  $\binom{1}{x}$  b. d est dérivable 1 f (x) et d'(x) = ex – = .  $\binom{p(1-p)}{p(1-p)}$  ; p + 1,96 ×  $\binom{p-1}{9}$  ×  $\binom{p-1}{9}$  = 1,96 ×  $\binom{p-1}{9}$  $[0,2875; 0,6125]$ . 52 1 1  $\begin{bmatrix} 144 & 1 & 144 & 1 \end{bmatrix}$   $\begin{bmatrix} \begin{bmatrix} 1 & -n \\ 1 & 1 \end{bmatrix} + n \end{bmatrix} = \begin{bmatrix} 191 & -191 \\ 191 & -191 \end{bmatrix} + 191 \begin{bmatrix} 1 & -191 \\ -1 & -191 \end{bmatrix} \approx [0,6815; 0,8263]$ (distance 40 km). Suites TP 3 Un pont de cartes 1 Voir fichiers logiciels. Lorsque a décrit ]0 ; +3[, le point I parcourt la courbe d'équation  $2 \mid 2 \mid y = 0.5\ln(2x)$ .  $|z = t \mid d$ . Cela nous donne donc au plus 2n segments.

13 13 Notons z = x + iy alors Z = c. t = ⎛ ⎜ ⎜ ⎜ ⎜ ⎜ ⎜ ⎜ ⎜ ⎜ ⎜ ⎜ ⎜ ⎜⎝ 0 1 0 0 1 0 0 0 0 0 1 0 1 0 0 1 0 0 0 0 0 1 0 1 0 0 1 0 0 0 0 0 1 0 0 0 0 0 0 0 1 0 0 0 0 1 0 1 0 0 0 1 0 0 1 0 1 0 1 0 0 0 1 0 0 1 0 0 0 0 0 0 0 0 1 0 1 0 1 1 0 0 0 0 0 1 0 1 0 0 0 0 0 0 0 0 0 1 1 0 ⎞ ⎟ ⎟ ⎟ ⎟ ⎟ ⎟ ⎟ ⎟ ⎟ ⎟ ⎟ ⎟ ⎟⎠ ⎛ 1,38 ⎞ ⎜ 2,15 ⎟ ⎜ ⎟ ⎜ 2,76 ⎟ ⎜ ⎟ ⎜ 3,19 ⎟ ⎜ 1,35 ⎟ Solution T ≈ ⎜ ⎟. À l'aide d'un tableur, on conjecture que la suite des quotients converge vers  $\approx 1.6$ . Il existe une unique valeur  $\alpha$  telle g'( $\alpha$ ) = 0. Et a ceci se produit dans tous les cas où  $(a + b) + < 0$  2 (la valeur efficace est toujours positive). Si  $n = a2$  et  $n + p = b2$  alors  $p =$  $(n + p) - n = b2 - a2 = (b - a)(b + a)$ .

 $0 \leq 1$  – cos  $x \leq 2$ , donc pour  $x \in E : \geq 0$ . Pour tout x non nul de Df : 7 |  $x \mid -4 + (-4 + 7 \mid x) \mid x$ . Elle est vraie car sa contraposée est vraie : « Si n ≤ 1 alors un > 0,1. z 2 – z1 z 3 – z1 p = [ 2p ]. P | 0,40 – < Fn =80 < 0,40 +  $| = P 32 - P$ 80 < X n=80 < 32 + 80  $\mid$  80  $\mid$  80 = P(24 ≤ Xn = 80 ≤ 40) ≈ 0,948. Somme aires = -  $\int$  -1 -3 - 1 4 -1 - 1 364 236 1 773 2 573 + + = . f (x) < 4 :  $x \in ]-3$ ; 0[ ∪ ]4; +3[.  $x\rightarrow 1$   $x\rightarrow +3$  La courbe admet une asymptote d'équation  $x = 1$  et une asymptote en +3 d'équation y = - 32. 9 a. 2eα + 2α - 7 = 0 7 α  $\Leftrightarrow$  e = -α + . 16 11 Étape 1 Les trois fonctions f, g et h sont continues sur ℝ.

i d.

Conclusion : Donc 3n > n3 pour tout n supérieur ou égal à 4. Fluctuation et estimation corrigés des exercices et problèmes Exercices d'application 15 1. Partie B 1 ● 8 28 9 29 20 29 N RRN R RNR 19 28 9 28 N RNN R NRR 19 28 10 28 N NRN R NNR 18 28 N NNN R N 19 29 2 a. 1 17 a.

11 Cet exercice est corrigé dans le manuel, p. Alors pk + 1 = pk + sk + 1 k(k + 1)(k + 2) (k + 1)(k + 2) pk + 1 = + 6 2  $= (k + 1)(k + 2) (k + 3) 6 (k + 1)(k + 2)(k + 3)$ . P(« un panneau pris au hasard n'est pas acceptable ») = 1 - P(39,80  $\le$  $X \le 40,20$   $\approx 1 - 0.95 = 0.05$ . Pour tout réel x vérifiant  $0 \le x \le 0.14$ , on a :  $0 \le 0.5$ x2  $\le 0.009$   $8 \le 0.01$ . Le résultat de la loi de Titius-Bode est très largement faux pour cette planète malgré la prédiction de son existence grâce à cette loi. La condition est : 41 et 26 sont premiers entre eux. = Au rang n = 0, on a bien M0 = I.  $\bigcap$  D'où par  $(P3): 1 \mid = -3u'(x)$ . Nous avons créé avec les professeurs de la communauté des dossiers clé en main. Le labo Python permet d'écrire des programmes, de les tester, de les manipuler et de télécharger le code écrit.Les professeurs de notre communauté ont sélectionné pour vous les meilleurs outils et ressources en lien avec les sciences !Créez des quiz ludiques pour votre classe en quelques minutes, pour introduire un sujet ou faire réviser vos élèves !Conseils, exercices d'application, labo audio : les essentiels pour se préparer sereinement à l'épreuve du Grand Oral.Ce cahier interactif propose des fiches de cours ainsi que de nombreux exercices pour s'entraîner à l'algorithmique et à la programmation en Python. F(x) = 1 ai , pour  $0 \le i \le n$ , permet de i +1 trouver les coefficients an + 1, ..., a1 de la primitive qui vaut 0 pour  $x = 0$ ; • un calcul à partir de F(3) = 2 permet de trouver le terme constant d'une fonction polynôme, primitive cherchée.

Fonction exponentielle 67 1. 56. On en déduit que la courbe représentative de f est symétrique par rapport à l'origine du repère. m = 1. d :  $\{y = -1 - 7t\}$ . Enfin, dans la catégorie 30-45 ans, le taux de fécondité est 1 enfant par femme sur cette période de 15 ans.  $2 \ 1 > 0$ .  $b = 52 \times 7 = 175$ . Pour  $F = 100 : 0.26$ . Le couple solution est (514; 117). 30. Matrices carrées inversibles et applications  $\cdot$  297 43 Dans le repère (A; nAB, rAD, nAE) : rBD(-1; 1; 0), nBE(-1; 0; 1) et rBK  $\vert \vert -3 ; 1 ; 1 \rangle \vert$ . 22 009 266 • 1. 3  $\vert 2b11 + 4b21 = 0$  2 a. La propriété est donc vraie pour tout n ≥ 0. • soit la case choisie au hasard est gagnante (succès p = 0,1) ; 9 a. C'est l'aire du domaine délimité par la courbe g, l'axe des abscisses et les droites d'équations  $x = a$  et  $x = b$ . (La courbe f a un axe de symétrie : la droite d'équation  $x = 8$ .) P( $\mu$  -  $\sigma$  $\leq X \leq \mu + \sigma \leq 0.68$ :  $\sigma = 2$ . Voir le tracé ci-contre.

2 94 1 ∫0 (1 − 0,5x ) dx = 1. Pour k = 0,18 (environ), l'équation a une seule solution. Soit E le point d'affixe 1. Étape 3  $P(X \le 4, 1) = 0, 5 - P(4, 1 \le X \le 5, 3) \approx 0,053$  (voir savoir-faire 3). =  $\times \cos |2 \rangle / |x| \sin |2 \rangle / |z| = 1 \Rightarrow |z| = 1 \Rightarrow M$ ∈(0,1). Par récurrence, on démontre que :  $(2n 0)$  Dn =  $|$ . Suites • 17 L'initialisation assure que les premiers a c et sont dans Fn. Il suffit donc que e soit dans Fn pour b d f n'avoir que des fractions de Fn en raisonnant par récurrence. K

 $\vert \vert$ ;  $\vert$  29 29 29  $\vert$  202 • 9. 16 M 4 C'est une suite géométrique de raison . Partie C b.  $\bullet$  2 sA est constante et est égale à dA donc sA < dB.  $\vert 2p \, \vert \, \vert \, \vert 25 \, \vert \, \vert x \, \cos x \, x \, 2 \, \sin x - \frac{1}{2} \, f' (0) = 0.$ 

 $(00/00/0.4)$  b.  $(4)$  a. 2(p + 1) 2(p + 1) 2(p + 1) Donc la propriété est héréditaire. 1 Cet exercice est corrigé dans le manuel, p. Le programme bloque sur le calcul de A 0. VABCD = . Cette standardiste sait que la personne contactée est une personne salariée. M2 (2h ; (h + 1)(2h) – h2 + 1) = (2h ; h2 + 2h + 1). 2(2x – 21)2 c. Pour tout réel x, u(x) > 0 d'après A 1, donc f(x) =  $ln(u(x))$  est bien définie sur ℝ.

Donc ∀ x ∈ ℝ, P(x) = x. h(x) = cos x ; lim cos x n'existe pas et lim cos x x→−3 x→+3 n'existe pas. On ne peut donc pas remettre en cause cette étude américaine à partir de cet échantillon. Soit d l'affixe de D.

m est dérivable sur  $]0; +3[$  et m'(x) = 6 x Le signe de m'(x) est celui de lnx. Le reste est 5. Si  $k \le 0$ , alors l'équation a une seule solution. M : amplitude maximale imposée.

P(L < 249,7) = 0,5 – P(249,7 ≤ L ≤ 250) (symétrie de la courbe et définition de la densité) ≈ 0,5 – 0,341 3 ≈ 0,158 7. = 11 564 + 1 924 13 488 4 On conjecture la relation suivante : ● PH(S) × P(H) = P(H ∩ S). 1 x 1+ b. Si g = 1, n = 5. (ln x)2 1 − x2 . Les lignes de la matrice A sont les coordonnées de vecteurs normaux à chacun de ces plans.

Avec x' impair, il existe un triplet primitif (x' ; y' ; z'). Somme de termes consécutifs d'une suite géométrique. x − 1 h→0 h 2. x x(1 + x 2 ) 1 + x2 Donc f est décroissante sur  $]0$  ; +3[. 1 29 1  $\Rightarrow$  x4  $\ge$  0. Plus h est petit, plus les points se

resserrent. q – 1 est pair, donc 2 puis 2p divisent q – 1. PM(G) = 33 1. 5 b.  $\bullet$  La figure obtenue est un parallélogramme. 1 − ex 1 ex = − . x Donc g est décroissante sur ]0 ; 0,5] et croissante sur [0,5 ; +3[. k +1 = 1/ 1 1 \ +  $|2 \mid 1 + e-x 1 +$  $\text{e x }$   $= 1$   $\text{e x }$   $1 \} + 2$   $\text{e x }$   $+ 11 + \text{e x }$   $\text{f}$  = 0.5. 64 1. Conclusion : vn – un  $\le$   $\text{f }$  1  $\text{g }$  pour tout n . Or lim m  $\text{g }$   $\text{g }$  = lim me  $\langle 3 \rangle = 0$  par le théo $\langle 3 \rangle$  m→+3 m→+3 rème de croissance comparée ; donc lim E(Y Y 2) = 3. On constate à la calculatrice que la courbe de f 20 Cet exercice est corrigé dans le manuel, p.

Sinon, comme p est premier avec a, p diviserait un entier inférieur à p, ce qui est impossible. Pour tout x non nul de Df : x>− 11 3 11 3 11 est asymptote à la b. f '(x) = 0,01 1 Se tester sur… Les exercices de cette rubrique sont corrigés dans le manuel, p.456. Problèmes 96 1. • C'est Pauline qui a raison.  $5 \ 7 \ 7 \ 2$ .  $u'(x) = (2x + 1)3 = 6x + 3$ . La propriété est donc héréditaire.

 $\text{Si } k > 0 : x1 < x2 \Leftrightarrow 15 - \text{K} - 10 \Leftrightarrow k < 0.2 \text{ K} \Leftrightarrow 0 < k < 0.2 \text{ K} \mid t + | \text{S} \text{ is } | \text{V} | \text{V} | t + | \text{V} | \text{V} | \text{V} | = \text{Asin} \omega t = f(t) \text{.} \text{vn} \ge 0$ 1 et la suite (vn) est positive pour tout n . Donc un + 1 – vn + 1 = (un + vn )2 – 4unvn 2(un + vn ) 2 (u – v ) = n n pour tout n. k est définie et dérivable sur  $]0$ ; 1[∪]1; +3[ 7 7 ln x – (x + 1) x = x ln x – x – 1 . n =  $|$  p – 1  $|$  existe pour p impair. x→0 x→0 b. TP 2 Distance point-segment 1 Voir fichiers logiciels. a = 16x + y, donc si x et y sont des chiffres en base hexadécimale, leur concaténation vaut bien a. Nombres complexes 67 a. Or p – 1 est premier avec p donc d'après le théorème de Gauss, p – 1 divise q – 1. x→0 x x c. Raisonnement analogue à celui du 1e. L'étude de la différence δ3(x) peut se faire sur  $[0; +3[.\ \ x \ 2\ )\ g(x)$  g(x) On a lim  $2-k=-k$  donc lim  $(2-k)\ x \ 2=-3\ x \rightarrow+3\ x \rightarrow+3\ (x$  Donc par somme des limites : (car k > 0), d'où lim f k (x) = -3. -6 - 20 - 40 - 60 - 80 y H x 0 4 6 8 P T • a = 1,1 ; b = - 0,7 ; c = 0,6 et d = 3,5. Sur  $[-0.5; +3]$ , f est décroissante et sur  $]-3; -0.5]$ , f est croissante. Pour  $x \ne 0$ , f est dérivable comme quotient de fonctions dérivables (avec le dénominateur qui ne s'annule pas). P(tEn ∩ En + 1) = (1 – pn) × 0,05. Les combinaisons mènent à la même équation à deux inconnues. La droite des gendarmes). 2 3 3 3 Donc on a bien un coefficient de réduction de 1 . Initialisation :  $u0 = -1$  et  $u1 = 5$  donc  $u0 \le u1.5$  a ln(a) 1 0 2 0,69 4 1,39 5 1,61 10 2,3 25 3,22 1 a 1 0,5 0,25 0,2 0,1 0,04  $\ln(\frac{1}{1}) \cdot \alpha$  0 – 0,69 – 1,39 – 1,61 – 2,3 – 3,22 Il semble que  $\ln(\frac{1}{1}) = -\ln(a)$ . Ce qui fait que  $n + 1$  n( $n + 1$ ) + 1 parts. Comme 0,2n tend vers 0 lorsque n tend vers +3, les coefficients de la matrice Mn convergent bien vers ceux de la matrice A. Oui car x > 21. ● D'après le théorème de Pythagore, OB2 + OC2 = BC2. OA  $=$  a 2 + 25 et OS = 12 – a. sin jAPH = x 1 2 0 –3 + f '(x)  $\mid 9 \mid a=-$  | 49  $\Rightarrow$   $\mid$  . REMARQUE Si on calcule h' pour trouver les variations de h, on passe par la résolution de h'(x) =  $0. \Rightarrow x = k\pi$  ou  $x = k\pi$ . Seule la fonction nulle est solution. Conclusion : pn =  $6 = e$ . lim x 3 + 1 = +3.  $3 \frac{3}{9}$  3 3  $\frac{1}{x}$  r= 41 a. On en déduit que pour tout réel x  $\ge 0$ , - 0,5x2  $\le$ ln(1 + x) – x  $\leq 0$ . = xx'– yy y '+ i(xy x '+ x' y) xy i v O u1 184 • 8. P(A) = P(X  $\leq 1$ ) = 0,5 – P(1  $\leq X \leq \mu$ ) ( $\mu = 1.46$ )  $\approx 0.06$ (utilisation de la calculatrice). 5 Oui. 2x 3 21x 2 – x2 < 29,72  $\Rightarrow$  < 29,72  $\Rightarrow$  x > 12,3... Donc la  $\langle 7 \rangle$  limite de la suite (un) est –3. d3 est décroissante sur ]–3 ; 0] et d3(x) croissante sur  $[0; +3[$ ; d3(0) = 0. (IG) et (HJ) sont sécantes en K  $\vert \vert ; \vert \vert$ . 18 X : variable aléatoire qui à toute copie d'un élève choisi au hasard associe sa note sur 20. Faux : ondulations autour des abscisses en +3.  $\langle x x \rangle$  2 3 $\langle$  lim  $1 + 3 + 4 = 1$  donc lim f  $(x) = +3$ . 19 Cet exercice est corrigé dans le manuel, p. TP7 Inégalité de Ptolémée AB × CD + BC × AD = |zB – zA| × |zD – zC| + |zC – zB| × |zD – zA| = |(zB – zA) × (zD –  $|zC|$  +  $|(zC - zB) \times (zD - zA)| \ge |(zB - zA) \times (zD - zC) + (zC - zB) \times (zD - zA)|$   $\check{z}$  zBzD – z A zD – zBzC + z A zC + zC zD – zBzD – zC z A + z A zB  $\degree$  z C (z D – z B ) – z A (z D – z B )  $\degree$  zC – z A  $\times$  zD – zB d'où AB  $\times$  CD + BC  $\times$  AD  $\geq$  AC  $\times$  BD.  $($  1 0  $0 | 0 = | 0 1 | 0 0 0.5n | | | \nvert z / | z / z / z z 1 1 / z | 1$  f. m1 = 70. 61 a. Partie B 1 Voir fichiers logiciels. MC = I D A C N B 79 1.

f  $(-3 + h) - f(-3) = +3.$  n = -4 [35]. 1 lim 3x - 8 = 10 et lim x 2 + 1 = f (6) = 10 donc la fonction est continue en 6. ∫1 3 1 2 3x 2 + 11x + 12 − + = . cu et bv étant non colinéaires, ils définissent la direction d'un plan. 2n et 6n sont pairs et  $3n - 1$  aussi. Elle s'annule en 99, 100 et 101. Pour tout x non nul, on pose y = d'où 1  $1 - 1 < E$   $\vert 1 \rangle \vert \leq$ . rAD = 2nAB – rAD. On ne pourra pas montrer que pour e 1 tout  $n \ge 0$ , un  $\le 0.1$  car  $u2 = \approx 0.13$ . e a. Lois à densité a. 38, (un) converge donc est bornée. lim v(x) = lim ln | 2 | | x + 3 x + 3 \ x | x + 3 \ x On en déduit que v(x) < 0 sur ]0; +3[.  $P(38 \le X \le 40) \approx 0,001$  1. On en déduit que nécessairement c = 0 mais l'égalité A×B =  $\vert \vert$  implique :  $\vert \vert$  c(x + k ky )= 0  $\vert$ 0 1  $\int$  | matricielle implique aussi c(x' + ky') = 1, ce qui est impossible si c = 0. module = 13; argument  $\approx$  - 0,98 rad. x  $0$  '(x) X0 – 0 1 + 3 + + 3 Y0 < 0 c. D0 : y = x + 1 (voir la figure précédente). Objectif BAC Se tester sur... Les exercices de cette rubrique sont corrigés dans le manuel, p.456.  $30 \cdot 1$ .  $x \rightarrow +3$  61 1. An + 1 – An = 1 (n + 1)2 > 0 donc An + 1 > An pour tout n . Oui, il a une forme particulière qui évoque une courbe en cloche.

Objectif BAC Sujets type BAC Partie 3 5 12 1. H appartient aux plans (ABC) et (ADI) car ces plans sont perpendiculaires, donc H appartient à leur intersection (AI).

1 2 3 4 5 6 7 8 3. 62 a. x→−3 x→−3 x x→+3 La droite d'équation y = 1 est asymptote à en –3 et en +3. x 2 x– 1 (e – 1) =  $0 \approx x = 0$  ou  $x = 1$ .  $f(0) = 0$  et  $f(1) = n$ , donc il existe un unique  $\alpha \in [0, +3]$  tel que  $f(\alpha) = 1$ .  $g(x) = -2,432$  54 101 e. » Comme les deux membres sont positifs, on peut élever au carré par équivalence pour trouver b. 5 – dk'(x) n2 > n2 – 4 ⇔ n > n 2 − 4 ⇔ n – n 2 − 4 > 0. y = ⎛ ⎞ b −x0 b d. z C + 1 5 1 5 –1 + 5 = donc z C = – + = . + ∫n−1 1 − x 2 dx = n n−1  $k+1$   $(k \nvert n \nvert k+1$   $(k)$   $1 - x 2 dx \nleq \nvert k \nvert n \nvert 1 dx$ . AC =  $z C - z A = 1 + 2 3 + i(1 + 3) - 2 + i = -1 + 2 3 + i(2 + 3) = 20$ . Conclusion : un  $\lt$  -n pour tout entier naturel n  $> 2$ . Reste de X modulo 9 0 1 2 3 4 5 6 7 8 Reste de X2 modulo 9 0 1 4 0  $77041$  b. G(x) = ex – e5x 1 x 1 c. Le point L $($  $\vert$ ; 0;1 $\rangle$  $\vert$  d'intersection de (BIJ) avec  $\vert$ 3  $\vert$  (EH) appartient à [EH]. (x + 1)2 f est croissante sur  $[-1; 1]$  et décroissante sur  $]-3; -1] \cup [1; +3[$ . ex ex  $)$  34 En posant X = ex ou X = e–x, on vérifie en résolvant  $X2 + X + 1 = 0$  que les dénominateurs ne s'annulent pas. lorsque  $x1(t) = x2(t) \Rightarrow t = 0$  ou  $t = 9$  b. Soit K le milieu de [OC] et L celui de  $|i|| u + [OB]$ . Alors x1 ≤ xn. f '(x) = 2 +1 ) 2 x -1 . 540 Comme P(tS ∩ tM) ≠ P(tS) × P(tM), alors les événements S et M ne sont pas indépendants (raisonnement par l'absurde).

REMARQUE Le nombre de personnes interrogées, étant de 441 (≥ 400, question 2), l'amplitude de l'intervalle de confiance correspondant (au niveau de confiance 0,95) est au plus d'un dixième. Même démonstration. Pour tout entier  $n \geq 2 : y \geq 0 +3 + 3$  dk +3 2k – kln(4k2) 3.

up Alors up  $+ 1 = > 0$  car  $> 0$ .

Cette variable aléatoire X suit la loi uniforme sur l'intervalle [0 ; 1]. Le plus petit nombre composé de deux facteurs premiers et supérieur à 100 est 106 =  $2 \times 53$ . Initialisation : L2 =  $2$  et L2 = L0 + 1 donc la propriété est initialisée. Probabilité conditionnelle : 28 27 26 3 2 1 2  $\times$  1 1  $\times$   $\times$   $\times$  ... Il ne semble pas y avoir de triplet pour x < 3. Probabilité d'un événement associé à plusieurs feuilles :  $P(\text{« RNR} \text{»}) + P(\text{« RRR} \text{»}) + P(\text{« RRR} \text{»}) + P(\text{« RRR} \text{»}) = 10 \times 20 \times 9 + 20$ × 10 × 9 + 10 × 9 × 20 + 720 24 360 24 360 24 360 24 360 = 6 120 . Décalage : • première lettre 1 ; • deuxième lettre 4 ; • troisième lettre 2. n = mk + r.  $\left($  a2 + b2 − b  $\left| 2 \right|$  | |  $\left| \right|$  a  $=$  a2 4 a2 + b2 > 0, donc k est croissante. 0,8 63 5 7  $35 \times =$ . Sur ]-1; 0], g est continue, croissante à valeurs dans ]-3; 1]. Par exemple, un = n et 1 vn = n + . On applique le théorème des milieux dans le triangle BDG. Suivant le signe de a le trident sera orienté « vers le haut » ou « vers le bas ». (dn) est une suite géométrique de raison 0,84 donc elle converge vers 0. Le système semble avoir une unique solution car les trois plans semblent avoir un unique point d'intersection. P(F  $\le 0.48$ ) = P(X  $\le 240$ )  $\approx 0.38$ . lim f (x) = +3; 40 x→+3 x→+3 c. ● Calculer d(x), la distance BM, en fonction de l'abscisse x de M, puis étudier les variations de la fonction d. Pour une probabilité supérieure à 0,99, le nombre minimum de coups à jouer est 27. Cette propriété est fausse. f '(x) = e-x(cos x - sin x) ; f '(x) = 0  $\Rightarrow$  x = p + nn, 4 n entier relatif. f.

On rappelle que ces fonctions sont supposées être définies sur ℝ. Fonction logarithme népérien Corrigés des exercices et problèmes Exercices d'application 12 b. C'est l'inégalité triangulaire. 1 a. 27 A = ln128 = ln(27) = 7ln2 ; B = ln0,125  $=$  ln(2-3) = -3ln2 ; C = ln(32) = 0,5ln32 - lne = 2,5ln2 - 1.  $\bullet$  A(0 ; 0) ; C(2 ; 0) ; E(0 ; 1) ; (2) I| ;1 | .  $\approx$  0,562 505 6. un = 6 6  $\binom{1+2}{1+2}$  |  $\binom{n}{2}$  |  $\binom{n}{2}$  5 3 6 + = 2 et lim 1 + 2 = 1 donc lim un = 2 n→+3 n →+3 n n2 n par quotient.  $\Delta$  =  $1 + 8 = 9 > 0$  donc il y a 2 racines réelles :  $1 + 3$   $1$   $z1 = 1$  et  $z2 = -$ .  $\binom{1}{2}$  Soit n tel que  $n \ge E \binom{1}{2}$   $|z| < 10-3$   $\Rightarrow$ nln $\left( |2| \right)$  < ln $(0,001)$  $(3)$   $(3)$   $\Rightarrow$  n > ln $(0,001)$   $\approx$  17,04  $(2)$  ln  $|$   $|$   $(3)$  donc n  $\ge$  18. Alors up + 1  $\frac{1}{2}$  p 3(p + 2) 6p + 6 =  $3+ = 3.$ 

24 2 2 - 1 4 x 2 x 2 x + ≤ 1 - cos x ≤ (1) 24 2 2 x x x 2 ≤ 1 - cos x ≤ 1- 2 12 2 x > 0 x -0 x f -2 -3 -4 Les fonctions f et g ne sont pas continues. M =  $\vert$  | 1/ 3 1/ 2 0 1/ 2 |  $\vert$  1/ 3 0 1/ 3 0  $\vert$  2.

H est le point correspondant à t = − ( ) c. Nombres premiers • 275 7 a. (rn) semble converger vers 1,618 environ (voir fichiers logiciels). On ne peut donc pas montrer cette propriété par récurrence.

● 3 2  $\lceil$   $\mid$  x = 5 x' - 5 y' . P(X ≥ 6 000) = 1 - P(X ≤ 6 000) = 1 -  $\int$  6 000 0 = 1 - Fréquences le -1t dt 6 000  $\lceil$  -e-1t  $\rceil$  |  $\mid$  0  $=e-1.2$  Masse (en kg) Effectifs Fréquences ≈ 0,301 2 . Hérédité : Supposons que up ≤ up + 1 où p . X1 =  $\vert \vert \vert \vert \vert$  0,25  $0,25\;0,25\;0,25$  |  $\vert \cdot \vert$ . 2 Si  $x \ge 3$  : 2(y – 1)2 = x – 3 ⇔ y – 1 = ± x–3.

S20 et S5+000≈ 0,785 5. 1 2 m. 1 1 1 – 3  $\times \times$  (ln x)2 = (1 – 3(lnx)2).

Fluctuation et estimation ▶ QCM Pour bien commencer Les exercices de cette rubrique sont corrigés dans le manuel, p. Zéro, deux ou mille ? Étape 3 Reste à vérifier la troisième caractéristique d'une densité : l'aire du domaine délimité par la courbe représentative de la fonction et par l'axe des abscisses est égale à 1. n pair : le signe de  $(u(x))n - 1$  est celui de u(x).

 $\bullet$  Sur les 20 pas, la personne a fait 10 pas à droite et 10 pas à gauche.  $z^2 + 1 = 1 \Leftrightarrow z^2 + 1 = z^2 \Leftrightarrow z^2 - z + 1 = 0 \Leftrightarrow z = 1$ z1 ou z2. h 1 f (−2 + h) − f (−2) n'a pas de limite en 0, donc f n'est h pas dérivable en – 2. Même type de raisonnement lorsque  $m = 0$ . Cas  $2 : J = 2$ ,  $N = 19$ ,  $R = 10$ ,  $B = 17$ . La limite en l'infini d'un polynôme est celle de son monôme de plus haut degré.  $\Delta = 16 - 25 = -9 < 0$  donc il y a 2 racines complexes :  $2z1 = 4 + 3i$  4 – 3i et z 2 = 2 2 a. On peut conjecturer que  $z = y + 1$ .

S =  $[-3; 3,5]$ . n +1  $1 \nvert / 1$  = 0. La courbe  $\Gamma$  coupe la courbe 1,5 en deux points. L'autre implication découle de : A = B  $\Rightarrow$ A2 = B2. x−3 4 2 f est croissante sur [3 ; +3[. Z ∈ ⇔ Im(Z) = 0 ⇔ –x + 2y + 4 = 0. L'unicité d'écriture est liée à celle de la division euclidienne. (Pour tout  $x \ge 3$ , = 1.) 2 3.

(Se démontre par récurrence sur  $\alpha$ .) c. 2 2 5 + 29 5 + 29 n'a pas de solutions car > 1. Si d > 0, alors la courbe représentative de la fonction T est au-dessous de celle de P sur ]–3 ; 0[ et au-dessus de celle de P sur ]0 ; +3[ ; sinon c'est le contraire. un =  $50 \times 1,1$ n. On obtient donc :  $y = 1(x - e) + 3e \Rightarrow y = x + 2e$ .  $y = f d$ .  $e - iu = iu$  et  $e - iu = 1e$  1 – e –ia sens des angles. 2 g. s L'aire du domaine délimité par la courbe représentative de cette fonction et par l'axe des abscisses est égale à 1 (troisième caractéristique d'une densité) : Aire({M(x ; y) ; 0  $\leq$  y  $\leq$  g(x)}) = Aire({M(x ; y) ; 0  $\leq$  x et  $0 \leq y \leq g(x)$ } = 1.  $\left(\frac{y}{1} \right) \left( \frac{1}{n} 2 \right)$  n  $(8119 \right) x1081192$ . f est non bornée, car lim f  $(x) = +3$ . Alors  $x = 1$  puis Sn > 1 car les xk sont strictement xi + 1 positifs pour tout k  $\{1, 2, ..., n\}$ . On conjecture que PGCD(a; b) = 5 si n = 2 [5] et PGCD(a; b) = 1 sinon.  $4p + 1 - 1$  est donc un multiple de 3. b = 2.  $F(x) = + x + \ln x 2$  b. lim f (x) = +3 et lim f (x) = lim ln | 2  $\vert x\rightarrow0$  x→+3 x→+3  $\vert x\vert$  1 = lim ln  $\vert$  2 + 1 $\vert$  = 0. Les lettres A et N sont cryptées par la même lettre. Comme 0 <  $c < a$  et –a  $\le x \le a$ , on  $a : -a2 < -ac \le cx \le ac < a2$ . 47 Cet exercice est corrigé dans le manuel, p.  $(2/b)$ . On en déduit que : u(x) < 0 sur [0 ; α[, u(x) > 0 sur ]α ; +3[ et u(α) = 0. 22 H G E F I D J C A B 23 Cet exercice est corrigé dans le manuel, p. 18 18 6 6 −21 − 2 + 14i − 3i −23 11 = + i. D'où 0 96 I1 = Donc 1 │ | = p │ ln(e x + 1) + x e + 1 │| −l [ c. 2 2 2 2 24 8 Dans un repère  $(0; I, J)$ , on appelle A, B, C et D les points de coordonnées respectives  $(-1; 0), (1 \}$ ,  $(1 \}$ et  $(2;$ 0). 20 19 19 b.  $\left(x\right)\left(x\rightarrow+3\right)$ . (u n) est décroissante et minorée donc (u n) converge. Les vecteurs nAB(-3; -4; 1) et rAC(- 5 ; 2 ; - 7) ne sont pas colinéaires ; les points A, B et C ne sont pas alignés et définissent donc un plan.  $2$   $(22)$  a. Sur ]0 ; +3[, la dérivée f '(x) = 1 ln x ln x 3. Or l→+3 -3 -x 0 ≤ ∫ x ne-x dx ≤ ∫ x n dx .  $Z = (2 + 3i)2 = 4 + 12i - 9 = -5 + 12i$  donc Re(Z) = -5 et Im(Z) = 12. 191 + 680 + 82 + 47 = 1 000. Donc g est solution de (E). Une représentation paramétrique de leur droite 13  $\lceil$  | x = 3 - 2t | 4 | d'intersection d est donnée par  $y = - + t$  avec t 3  $||z = t||$  un réel. (FD) est orthogonale à (EB) et (EG), donc au plan (EBG). d(x) = x sur | 0; 3  $\lfloor$  $\int \int 2 AD \, \vert \, dt$  a est une fonction décroissante sur  $\vert 0$  ;  $3 \bar{\vert} \, \vert 1 \vert \, \vert AD \vert$ .  $x = \bullet$  f +x f +x x f +x 2 a. Identité de Bézout. ● 1 1 α ≈ 1,69 2 0,693 0,609 On a hIA(a – 2 ; lna), donc IA = (a − 2)2 + (ln a)2 . D'où le théorème de Van Aubel : LN = MP et (MP)  $\perp$  (LN). On a n+1 = =  $\vert \vert \vert$  un  $\vert$  un+1 f (un ) un2 b. est défini par un point et deux vecteurs non colinéaires. x→+3 35 a. g(x) =  $\{\ \left\vert -x+1\right.$  si − 1 < x < 0 b. un + un + 1 = = e−nx 1 e −(n+1)x  $\int$ 0 1 + e−x dx +  $\int$ 0 1 +

e−x 1e ∫0 −nx dx (1 + e) dx 1+ e −x −x 1 − e−n  $\lceil 1 - nx \rceil$ . 2n et 6n sont divisibles par 4 et : 3n = 32k = (32)k = 1k = 1 [4]. d'(x) = −x ( x + 2 f ( x + f )2 ). 19 divise ab. Les solutions de (E1) sont 1, e C b. Les termes de rang N + 1. a = D3 16 b.

 $P(X = 0) \approx 0.98$ . Pour tout  $m \in [0; \beta]$ ,  $A(m; f(m))$  et  $B(m; m)$ , donc  $AB = f(m) - m = g(m)$ . n2n 130 • 6.  $P(50 \le X \le 60) = F(60) - F(50) = 0.7 - 0.55 = 0.15$ .  $x \rightarrow 0$  x x x dans sin y = y +  $\delta 1(y)$  et  $\delta 2(x) = \delta 1(y)$ , on obtient sin = +  $\delta$ 2(x). Or 0 < x 26 10 812 186 007 =  $\approx$  1,414 213 562. • z = i, il faut résoudre le système  $\frac{1}{2}$  2ab = 1 On obtient comme racines carrées :  $2 \times 2 \times 1 = +i$  et  $-2 \times 1$ .  $q - 1 = 2 \times q$  d'où  $q = 2 \times q + 1$ .

Exercices d'approfondissement 42 Cet exercice est corrigé dans le manuel, p. z2 – z + 2 = 0. D'après ce qui précède, pour tout réel  $x > 0$ ,  $\ln x$  2 . 83 - 1 = 511 = 7  $\times$  73 est divisible par 7.

P(X > 5) = P(5 < X < 10) = (10 − 5) × c. l D'après l'énoncé de cette question, elle est supposée constante sur l'intervalle [0 ; 1]. ex. 5 10 5 10 ⎛ 478 ⎞ ⎛ 551 ⎞ c.

131 Partie A 1. La matrice T est : T = ⎜ ⎜ ⎜ ⎝ 0 1 0 0 0 0 0 1 0 0 0 0 0 1 0 0 0 0 0 1 1 0 0 0 0 ⎞ ⎟ ⎟ ⎟ . 22 1. –7 + i –7 – i D'après a,  $3 - 2i$   $3 + 2i$   $11 - i$ .  $\lim_{n \to \infty} n \to \infty$   $n \to \infty$   $n \to \infty$  n  $\lim_{n \to \infty} 2 - n \to \infty$  Donc  $\lim_{n \to \infty} \lim_{n \to \infty} 3 - i$  g semble croissante sur  $[1; +3]$ .  $1 \le 2$  pour tout entier  $n \ge 2$ . L'amplitude de l'intervalle de confiance au niveau de confiance 0,95 est 2 . φ'(X) = eX – n. REMARQUE Voir le film gratuit de la série Dimensions sur internet. Si n = 3k, un = 111 × (1  $+ 103 + ... + 103k - 3$ . 8 a. Si x < 0, on a - lim f (x) = +3. Comme - 2X2 + X + 1 = -(2X + 1)(X - 1) : 2p 2p g2'(x) = 0  $\Rightarrow$  cos x = 1 ou cos x = - 0,5  $\Rightarrow$  x = 2km ou x = + 2km ou x = - + 2km. A  $\times$  B = | 10 - 9 -15 + 15 | = | 10 |. g divise a et b. 1–p 0,87 S 0,13 S 0,91 S 0,09 S F p H (1) Par l'énoncé, P(tS) = 0,11 donc P(S) = 1 – P(tS) = 0,89. P(24  $\le X \le 28$ )  $\approx$ 1,8×10– 8 (calculatrice). = 25 692 25 692 2 H ∩ S : « la personne contactée est un homme salarié ». TP 5 Mygales P(« le candidat trouve le code en moins de 6 tentatives (6 inclus) ») = 1 – P(« le candidat ne trouve pas le code en moins de 6 tentatives ») =1- p-2 p-3 p-4 p-5 p-6 p-7  $\times \times \times \times$  p p-1 p-2 p-3 p-4 p-5 =1- p-6 p-7.  $\left( \frac{1}{4} \right)$  $0,325$   $(0,282)$  | | | b. a1 = 1 an . On soustrait membre à membre les égalités au + bv = PGCD(a ; b) et au0 + bv0 =  $PGCD(a; b)$ .

 $x2 = 2y + 1$ . 5. On lit  $u(x) < e$ . évidente.)  $f(x) = V$ oir fichiers logiciels.

Méthode possible p 1) Rechercher la première valeur de – + 2kπ pour 3 k entier qui est supérieur ou égal à a (pour cela, si a p se trouve au-dessus de – , on retire des multiples 3 p de 2π ; si a se trouve au-dessous de – , on ajoute 3 des multiples de 2π). 20 f est la fonction définie sur ℝ par f (x) = – 7x + 4. On a f '(x) = 1 ⇔ x = 0. 60 c. x→2 x x→2 x c. R = P np − n < X n < np + n ( = P ( 400 − ) 1 000 < X n < 400 + 1 000 ) = P(369 ≤ Xn ≤ 431) ≈ 0,958. {1 ; 2 ; 4 ; 5 ; 10 ; 20 ; 25 ; 50 ; 100}. Par ce qui précède, la suite définie par (3vn – 4un)wn est constante et donc égale à son premier terme. 100 1. Sur  $[0; +3[, 1 \le 1 + \text{xn} \le 2 \text{ donc } 0 \le \text{fn}(x) \le \text{ln } 2$ .  $\text{vn} = 1 + 1 \cdot 2 + 2 + 94 \cdot 1$ . 2 2 d.  $\frac{1}{2}$  z r 1 1 1 et arg 3 = -3u. (ABC) contient une droite orthogonale à (ADI) donc les deux plans sont perpendiculaires. ⎝2 2⎠ b.(IG) a pour représentation paramétrique :  $\lceil x = t \rceil | 1 \rceil$  y = 1 – t avec t un réel. 4  $\lceil c \rceil$  : 3x + y – 2z – 6 = 0. Dans la cellule B3, on saisit : « =1/A3 ». Comme lim  $(p | f | + h | \langle 2 \rangle / 2 =$ .  $\triangleright$  Énoncé On appelle X la variable aléatoire qui à toute exécution de l'instruction ALEA() d'un tableur associe le nombre qu'elle génère. On a donc wn = w0 +n  $\times$  2 = -1 + 2n. x2 + 1 Une fois les asymptotes d'équation  $y = 1$  et  $y = -1$  tracées, on trouve l'axe des abscisses : il coupe la courbe au point (0) ; - 1), d'où l'axe des ordonnées. =  $x\rightarrow 0$   $x$  2 + 1 ≥ 1 et donc  $x + x$  2 + 1 ≥ 1 > 0. Donc u est croissante sur ]0 ; 1] et décroissante sur [1 ; +3[. L'entreprise affirme que 15 % des galettes qu'elle fabrique, contiennent une fève en forme de tour Eiffel. Alors  $1 \le 1 + vp \le 3114$  <sup>-</sup> 1 et 0 <sup>- -</sup> v p + 1 <sup>-</sup> 2. I On obtient une longueur de 21,1 cm environ. 26 a. « Si b b ∫a f (x)dx > ∫a g(x)dx alors il existe x apparte- nant à I tel que f(x) > g(x). Démontrons que la propriété est héréditaire et donc qu'elle est vraie pour le rang p + 1. Conclusion :  $1 \leq v n \leq 2$  pour tout n . M11 = 23 × 89. L'étudiant a raison. Cas  $3: J = 3$ , N = 19, R = 9, B = 26. 60 60 15cosu b. Il s'agit de résoudre l'équation a  $\int 0 f(x) dx = 12 f(x) dx$ . • En cellule C8 :  $\approx 0.017$  18 ; en cellule C9 :  $\approx 0.043$  5 ; donc a = 7. Le polynôme Q défini par Q(x) = P(x) - x admet donc une infinité de racines. p $\mid p \mid b$ . D'après b, on a f(up + 1) > f(up) soit up + 2 > up + 1. La courbe est au-dessus de la droite T, avec un seul point d'intersection en x = 0. Tout point de d vérifie l'équation de donc d ⊂ . x x3 1 = +3. Sur [0 ;

+3[,  $0 \leq xn + 1 \leq xn$ . L'équation a deux solutions : -1 et 3. FS ) = 1 − P(HS ) = 1 − = 22 875 22 875 d. lim f(x) = +3. Si  $g = 15$ ,  $n = 19$ . y 0,25 Deuxième possibilité :  $a = 2$  et  $b = -4$ .

1 1 1 1 − − 2 2 − 4 2 x 4x 2x . Pour x compris entre 0 et 2, aire d'un trapèze de x (4 − x ) côtés parallèles 2 et 2 – x, de hauteur x : .

du camion est  $0.5$  2 t + at + b ;  $x2(0) = 0$  et  $x'2(0) = 0$ , donc 2  $x2(t) = 0.25t2$ .

Le milieu de [MN] a pour coordonnées  $|t + t; t + t|$ . Le couple  $(x, y)$  est solution du système :  $\frac{1}{4}$ .  $|$   $\frac{4}{4}$  ; 2  $\frac{1}{\pi}$  0 f'  $(x)$ f π Donc sur [0 ; π], un unique point d'intersection 1 . • Anaïs a tort car la fonction nulle est une solution. 1− x Il suffit de calculer x2 +  $(f(x))$ 2 pour une valeur de x. n→+3 43 Cet exercice est corrigé dans le manuel, p.

h3 c. C'est donc la page 59 qui a été comptée deux fois. 2p (rCF , lCJ) = (rCF , rCE) + (rCE , lCJ). D'où FB = × AB = AB. Tracer la courbe représentative de la fonction de répartition F dans un repère orthonormé. Non car leurs vecteurs normaux b n | 1 | | | | −2 | 0 | | et bn' | 1 | ne sont pas orthogonaux. » La convergence du procédé fait appel aux suites et permet de réinvestir les résultats sur la convergence. Limites de fonctions • 45 c. Comme la personne fait exactement 20 pas, cette variable peut prendre les valeurs entières de 0 à 20. et p − 1,96 × 36 Taille de l'échantillon : n  $=500 (81 211.7 < 10 %$  de la population entière). 29 A = 0,5ln4 - 3ln4 + ln64 = ln2 - ln64 + ln64 = ln2 ; B = 3ln5 - $2\ln 10 + \ln(25) = \ln 125 - \ln 100 + \ln 32 = \ln 40$ ; C = 1,5ln100 + 5ln0,1 - ln0,01 = ln(103) + ln(10- 5) + ln(102) = 0. L'algorithme s'arrêtera par le principe de descente infinie. x x x 1 – 3(lnx)2 > 0 ⇔ – 3. | | | | 14 / 65 / | 31 1. \ p( x3 c.  $rDA·tDG = 0.$ 

 $\binom{21}{21}$  La matrice de transition est : M =  $\binom{0,20,6}{\cdot}$ . sn =  $\times$  1 3  $\binom{4}{2}$  2 1-4 n 1 2  $\binom{1}{0}$  < < 1 donc lim  $\binom{1}{0}$  = 0 puis lim sn = a 2 . n = 8 et m = 6. C'est au-delà de 334 min, car D(334)  $\approx$  0,282 6. 4 4 LK = 1 - 3 i = 37 . 21 ] 1 001  $\lceil$  a. 62 1. Cette propriété a l'air d'être vraie à partir de  $n = 3$ . Minimum en  $R = 5$ . 2e Si  $k > 1$ , l'équation n'a pas de solution. 0,1 0,8  $\frac{1}{304} \cdot 6.00 \cdot \text{v0} - \text{u0} \leq \left( \frac{1}{1} \right) \right.$  Pour k = 1,5, m1,5 < 0, donc d'après le tableau de variations, d1,5(x) s'annule deux fois. Leurs vecteurs normaux sont deux à deux non colinéaires.  $1 = 2$  donc  $\lambda = 0.5$ .  $\Delta = 1 - 4 \times 2 = -7 < 0$  donc il y a 2 racines complexes conjuguées :  $1 + i 7 1 - i 7 z1 = et z 2 = .$  Le signe de la dérivée indique que les ressorts 3p. b. Donc, d'après le corollaire du théorème des valeurs intermédiaires, pour tout réel m > 1, l'équation u(x) = m a une seule solution dans ]– 3 ; 0[. f n'est pas définie en x tel que cos x = 1, c'est-à-dire pour x = 2kπ, k entier relatif. Fluctuation et estimation b.  $X0 = \begin{bmatrix} 0.1 \end{bmatrix}$  et  $A = \begin{bmatrix} 0.6 \end{bmatrix}$  0,9 0  $\begin{bmatrix} 0.9 \end{bmatrix}$ . (h(x) =  $\begin{bmatrix} 1 \\ 1 \end{bmatrix}$   $\begin{bmatrix} 0.9 \end{bmatrix}$   $\begin{bmatrix} 0.9 \end{bmatrix}$   $\begin{bmatrix} 0.9 \end{bmatrix}$   $\begin{bmatrix} 0.9 \end{bmatrix}$   $\begin{bmatrix} 0.9 \end{bmatrix$ 74 ans. l 26 X : variable aléatoire qui à tout client de cet hypermarché choisi au hasard associe « son » temps d'attente à la caisse. 2 (x + 1)2 f 3'(x) = . Matrices et études asymptotiques de processus discrets • 301 3 ● 4 a. 2 2 33 1 1 − x 2  $+ x + 13 \le f(x) \le x^2 - 4x + 722(1)661(1) = f(|-x^2 + x + 13|) dx \le f(x)dx - 1 - 12 - 61 \le f(|x^2 - x^2 + x + 13|)$  $4x + 7$   $\vert$  dx  $-1$   $\vert$  2  $\vert$  (1)  $\Rightarrow$  6 6 91 217  $\leq$  f (x)dx  $\leq$   $\Rightarrow$  15  $\leq$  f (x)dx  $\leq$  73. 3  $\vert$   $\vert$  z = t  $\vert$   $\vert$  2 1 2 2 c. x $\rightarrow$ 0 f 1'(x) = 4. 4 4. Fluctuation et estimation  $\cdot$  247 TP 2 Enfin un programme 1 a. lim un = -1.

f est dérivable sur [0 ; a] comme composée de fonctions  $(x \mapsto u(x))$  dérivable si u strictement positive). • La partie entière de 0,22 × 30 étant de 6, et celle de 0,28 × 30 étant de 8, la valeur recopiée par Hasna découle du calcul : P(Xn =  $30 \le$ 6) – P(Xn = 30  $\leq$  8) = –(P(Xn = 30 = 7) + P(Xn = 30 = 8)). Par suite il divise g. On en déduit que pour tout x > 1, f (x) > 1. 2 B = g(x)f (y) + g(x)f (y) A= B=  $(e - e | 2 | x + y - x) (e + e | 2 | y - y) + (e - e | 2 | 2 | -x) (e + e | 2 | y - e)$  $+3 - + +3 0 0 0$  Partie A 1. Amplitude :  $1 \mid 1 \mid 2 2 \mid 0$  = = 0,25. x  $\rightarrow$  +3 b.

Pour tout réel x > 0 : f '(x) = 1 2 x − 1 1 2x ln x + (x − 1)(x + 1) ln x + × = x +1 x (x + 1)2 x(x + 1)2 u (x) f –3 +3 0 + +3 +3 0 149 g. p 3p ou < α < 2π : 2 2 2 ΩN = 36 − ( 2sin a ) – 2|cosα| 1 • Si 0 < α < 2 y f g x 2 = 36 − 4sin a – 2cos α.

25 25 44 = - 8,8. Il semble que les courbes  $\Gamma$  et 1 ne se coupent pas. 86 1.  $\bullet$  3 Correspondances  $\left(214\right)\left(321\right)\left(\left|31\right\rangle\right)$  $2$   $\int$   $\int$  1 4 1  $\int$  1 Matrices de liaisons : M =  $\int$  2 2 3  $\vert$  et N =  $\int$  5 2 3  $\vert$  . M = 0,05 ; N = 1 600. N'L = DL – CN = NB2  $\vert$ 212 = (y 2 ) − x 2 − 212 . On en déduit dans le cas où p − q < 1, que les coefficients de la matrice Mn convergent vers ceux de la matrice A. (AHJ) : 2x + y + 2z − 2 = 0. P(J ∪ D) = P(J) + P(D) – P(J ∩ D) = 0,069 4. Conclusion : (un) et (vn) sont bornées par 1 et 2. d étant incrémenté de 2 en 2, pour ne pas dépasser N, il faut stopper la boucle dès que d ≥ N – 1. 4 4 0,5n−1 . un + 2 – un + 1 = un d'où : PGCD(un + 2 ; un + 1) = PGCD(un + 1 ; un) = PGCD(u1 ; u0) = 1 par récurrence.  $\langle 3 \rangle$  I B G d' F N M J A H E D A C B Pour aller plus loin 106 1. D'après a et c, on a : Donc n 1 1 1 – = 1 + 1 – pour tout n n k – 1 k k = 2 An  $\leq 1 + \sum$  et n  $\geq 2$ .  $(x + 3)2 f'(x) > 0$  donc f est strictement croissante sur [0 ; 1]. 6 3 d. Tant que R  $\neq$  0. 270 • 2. 2 2  $\binom{p}{2} + p + 1$  1 1  $p(p + 1) + 1$   $+ =$   $\vert$  . La question du positionnement du point M donne un meilleur sens à la représentation paramétrique de la droite (SC).  $g = 4.272$ .  $15 x \rightarrow 0$  x  $x \rightarrow 2$  x  $x \rightarrow 0$  x  $x \rightarrow 2$  x 2 x . lim ln | 2 + | = ln2. k-2 2-k 4. Le taux de croissance annuel des lynx vaut vn+1 − vn mais aussi αun – β. lim un = 4. Soustrayons les deux expressions : (1 – j)(m – n) = b – ja – c + jb = –c – ja – j2b (car 1 + j = –j2). x→−3 x x→−3 x→+3 x x→−3 x→+3 x et lim 1. = = 3×5 5 3 3 c. 0 10 b. Or B et C sont symétriques par rapport à l'axe des réels car – 3i = s3i. 54 1. 1 1 1 1 1 × + × = . Donc a – a a cx cx +a+ = 2a.  $|$  et L  $|$  2 2  $|$   $|$   $|$   $|$   $\sqrt{}$   $|$   $\rangle$   $|$   $\rangle$   $|$  Alors KL = sin  $|$  u +  $|$  . 4 4 Donc la propriété est initialisée au rang 1. D'après ce qui précède, α est unique sur ℝ. 0,599 × 0,72 = 0,431 28 (probabilité d'une feuille). 7 7 7 7 ⎛ 3/ 7 État limite de la marche aléatoire :  $X = |2/7| | \sqrt{2/720}$  a. rHB = nAB – rAD – nAE 3. I = e – 1. Or d'après 2b, on a lim f (un ) = +3. 4 d' qui se coupent en C sont perpendiculaires. Une équation de ∆ est y = –x + a où  $a > 0.3234 = 2 \times 3 \times 72 \times 11.321 + 2 +1 \times 3 + 322 = 3$  et lim  $1 + 2 + 1 = 2 \times 3 + 3 \times 3 \times 3$  donc lim f (x) =  $x \rightarrow +3$ 3 . Or 3 3 > 1,44 donc 3 3 p > p + 0,44p et 0,44p > 1 si p  $\ge 4$ .  $5 \ge p$  donc p doit d.  $(6) v \cdot u(t) = \text{ncos } t - p$ . La fonction f est strictement décroissante, 168 • 7. Ces deux tangentes sont confondues lorsqu'elles ont le même coefficient directeur et la même ordonnée à l'origine : La tangente en a à  $\mathcal L$  a pour équation : y =  $\lceil 1 \text{ b } \rceil$  b  $\lceil 1 \text{ b } \rceil$  a = e  $\lceil$  = e  $\lceil$ =e a ⇔⎨ ⇔ ⎨a . Par l'absurde, s'il existe J avec I ⊂ J et I ≠ J, il existe x < 1 tel que g définie en x, ce qui est impossible.  $22\,260 = 22 \times 5 \times 13.$  Comme  $-1 \le x \le 1, 2\,2 \le |x| \le -1 \le f(x) \le |x - 1 - a|$  avec  $N = |001|$  et on a  $|x| \le 0.0$  $\frac{1}{10}$  bien N 3 = 0. l k e f a b c d Sortie Initialisation - - - 0 1 1 4 0 1 Étape 1 1 1 3 1 4 1 3 1 4 Étape 2 2 1 2 1 3 1 2 1 3 Étape 3 3 2 3 1 2 2 3 1 2 Étape 4 2 3 4 2 3 3 4 2 3 Étape 5 1 1 1 3 4 1 1 3 4 Étape 6 8 5 7 1 1 5 7 1 b. (2) (2) ⇔ y2 = x2 +  $(2 - y)2$  (2) ⇔ 0 = x2 + 4 – 4y 1 2 x + 1 4 • Si x > 6, alors H ∉ [AB] et dps = MB. 4 4 d. ABCD défini ainsi est un rectangle.  $= z1 - i 2 + 2i 2 + 2i$  Donc  $z 2 - 2 + 3i = 16 + 4 = z1 - i 2 + 4 20 10$ . Inégalités vraies par hypothèse en séparant les cas  $0 \le x \le 20$  et  $20 \le x \le 40$ . n→+3 b.  $\lceil \n\rfloor$  y = f (x) 2.

 $t\rightarrow+3$  2. Pour tout réel  $x > 0$ ,  $x - \ln x = f(x) - 1$ .

Donc Pn admet une unique racine sur [0 ; 1] et même ]0 ; 1[. Pour tout point Ak parmi les 2n points restants, on ne peut tracer que [AkA2n + 1] ou [AkA2n + 2] car si on trace les deux on a un triangle. Résolution Supposons a > 0 et posons pour tout réel  $x > 0$ ,  $f(x) = ln(ax) - x^2$ . Pour tout  $n \ge 0$  : wn + 1 = un + 2vn + 2un + vn = 3wn. y = (b - a)x + ab. D'après 5d,  $k =$  Donc  $x = 2z z 8$  donc  $2 - k =$ .

Soit a –\* et b +\*. x 0 + f '(x) f 1 0 +3 – 0 –3 –3 c.  $\int 0 20 \int g(x) dx = \int 0 h(x) dx = \int 0$  Comme 40  $\int 3 1 \int ||x - 10|| dx +$ ∫220 ⎜⎝ x − 12⎟⎠ dx =–20. Une dent de l'arbre secondaire ne rencontre qu'un creux sur quatre. Le développement permet de déterminer lim f (x). Les coefficients directeurs des tangentes à et à 1  $\mathcal L$  en  $\alpha$  sont égaux respectivement à eα et . f est croissante sur  $-3$ ; 6] et décroissante sur  $[6; +3]$ . Par intégration,  $0 \leq \ln \leq T$  e e  $\ln x$  1 2 $\lceil \lceil 1 \, \text{d}x \rceil$  (  $\ln x$  )  $\lceil \ln x \rceil$  $=$  .

 $0.872 \text{ A} \cdot \text{PtA(E)} \approx 0.324 \text{ 5 (question B2.)} \text{ et } \ln \left( \left| \frac{k+1}{2} \right| \geq 1 - \frac{k+1}{k+1} \left| \frac{k}{1} \right| \ln + 2 \right) \leq \ln \left( \left| \frac{k}{2} \right| \right) \leq \dots \cdot \ln \left( \left| \frac{k+1}{2} \right| \right) \ln + 2 \ln \left( \frac{k+1}{2} \right)$  $+1$  pour k = 2n - 1, 1 1 2n  $\leq$  ln $\vert \vert \leq$  . (1)  $\Rightarrow$  x 2 + 1 = ek - x  $\Rightarrow$  x2 + 1 = e2k - 2xek + x2 152 5. 64 64  $\vert$  b. 2 1 p . - 30  $+ 10 20 x 2 + 1010 x - 1 = x 3$  |  $- 30 + 22 x 10 10 x x$  |  $\text{Or} \lim x 3 = +3 x \rightarrow +3 x \rightarrow +3 x \rightarrow -3 x$  a.  $-4 - 4 - 4$  | b.  $\int$  | f (x0);0.

PPCM(260 ; 364) = 22  $\times$  5  $\times$  7  $\times$  13 = 1 820. Nombres complexes b. (xn) est décroissante et minorée par 0 donc (x n) converge. Les randonnées de 6 étapes amènent toutes en S d'où on ne peut pas repartir. 100 59 1. u 2. f est paire car f (–t) = f (t). 1 2x(x − 1) . (un) semble croissante et (vn) décroissante. Pour ceci, nous allons faire appel à la droite d'équation y = x qui, en y projetant p1, permet de le placer sur l'axe des abscisses.  $2x - x - x f 2(x) + q2(x) = (e + e)$  $+ (e - e)$  | | | 2 2  $\binom{1}{2} = 2 (e^{2x} + 2 + e^{-2x} + e^{2x} - 2 + e^{-2x}) 4$  f +e = f(2x). blanc(0) =  $\sum k = \sum 0 = 0$ . Donc (un) est décroissante. En l effet, les valeurs prises par cette variable aléatoire ne sont pas nécessairement des nombres entiers.  $\vert 1 \vert \vert -7 \vert$  u Si pour tout n ≥ 0 on note Xn =  $\vert n \vert \vert \vert \vert \vert \vert \vert$  (0,5 –0,8  $\vert$  (0,25  $\vert$  alors A =  $\vert \vert$  et B =  $\vert \vert$   $\vert$ . 2 2 (1 –  $(-1)$ ) × ×  $(2 - 1)$  3+3 = 1. f'(x) = – 3x2 e x x→+3 –x 3 –3 0 – f'(x); f'(x) ≤ 0. Il y a donc  $12 \times 26 = 312$  clés possibles (en comptant le couple (1 ; 0) qui ne crypte rien). • La valeur de la variable N reste inchangée, celle de R est modifiée comme suit :  $R = R - 1 = 10 - 1 = 9$ . Il semble que, si on note sn le nombre de truffes du nième étage, on a : n n(n + 1)  $\text{sn} = \sum k = .$  F'(x) =  $- \ln x x \ln x$  b. Sinon, 1 = N – p1 × p2 × … × pn serait divisible par un pi. Initialisation : a0 + 1 = –  $0 + 1 = 1 = a1.56 \cdot 2$ . On trouve les coordonnées : A $\vert \vert 3$ ; 0  $\rangle \vert$  et B $\vert \vert 3$  a ; 0  $\rangle \vert$  . d'un demi-carré de côté x - 2 : 2 + 2 y 8 Après avoir étudié les trois cas  $k = 0$ ,  $k < 0$  et  $k > 0$ , on peut résumer les résultats en : f b  $\int$ a f  $(x)dx = |k| \times (b - a)$  10  $∫0910 f(x)dx = 2 + 2,5 + 3 + 3,5 + ... + 6,5 = 42,5.$  Exemples  $∫ a 2 - b2 = 0.$  la suite (un) converge vers 15 et la suite (vn) tend vers -3 ; c. Si f était continue en -1, on aurait lim f (un) =  $0$  n $\rightarrow +\infty$  car f (-1) = 0. Simulation (n = 10 000) : 0,776 6. n 2(n + 1)2 1 × 22 = = 1 = 1 3. Pour tout entier naturel n  $\ge 1$ , n = n−1 × x x x 1  $\lceil 1 \sin = 1 \text{ et } \lim n-1 = \lceil 1 \pmod{2} \rceil$ . Soit h définie sur ℝ par h(x) = eax – e–ax – 2x. x→−1 x > −1 b. t 0 g ' (t) 0 g + π 0 8 –8 4. h'(x) = 1 . − 1 − 2t = e t 1 x02 2X e 104 Partie A 1. 1 et de 2 c. x1xn + 1 Nous n'avons aucune certitude quant à x1xn + xn + 12 – xnxn + 1 positif… Ce qui est même faux en prenant x1 = 2, xn + 1 = 3 et xn = 25 par exemple.  $H1 \mid a$ ; (a - x0) + a 2 - x02  $||\nabla a$  a 2  $x02$  a  $\binom{}{} b - x0$  b et H2  $\binom{}{} -a$ ;  $\binom{}{} a - x0$  + a 2 - x02  $\binom{}{}$ .  $\int f(x)dx = F(1) - F(0) = g \times \binom{}{} = - + - + - \binom{}{} = g \times$ . 39 1 3 14 1 1 6 a. 6 n(n + 1)(n + 2) pour tout n \*. O  $||$ ;  $||$ . lim f (x) = +3; x→+3 lim g(x) = -3; x→+3 (f + g)(x) = 3 d'où lim ( f +  $g(x) = 3$ . fn+1(x) – fn(x) = (x – 1)xn(1 – lnx). Par le théorème d'encadrement des limites lim f k (x) = +3. Masse de la terre : 5,95 × 1024 kg. Donc, d'après le théorème des valeurs intermédiaires, l'équation f (x) = 0 x→0 admet une seule solution a1 sur  $]0; 1]$ : a1  $\approx 0.21$ . L'égalité proposée est vraie même si G n'est pas primitive de f car k dépend de x. x = D 16 et y = 3 . Faux : f (x) = – . x 1 1 – .  $\frac{1}{a}$  On trouve les coordonnées : A  $\frac{1}{2}$  ; 0  $\frac{1}{c}$  et B(2a ; 0). g(x) = – 10  $\Rightarrow$  1 – ex = e– 10 ⇔ ex = 1 – e– 10 ⇔ x = ln(1 – e– 10). 2 2 c. 54 49 Pour tout x réel, il existe un entier relatif n tel que n  $\leq E(x)$  < n + 1 donc xE(x) = xn. Oui car leurs vecteurs normaux sont orthogonaux. Ainsi  $m = 7 + 26n$  pour n entier. Pour tout réel x :  $g(1 + x) = \ln((1 + x)2 - 2(1 + x) + 3) = \ln(1 + 2x + x2 - 2 - 2x + 3) = \ln(x2 + 2) = 1 - (P(X \le 1) + P(X > 2)) = 1 - ((1 - x)2)^2$ e– 1,5) + e– 3) ≈ 0,173. ⎛ z – reia ⎞ b. Valeur approchée au centième par excès : 0,16. Aire de ℰ : 7 3 x − 5x + 3ln x . − = 73 × 45 × 49 73 × 45 × 49 160 965 40 1. D'où (b - a)f (a)  $\leq$  aire( $\&$ )  $\leq$  (b - a)f (b). Deux droites coplanaires sont parallèles ou sécantes. VICTOIRE 5. Voir ci-dessus. f est croissante sur ℝ. Aire de ℰ : 5 5 ⎛ 9 ∫−−7 ( f (x) − g(x)) dx = ∫− −7 ⎝⎜ − 25 x 2 − 18 63 ⎞ x + ⎟ dx 25 5⎠ 5 9 2 63 ⎤ ⎡ 3 = ⎢− x3 − x + x 25 5 ⎥⎦ −7 ⎣ 25 = 39 − 1 617 2 592 = ≈ 103,68 .

 $Hérédité : 0 \leq u_n \leq 1 \Rightarrow 0 \leq 1 + un \leq 1 \geq 0 \leq 1 + un \leq 1.$ 

f c. Il y a ainsi approximativement 5,3 % de chances (ou risques) qu'un garçon âgé de trois mois pèse moins de 4,1 kg. cu⋅wMN = 0, donc  $\Delta$  est la médiatrice de [MN] ; (M ≠ N). i p f. f '(x) = 3(2x + 1)(x2 + x + 1)2. k = 0,2 : f '(x) est du signe de –(x + 10)2. La vitesse d. Parité :  $1 - \cos(-x)$  1 –  $\cos x = -f(x)$ .  $\sin^{-1} 2 n + 1 2 n 1 1 = 0$  et lim = 0. Applications du PGCD Corrigés des activités d'exploration 1 Jeu concours a. Hérédité : Supposons que  $4 \leq v$   $\leq 15$  pour un p donné, p . Pour tout  $x \in \mathbb{R} \setminus \{2\}$ : f (x) = 2x 2 - x - 6 (x - 2)( 2x + 3) = 2x + 3 = g(x) = x-2 x-2 donc lim f (x) =  $q(2) = 7$ .

 $\{\Rightarrow\} \Leftrightarrow \{\Rightarrow\}$ . 13 F(60) = P(X ≤ 60) = 1 – P(X > 60) = 0,7. 3 3 p 5p  $\lceil$  c. Les trois vecteurs ont un représentant dans le plan (AFG).

 $P(tD1 \cap tD2) = \times 813104 d.$ 

│ ││ ││ │ (0,4 / \ 0,24 / \ 0,304 / 3. MA = MB équivaut à x + y - 2z - 3 = 0. │ | / ( 0 / 0 \ Idem pour X 12 , X 24 lorsque  $X$  0 =  $\mid$  1  $\mid$  et X 0 =  $\mid$  0  $\mid$   $\mid$   $\mid$   $\mid$  1  $\mid$  0  $\mid$   $\mid$   $\mid$  La hauteur minimale est hp (40)  $\approx$  35 cm. Si (a - 5π/6)/(2π) = 0 alors 42 - p 2  $(1)$  ⇒ t = – p p $($  + 2kπ ou 2t = π –  $\int 4t + 1 + 2k\pi (22/p) p + k\pi$  ⇒ t = +k . 1≤ el − 1 ≤ el ⇒ l 106 • 5. 2ztz – kztz = 4k donc  $2ztz = k(4 + ztz)$  c.

En cellule F50, la fréquence fluctue autour de la valeur 0,99. el - 1 f '(k) ≥ 0 ⇔ ekl ≤ (l > 0). On en déduit que (IJ) est orthogonale à (ABS), donc à toute droite de ce plan. l 4 Il faut rajouter « Affecter à la variable v la valeur 1 » dans l'initialisation et « Affecter à la variable v la l 1 » à la fin de la boucle Pour. Pour tout  $n \ge 0$  : w  $n = (u \ 0 - 15) \times 0.8$  n et  $un = (u0 - 15) \times 0.8n + 15$ . Partie A 1.

Ln + 1 = n et Sn + 1 = 4Sn puisqu'avec un segment, 3 on en fait 4. lim x  $4 = +3$  et lim  $2x + 3 = +3$  x→+3 0 – 65 et lim 11 + 3x = 0 − 11 3 x →  $-$  x lim 7 − 4x = 11 x →  $-$  3 11 x >  $-$  3 3 11 3 -2  $-$  – signe de f (x) + 0 2 +  $-$  b. 70 7 < 10 $-$ n  $\approx$   $\ge$  3 + 7×10n. Sur les 5 000 personnes interrogées, 2 101 souhaitent être vaccinées. tion a ↦ a Donc pour tout entier naturel n, un = n→+3 f '(x) et converge vers 0.  $\bullet \cdot \epsilon$  est l'ensemble des points M(x ; y) tels que a  $\le x \le b$  et  $0 \le y \le f(x)$ ;  $\cdot$  F1 est le rectangle, ensemble des points M(x ; y) tels que  $a \le x \le b$  et  $0 \le y \le f(a)$ ; • F2 est le rectangle, ensemble des points M(x ; y) tels que  $a \le x \le b$  et  $0 \le y \le f$  (b). Cet exercice est résolu dans le manuel, p. H(x) = x 70 14  $\varphi$  0 c.  $\langle 5/57 \rangle$  $\int$  18 1.  $\int$  z A – zC  $\int$  2 = i 3. a = 3, b = 4, g = 1, d = 2. n + 1 = . Les nombres 2 m + 1 semblent premiers si et seulement si m est une puissance de 2. pn =  $= 11\,2\,5$  pn +  $-35\,7\,12 = 11\,5\,11 \times (pn - ) = un$ . Or lim f (x) =  $-3$  et f (0) = 3; comme f est stricte- 62 ment croissante de ]–3 ; 0] dans ]–3 ; 3], d'après le théorème des valeurs intermédiaires appliqué à une fonction strictement monotone : f s'annule une unique fois sur ]–3 ; 0]. On étudie la fonction i définie par i(x) = eax – e–ax, puis la position de i par rapport à sa tangente en 0, et enfin le nombre de points d'intersection de la courbe i avec la droite d'équation  $y = 2x$ .  $q$ . La propriété est encore vraie pour l'entier  $k + 1$ . Longueur de la ficelle : 12 m. Conditions vérifiées sur les paramètres. Alors  $2p + 1 = 2p \times 2 > 2p \times 2$ . 25 25 – x 2 x –10 – h –h(10 + h). ∩  $\mathcal{H}1 =$  $\{ \mid \}$ . 32 016 – 1 est divisible par 32 – 1 = 8, 33 – 1 = 26, 34 – 1 = 80 et 36 – 1 = 728. Dans ce cas, est au-dessous de d.  $\vert h \vert / 104$  Comme pour toute valeur x,  $-1 \le \sin x \le 1$ , on a :  $-1 \le \sin \vert / \vert 100 \vert \vert \le 1$ .  $h'(x) = -2x \ln x + b$ .  $115 +$ 21 + = 819 195 32 × 5 × 7 × 13 8 Cet exercice est corrigé dans le manuel, p. lim x→−3 1 b. Issue n – 1 000 n – 1 050 – 1 050 Probabilité 0,70 0,30 × 0,65 = 0,195 0,30 × 0,35 = 0,105 Objectif BAC b. et ● 5 ℰ est la réunion de la courbe de f et de celle de –f, donc est symétrique par rapport à l'axe  $\bullet$  des abscisses. 2 4 a. x + f'(x) – + f () f f () 3 Maximum f() = ● a ( 2 2 −b + a 2 + b 2 ) ; minimum f() = ( a2 2 −b − a 2 + b 2 ) . lim x→1 y T 1 1 x c. ⎝ 4⎠ p 1 2 5 3 3 2 Hérédité : Supposons que vp - up  $\leq$   $|1 \rangle$  où p. La valeur est négative. Conjecture sur p : p  $\approx$  0,054. 16 = 10000 . D'où ex  $\geq$  1 + x sur ℝ. ii. 68 ( z - 1 + i ) = (uSM , uRM) [2π]. 3p - 1 est un nombre pair. nAB | 4 | et bn | 2 | sont colinéaires donc | || ⎟ ⎝ −2⎠ ⎝ −1⎠ (AB) est orthogonale à . • Pour la valeur p3 : les suites (un) et (vn) semblent converger toutes les deux vers 0.  $\int a = k dx0$   $\int a = k dx0$   $a = k dx0$   $\int \int e^{x} dx = \int kx (1) \int kx 0 = ax + b 0 = ax 0 = ax e e$  $\lceil a \rceil$  k=  $\lceil kx0 \rceil$   $\lceil kx0 \rceil$   $\lceil kx0 \rceil$   $\lceil e \rceil$   $\lceil e \rceil$   $\$ 2). 19 Démontrons cette propriété par récurrence sur n \*. Fonction exponentielle – 1 2 f –3 0 e. x Donc par (P1) et (P2) : 53 Soit  $g(x) = 1$  et f '(x) = 3u'(x)(u(x))2. Sn+ - Sn- = 4 a. | z = 1 + 2t  $\lceil 4 \cdot 3 \rceil$  e. 91 2 points t 1 segment. l Comme el > 1, il existe une unique valeur k telle que ekl = el − 1 . 3 D'où QRS est équilatéral. Pour tout réel x ∈ ]– 1 ; 3[ : 4 4 − (3 +  $2x - x 2$ ) –1= g'(x) = f'(x) – 1 = (3 - x)(1 + x) (3 - x)(1 + x) = (x - 1)2. cos x =  $|2 \rangle$  B L A M C O v u K J = e3ix + 3e2ix e –ix + 3eix e –2ix + e –3ix 8 = e3ix + e –3ix + 3eix + 3e –ix .

Le calcul à faire est 0 1 2 3 4 x 2 Déterminons la droite parallèle à l'axe des y, d'équation x = ,qui coupe la surface dessinée en deux ● surfaces égales.

f  $(x) = n-1$  tion y = x est asymptote à la courbe.

Courbes tangentes 1 TP 8 Dans un premier temps, on peut faire une recherche à l'aide d'un logiciel de géométrie dynamique : voir fichiers logiciels. Le discriminant de  $z^2 + z + 3$  est - 11 donc il y a 2 solutions complexes : -1 - i 11 -1  $+ i 11 z1 = et z2 = .250 \cdot 12.$ 

 $z$  5 = 7  $\times$  2  $\vert$  - + i  $\vert$  = 14  $\vert$  cos  $\vert$   $\vert$  3  $\vert$  + isin  $\vert$  3  $\vert$  /  $\vert$  2 2  $\vert$  puis z 5 2p i = 14e 3 . En l'absence de prédateurs : pour tout  $n \ge 0$ , un + 1 – un = un × 0,045. e h  $(R h) \sum n p |\sin h| c$ . 4 4  $(4) / 1$  3 3 3 Donc KM2 = – cosu – sin u + i  $\sin h$  $\sin u + \cos u$   $44444/2 = 9333133 \cos 2 u + \sin 2 u + \sin u \cos u + \sin 2 u + \cos 2 u + \sin u \cos u 16168168 =$ 1 3 3 sin 2 u + cos2 u + sin ucosu 4 4 2 = cos2 p p p p sin 2 u + sin 2 cos2 u + 2sin ucos cosusin 3 3 3 3 p $\binom{1}{1}$  = sin 2  $\binom{1}{1}$  $+$  . = u-v et e 2. Ce produit donne la 1 re colonne de la matrice A.  $-1 + 5 = x \Leftrightarrow -x2 + 5x + 1 = 0$  x +1 1. xab – x est divisible par p et q, donc d'après le théorème de Gauss, par p × q = n. x→−3 x→+3 Le tableau de variations de g, continue, permet de conclure. f '(a) = 2(a – 2) + 2 et f '(a) =  $0 \Rightarrow a - 2 = \Rightarrow a2 - 2a + \ln a = 0$ . Le reste est  $3n - 1 - 1$ . Pour tout x non nul :  $\left(1 \times 3 \times 10 \times 20 \times 1010 \times 1\right)$ . 125 Cet exercice est corrigé dans le manuel, p. Taille d'un échantillon n =  $36 \geqslant 30$ ; np =  $16,2 \geqslant 5$ ; n(1 – p) =  $19,8 \geqslant 5.4$ , 12 et 16 divisent 1 104. 262 • 1. Comme (AB) est parallèle à l'axe des abscisses, B a même ordonnée que A. Distinguons deux cas. b n +1 De plus, n donc  $1 > a$  car  $a^{-*}$ . 10 P(0,093 7  $\leq F \leq$  $0,726$  2) = P(0,937 ≤ X ≤ 7,262) = P(1 ≤ X ≤ 7). x→+3 c. Les deux courbes se rapprochent x→+∞ 5 k=-1 114 • 5. Fonction exponentielle • 109 2. N =  $(a - b)(a + b) = p \times q$ . a' et b' sont premiers entre eux, donc on peut appliquer le théorème de Gauss. z  $8 = 3e$  2 e -i i 2p  $3z7z9 = 8e \mid 4p6 = 3e$  i  $4p63p4$ . Pour tout réel  $x > 0$ , f'(x) = 2lnx - 1 + 2 = 2lnx + 1. 2np c. Il s'agit du plan médiateur, de vecteur normal orthogonal à la droite formée des deux points et passant par le milieu du segment. Pour n pair. Donc la dérivée f ' est strictement croissante sur ]0 ; +3[. 2 Pour x compris entre 2 et 4, somme de 2 et de l'aire ( x − 2 )2 . a2 ≡ 4 [19] équivaut à (a – 2)(a + 2) ≡ 0 [19] d'où le résultat d'après le b. Donc, par le théorème des gendarmes, (vn) converge vers b. ⎝ 1/ 3 2/ 3 ⎠ ⎞ ⎟ ⎟ ⎟ ⎟ ⎟ ⎟⎠ 11 ⎛ 2 4 4 6 10 + − − + ⎜ 4 8 5 5 5 ⎜ ⎜ 1 1 2 3 6 A×B = ⎜ − + +0 − + 5 5 5 ⎜ 4 4 4 6 2 ⎜ 2 4 − + − ⎜ 4 − 8 +0 5 5 5 ⎝ ⎛ 1 0 0 =⎜ 0 1 0 ⎜ ⎜⎝ 0 0 1 5 ⎛ A×B =⎜ ⎜⎝ ⎛ =⎜ ⎝ 6 7 1 11 − +1 10 10 1 11 3 − − + 20 20 5 1 11 1 +  $-10105$  Cet exercice est corrigé dans le manuel, p. hw  $\mid 1 \mid$  et cu  $\mid -3 \mid$  sont orthogonaux donc δ et d  $\mid \mid \mid \mid -1 \mid$ 

 $-1/2$ . x 5 x 31 a. n = a'(an + b) + b' = a'an + a'b + b' [26]. Voir également exercice 39. 2x 2 Le logiciel indique également : a→1,a>1 + 1. = 3 600 9 La fonction x1 donne la position du camion. f (x)  $\ge 8$  : x ∈ [0,5 ; 1[ ∪ [7,5 ; +3[. 58] D'après le théorème des valeurs intermédiaires appliqué à une fonction strictement monotone : il existe un unique réel  $\alpha$  tel que f ( $\alpha$ ) = 0. (x – ln x)2 Donc f est croissante sur ]0 ; e], décroissante sur 1 .  $\left[6x' + 2y' = 1 \, (-0.5 \, 1) \, d$ . Or n4 ≡ – 1 [d] donc seul s = 8 convient. Cette tangente coupe l'axe des abscisses en x k tel k−2 que 0 = (k – 1)e– 1(xk – 1) + e– 1, d'où xk = . Soit : y − x − 212 + 42x − 441 = y 2 − x 2 . 64 Cet exercice est corrigé dans le manuel, p. PX ⩾ 48(X ⩾ 5 × 12) = P(X ⩾ 12) 12 = 1 − ∫ 0,02 × e−0,02t dt 0 = e– 0,02 × 12 ≈ 0,786 6 (propriété de durée de vie sans vieillissement). Donc les autres sommets du carré auront comme coordonnées B(-x; e-ax), C(-x; eax), D(x; e-ax). AD = 4 4 ; CD = 7 + sin. En conclusion, la propriété est vraie pour tout p ∈ ℕ\*. L'application ne nécessite pas l'usage de l'informatique. Comme  $\alpha \neq 0$ , cette équation est équivalente à xsin x – 2cos x = 0. P(490  $\leq X \leq 505$ )  $\approx 0.993$  8.  $\bullet$  Les coordonnées des quatre points vérifient l'équation. Corrigés des exercices, activités de recherche et problèmes (un Si pour tout  $n \ge 0$  on note  $X_n = \frac{1}{n+1} \int 0 \cdot 1 \cdot 0 \cdot A = \frac{1}{n+1} e$  et  $B = \frac{1}{n+1}$ . La fonction a  $\mapsto$  IA est décroissante sur  $[0, \alpha]$ puis croissante sur  $[\alpha; +3]$  et positive sur  $]0; +3[. P(S \cap H) + P(tS \cap H) = P((S \cap H) \cap (tS \cap H)) + P((S \cap H) \cup (tS \cap H))$ H)) = P(∅) + P(H) P(S ∩ H) P(S ∩ H) + =1 P(H) P(H) Partie B REMARQUES • Dans cette partie, tous les résultats peuvent être vérifiés par une lecture directe du tableau. 1 x→+3 x x X →+3 X x De même en –3. 3 a. Donc ℰ2 est la somme des deux aires suivantes : 3 O f 2 x  $\&$  3  $f$  – −3 f (x)dx et −  $f$  – −3 g(x)dx g y c. Lorsque f est minimale, l'opposée de son inverse est minimale, d'où cos θ est minimal. x→− f x >−f Donc la droite d'équation x = –f est asymptote à d. Compléments sur la dérivation De la même manière, sur ]0,11 ; 0,12[, g(x) = 1. On remarque que f (x) = D'où pour x ∈ [0 ; 20], f (x) ∈ [0 ; 10]. z12 = – 100 – 20i + 1 = – 99 – 20i. Géométrie dans l'espace • 201  $(1 - t)$   $- t$   $|$   $| t - 1$   $|$   $| t - 1$   $| 4$  a. 18 a. 3 4 5 6 7  $|$   $| 2$  1 1 5 10 10 5 1 1 2 a. 93 Cet exercice est corrigé dans le manuel, p.  $x\rightarrow+3$  x  $x\rightarrow+3$  x  $x\rightarrow+3$  c. 1 176 = 23 × 3 × 72. v O 1. (n - 1)2  $\ge 0$   $\Rightarrow$  n2 - 2n +  $1 \ge 0$  ⇔ n2 – n + 1 ≥ n. AC = 8 2 + 24 2 = 640 = 8 10 . 128. e >1⇔1– > 0 ⇔ x < 5. On obtient : ln2 ≈ x10 ≈ 0,718 771 403. | e. En conclusion M13 est premier. Sur [5 ; 15] : f (x) = (x − 20)2 + 0,032 . E(X ) = 0 0 = 1 – e– 0,5 × 1 ≈ 0,393 5. Donc, d'après a, (un (vn – ')) converge vers 0 c'est-àdire (unvn – un') converge vers 0. Cet événement étant l'événement contraire de l'événement « les dix cylindres sont acceptés », on a : Partie B P(« au moins un cylindre est refusé ») a. ⎡ f − ;f + = − ; + ⎢⎣ n n ⎥⎦ ⎢⎣ 441 441 441 441 ⎥⎦ ≈ [0,698 4 ; 0,793 6].  $p(Y1 = 1) = 1$ .  $x \ 2 + (y + 2)2x \ 2 + y \ 2 - 2x + 3y + 2 - x + 2y + 4$  et Im(Z ) = 2.  $2c + d = 0$  donc ax' – by' + d = 0. 55 a. lim h→0 33 1. REMARQUE Si on note T la tangente en a à la courbe représentative de la fonction ln, la distance IA est a minimale lorsque les droites Ta et (IA) sont perpendiculaires.  $0 \le x -1$  • Pour la formule ENT(6\*ALEA()) + 1 :  $0 \le 6x < 6$ 2. un a n chiffres. 46 Donc la suite (vn) est géométrique de raison 1 et de 4 premier terme v0 = – 4. Tangente à la courbe cosinus T1 : 2 (4 + p) 2 x + . a = 2  $\times$  7 = 14.  $\left[$  2x + 3y = 5 On trouve M(0,4 ; 1,4). 55 1. Donc n = 20 4 = 64. Valeur approchée du nombre π : 0,786 05 × 4 = 3,144 2. PGCD( $2 \times 10n + 1$ ;  $10n - 1(10n - 1 + 3) = 1$ . Il suffit que les trois vecteurs ne soient pas coplanaires. 11 564 3 Voir cidessus. Donc KL = KM. − x2 x2 x2 0 +3 +3 + +3 f –3 2 d. • Diego a trouvé deux solutions mais son raisonnement repose sur l'affirmation : « Si b ∫a f (x)dx = 0 alors f(x) = 0 pour tout x de [a ; b]. Mais dans ce cas, a n'appartient pas à  $[b; +3[. 2 h]$  sin sin X 2  $] = 0$ . L'inéquation 3(lnx) – 4lnx – 4  $\leq 0$  est définie sur ]0 ; +3[. (un) est décroissante minorée par 0, donc elle converge vers l = f (l). Puisque le point An + 2 est le milieu du segment [AnAn + 1] cela se traduit en abscisses par : an + an + 1 an+2 = . Par simplification par 6 puis soustraction membre à membre. Par la question précédente, on valide la conjecture établie à la question 2 de la partie A. x0 e Le tableau de variations donne la variation de l'élévation de la température. Par suite, la probabilité demandée est : 1 – 0,372 = 0,628. Divisibilité dans ℤ, division euclidienne, congruences • 265 d. C'est la probabilité qu'une chaudière prélevée au hasard dans la production de ce mois soit une chaudière à cheminée et présentant un défaut. La plus rapide est (sn), puis c'est (rn) puis c'est (tn) la plus lente. P(T) =  $0.5 \times 0.99 + 0.5 \times 0.001 = 0.4955$ . n +1 + n n +1 + n Or n + 1  $\degree$  n donc 2 n  $\degree$  n + 1 + n  $\degree$  2 n + 1. Sur ]- 3 ; 0[∪]2 ; +3[ : ln(x2 – 2x) = ln3 ⇔ x2 – 2x = 3 ⇔ x = – 1 ou x = 3. L suit la loi normale (550 ; 12). Pour chaque ticket, il y a deux issues possibles : - soit le ticket est gagnant (p = 0,20) ; - soit le ticket n'est pas gagnant (q = 1 - p = 0,80). x→−3 e. D'où  $|\n\{\n\begin{array}{c}\n\text{in} \\
\text{in} \\
\text{in} \\
\text{in} \\
\text{in} \\
\text{in} \\
\text{in} \\
\text{in} \\
\text{in} \\
\text{in} \\
\text{in} \\
\text{in} \\
\text{in} \\
\text{in} \\
\text{in} \\
\text{in} \\
\text{in} \\
\text{in} \\
\text{in} \\
\text{in} \\
\text{in} \\
\text{in} \\
\text{in} \\
\text{in} \\
\text{in} \\
\text{in} \\
\text{in} \\
\text{in} \\
\text{in} \\
\text{in} \\
\text{in} \\$  $|J| = 1 - 2\sin 2 \left( |J|, / \right) / 2$ . Pour c = 7 et c  $d / 80t - 1 < 0$  et  $e 80 /$  Partie D 1. Si on a 4 points de l'espace A1, A2, A3 et A4. 6 On a Ln = 7 + 3,5un donc, d'après les opérations sur les limites, (Ln) tend vers +3.  $\approx 0.944$ . La valeur de y est alors différente pour chaque droite. 91 91 k=1 k=1 Donc  $\Sigma$  rk + 1 – rk = 6  $\Sigma$  k + 13  $\times$  91 91  $\times$  92 r92 – r1 = 6  $\times$  + 13  $\times$  91 2 r92 – 1 = 26 299 Donc le 92e hexagone de la ligne rouge est 26 300. M × A =  $\vert$  −12 −9 −3  $\vert$  |  $\vert$  |  $\vert$  4 3 1  $\vert$  0,3 0,4 3 c. 1 d. Initialisation : 1 > 02 donc la propriété est initialisée. f k'(x) = kekx. Pour tout réel x :  $g(1-x) = \ln((1-x)2 - 2(1-x) + 3) = \ln(1-2x + x2 - 2 + 2x + 3) = \ln(x2 + 2)$ . lim  $3x + 7 + 2$  $x \rightarrow +3$  x + x 29 x = 0. Partie A -3 2 x = 0,9 + 2,4 ln 2 u.a. = 14,4 + 38,4 ln 2 cm2  $\approx 41,02$  cm2. Limites de fonctions b. 0 ⩽ (1 + x)n ⩽ (ex)n ⩽ ⎜ ⎝ 1 − x ⎟⎠ 1 : En posant x = n ⎟ ⎠ 4 . La valeur « 1 » s'affiche. Dans l'avant-dernier résultat, le logiciel a considéré que a > 1 et b > 1. Première ligne : calcul formel. –3 x 0 10 20 30 x x→−3 '(x) = –e–x+20.  $2\,4\,2\binom{2}{2}\,2\,1\,b.$  x2 = z2 – y2 = (z – y)(z + y). On a Sn = 1 + q + … + qn = ln a 1 – a a 1  $l$  = = . On en déduit que pour tout x ∈  $\mid 0$  ;  $\mid$  :  $\mid \mid 2$   $\mid$  2 x cos x ≥1 − . M1M2 = OM22 + OM12 = (v 2t − d)2 + (v1t − d)2 . ek = e– 2 ⇔ k = – 2.  $partEnt(N/2) \rightarrow Q$ .  $31$  c. x→+3 l 3 Pour  $\sigma$ 2 = 0,22, P(15,5 ≤ D2 ≤ 16,5) ≈ 0,977. Condition imposée dans l'énoncé : × × × × = > 0,80 . 3 3  $3$  2 2 1 3. 252 • 12. À l'aide d'un logiciel, en modifiant le nombre de rectangles, on conjecture que  $A = 18$  (voir fichiers). 2×2 1 (vn – un) pour tout n . Au départ, il y a un flocon puis on en rajoute 6 et après, chaque flocon donne naissance à 3 petits flocons. On a :  $dk'(x) > 0$  pour  $x > 4k2$  et  $dk'(x) < 0$  pour  $x < 4k2$ . a a a b Supposons que a < b, alors min  $\vert \vert$  ;  $\rvert \vert$  $= e t 0 < x^2 < x1$  (voir (1) et (2)). P(S) = 1 924 + 11 564 13 488. Si nous rajoutons une nouvelle droite, elle coupe les n droites en n points au plus. a. | Or mbc' × mdd' − mbd' × mdc' = 0 donc A n'est pas 27 23 a. n→+3 3 = 0. n→+∞ p p p + 2nπ, b. Compléments sur la dérivation • 79 d. G est la primitive de g qui vaut 0 en 0. 2 0132 013 ≡ 32 × 1 006 + 1  $\equiv$  (32)1 006 × 31  $\equiv$  (-1)1 006 × 3  $\equiv$  3 [10]. x x 3 - 5e 3 ; x - 3 x - + 3 x 2x + 1 3 e ; f '(x) est du signe de 2x + 1. 6 a. Les coordonnées de M vérifient MA = MF. • la formule ai + 1 = Entrée : b. 44 On lit k(1) = - 2 et k'(3) = 1. 2  $\mid$  1, 2  $\mid$ dx x ⎠ 1 −t 2 ∫0 e 2 +3 0 – 0 0 –3 + x2 g'(x) –1 0 0 0 – 1 0 + 1 e g 0 f x 2 Donc ∫0 e 1 1 −t 2 j O i 1 2 1 2 1 x 2 −t 2 ∫1 t 2  $x 2$  e dt  $\int$  e-t dt  $\ge 0$ . lim T(x) = (signe de  $-$  d)  $\times$  3 donc lim T(x)  $-$  P(x) = lim T(x)  $-$  P(x) = 0. On a donc 5n + 2  $\ge 4$ n  $+ 2 + 3n + 2$  pour n = 0. 2 3 4 y g1 1 g 2 g3 0 g 4 x 1 3 a. L'existence et l'unicité de  $\alpha$  sont assurées par les variations de f continue. d divise 609 puis 87. b –  $a = n - 1$  donc g divise  $n - 1$ . Donc vn  $\times$  q2 = vn  $\times$  q + vn Soit vn(q2 - q - 1) = 0 pour tout n. Donc les tangentes diffèrent. La clé serait BEC. | Les suites ont toutes deux pour limite 0. l 2 b. Avec la double inégalité de la question précédente, en posant  $a = xi + i$ , d'où  $xi + 1 - xi = 0,1$  et  $0,1 \times f(xi) \le$ 

aire( $\mathcal{E}i$ )  $\leq 0.1 \times f(xi + 1)$ . Les primitives de la densité f sur l'intervalle  $]0$ ; 1[sont les fonctions P définies sur cet intervalle par P(x) = x + K, K étant un nombre réel. (i 2)4 + (i 2)3 + 5(i 2)2 + 2i 2 + 6 = 4 – 2i 2 – 10 + 2i 2 + 6 = 0 donc i 2 est solution de (E).  $f(0) = 1$ . 10 000 5 000 La tangente en x = 0 est l'axe des abscisses d'équation y = 0. Compléments sur la dérivation • 77 c. Alors  $3 \leq up + 3 \leq 4$  puis Puis  $1 - 2 2 2$   $\bar{\ }$   $\bar{\ }$ . f '(x) = 2cos x sin x - 3 sin x = sin x (2cos x - 3). (6 ; 10 ; 15). Quel que soit x réel, -  $1 \le \sin x \le 1$  donc -  $1 \le \sin | + 10 | \le 1$ . Si on remplace le coefficient a 12 par un entier m alors la suite n Objectif BAC Sujets type BAC 55  $(0,550,350)$  où M =  $(0,450,650)$  et N =  $(0,100)$ ⎟⎠ ⎝⎜ 0 ( ) 2 −1 . Les premiers termes de la suite de Fibonacci sont 1,1, 2, 3, 5, 8, 13, 21, 34, 55, 89. Cet algorithme calcule et affiche le nombre de pas nécessaires pour que l'écart entre les probabilités d'arriver en D après n pas en étant parti de A et en étant parti de D soit inférieur à 10– 3. f(0) = 0.

Avec h = 0,5 (voir figure ci-contre). 50 Cet exercice est corrigé dans le manuel, p. -i p ( et  $|z - z'|^2 = (z - z') (z - z')$ .  $\Box$ a) 1 1 6 Le théorème dit : ln(a) = ln(a2) et ln(a) = ln(a3).  $\vert \ \vert \ \vert$  26  $\vert \ \vert$  24  $\vert$  1 0 0  $\vert \ \vert$   $\vert$  An = P  $\times$   $\vert$  0 2n 0  $\vert \ \times$  P– 1  $\vert$  0 0 5n  $\left[\frac{\ln{1 + 5} - 3 + 2n + 3 - 5n + 1}{2 \ln{2} + 2 + 5n + 2 - 5n + 1} \right]$   $\left[\frac{2 \ln{1 + 2n + 1}}{-2 + 2 \times 56 + 2 - 2} \right]$  $\times$  5  $\vert$   $\vert$  2 2  $\vert$  3 5 3  $\vert$  a. La limite est unique, donc on ne peut pas avoir à la fois lim cos x = 1 et lim cos x = 0. Soit C le point d'affixe  $-2 + 5i$ .

 $42$  a. ● g'(x) = 3f '(x)(f (x))2.  $\{55\}/1$  rAC  $\{-1\}$ ;  $\|\{3\}/5\$  rAD  $\|5\|$ .  $\|\$ i ⇔ arg  $\|\| = [p](2)$  z + 5 – 3i  $\|2\|$  z + 5 – 3i ⎟⎠ (2) ⇔ (uSM , uRM) = p [π] et M ≠ S et M ≠ R 2 p [π] et M ≠ S ou M ≠ R 2 (2) ⇔ M appartient au cercle de diamètre [SR] privé de S et de R.

 $(p \mid f \mid + h \mid (2 \mid 1 - \cos(h) = b$ . De même D appartient à ce cercle. k c. 51 a. 81 a. Pn'(x) > 0 pour tout x + et n  $\ge 2$ . Pn  $+ 1(xn + 1) = xnn + 11 + Pn(xn + 1)$  et  $Pn + 1(xn + 1) = 0$ . 54 Cet exercice est corrigé dans le manuel, p. d (v1 + v 2) ) ∈ [0 ; 3 600] v12 + v 22 M1M2 est minimale à l'instant 1 0 ) + v12 t − d(v 2 + v1 ) x d (v1 + v 2 ) car f est v12 + v 22 [ d (v1 + v 2)  $\int$  décroissante sur  $\vert 0$  ;  $\vert$  et croissante sur v12 + v 22  $\int$   $\vert$   $\vert$  d (v1 + v 2)  $\vert$  ; 3 600  $\vert$ .

 $(6/6)$  pour tout n  $*$ . Continue. f '(x) = (1 - x)e-x. Plus les valeurs de x sont grandes, plus f(x) est proche de 3. Fonction logarithme népérien − 1 1 3 3 1 1 < lnx < ⇔ e < x < e . ( x + 1)3 b. La propriété est héréditaire. 922 – 920 = 920 × (92  $-1$ ) = 920 × 80 est divisible par 10, donc 922 et 920 ont même chiffre des unités. 233 - 1 = 12 166 = 22 × 553 est divisible par 22.  $Z = u$  2 2cos 2 d. b d f  $\binom{n+b}{1}$  Ainsi, on choisit le plus grand k tel que kd - b  $\leq n$ , c'est-à-dire k = E  $\lfloor$ .  $(0.4 0.6)$  2. Or  $4 \times 2 + 4 - x2 - 8 < 0 \Rightarrow 16(x2 + 4) < (x2 + 8)2 \Rightarrow x4 > 0$ .

⎝ 3⎠ ⎝ ⎠ La suite a pour limite –3 lorsque a > 0 et +3 lorsque a < 0. Même méthode qu'en a. ⎛ ⎞ −k 2 x '(x) = k( R 2 − k 2  $x(2-x) + kx - 1$ , n→+3 3 3 86 1. ( ) ( ) 2. a a d. 12 n –1 × u1 = 5 +  $\binom{11}{12}$  12  $35/n - 1/5$  ×  $\binom{1}{-1}$ . f  $(-x) = -x$ −x 2.

Donc (vn) est géométrique de raison 0,5 et de premier terme v1 = –ln4. f 3 est dérivable sur ]–3 ; – 1[ ou ]1 ; +3[. ∫02  $(\sin x) dx = [-\cos x]02 = 1$ . PGCD(99 ; 37) = 1. U n'est pas continue (limite à droite : 1, limite à gauche : 0), elle n'est donc pas dérivable.

Donc ℰ3 est la différence des deux aires suivantes : −∫ −3 −7 − g(x)dx et − ∫ −3 −7 − O f f (x)dx ℰ3 2 x g y 5 d. Après un an :  $\times$  1,52, soit  $\times$  2,25. Si  $x < a$  : f'(x) = (a – x – 1)ex. P(tA) = 1 – P(A)  $\approx$  0,111 2. Voir Savoir faire 3 du chapitre 11. Donc la suite (un) est croissante. y – 1 – 2 2 ∆ 1/2e 1 0,2 – 0,1 0 1 0 1 x 1 0 1 x 2e  $\int$   $\int$  a = kekx0 –3e2 = kekx0  $\frac{1}{\int}$  4. Fonction exponentielle Corrigés des exercices et problèmes Exercices d'application 7 Pour la fonction exponentielle : f  $'(x) = f(x)$  et  $f(0) = 1$ . A = 4e e + 4e + 1 - 5 = e2x + 1 4 e2x + 1  $(x)(1) \approx (e5x - 1)(e2 - 1) = 0$   $(c5x - 1)(e2 - 1) = 0$ solution car 16u + 36v est un multiple de 4.  $\bullet$  Entrée : un entier naturel n. D'après le théorème de la droite des milieux, 1 CE = BF. • Si x1 = xn : on a xk = x1 pour tout k {1, 2, …, n} et Sn = n > 1. 2 61 2sin x cos x 9 − sin 2 x 3. x→6 x→6 4 x >6 c. 0 1 ⎟⎠ Cet exercice est corrigé dans le manuel, p. ● Conjecture : A est inversible si les vecteurs cu1(–b ; a) et cu2(-d ; c) ne sont pas colinéaires donc si a  $\times$  d – b  $\times$  c  $\neq$  0. lim x ln x = lim – x→0 x→0 u→+3 x→0 97 1. K, M, S et B appartiennent au plan (SBC) ; les droites (KM) et (SB) qui ne sont pas parallèles sont sécantes en un point N. Sur l'intervalle  $]0; +3[$  a.

La durée t0 de la première perfusion est obtenue comme solution de l'équation :  $7777/-t$ ) – t t  $115$  |  $1-e$  80  $\vert$  = 10, soit  $e$  80 = .

 $\bullet$  y = x + 1. A  $\in$  d pour t = -1. N E L H A B D Considérons le flocon à l'étape 2 et notons-le ADBECF. f '(x) = |x - 2|. Pour y = 0, on obtient :  $\forall x \in \mathbb{R}$ , h(x) = ax + h(0). Ces événements sont incompatibles deux à deux. Pour tout  $x \in \mathbb{R} \setminus \{2\}$  :  $2x - x - 6$  ( $x - 2$ )( $2x + 3$ ) = =  $2x + 3 = g(x)$  f (x) =  $x - 2x - 2$  donc lim f (x) =  $g(2) = 7$ . f'(x) = - e 10. Pour tous réels x et y :  $\left(x_{2}^{2}\right)$   $\left(y_{2}^{2}\right)$  M(x)  $\times$  M(y) =  $\left|1 + xA x + A\right|$   $\left|1 + yA y + A\right|$   $\left|22\right|$   $\left|1\right|$   $\left|x2 y_{2}\right|$   $\left|2 + x y x\right|$   $\left|A + 0 + 0 + 0\right|$  $= I + (x + y)A + |2|2|2$ . La probabilité d'obtenir un 2e type de figurine 2 sachant qu'on en a déjà un est car il y a trois types 3 1 de figurines, alors qu'on a une probabilité de de 3 retrouver le même type. x→−3 x→−3 x + f lim − x + f  $= +3$ ; lim x + f = −3 donc lim x→−3 x→−3 On remarque que d est de la forme d(x) = -x + f +  $\varphi$ (x) avec lim w(x) = 0. lim x→0 lim x→0 ln(1 + e x ) ln(1 + h) = lim = 1. C'est la propriété d'Al-Kashi. Le signe de g' est le même que celui de f ', leurs tableaux de variations sont similaires. La fonction cosinus étant décroissante, l'angle est maximal lorsque le cosinus est minimal.  $1 + 2 + 4 + 5 + 10 + 11 + 20 + 22 + 44 + 55 + 110 = 284$ . dn(0) = 1 ; dn(2) = e2 - 2n < 0 car, pour n > 2, 2n > 4. D'après le théorème de Thalès, on a : mQ mM MQ = = . p  $\text{d} \mid p$  Et (tOC , tOD) = donc arg  $\mid \mid = . \mid \text{/}$  $\int$  2 p 2 3p  $\int$   $\int$  b. Donc 2p + 1 > 4p. |z2| = r2 et arg(z2) = 2θ. 6p 1 F(b) =  $\int$  (sin x) dx = 0; F(b) = 0. PGCD(697;  $323$ ) = 17. Cette instruction permet de simuler un tirage (aléatoire) d'une boule dans cette urne. De plus, vn + 1  $\geq 2$  et un + 1 ≥ 2 pour tout n d'après b. 7 5. n = 80 ≥ 25 ; 0,2 ≤ p = 0,4 ≤ 0,8. 21 A = exp(34) ; B = exp(- 1) ; C = exp(40). Initialisation : 1! = 1 et 21 - 1 = 20 = 1 donc la propriété est initialisée au rang 1 puisque 1! ≥ 21 - 1.  $\bullet \Delta = 4b2 + 4a2$  $> 0$  si a et b non nuls en même temps, et ici a  $\neq 0$ . un = 2 500  $\times$  0,95n. On a : 11 (2w0 + 10lnq) = 11w0 + 55lnq. l Vrai.  $\bullet$  d(x) = ax + b + f2 = 0. Une suite géométrique de raison positive est de 1+ 5 Fibonacci si v0 = 0 ou q = . f '(x) = +1) 2. Sinon 1 serait divisible par un nombre premier de la liste.  $\vert 2t t \vert t \vert = x02 -1 > 0$  t  $\Rightarrow t < x02$  d. 72 y f 0,2 1  $\vert 1 \vert$ km·s– 1 donc L  $\vert \vert \approx$  L0  $\vert$  30  $\vert$  30 x – 0,2 0 0,2 0,4 – 0,2 b. Étape 3 Étape 3.1 L'aire du domaine délimité par l'axe des abscisses et par la courbe représentative f de la fonction f doit être égale à 1 : Aire({M(x ; y) ; 0  $\leq$  y  $\leq$  f(x)}) = 1. 25 b. La valeur qu'affiche le programme est en fait la première valeur (« rencontrée ») pour l'entier naturel n tel que R < 0,95. c = 12 par exemple. Équation de la tangente TA : y = f'(a)(x - a) + f(a).  $\lceil x = t \rceil$  b.  $\lceil a = -2 \cdot t'(x) = \lceil 2kx + 3k \rceil$ + 1 − 1  $(kx 2 + 3k + 1x + 1)$  e 10 | | | | | | 100 20 10 | 100 20 x − =  $(| - kx 2 + k - 1x + 3k - 1|)$  e 10 . 5 + 13k  $> 51$  équivaut à k  $> 3.30 \times (|1-3|) + 35 \times 1 = 75 \approx 0.36$ . 150 • 6. l 3 L'ensemble  $(0, 0) = \mathbb{N}^*$  n'est pas majoré.

Conditionnement et indépendance • 221 5 p − 1 p − 1 p − 1 p − 1  $p$  − 1  $p$  − 1). Géométrie dans l'espace 3. Donc vp  $+ 1 - up + 1 \ge 0$ .  $\left\lfloor 2 \right\rfloor 1/\overline{1}$   $\left\lfloor 2 \right\rfloor$  x − 3 $\left\lfloor \right\rfloor$  2 2 26 Cet exercice est corrigé dans le manuel, p. f '(x) = 5x e − x→+3 x2 2 1.  $(1 3)$  Or ωj =  $(- + i (a + ib) 2)$   $| (2 2i p) (3p) ( + 1) = | x 2 - 2x cos + 1 | | x 2 - 2x cos ( ) | 4 4 ( ) ( ) = x 2 - 2x$ + 1 x 2 + 2x + 1 . Prenons deux réels appartenant à ]0 ; e[ symée e 3e triques par rapport à son milieu : et . Pour tout réel x > 0 : b. 16 n–2 = 0 .  $\lceil p(1-p) p(1-p) \rceil$ ; p + 1,96 ×  $\lceil p-1.96 \times \rceil \approx [0.077; 0.243 \rceil$ . La probabilité que dans

un lot de 75 planches, il y ait entre 6 et 19 planches non conformes est approximativement égale à 0,973 7. En notant  $z0 = 1$  et  $z1 = e$  les solutions autres sont e i 4p 5, e i 6p 5 et e i 8p 5 donc sont les autres sommets du pentagone. La probabilité calculée se rapproche de la valeur β = 0,95. 143  $\binom{20}{3}$  a. > 0 pour tout n . 1 n−1 2 1 9 k2 c.  $\binom{-3e}{2}$  = k  $-3e2 \times 0 - e2$  (2) ⇔  $\begin{vmatrix} \end{vmatrix}$  ekx0 =  $-3e2 \times 0 - e2$  b. f (x)  $\ge g(x) \Rightarrow x \in [-1, 1]$ . K H G E F D C A I 200 • 9. Donc mvn  $\le$ vnun  $\leq$  Mvn pour tout n  $\left| \left| \right| \right| \left| \right|$  2. Taille d'un échantillon n = 50  $\geq$  30 ; np = 7,5  $\geq$  5 ; n(1 - p) = 42,5  $\geq$  5.  $\left| \right|$  0 0  $\left| \right|$  0 0  $\prime$  Le dernier coefficient signifie que l'on peut aller de E en S en 3 étapes de deux façons : E-A-D-S et E-C-F-S. F(x) = x10 d. Donc f est dérivable en 0.

On retrouve et . 697 1 = 697 est entier. à partir de y2  $\geq 0$  donne  $-a \leq x \leq a$ . = R 3 0 0 2pr 2 = 2 . p4 = 0,5p2. On cherche k tel que  $0 \le 2\pi + 2\pi - \pi g(x) < 0$  pour  $x \in 0$ ;  $\alpha$ [ et  $g(x) > 0$  pour  $x \in 0$ ;  $\pi$ ]. Comme  $f(\alpha) = f(1)$  | = 0, on a  $\beta$ = . P(A) = 0,35 ; P(A ∩ B) = 0,35 × 0,25 = 0,087 5 (probabilité d'une feuille) ; P(B) = 0,35 × 0,25 + 0,65 × 0,2 = 0,217 5 (probabilité d'un événement associé à plusieurs feuilles). Fonction logarithme népérien • 129 f '(x) > 0 ⇔ x < e . 4 4 4 4 4 –1 – 5 . T(x) – H(x) est un polynôme du second degré. Oui, car les couples sont premiers entre eux. 17 a. On a donc : – 5p 4 p 4 60 a. 48 a. ⇔ 100 e–1 a f (t) – M0e b < ε. La condition u(x + h) – u(h) ≠ 0 ne s'y trouve pas.

 $x\rightarrow 0$   $x\rightarrow 0$   $x\rightarrow +3$   $x\rightarrow 0$   $x\rightarrow +3$   $x\rightarrow 0$   $x\rightarrow 0$   $x\rightarrow 0$   $x\rightarrow 0$  52 Cet exercice est corrigé dans le manuel, p. Pour  $\sigma = 0.04$ ,  $P(59.9 \le Y \le 60.1) \approx 0.99$ . Le camion et la voiture sont au même endroit 800  $\approx 88.9$  s. Oui , rei $\theta$ . La valeur affichée de IA est 0,609 458 632 3 (TI). Intégration 5 9 a. 272 • 2. Donc k est dérivable sur 1 1 2 x = . cos(x + p) − cos x c. lim f (x) = +3 et lim f (x) = −3 ; d'après le théo- x→−3 x→+3 rème des valeurs intermédiaires appliqué à une fonction strictement monotone : il existe un unique réel  $\alpha$  tel que f  $(\alpha) = 0$ . (AC) est orthogonale à (BD) dans le carré ABCD.  $\bullet$  ln

 $a + \ln b \ln a + \ln b$  2 On a  $\ln(xK) = yT =$ . On construit l'image de Partie A b. Comme  $1 \in [-1; +3]$ , d'après le corollaire du théorème des valeurs intermédiaires, l'équation f (x) = 0 a une seule solution α dans ℝ+. Pour σ = 10, P(880 ≤ XB ≤  $920 \approx 0.954$  5. Les droites (ST) et (DB) étant sécantes, les points S, D, B et T sont coplanaires et forment un losange.  $\bullet$  63'(x) = -61(x). a'(u - u0) = b'(v0 - v).

•  $z = 1 + 2i$ , il faut résoudre le système  $\{ ab = 1 \mid 2+2 \mid 5-2+2 \mid 5+2 \mid 6-2 \mid 2k \in ]-3; 0[ \mid -3-10 \mid f'(x) + 15 - 0 - 3 x \mid 6-2 \mid 6-2 \mid 6-2 \mid 6-2 \mid 6-2 \mid 6-2 \mid 6-2 \mid 6-2 \mid 6-2 \mid 6-2 \mid 6-2 \mid 6-2 \mid 6-2 \mid 6-2 \mid 6-2 \mid 6-2 \mid 6-2 \mid 6-2$ +3 +3 – f '(x) 0 + +3 +3 f 1 –3 x 5 k 0 e x + e−x = f (x). 6, 28, 496 et 8 128. Les variations de h' donnent le signe de h. Soit  $1 \le vp + 1 \le 2$ .  $x - 3 - 2f - d'$  (x)  $0 + 3 - f + 3 = 0$  d 4f -3 e. Donc  $h'(x) < 0$  sur  $]0$ ;  $1[$  et  $h'(x) > 0$  sur  $]1$ ; + 3[. 56] a. Nombres complexes • 181 3 b.

4 1 Or (Ln) est une suite géométrique de raison et de 3 n  $(1)$  premier terme 9. 18 250 = bq + 7 d'où 500 = 2bq + 14. De cette affirmation, on a la relation  $1 = 0.04$ . 2 x x2 f est strictement croissante sur  $]0$ ; +3[ avec lim f (x) = -3 et lim f  $(x) = +3.1003$ . p est premier avec  $1 \times 2 \times ... \times (p-1)$ , on peut donc appliquer le théorème de Gauss. L'amplitude (différence entre la borne supérieure et la borne inférieure) diminue quand n augmente. ⎝ 3⎠ Corrigés des exercices et problèmes Exercices d'application 9 Cet exercice est corrigé dans le manuel, p. car lim n→+3 3n – 4 3 d. OS = OA entraîne que a = 119 ≈ 4,96.  $\iiint \left| \begin{array}{c} 1 \\ 1 \end{array} \right|$  8 8 et f 1 e 3  $\left| =$  . Ce qui est équivalent, d'après x le logiciel de calcul formel, à  $x \ge 1$ . 58 • 2. Comme nous supposons que nous n'avons pas de triangle, on peut tracer au plus n2 segments.  $Z \cdot 3 = Z \Rightarrow |Z \cdot 3| = |Z| \Rightarrow |Z \cdot 3| = |Z| \Rightarrow (|Z| \cdot 2) \cdot 3 = |Z| \Rightarrow (\alpha \cdot 2 + \beta \cdot 2) \cdot 3 = \alpha \cdot 2 + \beta \cdot 2 \cdot 3 = \alpha \cdot 3 + \beta \cdot 3 = \alpha \cdot 3 + \beta \cdot 3 = \alpha \cdot 3 + \beta \cdot 3 = \alpha \cdot 3 + \beta \cdot 3 = \alpha \cdot 3 + \beta \cdot 3 = \alpha \cdot 3 + \beta \cdot 3 = \alpha \cdot 3 + \beta \cdot 3 = \alpha \cdot 3 + \beta \cdot 3 = \alpha \cdot 3 +$  $\times$  0,000 001  $\approx$  0,500 9. Démontrons par récurrence sur n  $\geq 0$  que M n + 1 - M n = 0,3n(M - I). 2 208 • 9. P(X  $\leq$  b) - P(X  $\le a - 1$ ) = [P(X = 0) + P(X = 1) + ... + P(X = b)] – [P(X = 0) + P(X = 1) + ... + P(X = a – 1)] = P(X = a) + ... + P(X = b). Il y a donc  $2 \times 4 = 8$  diviseurs positifs. b Partie  $2 \cdot 1 + x \mid = 3 \mid 0$  24 Cet exercice est corrigé dans le manuel, p. -2 3. (FB) est orthogonale au plan (ABC) donc (FB) est orthogonale à (AC). Il suffit simplement d'observer la localisation de la proportion dans les échantillons 32 et 41, et (en opposition) celles dans les échantillons 1 et 43. p0 = - 0,018. P(X  $\geq$ 130) = 0,5 – P(100 ≤ X ≤ 130) = 0,5 – 1 × P(70 < X < 130) 2 = 0,5 – 1 × P(m – 2s < X < m + 2s) ≈ 2 ≈ 0,025 . (2 + 2i)2 = 4 + 8i - 4 = 8i donc  $(2 + 2i)8 = (8i)4 = 84$  c'est donc bien un réel positif.  $||| \cdot | \cdot | - 58 / (47) | - 3n + (-1)n |$ . y Partie A lim  $g(x) = -3$ ; lim  $g(x) = +3.1$  x0 e . 65 a.

L'étude de la fonction  $x \mapsto x5$  montre l'existence et l'unicité de la solution ; la représentation graphique permet une première approche. IJ est donc la distance entre les deux droites et '. p = 0,20 et n = 50.  $g(x) \ge 0 \Rightarrow x2 \le ex$ . Oui, ce taux était suspicieux chez ce coureur. 15 1. Pour tout  $x \ge 0$ , on a  $0 \le \sin x \le 1$ , donc  $1 \ 0 \le f(x) \le .$  Soit  $M(x; f(x))$ . Par récurrence : Initialisation : u0 = 2 donc la propriété est initialisée.

lim 56 ln18 ≈ 30,3 ln1,1 x→e x 0, e−un < 1. a < 0 ou a > 2 : aucune solution. x f a ' (x) –3 a – +3 0 fa + 0 3. 2 ∫0 7. x(x + 1)2 e. f est constante sur ]–3 ; 0] et croissante sur [0 ; +3[. L'algorithme détermine, à partir d'une valeur x, en diminuant de 1/n en 1/n, la première valeur y telle que f (y) < 0. Voir fichiers logiciels. Partie C 1 Tout diviseur de b divise a donc (b)  $\subset$  (a) et (a ; b) = (b). f (x) = (x - 1)2 - 1 - 5 = x - 1 - x -16.

f (x) – x > 0, donc est au-dessus de d sur [0 ; 1]. n → + 3 3  $\binom{n}{3}$  –  $\binom{3}{3}$  – 3  $\binom{6n}{2}$  – 3n – 3 – 6n 2 3n – 3 n $\binom{n}{3}$  = = f.  $\binom{5}{1}$  ln  $\vert \, \vert 5 \vert 3$  > ⇔n> ≈ 13,02. La dérivée de x → - 3,5x2 + 4x est la fonction f . n 0,20 2 100 personnes ont été interrogées.  $\left| \frac{1}{2}(2a-1)(2a-3)2(x-a)+f(a)=f(x)$  | 2 0 2 x f (a + h) – f (a) = f '(a) +  $\varepsilon$ (h) h pour h  $\neq 0$  et  $\varepsilon$ (0) = 0, on a la fonction cherchée. On peut changer la condition du test «Tant que» par  $R \neq 0$ .

On pose A = x x 2 1− -x ex a. g g g e. Il faut montrer que : ea+kl ≤ ea + k(ea+l - ea) ⇔ ekl ≤ 1 + k(el - 1). Donc JKLM est un carré.

Et z – tz =  $2z \Leftrightarrow z$  i.

⎨y = t ⎪z = 1 − t ⎩ 9. On a ⩽ k−1 pour tout k ⩾ 1 d'après b. p −1 p Après l'étude du signe du polynôme du second degré - 0,60p2 + 12,6p - 42 (p  $\geq$  2), on en conclut qu'il faut entre 5 et 16 mygales pour que la condition imposée soit vérifiée. ∆ est tangente à une des courbes k ⇔ il existe deux réels x0 et k tels que : ⎧ 3−k ⎪⎪ x0 = 3k . 6 6 Le signe de ce discriminant, indiquera si  $N = 1$ ,  $N = 2$  ou  $N = 3$ . X : variable aléatoire qui à tout échantillon de 25 produits achetés et choisis au hasard (de cette marque) associe le nombre de tickets à gratter gagnants. r = R ⇔ = . 98 Partie A an−1 a a a + ...

La parallèle à (DC) qui passe par N coupe donc [DL] en N'.  $\left| \frac{1}{2} \right|$  (0,49 \ $\left| \frac{1}{2} \right|$  c. A(2) = 17 est premier. lim f (x) = +3 et lim  $f(x) = -3$ . lim  $f(x) = \lim x \ln x - x = 0$  et lim  $f(x) = +3$ . On montre de même que  $6 \times 3p - 2 \equiv 2$  [p]. ⎛ ⎛ ⎞⎞ ⎛ ⎛ x ⎞n⎞ ⎜ ⎜ ⎟⎟ ⎜ ⎜ n ⎟ ⎟ ⎜ ⎜ xn ⎟ ⎟ x x 3 a. 83 Partie A et lim x→0+ ∫1 1 ⎡ 1⎤ 1 x e dx = ⎢ −e x ⎥ = e − e . On a wn + 1  $=$  n + 1 = 1 vn vn + 1 v 2 n b. La fonction f est donc croissante sur  $\lfloor 0 \cdot 4a2 \rfloor$  et décroissante sur  $\lfloor 4a2 \rfloor$  + 3[. 11 564 11 311 c.  $\lt$  = 1 + 1 ) est décroissante.  $\lceil$ ; Reste de n mod 3 0 1 2 Reste de n4 mod 3 0 1 1 A(n) n'est jamais divisible par 3.  $\binom{1}{3}$  53 2. f'(x ) = - 0,3x 2 + 2,4x - 3 = 0,3(-x 2 + 8x - 10).

L b. aire(F2) = (b – a)f(b). Donc, d'après le théorème x→0 x→+∞ des grandeurs intermédiaires, pour tout réel k, l'équation f (x) = k admet une seule solution dans  $]0; +3[. (2 - k)2 b.$ 

73 + a. 41 X : variable aléatoire qui à tout sportif régulier (2 à 4 fois par semaine) choisi au hasard associe sa FCR. 2 VN L'ordonnée de N est :  $d = 4 - 2 = 4 + \cos \alpha - 9 - \sin 2 a$ . X suit la loi normale (62 ; 62). Fonction exponentielle • 119 2.  $x\rightarrow+3$  f (x) = 0; lim car 0 p – e 4 1 −1 x 2 1+ e x. S5–000≈ 0,785 3 5 a. 11 Sur  $\vert$  –3; –  $\vert$ , la courbe est audessous de son  $\left|\left|3\right|\right|$  1 x+2 1 4 1 = − = , donc f (x) - < 0 sur 3 3 3x − 6 3 3x − 6 ]-3 ; 2[ et positive sinon. Pour = 0 ou 2, le volume est nul. ; p  $\lfloor 6 \rfloor$  c. La distance de C au plan (BDI) vaut volume du tétraèdre BCDI vaut 80 2 et le 2 2 . ⇔ b. x→+3 x→+3 f ' (x) = g(x) + xg'(x). La droite d'équation y = 2 est tangente en chaque point d'abscisse a et coupe en une infinité p de points (d'abscisse – + 2kπ). 7 Activités de recherche et résolution de problèmes 43 1.  $0 \le x \le 4 : y = -x 2$  $+ 4x$ ;  $4 4 \le x \le 6$ :  $y = x^2 - 6x + 20$ . Qu'en déduit-on sur la fonction de répartition, puis sur la densité sur l'intervalle ]-3 ; 0[ ? x→+3 n→+3 2. n ≥ 30 ; n ≥ 5 5 ≈ 41,7 ; n ≥ ≈ 5,7 donc taille 0,12 0,88 minimale de l'échantillon : 42. 2,7 cm et un angle de 155°. Lois à densité 4 La conjecture émise à la partie A est que la variable aléatoire Y suit une loi exponentielle. 2 Alors à l'étage d'en dessous, il faut le même nombre de truffes auquel on ajoute p + 1 truffes de manière à pouvoir les décaler. – 22,5 × 0,345 + (– 10) × 0,21 + (– 2,5) × 0,11 + 2,5 × 0,105 + 10 × 0,23 = – 7,575. En reprenant le principe de la multiplication précédente, multiplier par 16 ajoute quatre 0 à droite de l'écriture d'un nombre en base 2. 1 – 0 • Pour t > 1, FX(t) = 1. p 2 (p + 1)2 | p(p + 1) | p(p + 1) | D'où 1 + 1 1 = 1+ pour tout p \*. f '(x) = Donc la propriété est héréditaire. La probabilité est ≈ 0,249. Cela explique les coefficients de la 1re colonne de la matrice M. Car a $2 = b2 \times n$  n'a que des exposants pairs dans sa décomposition en produit de facteurs premiers. Dans le cas où les deux suites sont convergentes u leurs limites u et v constituent la matrice  $X = \begin{pmatrix} 1 & y \end{pmatrix}$  vérifiant l'équation : X = AX + B. Donc f est dérivable sur ]0 ; +3[. Oui, par aire d'un disque = r2. lim Cet exercice est corrigé dans le manuel, p. Sur ]– 1 ; 1[, – et cos 88 • 4. Le lot évoqué semble respecter les termes du contrat : « aux environs de 16 % ».

Montrons par récurrence que un = -n(n + 1) pour tout n. Le contre-exemple  $x \mapsto x$  sur [-1; 1] permet de montrer que l'affirmation est fausse. Supposons donc qu'il existe un rang n tel que un ≥ p pour un certain p ≥ 1 donné. C'est la différence des deux égalités.  $f(x) = (h 5+h+5) = 1$ ;  $5+h+5$   $5+h-5$  1 = . Sur une ligne, si le nombre à tester est supérieur à n , écrire «fin du test», sinon si le nombre est un diviseur, écrire «diviseur». 6. 12 15, 75, 105, 165, 195, 255. Comme MF2 =  $|a -$ 

 $\bullet$  Si x < a : x2 + (y – yF)2 = (x – a)2 + y2 (1) (1)  $\Rightarrow$  - 2yFy + yF2 = - 2ax + a2 (1)  $\Rightarrow$  y = a y 2 – a2 .  $\{23/63\}$  0  $\{$   $\{$  2 b. ln(ax)' = a × 2. Soit f la fonction définie sur [1 ; 2] telle que 3 f (x) = 2 – .  $\begin{pmatrix} 4 & 2 & 4 \end{pmatrix}$  3  $\begin{bmatrix} -a - b = -4 & 1 \end{bmatrix}$   $\begin{bmatrix} 1 & 1 & a = 2 \end{bmatrix}$ 1 | On résout le système :  $\begin{cases} a + 0b = \Rightarrow \begin{cases} 2 \end{cases}$  |  $b = 1$  |  $\begin{cases} 1 \end{cases}$  4 0a + b = |  $\begin{cases} 4 \text{ 1} \text{ 1 rBD + nBE}$  donc K est un point du plan 2 4 (BDE). G est donc croissante sur  $[0; +3[. = - \times p) 2 / | \ x - | 2$  h Donc cos h = 1 – 2sin2 2.

 $f(x) = R 2 - x 2 R$  ( )  $V = 2 \int p R 2 - x 2 dx 0 3 R |x | 4 = 2p | R 2 x - | = pR 3 + |$  pour tout entier  $n \ge 2$ .  $x \ge R 2 \sin$ x Aire partie triangulaire ABC : BH  $\times$  AH = R2 sin cos = . (cos x + isin x)3 = cos3 x + 3icos2 x sin x + 3i2cos x OB = |b|  $= (-1)2 + 32 = 10$ ; OC = |c| = 5 + 5 = 10 . = x e -x ex - x b.

On en déduit que pour tout  $x > 0 : 3 / 1$   $g(x) \ge g(0,5) = - \ln |$  . La plus petite distance IA affichée est obtenue pour a  $= 1,690.$  A  $\times$  B =  $\vert$  | 4 4 | 3-3 | 10 a. Donc g(x) > 0 sur [e-1; 1[, g(x) < 0 sur ]1; e] et g(1) = 0. Comme la limite de un est l'infini, il existe un entier n tel que un > 10101. exp(b) . 36 a. À partir d'un certain temps, la x→+3 c concentration dépassera celle de 15, à ne pas dépasser (en fait, au-delà de 13 heures). L1 = 1 car un couple ne peut se reproduire qu'après 2 mois. 10 16 3 6 18  $\times$  = .  $\langle p \rangle$  Conclusion :  $p \ge 23$ ; elle doit mettre au minimum 23 boules dans l'urne (tirage avec remise). f '(t) = 2 cos(2t). Initialisation :  $u0 = -5$  donc  $u1 = 25 - 15 = 10 \ge 0$ . xmc = x(p - 1)(q - 1)c = (xp -1)(q – 1)c ≡ 1 [p]. Corrigés des activités 1 Fonctions réciproques Partie A 1 a. Objectif BAC Sujets type BAC 50 Cet exercice est résolu dans le manuel, p.  $(3; 4; 5)$ ,  $(5; 12; 13)$ ,  $(7; 24; 25)$ ,  $(8; 15; 17)$ ,  $(20; 21; 29)$ .  $|z = 0 | [x = 0 |$ c.

(un) semble être croissante convergente vers 3. lim f (x) =  $+3$ ; x $\rightarrow$  +3 Sur ]-3 ; 2[, la courbe est au-dessous de son asymptote ; sur  $]2$  ; +3[, la courbe est au-dessus de son asymptote.  $P(18 \le X \le 32) \approx 0.958$  (5). L'une d'entre elles est cp. a + b = p entraîne que p est nécessairement impair. TP 6 Convexité A est le point d'abscisse a ; B le point d'abscisse a + l, avec l > 0. En utilisant une propriété de la densité, quelle est nécessairement la valeur de cette constante ? z 2 = 5  $\frac{1}{1}$  0,25a + 0,25b - 0,5c = 0 3  $\frac{1}{1}$   $\frac{1}{2}$  a + b + c = 1 {  $\frac{1}{3}$  1/ 3 1/ 3 1/ 3 1/ 1 1 + B =  $\frac{1}{3}$  1/ 3 1/ 3 1/  $3 \mid P(A \cap B) = P(\emptyset) = 0$ ;  $P(A) \times P(B) \neq 0$ ;  $P(A \cap B) \neq P(A) \times P(B)$ . n  $\rightarrow$  3 TP 2 Deux approximations du nombre e 1 l Entrée : Saisir n Initialisation : Affecter à la variable i la valeur 1 Traitement : Pour k = 1 à n Affecter à la variable i la

valeur i + factorielle(k) Fin Pour Afficher i Cet algorithme permet de calculer un =1 + n 1 1 1 1 + + + .... f' (x) < 0 car tous les termes qui interviennent dans cette dérivée sont strictement positifs sur l'intervalle ]0 ; +3[, et précédés d'un signe « moins ». Cet algorithme a pour intérêt de déterminer la plus petite valeur de l'entier naturel N supérieur à 2 30, tel que < M , M étant un réel à « saisir ». Donc g est décroissante.

Cela signifie qu'au bout de 179 jours, le poulet label mâle est à 100 q de son poids maximal.  $0 \le 0.1 < 1$  et -  $1 \le -0.1 <$ 0. x2 − 1 x2 + 1 et z = .  $\forall$  x ∈ I, h'(x) = . | 2/ 7 | 1/ 7 | La suite semble avoir pour limite -3 lorsque a > 0 et +3 lorsque  $a < 0$  (suite constante nulle pour  $a = 0$ ).  $\lim_{h \to 0} h \to 0$ ,  $h + f \to 2$  3 0 – 3+3 3 6 0 3. • Le programme a simulé le tirage de deux boules de couleur noire (il reste un tirage).  $w0 + w1 + ... + w10 = 87$  a.  $v'(x) = 3(2(3x - 5) + 1) = 18x - 27$ . Il y a 3 problèmes : • pour CASIO, c'est «For  $1 \rightarrow I$  to  $N \rightarrow \cdot \cdot I$  la boucle for s'effectue une fois de trop ; • les deux affectations de la boucle doivent se faire sans interférer l'une sur l'autre. On valide donc cette conjecture. 264 • 1. En déduire que la densité est nulle sur cet intervalle. Dans la première partie, on s'appuie sur l'outil section du logiciel afin d'observer les traces et leurs propriétés. g' (t) = -3sin 3t + 9sin t; g''(t) = -9cos 3t + 9cos t.  $1 + 2 + 5 + 10 + 11 + 22 + 55 + 110 +$  $121 + 242 + 605 = 1184$ . n + (n + 1) + (n + 2) = 3n + 3 est divisible par 3. (x - 1)(x + 1) 1 1 + 2 + x. On souhaite une valeur approchée de l'écart-type au centième (énoncé). Lois à densité • 243 12. et lim h→0,h b −x . La plus rapide est (vn), puis c'est (un) puis c'est (wn) la plus lente.  $++$ . Pour tout réel  $x \ge 0$ , f.

 $\bullet$  lim f + x = -3 donc lim g(x) = 0. Si X suit une loi binomiale de paramètres (4 ; 0,5), on a pour k entier compris entre 0 et 4 :  $\binom{}{}$  p(X = k) =  $\binom{4}{}$  × 0,54. Le cours est axé sur les éléments techniques et calculatoires, limitant l'intervention géométrique aux calculs d'angles et de longueurs. (un) est décroissante. Supposons que  $\lt'$ . Z ∈ i ⇒ Re(Z) = 0 ⇔ (x – 1)2 +  $\vert y + \vert =$ . D'après le tableau de variations de f et comme 3ln3 - 2,5 > 0, on a f (x) < 0 sur ]0; α[ et f (x) > 0 sur  $[\alpha; +3]$ . 1 1 1 On a : f'(x) = lnx – et f''(x) = + 2 > 0. d' et se coupent pour k = – 4 en C(6 ; – 7 ; – 4).  $(10)$   $(10)$  b.  $\geq d$ f est décroissante sur  $[0; d]$ .  $y = x + 1$ .

Le point J correspond à  $t = -0.8$ .  $n = 64$ . 2 AD. Si à l'étape i de la marche aléatoire, on est sur un des sommets du carré, la probabilité de se 1 trouver en O à l'étape suivante est  $=$  Or  $n = E(x)$  par définition de la partie entière, d'où  $d(x) = min(x - E(x); E(x) + 1 - x)$ . Limites de fonctions 4 1 7 – = -3.  $\left(\frac{4}{4}\right)$  0 – Soit g(x) = 1 – cos x – xsin x ; g'(x) = –  $x\cos x$ . –3 x 4. D'après c : (1) ⇔ 0 ≤ e – un ≤ 12 n+1 n – 3 – 2/3 1 |  $\int \int \int \int \int +\int \int$ n c. lim Sn = +3. F5 ≈ 65 536, qui est pair, donc on peut s'arrêter à 65 535. Nombres complexes K a pour affixe  $1 \ 3 + i$ .

- E2 l'événement « l'écart est compris entre 1 et 2 » ; - E3 l'événement « l'écart est supérieur à 2 » ; - A l'événement « la pièce est acceptée ».  $(1)$  Initialisation : v0 – u0 = 1 et  $|$  = 1 donc :  $\frac{4}{f}(x) = 35f(1) = -1$  et  $f(2) = -2$ . 22 875 REMARQUE On pourra mettre en évidence la propriété du calcul de la probabilité d'une feuille et la propriété du calcul de la probabilité d'un événement associé à plusieurs feuilles. En effet : f  $(x + (n + 1)T) = f (x + nT + T) = f (x$  $+$  nT) = f (x). Avec g telle que g(x) = e-x, on a g' dérivable et g''(x) = g(x). • Affecter f (n) - f (n+1) à d Fin Tant que

Afficher n f(x) est strictement positif car c'est une aire.  $66 \cdot 3$ . 2 étant pair,  $3p + 1 - 1$  est donc pair. Pour a et b appartenant à  $]1$  ; +3[ : b  $\int a Si y g(x) dx = G(b) - G(a) = \ln(\ln b) - \ln(\ln a)$ . Volume d'un cône.

g est définie et dérivable sur ]0 ; +3[ 1 1 −1 − 2ln x .

Matrices carrées inversibles et applications • 299  $(1,348 \mid 1,907 \mid \mid \mid 2,682 \mid 1 \cdot 3. \mid \mid \mid / \mid \mid b. f. 3 : \mu = 16 ; \sigma = 2.$ Les droites (A0B0) et (A1B1) sont parallèles et les droites (A0A1) et (B0B1) ne le sont pas. Sur ]1 ; 2[,g semble audessus de f . un = 1 | n 1+ 1  $\binom{1}{1}$  1 + 2  $\binom{1}{1}$  n  $\binom{2}{1}$  c. On calcule  $X4 \approx \binom{1}{0}$  0.02  $\binom{1}{1}$  f'(x) = 0 si x < 0 et f'(x) = 2x pour x  $\geq$ 0. MB 1 – eia –iw –ia 1 e –e en changeant le d. H  $||$  ; ;  $||. 2 8 2 (4 - p) 2$  Tangente à la courbe sinus T2 : y = x+ . Après 2 × 5 h : 64N. 2z – 6z – 5 = 0. M(x) =  $\vert 0 1 \vert \vert 0 0 x2 / 2 x 1 \vert$ .

● 2 61, 67, 71, 73, 79, 83, 89 et 97. donc lim un =  $+3$ . Pour aller plus loin 92 d'où k = 1.

Débat avec les élèves, puis par dichotomie : 20 essais maximum. f 2. a =  $3 \times 5 = 15$ .  $\bullet$  a 1 2 4 10 0,25 0,1 dy dx 1 0,5 0,25 0,1 4 10 1 . 2 Voir fichiers logiciels.  $S = \{(1 + 5k, 1 + 8k)$  pour k entier relatif }. f' 0  $\&$  1 7 + 4 f c. Le paramètre p est inconnu. g p c.

 $g'(x) = 64x3 - 96x2 + 48x - 8$ . ● + ≈ 0,807. 0 X X → -3 e X = 0, donc lim f (x) = 0. Il faut que a soit non nulle pour que la fonction solution n'ait pas une dérivée qui s'annule. 500e– 0,1t < 1 ⇔ t > 10 ln 500. = ∫−−3,5 ( −2x 10 2 C'est tout à fait possible. On trouve  $n0 = 109$ . lim  $f(x) = +3$ ; lim  $g(x) = 0$   $x\rightarrow +3$   $x\rightarrow +3$ ;  $(f \times g)(x) = x - 1$  d'où lim  $(f \times g)(x) = +3$ . Il reste donc 2n points.  $\left($  X →+3 e  $\right)$  Donc e n = x  $\Rightarrow$  e n = n Y0 = φ(X0) est le minimum de φ. par quotient des limites : lim  $x \rightarrow +3$  x x + 12 Or lim 32 1 a.  $\left( 4 \right) \left( -0.6 \right. 1.25$  En C3 : =0.975\*C2+0.0002\*B2\*C2. Conclusion : un  $\ge 0$  pour tout n  $\ge 1$ . D'où  $\epsilon = 1$ , soit  $x \in [0; ||m|| \text{ m } 1 \text{ [ } 1 \text{ alors } 2 > m$  donc Pour tout  $m > 0$ , si  $x \in [0; ||m|| \text{ x } 1 \text{ lim } 2 = +3$ . Vérification : 1 1 │ / P │ 0,40 − < Fn =81 < 0,40 + │ = P 32,4 − 81 < X n=81 < 32,4 + 81 │ 81 81 / ( ) = P(24 ≤ Xn = 81 ≤ 41) ≈ 0,959. (S ∩ H) ∩ (tS ∩ H) = ∅. Au bout du 4e lancer :  $|| \ \ || \ \times$ .  $|| \ 0 \ ; 4 || \ \ 4x \leq \tan x$ . Mais le test utilisé est le calcul de la probabilité que la masse d'un paquet de café choisi au hasard soit comprise entre 250 g et 254 g. 45 9 d. p p − 2x h x→ h→0 Comme lim 7 + 3x + 7 = 2 7 et lim et h→0 Cet exercice est corrigé dans le manuel, p. ● TI Casio Python Xcas b. P(tT1 ∩ tT2 ∩ tT3 ∩ tT4 ∩ tT5 ∩ tT6 ∩ tT7) b.

e x + 2 ≥ e ⇔ 2 x + 2 7 32 Pour x ≠ : 2 2- x 2- x 2- x 5 e e e 7 - 2x - 7 - 2x x ≥ 0 ⇔ e 7 - 2x ≥ e( 7-x ) - ( 7-x ) e e  $2-x \ge 0$ . – 0,3 – 1,1i. On peut donc tracer au plus n2 + 2n + 1 = (n + 1)2 segments sans faire de triangle. x x h. 3 3 ● ⎧x = t ⎪ pour t ∈ ℝ. Pour x > a, on a x – a + 1 > 0. On a été piégé par la calculatrice car on n'a pas été assez loin. 20 b. 0 2 f ' (x) Fin Si Fin Pour prend la valeur effectif /n Afficher 2 c. Donc seul un équilibre des concentra⎝ 0 ⎠ tions initiales permet de retrouver des concentrations en équilibre. 3 a 28 a.

17 Cet exercice est corrigé dans le manuel, p. z z 5  $\vert$  i 2p  $\rangle$  5 d. Par le théorème de la loi des grands 1 nombres, E(Y)  $\approx$ 0,5. Comme suggéré par le programme, nous introduisons les complexes par le point de vue historique nécessaire à légitimer leur étude auprès des élèves. 2x − 21 55 1. P1 et P3 : Fausses. Hérédité : Supposons que 0 ⩽ up ⩽ 1 où p . 4 2 4 LM = 3 + 1 i = 37 = LK. f '(x) = -x 25 - x 2 R 0 = - 2pR 3 9 3 f  $(2 x2)$  x x 25 - x 2 -  $|1 - |25 25 \rangle$   $|25 - x 2 0$ d. 21 21 x 1 − 20 1 1 − 20 e + ; g''(x) = e . Compléments sur la dérivation ▶ QCM Pour bien commencer Les exercices de cette rubrique sont corrigés dans le manuel, p.

 $0,2 \le p \le 0.8$ ; amplitude correspondante : 2 × n 30 50 100 250 Amplitude correspondante ≈ 0,365 1 ≈ 0,282 8 = 0,2 ≈ 0,126 5 (2de) Amplitude correspondante ≈ 0,309 9 ≈ 0,240 0 ≈ 0,169 7 ≈ 0,107 4 (Terminale) n 500 1 000 2 000 5 000 Amplitude correspondante  $\approx 0.0894 \approx 0.0632 \approx 0.0447 \approx 0.02828$  (2de) Amplitude correspondante  $\approx 0.0759 \approx$ 0,053 7 ≈ 0,038 0 ≈ 0,024 00 (Terminale) 1 . f '(x) = 2 5+ x lim h→0 Donc lim x→3 32 x+2− 5 1 . a La tangente en b à a pour équation : y = eb(x - b) + eb. 10n – 1 est entier. Si d est premier, p - 1 vérifie la propriété, donc s divise p - 1.  $\vert \vert$  y  $\vert$  3. Inférieurs à 10 000 : 2,05 %. Nombres complexes • 183 3 – i (3 – i)(1 – 3i) –10i = = = −i 1 + 3i 10 10 c. n ≥ 30 ; n ×  $0,12 \geq 5$  et n × 0,88  $\geq 5$ . Le contenu des cellules D2 et D12 paraît-il cohérent ? Il semble que ln(x)' =  $\bullet$  4 La comparaison se fait facilement à l'aide d'un tableur. | −3 || || 0,5 || −5/ 4 19/ 4 −11/ 4 −3/ 4 | | . 17 100 17 100  $425\overline{3}$ . f  $(3 + h) - f(3) - h(6 + h) - h(6) = 26\overline{3}2 \times 5 \times 7 \times 13.9$  Cet exercice est corrigé dans le manuel, p. p  $Z \in \mathbb{R}$ (uBM , uAM) =  $[p] \Rightarrow M$  appartient au cercle de diamètre [AB] sauf B. La probabilité demandée est ainsi donnée par : 1  $-P(*$  obtenir trois fois pile ») = 1 − 29 1 1 1 7  $\times$   $\times$  = . Pour tout n  $\geq 0$  : Xn + 1 = MXn où M =  $\vert$   $\vert$ . X0 =  $\vert$  1/3  $\vert$   $\vert$  1/3 ⎞ ⎟. Plus de fonctionnalités dans la version Premium Profitez, dans la version Premium, de fonctionnalités et contenus exclusifs conçus pour faciliter vos usages.  $f'(x) = 0 \Rightarrow x = a - 1$ .  $x^2 + 1 \times 2x + 23 + x + 3$  b. Fluctuation et estimation 35 1. Les diviseurs de 36 sont {1 ; 2 ; 3 ; 4 ; 6 ; 9 ; 12 ; 18 ; 36}. k est dérivable sur ]0 ; 1[ et k'(x) = 16 × −1 . : 2x – y – z – 2 = 0. 25 Cet exercice est corrigé dans le manuel, p. x→0  $\langle x \rangle$ x→+3 x→0 d. 9 Équation d'une tangente en x = a : y = f '(a)(x – a) + f(a). La courbe admet une tangente en x = 4 car : 1 • si x  $\leq 4$ , f (x) = – x 2 + 4x, fonction dérivable à 4 gauche, et f 'g(4) = 2 ; • si x  $\ge 4$ , f (x) = x2 – 6x + 20, fonction dérivable à droite, et f ' d(4) = 2.  $\left( 2 \right)$  2 f et g ont les mêmes courbes mais celle de h est différente. Cela est vrai, car sur [– 3 ; 3], 0 ⩽ 9 – x2 ⩽ 9, donc 0 ⩽ 9 − x 2 ⩽ 3. 3n +  $1 \equiv 2$  [4] et 5n + 3  $\equiv 2$  [4]. M =  $\vert 0.2 \ 0 \ 0 \vert$  et N =  $\vert \vert 0.2 \ 0 \ 0 \vert \vert / \vert 0.2 \vert \vert 0.2 \vert$ . g n'est donc pas continue en 0.11. La droite d'équation x = 2 est asymptote à la courbe. Donc a, b et c sont solution du système :  $\int -0.8a + 0.4b + 0.6c = 0$  $-1.4a - 0.2b = -0.6 \mid 0.5a - 0.6b + 0.3c = 0 \mid 0.2a - 0.9b = -0.3 \mid \mid \Rightarrow$  {  $0.3a + 0.2b - 0.9c = 0 \mid 1.2a + 1.1b =$  $0.9 \mid$   $(a + b + c = 1 \mid c = 1 - a - b \mid 24 / 65 \mid d' \text{o} \text{u} \text{X} =$   $27 / 65 \mid .1 - \cos x - x \sin x \cdot x \rightarrow 3 x \text{f} + 3 + 3 \sin x \cdot x$ L'équation AX =  $\begin{pmatrix} 0 \end{pmatrix}$  a pour unique solution  $\begin{pmatrix} 0 \end{pmatrix}$   $\begin{pmatrix} 0 \end{pmatrix}$   $\begin{pmatrix} 0 \end{pmatrix}$  .  $g'(x) =$  Soit  $\mathcal{E}$  l'aire de la partie du plan comprise entre l'axe des abscisses et la courbe f . « Cette égalité est vraie pour tout e−x nombre réel x. Leur PGCD vaut 4. E ⎛ 1⎞ ⎛ ⎞ ⎜ 2  $\vert \vert 0 \vert \vert \vert$   $\vert c. M = 0.20$ ; N = 100. P(39.5  $\le X \le 51.5$ ) = P( $\mu$  - 2 $\sigma \le X \le \mu + 2\sigma$ )  $\approx 0.95$ . Comme la fonction g, la fonction hk est croissante sur ]– 1 ; 3[. 10  $\times$  partDéc(A2/10) $\neg$ A U  $\times$  A $\neg$ U Q $\neg$ N 2. D'après 3, p [ 2p ]. • Réciproque : Comme  $y = 1 - x 2$ , on a  $y \ge 0$ .  $z = -1 - i = +i 2\binom{2}{2}$   $|44/31 - i| = 63 - 6i$ .  $1 \mid w = 1 + 2$ . Comme  $u(1) = 0$ ,  $u(x) \le 0$  sur  $]0$ ; +3[. Le signe de f'(x) est celui de x x x - 1. Valeur approchée du nombre π : 0,776  $6 \times 4 = 3,1064$ . m divise p premier, donc m = p. | 2 2 v + v | 1 | 2 3.  $\bullet$  2 Avec les points A(6,1 ; 1,81)

et B(− 2,47 ; 0,41) environ, les tangentes coïncident. P(B) = P(X ≤ 120) = 0,5 + P(100 ≤ X ≤ 120) 1 = 0,5 + × P(80 ≤ X  $\leq 120$ )  $2 \approx 0.5 + 0.34 = 0.84$ .  $\frac{3}{3}$  3 3 3 d. 0.65 x (0.07 + 0.28) + 0.07 x (0.65 + 0.28) 41 100 7 59 G autre procédure 11 59 naturellement FIV 59 100 G 30 59 11 59 adoption + 0,28  $\times$  (0,65 + 0,07) = 0,494 2. Il semble que 6k + 1 est divisible par 5 pour k ≡ 4 [5], et que 6k – 1 est divisible par 5 pour k ≡ 1 [5]. –7 + i –7 – i 3 – 2i 3 + 2i –23 + = . l Le centre de gravité est placé à 1 du segment [AB], du côté de A.

Or lim 2n = +3 car 2 > 1. Donc la fonction f (x) – ga(x) est croissante sur ℝ+ à valeurs dans [ln0,5 – a ; ln3 – a[. À 10– 1 près :  $f(0) = f(3\ 600) = 0$ . Non, on ne peut pas définir l'intervalle de fluctuation asymptotique au seuil  $0.95 : n = 5 < 30$ . 5 Soit X la variable aléatoire qui à tout échantillon de 15 tickets achetés parmi ceux en vente associe le nombre de tickets gagnants.  $z1 = -3e$  i  $3p \ 2 = -3 \times -i = 3i$ . En revanche, cette bijection montre que les points S, lorsque b parcourt ℝ, décrivent toute une branche de l'hyperbole  $\mathcal{H}$ . CI = 3 3 6 , CD' = et DD' = . 3 1 + j + j2 = 1 - j = 0. a  $|a|$ ordonnées. C'est a. 1 1 np m 2 a= et b = − = =− . 46 a.  $\pi(5) = 4$ . Il faut donc afficher la valeur n + 1.  $\left(\frac{\ }{\ }\right)$  c. - 0 65 et lim 11 + 3x = 0 + 11 3 x→− x>− x→− signe de (3x – 6) x→−3 + + 11 3 11 x 1. Donc ℰ1 est la différence des deux aires suivantes : 5  $\int 3 f(x) dx$  et 5  $\int 3 g(x) dx$  x  $\int g(-g)$  est positive sur  $[-7, 5]$ ; f – g est négative ailleurs.  $\left\{ \begin{array}{c} | \\ | \end{array} \right\}$   $\left| \begin{array}{c} y = 1 \\ y = \ln x \end{array} \right\}$  $+ 1$  | f (x) = 0  $\lfloor$   $\lfloor$  P(1 ; 1). Donc f est croissante. Traitement : Affecter π/6 à x Tant que x  $\leq 20$ π x Afficher x Affecter  $x + 2π$  à x x 1'(t) Fin Tant que + Tant que y  $\le 20π$  0 - π 0 + 0,1 x1 Affecter 5π/6 à y 3p 4 p 4 0 0 0 - 0,1 d. 15 divisions. PX  $1,1(X > 1) = P(1 < X < 1,1)$  0,5  $\approx$  = 0,5 . 120 • 5. REMARQUE Pour obtenir l'exponentielle sous Python, on peut aussi utiliser : def facto(n): «Calcul de la factorielle de n» if n==0 : u=1 else: u=n\*facto(n-1) return u Cependant, ce programme Python est une fonction récursive, or la récursivité n'est pas au programme bien que plus rapide... TP 8 Suspension Le clou doit être à la perpendiculaire du centre de gravité, ici le milieu de l'hypoténuse du plateau. On a :  $u2 = 2$ ,  $u3 = 2$  2 et  $u4 = 2$  2 2.  $\bullet$  y j  $\Omega$  i x b. Ce choix engendre une perte estimée entre 11 % (environ) et 20 % (environ). 2p 4p ; . Les diviseurs de 45 sont {1 ; 3 ; 5 ; 9 ; 15 ; 45}. En effet, pour 10, on a 511 numéros possibles (pour 7, on en a 64 ; pour 8 on en a 128, et pour 9, on en a 256). x→0 x→+3 On en déduit l'asymptote verticale d'équation x = 0. On a β ≈ – 2,471 126 ≈ – 2,471. R ≥ 0,95.  $\delta 6'(x)$  = –sin x + sin a – a cos a + x cos a. Mise à jour de la valeur de la variable R. 132 • 6. Si x  $\notin$  [0 ; 1], f (x) = 0  $\ge$  0. La longueur MN = ex - lnx. On teste les diviseurs premiers inférieurs à M13  $\approx$  90 de la forme 2 $\alpha$ p + 1. De manière similaire, on prouve qu'en cherchant des fonctions g : x  $\mapsto$  ae–x avec a fonction, a doit être constante. n Plus petite distance TP 6 1 a. Réciproquement PGCD(PGCD(a ; b) ; c) divise PGCD(a ; b) et c, donc a, b et c puis PGCD(a ; b ; c). x x x De plus, f '(1) = – 1 et f '(2) = ln2 – 0,5 > 0. 8 ∫0 c. Fonction exponentielle c – ×4  $\mid$  105  $\mid$  | 1 – e 80  $\mid$  = 5 c  $\mid$   $\mid$   $\mid$  = e x – c 20 c = – c c ⇒ e 20 + – 1 = 0. un ≤ a et vn ≤ b donc b –  $vn \ge 0$  pour tout n . C', D', C et D forment une configuration papillon 1 de Thalès, de sommet G. Comme un + 1 > un, un est le reste de un + 2 dans la division par un + 1. x x x g. 10 a. 39 X : variable aléatoire qui à toute bouteille de cette marque choisie au hasard associe la quantité d'eau qu'elle contient en litres. La relation précédente avec n = 3 donne :  $= (1 - 2)I2 - I2 + 1 = e - e$ . Dans la configuration papillon ACKEI, comme hEI = 1 1 2 rAC alors lKI = rAK d'où rAK = hAI. x+ F yF 2y F  $\lceil a \cdot y \rceil$  a 2 si x < a  $\lceil x + 2y \rceil$  | yF  $\lceil x \cdot 2 + y \cdot 2 \rceil$  si x  $\in \lceil a \cdot b \rceil$  Donc f(x) =  $\lceil x \rceil$  a  $\lceil y \rceil$  a  $\lceil x \rceil$  x + F

si x > b 2y F  $\vert \vert$  y F lim f (x) = x→a x a y 2 – a 2 a 2 + y F2 a 2 + y F2 et lim f (x) = a+ F = = f (a). 3 tours → à partir du rang 110. x→+∞ x c. 3 10 Début Pour i de 1 à 20 faire  $\|\cdot\|$  w prend la valeur u u prend la valeur 1/4 × u + 2v + 5 v prend la valeur – 5w + 7/3  $\times$  v – 1 Fin Pour  $(0,5)$  |  $\vert$ .

 $\left(2/2/2\right)/-2$ ]  $2$  d'où rCE⋅hAI = 0. n Reste modulo 7 de 2n b.

⎧ x = −1 + 4t ⎪ donnée par ⎨ y = 8 − 8t avec t un réel. D est croissante sur ⎡ 0 ; ⎢⎣ e – 1 ⎥⎦ t > A, alors f (t ) − M 0e b < 100. Variables Q R A 156 B 132 1 5 2 24 12 0 132 24 12 24 12 0 Entrée 1re boucle 2e boucle 3e boucle 3. l 2

 $(42; 54) = \{1, 3, 6\}$ , PGCD $(42; 54) = 6$ .  $10\ 2\ 2 = 1\$ u (t )dt c.  $\left[ \left( \frac{x}{2}, \frac{x}{3} \right) \right] \left( \frac{1}{1} \right)$  a =  $\left| a \right| - \left| \left| \frac{x}{2} \right| \right| = \frac{1}{2}$ . 19 14 Cet exercice est corrigé dans le manuel, p. Ainsi, les concentrations tendent au retour vers l'équilibre.

 $x\rightarrow+3$  0 - +3 0 + 5 f'(x) < 0 et f est décroissante. On choisit n = 7. 4  $\int \cdot \hat{E}$ tude de la fonction g avec g(x) = g'(x) = sin x 4x – . Hérédité : Supposons que 1 ⩽ up ⩽ 2 et 1 ⩽ vp ⩽ 2 pour p . De même qu'au 2, la suite (vn) définie sur par 41n vn = est décroissante à partir du rang 41.  $\alpha$  0 0 – g '(x) +3 + +3 x→+3 f '(x) = ex + xex = (1 + x)ex > 0, donc f est croissante sur ℝ+.

n2 – m2 = (n – m)(n + m) = 28. p divise 7 donc p = 7. wCM⋅nAB = 0  $\Rightarrow$  t =  $-$  | 26 \ -3 – 3t  $\int$  c. P(X > 11) = 1 – P(X < 11) ≈ 1 − ∫ 59 1 1 1  $\lceil$   $\rceil$  . On en déduit que d et d' ne sont pas sécantes. x2 16 a.

On a  $\vert \{ n + 1 \text{ win pour tout } n \}$ . ( af 2 1 a2 1 = . + n0 =  $\lim_{n \to \infty} n-1 + \dots$  | z = 3 + 2t  $\vert$  Le point M d'intersection avec correspond à t = 0,8. 0,517 8 A 0,315 6 S E 0,888 8 0,111 2 A 0,166 6 L 0,480 1 S 0,324 5 0,195 4 E L 11. On vérifie que wKM⋅rAN = 0. nAB ⎜ 1 ⎟ , rAC ⎜ 1 ⎟ et rAD ⎜ 8 ⎟ ne sont pas ⎜ ⎟ ⎜ ⎟ ⎜ ⎟ ⎝ 4⎠ ⎝ −3⎠ ⎝ −1⎠ coplanaires. 119 . Donc D'(t) ≥ 0 ⇔ t ∈  $\lceil 0 \rceil$  | e – 1 | 100  $\rceil$  et décroissante d. Initialisation : v0 = 1 donc la propriété est initialisée. Voir la figure plus loin. Si Y =  $\begin{bmatrix} 98 \\ 98 \end{bmatrix}$  alors X = (I – A)– 1Y =  $\begin{bmatrix} \end{bmatrix} \begin{bmatrix} 133 \\ 120 \end{bmatrix}$  140  $\begin{bmatrix} 140 \\ 0.19 \end{bmatrix}$  = (140  $\leq X \leq 19$ ) = 0,973 7 (calculatrice).  $g(1) = f(1) = g(2) = f(2) = 0$  par calcul. 42 1.  $f(x) = \sin(x2 + 1)$ ; h = 0,25; b = 3,5. Par la question 2, en prenant « un risque assez faible », on peut dire qu'entre 48,94 % et 55,26 % des personnes inscrites sur la liste électorale de cette ville voteront pour la liste du maire sortant. 1 Par exemple, pour  $x =$ , on trouve environ 0,95, et 2  $0.95 \neq 1.$   $\langle 3 \rangle$  a+4 Alors n > puis  $3n - 4 > a$  c'est-à-dire un > a. M(x) × M(-x) = M(0) = I. Xn Pour n pair : lim -x) = – 1 , avec X = –x ; e−x eX Xn n X →+3 xnex = (–xn)e–(–x) = ( −x )n e−x eX = +3. Une représentation paramétrique de d est : 4  $\lceil$   $\lceil x = 3 - 2t \rceil$   $\lceil 2 \rceil$   $\lceil y = -12t \rceil$  avec t un réel. (IJK) :  $x + y - z - 1 = 0$ .  $z = 3 - z \rceil$   $\lceil x = -196 + 52 \rceil$   $\lceil x = 3 - 21 \rceil$   $\lceil x = 3 - 21 \rceil$ 100(1 – 3) i + i(–20 – 20 3 + 5(1 – 3) × (–96 + 52 3)) v = 160 – 144 3 + i(–1 280 + 720 3) . A Γ C v O z B – z C 1 – 2i – 1 –  $3 - i - 3 - 3i =$  =  $z A - z C 1 + 2i - 1 - 3 - i - 3 + 3i =$   $(3 - 3i - 3 - i 3 - 3i + 94 (82)$  Partie A  $1 + 3i 1$ .  $x \rightarrow 1 x 1 + 3 + 3$  f et 1  $1 \n\binom{1 + + \ldots 2x}{3}$ . N = 1, fin de l'algorithme. Et comme lim  $X \rightarrow +3 X = 0$ , on a donc lim g(t) = 0. Donc JF = JC + CF = JC + CE = 2JC. + encore écrit un =  $\Sigma$ . (1)  $\approx$  108 • 5. Il y a p - 1 restes tous distincts, c'est la liste de 1 à p - 1. Donc a, b et c sont solution du système :  $\vert -0.5a + 0.25b + 0.25c = 0 \vert 0.25a - 0.5b + 0.25c = 0 \vert 1 \vert \Leftrightarrow a = b = c =$ . Comme on a un rectangle d'or, on  $a : p = Ln + 1 ln + 1 D$ onc  $p = et p = Ln$ . On note p la probabilité que la personne interrogée (choisie au hasard) soit un homme. Utiliser un arbre de probabilités pour établir la relation comme dans l'exemple du cours page 92. rDB = nAB - rAD 9. t t et 1 1 − . D'après a, 0 ≤ un ≤ 2∕ a. lim 0 +3 1 +3 1 +3 139 1. C'est-à-dire 0 ¯ f  $\Gamma(x) = 2$ . Z est une racine carrée de z si et seulement  $\begin{bmatrix} a & 2 - b2 = a(S1) \end{bmatrix}$   $\begin{bmatrix} 2ab = b \end{bmatrix}$  b.  $(0 - (-1)) \times b$ .  $M = 0.05$ ;  $N = 1601$ .

 $2 \sin y = y + \delta(1/y)$ , avec  $y = x - a$ . h′(x) = cos2 x cos2 x y 1 x 22 1. En cellule C18 :  $\approx 0.951$  8 ; en cellule C19 :  $\approx 0.978$ 7 ; donc b = 17. E =  $\{ z \mid C \mid \mid - \text{arg}(z) \mid 0 \text{ et } 2 \mid z \mid 3 \}$  |  $\{ 2 \mid p \mid \text{ou} \mid - \text{arg}(z) \mid p \text{ et } 2 \mid z \mid 3 \}$  |  $\{ \{ 2 \mid p \mid 2 \mid 2 \mid 2 \mid 3 \} \}$  |  $\{ 2 \mid p \mid 2 \mid 3 \}$ On en déduit que est au-dessous de T sur ]- 1 ; 1[ et au-dessus de T sur ]1 ; 3[. E(2 ; 2 ; 2) et F(1 ; 4 ; 1).  $|z'| = 1 \Rightarrow |z - 1|$  $-$  i| = |z| ⇔ MA = OM ⇔ M appartient à la médiatrice de [OA]. n vaut 1, 2, 3, 5 ou 11. Augmentée de moitié : × 1,5. 4 2 4 4 • Si la suite était géométrique, d'après les deux 1 premiers termes la raison serait égale à -; 2  $(1)$  1 or u1  $\times$   $=$   $\neq$ u2. 17 17 17 2z – i 2z + i alors Z = . Comme b > 10, b = 17 ou 119. l 3 l (un), (vn) et (wn) sont décroissantes minorées par 0 et les trois autres suites sont croissantes non majorées.  $2 f 2(x) + g2(x) = f 2(x) + (f 2(x) - 1) = 2f 2(x) - 1$ . La dérivée f '(x) = x est négative sur e −x ]-3 ; 0] et positive sur [0 ; +3[. ● p < q donc p × p < p × q d'où p2 < n. h > 0 : h h→0 1 x f (10 + h) – f (10) = – 0,2 – 0,01h. n +1 1 > 0 pour tout n donc un + 1 – un > 0.  $\bullet$  Par exemple : t  $\mapsto$  – 5t; t  $\mapsto$  $5t + 1$  000. Les réels a et b désignent les abscisses des extrémités sur l'axe orthogonal aux tranches.  $u0 = 1$ ;  $u1 = 1$ . C'est la définition de la continuité de f en x0. On a donc  $u = arg | i a | \{ 1-e \}$  B eiw – eia MA avec  $l = 0$ . La fonction x  $\mapsto$  1 + x est dérivable est strictement positive sur ]0; +3[.

 $\bullet$  4 Même raisonnement dans le triangle MPP' rectangle en P'. z 4 = 12 | 2/ \ 2 e. H(x) = 5e 5 + ln (4x + 3) 4 d. a \ 2a  $\int$  sont coliet r OB Les vecteurs r OA |  $\ln a$  |  $\ln(2a)$  | néaires ⇔ ln(2a) = 2lna ⇔ 2a = a2 ⇔ a = 2. 35 773 578 b. N d'abscisse a + kl sur [AB], N(a + kl ; ea + k(ea+l - ea)). Finalement, pour tout réel  $x > 1$ ,  $0 < x x$  b. Par la formule des probabilités totales, la probabilité que la flèche atteigne la cible au deuxième lancer est 0,7 × 0,5 + 0,4 × 0,5 = 0,55. Conclusion : un + 1  $\geq$  un pour tout n. Applications du PGCD Activités de recherche et résolution de problèmes 45 1. z

+ tz = 2Re(z) et z – tz = 2iIm(z). ≈ 1,051 462 224 238 2. ⎪ z = −1 − t ⎩ 2. un < 1011 ⇔ 1,1n < 2×109 ⇔ n < donc n ⩽ 224. Comme les événements G et M sont de probabi7 6 et P(M) = ) et comme lité non nulle (P(G) = 42 42 PM(G) = P(G), les événements G et M sont indépendants. D'où (cu, uEM) = 57 zA = 3 + 2i ; zB = - 3 et zC = 1 - 2i. P(X  $\leq 480$ ) = P(X  $\leq \mu - 10\sigma$   $\approx 0$ . Si f (x)  $>$  m x 0 1 2 3 4 5 6 7 8 9 lim xf x (x) = 0 donc lim g(x) = 0.

 $\bullet$  2 Pour y  $\ge 0$ , x2 + y2 = 1 = y = 1 - x . \tipsilong b. Il suffit de déterminer une équation du cercle de centre O et de rayon 3 : x2 + y2 = 9. L'utilisation du calcul formel est préférable pour obtenir une seule solution positive : R k2 + 1 − 1 k 2  $k2 + 1$ . 12 f est la fonction définie sur  $[0; 4]$  par f  $(x)$  = Cet exercice est corrigé dans le manuel, p. Cette intégrale est égale à f (x) – f (a) et si f (a) ≠ 0 l'égalité proposée est fausse. t ⎞ t ⎞ t t ⎛ ⎛ ln ⎜ 1 + ln ⎜ 1 + ⎟ ⎟ ⎝ ⎝ 100 ⎠ 100 ⎠ h→0 b. TP 6 Plan médiateur 9. x→+3 x→+3 De même en –3. Principe de descente infinie. = − an an − 1 an+1 − 1 n n n n n+1 1 1 1 1 1 1 1 1 1  $\overline{1} = \sum -\sum + \overline{2} - \sum + \overline{2} - \overline{2} + \overline{2} - \overline{2} + \overline{2} - \overline{2} + \overline{2} - \overline{2} + \overline{2} - \overline{2} + \overline{2} - \overline{2} + \overline{2} - \overline{2} + \overline{2} - \overline{2} + \overline{2} - \overline{2} + \overline{2} - \overline{2} + \overline{2} - \overline{2} + \overline{2} - \overline{2} + \overline{2} - \overline{2} + \$ bt ' = ae-bt. Donc  $\psi(x) = \varphi(x) - \varrho(x) - \varrho(x) = 1.93$  1. Hérédité : Supposons qu'il existe p, p > 0 tel que 1 ap + 1 = - ap + 1, qui équivaut à ap = 2 – 2ap + 1. À partir du moment où le freinage commence, les deux positions sont données par : 6 8  $x3(t) = -t2 + ct + d$  et  $x4(t) = -t2 + et + f$ . f  $1(4) = | 1 - e 80 | \approx 4,43$ .

 $M(x ; 0)$ ;  $F(x ; kx)$ ;  $G(R 2 - k 2 x 2; kx)$ .

 $x 2 + (y + 2)2 x + (y + 2)2 2 3$  5  $(c. Si g = 5, n = 9)$ .

 $E(X)$  = Exercices d'approfondissement 40 1. 5 y 13x + 48 48  $\vert$   $\vert$  . Fonctions sinus et cosinus • 95 b. TP 3 Sportif ou sportive ? 15 15 20 20 = 128,65 = 50 Cet exercice est corrigé dans le manuel, p. Or  $3p + 1 - 1 = 3 \times (3p - 1) + 2$ .  $x \rightarrow +3$ ex –x –x –x  $f1'(x) = e - x e = (1 - x)e$ .

Suites Se tester sur… Les exercices de cette rubrique sont corrigés dans le manuel, p.456.

24wMN  $\mid 7 \mid$ . On note f la fonction définie sur I =  $[0; +3[$  par f  $(t) = 1 - e$ -2t. Oui, il y a un risque d'erreur dans cette affirmation : risque assez faible (niveau de confiance 0,95).  $0 < f(x) - 2 < 10 - 5 \Rightarrow 0 < 10 - 5 \Rightarrow x > 3 + 7 \times 105$ . On calcule X20 = A20X0 et on trouve u20 = 10 946. D'où : e 80 = 3. 1 3 1 3 = 0 donc  $1 + j + j2 = 0$ .  $\binom{26}{4}$   $\binom{26}{1}$  2. 92 93 Sur  $]0$ ; +3[, la dérivée f '(x) = -2x + 1 + 2 1. De même pour d. 46  $\binom{0.6}{0.3}$  1. g n'est donc pas continue en 0,12. = a × = × b est g g g g g un multiple de a et b. Ang(Z) = (uBM , uAM). xA = f (x) + f (−x) 2 3. Il s'agit de Cêrès (2,765 ua). Soit f définie sur [a ; b] avec f (x) = sin x, a = 0 et b = 6 $\pi$ .

 $a \ge 501$  car  $b2 \ge 0.11$  |  $\left[ 45 \frac{1}{45} \frac{1}{1} \right]$   $\left[ \left[ \left[ \left[ \text{f} - \text{n} \right] \text{f} + \text{n} \right] \right] \right] = \left[ \frac{1}{1000} - \frac{1}{1000} \text{f} \right] 1000 + 1000$   $\left[ \left[ \left[ \left[ \text{f} - \text{n} \right] \text{f} + \text{n} \right] \right] \right]$   $\approx$  [0,013 4 ; 0,076 6]. On a :  $g(n) - h(n) < 0.001 \approx \ln(|1 + 1|) < 0.001$  (1) |  $n2 / 1 1 0.001 2 - 1 \approx n > 0.001$ . Donc  $3n - 1$  est divisible par 4. 1− x 2. Une représentation paramétrique de leur droite  $\lceil x = -4 + 3t \rceil$  avec t d'intersection d est donnée par  $\lceil y = 3 \rceil$  $- t \mid z = t \mid \text{un réel.}$ 

 $g = n - 4$ . Soit F la variable aléatoire fréquence associée. r $12 = z1tz1 = (z3 - z2)$  (tz3 – tz2) u M0 r  $12 = z 2t z 2 + z 3t z$ 3 – z 2t z 3 – z 3t z 2 r12 = r22 + r32 – (z2tz3 + z3tz2). Période : 2π. En posant t = 0 , on a : 2X x02 Pour aller plus loin c.  $\hbar$  b – l  $/2$  H v O u C On « voit » que H est l'orthocentre de ABC. Pour tout n  $\geq 0$  : 1 1 un = (u0 + v0)  $\times$  3n + (u0 - v0)  $\times$  (- 1)n 2 2 La matrice de transition de la marche aléatoire  $(0.0,50.0,5)$  |  $(0.50.0,50.0,50.0)$  est M =  $($ . Réciproquement g divise PGCD(a ; b) donc : PGCD(a ; b) = g. 18 Cet exercice est corrigé dans le manuel, p.  $\bullet$  Comme b. z2 1 1 $\binom{-5}{7}$  z +  $\vert + 6 = 0 \Rightarrow Z2 - 2 - 5Z + 6 = 0$  (2)  $\vert z \vert$  z2 (2)  $\Rightarrow$  Z 2 – 5Z + 4 = 0 (2)  $\Rightarrow$  Z = 1 ou Z = 4. 2 x-b c. 248 • 12. E(X ) = = ≈ 714 (jours).  $\begin{pmatrix} 2 & 3 & -4 \end{pmatrix}$  b. Sur  $\begin{bmatrix} 0 & 2 \end{bmatrix}$ ,  $f'(x) = -4x + 8 \ge 0$ . Il existe des matrices non nulles dont le produit est nul. Conclusion : A inversible  $\Leftrightarrow$  ad – bc  $\neq$  0. En posant f (x) = cx + d, on montre à l'aide d'un logiciel de calcul formel que la

condition nécessaire 9 − 3c 2 − 3c + 3 pour les réels c et d est d = . Pour tout réel x ∈ [e– 1 ; e], g(x) = –(lnx)2k+1 qui a le même signe que –lnx.

Pour σ = 0,05,  $P(59.9 \le Y \le 60.1) \approx 0.95$ . Conclusion : Donc un > 0 pour tout n . a2 Donc les tangentes sont perpendiculaires. g(c) = ec – a c = ec(1 – c) ; 1 – c = 0 ⇔ c = 1 ⇔ a = e. lim g(x) = -3 et lim g(x) = +3 . 1 2 7 2. Partie B = 0. Donc AB =  $40$ ; BC = 20 et AC = 20 . 0,896 A 0,104 0,316 6 0,872  $\times$  0,169 8  $\approx$  0,166 6.

D'après 1, on a donc : (z – α)(z – iα) = z2 – (1 + 3i)z – 4 + 3i =f(z). Hérédité : Supposons que up > p2 avec p . ⎪ z = z + ct A  $\lfloor b. 42 \rfloor$  g(2) = 0  $\lfloor \ln(2a + b) = \ln 1 \rightleftharpoons \frac{1}{3}$  g(1) =  $\ln 3$   $\lfloor \ln(a + b) = \ln 3 \lfloor 2a + b = 1 \rightleftharpoons \frac{1}{3}$  a. 1 b.  $1 \times 40$   $\left( 40 \frac{3}{7} \right)$   $\left[ 220 \frac{1}{2} \times -10 \frac{1}{3} \right]$  dx  $\leq$   $\left[ 220 \frac{1}{3} \times \frac{120}{13} \right]$  dx c. a b c. Pour n = 1 [4] 2. Attention, sur une calculatrice saisir A = 1,689 sinon le temps de réponse est très long. 38). P(X = 2) = P(E1 ∩ E2 ∩ tE3) + P(E1 ∩ tE2 ∩ E3) + P(tE1 ∩ E2 ∩ E3) =  $0.2 \times 0.1 \times 0.9 + 0.2 \times 0.9 \times 0.05 + 0.8 \times 0.05 \times 0.1 = 0.031$ . N  $\left( \begin{array}{c} 0 \\ 0 \\ 0 \\ 1 \end{array} \right)$ . Graphiquement, la valeur de t qui rend cette vitesse maximale est 52,8. 0,111 241 2 PtA(S) = 1 – PtA(E) – PtA(L)  $\approx$ 0,480 1.

En comptant le temps à partir de ce moment-là (– 3t2 + 22,2t), il lui faudra 3,7 s et 41 m pour s'arrêter. D appartiendrait alors au plan (AFC). 16 Par l'absurde, si A est inversible d'inverse B alors les coefficients de la ligne 1 colonne 1, de la ligne 2 colonne 1 et de la ligne 3 colonne 1 du produit  $A \times B = I3$  donnent : b11 + 2b21 + b31 = 1 ; b31  $= 0$  et 2b11 + 4b21 + 5b31 = 0. f est dérivable, en tant que fonction rationnelle, sur [0 ; 2]. Le volume reste constant. lim f (x) = 5 ; lim f (x) = 5. Initialisation  $\alpha > 0$ .

P(tD1 ∩ D2) = r Noire (gain : - s) 1 16 Blanche (gain : s) 5 16 A 0,65 0,07 B 0,28 O A 0,65 0,07 B groupe A 0,28 groupe A O 1 15 groupe AB A 0,65 0,07 B groupe AB 0,28 O groupe B A 0,65 0,07 B groupe A 0,28 groupe O O 4 15 Verte 1.  $x\rightarrow-3$  x→+3 3. . arg(z – i) = – + kπ  $\Rightarrow$  (cu, uBM) = – [ p ] avec B(i) 4 4  $\Rightarrow$  M appartient à la droite passant par B et formant un p angle de – avec cu, privée 4 du point B. P  $\times$  M =  $\vert$  26,5 $\vert$  donc M.

un + 1 – un =  $(n + 1)$ 2 –  $(n + 1)$  –  $(n2 - n)$  =  $n2 + 2n + 1 - n - 1 - n2 + n = 2n$ . La suite (w n) semble converger vers 1,618 environ. La courbe de la fonction cosinus se trouve au-dessus de la parabole d'équation : a2 cosa 2 y = cos a + a sin a – cos a + (a cos a – sin a)x – x 2 2 si x  $> a$ , et au-dessous sinon. p+2 Donc la propriété est héréditaire. 1b). lim f (x) = lim f  $|x| = \lim f(x) = +3$ . Pour qu'il soit un carré il suffit que : AB = BC ⇔ (x) – (–x) = eax – e–ax ⇔ eax – e–ax – 2x = 0. lim g(x) = 1 ; lim g(x) = g(0) = 0 ; donc g n'est pas x→0 x x→0 x >0 continue. La situation ne paraît pas très préoccupante. Fluctuation et estimation • 245 Comme P(X  $\leq 10$ ) – P(X  $\leq 1$ ) = P(2  $\leq X \leq 10$ ), la formule saisie renvoie une valeur approchée de la probabilité que X prenne des valeurs entre 2 et 10. Pour σ2 = 0,24, P(15,5  $\leq$  D2  $\leq$ 16,5)  $\approx$  0,963. 224 • 10. T(x) – P(x) = x→+3 c. 2 x 1 En minorant e 2 par 0 et en multipliant la double inégalité par f 1, on obtient l'encadrement xn demandé. Montrons que tDH·rAC est nul. • vn + 1 – vn =  $(n + 1)2 - 4(n + 1) - (n2 - 4n) =$  $n2 + 2n + 1 - 4n - 4 - n2 + 4n = 2n - 3$ . P(tTn  $\cap$  Tn + 1) = (1 - pn ) × . s  $\approx 0.284$  3 (écart moyen exprimé en cm). IHJB est un parallélogramme.

27 3n – 1 = 3 × 3n – 1 – 1 = 2 × 3n – 1 + 3n – 1 – 1.  $\bullet$  a a N la tangente à f en N a pour équation : y = – 2a6x + 3a4. Dans la démonstration précédente, tout repose sur l'égalité  $2 = 2 \times 2$ , à remplacer par m = m × m pour la démonstration dans le cas général. sin  $3x = 3\cos 2x \sin x - \sin 3x$ . + + 2 3 p − 1 p  $\frac{1}{\cos 2x}$  Donc la propriété est vraie au rang p + 1. 6 On pose A =  $12 + 22 + 32 + ... + p2 + (p + 1)2$ . Par calcul :  $2 \times 1.96 \times 0.1$  donc n n  $\ge 368.793$  6. est toujours au-dessus de ' avec un seul point d'intersection en x = 0. 0,000 001 0  $\le \lambda \le 0,000$  001 1. Intégration • 157 Aire entre deux courbes TP 2 1 a. On en déduit que pour tout entier naturel  $n > 0 : 1 \leq un \leq ln2$ . k! 2 1 1 1 1 1 1 1  $1 \leq 1 + 1$
− 1 + 2 − 1 + 3 − 1 + ... Cette valeur t correspond au nombre de jours pour lequel la probabilité qu'un téléphone portable de ce modèle pris au hasard ne soit plus en état de fonctionnement avant t jours, est égale à la probabilité qu'il soit encore en état de bon fonctionnement après t jours.

95 La forme du médaillon, avec ses 2 excroissances à droite et à gauche et les 2 parties pointues en haut et en bas, entraîne que chaque « tour » nécessite 6 hexagones de plus que le tour précédent (4 hexagones à gauche et à droite et 2 hexagones en haut et en bas). 267. 42 ans. [495 ; 505] = [500 – 5 ; 500 + 5] [490 ; 510] = [500 – 2 × 5 ; 500 + 2 × 5]  $[485; 515] = [500 - 3 \times 5; 500 + 3 \times 5]$  On conjecture que l'écart-type de la variable aléatoire S est  $\sigma = 5.1, 5 - 2, 5 \}$  $(10)$  e. Donc cet ensemble de points est le cercle de centre C et de rayon 4. 20  $\cdot$  1.

 $\bullet$  4 a. Faux : M5  $\times$   $\vert$  50  $\vert \approx$   $\vert$  42 $\vert$ ; c'est environ 49 000. A partir du rang max (n0; n1), tous les termes sont dans I et I'. Intégration • 159 1 2 2 1 4 x dx  $\Leftrightarrow$  a3 = .

Formule 3 3 de l'aire d'un trapèze3 : 3 3 B+b f (xi ) + f (xi+1 ) b − a ×h = × . P4 : « Si les événements A et B sont incompatibles, alors ils ne sont pas indépendants.  $28 = 1 + 2 + 4 + 7 + 14$ . D'après la question 5, avec une feuille au format A4, il est possible de minimiser MN. M =  $0.20$ ; N = 101. eix + e-ix =  $2cosx$  donc  $cos x = \sin x + e^{-ix}$  3 c. A – I2 est inversible donc il existe une et une  $\binom{(-0.75)}{}$  seule solution : X = (A – I2)– 1B =  $\binom{1}{2}$ . z3 = (2 – i)(3 + 8i) = 14 + 13i donc z 3 = 365 . Aucun intérêt : la probabilité que la variable aléatoire fréquence F prenne ses valeurs dans cet intervalle est toujours supérieure ou égale à 0,95. 0,23 × 0,75 × 0,76 = 0,131 1. Il suffit d'intervertir les lignes R → B et B  $\rightarrow$  A. Conclusion : un = -n(n + 1) pour tout n . 1 3 x - 10  $\le$  x - 12  $\Rightarrow$  x  $\ge$  20. Dans ce cas, cette personne atteint exactement l'arrêt de bus. + n − 1 est la somme des termes d'une suite géométrique 21 − 1 22 − 1 23 − 1 2 1 et de premier terme 1. z1z2z3 = ( $40 + 4i$ )  $\vert \vert 1 + 2i \vert = 40 - 8 + 4i + 80i = 16 + 244i$ . On conjecture que la longueur minimale est atteinte lorsque 2 uSM = rSC. Puis up +  $4 \ge 2$  car la fonction racine carrée est croissante sur +. L'équation est  $70x + 14 = 91y$ , soit  $10x - 13y = -2$ . 49 Cet exercice est corrigé dans le manuel, p.

En posant  $x = 1 + h$ , lim  $x \rightarrow 1$  ln(1 + x) ln(1 + x) = lim  $x \times = 0$ . Hérédité : Supposons que la propriété est vraie pour un certain rang p. k permet justement de s'assurer que son dénominateur soit le plus grand possible pour avoir la plus a c petite fraction possible supérieure à et et que e reste dans Fn ( ou sinon l'algorithme s'arrête...). Asin(ωt) + Asin(ωt) =  $2Asin(\omega t)$ .  $\left(22\right)22$  De même pour b > a. g est négative sur ]-3 ;  $\alpha$ ] et g est positive sur [ $\alpha$ ; +3[. Le nombre A est choisi entre 1 et 1 000 000 et on initialise N à 500 000. Or f est croissante sur [1 ; 2] d'après 1, donc  $1 \leq vp + 2 \leq vp + 1$  $1 \le 2$ . • Cherchons les solutions non nulles :  $zn = tz = |z|n = |tz| = |z| = |z| = 1$ . 8 6 4 2 x  $\rightarrow$  + 3 27 x 2 4 x + 2 = +3. f (h) a une limite lorsque h tend h Pour les valeurs h = un, Pour h = vn = f (un ) = 1. Donc la marche aléatoire converge ;  $\vert \vert$ | • si on part de B, X2n =  $\vert \vert \vert \vert$  |  $\vert 0.6$  0.4 1  $\vert \vert -0.6$ m + 0.3r = 0  $\vert m = 2$  r  $\vert 0.6$ m − 0.1i = 0  $\vert \vert$ . Lois à densité • 229 Partie C 1 Voir fichiers logiciels.

Comme b < , on a 2 2b – 1 < 0 et g'(x) > 0. P(-5 < Y < 5) = = P(E1) × 1 + P(E2) × 0,8 ≈ 0,777 + 0,173 × 0,8 = 0,915 4 (questions a et c de la partie B). lim  $x$  3 + 4x - 10 = +3. 68 a.

Lire les coordonnées de ce point. f '(x) = 2 cos x sin x. t h'(1) c. vp + 1 – up + 1  $\leq$  (v p – up )  $\bar{~}$   $\times$   $|$   $|$  =  $|$   $|$   $\langle$  4 4  $\langle$  4 $\rangle$ Donc la propriété est héréditaire. On a bien a = 1 × a + 0 × b et b = 0 × a + 1 × b.  $\vert \vert \vert$  0 0 0 0 0  $\vert \vert \vert \vert \vert$  (0,5 0 0 0 0  $\vert \vert$ ⎞ ⎟ ⎟ ⎟ et X2n + 1 = ⎟ ⎟ 0 ⎟⎠ 0 1 0 0 ⎛ ⎜ ⎜ ⎜ ⎜ ⎜ ⎜⎝ ⎞ ⎟ ⎟ ⎟ ⎟ ⎟ 0 ⎟⎠ 0 0 1 0 pour tout n ⩾ 0 donc la marche aléatoire diverge ;  $\vert \vert \vert \cdot \vert$   $\cdot$  si on part de C, X2n =  $\vert \vert \vert \vert \vert \vert \vert \vert \vert \vert$  et X2n + 1 =  $\vert \vert \vert \vert \vert \vert$  0  $\vert \vert \vert$  0 0 1 0 3. (5k ; 454 – 3k) pour k entier relatif. Comme  $P(250 \leq Y \leq 254) \leq P(250 \leq X \leq 254)$ , on peut considérer que le réglage s'avère utile.

x cos x − sin x . Fonction logarithme népérien )( ) ) | | | |/ | | 1 −1 = ln | |= ln | | | x − x2 + 1 / | x2 + 1 − x / La fonction f est dérivable sur  $]0$ ; +3[ −2 1 et f'(x) =  $\times$ . 4 4 2 −1 + 5 4 b. lim n→+3 n + 1 = +3 donc lim un = 0. 191 =  $731 = 13b$ . Or -p < k - k' < p, donc k = k'. Il est rectangle et isocèle. 23 c  $\int d h(u) du = H(c - d) \Rightarrow H(c - d) = H(c)$  -H(d). 32 f a. 36 Partie 1 1. 3 Si x < a alors dps =  $\bullet$  (x − a )2 + y 2 . P(0,25 < X < 0,75) = 0,75  $\int 00,256x(1-x)dx = \left[$  $3x \, 2 - 2x \, 3 \, 1 \, 0.75 \, 0.25 = 11 = 0.687 \, 5.$  Donc m – f(x) est la fonction nulle. lim f1(t) = x→+3 c – t d, car comme c > 0, lim e 80 = 0.  $\ln n / \text{ex} - 2 1$   $\ln n$  a an = ln $\ln 2 + \ln n$  La factorisation permet de déterminer le signe de f (x). Si Pn est vraie pour n donné, alors : n+1 n  $\Pi$  ei =  $\Pi$  ei en+1 = i=1 e n  $\Sigma$ i=1i ( $\Sigma$  i )+(n+1) = e $\Sigma$  en+1 = e n i=1 n+1 i i=1 . Alexis conclut que 0 est le seul antécédent de 0 par f sur  $[0, 9]$ . Une équation de est y = m où m est la valeur moyenne de f sur  $[0; 8]$ . ln 2 ≈ 14,2 b.  $\left[\begin{array}{cc} 0.25 & 0.25 & 0.5 \end{array}\right]$  1 + 2 × 0.25n 1 – 0.25n et vn = . E = { z  $\left[\begin{array}{cc} C & -2 \end{array}\right]$  Re(z)  $\left[\begin{array}{cc} 1 & e \end{array}\right]$  in  $2 \approx 14$ ,2 b.  $\left[\begin{array}{cc} 0.25 & 0.25 & 0.5 \end{array}\right]$  1 + 2 × 0.2 3} f.

) Cet exercice est corrigé dans le manuel, p.  $\{a \}$  2a  $\}$ . g est définie sur  $]-3$ ;  $0[\cup]0$ ;  $5[$  et  $g(x) = \ln(|5 - x|)]$ . Fonction logarithme népérien Corrigés des travaux pratiques Approximation de ln2 TP 1 Partie A h Pour h voisin de zéro,  $\ln(x + h) \approx \ln x + h \times \ln'(x)$ , d'où  $\ln(x + h) \approx \ln x +$ .  $\left( \begin{array}{c} 0.2 \\ 0.2 \end{array} \right) \left( \begin{array}{c} 0.52 \\ 0.52 \end{array} \right) \left( \begin{array}{c} 0.392 \\ 2.0$  Dans cet échantillon, f REMARQUE On est dans le cadre de la prise de décision. P(0,13  $\leq$  Fn = 100  $\leq$  0,27) = P(13  $\leq$  Xn = 100  $\leq$  27)  $\approx$  0,94. g' est croissante sur  $[0; +3]$ ; g' $(0) = 1$  donc g' $(x) \ge 0$  sur  $[0; +3]$ . Il semble que xM = a + 1. tan est croissante sur  $[0; 0]$ ;  $\lceil$ , car tan' est posi2  $\lfloor$  tive. AB = AC donc ABC est isocèle en A. f(t) > M0 On cherche A tel que, pour t > A, f(t) > 4 140,637.  $|\|\cdot -1\|$  b. Pour tout réel a, yS = f A 1 . 134 • 6. 2 × (n + 1) – (2n + 1) = 1 donc n + 1 et 2n + 1 sont premiers entre eux. La probabilité d'arriver en 8 en 2 coups est : 0,187 5. Si m = m', 15(n – n') serait divisible par 26.  $f 1(u(x)) = u(u(x)) =$ . T(x) – H(x) est un polynôme de discriminant strictement positif. Cette standardiste essaie d'évaluer la probabilité que cette personne contactée par courriel soit un homme sachant que cette personne est un salarié : PS(H). Vérification possible à l'aide d'une calculatrice : TP 5 2p ∫0 sin x – cos x dx ≈ 5,66. h 2 5 () (x – 4) 3 +  $x + 5x-4 = -3 - x + 5$ ;  $4-x3-x+5$  donc lim f (x) = -6. Les formules sont similaires, aux signes près, à celles en sinus et cosinus. x La courbe représentative de f admet une seule tangente parallèle à la droite d'équation  $y = x$ , au point  $(6; 2 + 3\text{ln}6)$ . Oui car leurs vecteurs normaux bn  $\left| 1 \right|$  et  $\left| \left| \left( 2 \right) / 1 \right|$  bn'  $\left| 5 \right|$  sont orthogonaux. On peut remettre en cause l'affirmation de cette entreprise. f '(x) > 0  $\Rightarrow$  cos x > 3 2 p , 6 car sin x  $\ge 0$  sur [0 ;  $\pi$ ]. 100 100 59 100 59 30 méthode : 1 − × = 1 − 0,3 = 0,7. ⎝ b⎠ ⎝ ⎝ b⎠ b⎠ 1. x→b x→b 2y F yF 2y F 2y F x x >b La fonction est donc continue. n +  $(n + 1) + (n + 2) + (n + 3) + (n + 4) + (n + 5) = 6n + 15$  n'est pas divisible par 6 car 15 n'est pas divisible par 6. 8 d.  $\left(\begin{array}{c} -1 \end{array}\right)$  (2) b. cqfd b. X0 =  $\left(\begin{array}{c} 1 \end{array}\right)$  et on vérifie bien que :  $\left(\begin{array}{c} 1 \end{array}\right)$   $\left(\begin{array}{c} 1 \end{array}\right)$   $\left(\begin{array}{c} 0 \end{array}\right)$   $\left(\begin{array}{c} 0 \end{array}\right)$   $\left(\begin{array}{c} 1 \end{array}\right)$ . La démonstration est la même celle de l'exercice 99 : on travaille sur le quotient des limites.

 $\left[ 2 \ 2 \ 2 \ 2 \ 2 \ 2 \ 2 \ 4 \ \right] \bullet \left[ 0 \right]$  Donc z = 2e 3 a. (37; 259), (111; 185). g'(x) = – x 0  $\alpha$  g '(x) – 0 g 0 –3 + 3 + 2. Or  $0 < 10$  n  $3 / 4$   $\times$  -1 5n + 2 25  $\frac{1}{5}$   $\frac{1}{4}$  45 a. Corrigés des exercices, activités de recherche et problèmes Exercices d'application 1 Cet exercice est corrigé dans le manuel, p. 1− ∫ 1 000 0 le−lt dt = 0,8 (voir savoir-faire 2). Ils sont coplanaires. Si  $0 \le a \le e$ , est toujours au-dessus de da. Comme la valeur initiale de la variable x est 1, il faut l'augmenter pour qu'elle se « rapproche » de α.

Faux : faire un schéma. • L'arbre donné dans l'énoncé est à reproduire sur la feuille. 1, 3, 29 et 87. En choisissant M0 un point de (AB), N0 son projeté orthogonal sur (CD), on peut définir les suites (Mn) et (Nn) telles que Mn soit le projeté de Nn – 1 et Nn projeté de Mn. La suite numérique des distances (MnNn) est décroissante positive, donc convergente. Algorithme 1 : sommeinf contient la somme des aires des rectangles « inférieurs » à la courbe avec un

découpage de l'intervalle  $[0; 1]$  en n parties. K  $\approx 0.951$  423 2. Initialisation : L2 = x1 + 7 et x1 = 3,5 d'après d, donc L2  $= 10, 5.$  (u3 ; v3)  $= (-1; 3).$ 

 $f(x0) + f(x1) + ... + f(x29) = 175,45$  et  $f(x1) + f(x2) + ... + f(x30) = 184,45$  donc  $17,545 \le A \le 18,445. - 60 \le x \le 120$ , donc  $-1 \le k \le 2$ . p  $-i / 22$   $-i = 4e 4$ . Pour  $x \in [0; \alpha[$  on a f  $(x) < 0$ ; sur  $\alpha$ ;  $+3$ [ on a f  $(x) > 0$ . 111b.  $q(0) = 0 \Leftrightarrow a + c = 0 \Leftrightarrow c = -a$ .

Or ici, on en a tracé  $(n + 1)2 + 1$ ; il est donc impossible de les tracer sans tracer un triangle. h h $\binom{2 \sin 2 \sin \cos h - 1}{2 \sin h}$  $\vert 22$ , =- = - 2h  $\vert$  b. b Pour le nombre 2, il existe donc un unique α appartenant à  $\vert 0; +3\vert$  tel que f (α) = 2. Fonction exponentielle 94 1.

● Premier coefficient du produit de M par la 1re colonne de N. ↓ 2 27 p p a. Elle n'appartient pas à l'intervalle de fluctuation étudié à la question précédente. 0,340 74 + 0,265 42 = 0,606 16 (probabilité d'un événement associé à plusieurs feuilles). On a fn'(e-n) = -n - 1 - ln(e-n) = -n - 1 + n = -1. f 4 Par construction de l'algorithme, nous avons a  $+ e$  = kc et b + f = kd. 94  $\approx$  0,662. Les machines (calculatrice / ordinateur) ne donnent que des approximations. = 0,5  $+ 1 + 2 1$  F(x) – xe–x + k avec k constante.  $|| \cdot || = |\cdot 1 1 / \cdot y / | \cdot x + y |$  et compte tenu du fait  $| / x 1$  que R0 =  $| \cdot |$ , on a bien Rn =  $\ln \ln 1$  b. Or 107 ≈ 10,3, donc 107 est premier. Nombres complexes si Z 2 = z ⇔ (α + iβ)2 = a + ib ⇔ Le discriminant du binôme 4x2 – 4ax – b2 est positif, il admet donc deux racines qui seront de plus de signe contraire. Le milieu de [AB] est le point d'affixe 1 et AB = 4.  $\pi \times 80000200$  m⋅s− 1. a b . En degrés : ≈ 22,6 ; ≈ 36,9.  $\left(01\right)1$ 1. a a +b b =  $-$ . 443 pour l'énoncé.  $Z = 1 \Leftrightarrow z +$  Les solutions de (E) dans sont donc 1- i 3 ; 2 + 3 et 2 - 3. Donc ]a ; b[ contient tous les termes à partir du rang  $(1)$  E  $|$  quels que soient a -\* et b +\*.

 $x 1.$  2 ●  $x 0 + g'1 (x) p 2 0 \pi - 1 g1 0 84 \cdot 4.$   $z1 + z2 = 7 + i$ . h 6 h f (-2 + h) - f (-2) = -1. lim f (x) = -3 et lim f (x) = +3. Hérédité : Supposons que 3p > p3 avec p et p  $\geq 4$ . P(B) 0,84 21 C'est la probabilité qu'un jour ouvrable ce technicien parcourt plus de 80 kilomètres sachant qu'il a parcouru moins de 120 kilomètres. Si  $x \in [a, b]$ : f  $(x) = Si x$ rel="nofollow"> b : f (x) = x 2 + y F2 1 a b ; f '(x) = ; f '(b) = . Après 2,4 jours (2,45 par encadrement).

l La fonction de répartition F étant constante sur l'intervalle ]1 ; +3[, elle est dérivable sur cet intervalle et sa dérivée qui n'est rien d'autre que la densité, est nulle sur cet intervalle. 1,2 8  $\frac{1}{25}$  / 7 2 Cet exercice est corrigé dans le manuel,  $p. \cdot z^2 - 2 + 3i^2 - i^2 + 3i^2 + 3i + 2i$ .

A et B sont inverses l'une de l'autre : A  $\times$  B =  $\vert$   $\vert$  et B  $\times$  A =  $\vert$  0 1  $\vert$  .  $\vert$ z – 2i $\vert \leq 2$   $\Rightarrow$  MD  $\leq 2$ .  $\bullet$   $\vert$  0,2  $\times$  0,8 0,2  $\times$  0,8  $\vert$  = P  $\vert 0.2 - 1.96 \times \langle$  Fn = 100 < 0.2 + 1.96 × 100 100  $\vert \vert = P(0.1216 \leq Fn = 100 \leq 0.2784) = P(0.1216 \times 100 \leq Xn = 100$  $\leq 0.2784 \times 100$  = P(13  $\leq$  Xn = 100  $\leq$  27)  $\approx 0.94$  (0.1216  $\times$  100 = 12.16 et 0.2784  $\times$  100 = 27.84).  $\ln$  3. Pour tout  $x \in$ h, h'(x) > 0 donc h est croissante sur chaque intervalle de son ensemble de définition.  $t \mid 12$  b. M(0,75; 0,375; 1) et N  $(|;;|)$ . En supposant que les graduations sur les axes sont les entiers, on peut conjecturer que f est croissante sur  $[-3]$ ; 2].

## Sur  $[-5; 5]$ , f ()  $\ge$  g().

2 1 F(2) = P(X ⩽ 2) = P(1 ⩽ X ⩽ 2) = ∫ 2 dt 1 t 2 1 ⎡ 1⎤ = ⎢− ⎥ = . g est dérivable sur ]1 ; +3[. Comme G(x) = j 3. p Comme  $hp(0) = 20$  et  $kp(0) = 1$ , on a : D'où  $hp(x) = -\ln n (1) 1$   $(0 \le |1 + |\le |\text{e n}| - 0 \le |1 + |\le \text{e. } 20$ 21 400 g' est croissante sur ℝ.  $\vert x \vert$  2 2  $\vert$  2 ≤ ≤ 1, g  $\vert \vert$   $\vert$  = 1 et g  $\vert \vert$  = – 1. P(0,102 ≤ Fn = 64 ≤ 0,298) = P(0,102 × 64  $\leq$  Xn = 64  $\leq$  0,298  $\times$  64) = P(7  $\leq$  Xn = 64  $\leq$  19) (0,102  $\times$  64 = 6,528 et 0,298  $\times$  64 = 19,072). (AS) // (TC) donc (AS) //  $(BCT)$ . z nBC = zC – zB = 3 – 2i –  $(3 + 2i)$  = – 4i. Fonction exponentielle  $-0.03$  -0.01 2 Recherche d'une fonction f telle que f ' = f Partie A 1 f '(x) = 0 = f (x). b2 b. x−3 10− 2 c.  $\binom{6}{6}$  6 Comme P(tG ∩ tP) ≠ P(tG) × P(tP), alors les événements G et P ne sont pas indépendants (raisonnement par l'absurde). Le moment sismique du séisme du 11/03/11 est égal à environ 500 fois celui du 09/03/11. Un score est une combinaison linéaire de 6 et 15, il est donc divisible par leur PGCD 3. I + A =  $\vert$   $\vert$  donc pour tout entier 0 0,975  $\vert$   $\vert$  naturel n :  $(I + A)n$   $\vert$  1,045n =  $\vert$   $\vert$   $\vert$  0 0 0,975n  $\vert$ |.  $/$  −0,001 125 0 2. x α 0 f ' (x) f − 0 2π + 1 0 2  $\iint$   $($  p 2  $\iint$  3p 5. Un élève est inscrit dans une seule section : L, S ou ES. La dernière est éteinte avec la probabilité 0,65. n→+∞ 2. I = ℝ. Comme 1 ∈ ]– 3 ; 1], d'après le corollaire du théorème des valeurs intermédiaires, l'équation g(x) = 0 a une seule solution α  $\epsilon$  ]- 1 ; 0]. 13 0,015 = 0,375 (probabilité conditionnelle). Nombres complexes  $\begin{pmatrix} -i \\ u + \end{pmatrix}$ , A(e–i $\theta$ ) et B  $\begin{pmatrix} e \\ \end{pmatrix}$   $\begin{pmatrix} y \\ p \end{pmatrix}$   $\begin{pmatrix} 3 \\ p \end{pmatrix}$   $\begin{pmatrix} 3 \\ \end{pmatrix}$  aire(F1) = (b - a)f (a). f '(x)  $= 101201 + x10$ . 22 875 : nombre de personnes qui sont des salariés. Donc f '(x) < 0 sur ]0 ; 1[ et f '(x) > 0 sur ]1 ; +3[. l TP 4 Contrôle de production Utilisation de la calculatrice : • pour  $h = 1$ ,  $P(500 - h \le X \le 500 + h) \approx 0.1585$ ; ... • pour  $h = 10$ ,  $P(500 - h \le X \le 500 + h) \approx 0.9545$ ; • pour  $h = 11$ ,  $P(500 - h \le X \le 500 + h) \approx 0.9722$ ; • pour  $h = 12$ , P(500 – h  $\le X \le 500 + h$ )  $\approx 0.983$  6. Pour tout réel k, l'équation f (x) = x + k a une seule solution  $\alpha$  dans ]–1; 3[. Il existe une position de M telle que DM = AM, c'est-à-dire DM = AM = BM = CM : M est le centre de la sphère circonscrite à ABCD.  $\lceil 1 \, 1 \, y = \rceil \, y = \rceil x = 1 \, x \, x \cdot \frac{1}{x} \cdot x$ ,  $0 < 1 \, n \, 1 \, n \leq n$ , donc  $0 \leq \leq n$ .  $z \, 5 = f$ .  $512a + 64b = 1$ 64  $\vert$  | 192a + 16b = 0 c=0  $\vert$  d=3  $\vert$  f (8) = 4 2. x - 0 x x - 2 x b.  $\vert$   $\vert$  a b $\vert$  Donc f est croissante sur [0; x2] et décroissante sur  $\vert x \, 2$ ; min  $\vert$ ;  $\vert$   $\vert$  . f'(t) = - $\vert 50 \vert$  5 50 Ici : t = 0, t = 25 ou t = 50. Si p = 1 [3] : p + 4 = 2 [3] mais p +  $8 \equiv 0$  [3] ne serait pas premier. 11 107 Partie A 1. 22 a.  $\frac{1}{10001}$   $(0.1 \frac{0.05}{0.05})$   $(A \times 0.05 A = 0.1 \frac{0.1 \cdot 0.1}{0.1 \cdot 0.1})$ . 3 b. On a 1103 – 2 × 201 000 – 503 = 804 000 m3. v est dérivable sur ℝ car g et f sont dérivables sur ℝ. Pour tout 1 ≤ x ≤ 4,  $F(x) = c$ . 20 23 ( 0,1x − 3 )5 31 x −1 10 = f '(0) = 0,05, avec x x . f 1(x) = f 2(x)  $\Leftrightarrow$  cos x = cos 3x  $\Leftrightarrow$  x = 3x + 2kπ ou x  $= -3x + 2k\pi$  ne se trouve pas sur celle d'équation y = (demi-cercle).  $g'(x) = 2ex + 2 > 0$ . n 2 x « Par conséquent, le nombre de personnes à interroger doit être multiplié par 4 ! » TP 4 Machine truquée X : variable aléatoire qui sur un échantillon de 100 parties associe le nombre de parties gagnantes. 2 5 20  $/$  20 20  $/$  1 3  $\setminus$   $\setminus$  x  $-$  12 $\setminus$  dx  $\leq$  ∫0 f (x)dx  $\leq$ ∫0 ⎜⎝ x − 10 ⎟⎠ dx 5 2 ∫0 ⇔ – 120 ⩽ ∫ 20 0 0 1 x 2. Pour tout n ⩾ 0 : wn + 1 = 0,8un + 3 – 15 = 0,8(un – 15) = 0,8wn. 8 2 8 Partie B 1. Comme P(A ∩ B) = P(A)  $\times$  P(B), les événements A et B sont indépendants. 2 z2 – z – 1 = 0. La condition b  $\neq$  0 assure que 4α2 – c ≠ 0, ce qui permet d'obtenir β et donc une solution (α, β) au système (S2). p c.

2 2 ⇔ ex – 1 = 0 ⇔ x = 0. Pour tout x réel, x – 1 < E(x)  $\le x$ , donc 2x – 1 < x + E(x)  $\le 2x$ . L'algorithme retourne 1 et non 5. • Tout point d'intersection se trouve dans cet ensemble E car, si  $k > 0$ , alors  $0 < e$ - $k$  $< 1.$  (30 – 0) 3 P(20 < X < 22) P(X > 20) P(20 < X < 22) = P(20 < X < 30) 22 – 20 2 = 30 – 0 = = 0,2.  $P(t \cap D) + P(I \cap tD) = P(t) \times P(D) + P(I) \times P(tD) = 0.0688$ .  $\&$  admet l'axe des ordonnées comme axe de symétrie car, pour tous réels x et y, si (x ; y) appartient à  $\mathcal{E}$ , alors (-x ; y) appartient à  $\mathcal{E}$ . 2 21 a. p D'où Lp + 1 = Lp + 3,5 p  $(1 1 1)$  $3,5 = 7 + 3,5 \mid 1 + + + \dots$  « Il existe au moins un nombre xe5x réel x tel que l'égalité soit vérifiée. t→t 0 ,t lim f 2(t) = t→t 0 ,t >t 0 c  $\vert$  – c t0 d  $\vert$  – 80t 0 – 1 $\vert$  e 80  $\vert$  e c $\vert$   $\vert$  – t0  $\vert$  d $\vert$  | 1 – e 80  $\vert$  = f(t0). Pour MB(750), 562 500 points dessinés.  $\vert \vert$  / 6  $\vert$  2 –15  $\vert$  A+B=  $\vert \vert$ . En remarquant que : P(59,9  $\leq$  Y  $\leq$  60,1) = P( $\mu$  – 0,1  $\leq$  Y  $\leq$   $\mu$  + 0,1)  $\approx$ 0,95 on en déduit que  $2\sigma \approx 0.1$ . 49 1. Les tangentes à  $\mathcal L$  en a1 et a2 sont les seules tangentes communes aux deux courbes  $\mathcal L$  et . gi(-x) = i (-1)k+1 (-1)k+1 sin(-kx) =  $\sum$  sin(kx) = -gi(x). On peut utiliser le vocabulaire « asymptotes l'une à l'autre ». 25 692 11 564 11 564 . z nBC = zC – zB = 7 + 18i – 3 – 6i = 4 + 12i. ze i p 3  $\int$  ip  $\int$  est réel ⇔ arg  $\int$  ze 3  $= 0$  [ p ] (1)  $\binom{1}{1}$   $\Rightarrow$  arg(z) + p = 0[ p ] 3 (1)  $\Rightarrow$  arg(z) = - p [ p] 3 (1)  $\Rightarrow$  M appartient à la droite passant par l'origine p et formant un angle de – avec cu. Par contre, f ne l'est pas (f est strictement négative sur l'intervalle]2 ; 3[) : f n'est donc pas une densité. ei $\theta$  - e-i $\theta$  = 2isin $\theta$  et ei $\theta$  + e-i $\theta$  = 2cos $\theta$ . • a < 0 : g'(x) > 0, g est strictement croissante ; lim g(x)  $= -3$ ; lim  $g(x) = +3$ . Algorithme de calcul des 10 premiers termes : Début Entrer a u prend la valeur a v prend la valeur a Pour i de 1 à 10 faire w prend la valeur v Si les suites convergent, c'est vers un état d'équilibre X vérifiant X = MX. D'après le tableau de variations et le théorème des valeurs intermédiaires : g ne s'annule pas sur ]–3 ; – 3] et g s'annule en une unique valeur α sur [- 3 ; +3[, p et q sont impairs. ] ; . P(F ≤ 0,25) = P(X ≤ 3,75) = P(X ≤ 3) ≈ 0,648, 2 2 36 37 – 1 + i 11 2 donc z1 – iz 2 = ( 2 – 1)2 + 81 = 84 – 2 2 donc z1 – iz 2 = 84 – 2 2 . 2 2 b x ∫a e b dx ⩾ ∫ (1 + x ) dx a En calculant les intégrales : eb − ea ≥ b + Donc eb − ea ≥ b − a + et a +b eb − ea ≥1+. Initialisation : u0 = 0 donc u1 =  $0 + 4 = 2 \ge 2$ . n→+3 103 1. n > Se tester sur... 1 015 ≈ 1134,08 . 2 15x 2 x b. Le plus petit réel T strictement positif est obtenu 2p .  $\lceil x \rceil = -t + 2$  Solutions du système :  $\lceil \nmid y \rceil = 2t - 1$  t  $\in \mathbb{R}$ . Donc (an) est strictement croissante. ln  $x = 0$ . 51 Cet exercice est corrigé dans le manuel, p.

33 A1 et A2 peuvent se traduire en termes de probabilités : probabilité que la variable aléatoire fréquence F prenne ses valeurs dans les intervalles que l'on notera I1 et I2. x→−3 x x x (1) g '(x) > 0 ; (2) pour tout x > 0 on a g(x) > g(0) = 1 > 0; ak x→−3 x 3x 4 x→+3 −7x 2 3 = lim − x 2 = −3. Nombres complexes • 195 3. 8 Lieu de points TP2 1 d. lim  $A(t) = b$ . Matrice de transition : = 0,25(un - vn) = 0,25tn. Reprendre le raisonnement de la question 2. = 3. +2  $x \rightarrow -2, x \rightarrow -2 \, x \, 1 - x \, -3 \, y \, f(x) = +3 \, f'(x) < 0. \lim ||1 - || = 1.$ 

k = sq + r. | 0,2 × 0,8 0,2 × 0,8 | n = 64 et p = 0,2 ; I64 = | 0,2 − 1,96 × ;0,2 + 1,96 × | = [0,102;0,298]. Intégration ▶ QCM Pour bien commencer Les exercices de cette rubrique sont corrigés dans le manuel, p.

1 20 La propriété est initialisée. 6 Voir fichiers logiciels. z2 – z + 1 = 0. = 2 – 3i – 1 – 6i = 2 – 1 – 9i 3 3 soit z1 = 2 + i et z 2 = 2 – i. Matrices et études asymptotiques de processus discrets 0  $(1-5)$  |  $(2 \mid n)$  |  $\mid$   $\mid$   $(1)$  |  $\mid$   $\times$   $\mid$   $\mid$   $\ge$   $\mid$   $\mid$   $\ge$   $\ge$ × 0,75 – (– 3) × (– 0,5) = 0 donc la matrice A n'est pas inversible. La courbe admet la droite p p x→ ,x< 2 2 verticale d'équation x = 96 • 4. Par sommation des inégalités précédentes : – 20 ⩽ ∫ 40 0 f (x)dx ⩽ 20. 1 (x − 1) − ln x x − 1 − x  $\ln x =$ . a La courbe est toujours au-dessous sa tangente en son maximum  $(x =)$ .

Conclusion :  $1 \leq u$   $\leq 2$  pour tout n . lim f (x) = lim x→+3 x→+3 ln x = +3. 1 – vn2 1– 1 + un + 2 2 1 – un2 1 + un =  $1, + = 2222 + vn+1 = Hérédité : un+1 p . n n pour n \neq 0. L'équation 2A2 + A - 3 = 0 a deux solutions : A = 1 ou A =$  $-1,5. x \ x \ | \ x$  Pour  $0 < x \leq 1$ , il existe un entier n non nul tel que : 1 1  $\geq n$  n +1 n x donc E  $\vert 1 \rangle \vert = n$  et f  $(x) = nx$ . Ce nombre premier divise alors N + k car il divise N et k. –7 + i 3 – 2i 3 + 2i + = Z + Z = 2Re(Z). f '(10) = 0. a 2. xab  $\equiv$ xmc + 1 = x [p]. Applications du PGCD e. x+ F yF yF  $2y$  F y F  $x \rightarrow a$  x Donc f est dérivable en a.

PA (L) = Partie B 1. 40 Les restes sont 2, 4, 6 ou 8.

l Si les trois fractions sont bien dans la même suite de Farey Fn et que la 3e est la plus petite possible, on aura alors des fractions consécutives de Farey d'ordre n d'après la propriété. x −1 x −1 = . Limites de fonctions • 63 3. 2 × 1 – 1 × (– 1) ≠ 0 donc la matrice A est inversible  $\left(\begin{array}{c} \end{array}\right)$  d'inverse : A- 1 =  $\left(\begin{array}{c} 1/3 & -1/3 \\ \end{array}\right)$ . Fonction logarithme népérien 104 1. Inférieurs à 100 000 : 1,224 %. Donc si l'angle est compris entre ≈ 0,39 et ≈ 0,64, le lapin ne se fera pas écraser. f(– 7) = − b. On place un réel a > 1 sur l'axe des abscisses. Avec Casio. k 5 b. Il faudra attendre 11 ans (en 2029). × 2 5 000 7. f  $'(x) = -2xe-x$ .

 $= 12 \frac{12}{x} \left( \frac{1 + x x}{1 + x x} \right) - \frac{x x}{x}$   $\frac{x + 12 - 1}{x - 1} = -1$  (car lim  $x = +3$ )  $x \rightarrow +3$   $x \rightarrow +3$   $12 = 1$ ; et lim  $1 + x \rightarrow +3$   $x \times 12 - x = 0$ .  $h2(x + 2π) = h2 |x + i | = h2(x)$ . ● 2 b. Si n = kd, 2n - 1 est divisible par 2d - 1. Avec m = 1 : x t  $(c.$  Il s'agit d'une probabilité conditionnelle : probabilité de l'événement E 2 sachant l'événement A, PA(E2). 41 x 40 000 ≈ 976 m. f : voir fichiers logiciels. De plus, (vn - ') converge vers 0. lim f1(x) = +3.  $P(7 \leq Xn = 64 \leq 19) \approx 0.96$ . L'ensemble des solutions est [-4; 2]. ● x 5 2 0 + f' (x) 10 0 - 0 ≈32,5 f 0 0 4 b. 19 226 • 10. {2; 5; 11; 23; 47}. 10 - 1 9 1 + 10 = 5,5, soit 5 minutes 30 secondes. D'après b,  $1 \leq \text{up} + 1 < \text{up} \leq 2$  (1) (1)  $\Rightarrow$  f(1)  $\leq$  f (up + 1)  $\lt$  f(up)  $\leq$  f (2) (1)  $\Rightarrow$  up + 2  $\lt$ up + 1. Pour tout réel x > 1,5, f(x) = 0  $\Rightarrow$  2 - 4. Partie C 1 Si on suppose que x(0) = 0 et v(0) = 0 : v(t) = t2 + t et x(t) = ● 1 3 1 2 t + t . • « risque assez faible » : niveau de confiance 0,95 ; • les conditions sur les paramètres pour définir les intervalles de confiance sont a posteriori vérifiées. ▶ QCM Pour bien commencer Les exercices de cette rubrique sont corrigés dans le manuel, p.  $N > 1$  donc :  $D = 2$ , 2 ne divise pas 9,  $D = 2 + 1 = 3$ , 3 divise 9, afficher  $D = 3$ ,  $N = 9/3 = 3$ . k ne peut être égal à 1 car aucune des courbes dessinées n'a un maximum en  $x = 1$ .  $2(a + 2)$  2 3 2 2. MF' = a + cx . t  $-0$  • Pour  $0 \le t \le 1$ , FX(t) = =t. la clé de déchiffrement (19 ; 14) et LE SOLEIL BRILLE. PA(S) = 1 – PA(E) – PA(L) ≈ 0,517 8. C'est le cas pour n > 200.  $(1)(-1)$  4. Hérédité : Supposons que la propriété est vraie au rang p où p  $x\rightarrow 1$  $x\rightarrow +3$  b. A2 =  $\begin{pmatrix} 0 & 0 & 0 \\ 0 & 0 & 0 \\ 0 & 0 & 0 \end{pmatrix}$   $\begin{pmatrix} 0 & 0 & 0 \\ 0 & 0 & 0 \\ 0 & 0 & 0 \end{pmatrix}$  a Par la relation de Chasles, on en déduit que l'aire de  $\varepsilon$  est donnée par 5 ∫−−7 ( f (x) − g(x)) dx . (x0 ; y0) = (c'u0 ; c'v0) convient. tDD'⋅nAB = (lDI + c. 3 4 1 1  $\bar{ }$  up + 1  $\bar{ }$  = 1. 2e d. x1 est impaire.

 $N = B \times 1016 + G \times 1011 + NC$ . h est donc une fonction affine. g n'est pas dérivable en 0, car sur ]-0,99 ; 0[, g(x) = 81. G'(x) = − ln x x ln x c. Étape 2 Les fonctions g et h sont positives sur ℝ. 2 x→e2 x 0 ⇔ ln $\vert$  >1⇔ >e  $\vert$  x + 2  $\vert$  x+2 ⇔x> 2e − 1 ≈ 15,75. Initialisation : Pour n = 1, on a 2 parts et 1 × (1 + 1) + 1 = 2 donc la propriété est initialisée. Donc eαeα = eα+α, il suffit de trouver deux nombres dont la somme est égale au produit. k k k=1 k=1  $\Sigma$  Les fonctions gi sont donc impaires.  $\Delta = 1 - 12 = -11 < 0$  donc il y a 2 racines complexes conjuguées :  $1 + i 11 1 - i 11 z1 = et z 2 =$ . Fréquence observée de points perdus suite aux échanges engagés au premier service : 3. y ℱ 166 • 7. C'est la décomposition suivant la base 2. e 2 = 1 59 ex 1 = −x qui est toujours vrai. Par récurrence : 1 Initialisation : = 1 donc la propriété est initia0 +1 lisée. a premier avec 26 peut prendre 12 valeurs. 1– Z2 1 . Z est une racine cubique de z si et seulement si :  $Z$  3 =  $z \approx (\alpha + i\beta)$ 3 = a + ib En substituant  $\alpha$  et  $\beta$  dans le système (S 2) par a 3 b 3 - -b et - + a respectivement, on obtient 2 2 2 2 les mêmes équations.

 $=$  = z2 29 29 (9 + i)(3 + 5i) 27 - 5 + 3i + 45i 11 24 = = + i. Par défaut R = 0, il faut l'initialiser à 1 par exemple. Pour tout  $n \ge 0$  :  $Xn + 1 - Xn = AXn \Rightarrow Xn + 1 = (I + A)Xn$  donc  $Xn = (I + A)nX0$  c'est-à-dire : un = u0 × 1,045n et vn = v0 × 0,975n. 2 017 qui est premier. Géométrie dans l'espace • 205 c. 12 Cet exercice est corrigé dans le manuel, p. Soit A(x ; eax) avec x > 0. évolution de processus −(m + 1)x m + mx m+1 + 1 (1 − x)2 2 5. Limites de fonctions 25 Corrigés des travaux pratiques À combien tu penses ? On trouve par la méthode du 4. ∆ = 16 – 4 × 8 = – 16. f (x) + 4 7 − 4x 4 65  $= + =$ ,  $311 + 3x33(11 + 3x)$  donc f (x) + 1 est asymptote à la 3 4 est asymptote à la 3 4 11 < 0 sur  $]-3; -[$  et positive sinon. Sommet  $(1 (1))$  en  $|-; f|-|$ .

On trouve  $\alpha \in [0,29; 0,30]$ . Deux plans sont parallèles. On stoppe le processus dès que d est supérieur à d a ou b. 0 - 1 0 1 2π x C K 2 2 2 H A F KM 4 − x x HM = 2 + KM et = donc HM = 4 − . D'où m – n = j2(n – p). g(x) = – X →+3 e e e−x b. –3 99 + Le signe peut être obtenu par tableau de signe mais ce qu'indique le logiciel de calcul formel est suffisant. Pour trouver une primitive d'une fonction polynôme : • on identifie les coefficients ; 68 1. z Finalement les solutions sont : zn = tz  $\Rightarrow$  zn = 0, e 2i kp n +1 avec k {0, 1, ..., n}. 325 = 1111101. La dérivée de v(t) = 5t vaut 5. 1 914 = 609 × 3 + 87. 12 Le point K d'intersection des droites (IB) et (AJ) appartient aux plans (AJC) et (BIC), donc à leur intersection. lim pn = n→+3 1 . np 2 2 | 2  $\int$   $\int$  Sur un intervalle  $\int$  ;  $\int$ , f est positive et f  $\int$   $(4k + 1)p \int$  > 0.

Fonction logarithme népérien • 151 4. p cos2 x 4  $\int g''(x) = -2\sin x p < 0$ . 26 Cet exercice est corrigé dans le manuel, p. ● k→1 k→1 k k >1 b. Suites 7 a.  $\forall x \in \mathbb{R} : = \ln( ) x^2 + 1 + x$ . Le point K(0 ; 0 ; 1,25) d'intersection de (BIJ) avec (DH) n'appartient pas au segment [DH]. REMARQUE M $\vert \vert$  a + b ; 0  $\vert$  est le milieu de [IJ]. lim f + x = 0 – et lim – x 2 = – ( – f x →− f x x →− f x x lim f + x = 0 + et lim − x 2 = − ( − f x →− f x >−f lim d(x) = +3. Réciproquement si 3v0 – 4u0 = 0, alors la suite constante ((3vn – 4un)wn) est nulle et comme wn  $\neq 0$ , la suite (3vn – 4un) est nulle et comme (un) converge vers 15 alors (vn) converge vers 20.

305 305 Fréquence observée de points gagnés suite aux échanges engagés au deuxième service : 142 − 48 94 = ≈ 0,662. z nAC =  $zC - zA = 3 - 2i - (-2) = 5 - 2i$ .  $n \rightarrow +3 = 0$  donc lim un = 0 par le théorème  $n \rightarrow +3$  3 n 2 + 4 = +3 car n 2  $+ 4 = n 1 + b.$ 

lim –4 –6 1 x→−3 x 2 y f 0 –8 –4 10 8 6 4 2 c. 1 1  $\vert$  = p  $\vert$  ln 2 + − ln(e−l + 1) − −l  $\vert$ . D'où, par croissance de la fonction exponentielle : gk(x) < 1 < fk(x). Sorties 3 Entrée n x1 x1 + 1 x2 x2 + 1 1 2 4 5 4 1 2 8 9 5 1 2 12 13 d. 2 La touche ln de la calculatrice 1 a. • Si la fréquence observée sur l'échantillon étudié n'appartient pas à l'intervalle de fluctuation asymptotique (question 2), on peut remettre en cause l'affirmation de cette entreprise. f  $(x + 2\pi) = f(x)$ . A =  $\vert$  et B =  $\vert$ |. Comme D'où  $x3(t) = -3t2 + b$ .

 $43 / | 1$  Pour tout  $n \ge 1 : | 0 | 0 44 1 n(n + 1) 2 n 0 1 n | | n 1$ . On en déduit que k = 1 d'où a et b2 sont premiers entre eux. Hérédité : Supposons que vp - up  $\geq 0$  où p.

Cette somme est divisible par k si et seulement si k +1 est un entier, c'est-à-dire si k est impair.  $\binom{7}{b}$  +9 Alors n > -7 donc – 7n < b + 9 puis – 7n – 9 < b c'est-à-dire un < b. Lois à densité • 231  $\blacktriangleright$  Correction 1 a.

 $0 < f(x) - 2 < x - 3 \Rightarrow x > 3 + 7 \times 102$ . Pour tout  $n \ge 0 : 4 3 2 2$  an  $= x (-0, 4)n + e$ t bn  $= -x(-0, 4)n$ . 2p  $\int 0$  b.

⎜ ⎟ ⎝⎜ 15 18 33 ⎟⎠ ⎛ 2 2 ⎜ ⎜⎝ −3 ⎞ ⎟. ⎝ 2e 2e ⎠ Tangentes communes TP 4 1 Voir fichiers logiciels. Fonctions sinus et cosinus • 83 3 a. x 2 Par un théorème « inégalités et limites », comme x ex lim = +3, on a lim = +3. P(X  $\geq 60$ ) = 0,5 –  $P(45,5 \le X \le 60) \approx 6.7 \times 10$ - 7. Juan ne peut pas remettre en cause la publicité. A(- 3 ; 2 ; 0) est le point de d pour t = 0, et B(- 1 ; 1 ; 1) pour t = 1.  $\{-1 \mid 1 - 1\}$  e Les variations de f montrent que f(k) ≥ 0 pour k ∈ [0 ; 1]. Pour x ≠ 0, f (x) = x2 + 4 − 2 1 = . On en déduit que la courbe a une asymptote verticale d'équation x = –1. 49 Partie 1 1. La probabilité calculée est strictement inférieure à 0,95. 1 1 1 ,c= et d = . 2 333777 – 777333 est divisible par 37 car 333777 et 777333 sont divisibles par 111.  $\left( 2 \right) \left( 2 \right) \left( 2 \right) \left( 2 \right) \left( 2 \right) \left( 1 \right) \left( 2 \right) \left( 1 \right) \left( 2 \right) \left( 2 \right) \left( 2 \right) \left( 2 \right) \left( 2 \right) \left( 2 \right) \left( 2 \right) \left( 2 \right) \left( 2 \right) \left( 2 \right) \left( 2 \right) \left( 2 \right) \left( 2 \right) \left( 2 \right) \left( 2 \right) \left($ 1 13 = 2 3× +3 3× = . 28 23 24 Les conditions sur les paramètres étant vérifiées, l'intervalle est défini par : 1  $\lceil 1 \rceil$  1 1  $\lceil \lceil \lceil \lceil \lfloor f - n \rceil \rceil + n \rceil \rceil = \rceil 0,521 - 2,500$  ; 0,521 + 2 500  $\lceil \lceil \lceil \lceil = [0,501, 0,541]$ . Comme X → eX est continue strictement croissante de  $[0; +3]$  dans  $[1; +3]$ ,  $\varphi'(X) = 0$  a une unique solution X0. Cf. figure précédente. nAB  $\vert 0 \vert$  et tCD  $\vert 0 \vert$ .  $3/1$  P(-  $1 \le X \le 0$ ) = Aire(AOD) = . On peut lire :  $g'(x) = 2.8$  Équation d'une tangente en x = a : y = f'(a)(x - a) + f(a). DIJC est un parallélogramme. Géométrie dans l'espace • 207 1 1 . P(« la personne est une femme gauchère ») 4 = 0,127 × = 0,050 8 (probabilité d'une 10 feuille). Divisibilité dans ℤ, division euclidienne, congruences • 261 4 On étudie les cinq cas possibles :  $l \cdot \cdot \cdot \cdot$  in = 5p, le reste de n2 est 0 ; si n = 5p + 1, le reste de n2 est 1 ; si n = 5p + 2, le reste de n2 est 4 ; si n =  $5p + 3$ , le reste de n2 est 4 ; si n =  $5p + 4$ , le reste de n2 est 1.

Réponse a. x→0 ln x  $\int$  lim dk (x) = lim x  $\vert$  1 − k  $\vert$  = +3.

Si n est premier, a et n sont premiers entre eux si a n'est pas multiple de n. On obtient le graphe suivant : 1 état E1 : 0 boule dans A état E2 : 1 boule dans A 1/4 1/4 1/2 3/4 état E3 : 2 boules dans A 1/2 état E4 : 3 boules dans A 3/4 état E5 : 4 boules dans A 1 c. x 2 + 2x + 1 2 (2x − 10) x + 2x + 1 − x 2 − 10x + 25 (2x + 2) k(x) = k'(x) = k'(x) = k'(x) = ( ( ( ) ( x 2 + 2x + 1)) 2 2 ( x + 1) (x − 5)(x + 1) − x 2 + 10x − 25 ( ( x + 1) 4 2 ( x + 1) (x − 5)(x + 1) − x 2 + 10x − 25 ( x + 1 )4 ) ) = 12(x − 5). Pour rappel, la fonction de répartition est définie sur ℝ. n = 16. Comme 0 ≤ un ≤ lim un = 0. 800 700 600 500 400 300 200 100 0 180 160 140 120 100 80 60 40 20 0 Proies (un) 0 100 200 300 400 500 600 700 800 Nombre de jours n Prédateurs (v ) n 0 100 200 300 400 500 600 700 800 Nombre de jours n sans pêche avec pêche 308 • 6. f (x) = b. 9 7 3p 2 x –  $2\pi$  f (x) 3 –  $2 - 1$  x  $\pi$  f (x) 3  $2 - -\pi$  – p 2 0 p 2 1 2 10 Cet exercice est corrigé dans le manuel, p. ● 3 Déterminer les diviseurs d'un entier 1 (72) = {1 ; 2 ; 3 ; 4 ; 6 ; 8 ; 9 ; 12 ; 18 ; 24 ; 36 ; 72}. Limites de fonctions • 59 7x 3 c.

Initialisation : Pour  $n = 1$ , on a  $2n - 1 = 1$  qui est bien le premier nombre impair ; donc la propriété est initialisée. Comme I est le milieu de [OA], on a : I  $\vert \vert a$ ; ln a  $\vert \vert$  . 3 192 1 + un– 1. Le numéro manquant est 6. Notons x' la partie réelle de z et y' la partie imaginaire de z. 0 2 Donc l'intervalle est  $\lceil$ ;  $\rceil$  =  $[0, 0, 4]$ .  $\bullet$  p 5p; . Initialisation : u0 = 1 donc la propriété est initialisée. 22 c. • Si a > e, le minimum de g est strictement négatif, donc un tableau de variations de g confirme la conjecture.  $zA + zB = 7 + i$ . lim  $g(x) = +3$ ; courbe en -3 et en +3. Pour k  $\in [0, 1]$ , (k) est la diagonale d'un carré de côté (1 − k) donc (k) = 2 (1 − k). P(5,5 ≤ X ≤ 6,2) ≈ 0,86. De plus, d'après 1a, (1 + j + 1)b + (1 - j)a 3 (1 - j 2 −  $j + 1$ b +  $(1 - 2 j + j 2)$ a  $(1 - j)m = 3 3b - 3 j$ a car  $-j2 - j = 1$  et  $1 + j2 = -j$ . (2) Sécantes. f est définie et dérivable sur ]0  $; +3$ [ ln x et f '(x) = - 2x. Il faudrait mettre par exemple « 95 % de chances... ». a 2 b. La suite (un) est décroissante et minorée donc elle converge. Le problème « Pour toute valeur de a, donner le nombre de carrés possibles, de côtés pas forcement parallèles aux axes » reste un problème ouvert… M J I 5. x→+3 1 Comme 1 − > 0, le théorème des valeurs intermée diaires montre que l'équation  $F(x) = 1 - 1$  admet e une unique solution sur  $]1; +3[$ . Alors  $5p + 3 = 5p + 2 \times$  $5 \geqslant 5(4p + 2 + 3p + 2) \geqslant 5 \times 4 p + 2 + 5 \times 3 p + 2$ . Sorties : u et v  $\mid$  un Si pour tout  $n \geqslant 0$  on note  $Xn = \mid \mid$  un+1  $\mid$  u n+2 ( 0 1 0 \ alors A =  $\vert$  0 0 1  $\vert$  et X0 =  $\vert$  |  $\vert$   $\vert$  –3 2 1,5  $\vert$   $\rangle$   $\vert$  alors  $\vert$  Afficher : « Les valeurs de u20 et v20 sont : » Afficher u Afficher v  $\| \|$  Fin 11 L'algorithme calcule et affiche u100 et v100 pour les suites de nombres réels (un) et (vn) définies pour tout  $n \ge 0$  par : un + 1 = 2,5un + 6vn + 1,1 et vn + 1 = -un + 4,3vn + 0,2. lim f (x) = +3; lim g(x) =  $-3$ ; x→+3 d. M =  $\vert$  0,2 0,6  $\vert$ . Pour tout réel x > 0 : fn'(x) = -n – (lnx + 1) = -n – 1 – lnx.

1, 3, 5 ou 15 lots. D'après d, comme 1 −  $\|\cdot\|$  1 1 1 D'où, d'après c, un < 1 + 2 pour tout n ∈ ℕ\*. Boucle FOR : cas J = 1 : U = U - 1 = 29 ; cas J = 2 : U = U - 1 = 28 ; cas J = 3 : U = U - 1 = 27. PPCM(12 ; 20) = 60. lim h→0,h≠0 = 1, avec X  $x = -x$ ; eX Xn u(a + h) – u(a) = u'(a). Si x = 2, z - y = 1 et z + y = 4, ce qui entraîne 2z = 5, or z est un entier. b -l a - ib. x→+3 2 −x 2 x→+3 85 ( 2 1 F(x) − xe−x 2 5. D'après le tableau de variations, la courbe de la fonction exponentielle est toujours strictement au-dessus de sa tangente, sauf au point de tangence. Ce n'est pas possible car la probabilité que la variable aléatoire Fn = 80 prenne ses valeurs dans l'intervalle de fluctuation correspondant est approximativement égale à 0,948 (question 2. ● Toutes les fonctions fn sont croissantes. Pour tout réel b strictement positif : 107 1 1 1 lnb  $+ \ln(|\cdot| = \ln(|\cdot| + 29.29)$  b. La dérivabilité en 0 et en 8, ainsi que la non dérivabilité en – 3 et 12 s'obtiennent par recherche de f (x0 + h) − f (x0). f1 e a lim I n = 0. 1 + x + x2 + x3 + … + xn – 1= b. D'où φ(x) = ex – 1. Ces probabilités ont pour limites respectives : 0,5 ; 0 et 0,5. gendarmes). La droite d'intersection de deux plans est normale aux vecteurs normaux de chaque plan.

1 1 1 1 2  $\times$  +  $\times$  = (probabilité d'un événe2 2 2 2 4 ment associé à plusieurs feuilles). 156 = 132  $\times$  1 + 24 132 = 24  $\times$  5 + 12 24 = 12 × 2 + 0 PGCD(156 ; 132) = 12. y F 1 0,5 –1 – 0,5 0 0,5 1 1,5 2 2,5 x Corrigés des travaux pratiques TP 1 Préparation pour couscous 1 àl 5 Voir fichiers logiciels. Il est supposé que seule la taille de l'échantillon change (n = 2

500). La probabilité d'être arrivé en 8 après exactement 10 coups est ≈ 0,038 5 (0,800 230 98 – 0,761 718 75). d a pour représentation paramétrique :  $\lceil x = 1 + t \rceil$  y = 1 – 2t avec t un réel. Appuyer plusieurs fois sur la touche F9 pour simuler d'autres réalisations de la variable aléatoire X. p  $\approx 0.42$ . Fonction logarithme népérien • 139 1 x +3 + h' (x) 0 h c. 4  $\2$  /  $\pi$  2). x 3. La limite d'un produit est le produit des limites si celles-ci existent et sont réelles, ce qui est le cas ici. h Donc lim h→0 sin(x + h) − sin x = cos x. Les droites et ' ne sont donc pas coplanaires. 1 210 est l'ami de 1 184. (DII) :  $x + 4y - 2z = 0$ . L'événement contraire de cet événement est l'événement  $\{X \le 1\}$  (événement certain). Conjecture :  $d(0) +32$ .

Il suffit de tester les diviseurs 7, 11 et 13. La stricte croissance de δ3 prouve qu'il n'existe pas de réel a > 0 tel que la courbe du cosinus coïncide avec la parabole sur  $]0$ ; a[ et donc sur  $]-a$ ; a[. d = min(x; 1 - x).

 $\lfloor 3 \rfloor$  2 b. Ces écarts semblent converger vers 0. x – iy – 1 – 3i 2x(y + 3) + (x – 1)(1 – 2y). (Faire varier le curseur k.)  $\bullet$ b. aa'  $\equiv 1$  [26] signifie qu'il existe v tel que aa' + 26v = 1.

La fonction  $x \mapsto x - x^2 - 4$  est décroissante sur  $[2; +3]$ , donc les suites (an) et (xn) sont décroissantes.  $x^2 + 1 + x x^2 + x^2 = 1$ 1 x 2 + 1( x 2 + 1 − x) 1 x 2 + 1( x 2 + 1 − x) . La probabilité qu'un homme choisi au hasard ait un taux d'hématocrite supérieur à 60, est presque nulle. Après le réglage, la masse moyenne d'un paquet de café sera environ de 249 g au lieu de 250 g. Les courbes représentatives de f 1 et g1 s'obtiennent par translation à partir des courbes f et g. La relation Xn + 1 = AXn est une conséquence des probabilités établies à la question 1 et des conséquences immédiates

d'appariement de plants homozygotes.  $i2 = -1$ .  $F(x) = ln(x2 + 3) + k$ , k constante. z 2 – z1 –4i – 10i + 1 1 – 14i 591 591 13 P(i) = 1 + 2i – 2i – 1 = 0. P(T) 0,495 5 On en déduit que le test n'est pas fiable. Une variable aléatoire L est implicitement définie : variable aléatoire qui à tout lot de 4 ampoules neuves de ce type branchées au même instant sur un lustre, associe le nombre d'ampoules qui éclairent encore au bout de 6 000 heures. D'après b, on a donc  $6 \leq \text{up} + 1$  $\leq 14.8$ .  $\vert w = 1 \vert$  0 b. Comme les primitives n'ont pas été vues dans les chapitres précédents, on peut également uniquement vérifier que les fonctions x1 et x2 conviennent. On a un =  $u0 > 0$  et wn =  $ln(u0) + nlnq$ .  $3 \times 12 - 35 = 1$ , donc le théorème de Bézout montre le résultat. 234 • 11. |tz| = r et arg(tz) = –θ. En effet, l'aire du domaine délimité par la courbe représentative f de la fonction f, par l'axe des abscisses et par les droites d'équation  $x = 1$  et  $x = t$ , est égale  $\hat{a} : t \upharpoonright 1 \upharpoonright 1 \upharpoonright 1$  f (x)dx =  $|| - x ||_1 = 1 - t 1$  et lim  $|| 1 - || = 1$ .

2p 2 2 2 2 R 2 sin x xR 2 R2 x = – sin x ⇔ sin x = . • L'intervalle de Terminale étant inclus dans l'intervalle de Seconde, I2 correspond à l'intervalle étudié en Terminale : réponse (c). a2 est premier avec b2 et a2 divise nb2 donc a2 divise n. On a : lim f (x) = +3 et, comme lim  $u(x) = 0$ , alors  $x \rightarrow 0$  e.  $0 \le r \le R$  dans le triangle rectangle. Donc u est = et u'(x) = 2  $x 2 x2 x$  décroissante sur  $]0; 4]$  et croissante sur  $[4; +3[$ . Alors  $3 \leq up + 2 \leq 4 \leq 3 \leq 3 \leq 5$ <sup>--</sup> 1 puis  $1 \leq -1 \leq -3 \leq x \rightarrow +3$ Si k < 0 : lim f k (x) = +3 ; lim f k (x) = 0. En B3 : =1,045\*B2-0,001\*B2\*C2. a C'est-à-dire ∫ x 2 dx = 0 TP 4 Aire sur une période sin x > cos x ⇔ cos x cos ⇔ p p p – sin x sin < 0 ⇔ cos ⎛⎜ x + ⎞⎟ < 0 ⎝ 4 4 4⎠ p p 3p p 5p Fonctions sinus et cosinus TP 3 • Zoomer f est dérivable sur ℝ, f ' continue sur ℝ\*, car f est dérivable en 0 de nombre dérivé 0 (par limite). 2 i=0 (3) ⇔ 2 (3) phR 2 n−1 2 phR 2 n 2 ∑i . Par encadrement à la calculatrice (f est strictement décroissante), on trouve T = 34 700 ans. In a a n On en déduit que pour tout entier  $n \ge 1$ , un = x→+3 Donc la suite (un) est géométrique de raison q = vn = 0,52 . f(x)  $\le x \le x \in |; | 5 5 | \Rightarrow x = p k p +$ .

cos x p 4 p 1 – change de signe sur ⎤⎥ 0 ; ⎤⎥. ⎥⎦ 3 3 ⎢⎣ courbe en –3 et en +3. Par la méthode par balayage ou par dichotomie. On a pour tout naturel n, vn + 1 = an + 1 - 2 3 1 2 1 1 1 1  $(2)$  v n + 1 = - an + 1 - = - an + = -  $\int$  an -  $\vert$  = v n . 16 790 440 ≈ 0,469 4. K est le centre de gravité du triangle AFH. 28 a. 2 La variable D représente le nombre de pas que la personne effectue « en diagonale droite ». x −1 x→1 2. 162 • 7. Donc la suite (wn) est arithmétique de raison lnq et de premier terme w0 = ln(u0). f '( $\alpha$ ) = 0 ⇔ g'( $\alpha$ ) = 0 ⇔ f ( $\alpha$ ) = ... = b. Sinon N serait pair.

n = 50 (≥ 30). P(X ≤ 2) =  $\vert$  | × p × (1 − p) +  $\vert$  | × p × (1 − p) \ 0) \ 1) | 50 \ +  $\vert$  | × p 2 × (1 − p)48 \ 2) ≈ 0,921 6.  $P(0,05 \leq Fn = 50 \leq 0,20) = P(0,05 \times 50 \leq Xn = 50 \leq 0,20 \times 50) = P(3 \leq Xn = 50 \leq 10) \approx 0.58.$  2 4 2 x |  $\binom{1}{4}$  4 + 4 -  $\binom{1}{4}$  $1 2 = -x 2 + 4x$ .  $f = 39$  a.  $m + 2 = m - m + 1 \times qn + 1 =$  aun + bvn – (aun + 1 + bvn + 1)  $\times$  qn + 1 = aun + 2 + bvn  $+ 2 =$ un – un+1 × qn+1  $\lceil u \rceil$ u avec  $\lceil n+2 \rceil$ vn+2 = vn – vn+1 × qn+1 3. x = 0. k2 n 1 D'où An =  $\lceil 2 \rceil$  2. Taille minimale :  $n = 369$ . Alors vn + 2 = vn + 1 + vn pour tout n  $\cdot \cdot 1$ re méthode :  $\cdot 2e$  60 41 59 7 + 11 + 11 70 +  $\times = 0.7$ . Donc Benoît peut faire une tour à 12 étages.

v0 – v = ka' puis u – u0 = kb'. D'après 2.c. b. ⎝⎜ P2 ⎠⎟ ⎜⎝ 234N1 + 235N 2 ⎠⎟ ⎜⎝ N 2 ⎠⎟ ⎛ ⎞⎛P ⎞ ⎛N ⎞ On sait à présent que ⎜ 56 −21 ⎟ ⎜ 1 ⎟ ≡ ⎜ 1 ⎟ [26] ⎝ −35 49 ⎠ ⎝ P2 ⎠ ⎝ N 2 ⎠ ⎛ ⎞⎛P ⎞ ⎛N ⎞ donc on a aussi ⎜ 4 5 ⎟ ⎜ 1 ⎟ ≡ ⎜ 1 ⎟ [26] . voiture sera  $x'2$   $(800) = 0.5 \times |\n\bigcup_{1} 999 \times 2(t) = c.0 + 3 - 0 + 3 + 10 + 5 = 0$  Pour MB(100), 10 000 points dessinés. p p −1 p − 2 p − 3 p − 4 p p Conclusion : p ⩾ 25 ; elle doit mettre au minimum 25 boules dans l'urne (tirage sans remise). h ln x ln(1 + h)  $=$  lim  $=$  1. lim f (x)  $=$  +3; lim f (x)  $=$  0. TP 5 Une boîte a Voir figure ci-contre. 2 Pour la fonction h, l'aire de ce domaine est égale(5 − 1) × 0,5 = 1. Reste de n mod 2 0 1 Reste de n5 mod 2 0 1 Reste de a mod 2 0 0 Reste de n mod 3 0 1 2 Reste de n5 mod 3 0 1 2 Reste de a mod 3 0 0 0 b. g est décroissante sur ]–3 ; 0] et croissante sur [0 ; +3[. On en déduit que m = 52 puis que a = 3. n pour tout n \*. La fonction  $x \mapsto 2 + 1$  est décroissante sur x 1 $\binom{10}{7}$ ; +3[, donc la fonction x ↦ ln⎜ 2 + ⎟ est égale⎝ x⎠ ment décroissante et (an) l'est aussi. L'aire (x) est égale à kx( R 2 − k 2 x 2 – x), avec 0 < x < R 2 − k 2 x 2 .

 $\left(2a \frac{2}{2} \right) \left(2 \frac{14}{9} \right) \cdot \left(1 - 1\right) i + 1 (-1) i + 1 (2p) \right) / \left(2p \left(-1\right) \text{ fi} / \left| x + \right| = \sin\left(i \left(1 + 2\right) \right) = \sin\left(i \left(1 + 2\right) \right) = \text{fi}(x).$  lim un  $= 0$  car – 1 < q < 0 donc lim vn = 0 n→+3 n→+3 2n + 1 2 = . Posons  $\Delta(x) = (x) - \mathcal{B}(x)$ . En saisissant en cellule B3 : «  $=$ B2+3,5/A2 ». 1- j b. Les points E, I, F et C sont coplanaires. 2 011 est premier. Donc un + 1 - un > 0 pour tout n et (un) est strictement croissante. Quel que soit l'entier n tel que  $n > n0$ , on a u  $n \geq u n 0$ . n Aire du domaine colorié en bleu : ~ P(0,36  $\leq$  F  $\leq$  0,56)  $\approx$  0,955. x3 - x2 + 3. Pour tout entier n  $\geq$  2, on a 0 < an  $\leq$  1, donc 1 < xn  $\leq$  e. P(A  $\cap$  B) =  $P(80 \le X \le 120) = P(\mu - \sigma \le X \le \mu + \sigma) \approx 0.68$ . admet deux asymptotes : la droite d'équation  $x = 0$  et la droite d'équation  $y = 0$  en +3.  $\left(\begin{array}{c} 1 \\ 1 \end{array}\right)$  1 1 Voir fichiers logiciels. 2 e.

Identité de Bézout car a et 26 sont premiers entre eux. Hérédité : Supposons que la propriété est vraie au rang p où p est un entier. et h'(x) = 3 x d. (EK) a pour représentation paramétrique :  $\begin{bmatrix} x = 1 + 5t \end{bmatrix}$  y = -4t avec t un réel. 1 1 b. A(7) = 2 402 n'est pas premier. = n +1 n 55 a. 2 Démontrons-le par récurrence sur n \*. (3 ; 5), (5 ; 7), (11 ; 13), (17 ; 19), (29 ; 31), (41 ; 43), (59 ; 61), (71 ; 73), (101 ; 103), (107 ; 109), (137 ; 139), (149 ; 151), (179 ; 181), (191 ; 193),  $(197; 199)$ ,  $(227; 229)$ ,  $(239; 241)$ ,  $(269; 271)$ ,  $(281; 283)$ . On peut choisir le vecteur h w | 1 | . 1 1 pour tout n  $*$ . Ce qui donne, graphiquement à la calculatrice : A  $\approx$  180. lim f (x) = +3 ; lim f (x) = 1 car pour x→+∞ x→1,x>1 x = 1 1 x2 b.  $(3,1\ 10\ 7\ 6\ 3\ 0\ 12)$  k = 3 et B =  $(6\ 9\ 24\ 1\ 6\ 10)$ .  $(2\ 1\ 6\ 1\ 10)$  f (x) = -3 : aucune solution.

Comme f est impaire lim f (x) = − y 4 3 2 1 − 4 − 3− 2 − 1 0 1 2 3 4 5 x h 2 $(2)$  x2 (1)  $\Rightarrow$  x  $|1 - x| \le 1 - \cos x \le 2$  | 12  $|$  $(1) \approx x-1$  2 La fonction h semble continue : si x ≥ 0, alors il existe un entier n tel que n ≤ x < n + 1 donc E(x) = n ; et –  $n-1 < -x \le -n$  donc  $E(-x) = -n-1$ ; 1. Le point C appartenant aussi par définition à cette intersection, les deux plans se coupent suivant la droite (KC). Ils se raréfient.  $\vert z = 1.8 + 3t \vert$  Pour  $t = -0.6$ , les droites et  $\Delta$  sont sécantes en un point  $I(0,8; 0; 0)$ .

Pour tout x réel différent de 1, posons 1 – x m+1 . La droite de représentation paramétrique :  $\lceil x = -t + 2 \rceil$  { y = 2t – 1 t  $\in \mathbb{R}$  est la droite d'intersection des  $|z=t|$  plans et  $\mathbb{R}$ . n–1 n–1 k=1 k=1  $\sum Ak + 1 - Ak = 3.3 \sum (1.9) / 4$  n–1  $\sum Ak$  $+ 1 - Ak = An - A1$ .

la parité de n, d'où lim f  $(x) = 0$ . f  $(x) - (-x + a) = \ln(u(x)) - a$ .  $\left[\frac{b}{22} \cdot 1\right]$ . On peut lui conseiller de dire : « Je retire désormais des cageots les carottes déformées. h est définie sur ]– 1 ; +3[. n rn 3 4 5 6 7 8 9 1,6 2,8 5,2 10 19,6 38,8 77,2 b. x 1 – 3e–n . x→+3 1 + x x x→+3 1 + Donc lim  $g(x) = -3$ . Le c est la négation de la définition d'une suite majorée donc (un) n'est pas majorée. 278 • 3. f '(x) = –sin x + –sin x(9 – sin 2 x – 2cos x) 9 – sin 2 x 2 = –sin x(cos x –  $2\cos x + 8$ . I  $\vert \cdot \rangle$ . (1 – n)In – In + 1 = (1 – n) 2 1 = +3. Réponse d. F est une fonction dérivable donc continue. 52 Cet exercice est corrigé dans le manuel, p.

Tangente au point d'abscisse  $0 : y = d'(0)(x - 0) + d(0)$ , soit  $y = 0.8(2x - 1)3 = 8(8x^3 - 12x^2 + 6x - 1) = 64x^3 - 96x^2 +$ 48x – 8. Partie 1 1. Vérification possible pour des valeurs choisies de R et k à l'aide d'un logiciel de géométrie dynamique :  $R R = 4$ ;  $k = 1$ ; aire maxi  $\approx 1.535...$  Par conséquent, K doit être un nombre réel positif. Puis cosu = 2 4eiu 2cosu – e + e –iu + 2 cosu + 1 2eiu 2cosu 2isin u = – = . Le point H représente le point M tel que la distance de AM soit minimale, c'est-à-dire le projeté orthogonal de A sur la droite D. lim x + f = f donc lim d(x) = 0.  $\approx$  0,39;  $\approx$  0,64. a2 +  $b2 + b22a a2 + b2 - b (22(a + b - b) 2) a2 + b2 - b) = a2 + b2 + b$ .

64 1 – 1. Pour  $x \ne 0$ :  $x3 f'(x) = x2 + 4x$  Problèmes 0 f (h) – f (0) = h 4 − 2x ( $x x2 + 4 - 2$ ) 4 76 • 3. En 6 coups (6  $succès$ ) :  $(|1\rangle|$ . On doit calculer la probabilité de l'événement « au moins un cylindre est refusé », autrement dit, « au plus 9 cylindres sont acceptés ». ⎝ 2⎠ 3 et de (un) est une suite géométrique de raison 2 3 premier terme 3. « Environ 56 % des Français » : il s'agit en fait des 56 % des personnes interrogées. Si la partie se déroule entre Laura et Fabien, il faut choisir un entier compris entre 1 et 1 000 000… Le temps de calcul (le nombre d'essais) avec l'algorithme par dichotomie est nettement inférieur à celui de l'algorithme par balayage.  $\vert \vert$  4. VBEFG = . 12 3. D'après ces premières observations, la campagne est donc lancée car 0,14 > 0,1.

Un logiciel permet, par exemple, de montrer que lorsque a = 0,5 la solution non nulle est  $x \approx 4.354$  6. Donc lim f (x) = 0 .  $(32 - 80 \approx 23,056$  et  $32 + 80 \approx 40,944$ .) d. Exercices d'approfondissement 59 a.

 $f'(x) = -$ . La réciproque de la proposition est « Si un est strictement inférieur à 0,1 alors n est strictement supérieur à 1. lim 3n 2 = +3 par produit donc lim un = 0 par n→+3 n→+3 quotient.  $x \rightarrow -1$   $x < -1$  f (20) = 0, donc sur [10; 20] f (x) ∈ [0 ; 10]. • Non, la condition de l'instruction conditionnelle n'est pas vérifiée : B = 28 > N = 20. x→a yF 2y F 2y F 2y F x rel="nofollow">a b 2 + y F2 b y 2 - b 2 b 2 + y F2 lim f (x) = = f (b) et lim f (x) = b+ F = . f '(x) = 21(7x - 1)2 + 14(7x – 1)2 + 7 – (7x − 1)2 28 63 – – . Alors la suite (un) est constante égale à 15 et pour tout n ⩾ 0, vn + 1 = 1,25vn – 5 = 1,25n(v0 - 20) + 20 (suite arithmético-géométrique), donc si (v n) converge alors v0 = 20 et 3v0 - 4u0 = 0. Nous savons que p1 = f(p0) donc nous obtenons p1 en ordonnées. + 1 2+ 1 2 D'où 1 - 1 = vn - 1 pour tout n \*. 2 Z  $\epsilon \approx$  (uBM, uAM) = 0[π] ⇔ M appartient à la droite (AB) sauf B. Compléments sur la dérivation Corrigés des exercices et problèmes b. Intégration 1 x f Le nombre 0,9 ∫00,1 f (x)dx est l'opposé de l'aire de la partie grisée. ∩ ℋ2 = ⎨⎜ ; − ⎟ ⎬. ⎟⎠ Un problème de dimensions Partie A 1 Par exemple : l'image du point M(1 ; 2) est le point N(7 ; 8). ⎝ 6 4 12 ⎠ 103 a. Donc 4  $\leq$  up + 1  $\leq$  15. Donc est une droite passant par A(2 – i) et B(– 2i) sauf B. Attention à bien initialiser une récurrence. Limites de fonctions a.  $\begin{vmatrix} 1 & -0 \\ 0 & 0 \end{vmatrix}$   $\begin{vmatrix} 1 & 0 \\ 2 & +5 \\ -3 & 0 \end{vmatrix}$   $\begin{vmatrix} 2 & +5 \\ 1 & -3 \end{vmatrix}$   $\begin{vmatrix} 1 & -5 \\ 0 & 0 \end{vmatrix}$   $\begin{vmatrix} 1 & -5 \\ 0 & 0 \end{vmatrix}$   $\begin{vmatrix} 1 & -5 \\ 0 & 0 \end{vmatrix}$   $\begin{vmatrix} 1$ (uMS, uMR) = 0 [π] et M ≠ S ou M = R (1) ⇔ M (SR) privée de S. z1z2 =  $(2 + 3i)(5 - 2i) = 10 + 6 - 4i + 15i = 16 +$ 11i. Conclusion : On a donc démontré par récurrence que pour tout n, un  $-1 > 0$ . On en déduit que :  $\binom{2n}{m} = |P|$ × $\vert \vert$  0  $\vert \vert$  vn  $\vert \vert \vert$  | 0 n 0,5  $\vert$  1  $\vert$  |  $\vert \vert \vert \times$  P −1  $\vert \times$  |  $\vert \vert \vert$  |  $\vert \vert$  |  $\vert$  |  $\vert$  −3 × 2n + 4 × 0,5n =  $\vert \vert \vert$  −2 × 2n + 3 × 0,5n  $\vert \vert$ .  $\overrightarrow{AB} = z \overrightarrow{B} - z \overrightarrow{A} = 1 + i - 2 + i = -1 + 2i = 5$ . ΩN = 36 − 4sin 2 a - 2cos α. M(0)e- 86 400λ = (1 - 0,083)M(0) ⇔ e- 86  $400\lambda = 0.917$ . n→+3 Pour aller plus loin 2x 2 – 1 98 1.  $\bullet$  a. La suite (xn) semble décroître et tendre vers 1. Pour x = 0,  $y = ab. 2 1 b.$  lim  $f 2(t) = 0.$ 

 $g'(x) = -x\sin x$ .  $\int 2 \cdot 2 \cdot \int 2 \cdot 1 - \sin x \cdot \ln x = \cos(\int p) \cdot \int p \cdot \ln x$  récurrence. La suite est strictement décroissante car ce sont les quotients successifs dans la division euclidienne par 2.

72 013 ≡ (72)1 006 × 7 ≡ (- 1)1 006 × 7 ≡ 7 [10]. On sait que lim h→0 ln(1 + h) = 1. ● j=1 (En pratique, faire un arbre comme dans l'exercice résolu 55 p.  $\bullet$  znH = zn2 + c = (xn + iyn)2 + xc +iyc = xn2 - yn2 + xc + i(2xnyn + yc). (z - z1)(z  $(z-1) = z^2 - (z^2 + z^2)z + z^2 + z^2z^2$ . Une équation de la  $\langle 2 \rangle \langle 2 \rangle$  p tangente cherchée est y = -x + . Conditionnement et indépendance • 223 26 Cet exercice est corrigé dans le manuel, p. e e 22 La fonction f est dérivable sur ]1 ; +3[ e et f  $'(x) = 2 - 0.36363636218 \cdot 10.$  A B v C O u e. f (x) 1 ln x = lim - + ln x = +3. Si x < a : f (x) = a a y 2 - a 2 a ; f '(x) = ; lim f '(x) = . f est dérivable pour x ≠ 5 comme produit et composée de fonctions dérivables. t t c. (\*) 99 Dans (\*), en remplaçant x par –x, on a : 1. Compléments sur la dérivation Cet exercice est corrigé dans le manuel, p. 2 017 est premier. Si d et d' sont sécantes, k = – 1 – t d'où t = 2 et k = – 3. Aire du domaine = de l'aire d'un cercle de 4 p rayon 1 = . 10 − 1 9 b. Pour tout réel x > 1 : (ln x + 1)(x + 1) − x ln x ln x + x + 1 = .

g est positive par 1b. 4 3 p]  $\lceil$ , on aura donc :  $\lceil \lfloor 0 \cdot 2 \rfloor \rfloor$  Corrigés des travaux pratiques Série de Fourier TP 1 1 g1(x) = f 1(x) = sin x. f (x) = 0 : 2 solutions. x→−3 lim f (x) = 1 ; la droite d'équation y = 1 est asymp- b. Alors up + 6 ≤ 9, d'où up + 1 ⩽ 3. Un compteur de boucle C a été ajouté pour répondre aux questions suivantes. La dérivée de f ne s'annule pas, donc aucune tangente n'est parallèle à l'axe des abscisses. Comme ≠ xG,, le centre de gravité d'un solide ne peut pas se définir comme intersection de plans qui coupent le solide en des solides de même masse. Graphiquement, on observe que l'image de tout point de la courbe par la translation de vecteur t (10 ; 0) est également sur la courbe. x→−3 Cet exercice est corrigé dans le manuel, p. ab appartient à E. p serait divisible par p2, d'où p2 ne divise pas n. Donc f est non dérivable en 0. 3 000 000 = 3 (=0,6) . 17 b. 1 où p .

puis  $z1 = 22e4$ .

Expliciter les primitives de la densité f sur l'intervalle ]0 ; 1[. a a − 1 a − 1 a a − 1 a2 − 1 an+1 − 1 a1 1 k=1 k k=2 k k=2 k+1 k=2 k k=3 ak − 1 a1 D'où ∑ Donc on a Sn = 18 • 1. 46 Partie 1 1. La fonction x ↦ x2 + 4x – 5 est dérivable et strictement positive sur ]– 3 ; – 5[∪] $\overline{1}$ ; +3[. 2 n→+3  $\langle 2 \rangle$  Donc lim vn = 0 . x→1 ) x – 2 + ln b. 66 D'une part, on a :  $\Pi(1,6) = P(XC \le 1,6)$  et  $\Pi(-1,6) = P(XC \le -1,6)$ .

 $f(x) = \sin x + \cos x - \sin x - \cos x = 0$ ; f'(x) = 0. • L'intervalle de fluctuation déterminé à l'aide de la a b 7 17 loi binomiale est  $[i] = [i]$ . Donc, d'après le corollaire du théorème des valeurs intermédiaires, pour tout réel k, l'équation f (x) = k admet une unique solution dans ℝ. l 6 Il faut exécuter 10 fois l'instruction « -250\*LN(1-ALEA()) ». Pour tous réels x et k : ek – e–k . Conclusion : Donc  $0 \leq u_n \leq 1$  pour tout n . x→+3 7 2. Fonction exponentielle 3 a. f est dérivable sur ]0 ; +3[ 1 x −1 et f '(x) = 1 – = . 3 ⎝ 2⎠ 2 x→− 2 d. S'il existait un tel intervalle, il existerait une valeur h < 0 telle que u(h) ≠ 1. La balle se situe, en moyenne, devant l'objectif visé à une distance de 7,575 mètres. Sur [x0 – 0 ; x0 + 0], g(x) ⩽ ⩽ f (x) par défi2 nition de g et la question 1c. La probabilité est : 55 . 2x − 21 2x 3 . U est dérivable comme fonction constante autour de  $x \neq 0$ . La réponse est donc non. ● 1 y x -1 0 1 -1 b.

lim f (x) = lim x→0 60 x→0 ln x = −3. La solution est conforme à la réponse du logiciel. De plus lim − a→0 4 4 4 1 Donc

lim I ( a ) = . VSABCD = 72 ; Vsolide = 45. up + 2 up + 2 up + 1 - 1 = 4up - 1 - up - 2 up + 2 = 3up - 3 up + 2 = 3(up -1) up + 2. Pour tout n > n0, n ! > 41n d'où : 1 40n  $\left(40 \right)$  n 1 < n donc Donc un <  $\left( \left| 40 \right)$  pour tout n > n0. 145 2 7,2 = (logM0 – 6,07) ⇔ logM0 = 16,87 3 ⇔ M0 = 1016,87. 21 1 – e–l×10 = 1 – 22 1 donc  $\lambda$  = 0,1. Fonction exponentielle • 121 3.  $f = 0.325$ .

ei2u = × 1 1 1 − eia iw − ia e e e. 1,96 × n n n n 3. 2n Problèmes 89 a. NB = NL = y 2 − x 2 ; LA = x 2 − (21 − x)2 . f est non dérivable en a car : M0 A= b A = 2b −x0 a 2 − x02 ( x 0 )2 a 2 (a − x0 )+ b a 2 − x02 + b + b a 2 − x02 + b − x02 2 2 ( x0 ) + a − x02 a 2 − x02 f. Donc f est non dérilim h→0, h>0 h vable en – 3. Aucune localisation possible de la proportion inconnue de cyclotouristes satisfaits par le fléchage pour chaque distance dans l'intervalle de confiance correspondant.  $3\ 17 \times 279\ 3\ \text{cm}$ . Prise de décision. f  $2(u(x)) =$ ;  $(0,1x-3)4\ 72 \cdot 3$ . On a donc, pour tout réel  $x > 0 : 1$  $1 \ln \left( \left| 1 \right| \right) \leq -1 \Rightarrow -\ln x \leq -1 \Rightarrow \ln x \geq 1 -$ . Aire de  $\epsilon : 4 \text{ f'(x)} y 0 0 1 x 3 \times 3 5 \times 5 + 1 17$ . C'est e . En considérant les fonctions affines par intervalles g et h dont les représentations graphiques sont données ci-dessous, on obtient : 5 5 5  $(1)$  ⇒ 0,375 ≤ 5  $\int$ 1 • La valeur moyenne de f sur [a ; b] est égale à b  $\int$ a f  $(x)dx$  = m(b – a). 2 5 –3  $\int$   $\int$   $\int$  n –3 + 2 × (−1)  $\left( \binom{k}{1} + 3 \, d \right) = 2 \times \left( \binom{3}{1} \right)$  c.

Graphe :  $\setminus$  La matrice colonne I3 – A =  $\setminus$  –2 –1  $\setminus$  n'est  $\setminus$  2 1  $\setminus$  pas inversible donc l'équation X = AX + C équivalente à l'équation (I3 – A)X = C a pour solutions les  $\vert \ \rangle$  vecteurs colonnes X =  $\vert$  a  $\vert$  avec a et b solutions  $\vert$  b  $\vert$   $\vert$   $-2a - b = 1$ . 3x − 6 3 22 ×10n + 2. A × B = ⎜ ⎟ et B × A = ⎜ 0 1 ⎟ . D'où x2 < R2 – k2x2, et donc R2 – k2x2 > 0 et R 2 − k 2 x 2 > x. audessus de l'asymptote. 27 REMARQUE Voir Savoir-faire 3 de ce chapitre.

1– Z2 u 2tan 2 . Il semble que oui en prenant comme abscisse la droite (AB). y h 10 10 0 x g b. Pour tout réel  $x : = x \rightarrow +3$ x − x2 + 1 Donc pour tout réel x ⩽ 0, 148 1. = z1 13 g. Le parallélogramme ainsi défini a une aire de 6 × 6. 22 365 jours, 5 heures, 49 minutes et 12 secondes. Une tangente commune aux deux courbes en x = 1, mais pas en x = 2. En effet, le risque est :  $(X \nvert P \nvert \notin I \nvert = P(X \ge 1) \approx 0.019 82$ . Cela justifie la boucle FOR et les valeurs prises par J qui sont : 1, 2 et 3 (variable J qui représente le numéro du tirage). La valeur de R est affectée à B puis celle de B à A, donc A = B  $= R. -3 x / f / f (x) = x - 13 d'$ où lim  $| (x) = +3.73 d$ . TP 10 Recherche d'un lieu On peut observer la courbe décrite par le point I quand le point A parcourt la courbe *L* à l'aide d'un logiciel de géométrie dynamique : voir fichiers logiciels. 30 27 30 11 Probabilité qu'une personne décédée par accident sur une route en France soit un piéton âgé de 65 ans ou plus :  $0.12 \times 0.51 = 0.061$  2. = 1 vn 2n 4.

lim g(x) = lim x→−3 = −3 ; = −3.

2, 10 et 16 divisent 560.  $\left( \frac{b+9}{20} \right)$  Soit n tel que n  $\geq E$   $\left| - \right| + 1$ .

E(X) =  $-$ s × 40 4 3 1 35 +0× +s × + 2s × = − s. 1 2 E(X) = lim F(x) = = . En effet g'(x) < 0 sur ]1 ; +3[ car ln x > 0 ⇒  $-\ln x - 1 < 0.231217$  b.  $\cos x = 1 - 2 \left( \frac{x + d2(x)}{1} \right) = 1 - 22 \left( \frac{2}{\tan \lim ( -2x\delta2(x) - 2(\delta2(x)))^2} \right) = 0.$  t t b. n + (n + 1)  $+(n+2)+(n+3)+(n+4)+(n+5)+(n+6)=7n+21$  est divisible par 7. (\*\*) = 1. Donc T n'est pas unique. 2 En effet, soit f définie sur  $\vert \cdot +3 \vert$  par f (x) = 3x - 2.

Il y a Sn nouveaux triangles à l'étape n + 1. 1 1 = . m = 8p + 1 = 8(1 + 5k) + 1 ≡ 9 [40]. f (x) = 15 x est dérivable sur  $]0; +3[$ . L'espérance est 5,497. lim  $u(x) = -1$  et lim  $u(x) = +3$ . La nombre d'arêtes du graphes est 7, d'où la  $| \cdot |$ matrice colonne X est :  $|||||$  39 1. k'(x) = e, car k(x) = ex. 5 f 2'(x) = - . Comme f est décroissante sur  $]0$  ; +3[ et que f '(x) = lim f (x) = 0, on en déduit que f (x) > 0 sur ]0 ; +3[. F(1) = 0 ; lim F(x) = +3 par F(x) = (x - 1)(ln x). x -1 6 = 0 donc la droite d'équation y = x – 1 −1 est asymptote à la courbe en +3. Au moment du dépassement, la vitesse de la 800 400 = ≈ 44,4 m⋅s– 1. a a Ces deux valeurs sont différentes car ∆ ≠ 0. (On peut cocher ou non les cases, déplacer les curseurs.) Partie B f f fx 1 f 1 oOoA = x et oOoA' = fx donc  $g =$ . En conclusion PGCD(a; b) = PGCD(a; b - a). f +x y= 2 a. g paire, car  $g(-t) = g(t)$ .

PPCM(3 285 ; 3 577) = 1 1 1 1 = b. f 4 x 49 Cet exercice est corrigé dans le manuel, p. Le point D appartient au plan . 2 2 2 2 2 REMARQUE Il faut bien prendre en compte que ce couple a eu deux enfants de même sexe. ● 3 a - ib. y 100 [. On saisit en G6 la formule : =G2+SOMME.SI(B3:B13 ; H2 ; D3:D13)  $\left($  A $\right)$  3. La matrice est B =  $\left[$  3 -5  $\right]$ . Par identification on trouve  $a = 1$  et  $b = -1$ . Si le diviseur de la colonne A est supérieur à n situé en C3. 8 vérifie la propriété donc s divise 8. 69 a.  $\left(2\ 2\ 1\ 1\ 1\right)$  a $\left|y\right| = \ln |2| = 0.5\ln(2x)$ . 400 personnes (au n 0,12 minimum) doivent être interrogées. x2 On a h(x) = g o f (x).  $\vert\,\,\vert\,\,\vert$  160  $\,\vert\,\,\vert$  42 Si on note x, y et z les dimensions de la boîte, connaissant les carrés des diagonales il faut  $\lceil x/2 + y/2 \rceil = 162 \rceil$   $\lceil x/2 \rceil = 60 \rceil$   $\lceil 2 \rceil = 22$  résoudre le système :  $\lceil x/2 \rceil = 33 \rceil = \lceil \lceil y/2 \rceil = 2$ 198 . x f e + 1.  $\bullet$  a2 cosa 2 cos a + (a cos a – sin a)x – x +  $\delta 6(x)$ . f'(k) = el – 1 – lekl. Donc la propriété est initialisée. X (gain en euros) –s 0 s 2s  $P({X = x})$  40 48 4 48 3 48 1 48 groupe B 2.

Nous voyons que pour k = 2,8, la suite (pn) semble converger et donc les populations trouvent un « point d'équilibre » dans leur évolution parallèle. La réciproque est donc fausse. Par  $(1)$  et  $(2)$ , on obtient :  $p = 0.5$ .  $tz = 2$   $(x - iy)$ . Pour tout x, f '(x) = b. 98 (2x - 1)(2x + 1) . 1  $(1) \times \ln | \cdot | \approx 577.6$ . Soit f (x) = Cet exercice est résolu dans le manuel, p. 3 1019,57 = 102,7×1016,87 et 102,5 ≈ 500. Il semble que les courbes Γ et 1,5 se coupent en un point. 290 • 4. AH = t 2 a 2 + b 2 + c 2 = 3 a. p = 0,22 (question 1). x→−∞ y2 – x2 – 212 > 0. 3 Donc la droite d'équation y = 3 11 3 donc lim f  $(x) = +3$ .  $\bullet$  Voir figure ci-contre. Voir figure ci-contre.  $n(n + 1)(n + 2)$  est divisible par 2 et 3, or 2 et 3 sont premiers entre eux, il est donc divisible par  $2 \times 3 = 6.244 \mid 4 \mid e \mid 3e \mid \mid \mid g \mid = \ln(\ln 4)$ ;  $g \mid \mid = \ln |\ln |\mid$ ;  $\mid 3 \mid \mid 4 \mid \mid 4 \mid \mid 4 \mid$  $\ln(\ln 4) + \ln |\ln |\neq 2 \times \ln(\ln 2)$ . 3 Les événements G et P ne sont pas indépendants. La probabilité d'être en C après 4 pas est environ 0,56.  $\Delta = 9 - 20 = -11 < 0$  donc il y a 2 racines complexes conjuguées :  $3 + i 11$   $3 - i 11$   $z1 = et z$   $z =$ . Donc (un) est croissante. Pour tout n, un2 + 1 ≥ 1 (1) un (1) ⇔ un2 + 1 ≥ 1 ⇔ ≤ un donc un + 1 ≤ un un2 + 1 pour tout n . c d. 4 5 L'affixe de rDA est + 2i . (rCF , lCJ) = 3 3 Donc C (JF) et de même E (JB).

Alors up + 4  $\ge 6 \ge 4$ . 2p p + =  $\pi$  [2 $\pi$ ]. X6  $\approx$  | 0,63 | .  $\bullet$  Or A2 = B avec B  $\ge 0 \Rightarrow A = -B$  ou A = B . À l'aide d'un tableur (voir ( fichier logiciels) on conjecture que : a. Il y a donc un triangle et la propriété est héréditaire. Deux points d'intersection, pour ceux qui s'en aperçoivent.  $\left( p 4p 2p \mid i \right) + \left( q 3q \mid p p \right)$ 

Donc A, B, C, D appartiennent au cercle dont le centre est le point d'affixe 1 et de rayon 2. Il existe 6 segments possibles entre eux. Si on rajoute un point, on peut faire p nouveaux segments. −x = ● f +x f +x ax 2 + ( af a + b ) x + ( bf  $b + c$ ) c . 2 4 5 c.  $+ 1$  2 + 1 2 1 avec n - 1 fractions.

Or  $z1 = 2 + 9 = 11$  et  $z2 = 36 + 1 = 37$ . 40 Pour tout réel x,  $u(x) > 0$ , donc chaque équation ou inéquation est définie sur ℝ. a2 Cela signifie que l'ellipse se trouve dans le rectangle défini par -a ≤ x ≤ a et -b ≤ y ≤ b.

lim f (x) = 2 ; lim f (x) = 2 .  $x\rightarrow +3$  c c c – 80t e . Sujets type BAC 79 Cet exercice est résolu dans le manuel, p. 35  $\binom{0,6}{0,6}$  $-1,2$  | 1. A 54 1 0 b. PM(T) = 0,99. cos x p 1 – 1 > 0 sur || 0; || et f '(0) = 0.

 $A \times B = \begin{pmatrix} -12 \\ -38 \\ 31 \\ -32 \end{pmatrix}$  +  $B \times A = \begin{pmatrix} 56.5 \\ -24.16 \\ 2.4.34 \end{pmatrix}$  +  $19 \begin{pmatrix} 1 \\ 1 \end{pmatrix}$   $\begin{pmatrix} 1 \\ 1 \end{pmatrix}$  +  $f(x) = 0 \Rightarrow x = a$  ou  $x = b$ . 6 615 =  $33 \times 5 \times 72$ .

Construire un point d'abscisse TP 2 ab 1 Voir fichiers logiciels. f est continue strictement décroissante sur ℝ ; 1 0 0 +3 x→+3 4p 3 p 3 –3 – f x 3 c. D'après le tableau de variations, il existe un unique réel α tel que f (α) = 0, et donc un unique point d'intersection I de avec l'axe des abscisses. Conclusion : vn + 1  $\leq$  vn pour tout n . Si cette condition n'est pas

vérifiée, alors les colonnes de la matrice A sont formées de coefficients  $\vert \ \rangle$  proportionnels donc : A =  $\vert$  a ka  $\vert$  pour k réel. C ≡ 97 - 100 × N ≡ -(89B + 15G + 3NC) [97].  $(1 + 3k; 1 - 2k)$  pour k entier relatif. 1 min 10 s = 70 s, 1 min 31 s  $= 91$  s.

 $n4 - 1 = (n2 + 1)(n - 1)(n + 1)$ . Comme ici  $P(X \ge 19.5) \le P(X \ge 19) \approx 8.8 \times 10^{-5}$  (question précédente, propriétés de la loi normale), il est peu probable qu'une personne choisie au hasard ait un taux supérieur à 19,5. Une fois sB définie, elle prend toutes les valeurs de [0, dB] ; comme sA < dB, il existe une valeur de sB vérifiant sB = sA. L'erreur est inférieure à 10, elle ne pourra donner le même reste. un + 2 Les deux termes du quotient sont positifs, donc finalement un + 1 – un < 0 ce qui démontre que la suite (un) est décroissante. La droite d'équation y = 0 est asymptote à g en –3. 48 Cet exercice est corrigé dans le manuel, p.

Pour tout k on a donc :  $(1 + i)4k$   $(1 + i)4k + 2$  i et donc  $(1 + i)4k + 1 \notin$  et  $(1 + i)4k + 3 \notin$ . Comme lim e + x e = 0 et lim lnu = – 3, alors x→−3 u→0 Partie B lim f (x) = – 3. n – n0 ≡ 0 [85] donc n ≡ n0 [85].

2 2 Cet exercice est corrigé dans le manuel, p. 4 197 ≈ 14. x2 La dérivée f '(x) est positive sur [1 ; e], négative sur [e ;  $+3$ [. x +1 -1 = x (x +1 -1 x (a.